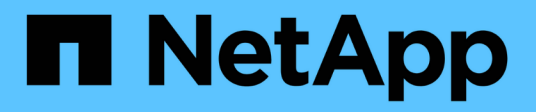

# **App** Astra Automation NetApp March 09, 2024

This PDF was generated from https://docs.netapp.com/fr-fr/astra-automation-2310/reference/app\_overview.html on March 09, 2024. Always check docs.netapp.com for the latest.

# **Sommaire**

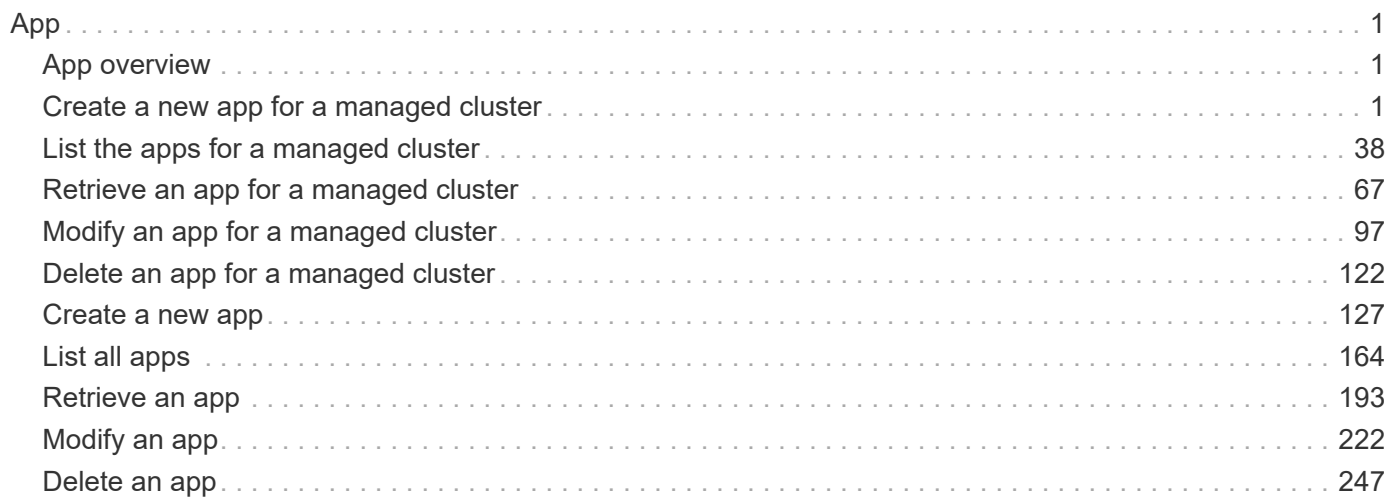

# <span id="page-2-0"></span>**App**

# <span id="page-2-1"></span>**App overview**

The App API represents Kubernetes applications, including those unmanaged by Astra.

# <span id="page-2-2"></span>**Create a new app for a managed cluster**

POST /accounts/{account\_id}/topology/v2/managedClusters/{managedCluster\_id}/apps

Indicates the desired values for the App API resource to be created.

# **Parameters**

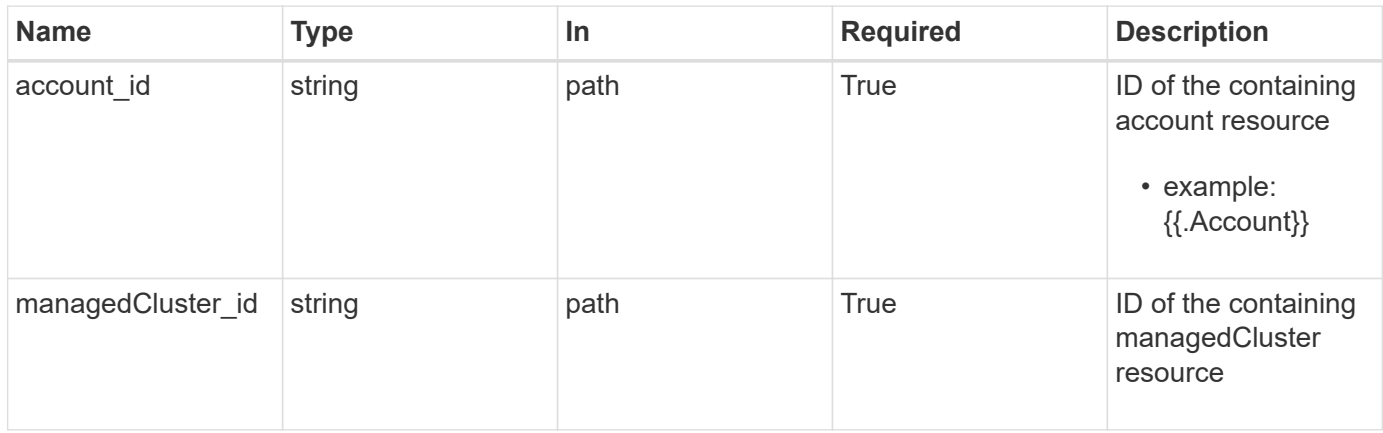

# **Request Body**

Indicates the desired values for the App API resource to be created.

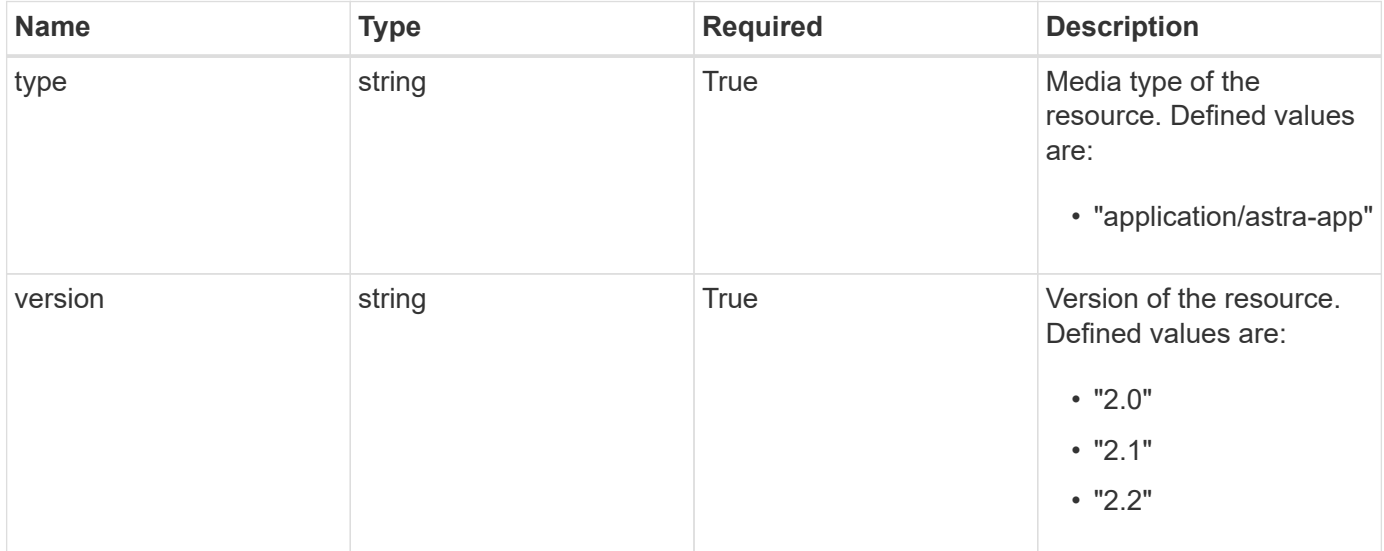

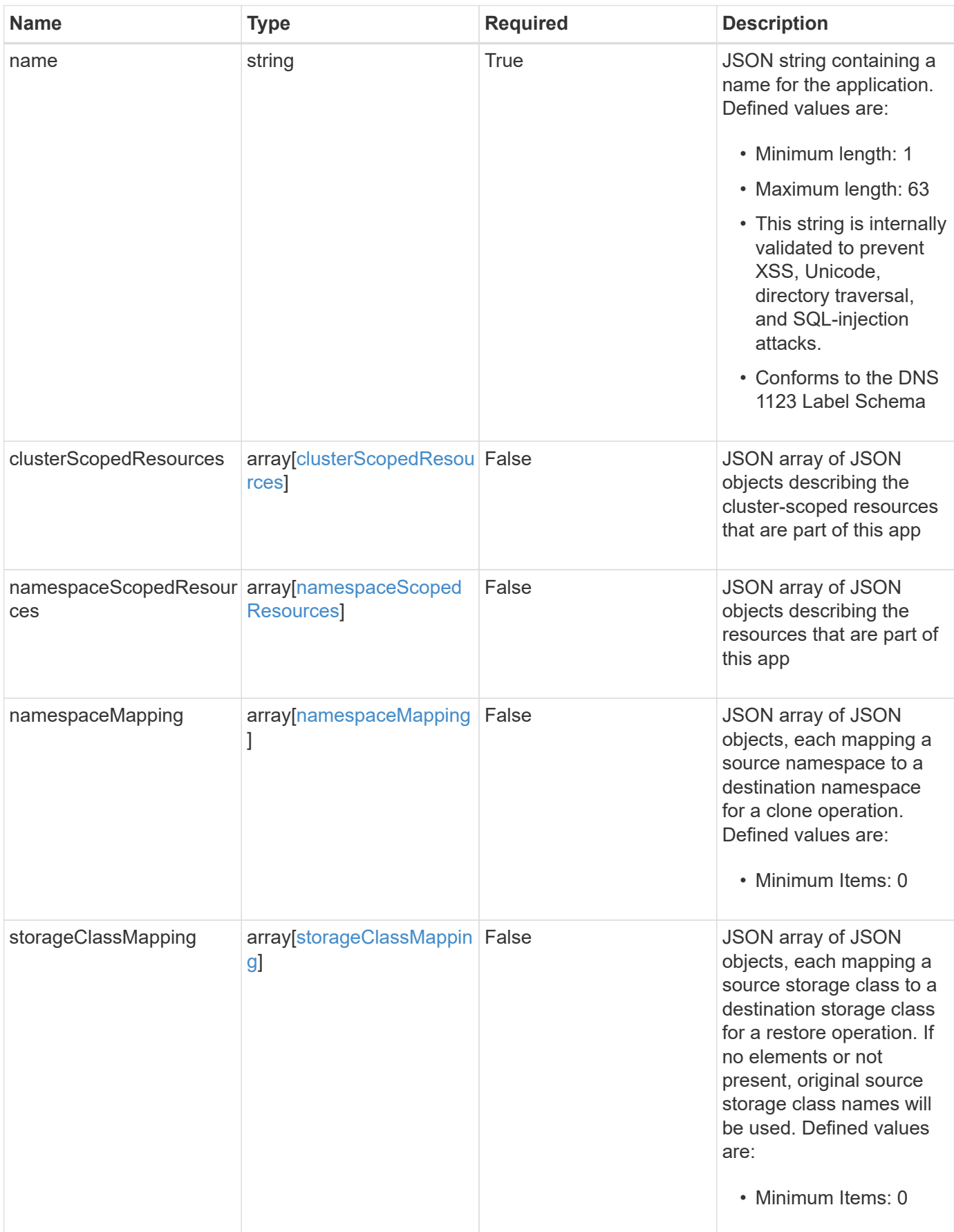

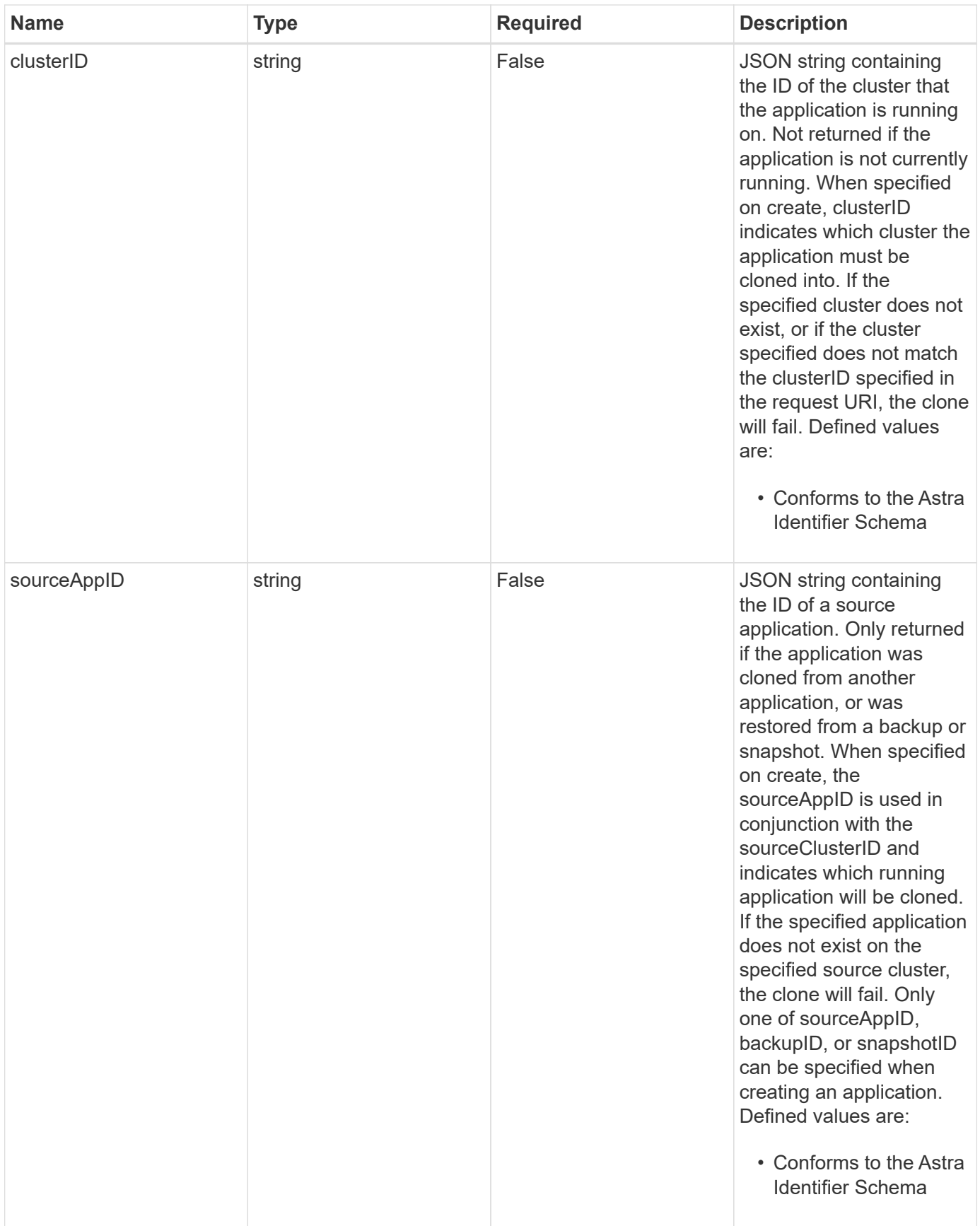

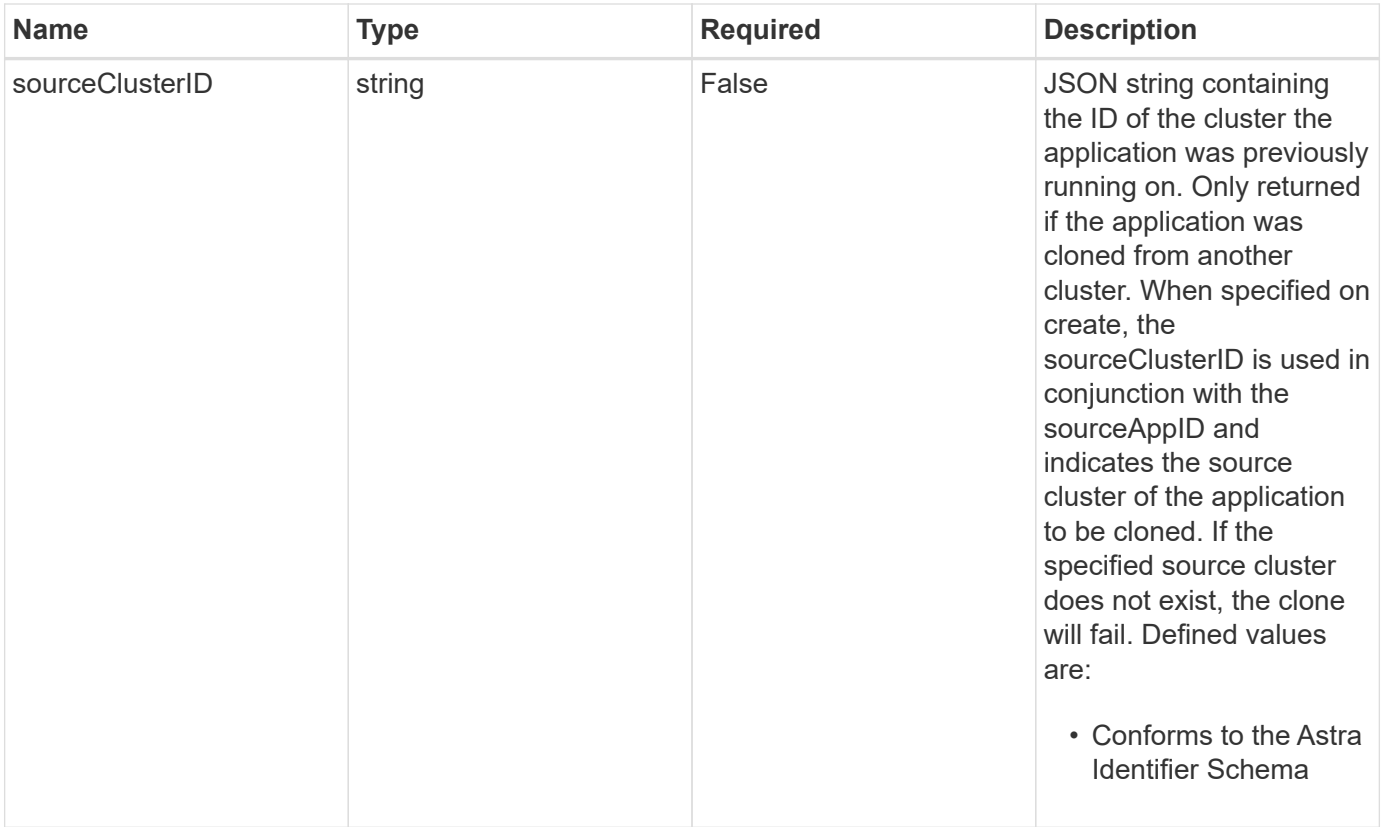

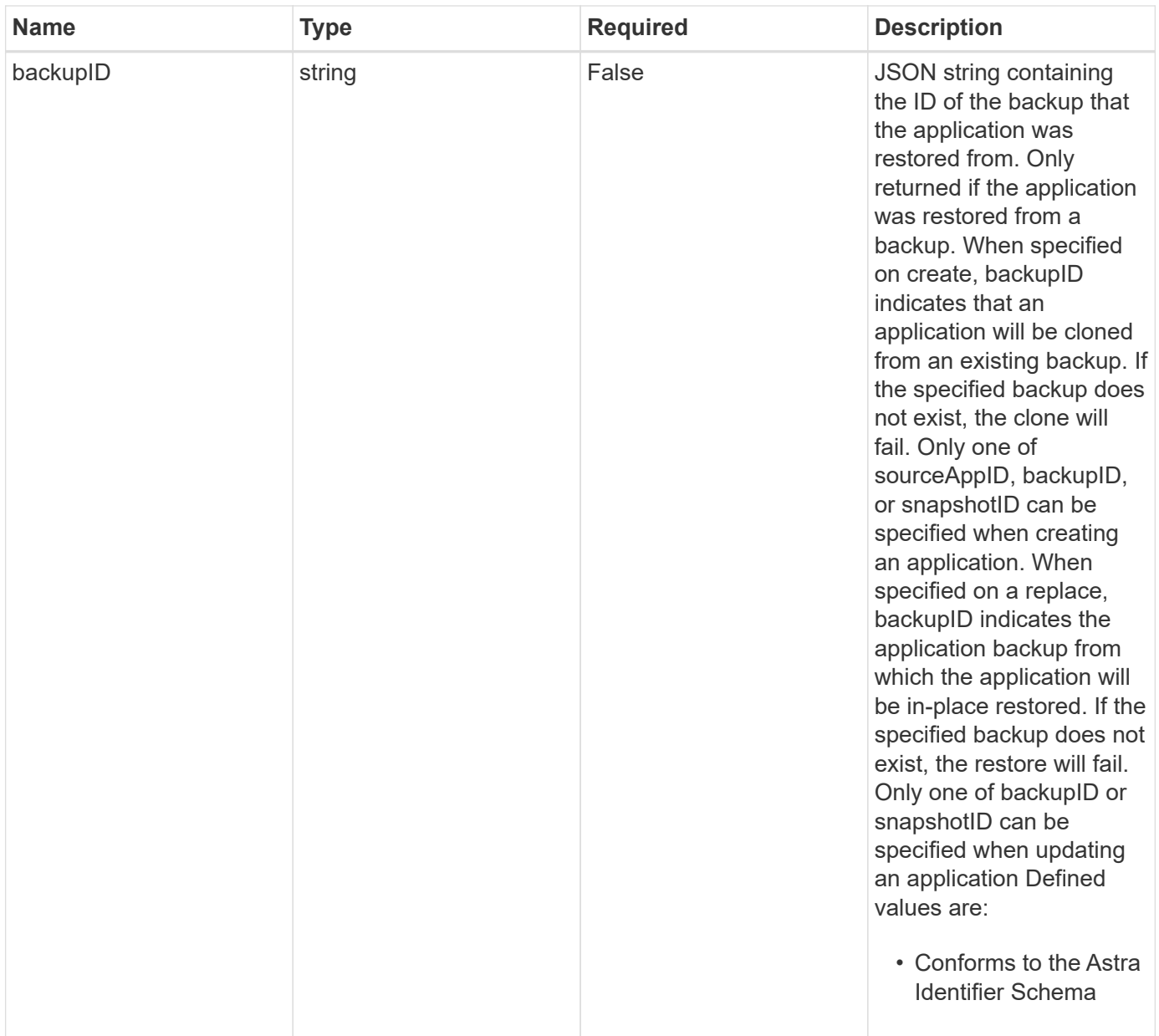

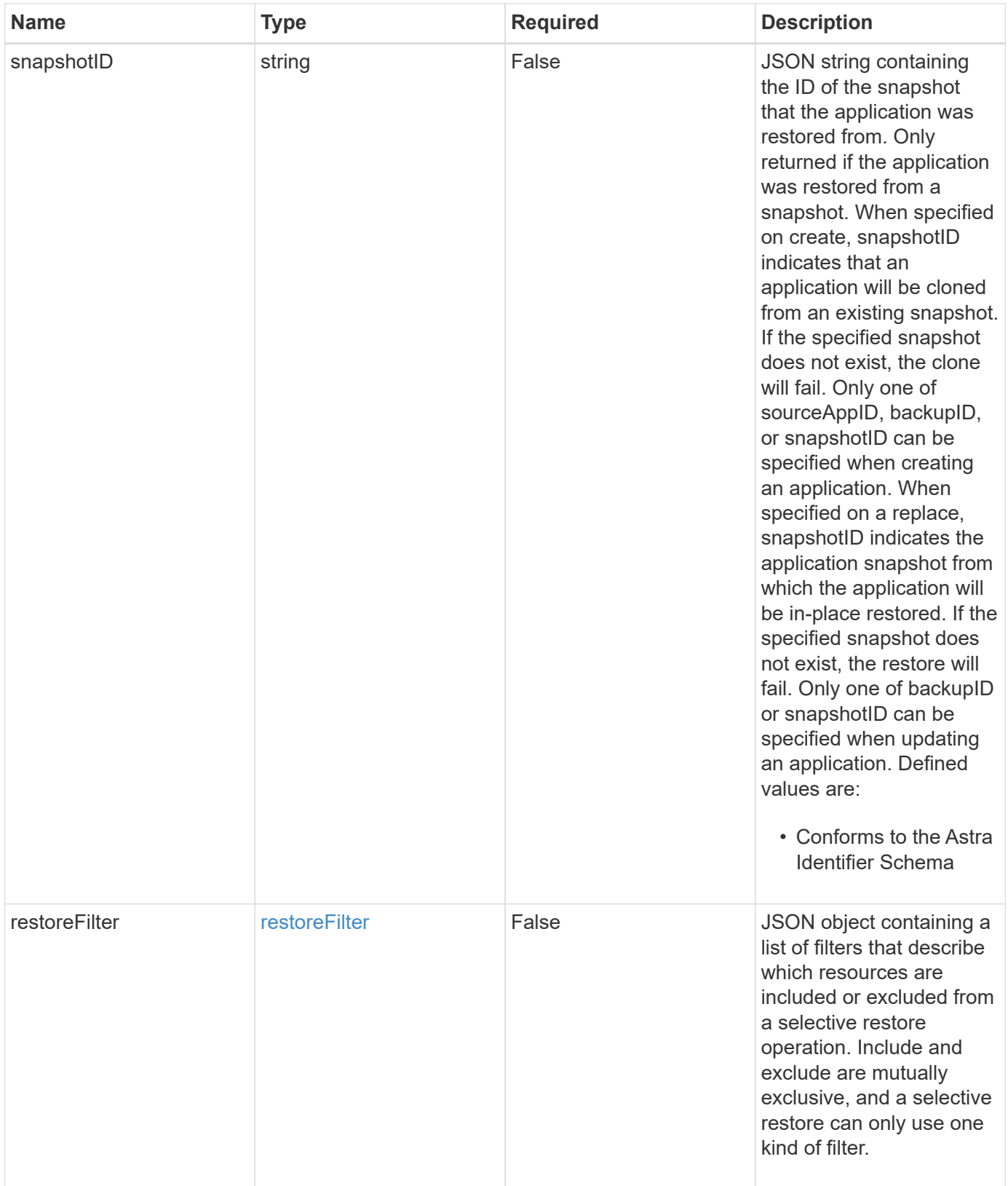

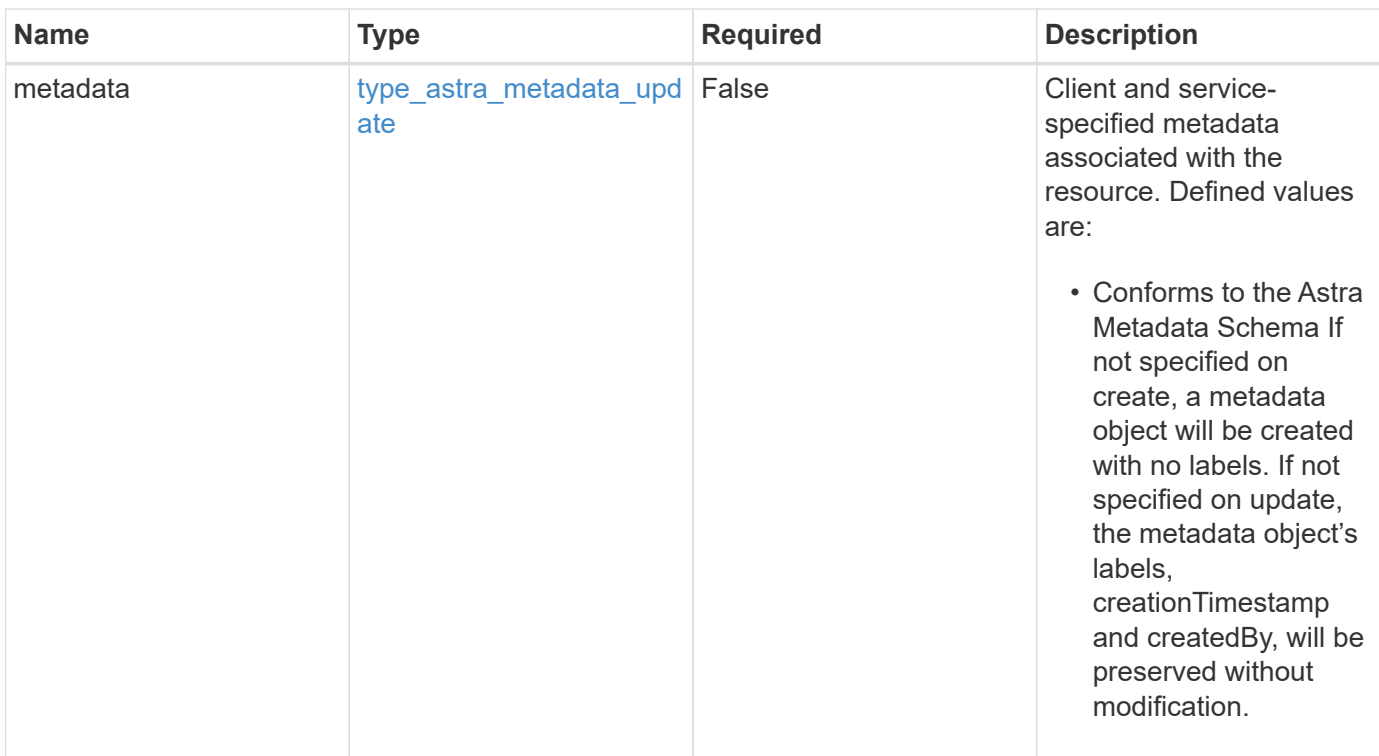

#### **Example request**

```
{
   "type": "application/astra-app",
   "version": "2.2",
  "name": "jenkins",
    "clusterID": "0f284377-e5dc-4dcd-bacd-3197f2b8a347",
    "namespaceScopedResources": [
      {
        "namespace": "production"
      }
    ]
}
```
### **Response**

Status: 201, Returns the newly created app resource in the JSON response body.

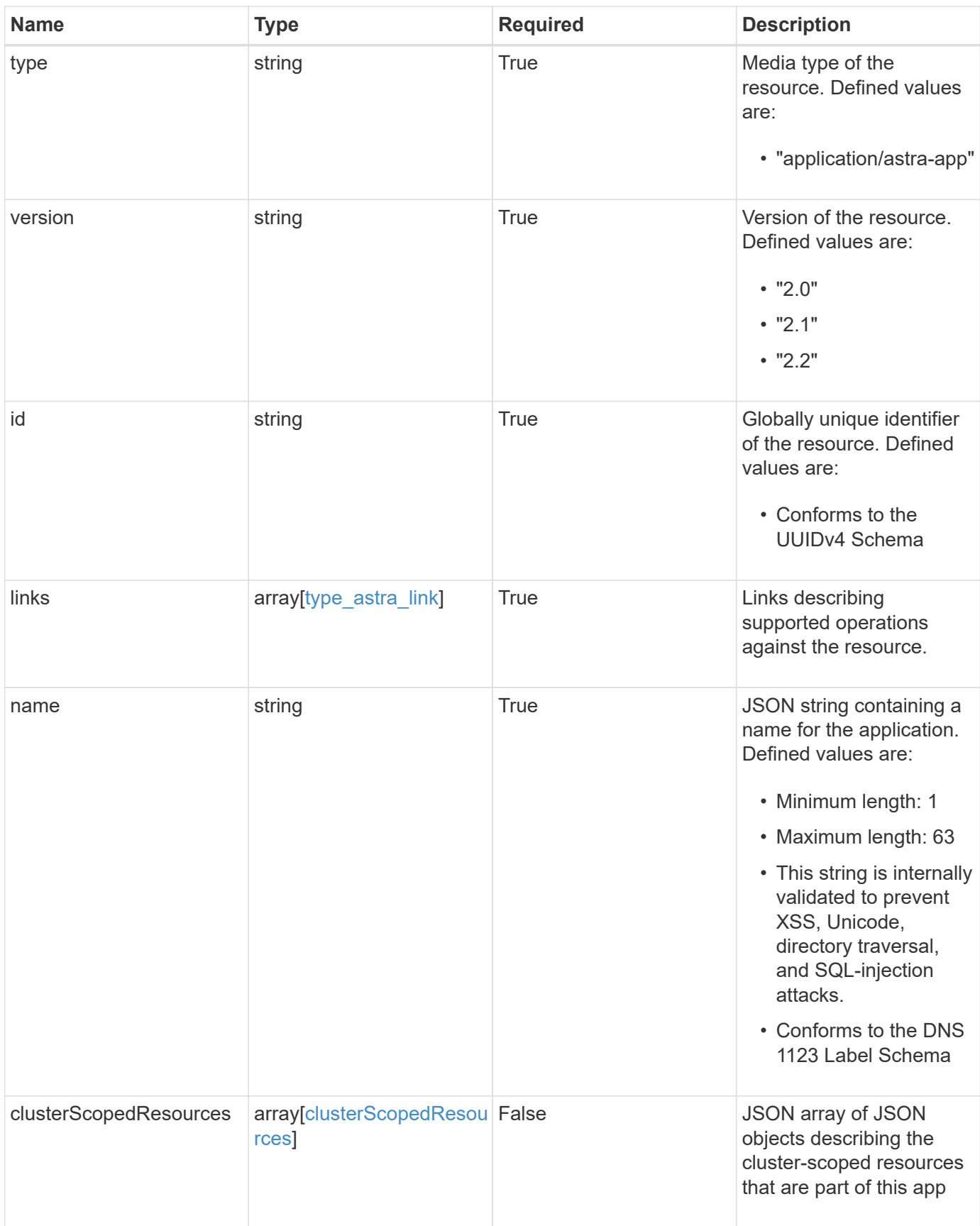

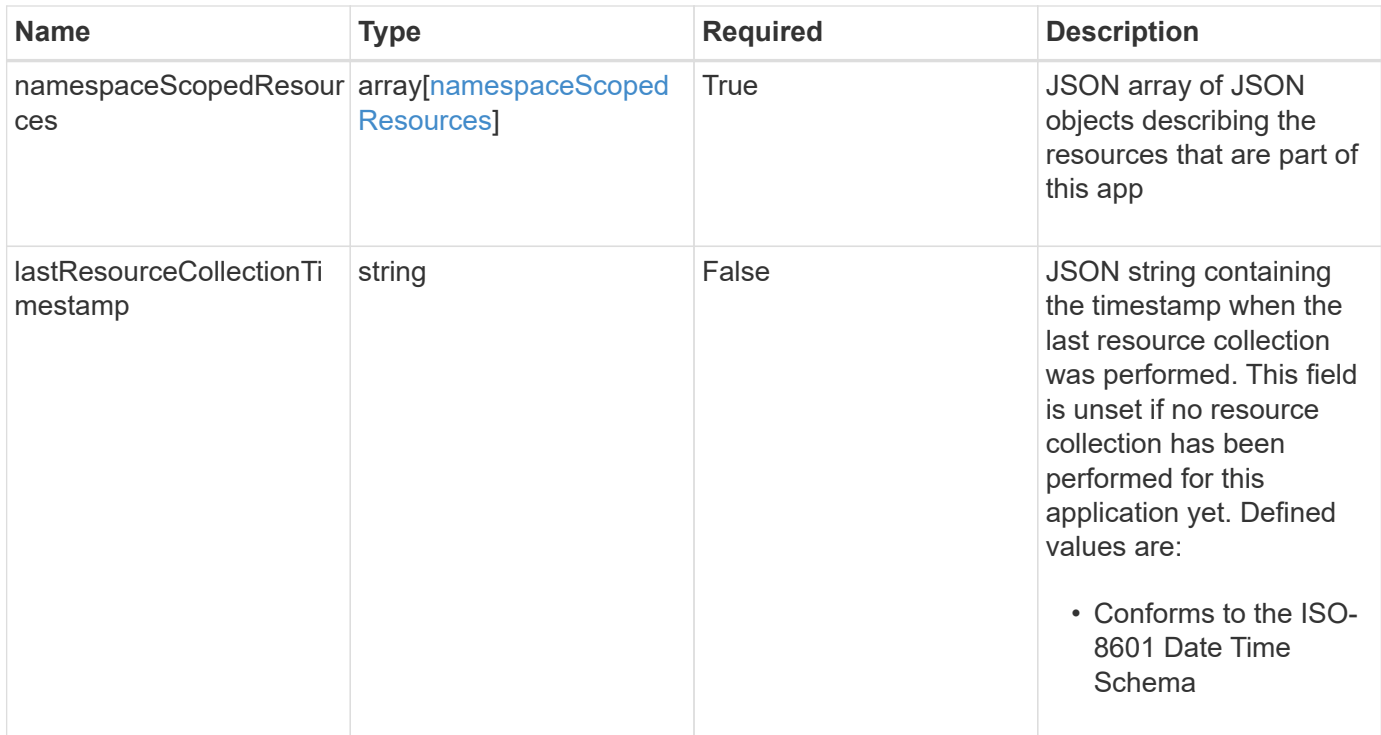

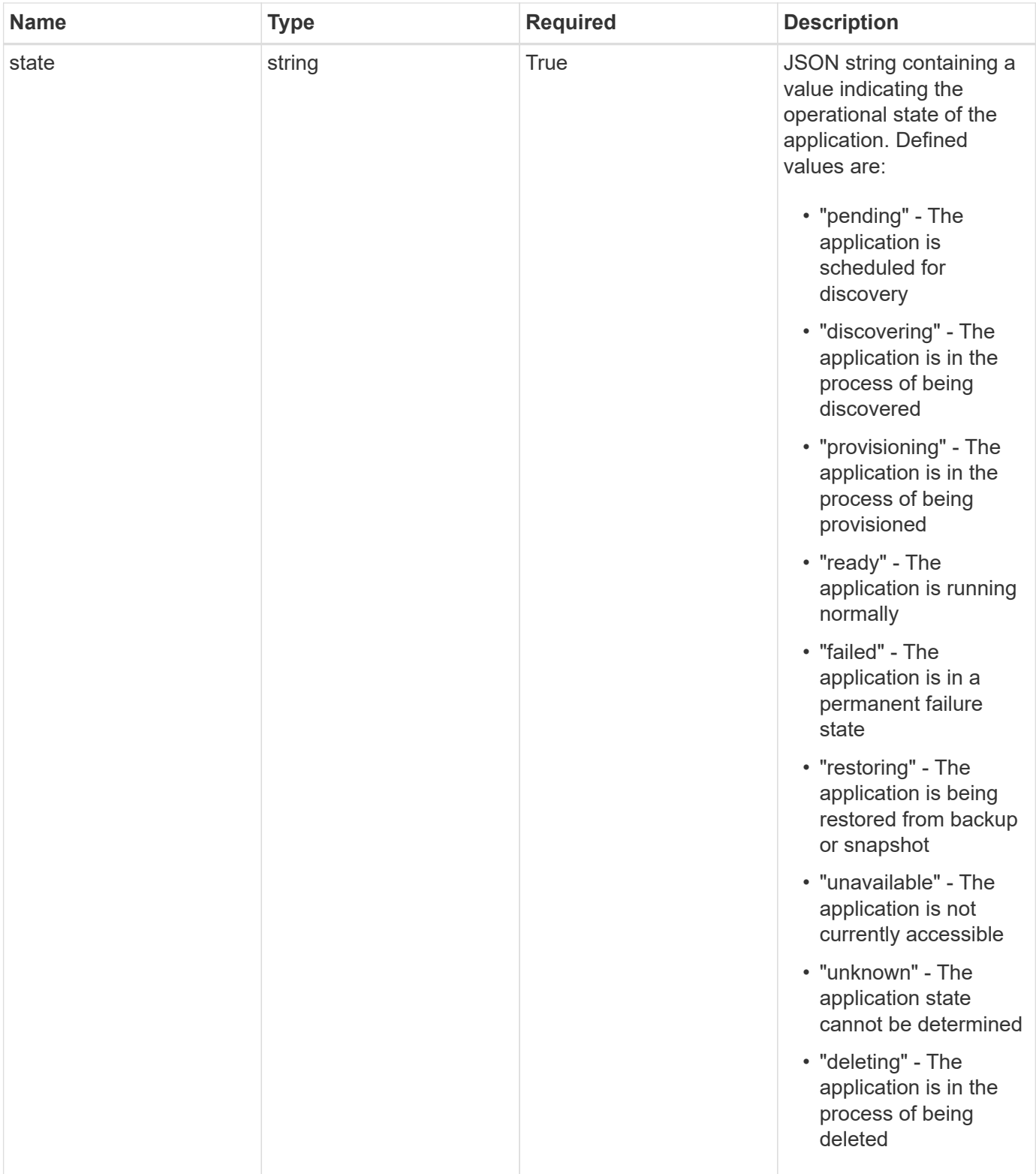

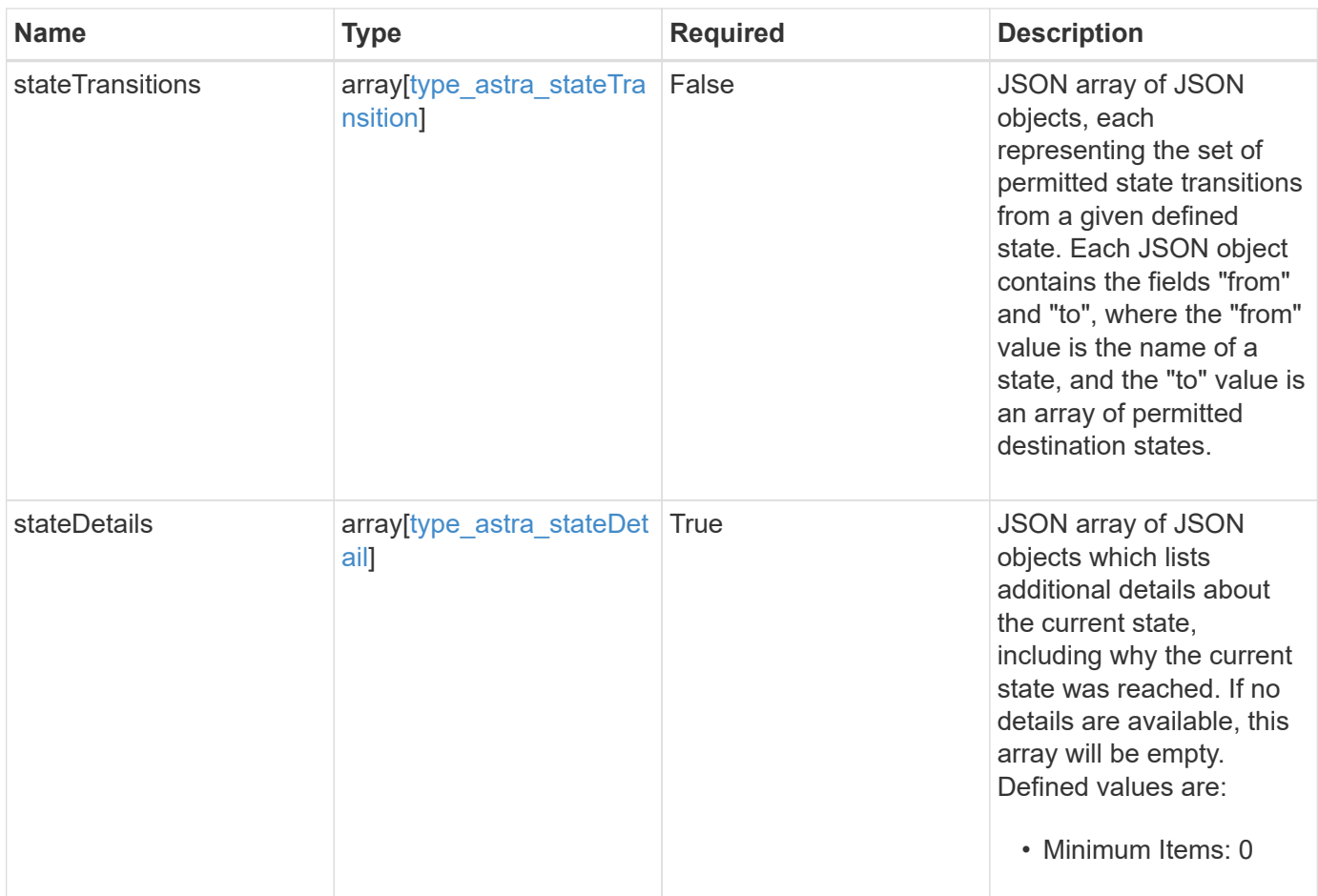

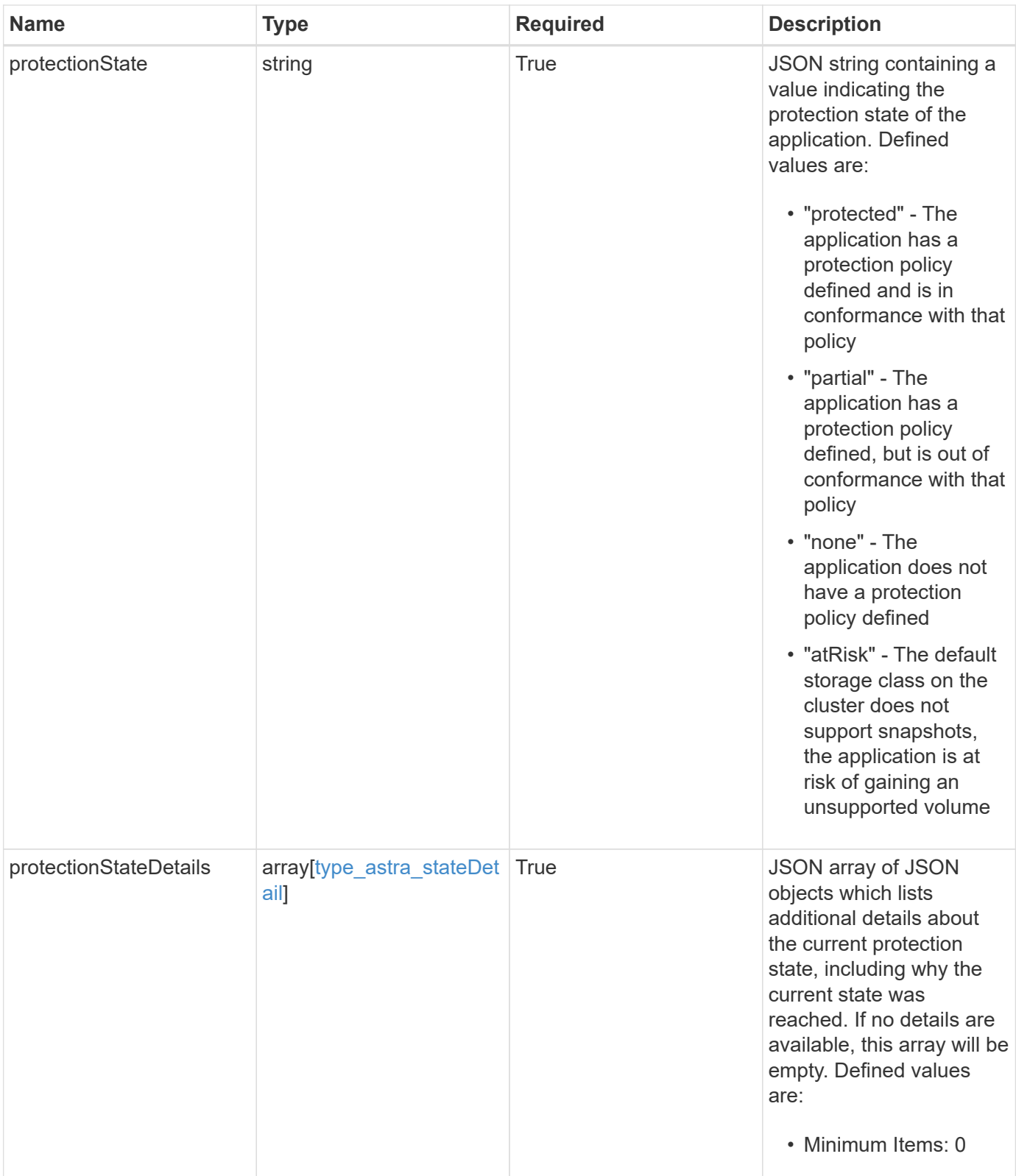

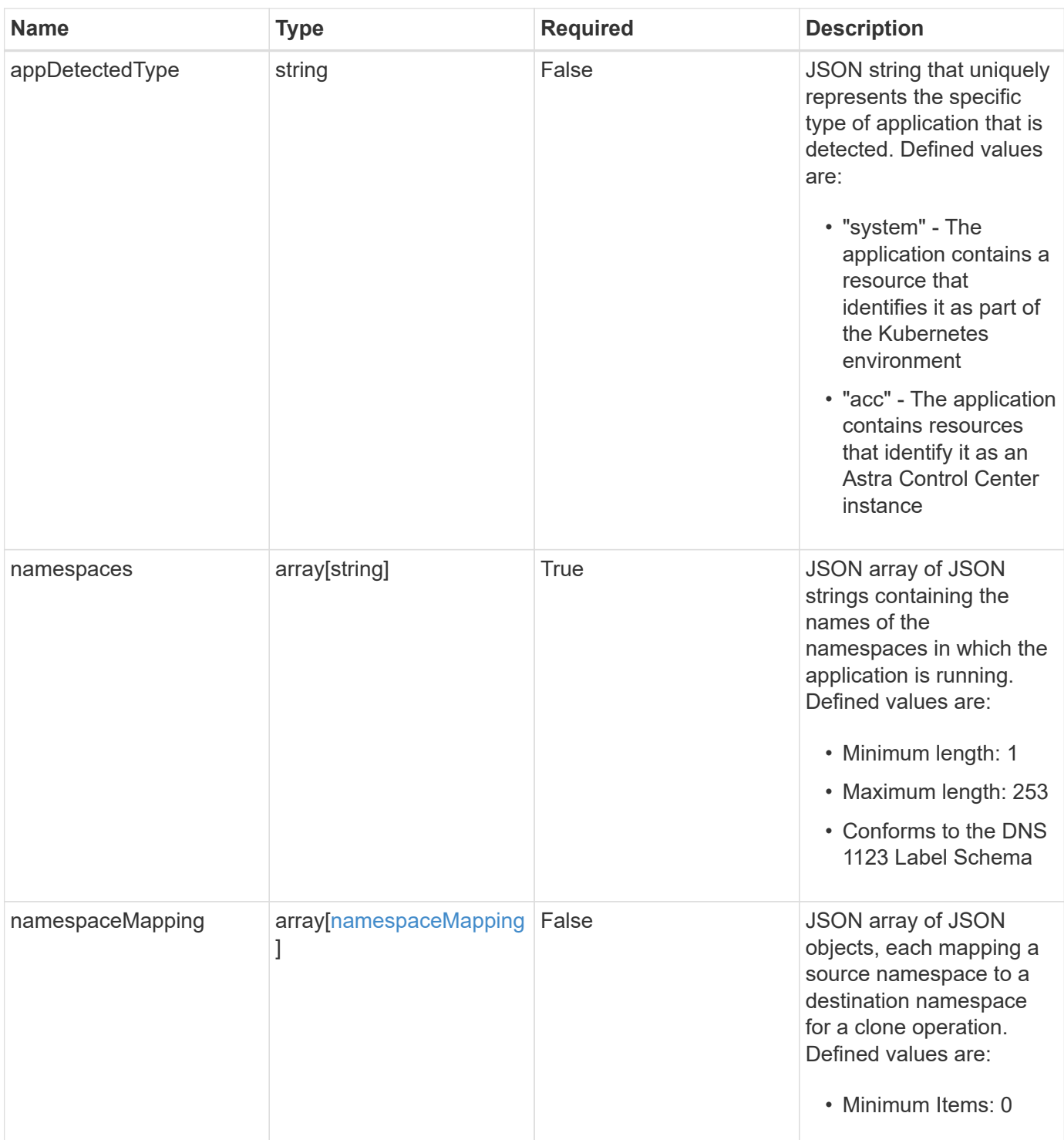

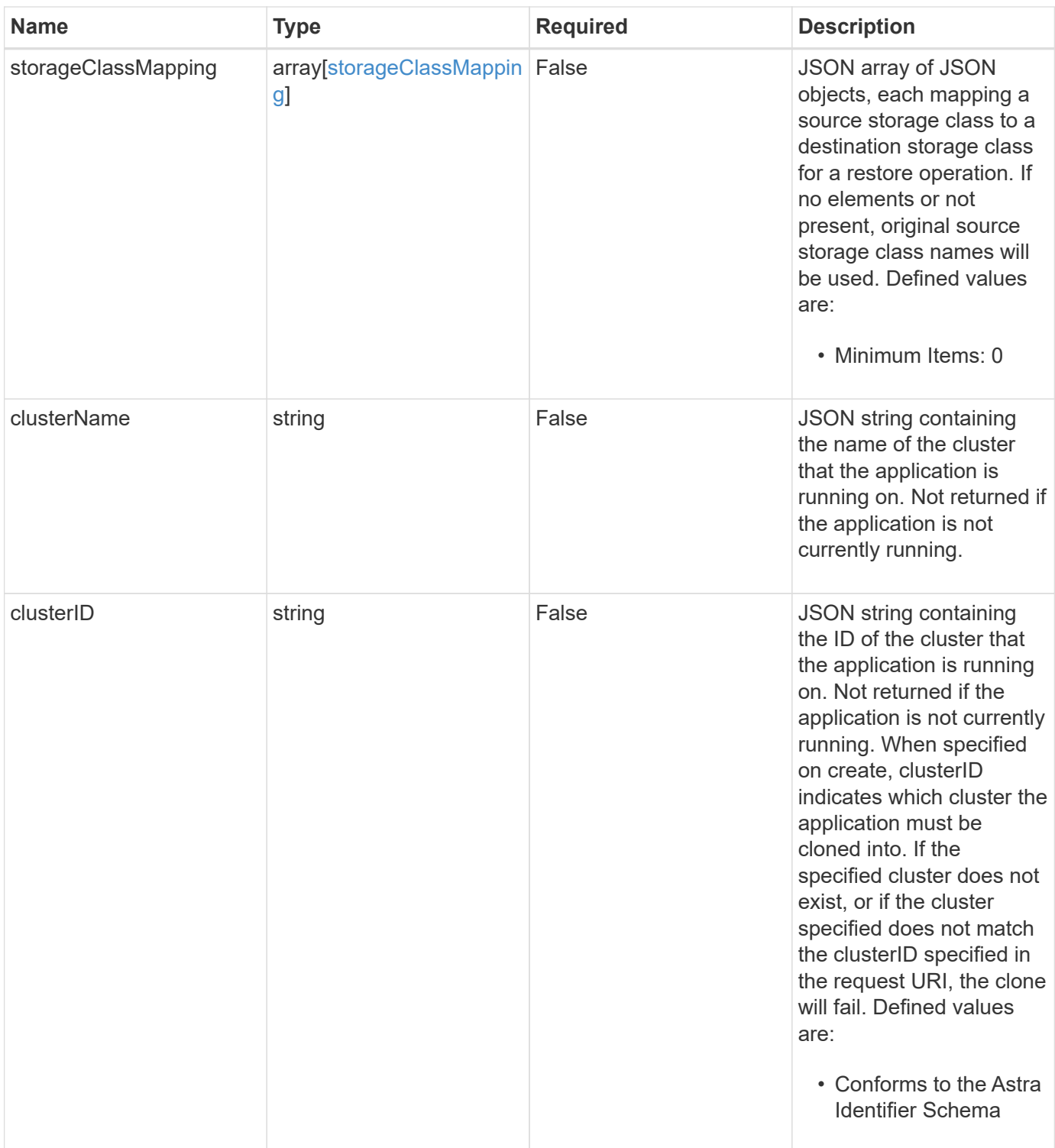

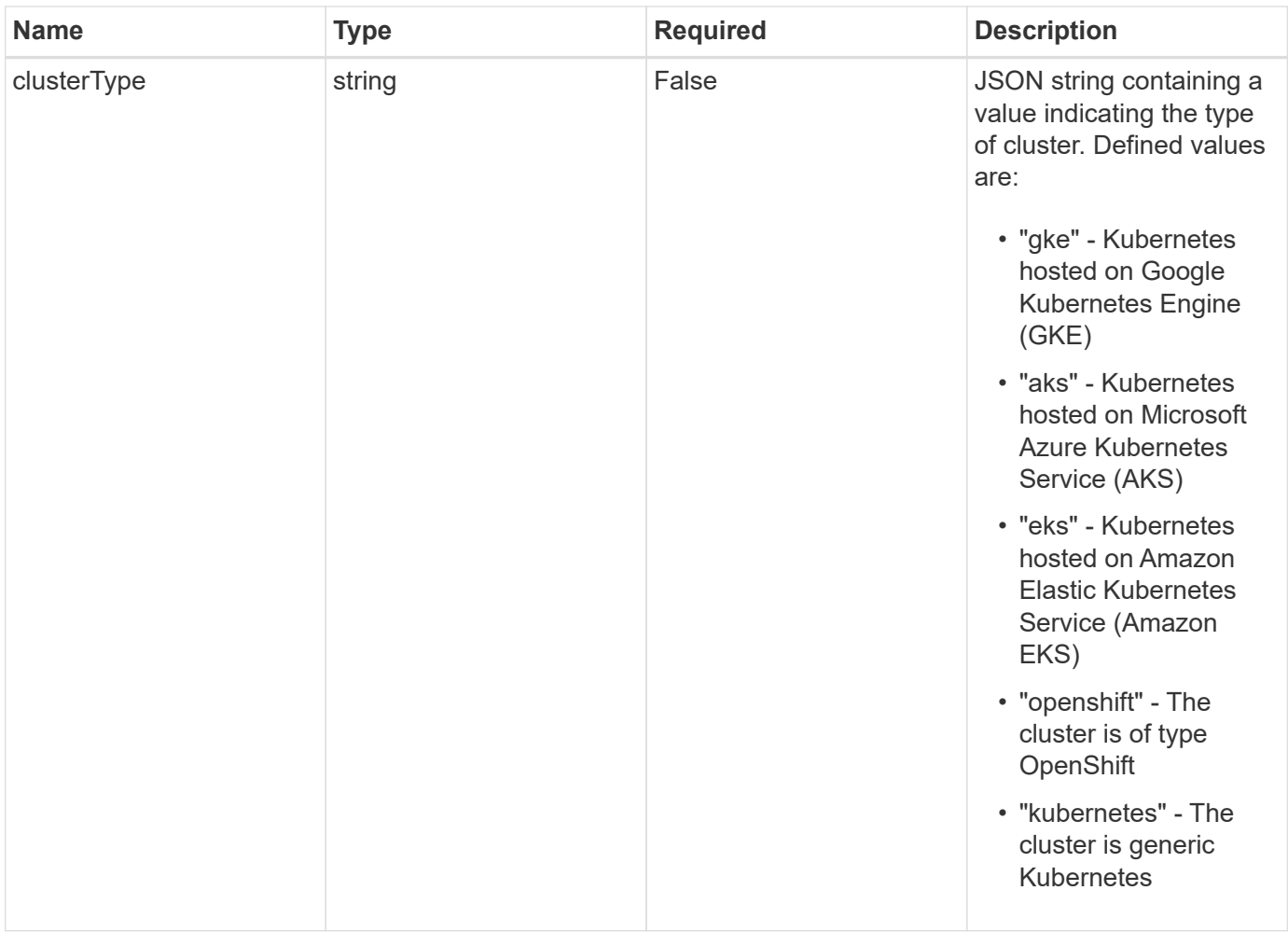

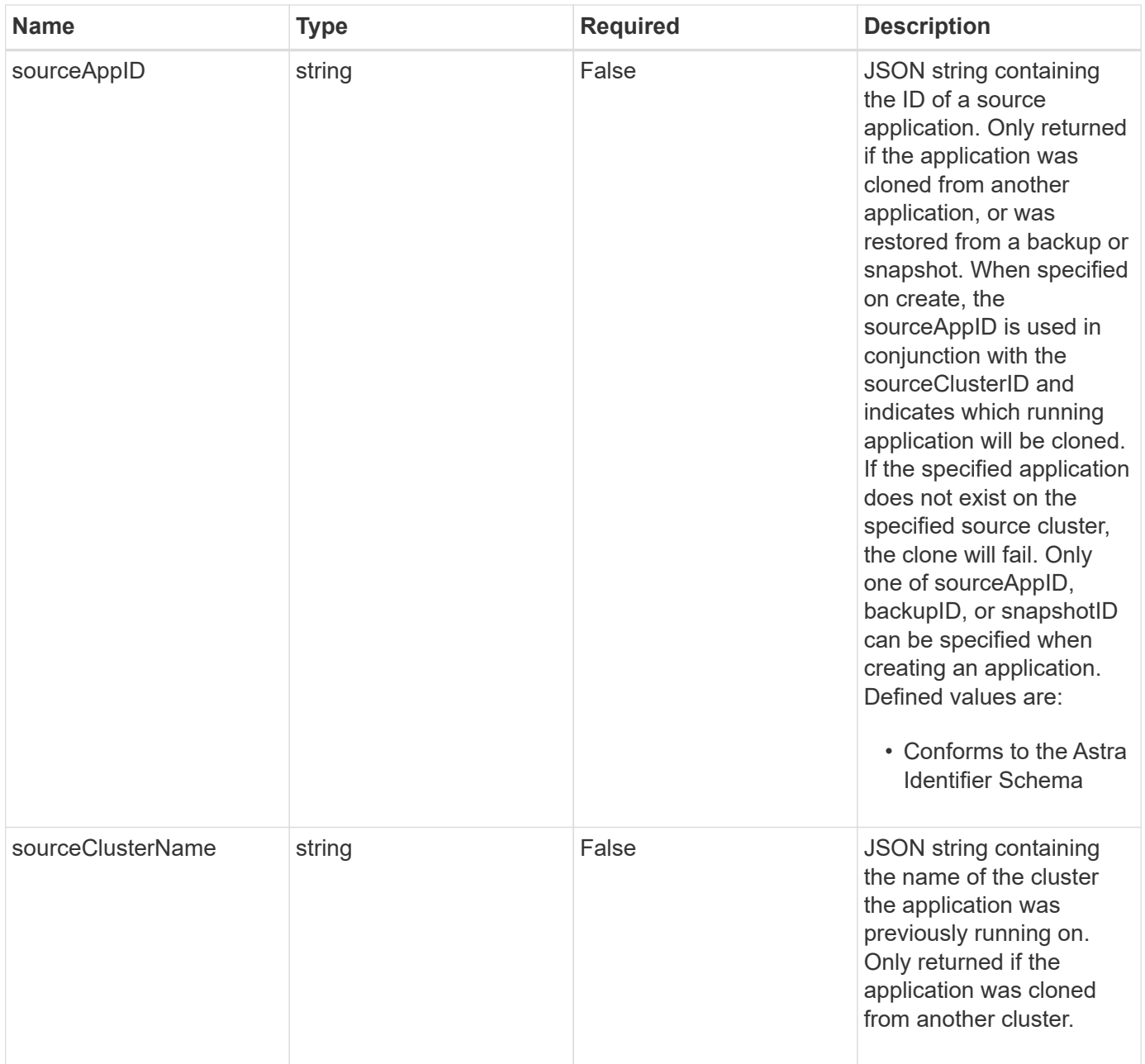

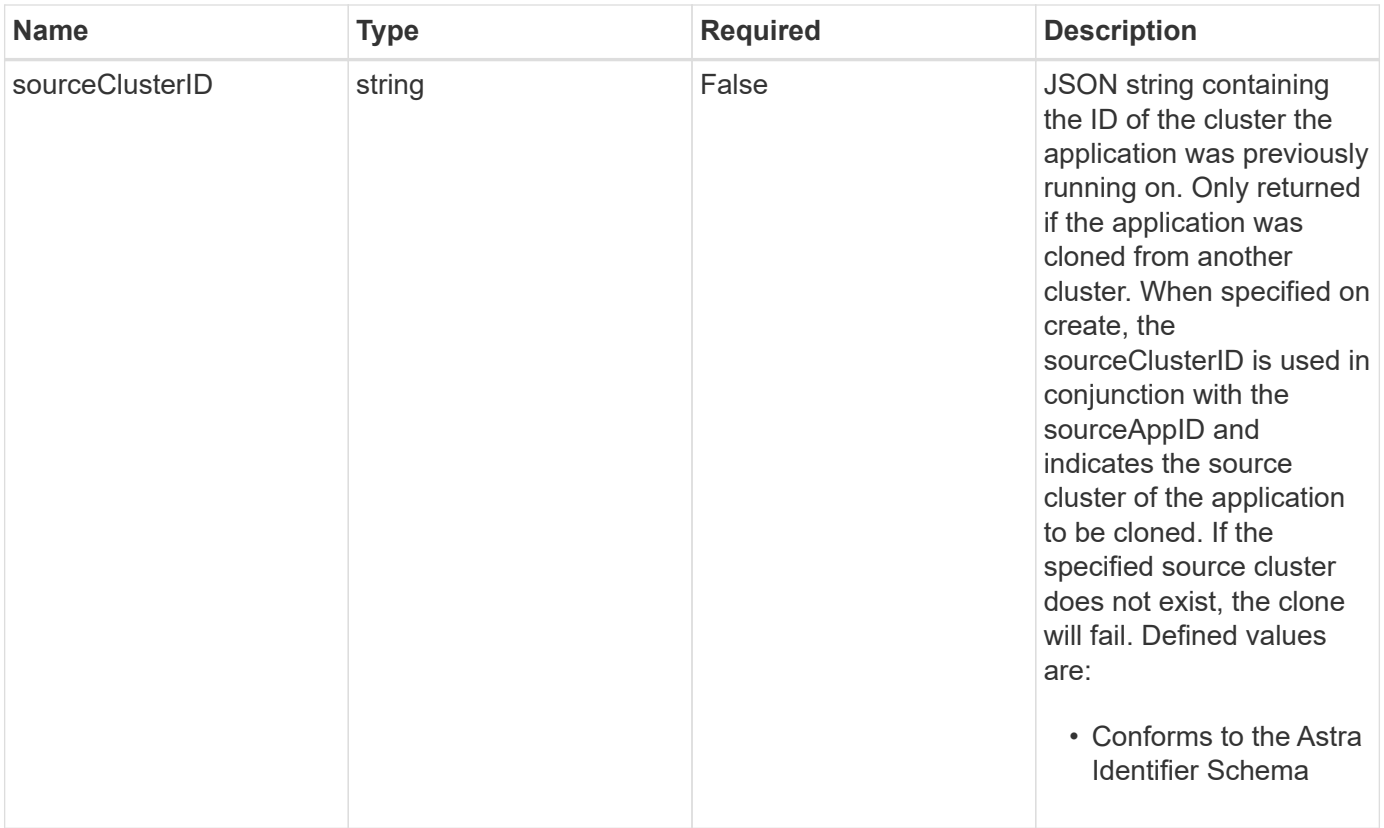

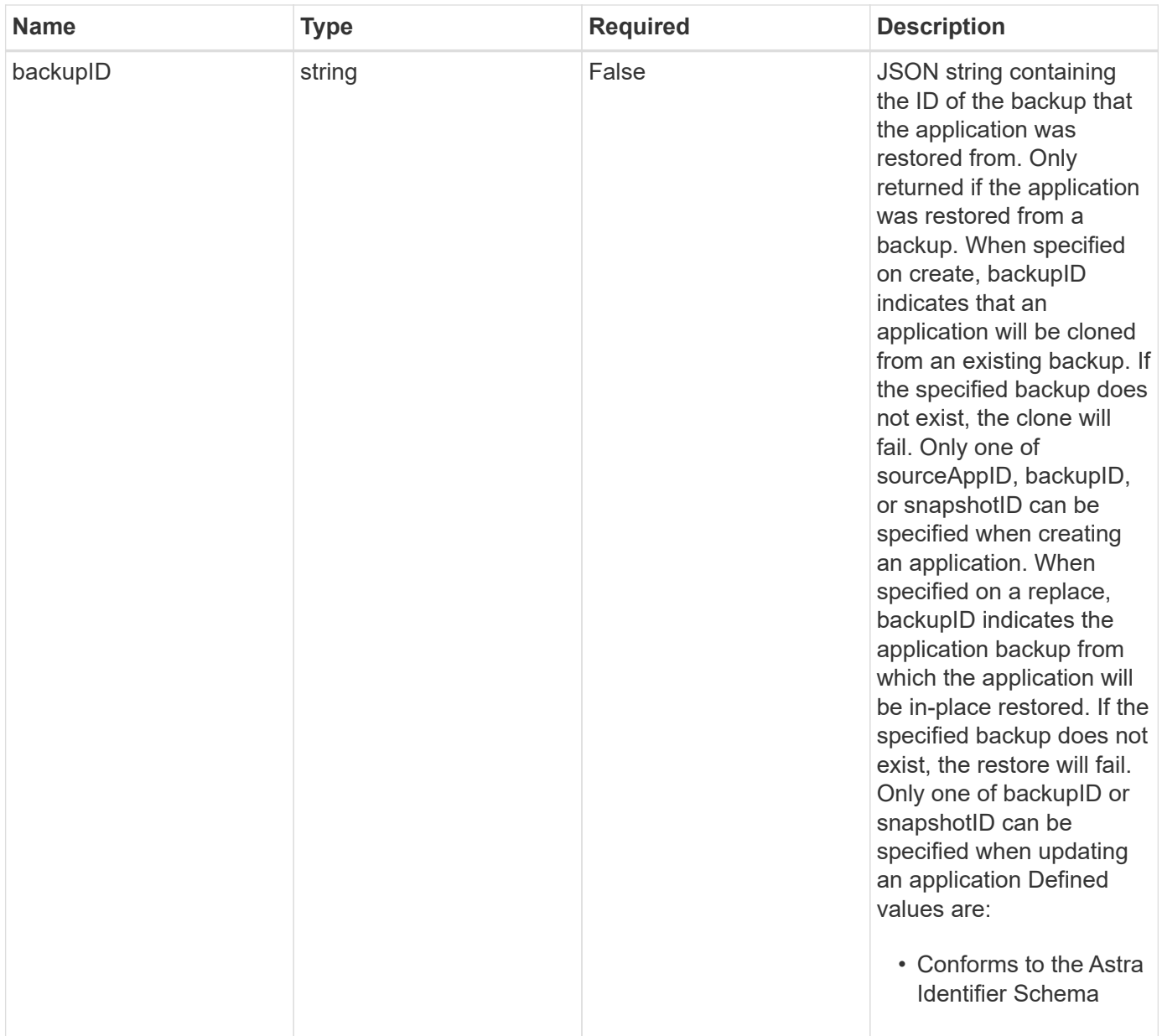

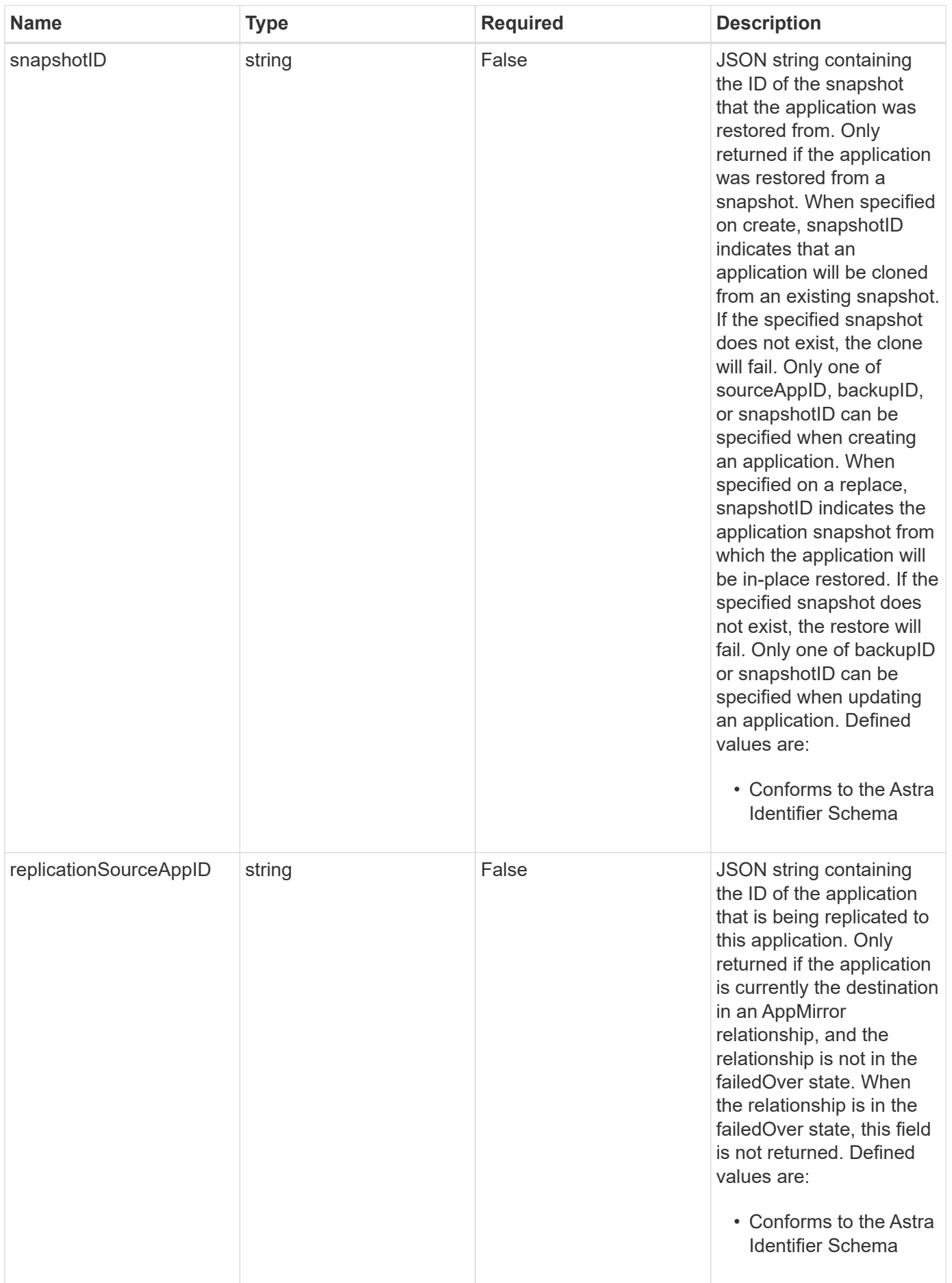

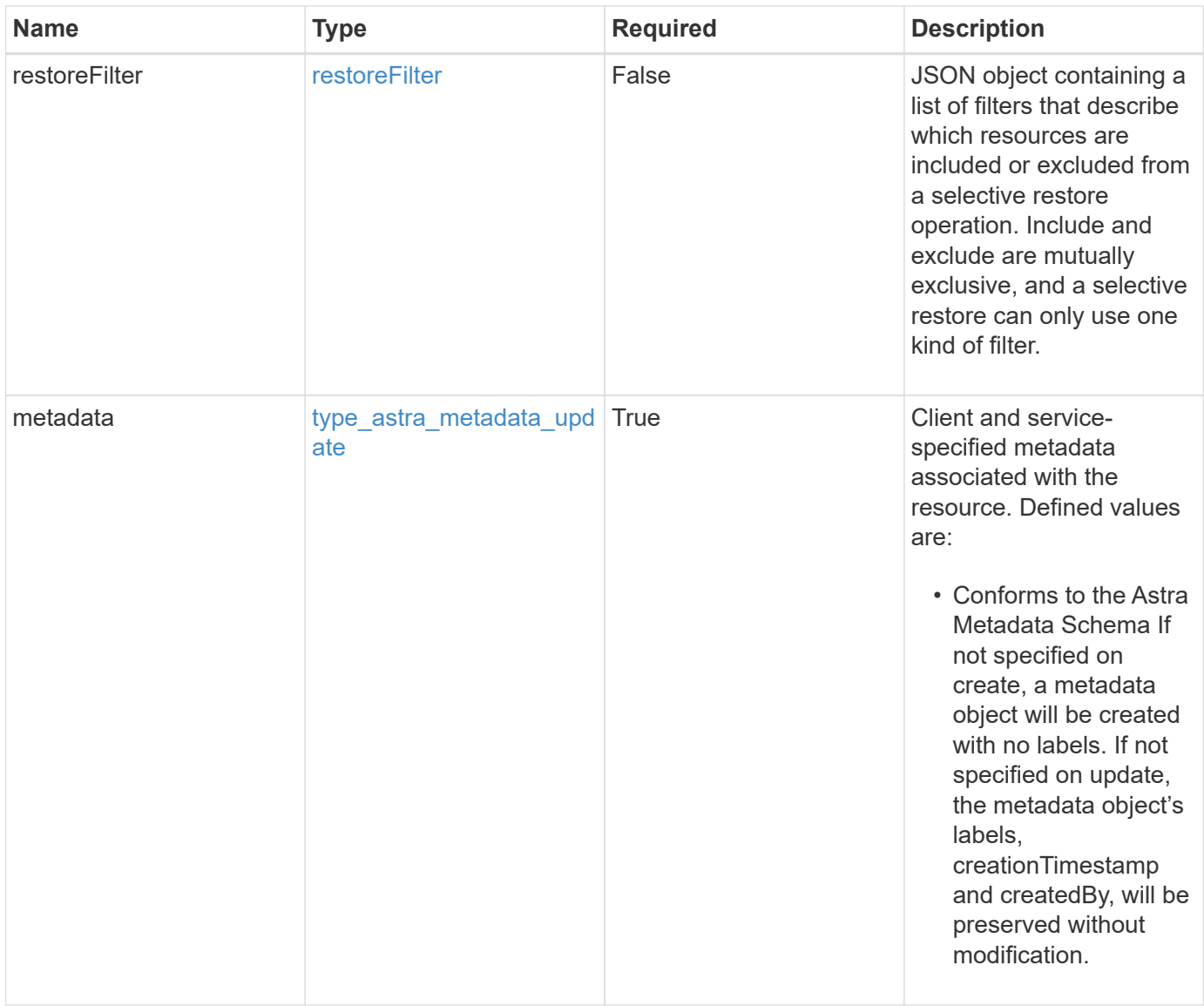

#### **Example response**

```
{
    "type": "application/astra-app",
    "version": "2.2",
    "id": "39c1c79f-efab-5357-88fb-20e628c4dd96",
    "links": [],
  "name": "jenkins",
    "namespaceScopedResources": [
      {
        "namespace": "production",
        "labelSelectors": []
      }
  \frac{1}{2}  "state": "pending",
    "stateDetails": [],
    "protectionState": "none",
    "protectionStateDetails": [],
    "namespaces": [
      "production"
  \left| \ \right|,
    "clusterName": "GKE-22",
    "clusterID": "0f284377-e5dc-4dcd-bacd-3197f2b8a347",
    "clusterType": "kubernetes",
    "metadata": {
      "labels": [],
      "creationTimestamp": "2022-10-06T20:58:16.305662Z",
      "modificationTimestamp": "2022-10-06T20:58:16.305662Z",
      "createdBy": "8f84cf09-8036-51e4-b579-bd30cb07b269"
    }
}
```
# **Response**

Status: 401, Unauthorized

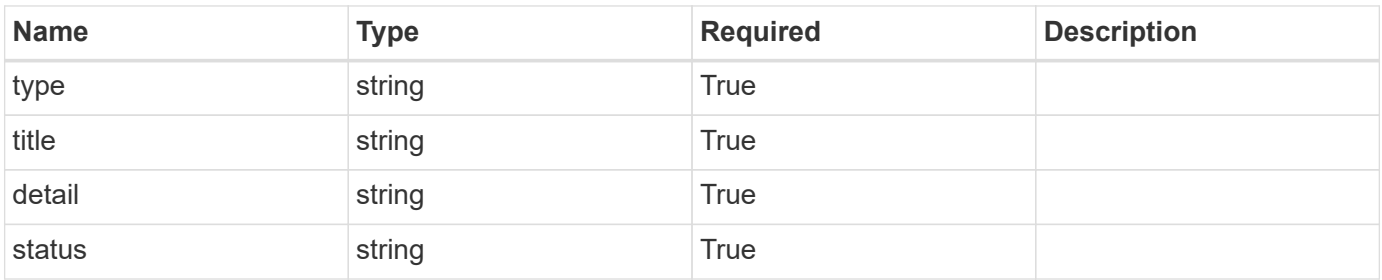

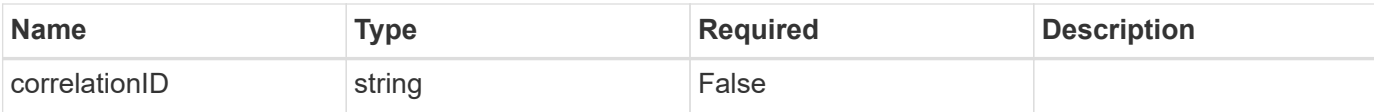

#### **Example response**

```
{
   "type": "https://astra.netapp.io/problems/3",
   "title": "Missing bearer token",
   "detail": "The request is missing the required bearer token.",
    "status": "401"
}
```
## **Response**

Status: 400, Bad request

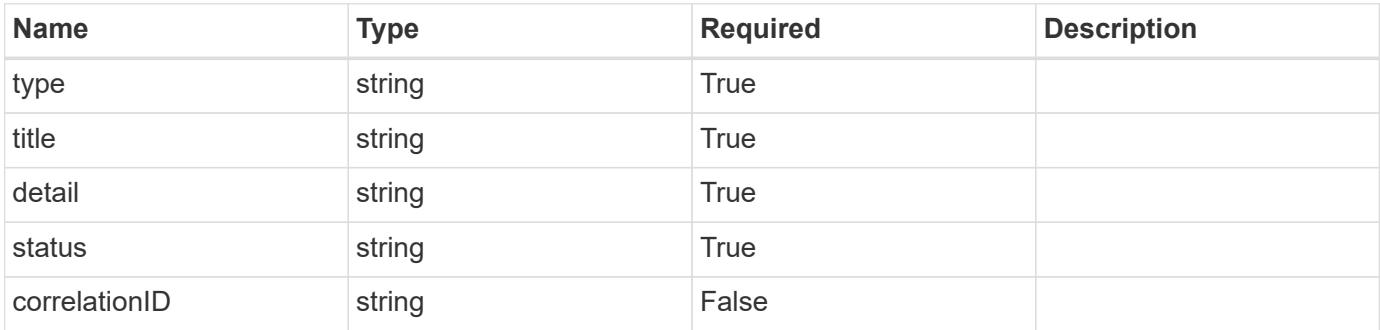

#### **Example response**

```
{
   "type": "https://astra.netapp.io/problems/5",
   "title": "Invalid query parameters",
   "detail": "The supplied query parameters are invalid.",
    "status": "400"
}
```
# **Response**

Status: 409, Conflict

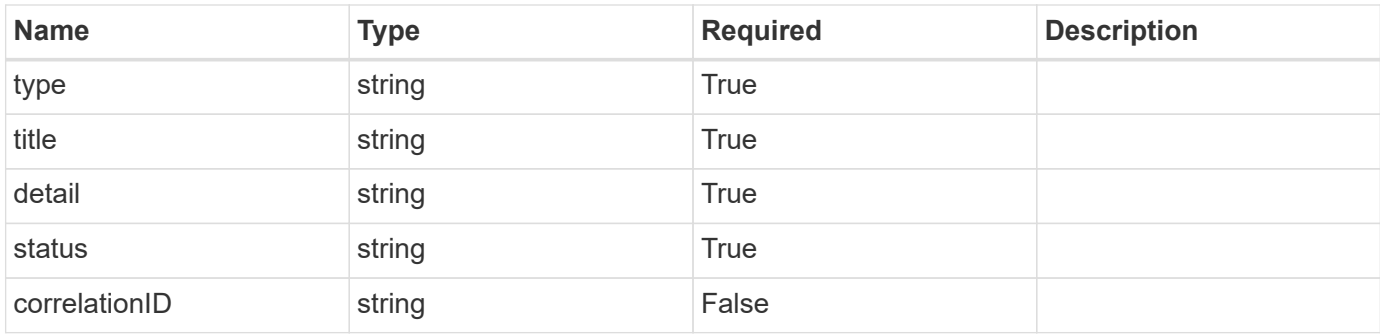

#### **Example response**

```
{
    "type": "https://astra.netapp.io/problems/10",
    "title": "JSON resource conflict",
    "detail": "The request body JSON contains a field that conflicts with
an idempotent value.",
   "status": "409"
}
```
## **Response**

```
Status: 403, Forbidden
```
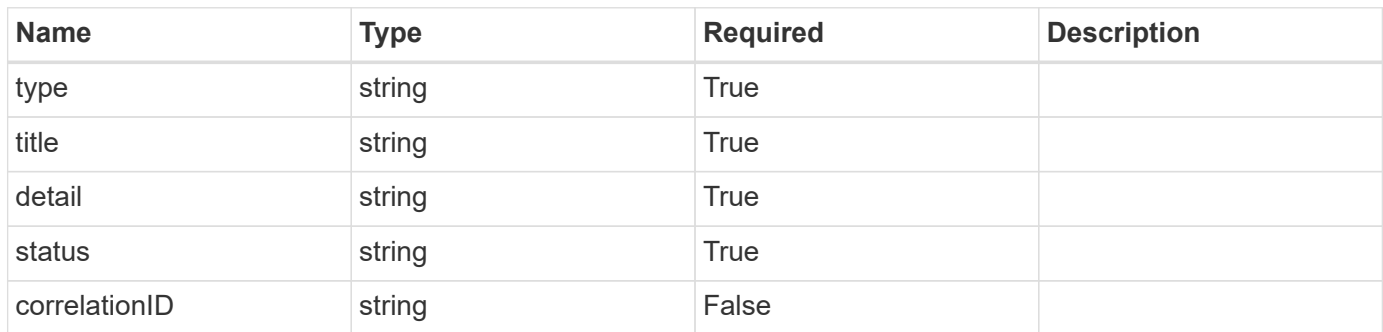

#### **Example response**

```
{
   "type": "https://astra.netapp.io/problems/11",
   "title": "Operation not permitted",
   "detail": "The requested operation isn't permitted.",
   "status": "403"
}
```
# **Error**

```
Status: 404, Not found
```
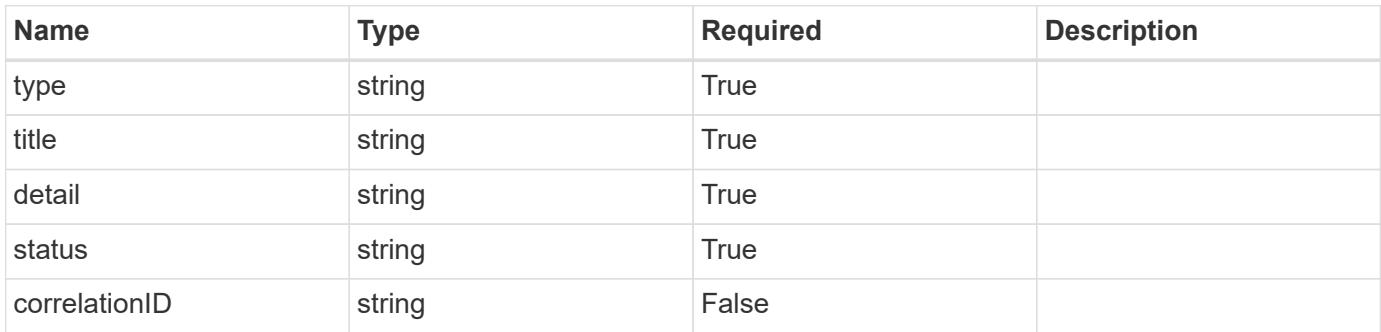

#### **Example error response**

```
{
   "type": "https://astra.netapp.io/problems/2",
   "title": "Collection not found",
   "detail": "The collection specified in the request URI wasn't
found.",
   "status": "404"
}
```
# **Definitions**

#### **See Definitions**

# GVK

JSON object containing a Kubernetes group/version/kind.

• This object is internally validated against Astra /apiResources.

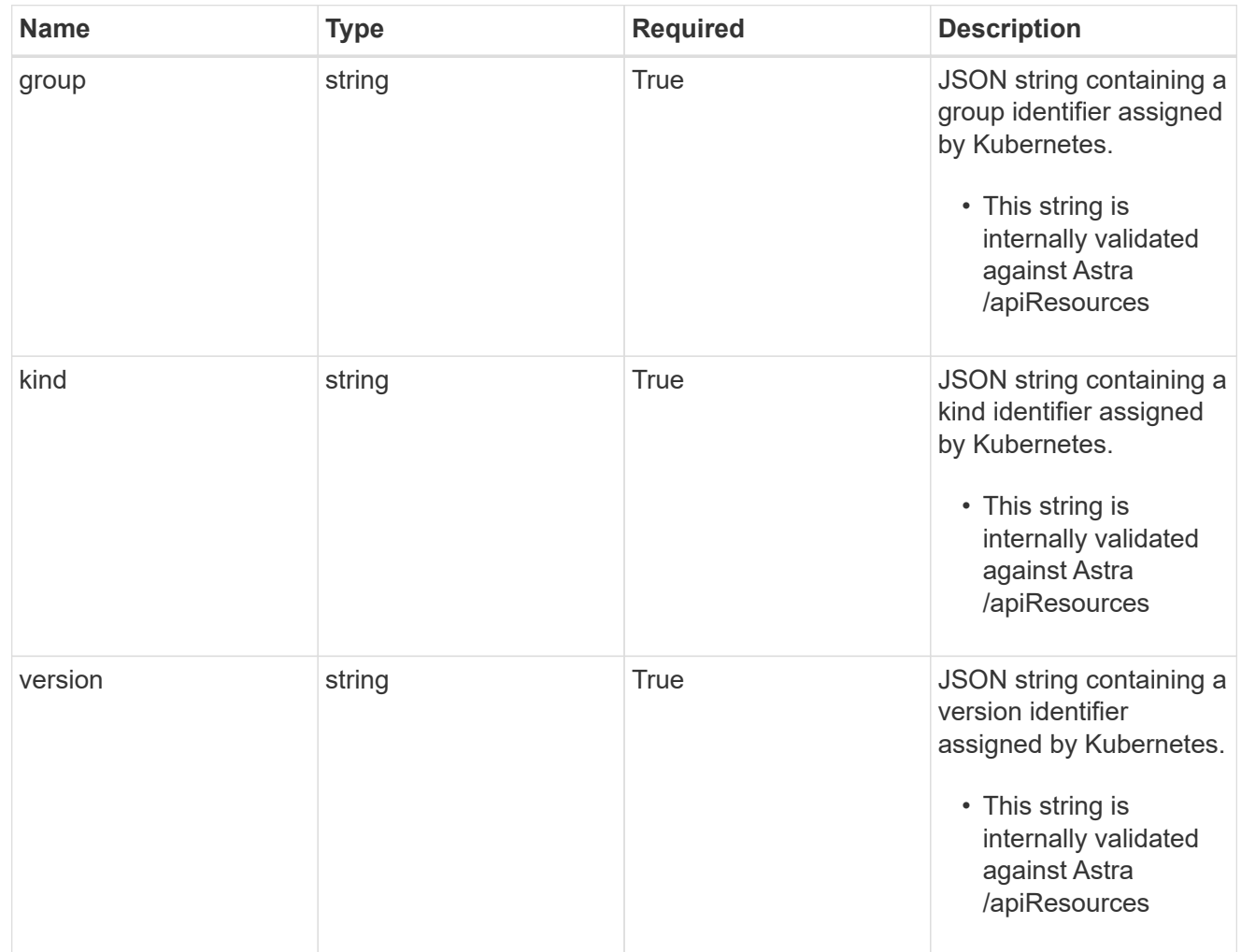

#### clusterScopedResources

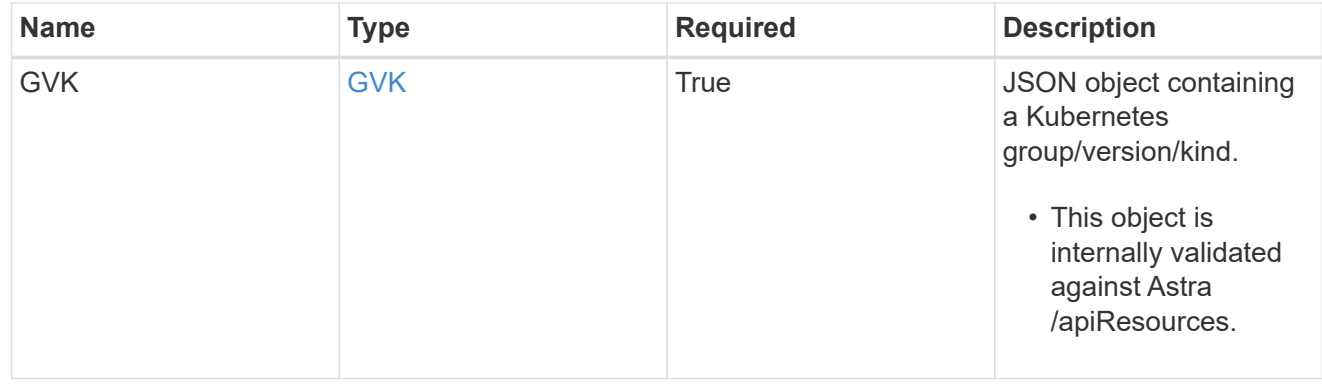

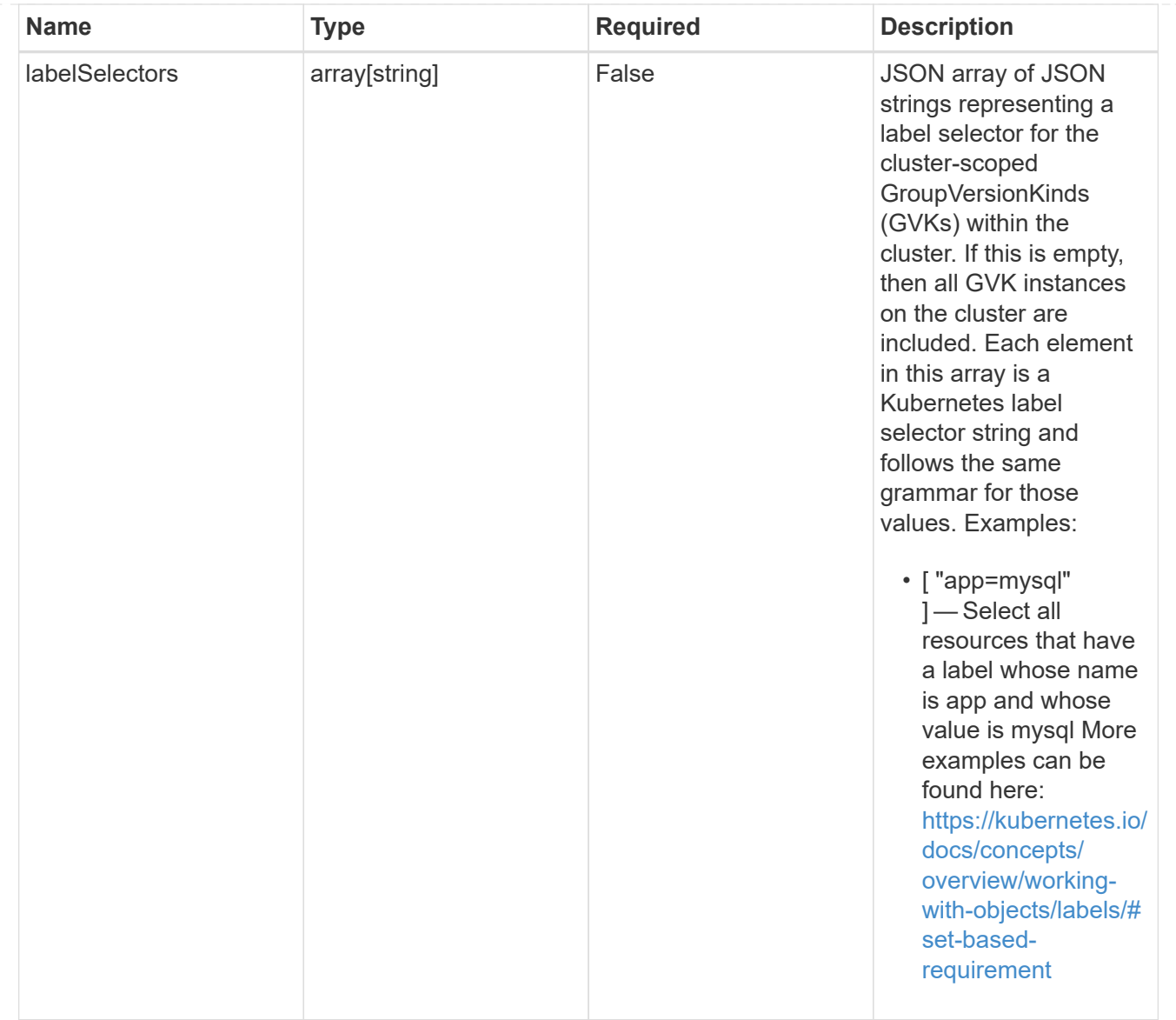

#### namespaceScopedResources

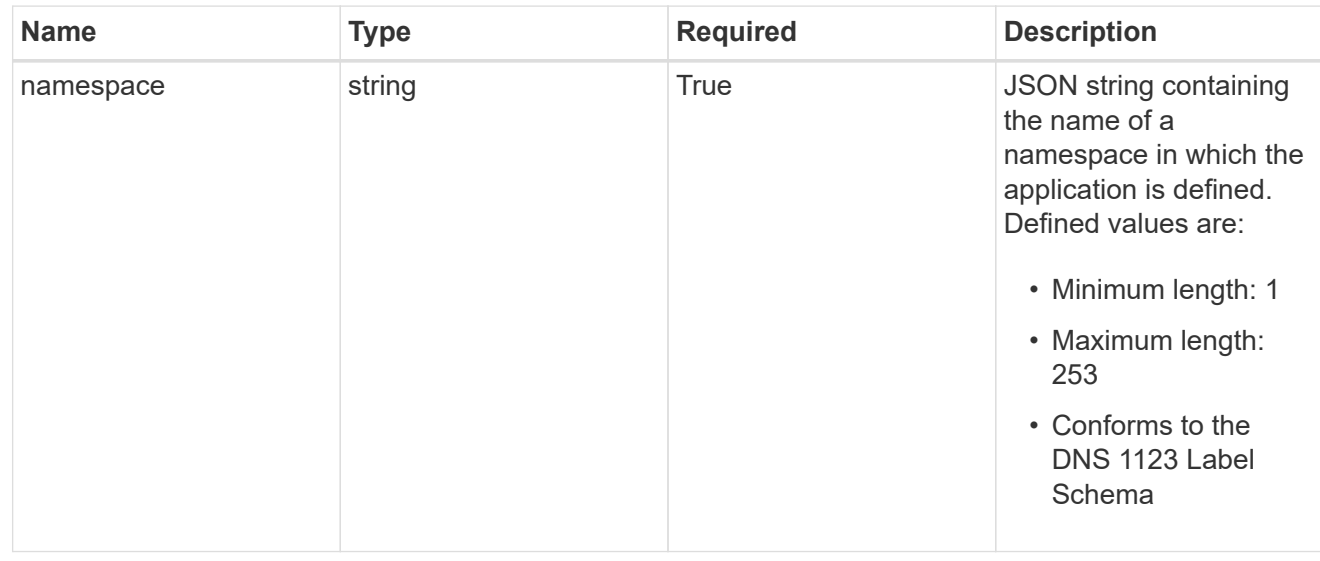

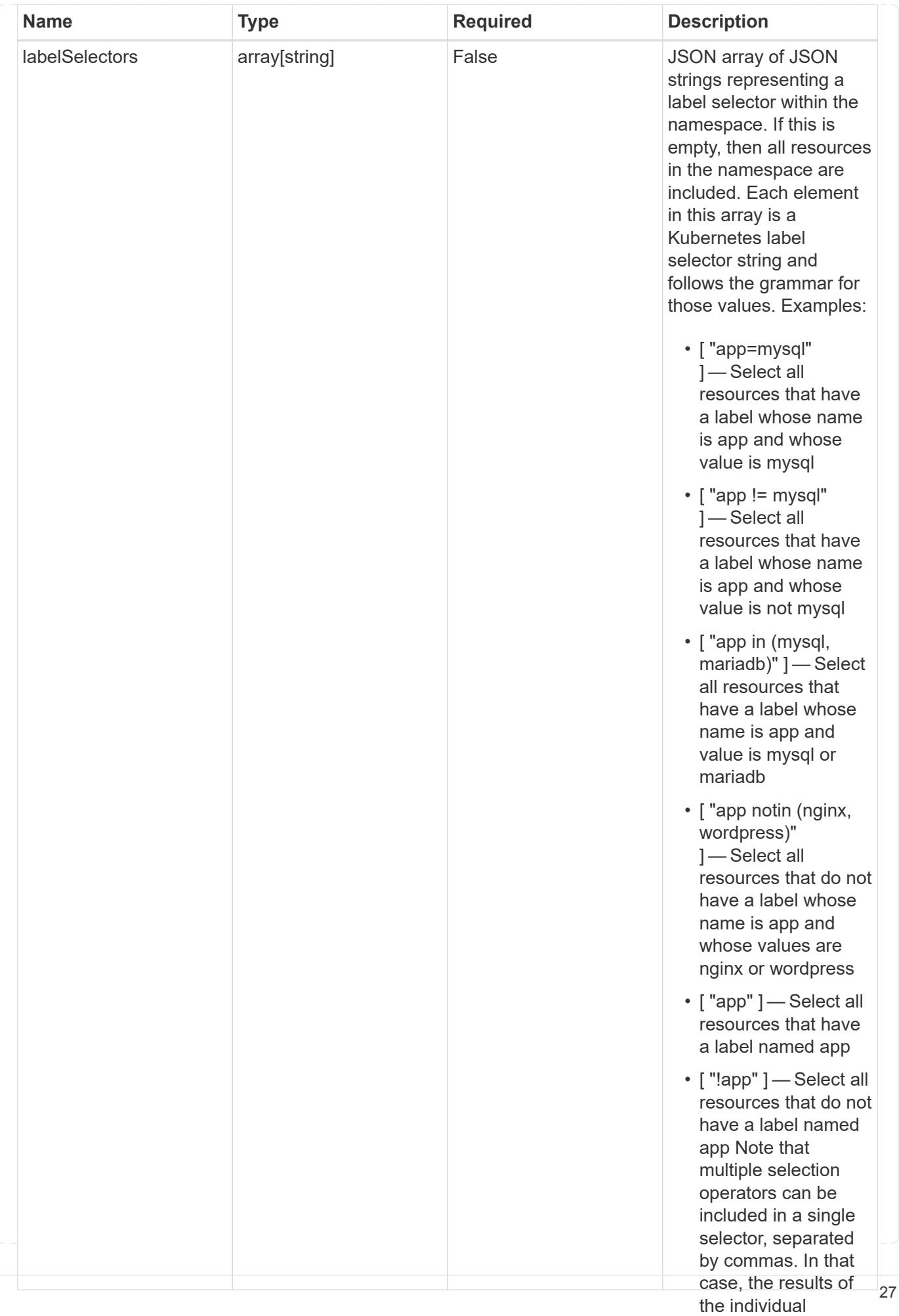

### namespaceMapping

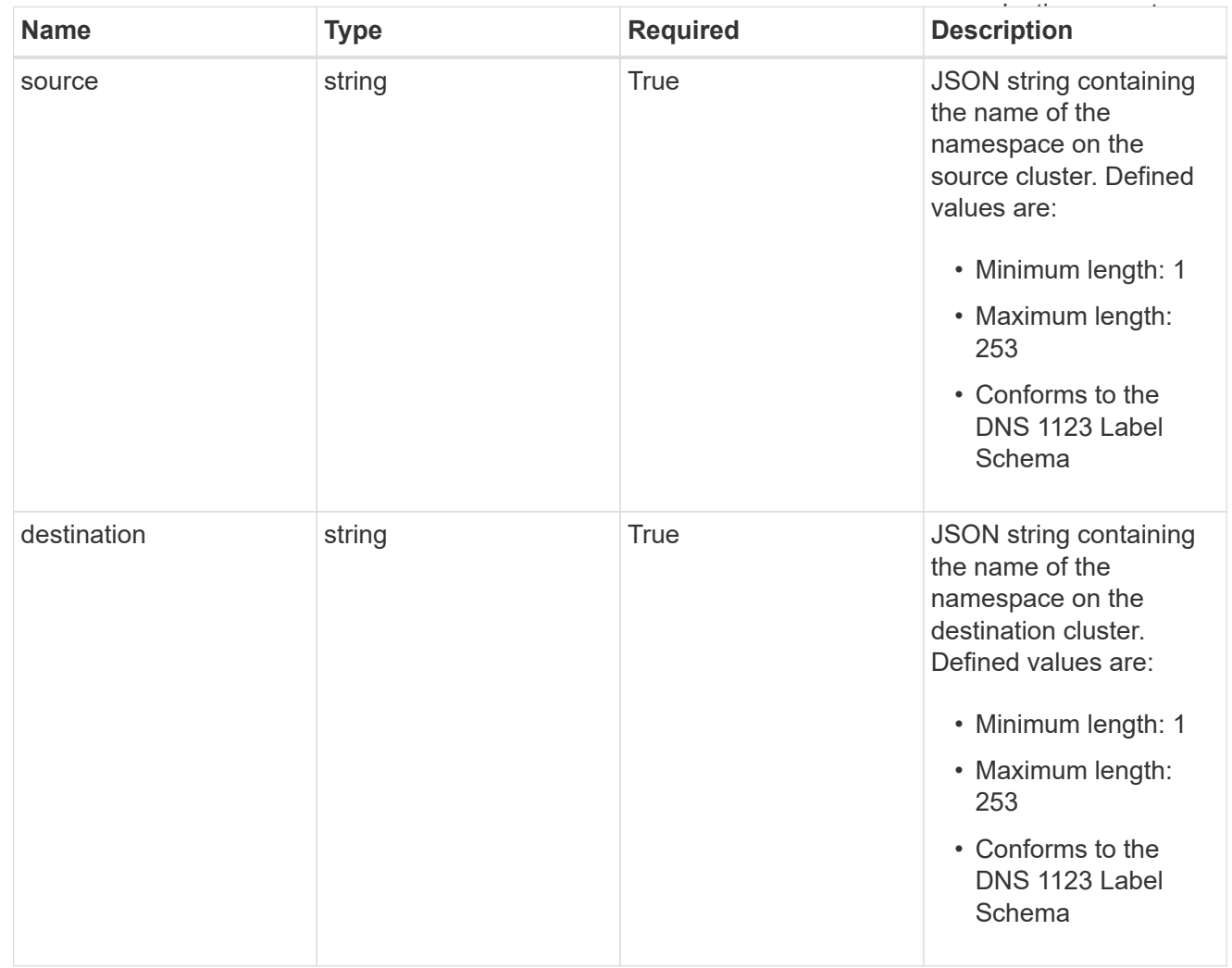

### storageClassMapping

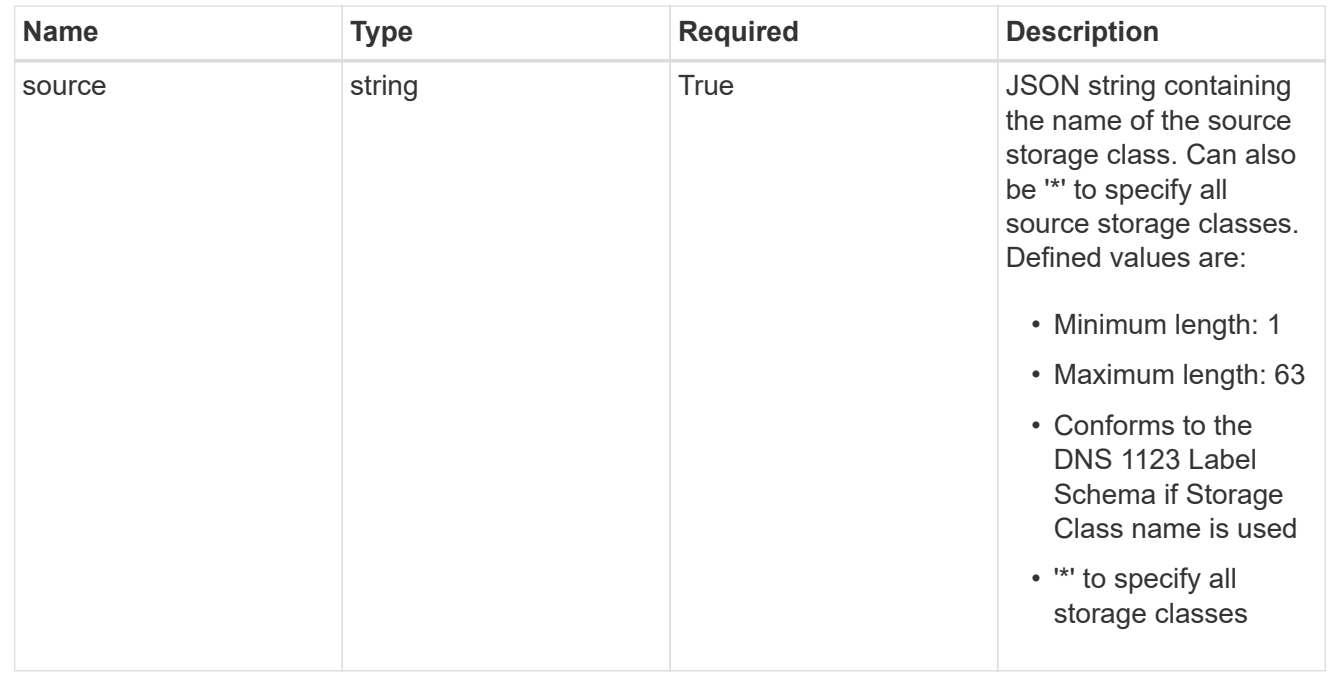

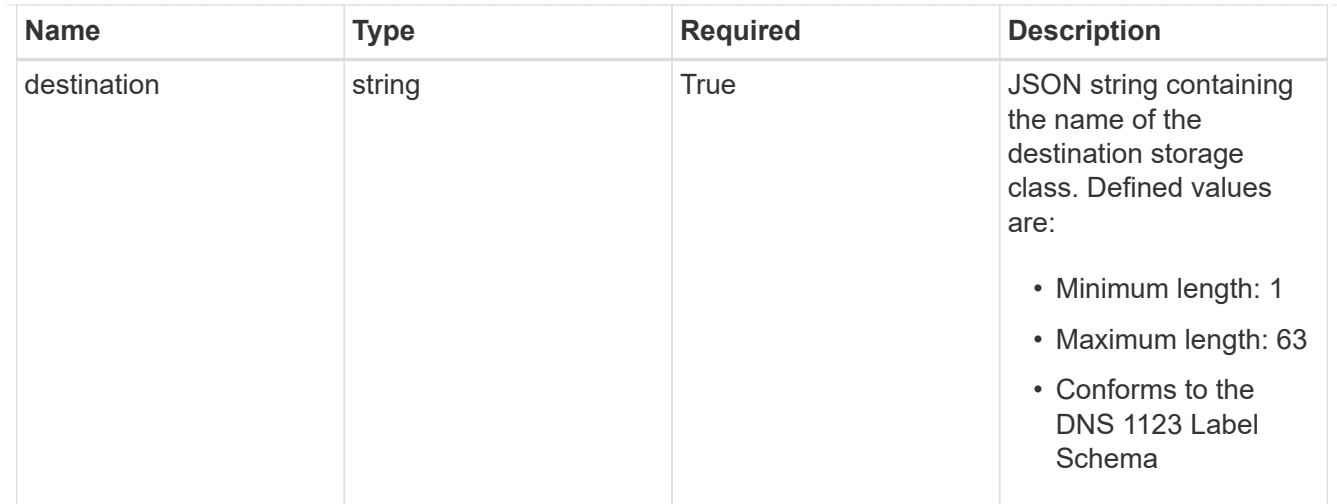

### GVKN

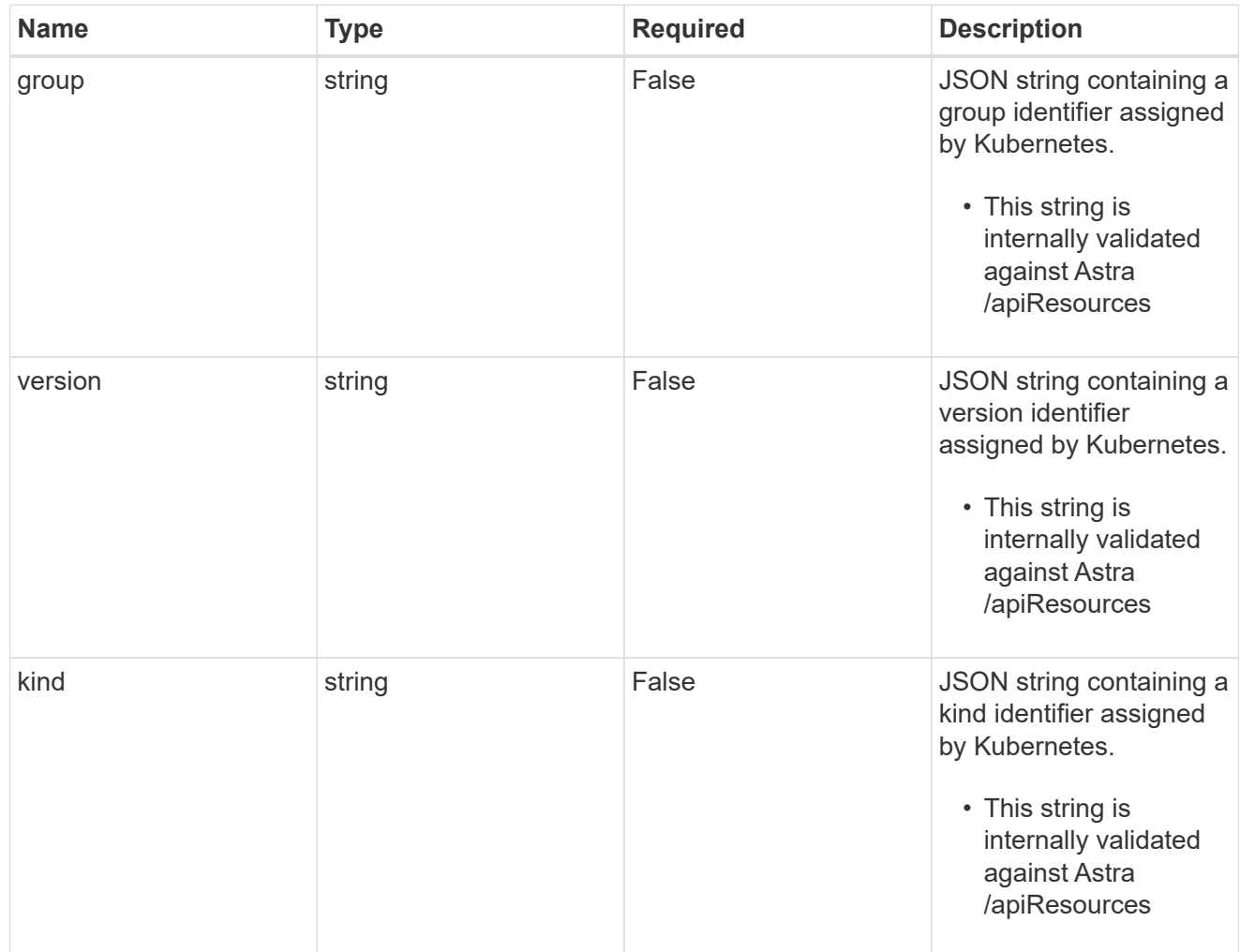

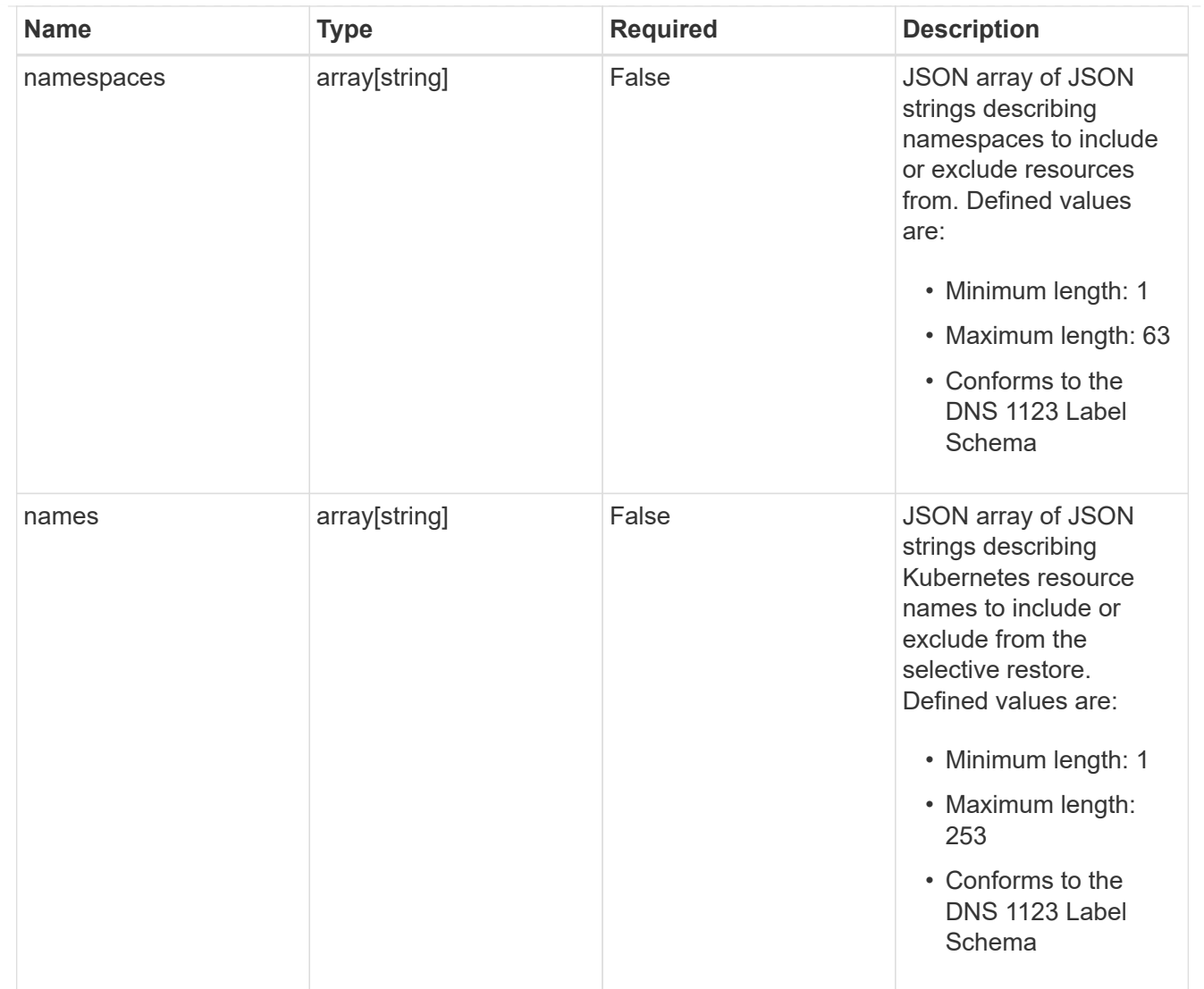

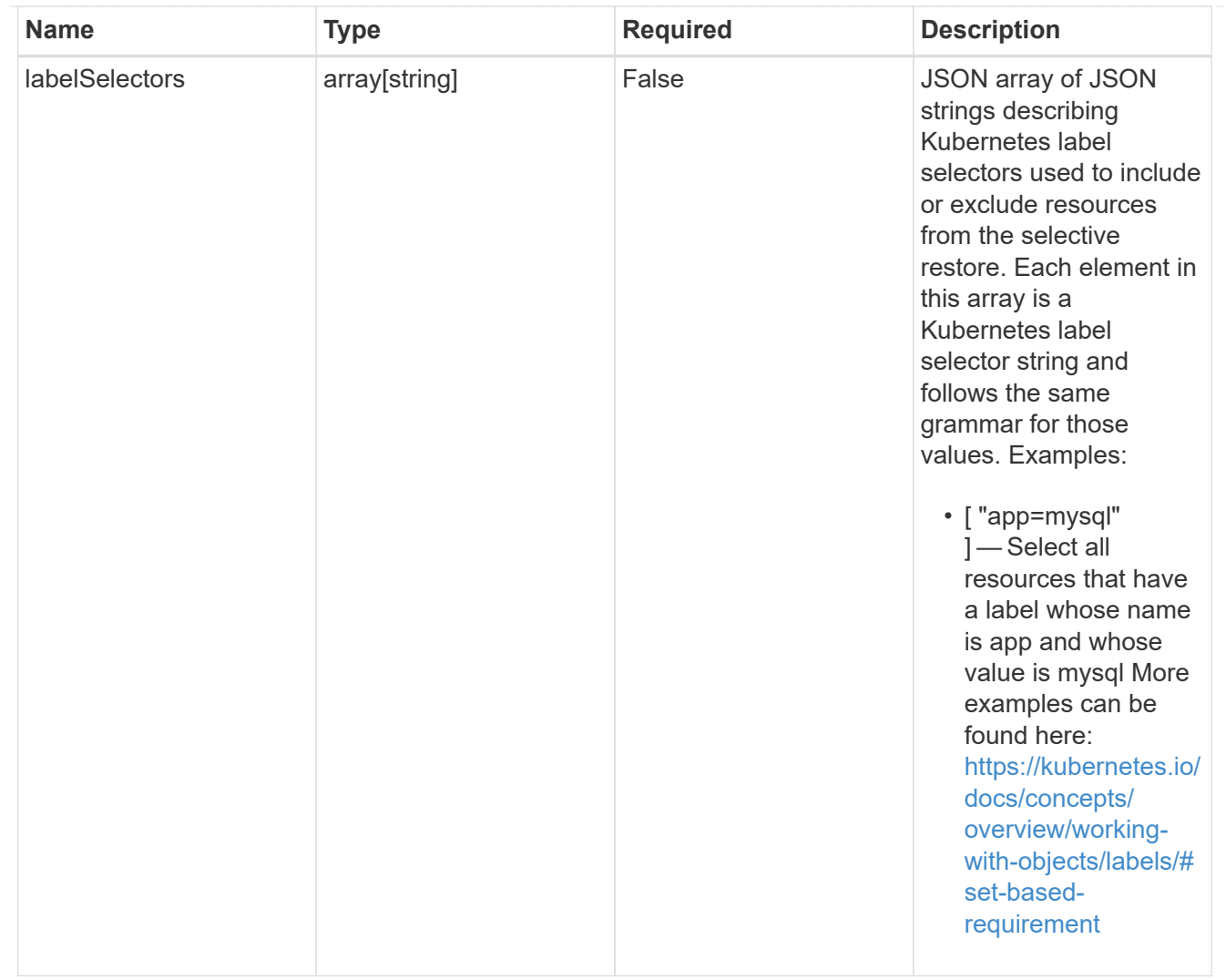

#### restoreFilter

JSON object containing a list of filters that describe which resources are included or excluded from a selective restore operation. Include and exclude are mutually exclusive, and a selective restore can only use one kind of filter.

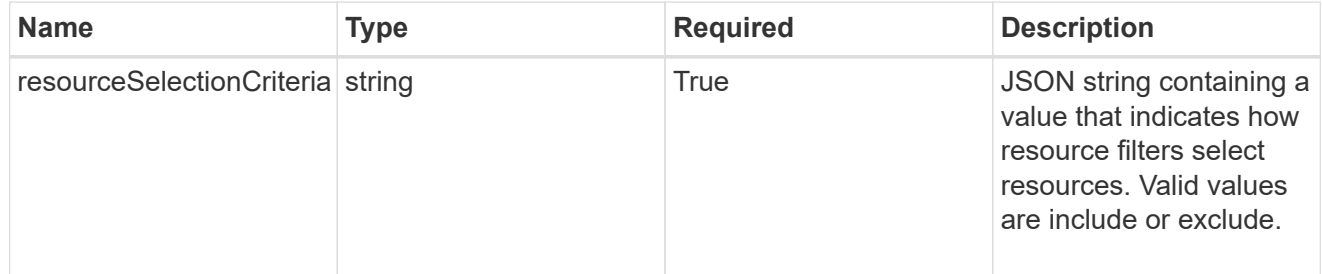

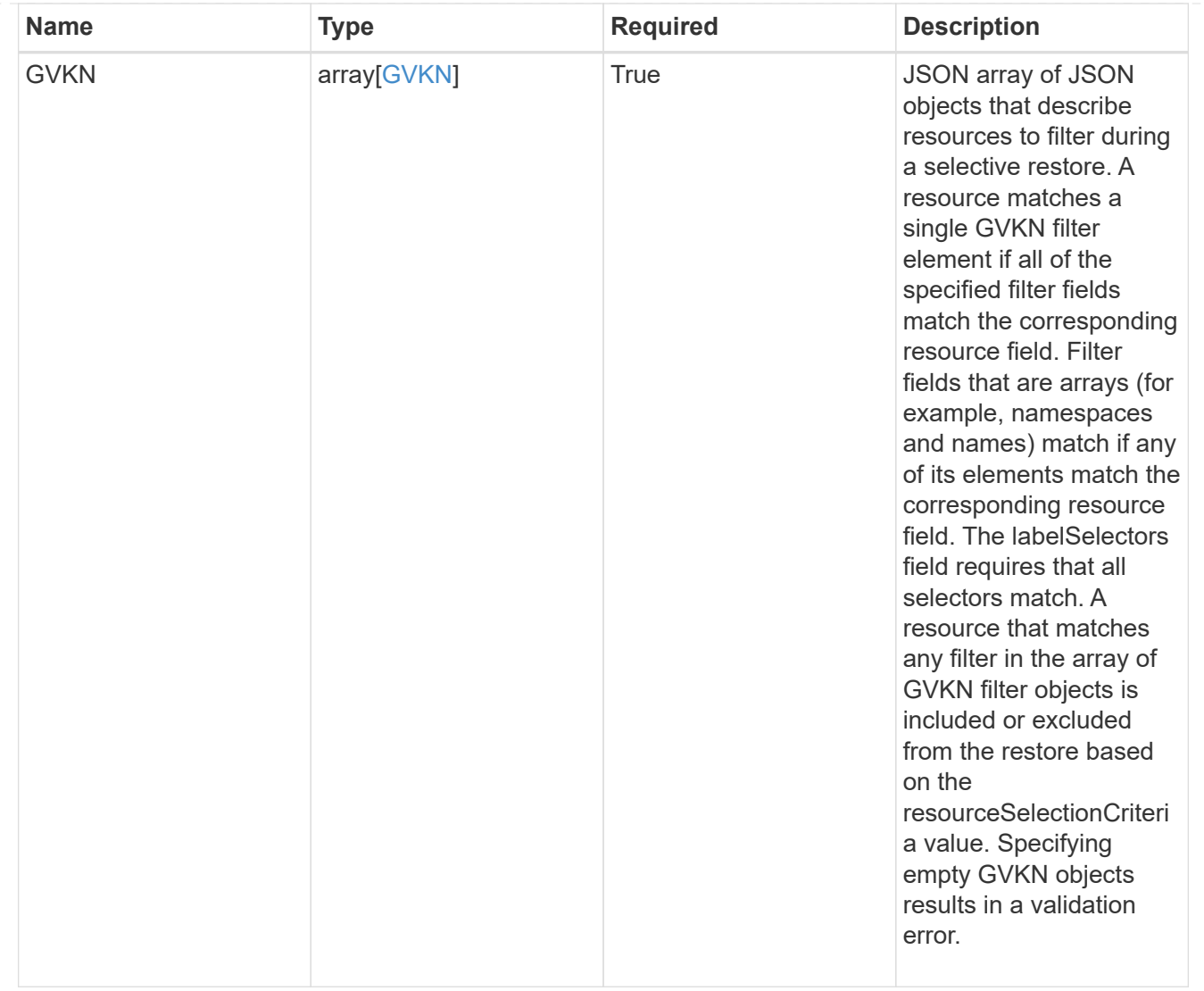

#### type\_astra\_label

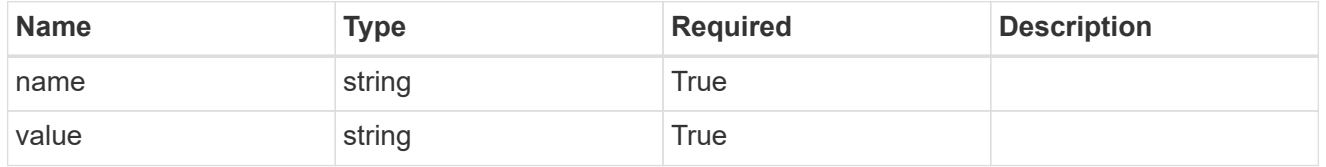

type\_astra\_metadata\_update

Client and service-specified metadata associated with the resource. Defined values are:

• Conforms to the Astra Metadata Schema If not specified on create, a metadata object will be created with no labels. If not specified on update, the metadata object's labels, creationTimestamp and createdBy, will be preserved without modification.

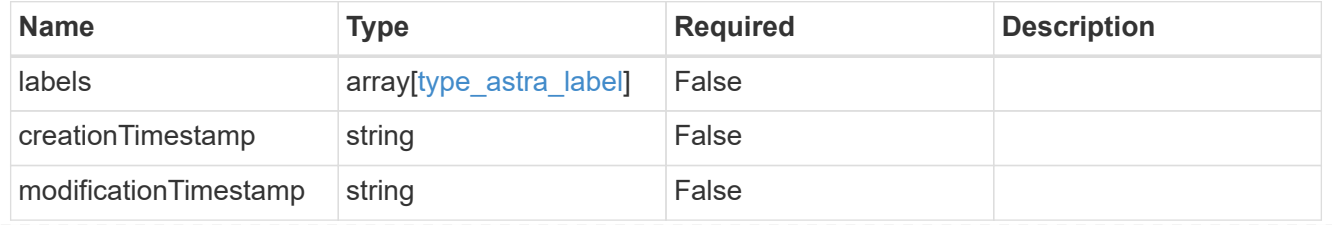

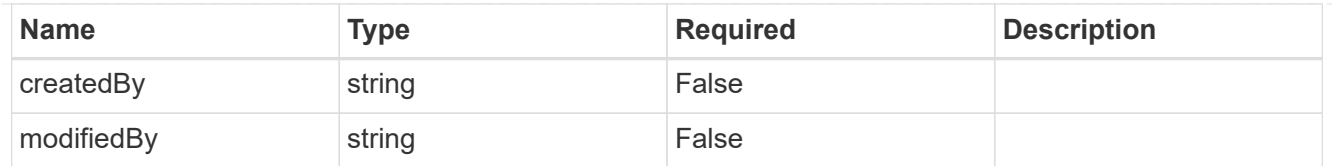

targetSchema

accept-post

accept-put

hints

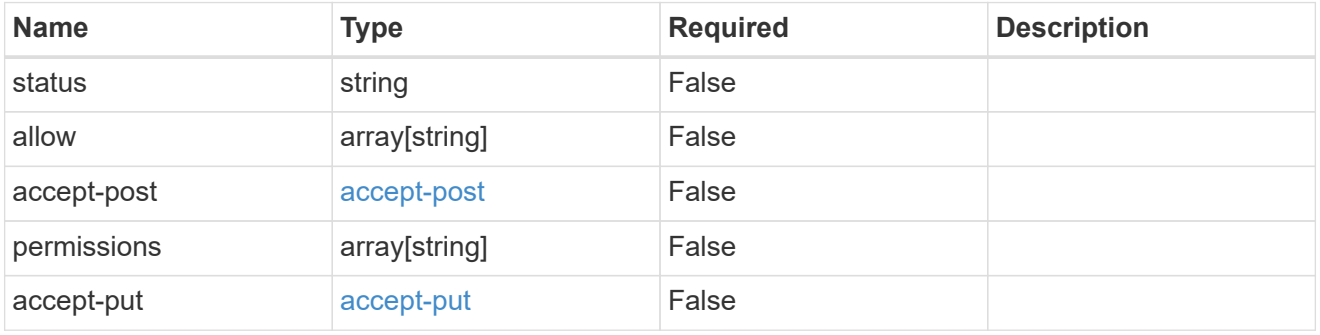

type\_astra\_link

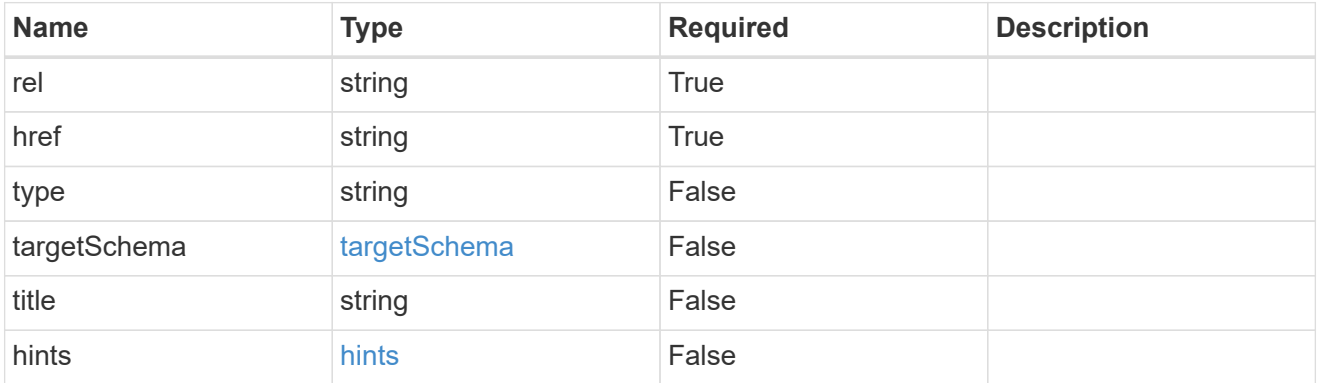

namespaceScopedResources

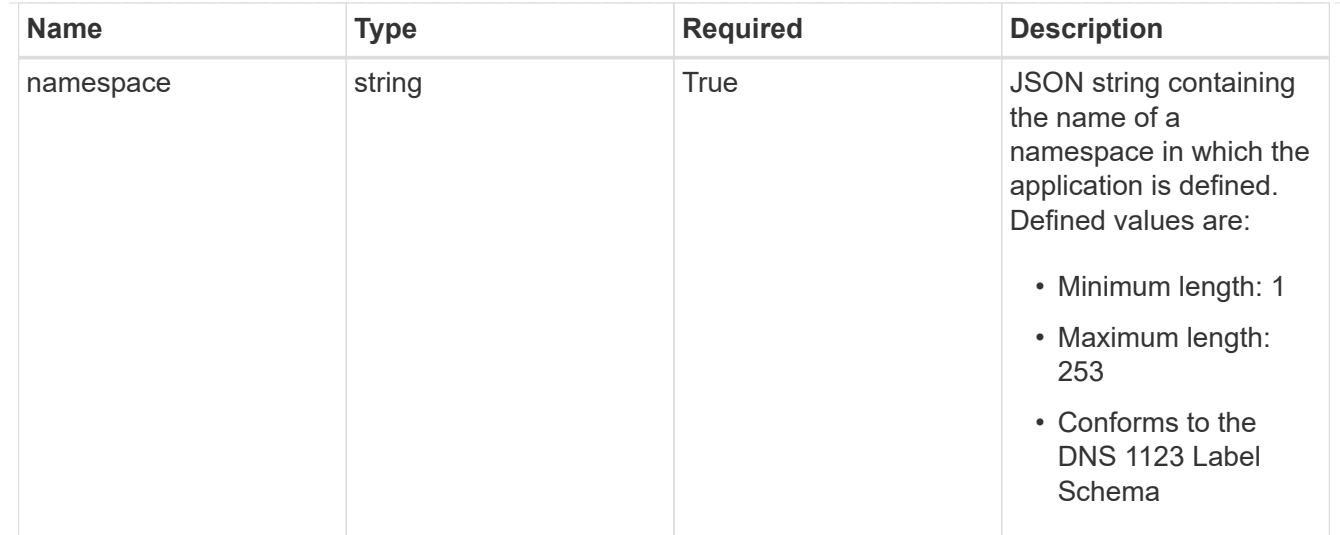
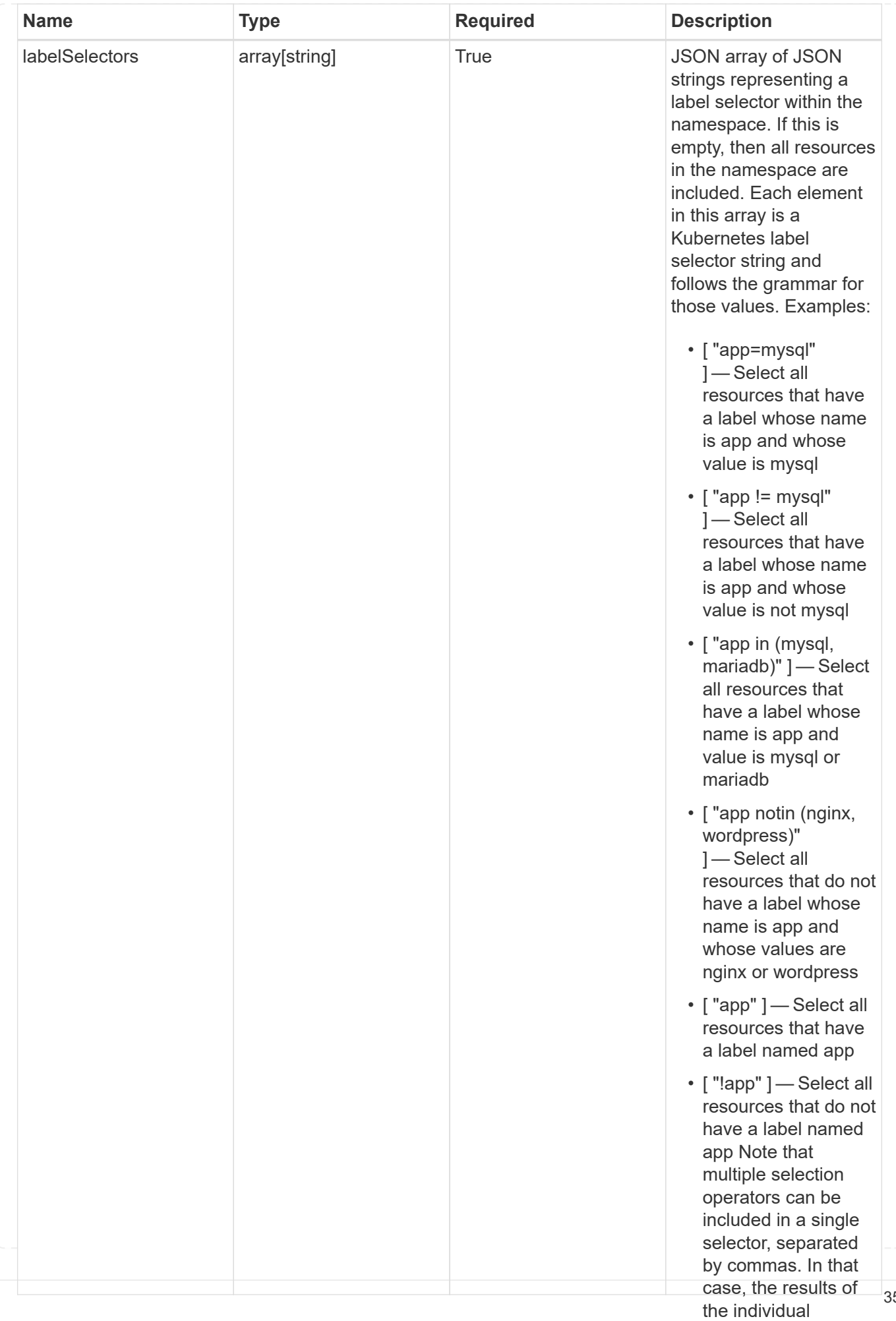

type\_astra\_stateTransition

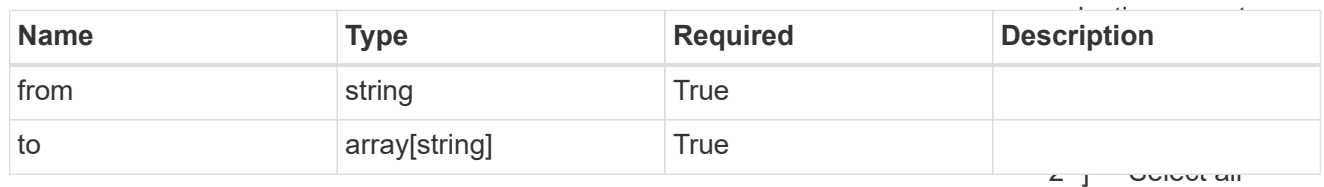

additionalDetails

type\_astra\_stateDetail

resources that have a label whose name is app and whose value is mysql and a

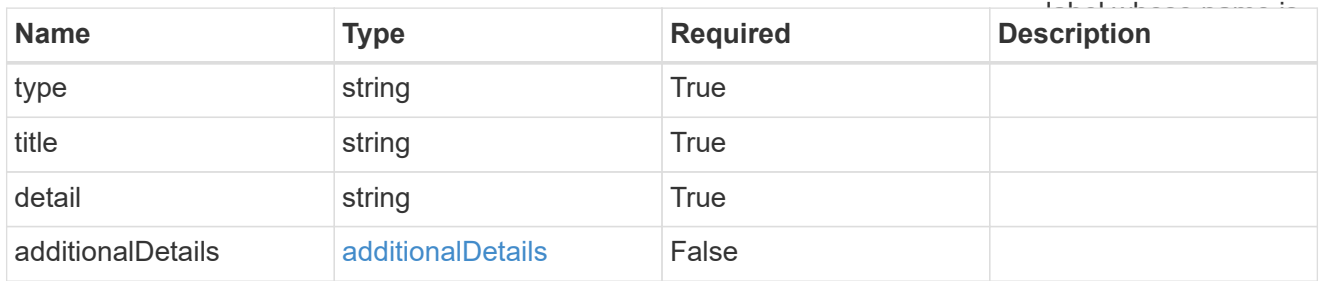

restoreFilter

JSON object containing a list of filters that describe which resources are included or excluded from a selective restore operation. Include and exclude are mutually exclusive, and a selective restore can only use one kind of filter.

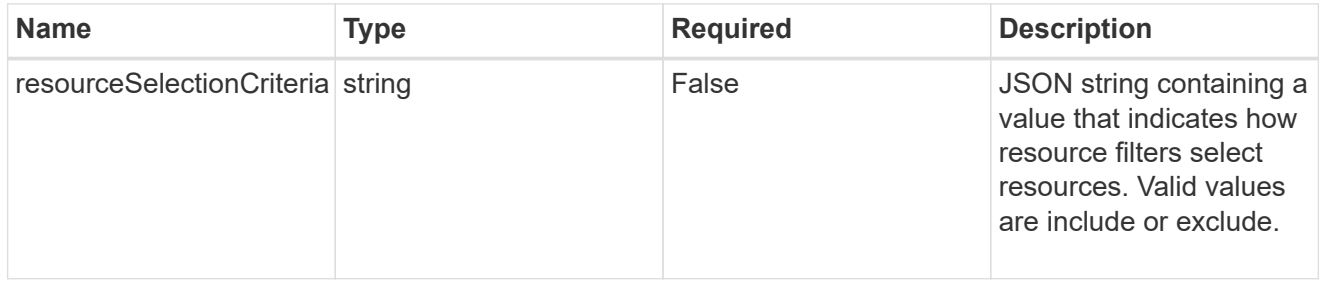

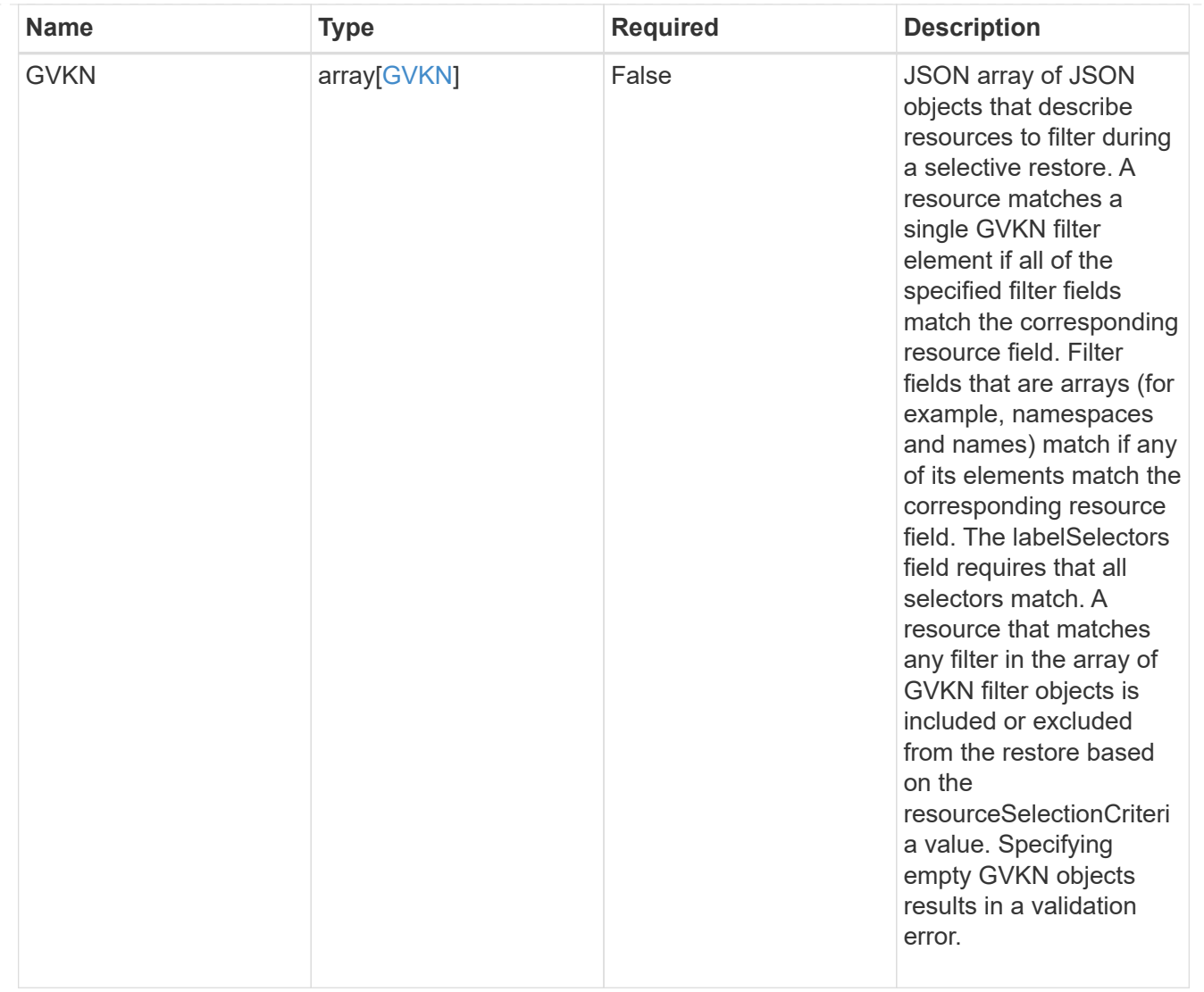

#### invalidParams

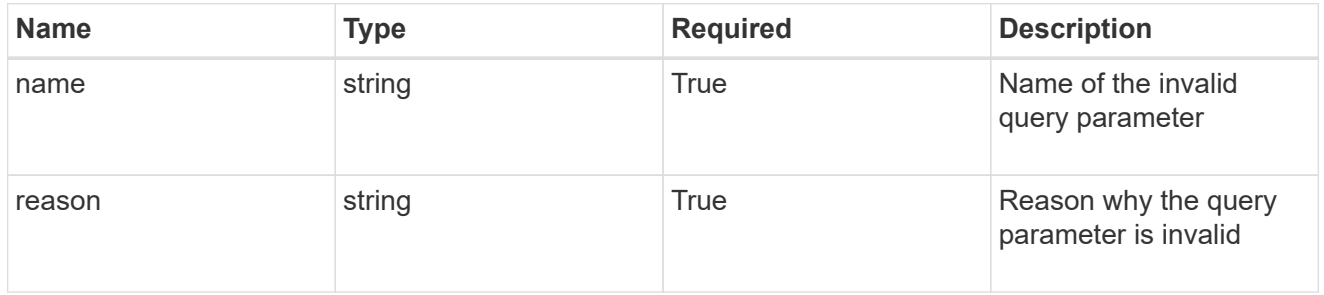

invalidFields

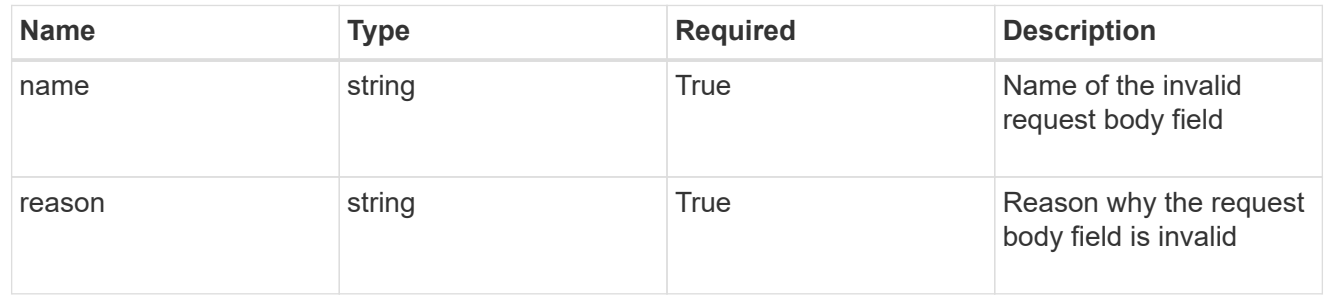

# **List the apps for a managed cluster**

GET /accounts/{account\_id}/topology/v2/managedClusters/{managedCluster\_id}/apps

Returns a JSON array of all matching resources in the collection. If individual fields are specified in the request, the items JSON array will contain the fields requested for each matching resource in the order specified.

## **Parameters**

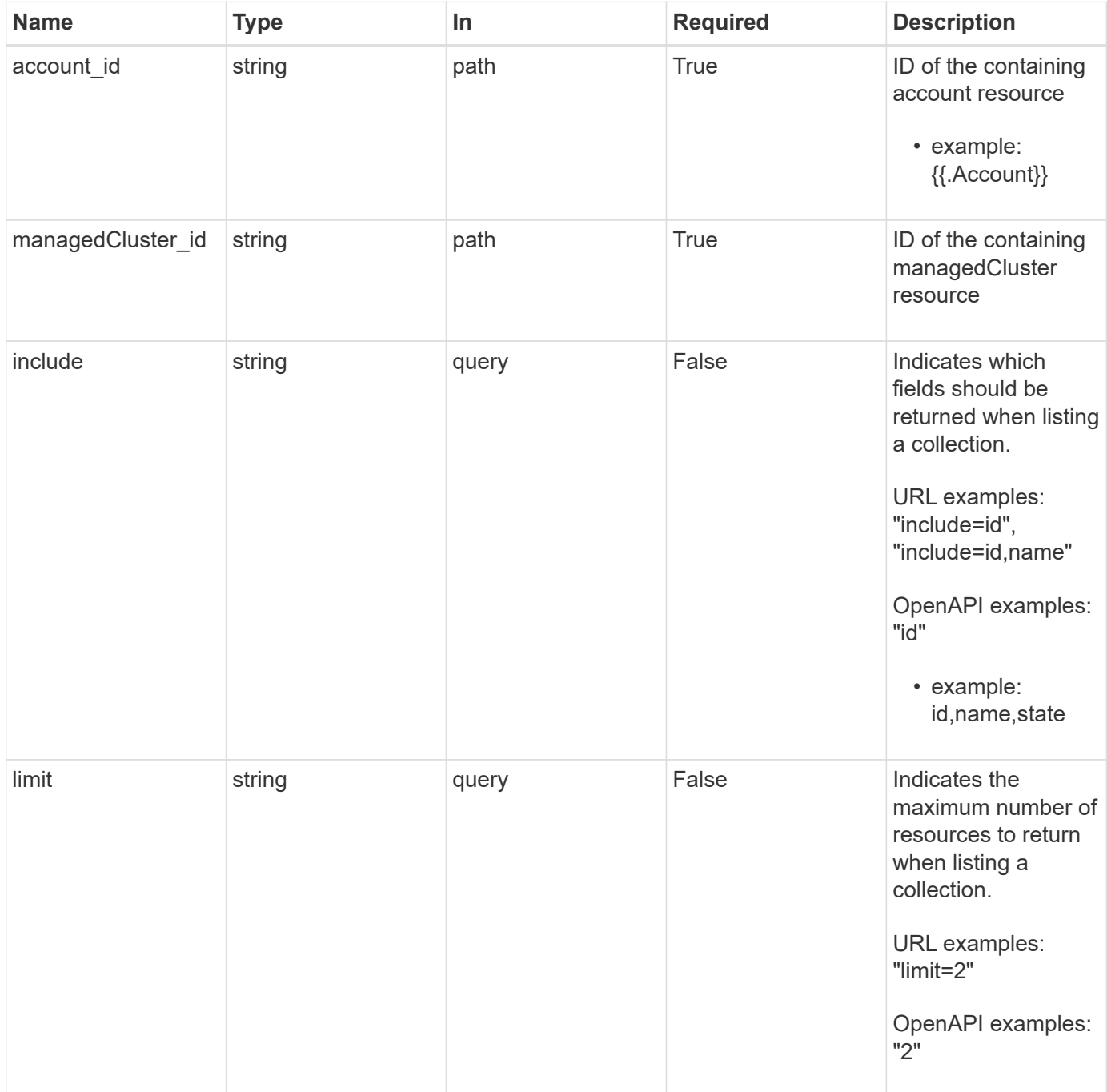

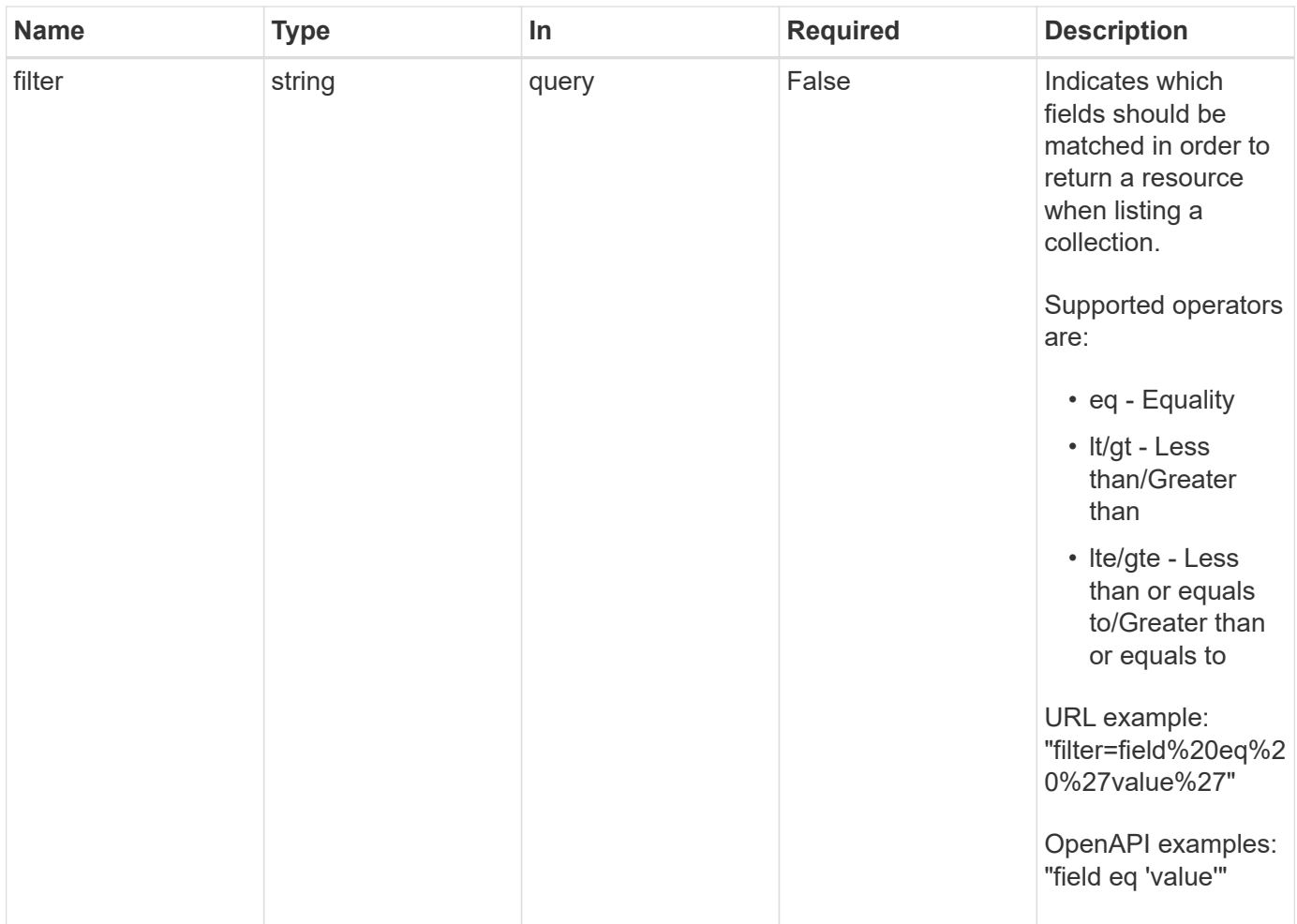

## **Response**

Status: 200, Returns a JSON array of all matching resources in the collection. If individual fields are specified in the request, the items JSON array will contain the fields requested for each matching resource in the order specified.

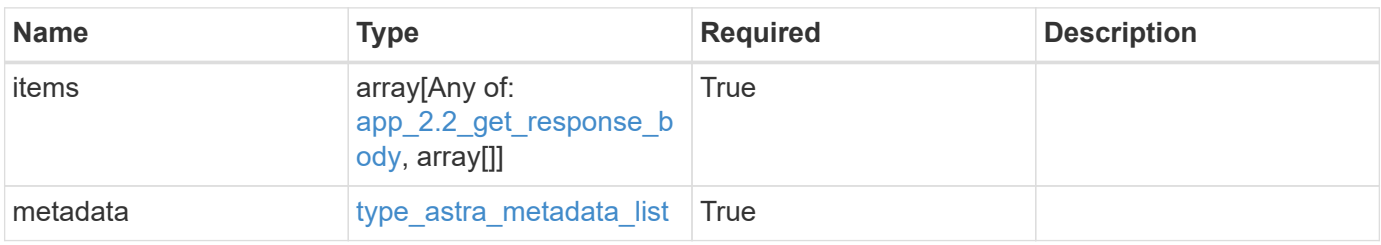

```
Example response
```

```
{
    "type": "application/astra-apps",
    "version": "2.2",
    "items": [
      [
         "2ff50f4b-fe40-4980-913f-8a4469184822",
        "mysql",
       "ready"
    \frac{1}{2}\sqrt{2}  "ae1e6561-9e22-406c-8a5a-762f4604da00",
        "jenkins",
        "ready"
      ]
  \frac{1}{\sqrt{2}}  "metadata": {
      "labels": [],
      "creationTimestamp": "2022-10-06T20:58:16.305662Z",
      "modificationTimestamp": "2022-10-06T20:58:16.305662Z",
      "createdBy": "8f84cf09-8036-51e4-b579-bd30cb07b269"
    }
}
```
# **Response**

Status: 401, Unauthorized

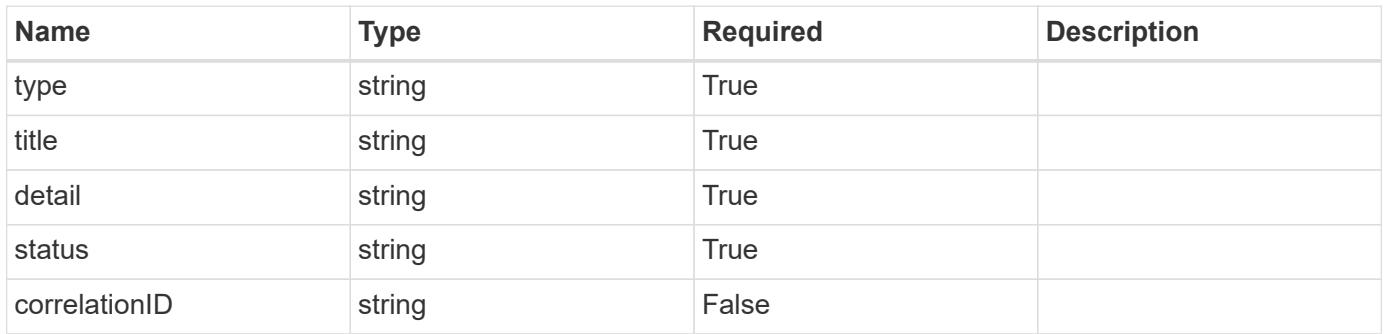

```
{
   "type": "https://astra.netapp.io/problems/3",
   "title": "Missing bearer token",
   "detail": "The request is missing the required bearer token.",
    "status": "401"
}
```
## **Response**

```
Status: 400, Bad request
```
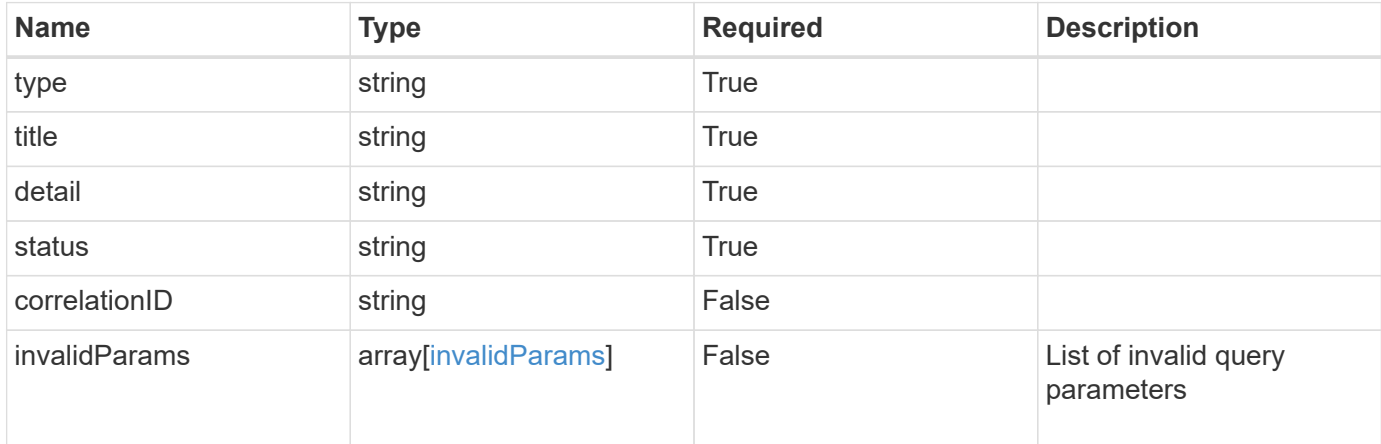

#### **Example response**

```
{
   "type": "https://astra.netapp.io/problems/5",
   "title": "Invalid query parameters",
   "detail": "The supplied query parameters are invalid.",
    "status": "400"
}
```
## **Response**

Status: 403, Forbidden

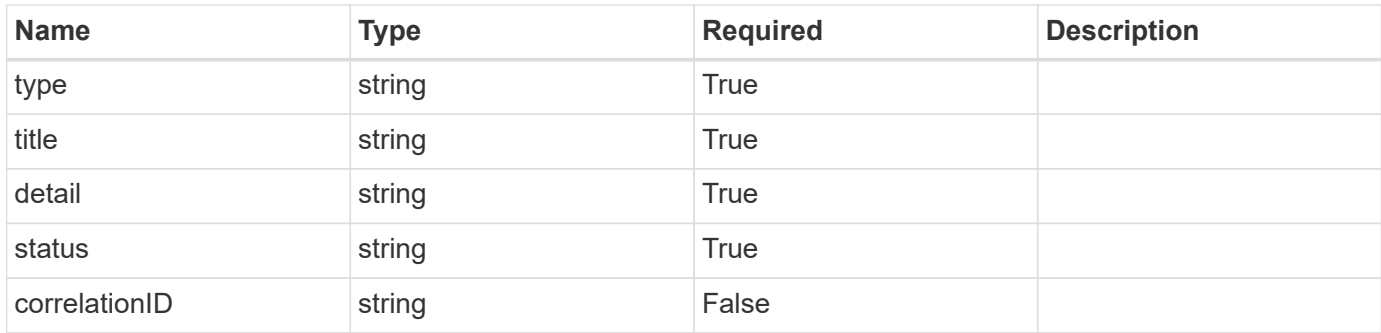

#### **Example response**

```
{
    "type": "https://astra.netapp.io/problems/11",
   "title": "Operation not permitted",
   "detail": "The requested operation isn't permitted.",
   "status": "403"
}
```
## **Error**

Status: 404, Not found

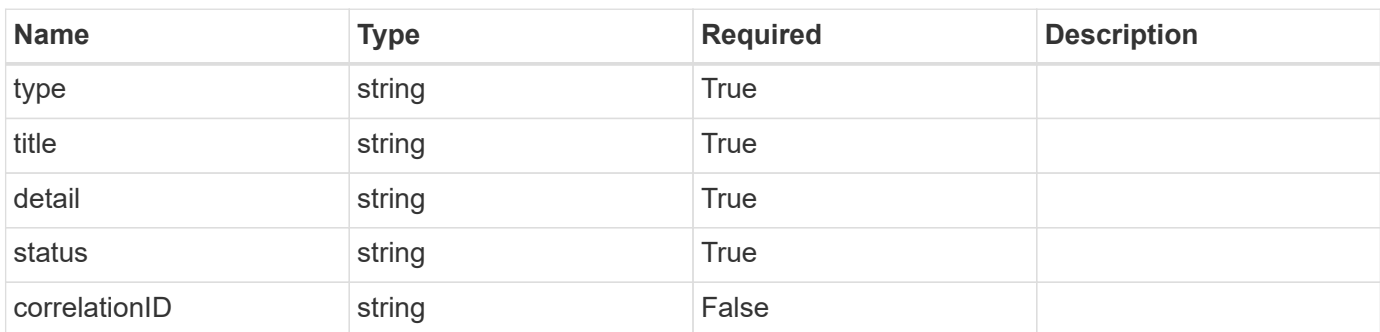

#### **Example error response**

```
{
    "type": "https://astra.netapp.io/problems/2",
   "title": "Collection not found",
   "detail": "The collection specified in the request URI wasn't
found.",
    "status": "404"
}
```
# **Definitions**

#### **See Definitions**

targetSchema

accept-post

accept-put

hints

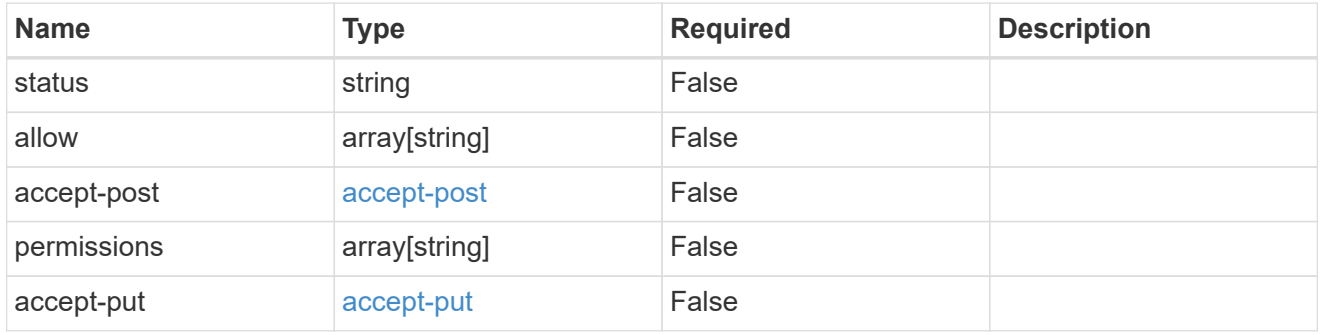

### type\_astra\_link

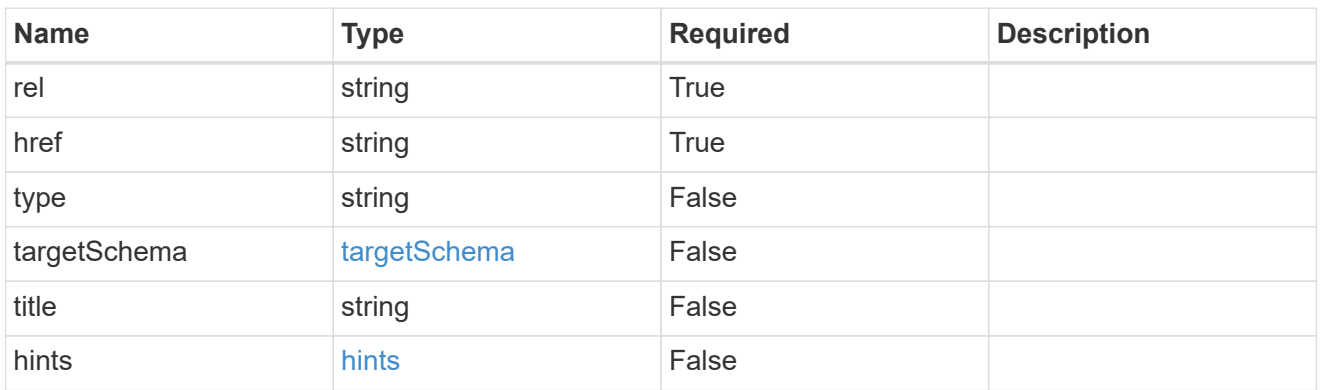

## GVK

JSON object containing a Kubernetes group/version/kind.

• This object is internally validated against Astra /apiResources.

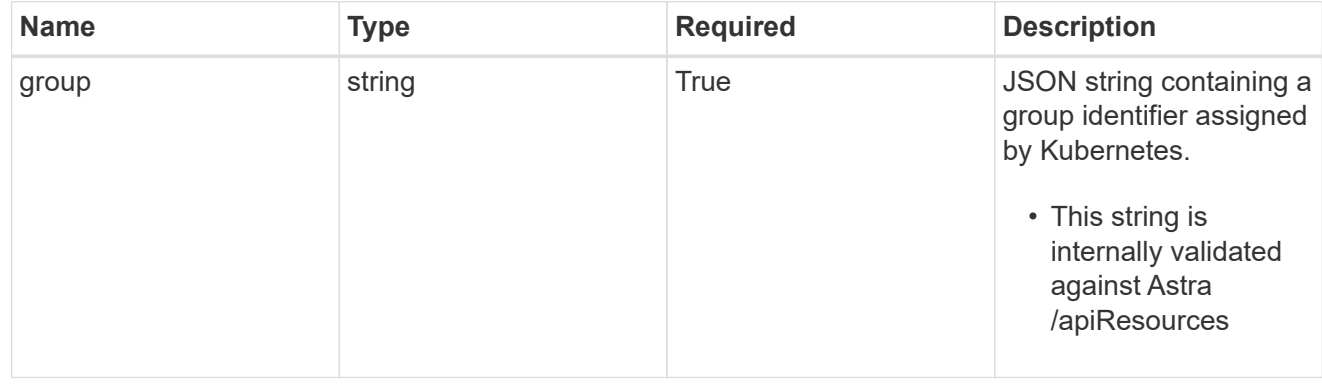

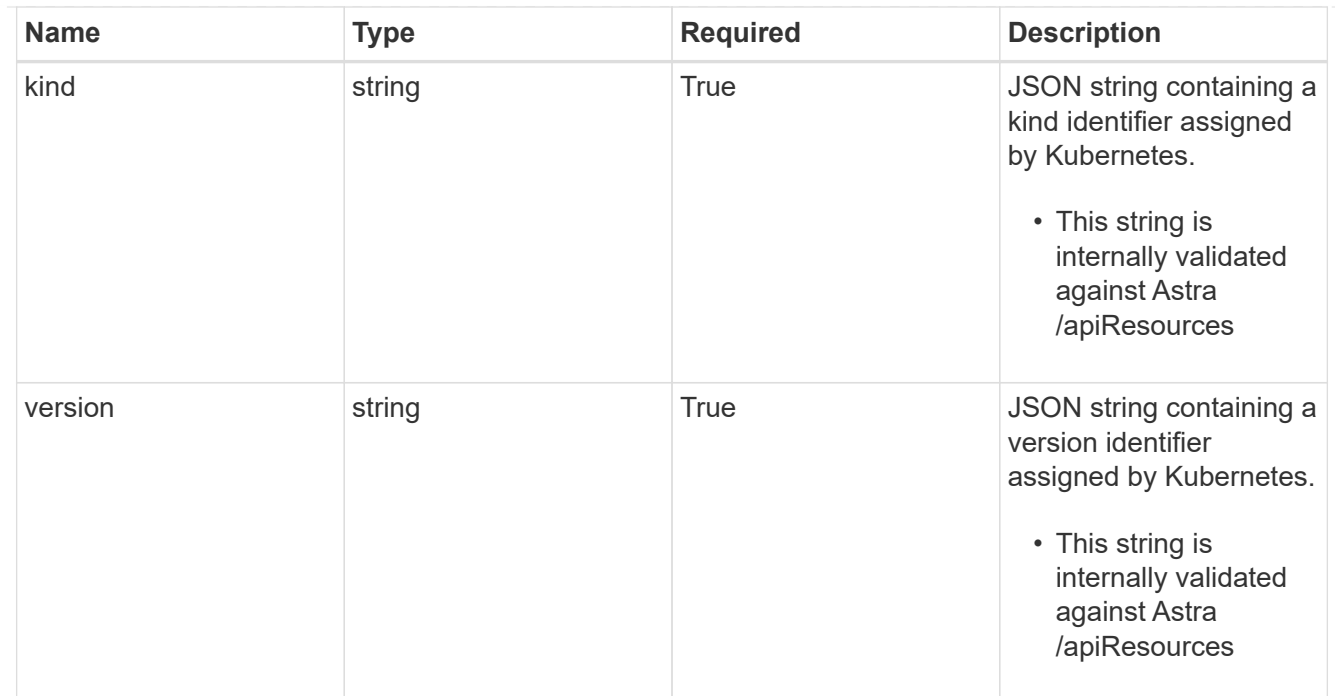

## clusterScopedResources

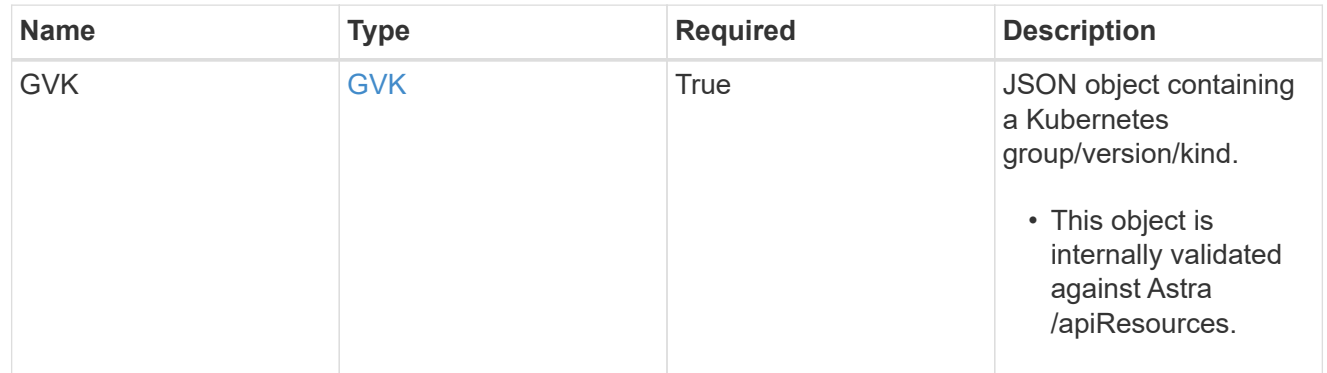

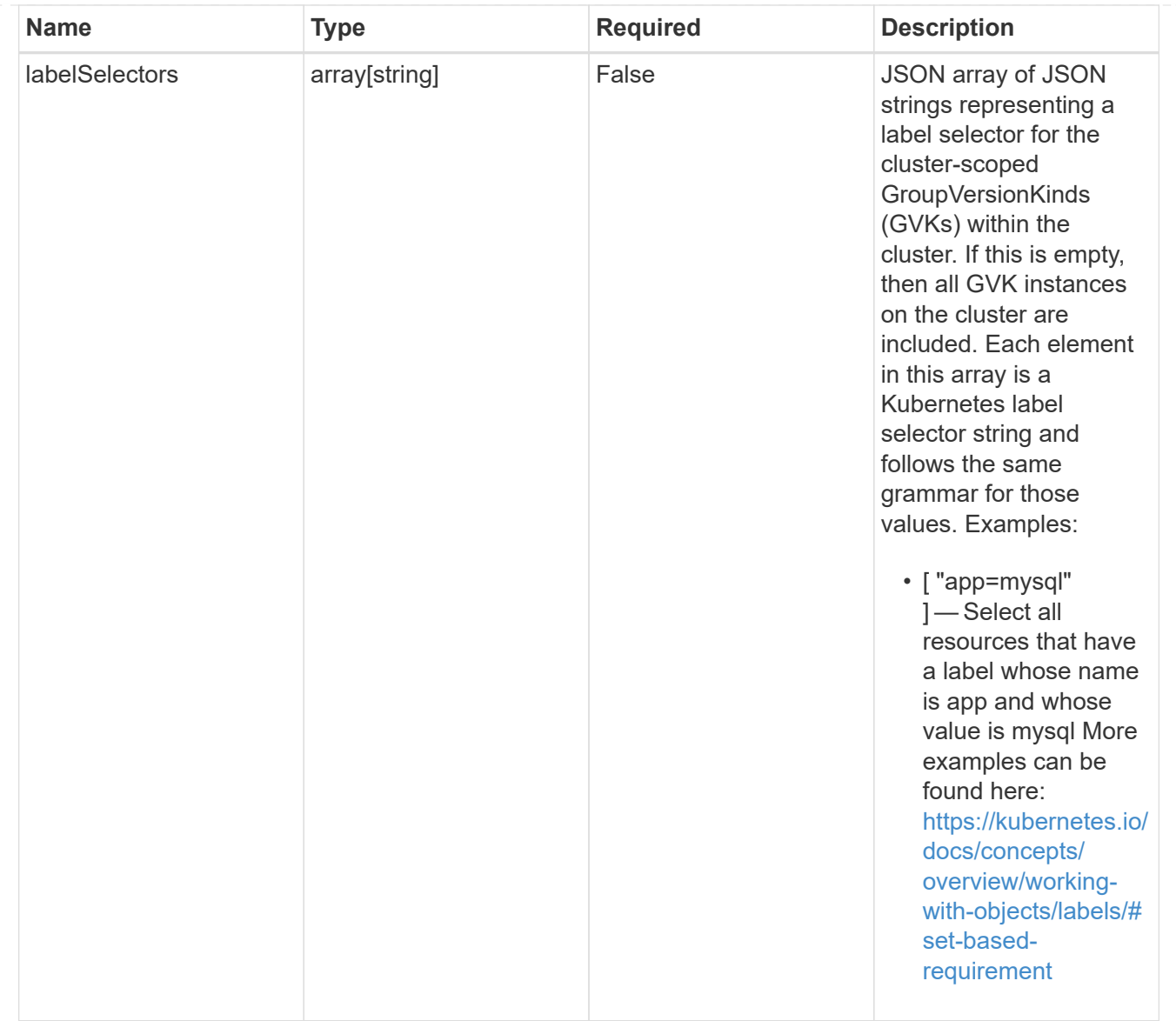

#### namespaceScopedResources

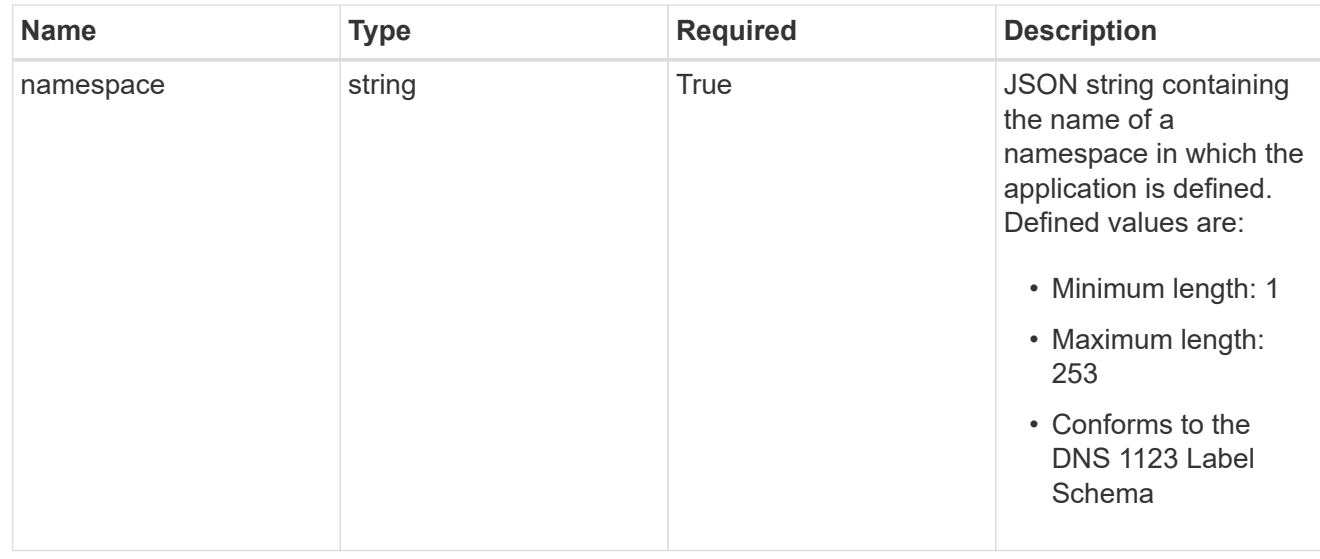

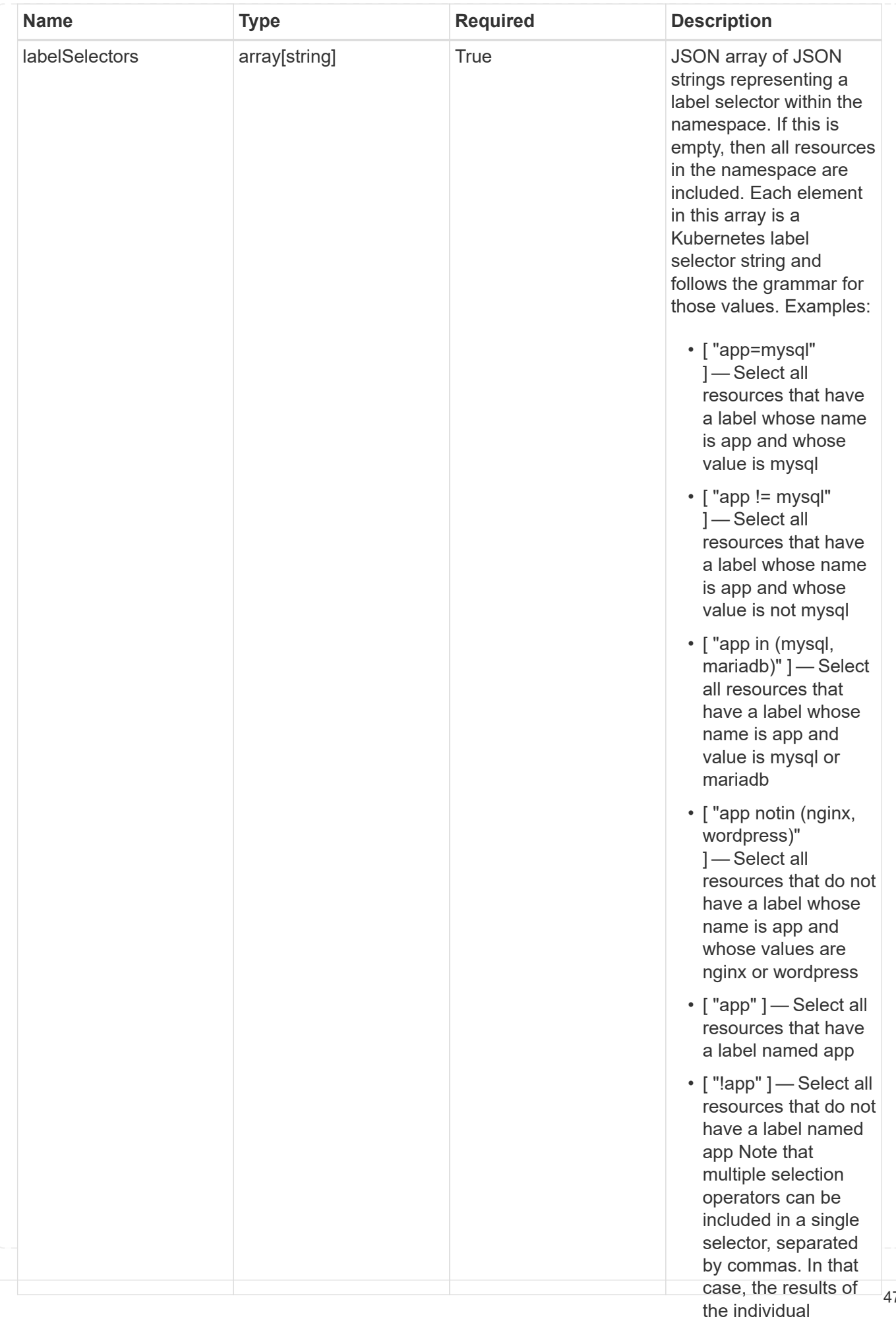

47

type\_astra\_stateTransition

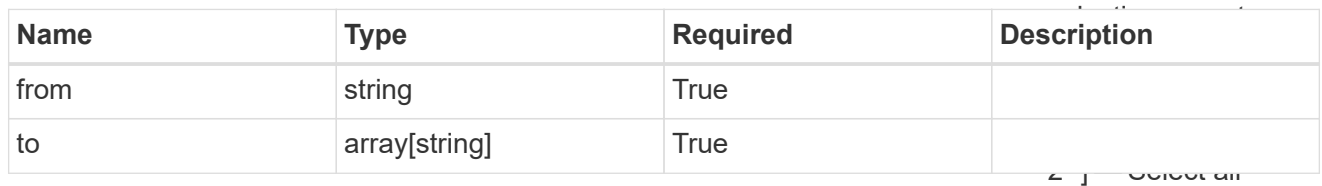

additionalDetails

type\_astra\_stateDetail

resources that have a label whose name is app and whose value is mysql and a

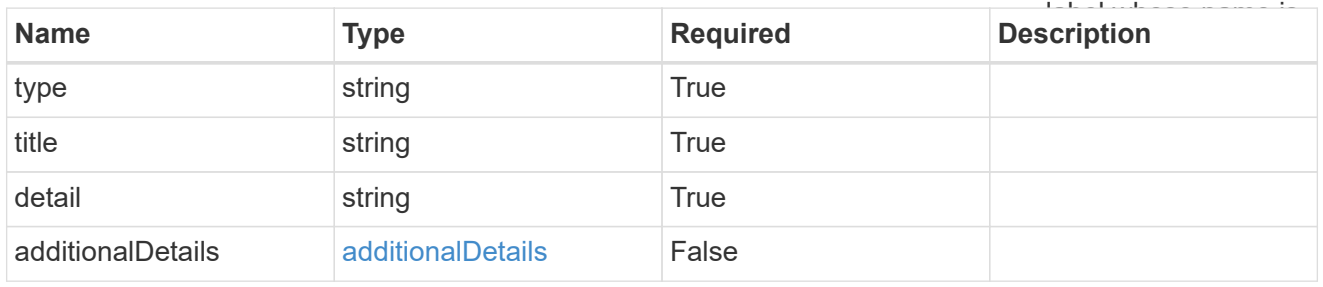

### namespaceMapping

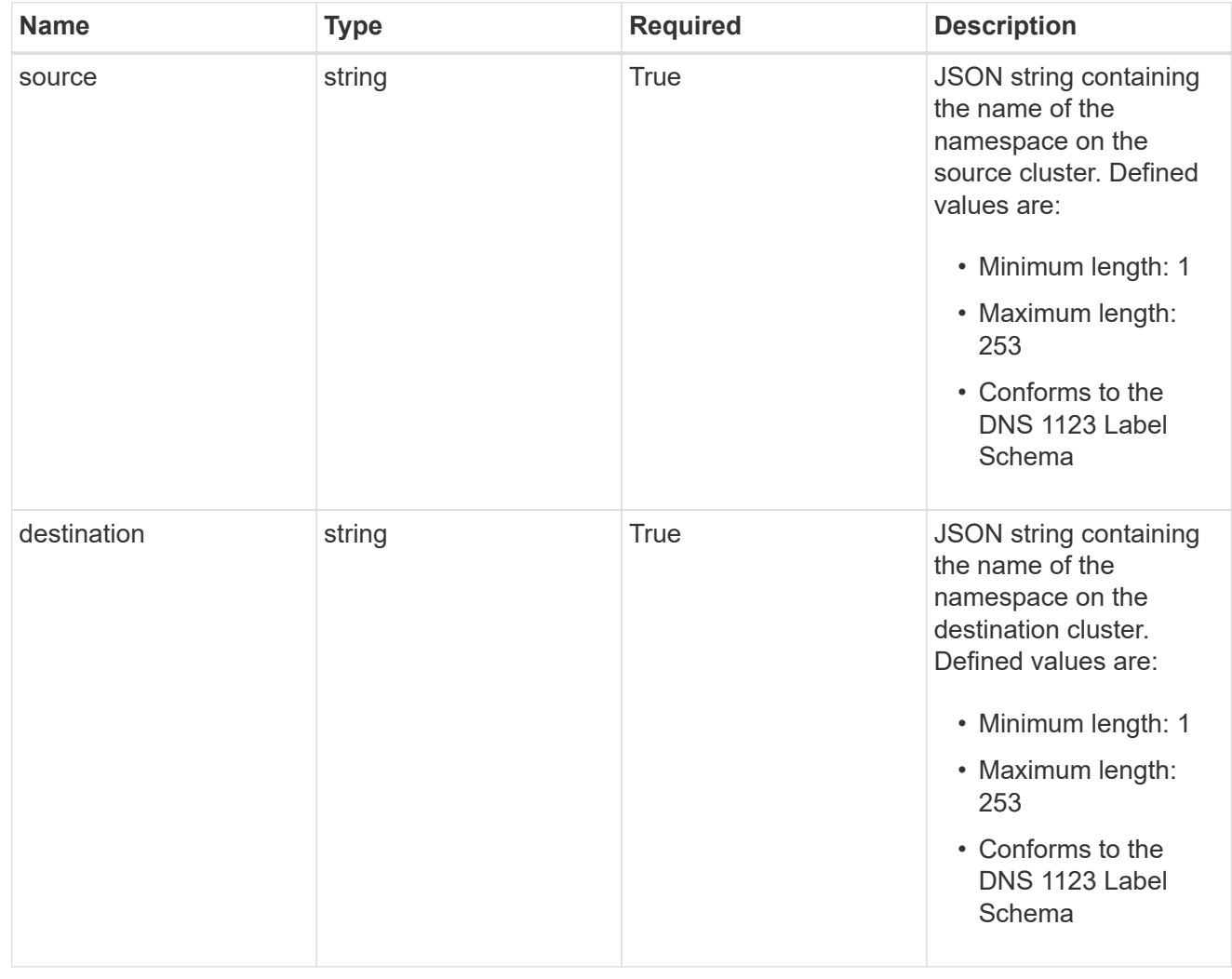

storageClassMapping

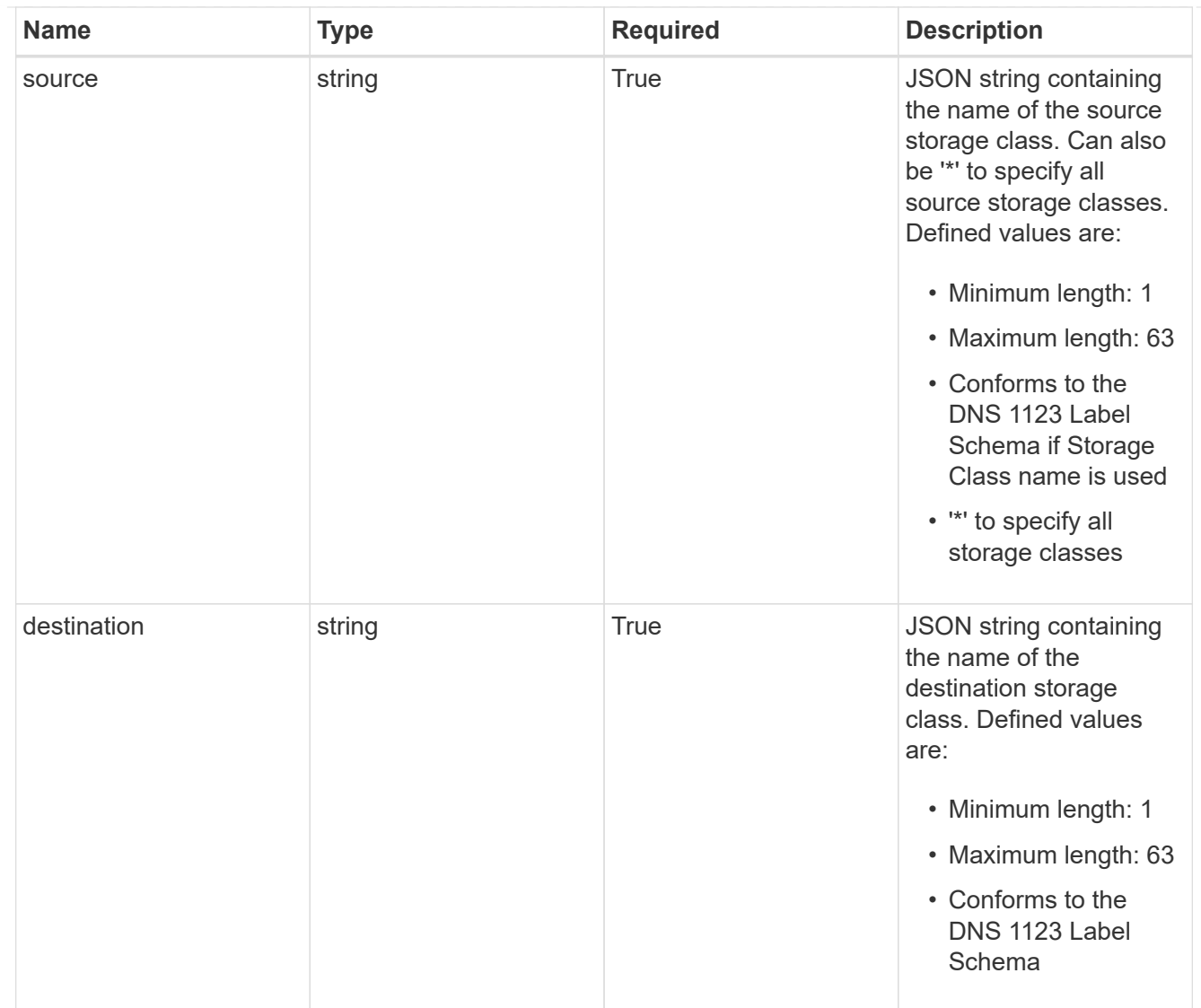

## GVKN

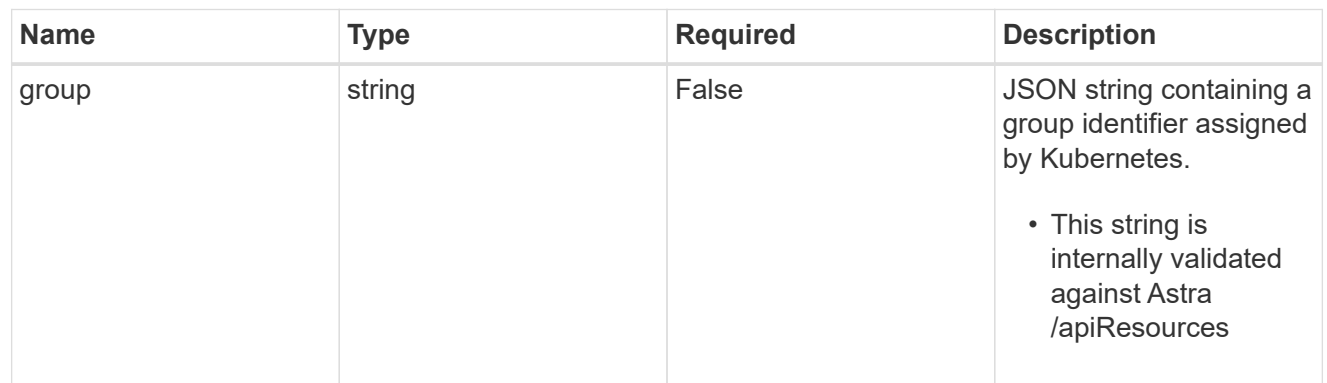

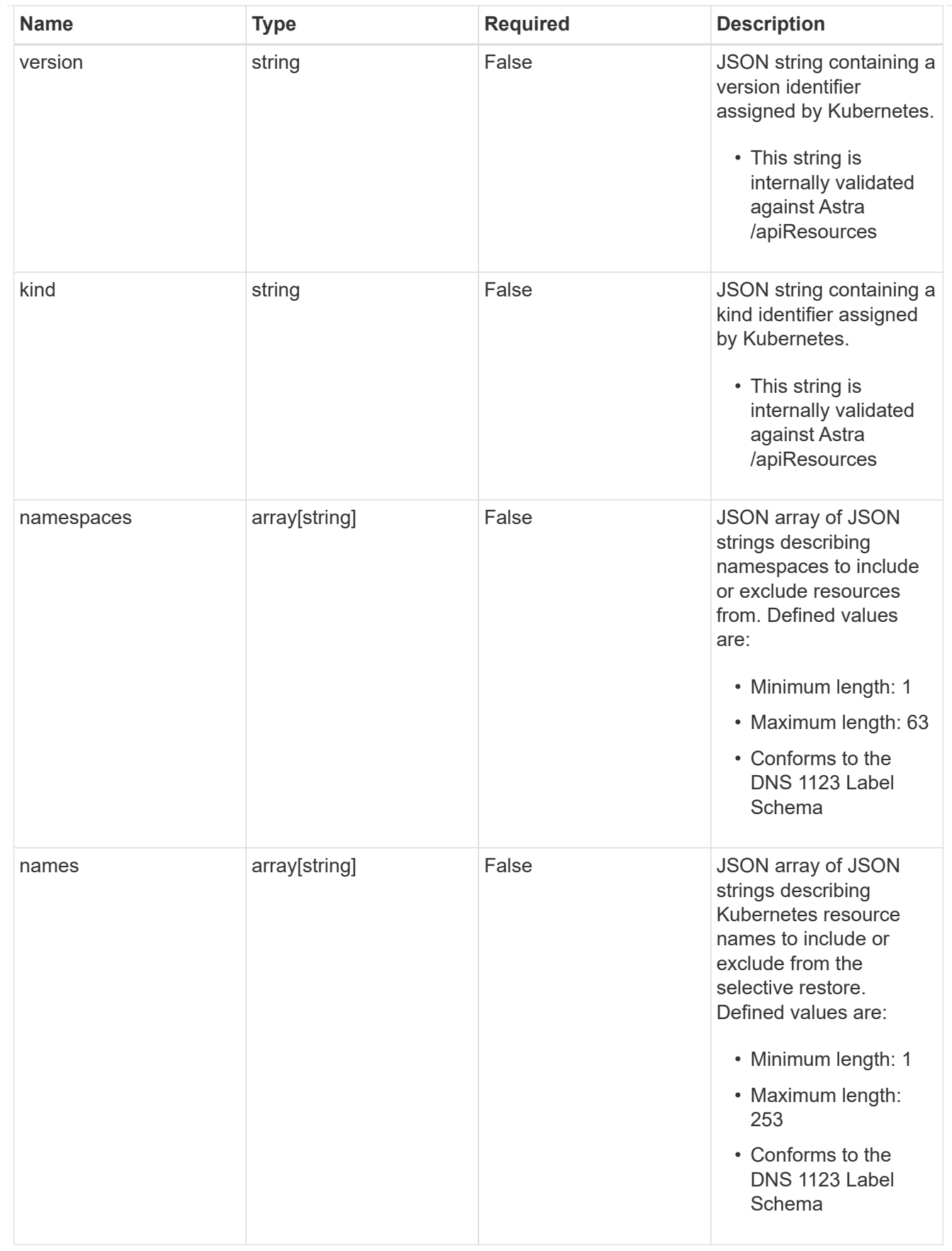

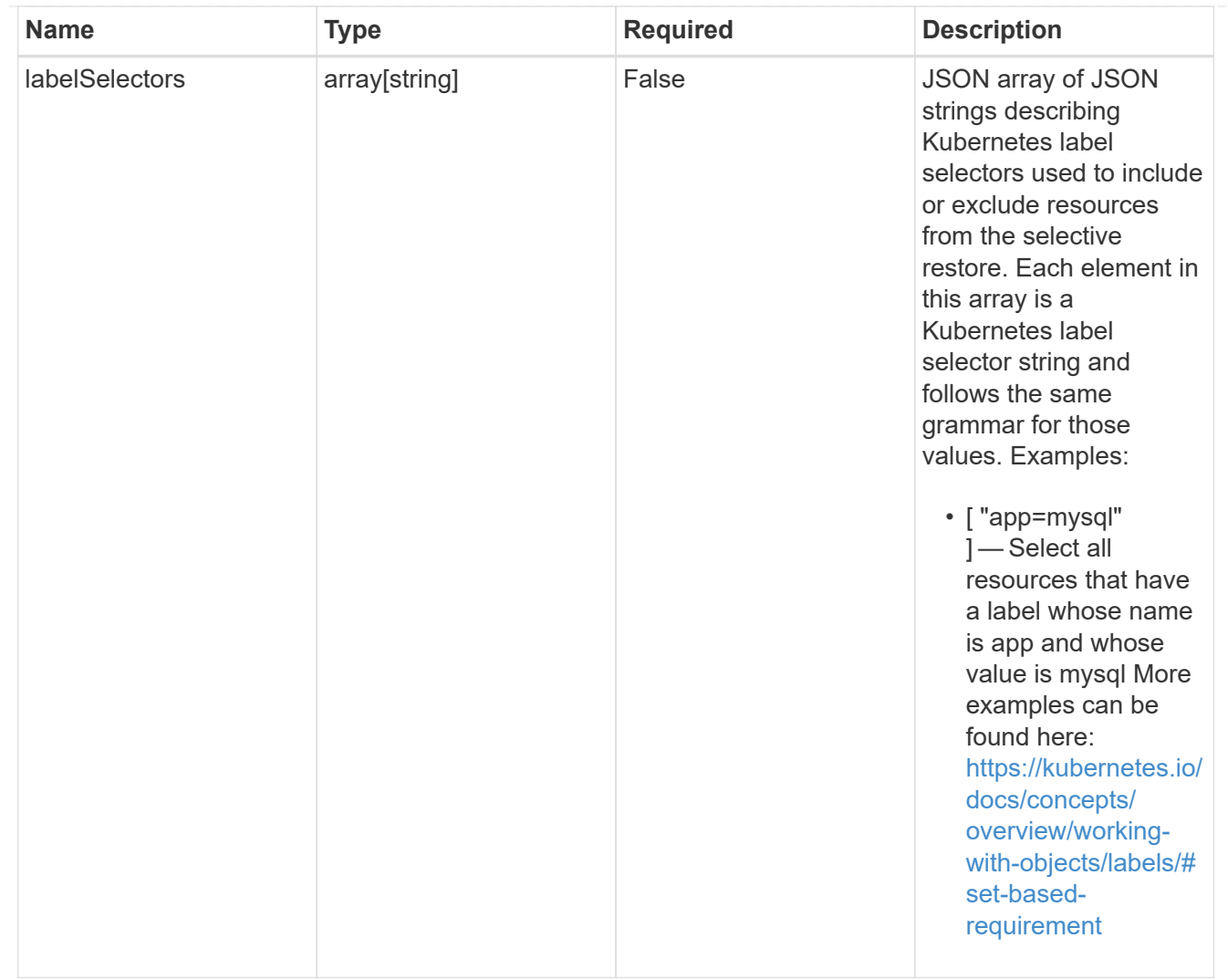

#### restoreFilter

JSON object containing a list of filters that describe which resources are included or excluded from a selective restore operation. Include and exclude are mutually exclusive, and a selective restore can only use one kind of filter.

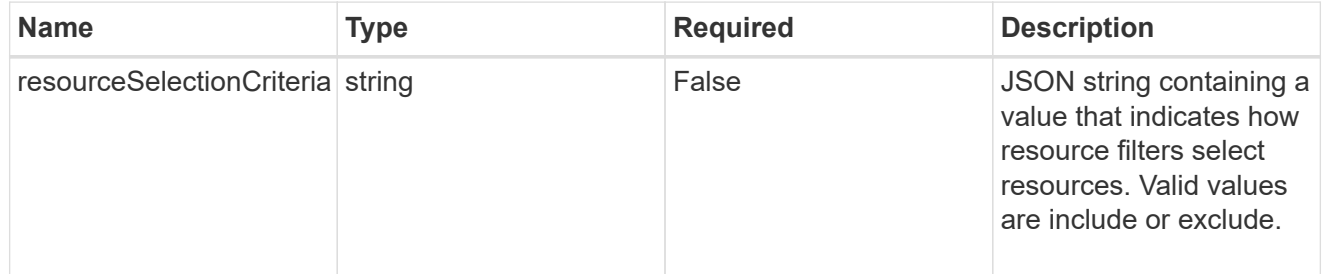

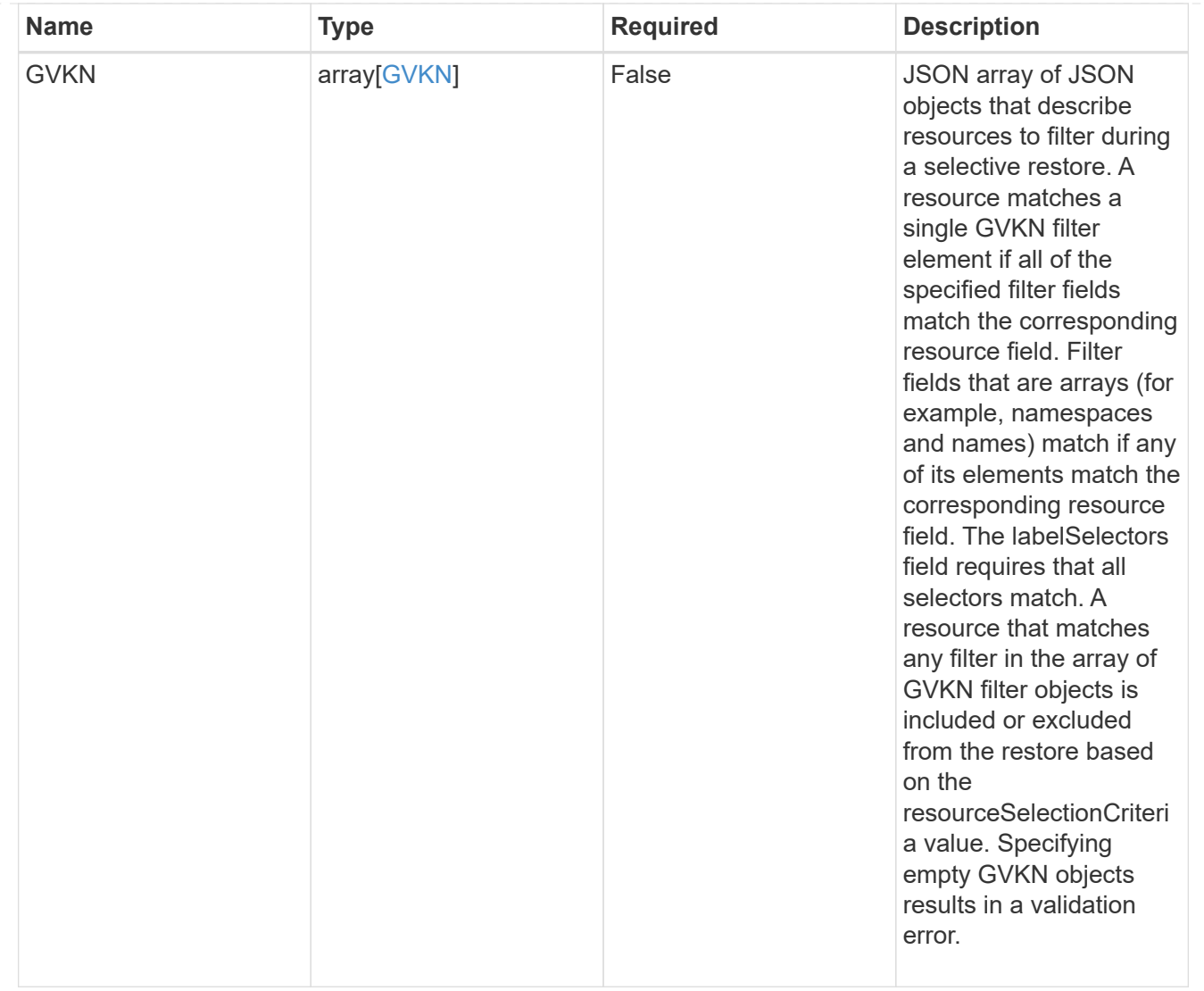

#### type\_astra\_label

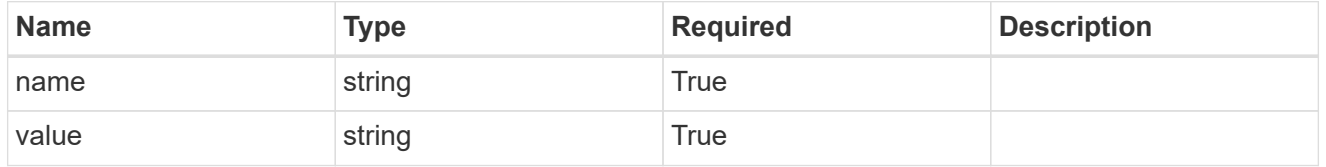

type\_astra\_metadata\_update

Client and service-specified metadata associated with the resource. Defined values are:

• Conforms to the Astra Metadata Schema If not specified on create, a metadata object will be created with no labels. If not specified on update, the metadata object's labels, creationTimestamp and createdBy, will be preserved without modification.

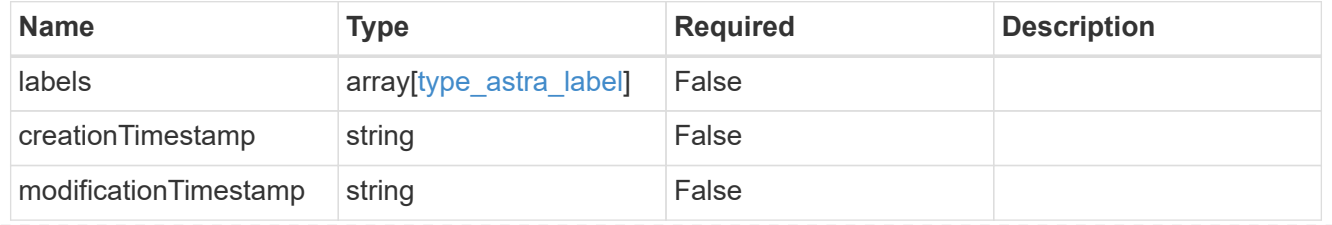

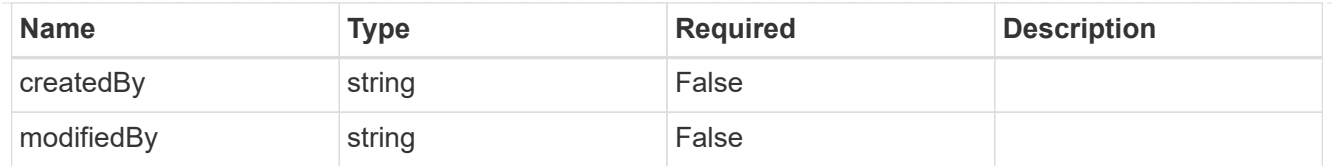

## app\_2.2\_get\_response\_body

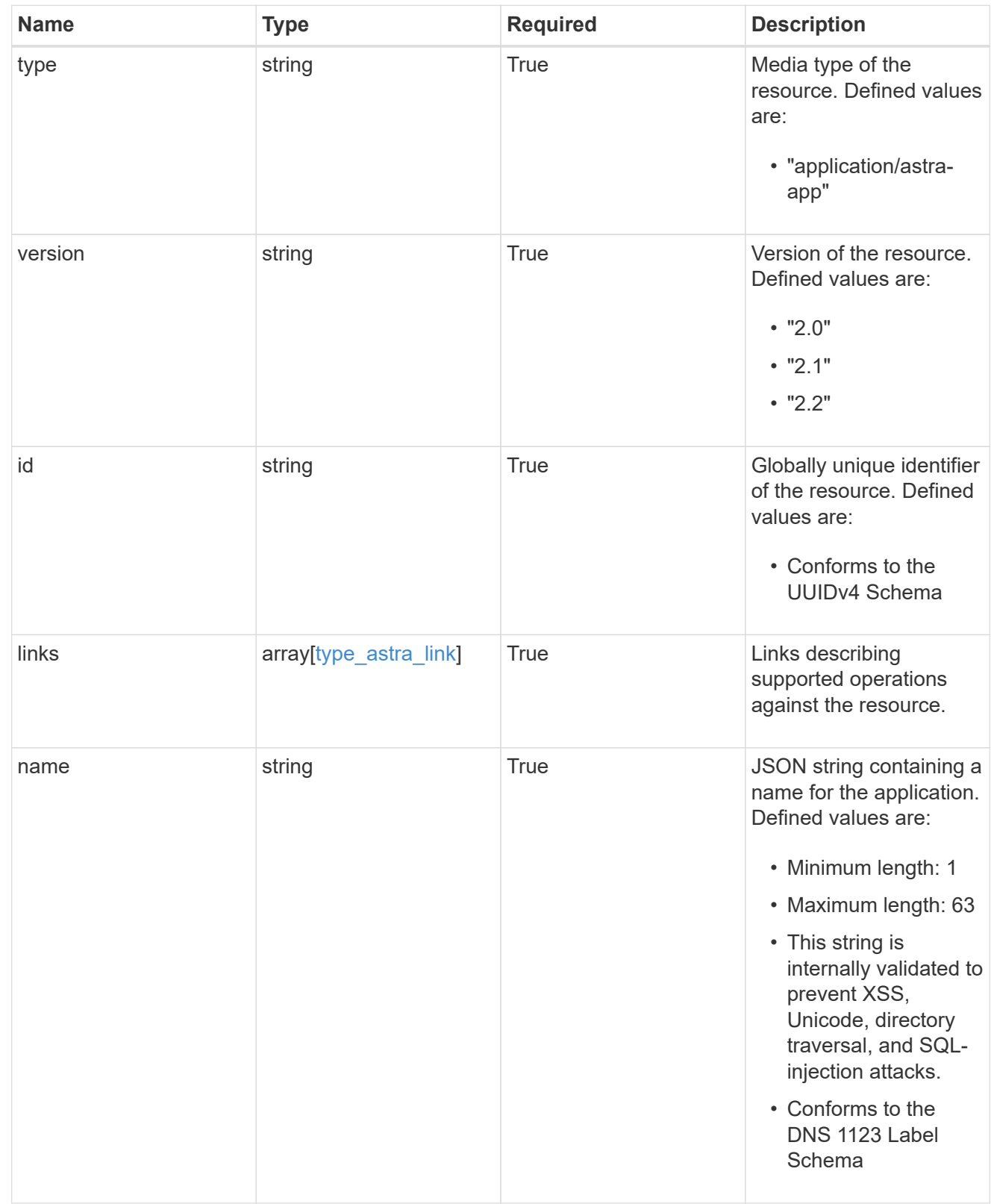

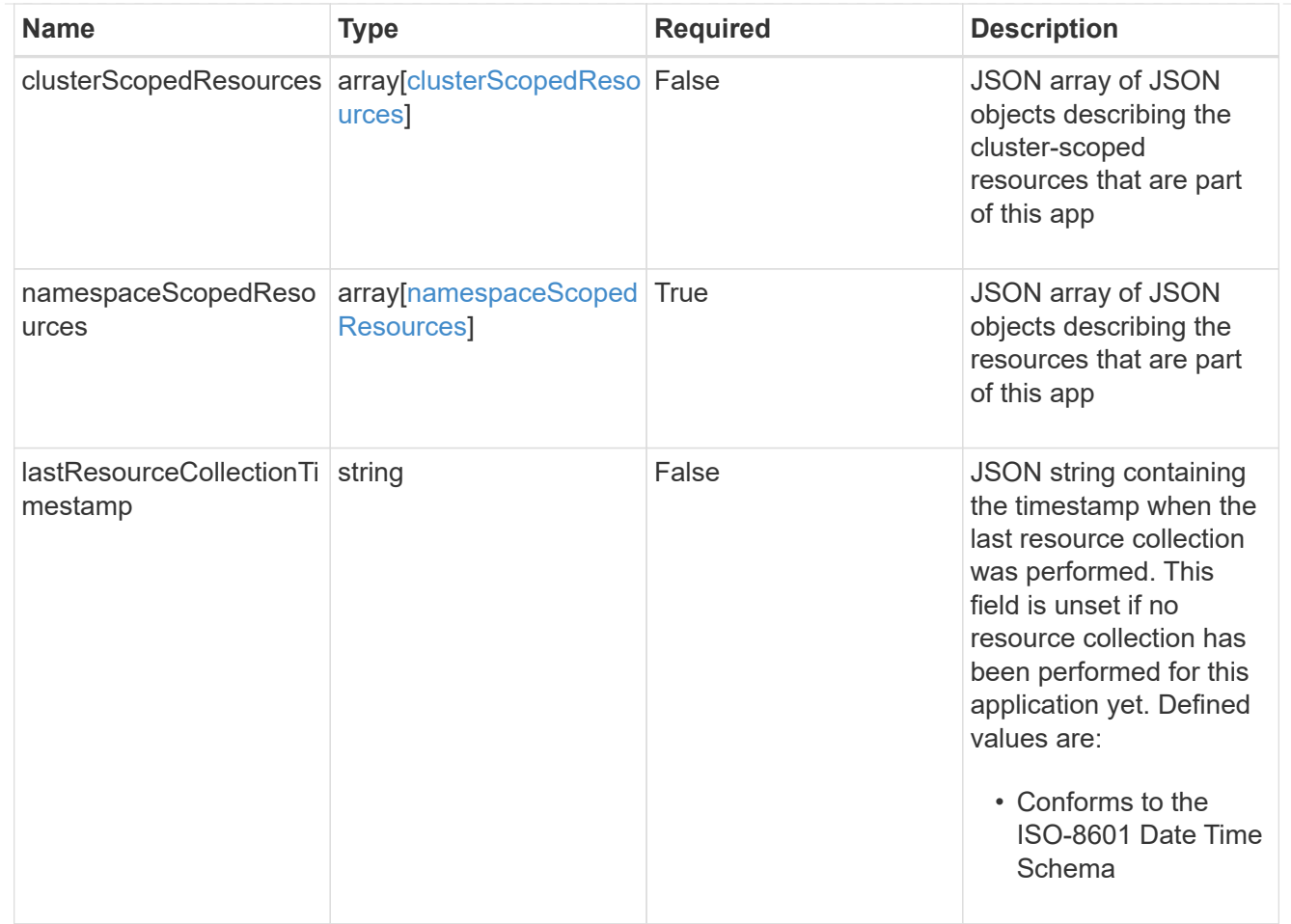

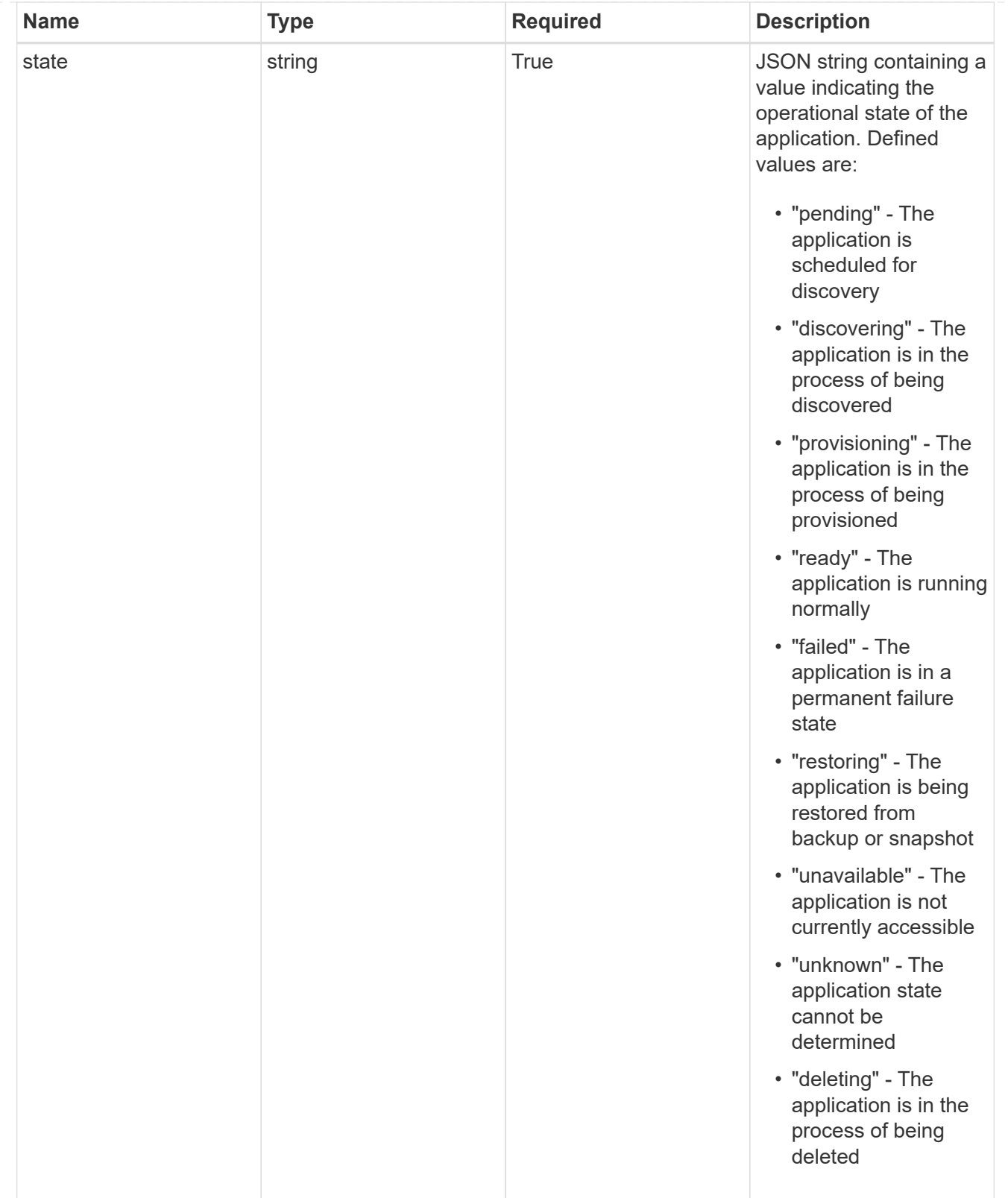

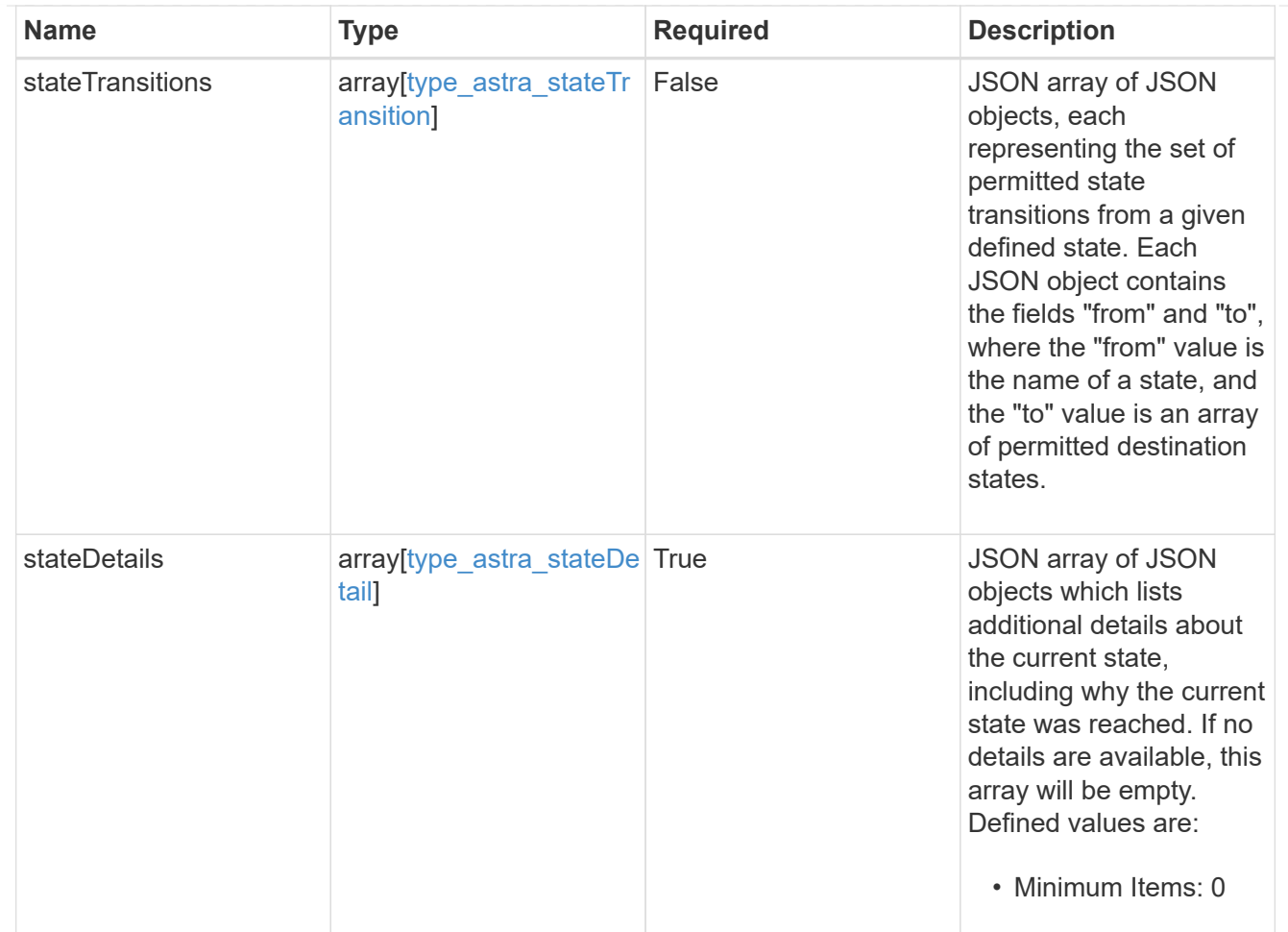

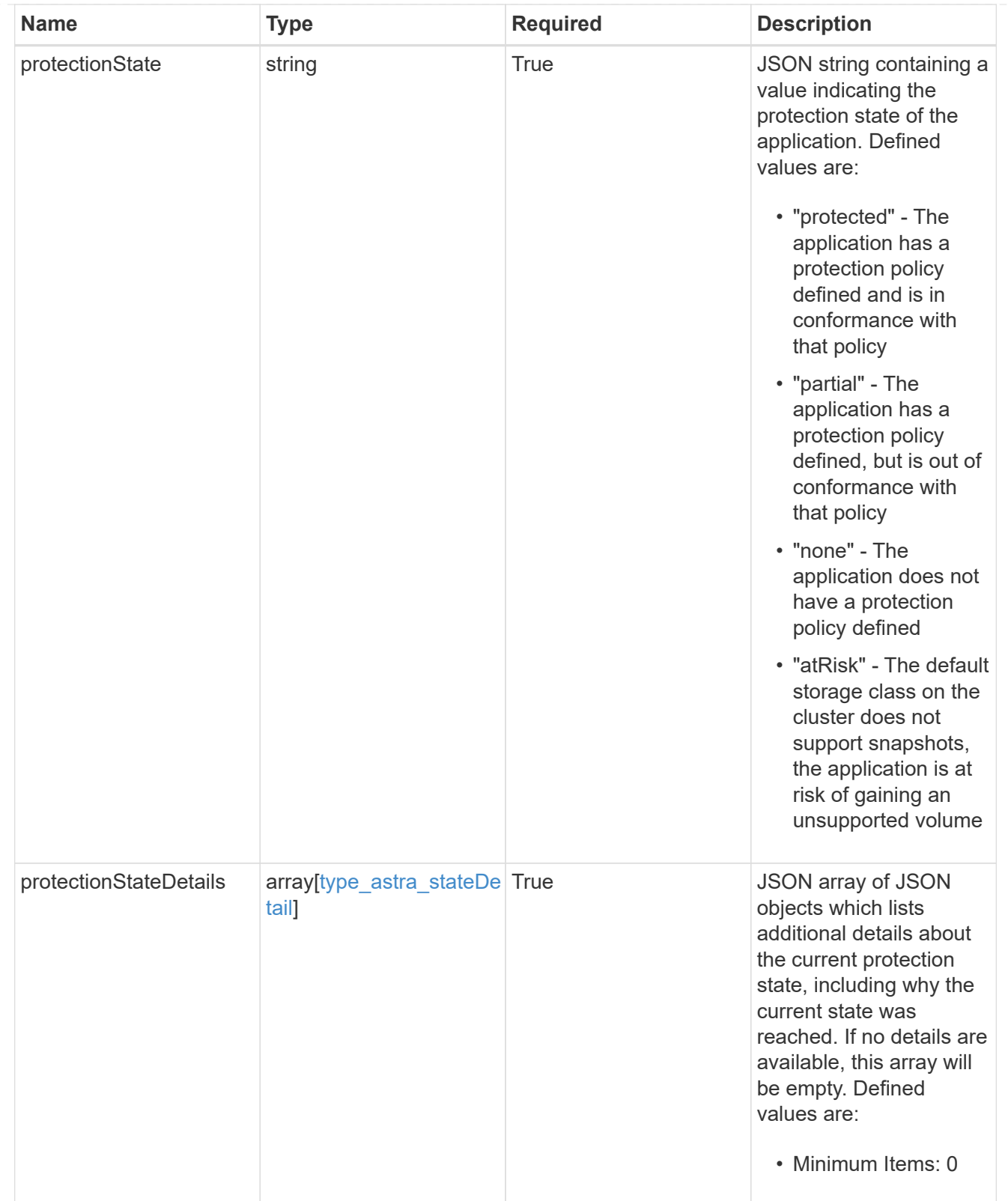

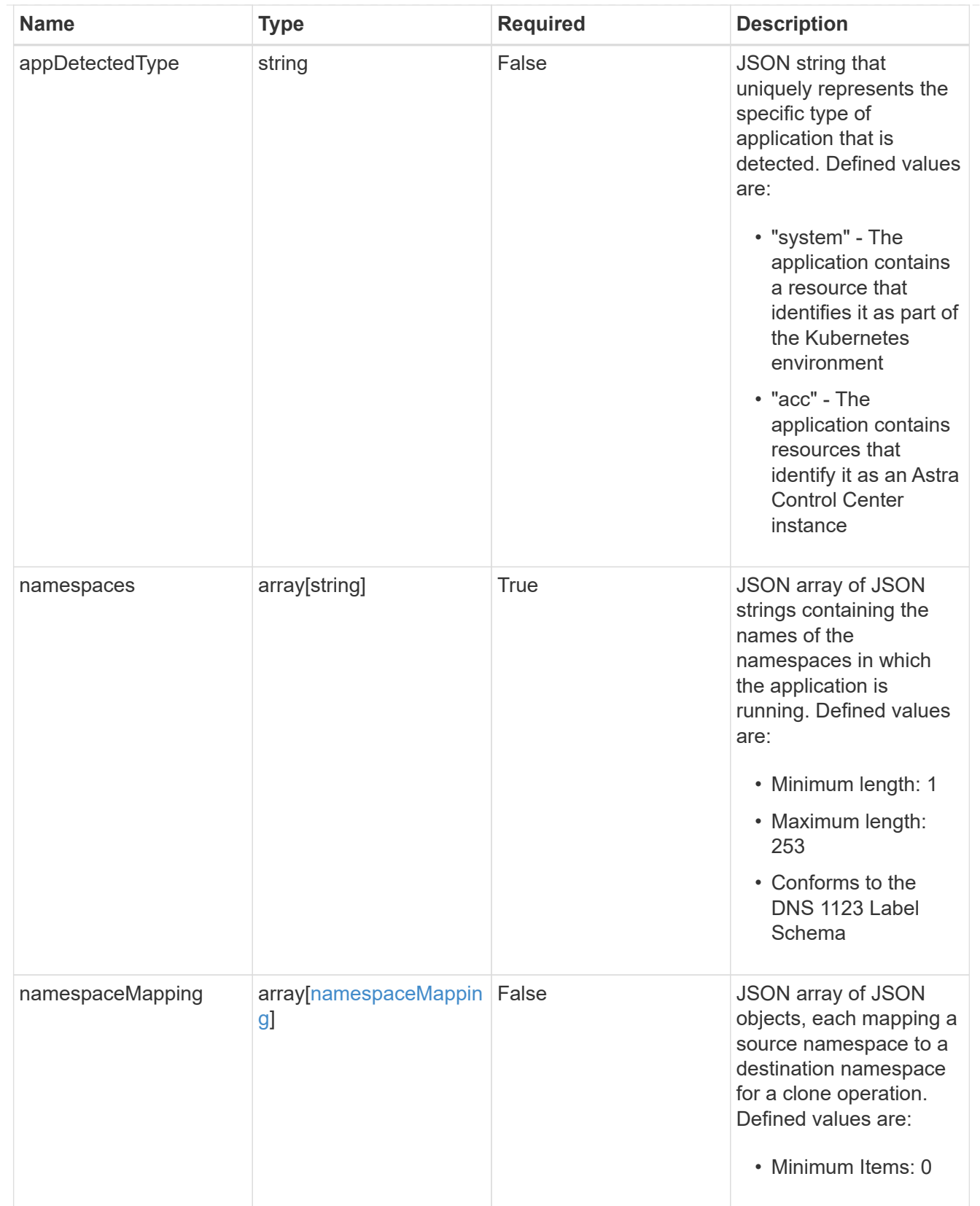

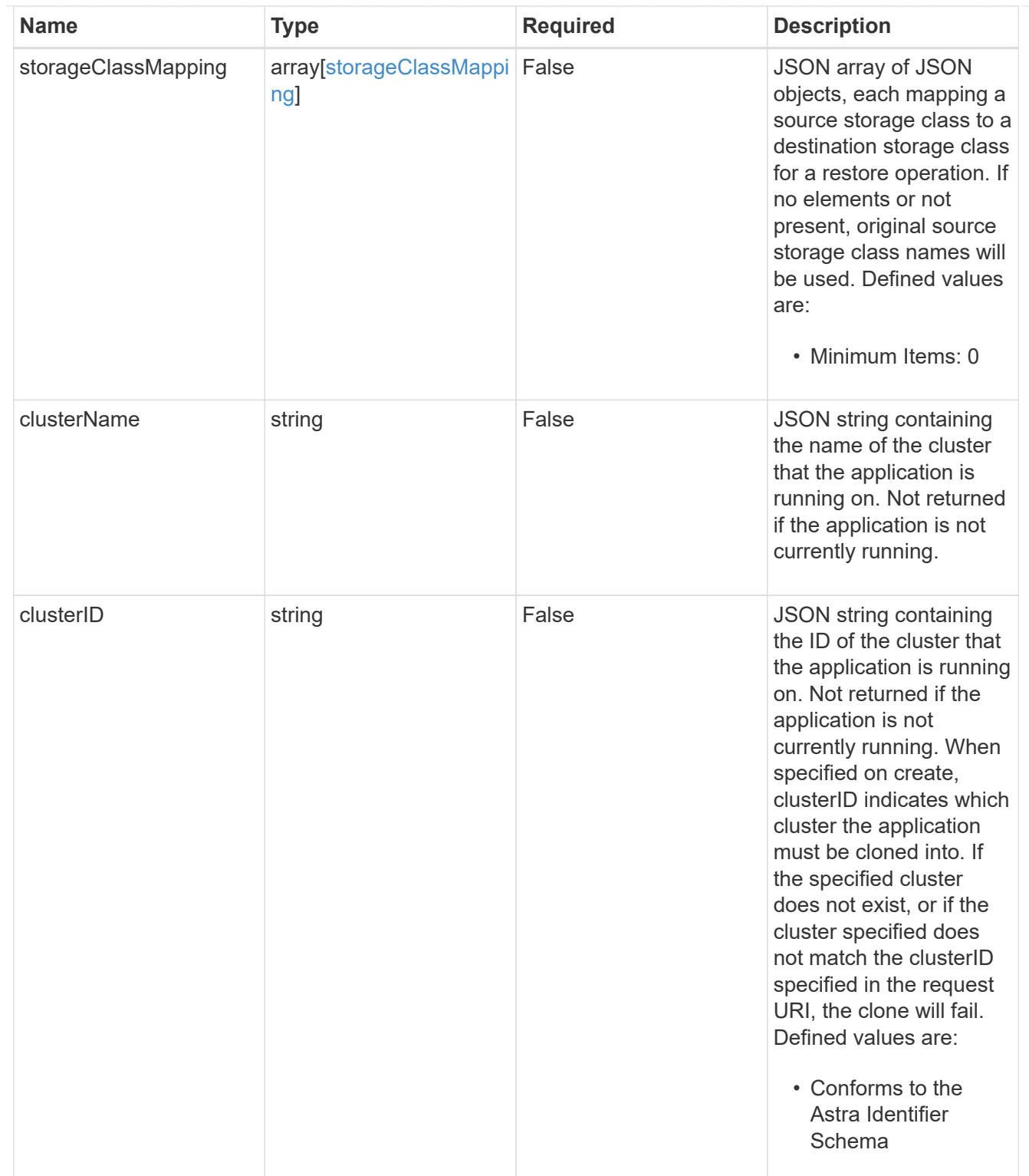

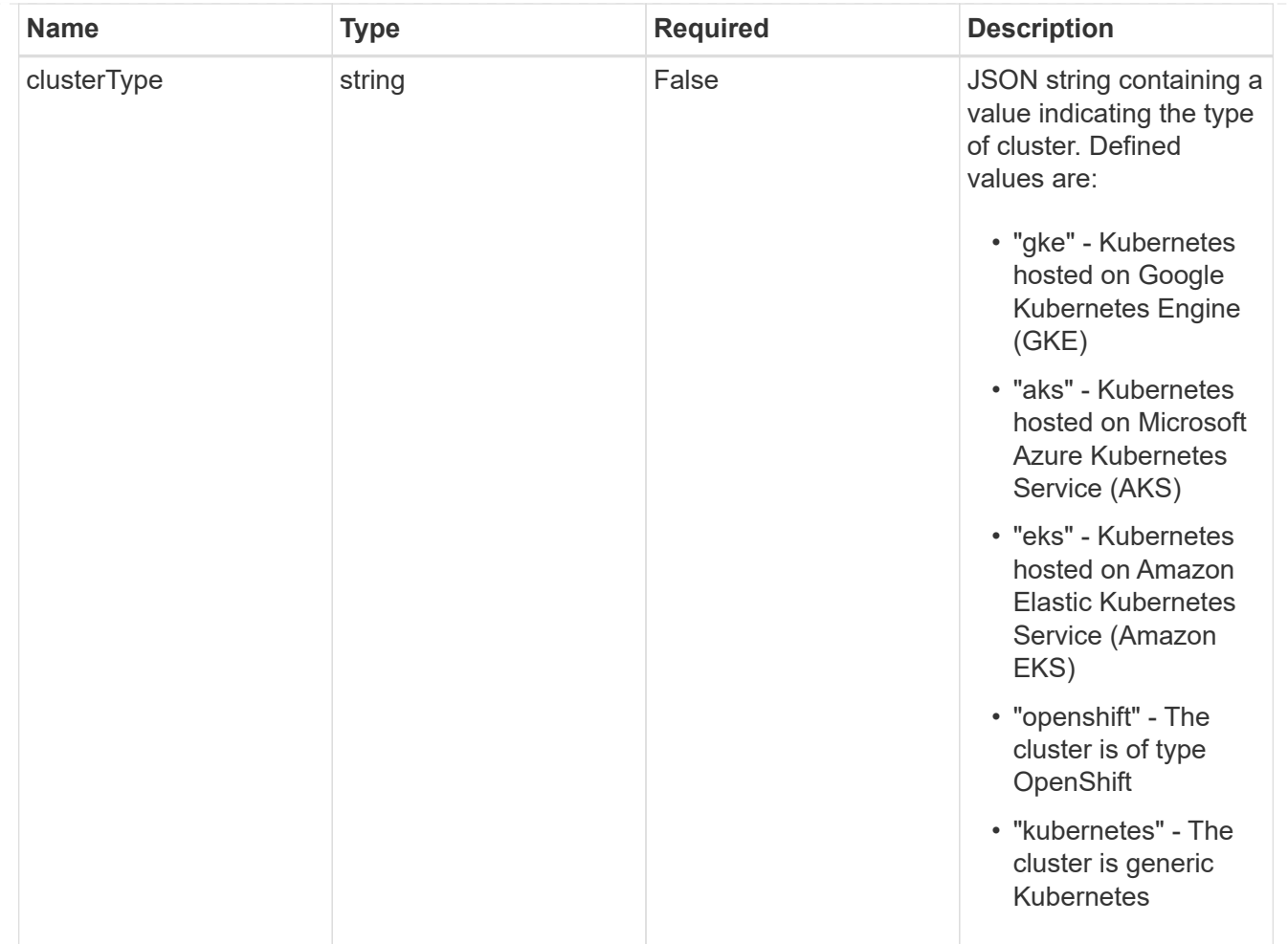

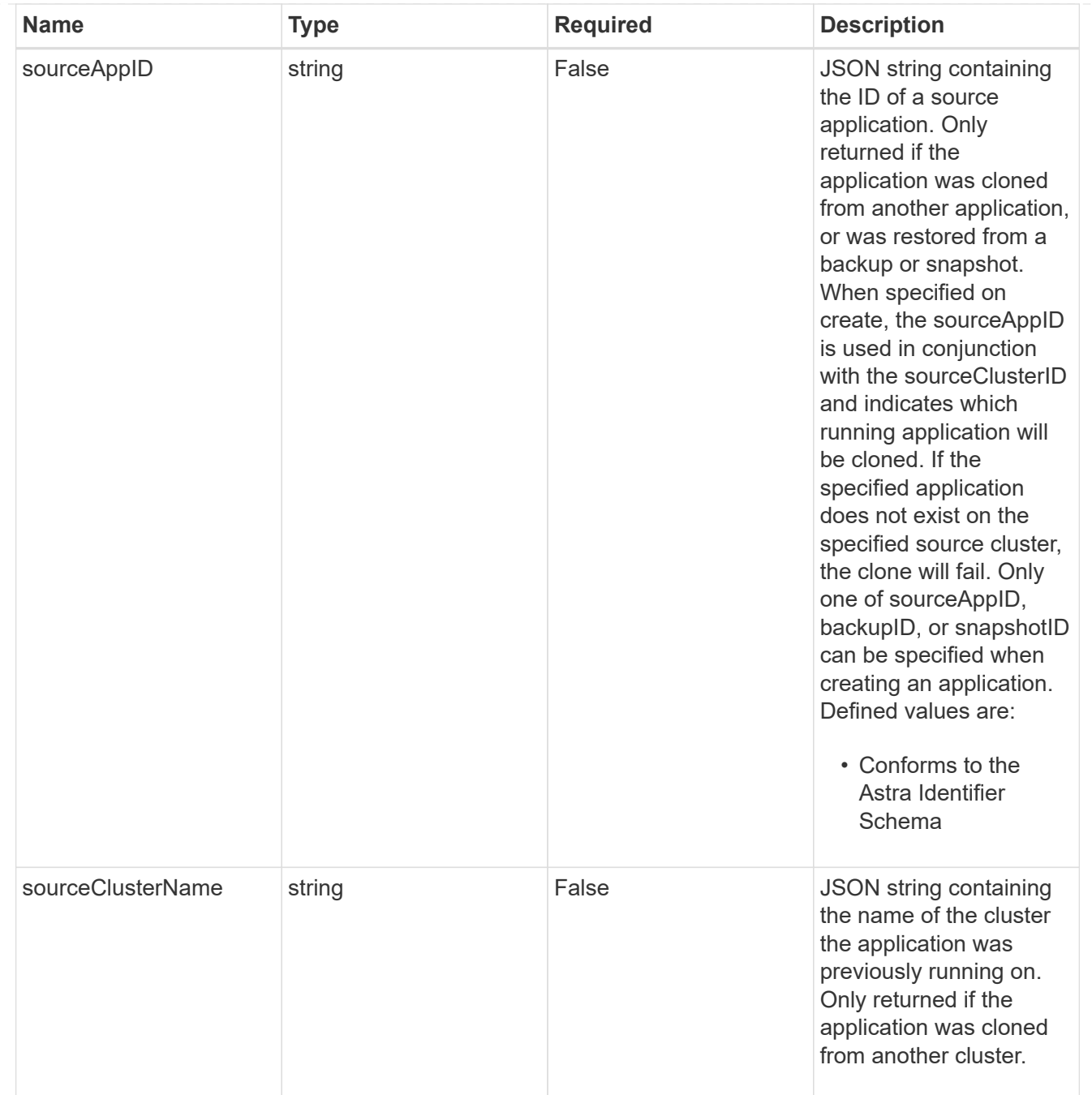

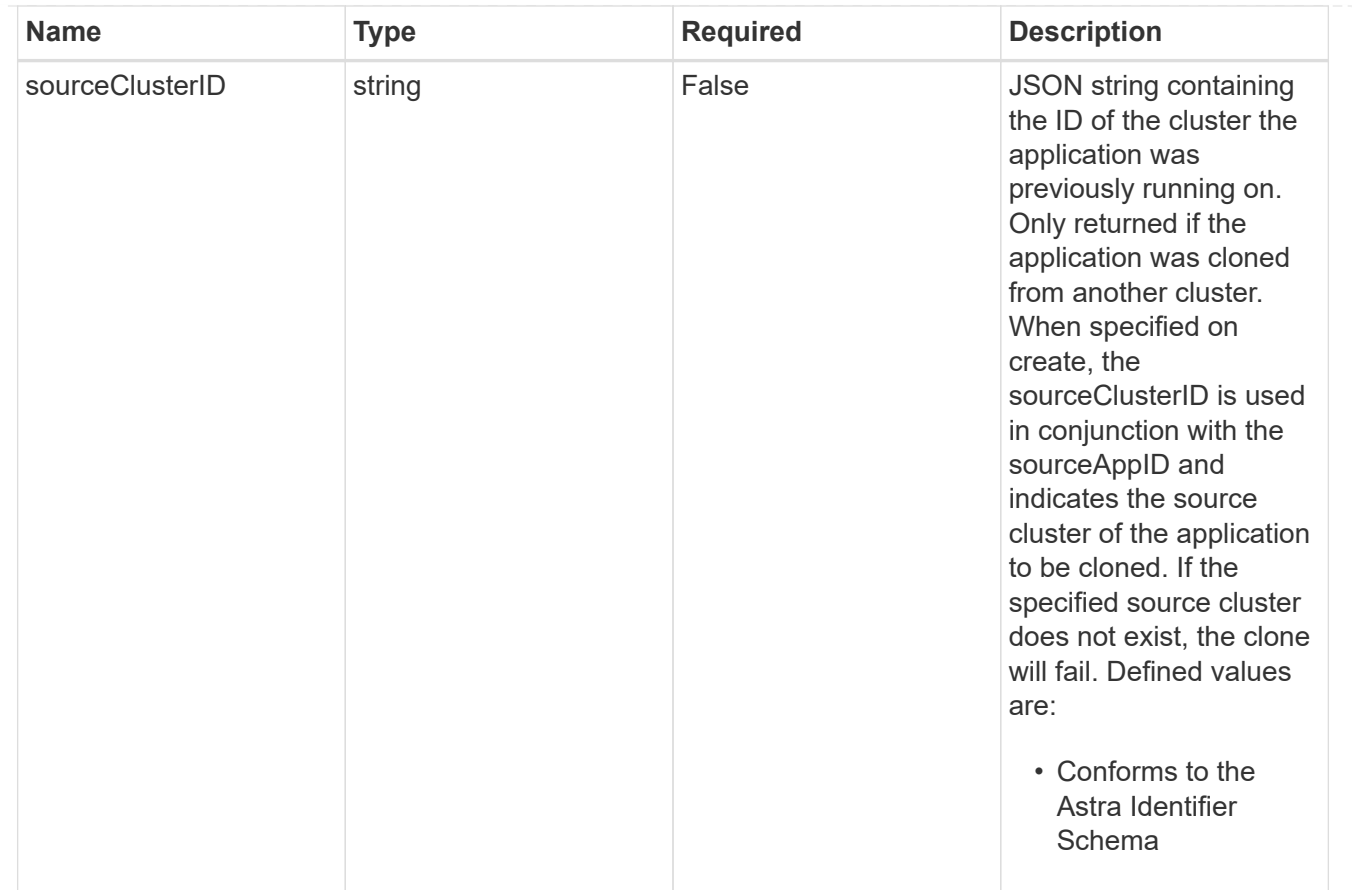

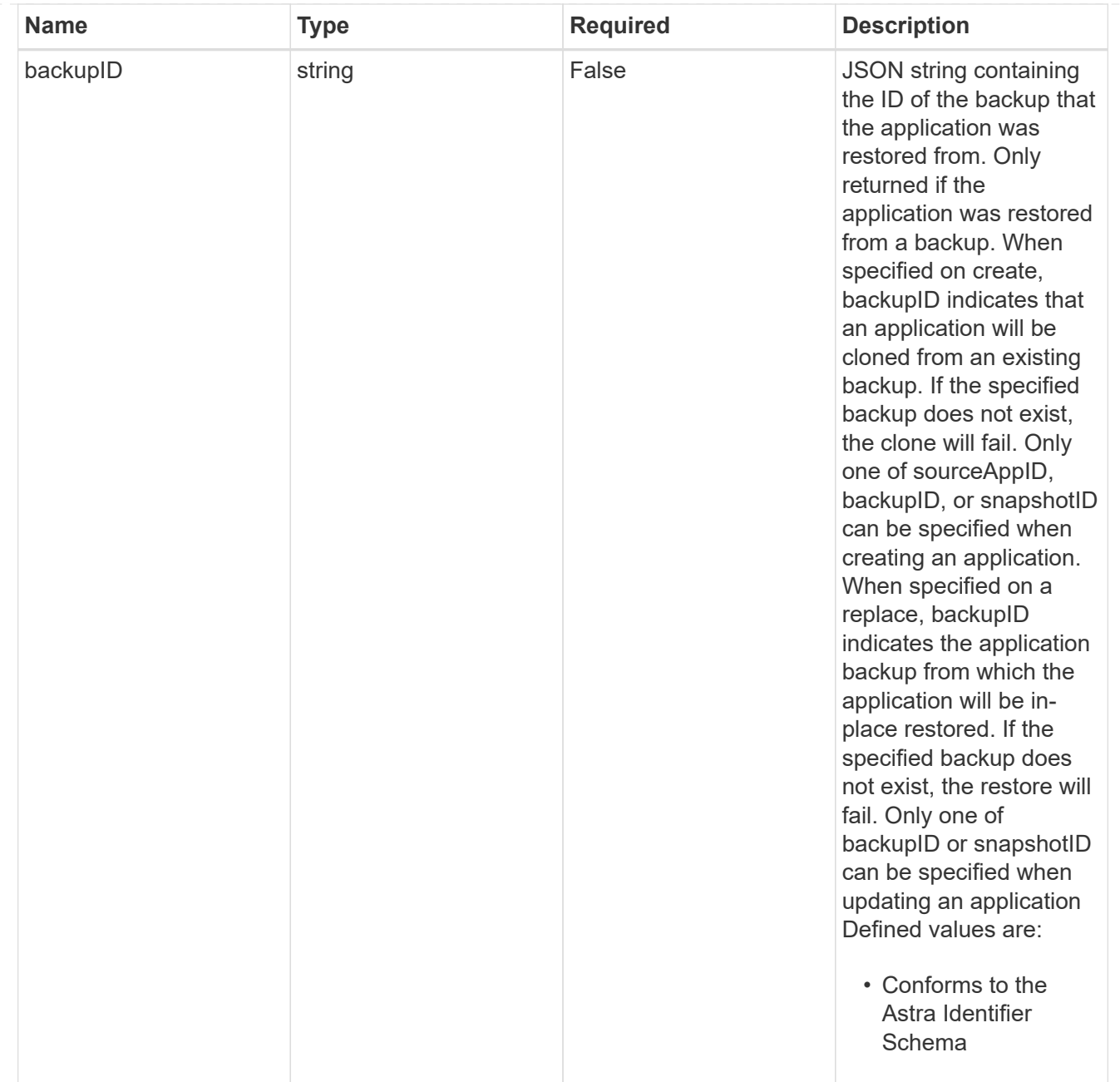

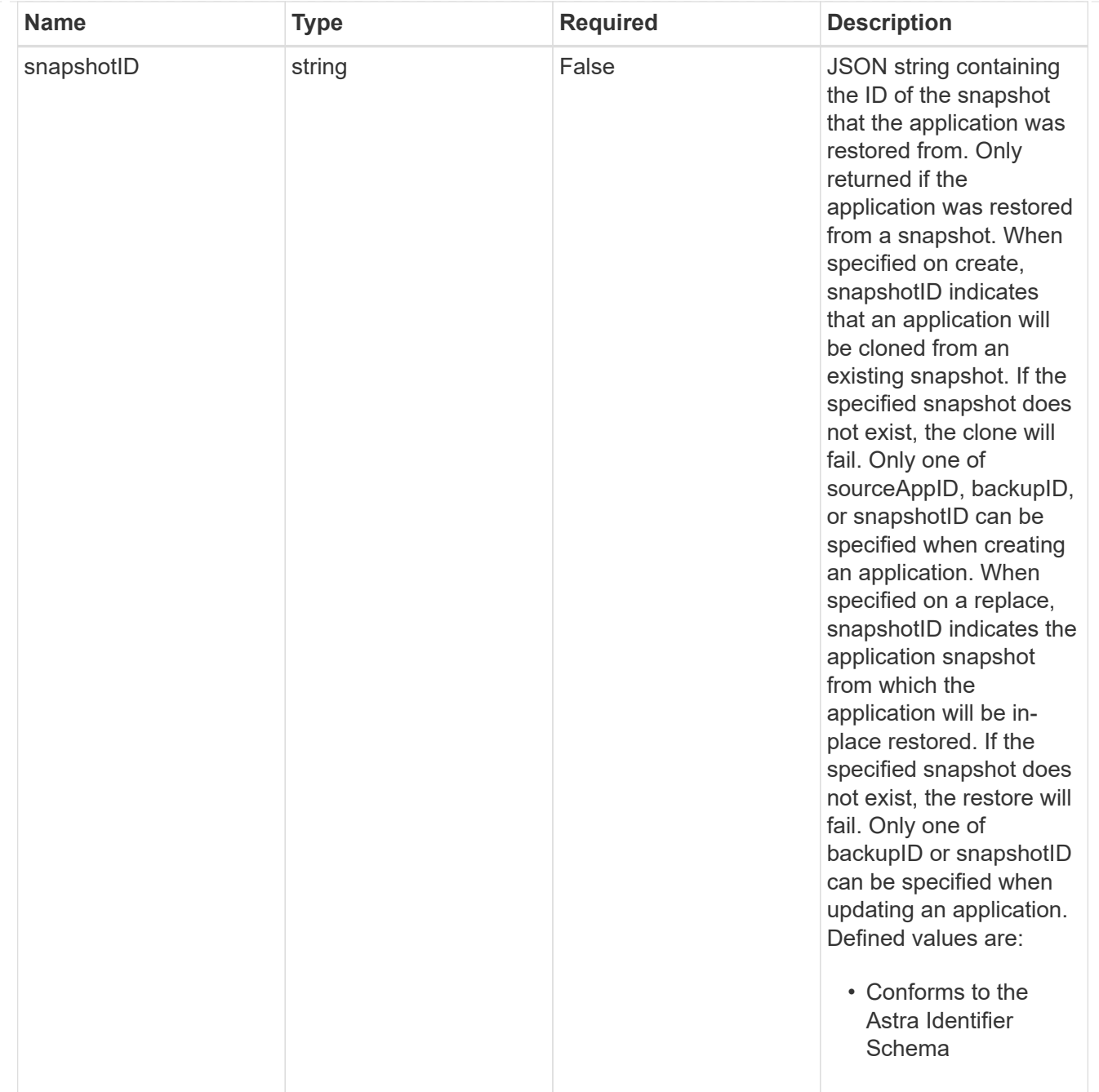

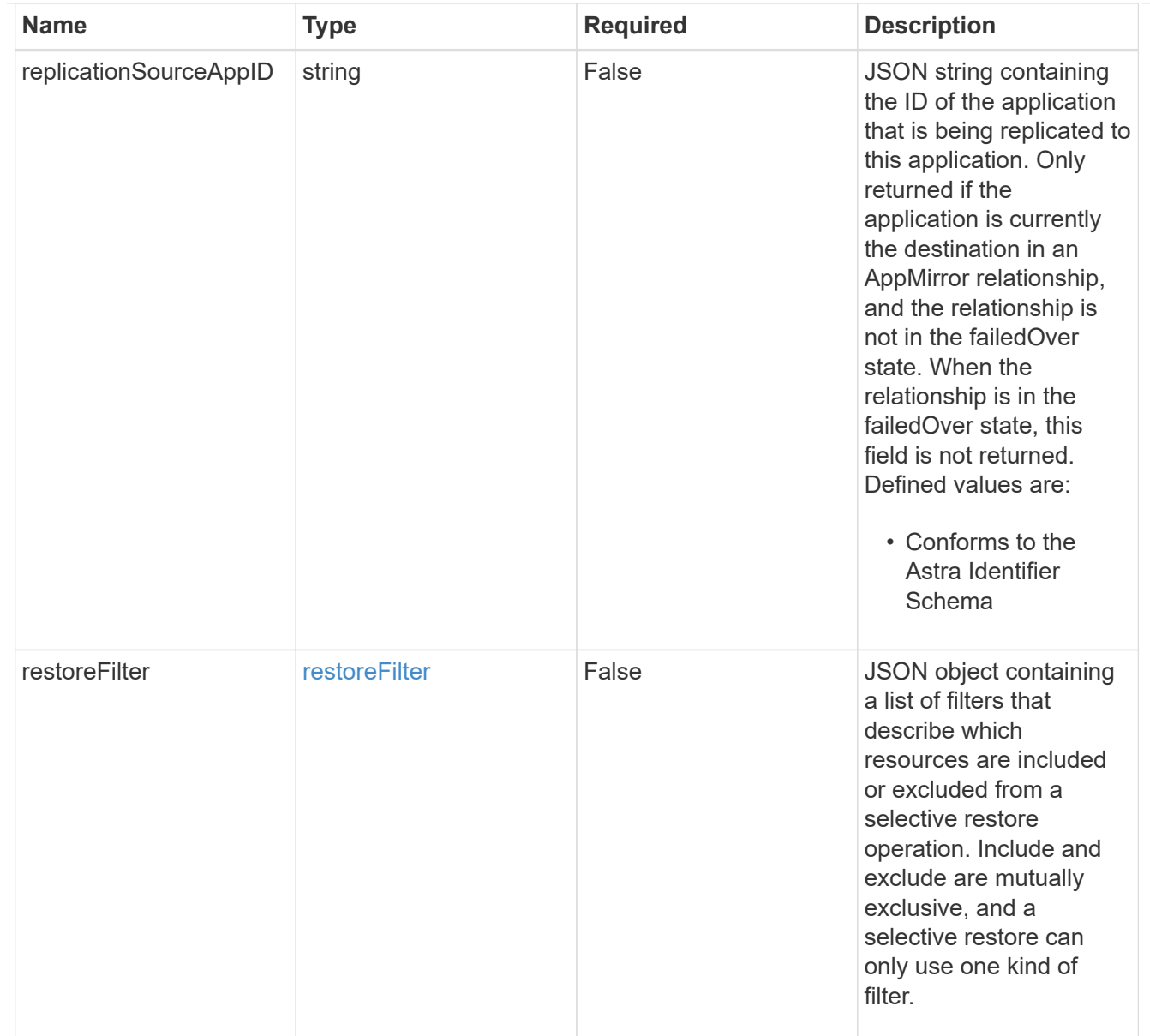

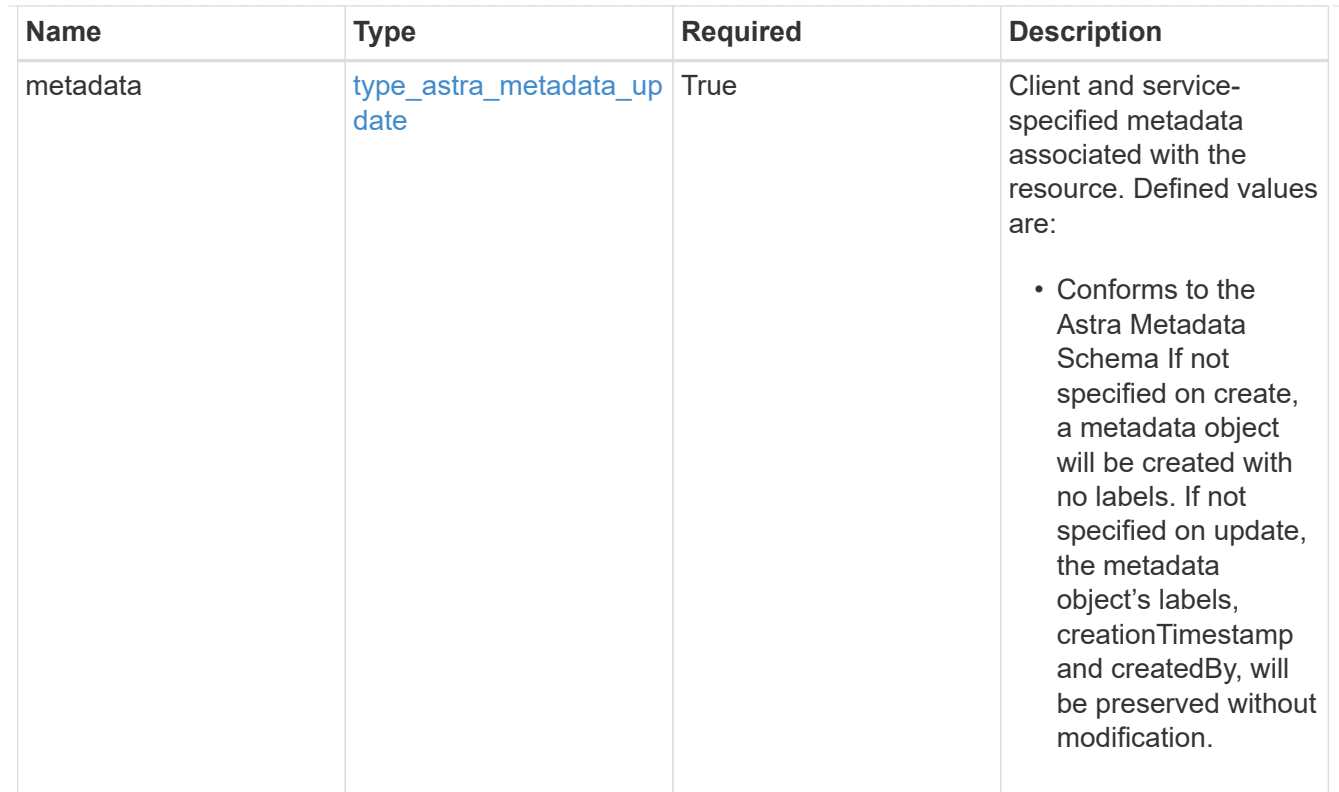

## type\_astra\_metadata\_list

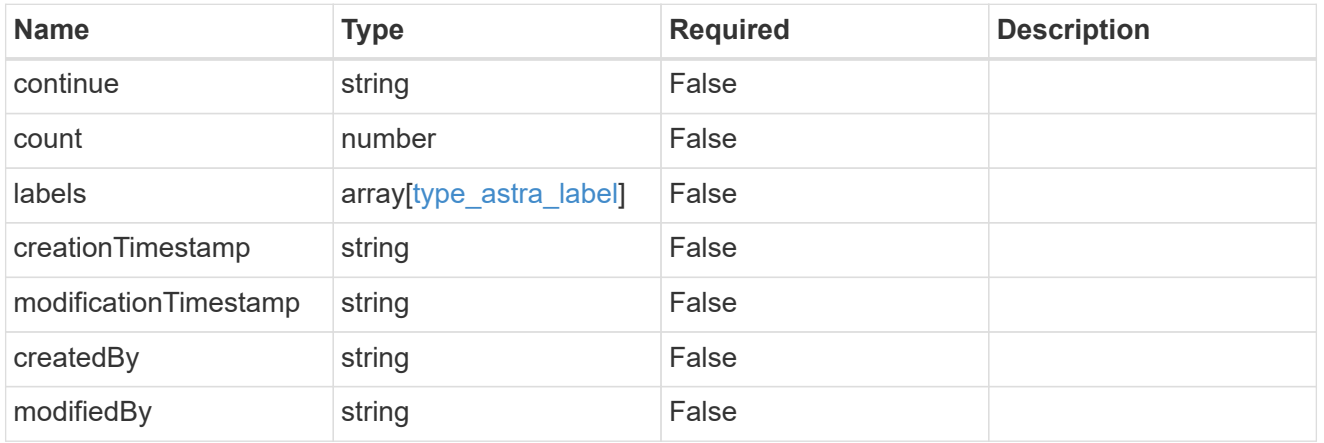

#### invalidParams

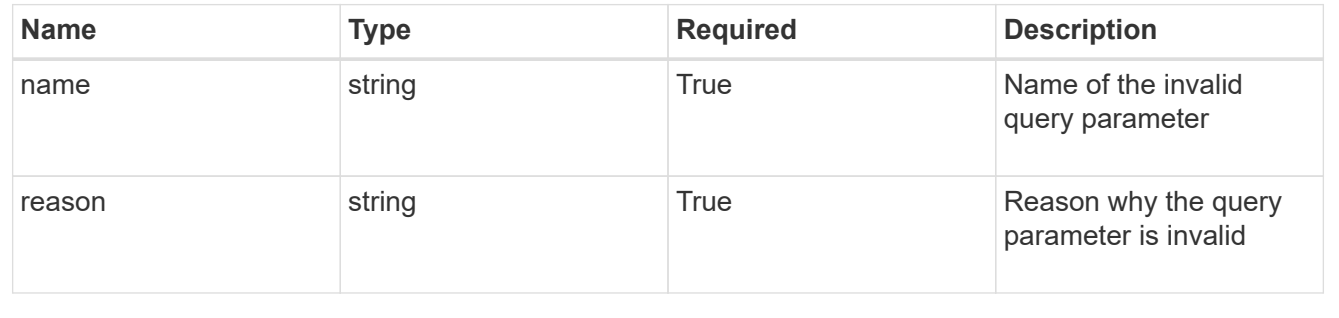

# **Retrieve an app for a managed cluster**

GET

```
/accounts/{account_id}/topology/v2/managedClusters/{managedCluster_id}/apps/{app_
id}
```
Returns the stored App API resource in the JSON response body.

# **Parameters**

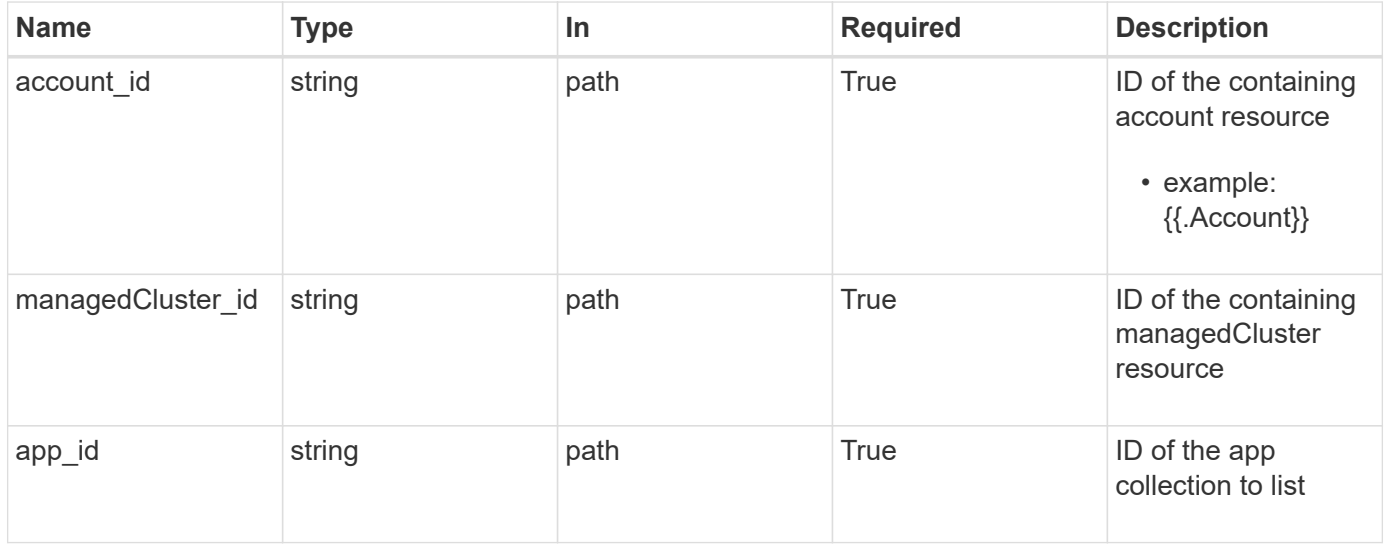

# **Response**

Status: 200, Returns the stored App API resource in the JSON response body.

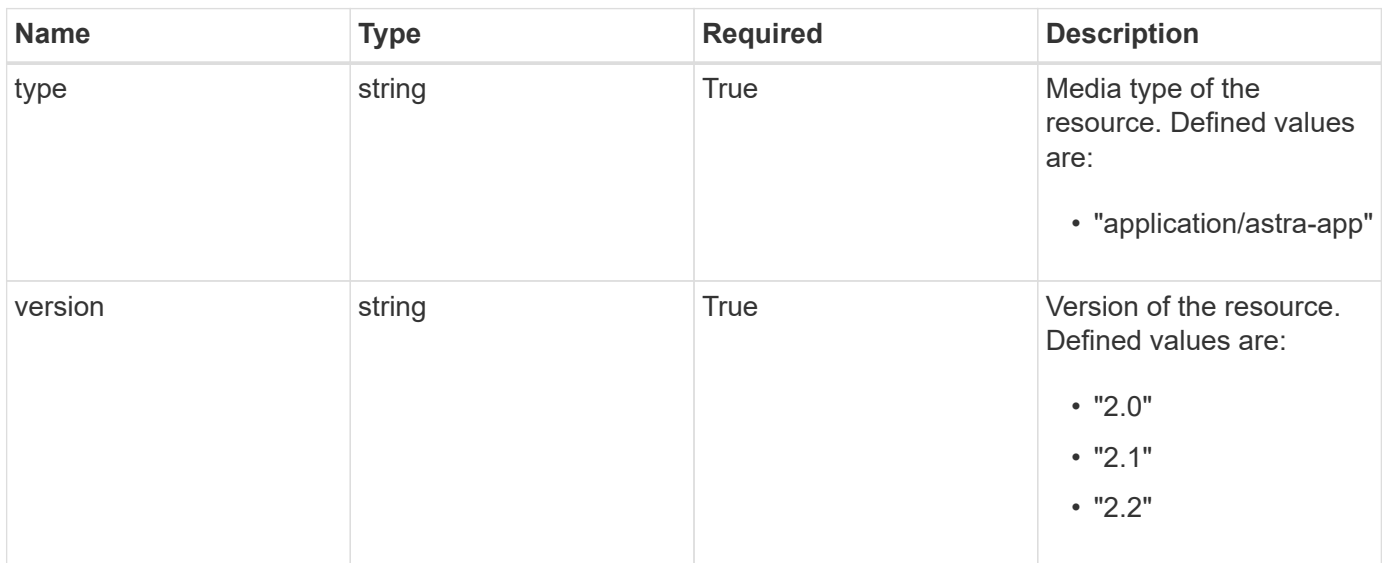

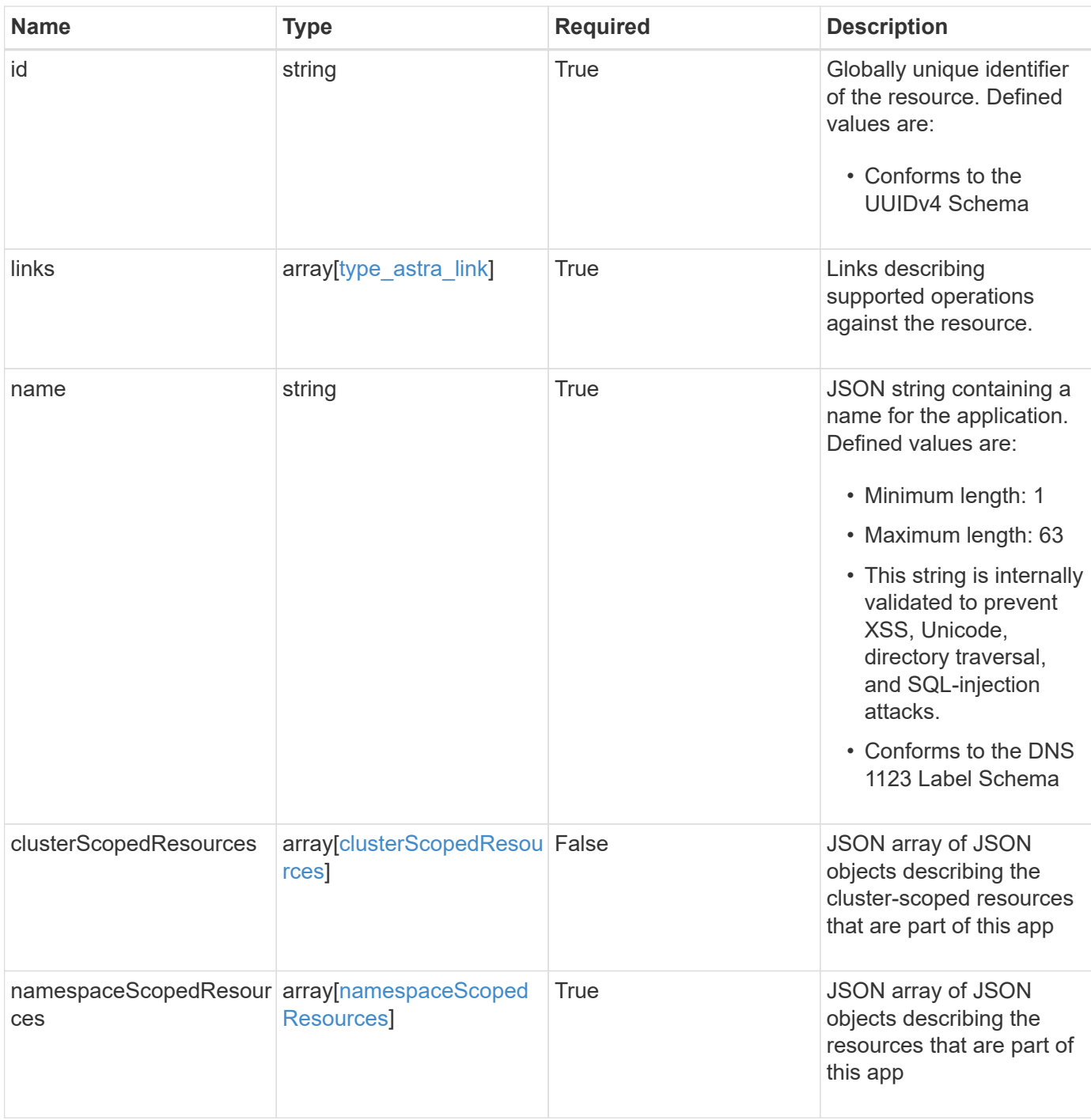

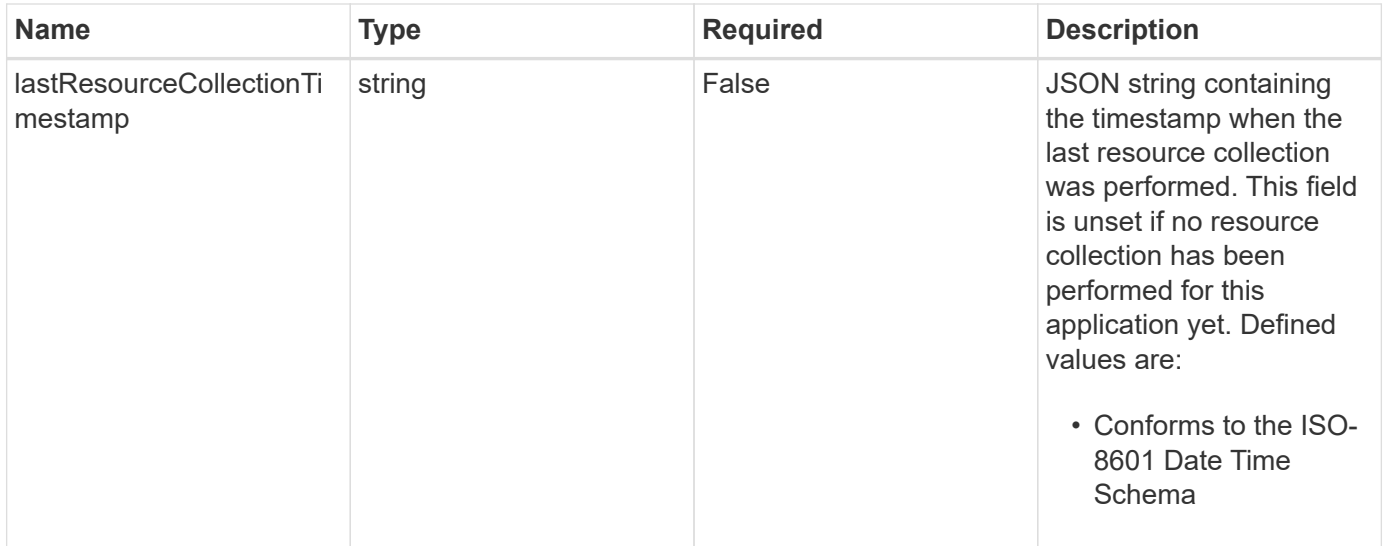

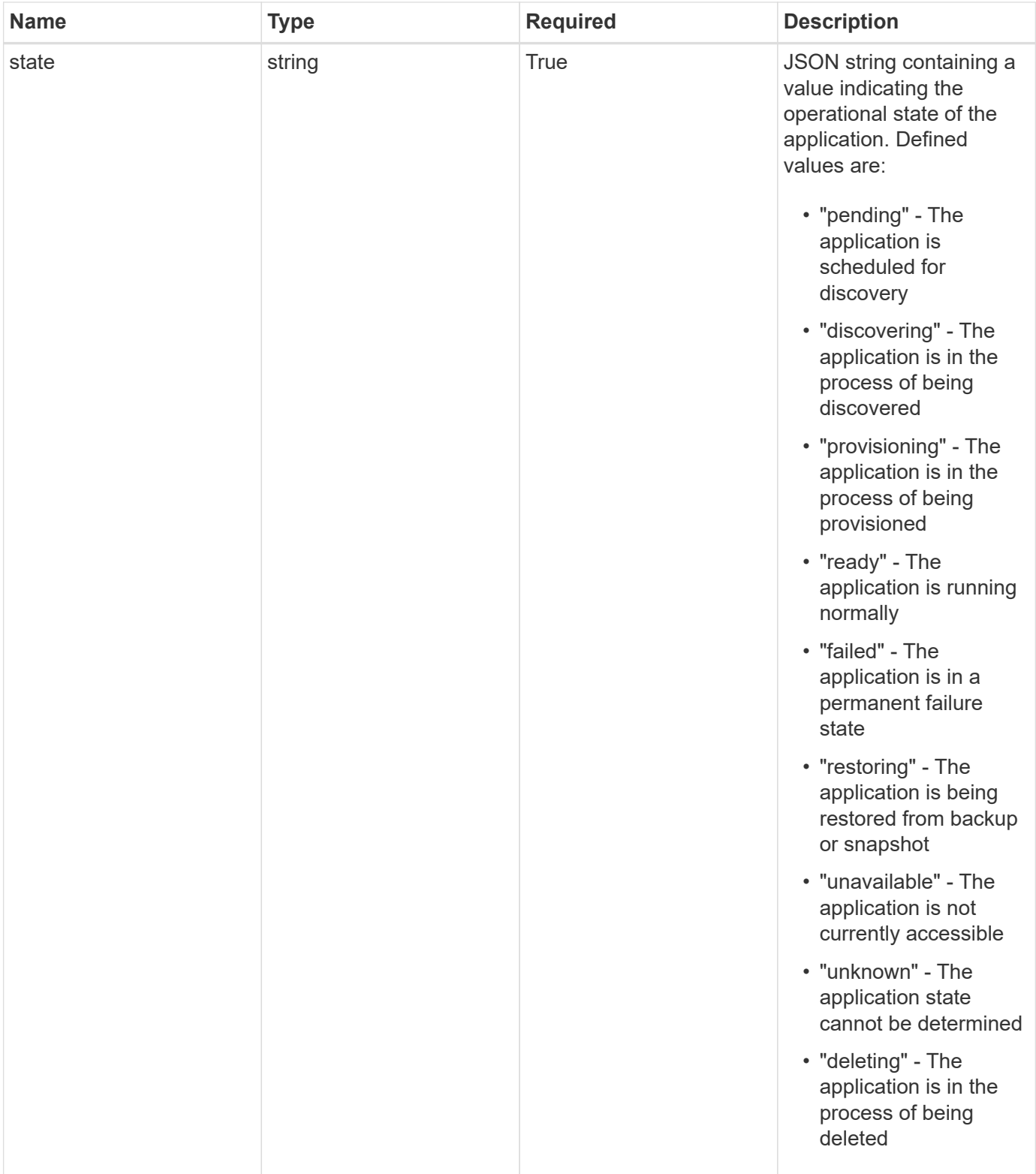
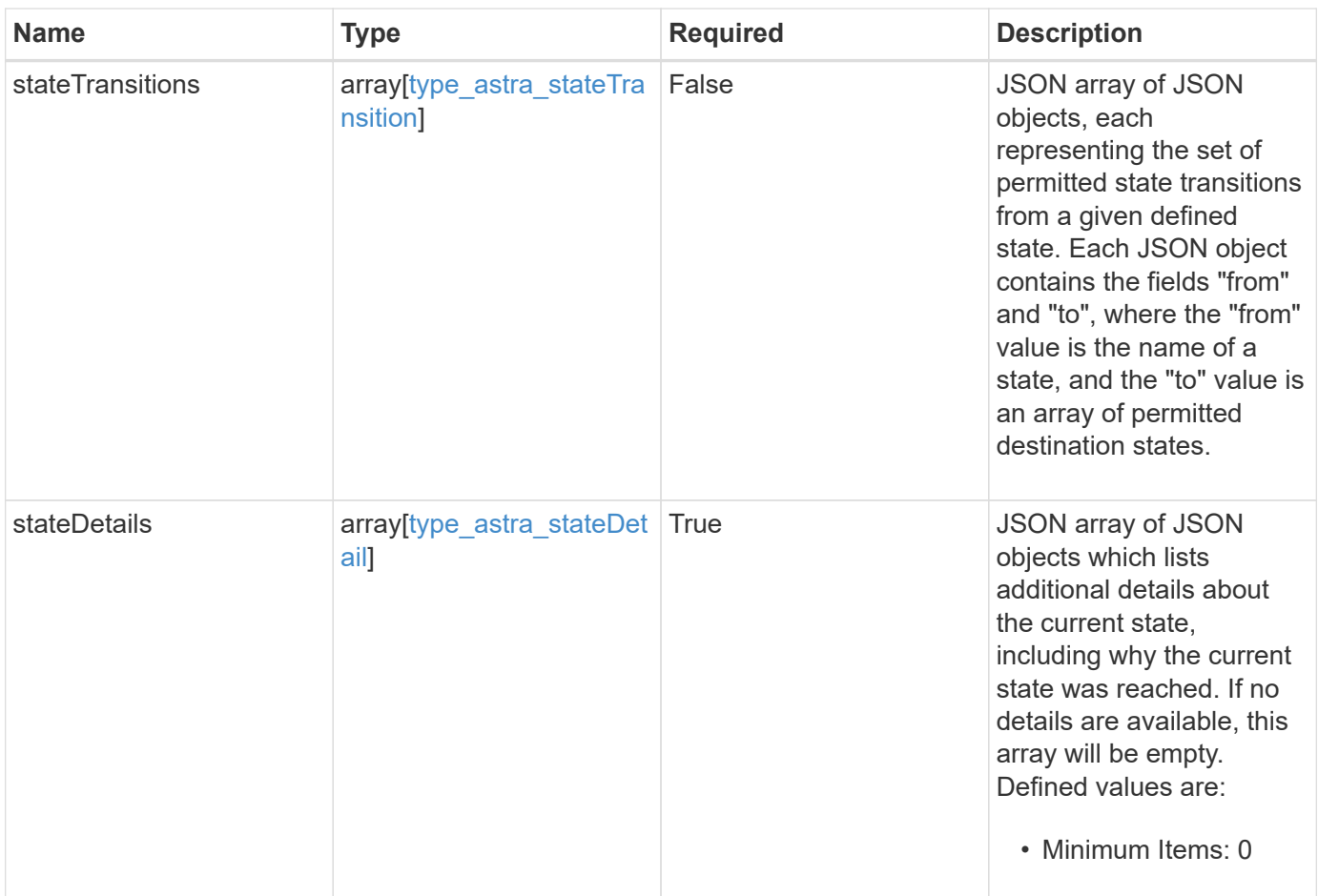

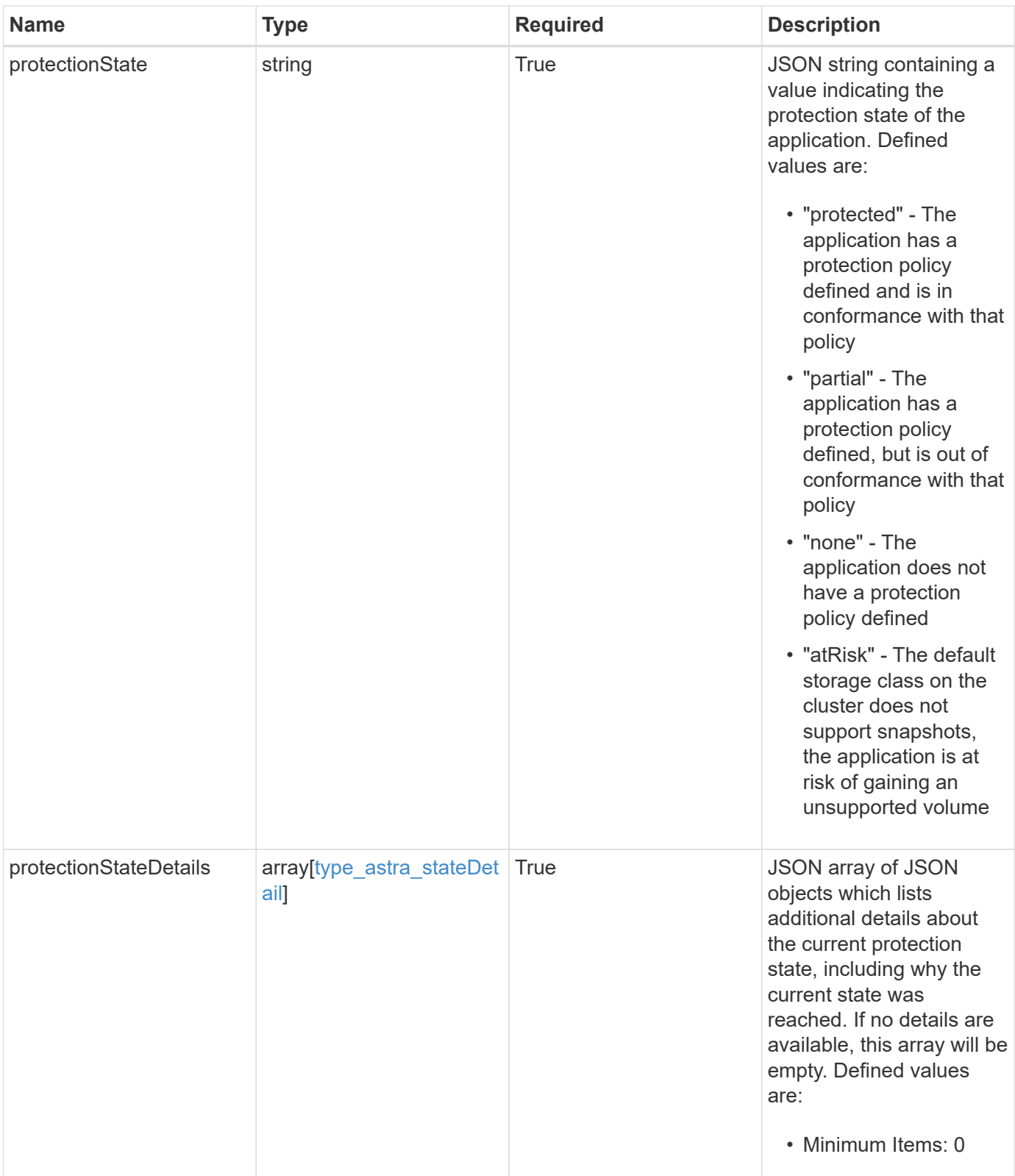

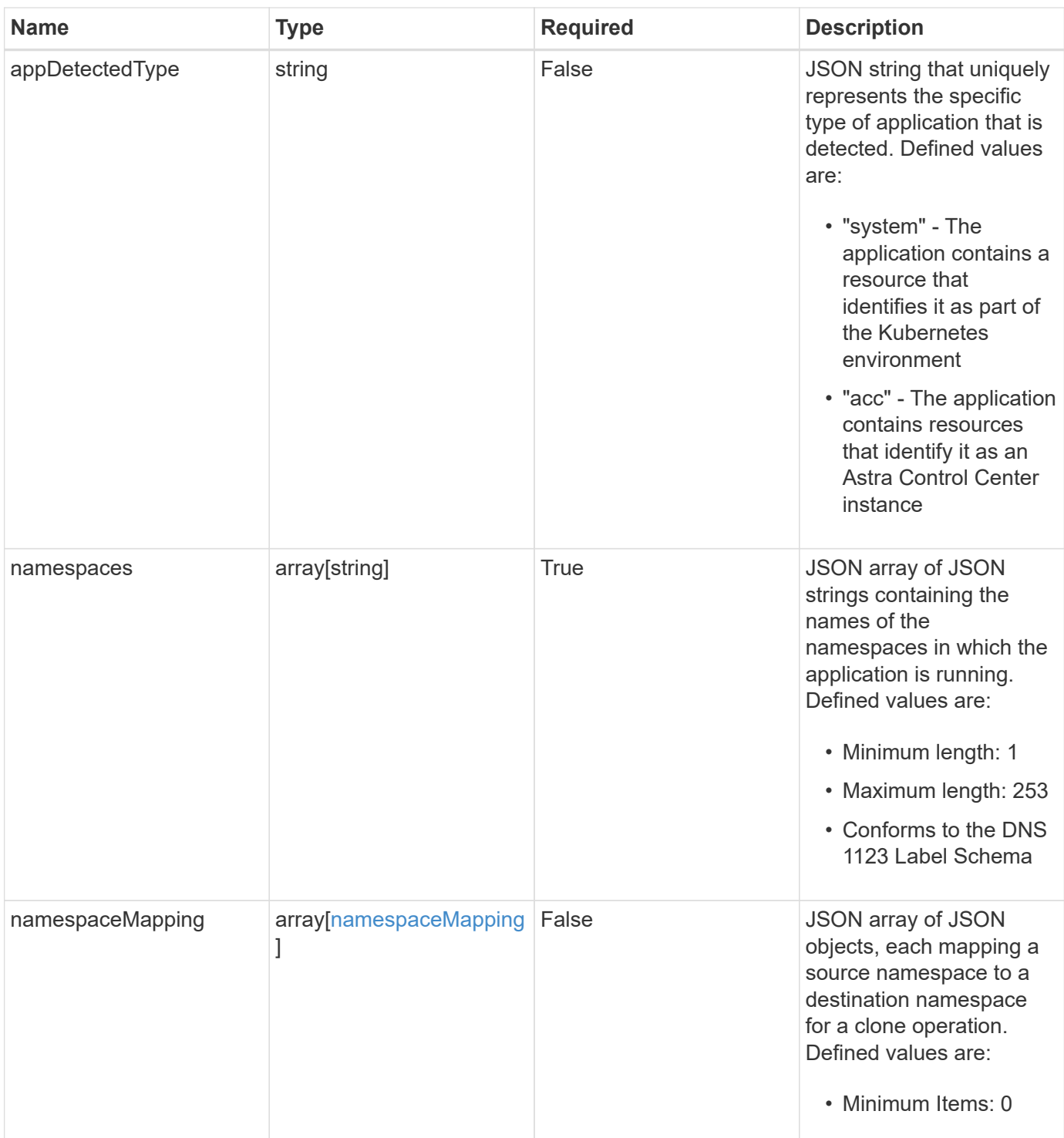

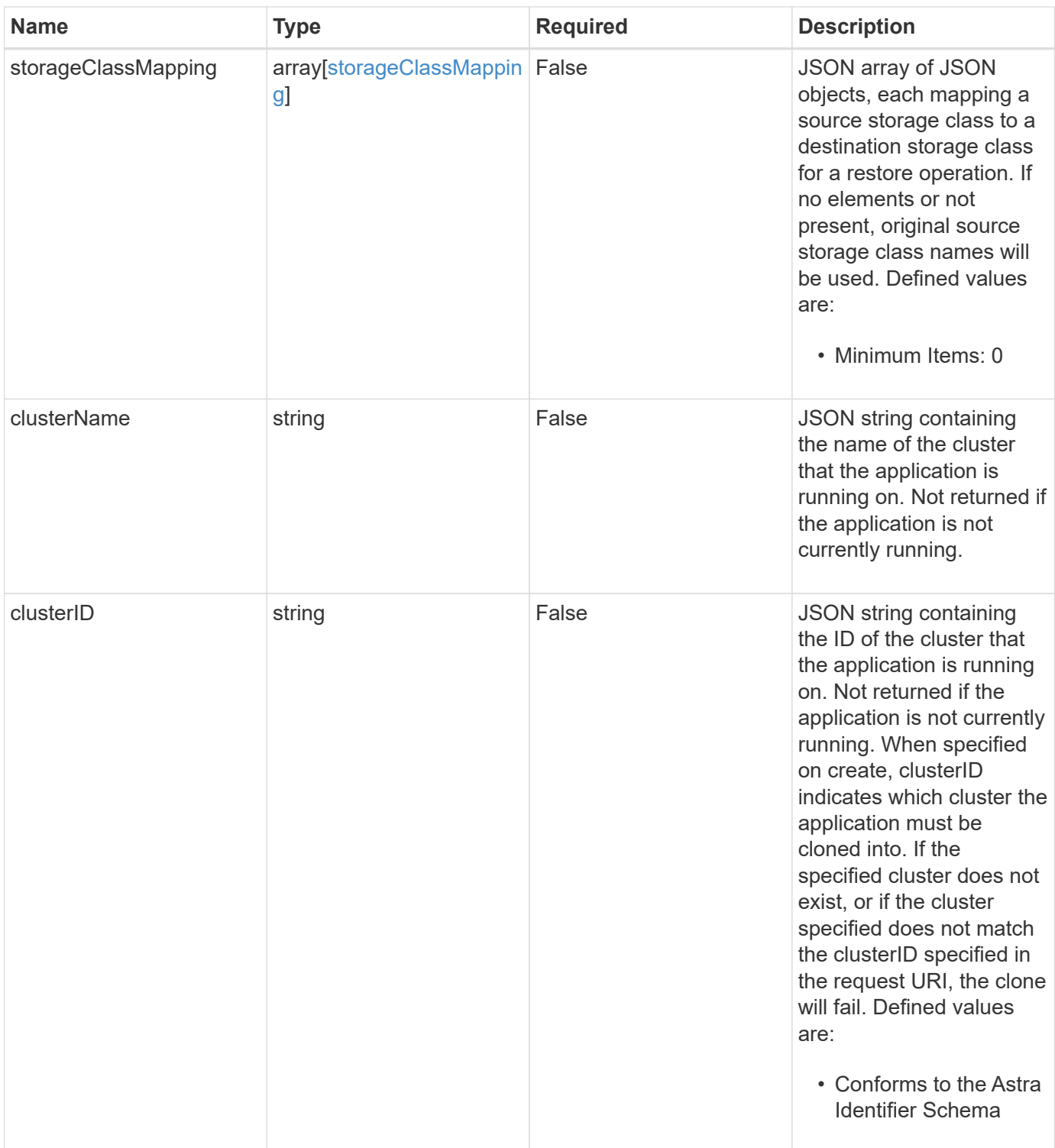

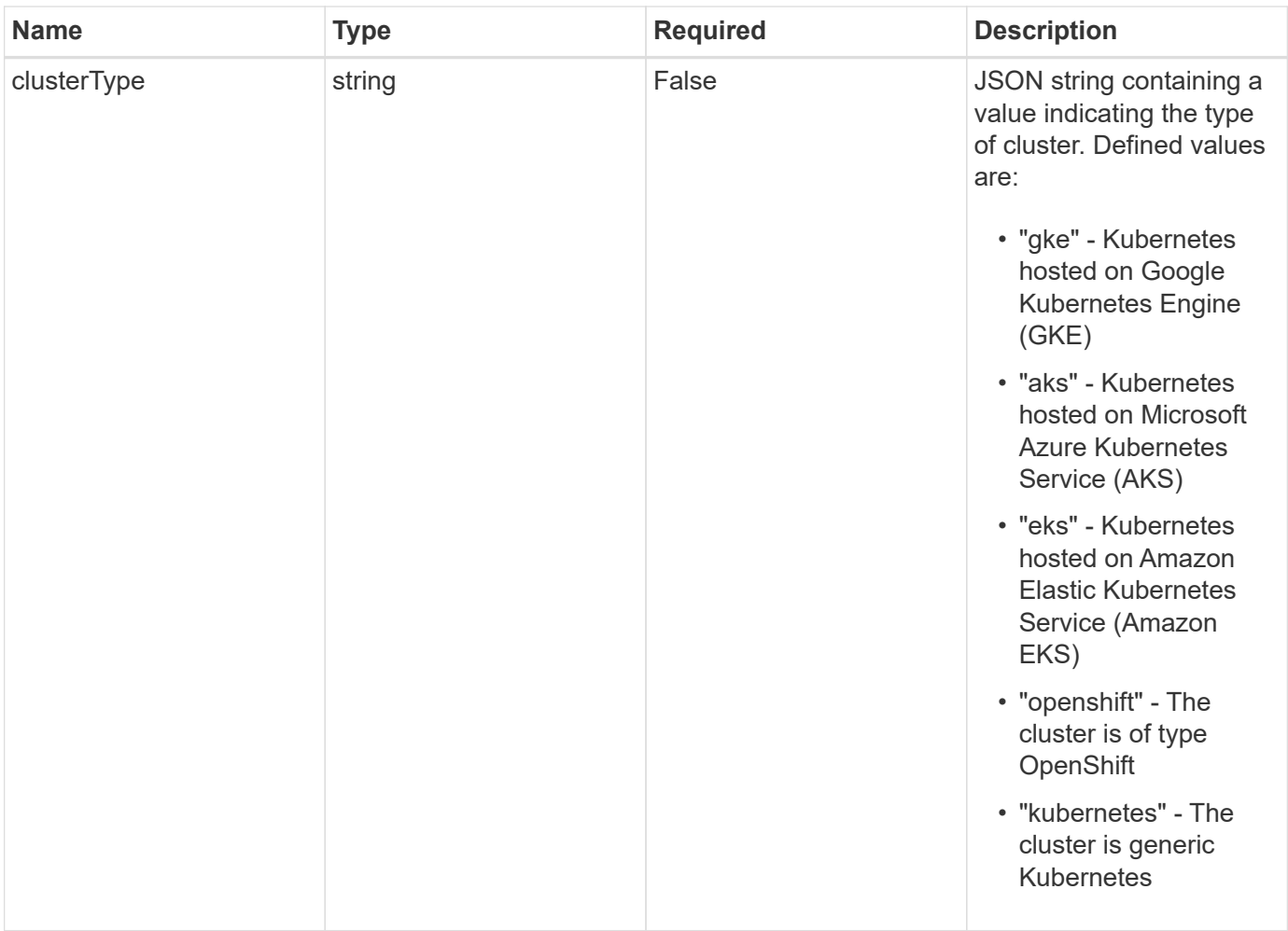

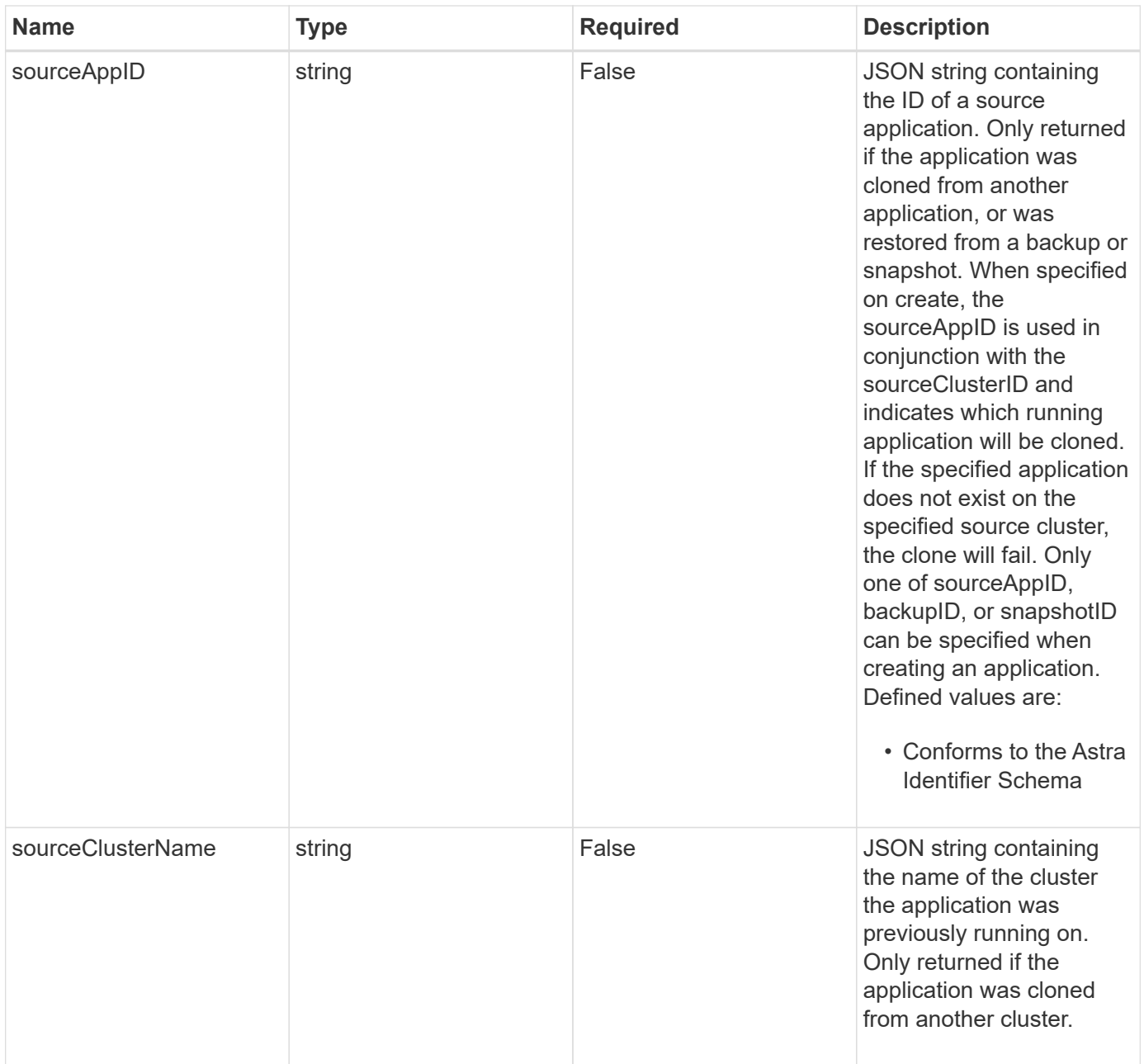

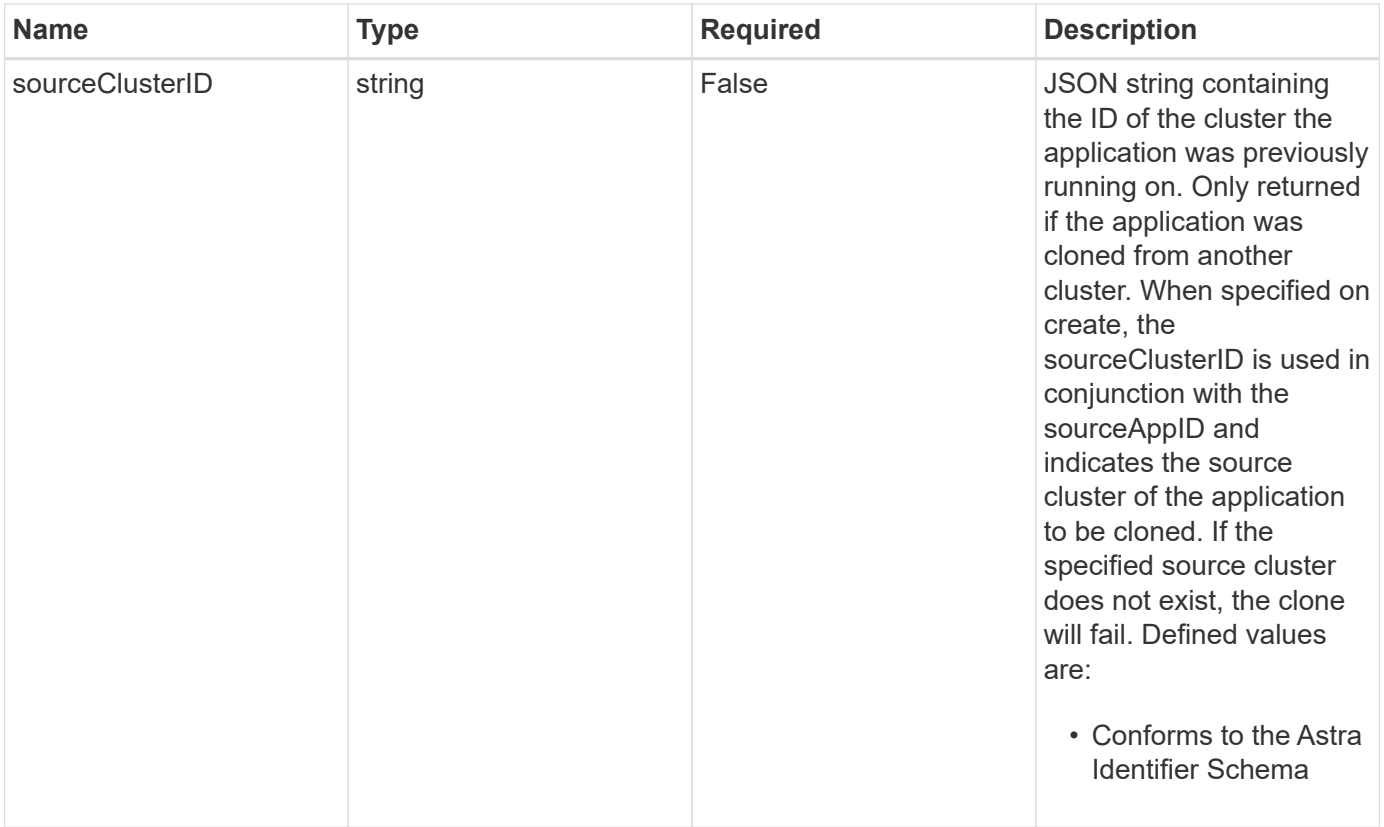

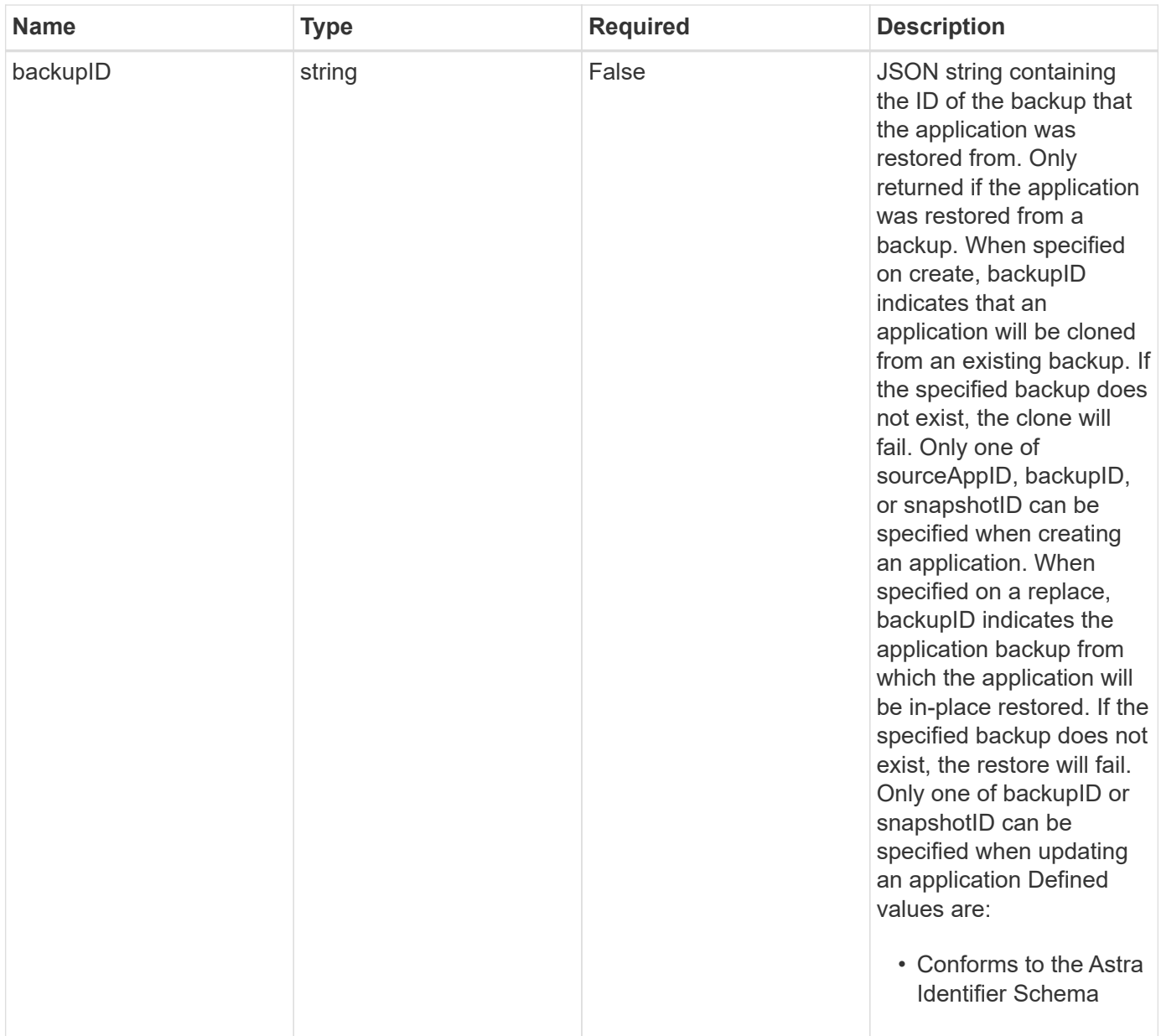

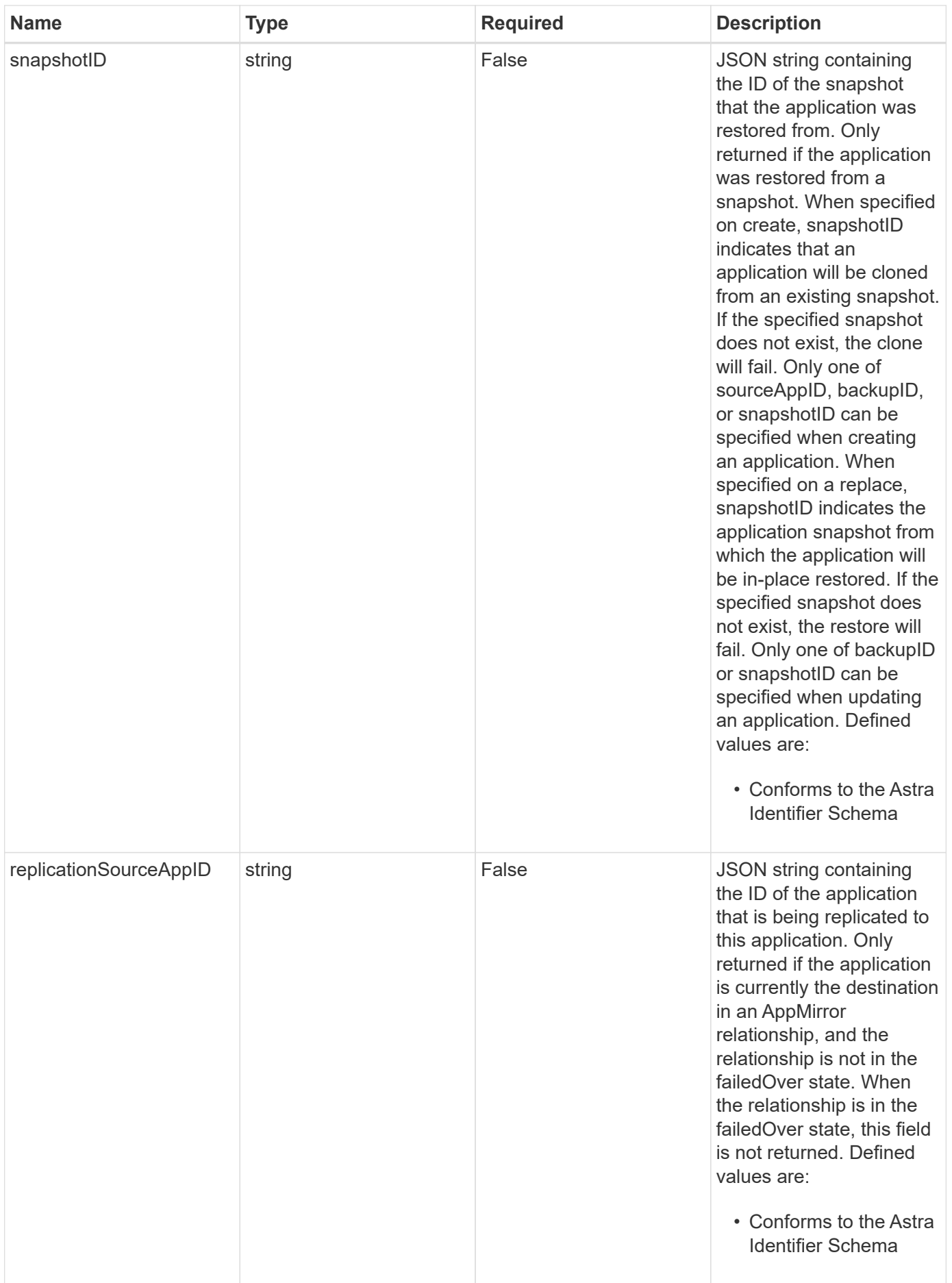

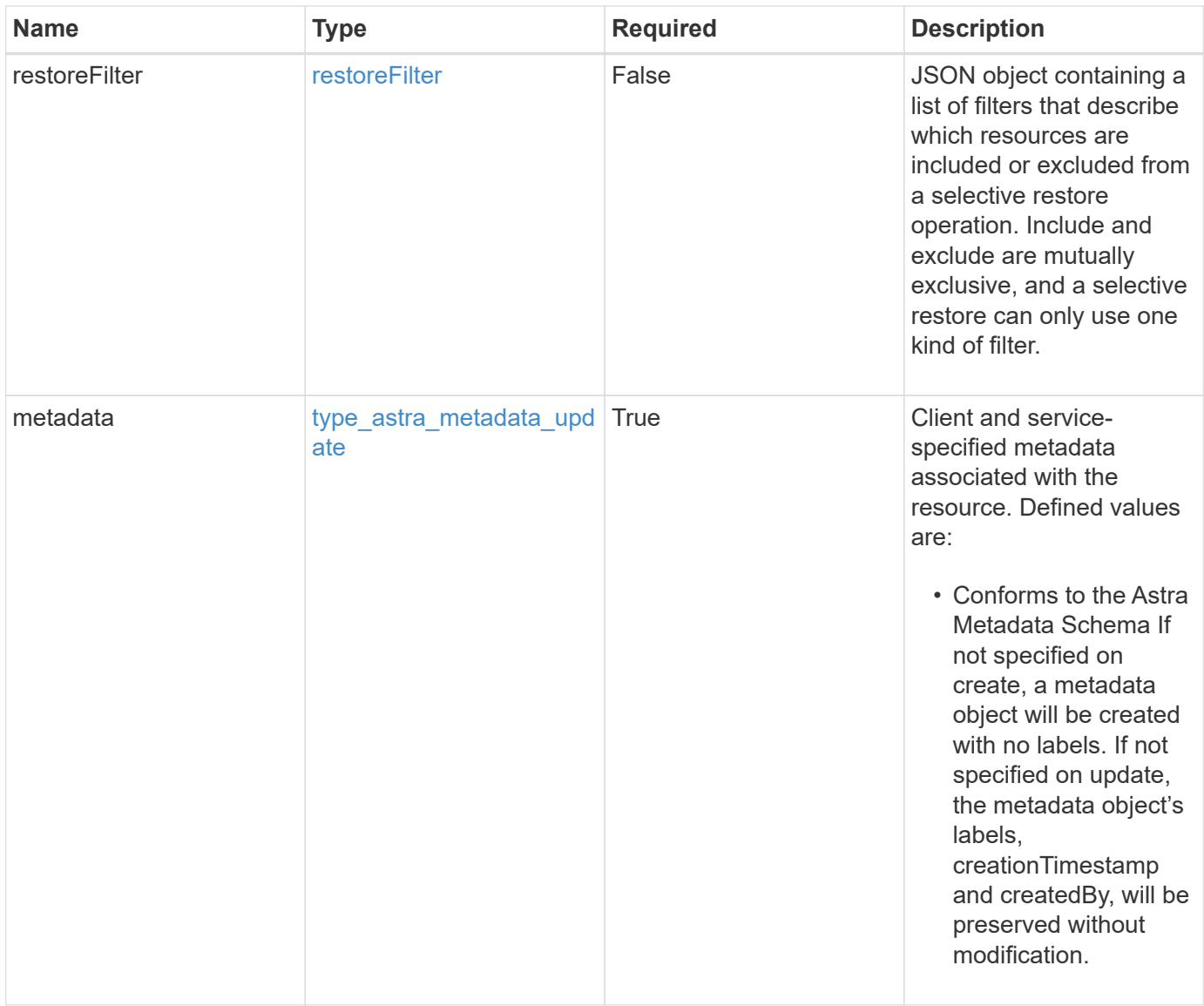

```
{
    "type": "application/astra-app",
    "version": "2.2",
    "id": "39c1c79f-efab-5357-88fb-20e628c4dd96",
    "links": [
      {
        "rel": "canonical",
        "href": "/accounts/652f7a18-d4ed-47b2-b467-
15bf2154d079/topology/v2/managedClusters/6a358976-c3ac-49aa-b043-
9c9b425c90ac/apps/27467088-2e99-4bd8-aa9b-014d5f44a62f"
      },
      {
        "rel": "collection",
        "href": "/accounts/652f7a18-d4ed-47b2-b467-
15bf2154d079/topology/v1/clouds/892814c9-77a1-46f3-b54a-
82c34cdf0032/clusters/6a358976-c3ac-49aa-b043-
9c9b425c90ac/namespaces/da78daf6-8e11-4220-a461-6b1d4a6dc231/apps"
      },
      {
        "rel": "related",
        "href": "/accounts/652f7a18-d4ed-47b2-b467-
15bf2154d079/k8s/v1/apps/27467088-2e99-4bd8-aa9b-
014d5f44a62f/appBackups",
        "type": "application/astra-appBackup",
        "title": "disruptiveBackup",
        "hints": {
          "allow": [],
          "permissions": [
            "appBackup-create"
          ]
        }
      },
      {
        "rel": "related",
        "href": "/accounts/652f7a18-d4ed-47b2-b467-
15bf2154d079/k8s/v1/apps/27467088-2e99-4bd8-aa9b-
014d5f44a62f/appBackups",
        "type": "application/astra-appBackup",
        "title": "nonDisruptiveBackup",
        "hints": {
          "allow": [
            "POST"
        \frac{1}{2},
          "permissions": [
```

```
  "appBackup-create"
           ]
        }
      },
      {
         "rel": "related",
         "href": "/accounts/652f7a18-d4ed-47b2-b467-
15bf2154d079/k8s/v2/apps",
         "type": "application/astra-app",
         "title": "restore",
         "hints": {
           "allow": [
             "POST"
         \frac{1}{2}  "permissions": [
             "app-create"
           ]
         }
      },
      {
         "rel": "related",
         "href": "/accounts/652f7a18-d4ed-47b2-b467-
15bf2154d079/k8s/v1/apps/27467088-2e99-4bd8-aa9b-
014d5f44a62f/appSnaps",
         "type": "application/astra-appSnap",
         "title": "snapshot",
         "hints": {
           "allow": [
             "POST"
         \left| \cdot \right|  "permissions": [
             "appSnap-create"
           ]
         }
      },
      {
         "rel": "related",
         "href": "/accounts/652f7a18-d4ed-47b2-b467-
15bf2154d079/k8s/v2/apps",
         "type": "application/astra-app",
         "title": "clone",
         "hints": {
           "allow": [
            "POST"
         \frac{1}{2}  "permissions": [
```

```
  "app-create"
           ]
        }
      },
      {
         "rel": "related",
         "href": "/accounts/652f7a18-d4ed-47b2-b467-
15bf2154d079/k8s/v2/apps/27467088-2e99-4bd8-aa9b-014d5f44a62f",
         "type": "application/astra-app",
         "title": "inPlaceRestore",
         "hints": {
           "allow": [
             "PUT"
         \frac{1}{2}  "permissions": [
             "app-update"
           ]
         }
      },
      {
         "rel": "related",
         "href": "/accounts/652f7a18-d4ed-47b2-b467-
15bf2154d079/k8s/v1/apps/27467088-2e99-4bd8-aa9b-
014d5f44a62f/appMirrors",
         "type": "application/astra-appMirror",
         "title": "replication",
         "hints": {
           "allow": [
             "POST"
         \left| \cdot \right|  "permissions": [
             "appMirror-create"
           ]
         }
      }
  \frac{1}{2},
  "name": "jenkins",
    "namespaceScopedResources": [
      {
         "namespace": "production-clone",
         "labelSelectors": [
          "app = jenkins,release = production"
         ]
      }
    ],
    "namespaceMapping": [
```

```
  {
        "source": "production",
        "destination": "production-clone"
     }
 \vert,
   "state": "ready",
   "stateDetails": [],
   "protectionState": "none",
   "protectionStateDetails": [],
   "namespaces": [
     "production-clone"
 \left| \ \right|,
   "snapshotID": "8d561930-0437-4647-b3e6-49b8a5362e3d",
   "clusterName": "GKE-24",
   "clusterID": "0f284377-e5dc-4dcd-bacd-3197f2b8a347",
   "clusterType": "kubernetes",
   "metadata": {
      "labels": [],
      "creationTimestamp": "2022-10-06T20:58:16.305662Z",
      "modificationTimestamp": "2022-10-06T20:58:16.305662Z",
     "createdBy": "8f84cf09-8036-51e4-b579-bd30cb07b269"
    }
}
```
## **Response**

Status: 401, Unauthorized

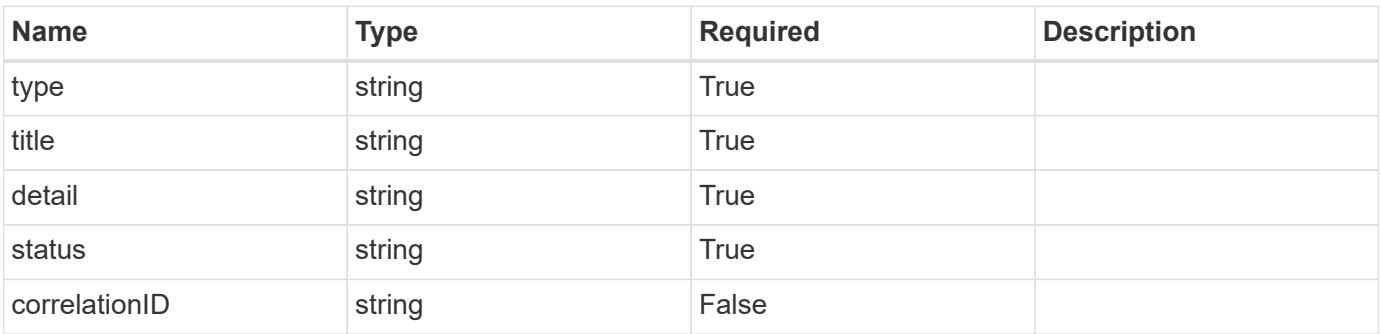

```
{
   "type": "https://astra.netapp.io/problems/3",
   "title": "Missing bearer token",
   "detail": "The request is missing the required bearer token.",
    "status": "401"
}
```
## **Response**

```
Status: 400, Bad request
```
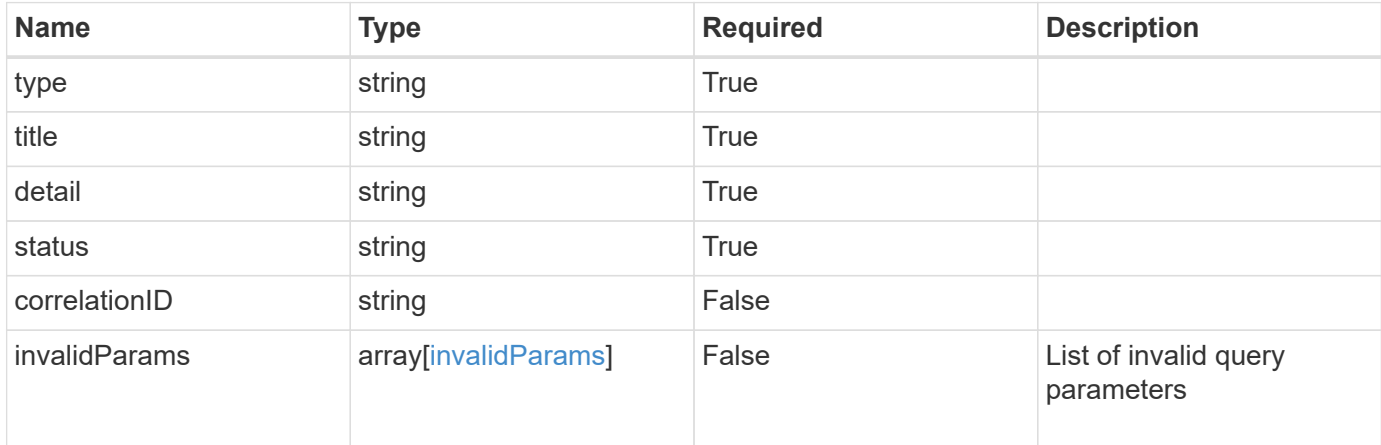

#### **Example response**

```
{
   "type": "https://astra.netapp.io/problems/5",
   "title": "Invalid query parameters",
   "detail": "The supplied query parameters are invalid.",
    "status": "400"
}
```
## **Response**

Status: 403, Forbidden

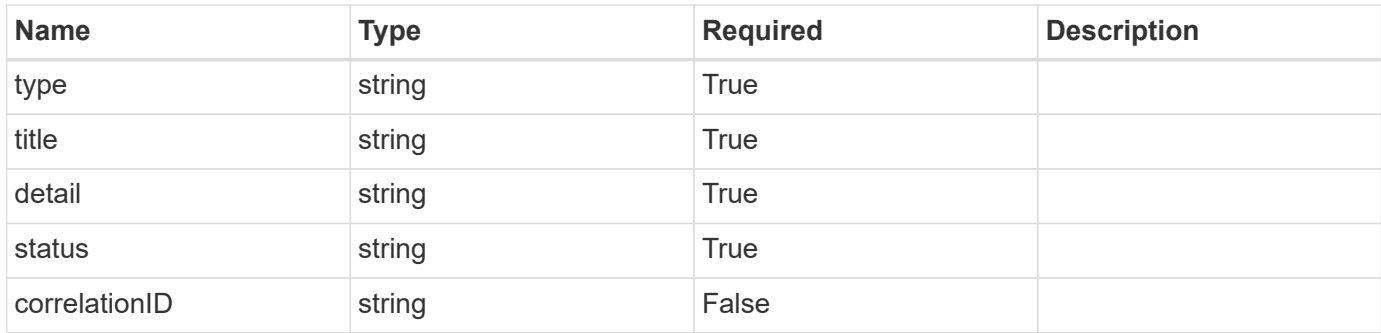

#### **Example response**

```
{
    "type": "https://astra.netapp.io/problems/11",
   "title": "Operation not permitted",
   "detail": "The requested operation isn't permitted.",
   "status": "403"
}
```
## **Error**

Status: 404, Not found

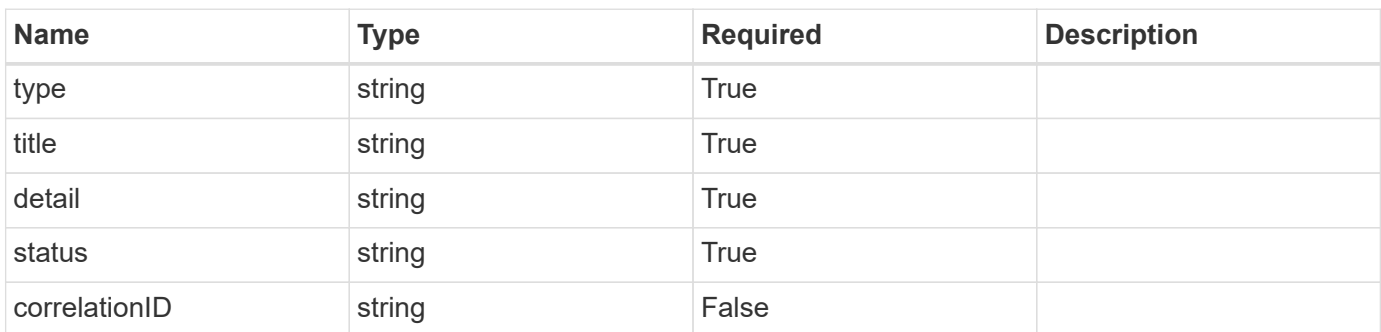

#### **Example error response**

```
{
    "type": "https://astra.netapp.io/problems/2",
   "title": "Collection not found",
   "detail": "The collection specified in the request URI wasn't
found.",
    "status": "404"
}
```
## **Definitions**

#### **See Definitions**

targetSchema

accept-post

accept-put

hints

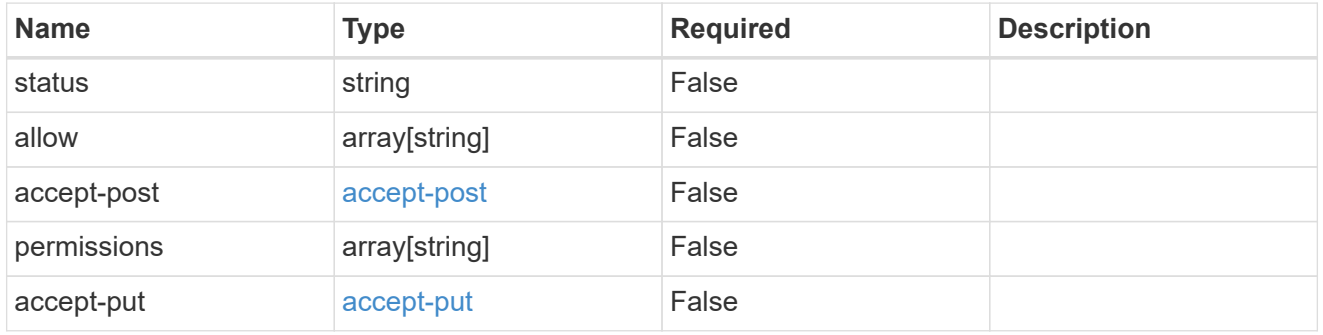

#### type\_astra\_link

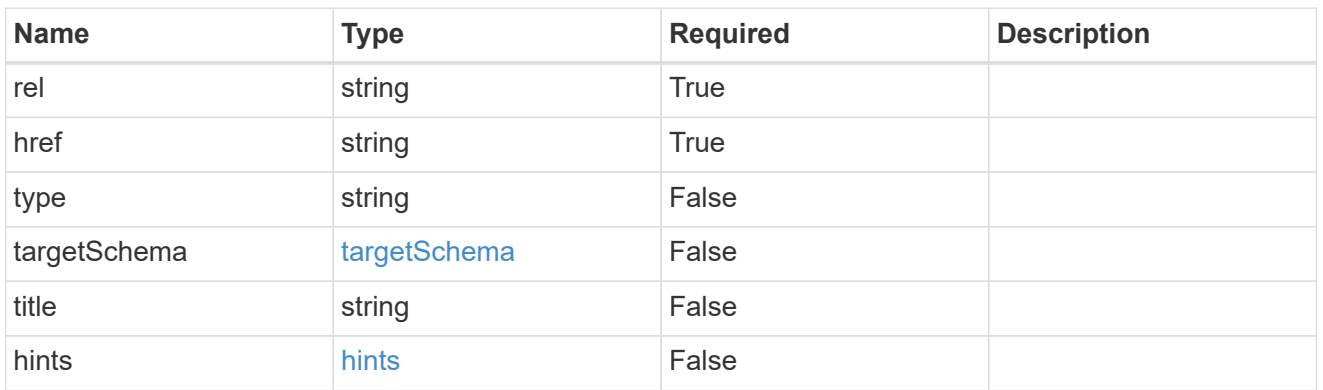

## GVK

JSON object containing a Kubernetes group/version/kind.

• This object is internally validated against Astra /apiResources.

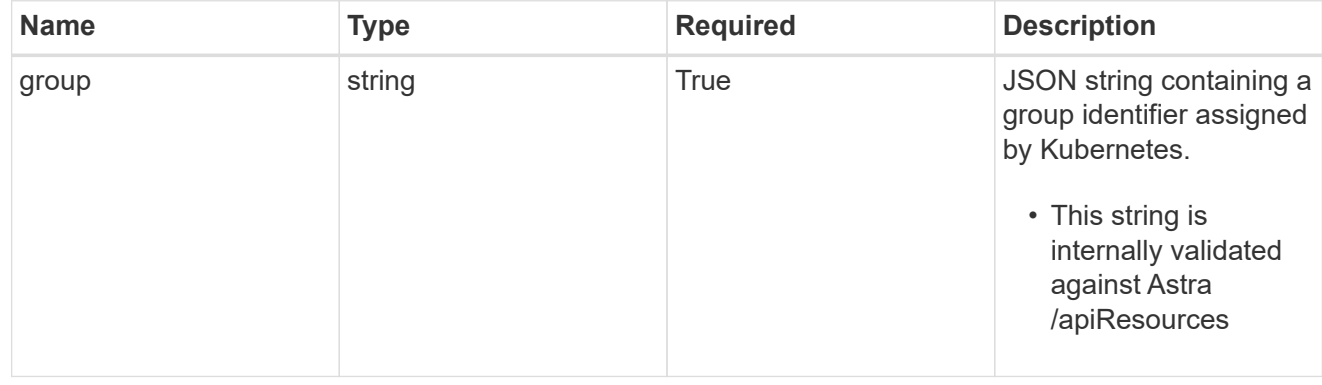

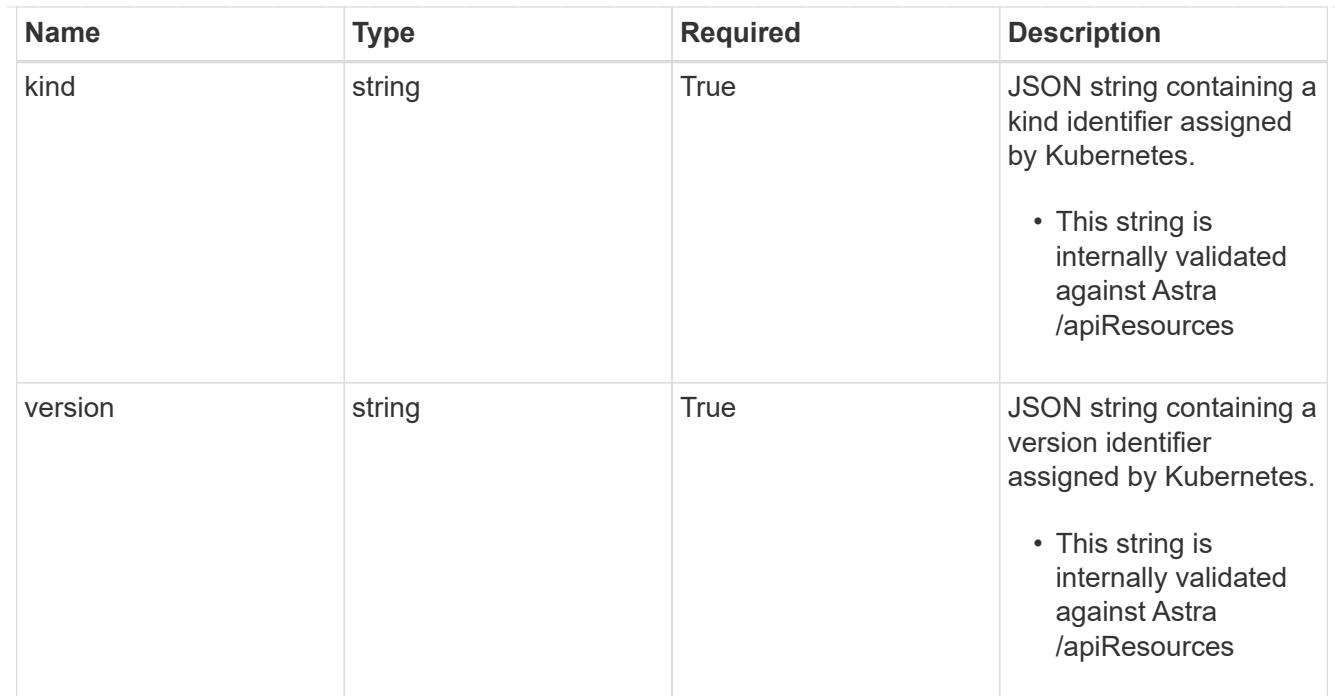

## clusterScopedResources

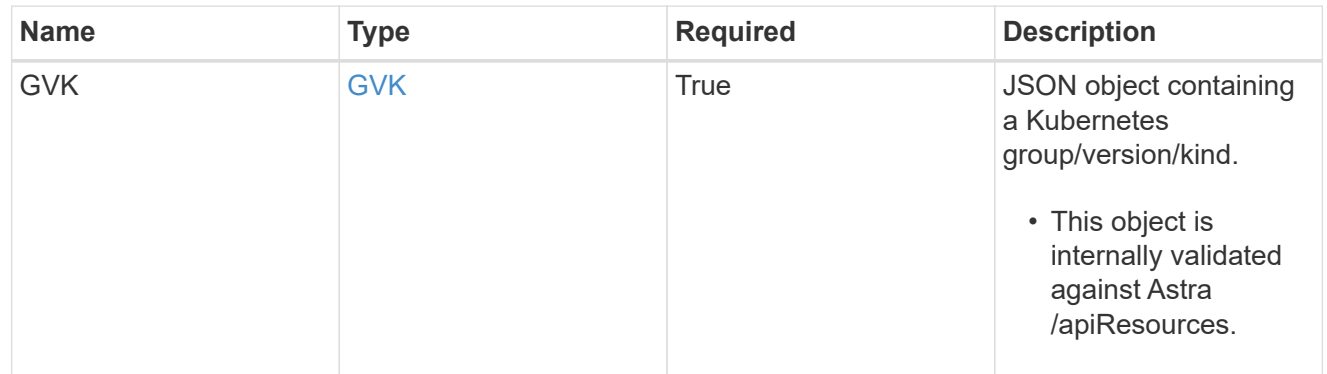

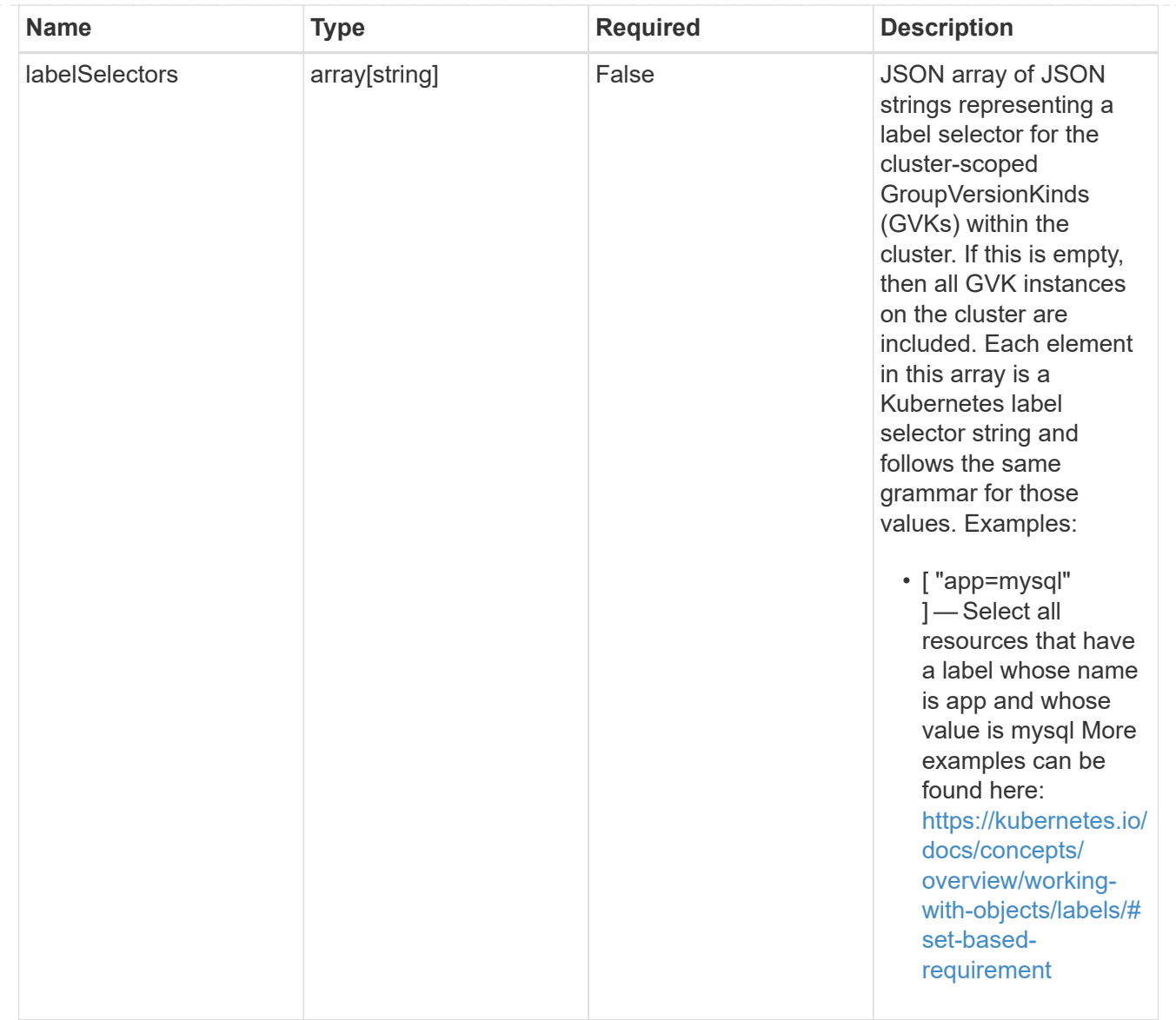

#### namespaceScopedResources

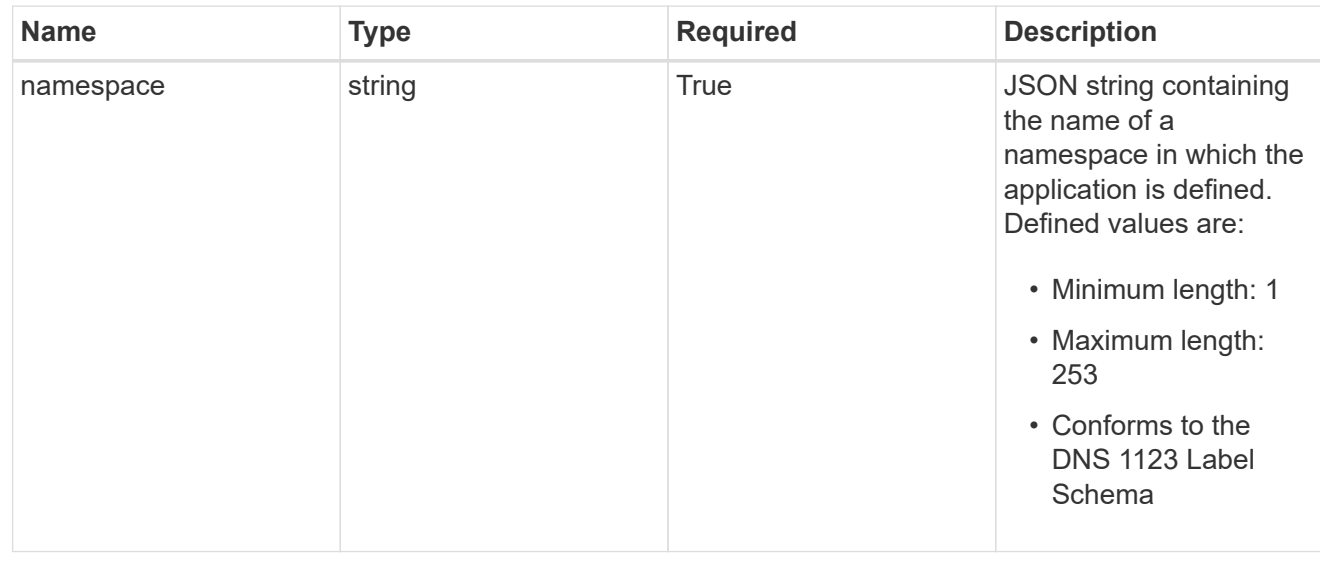

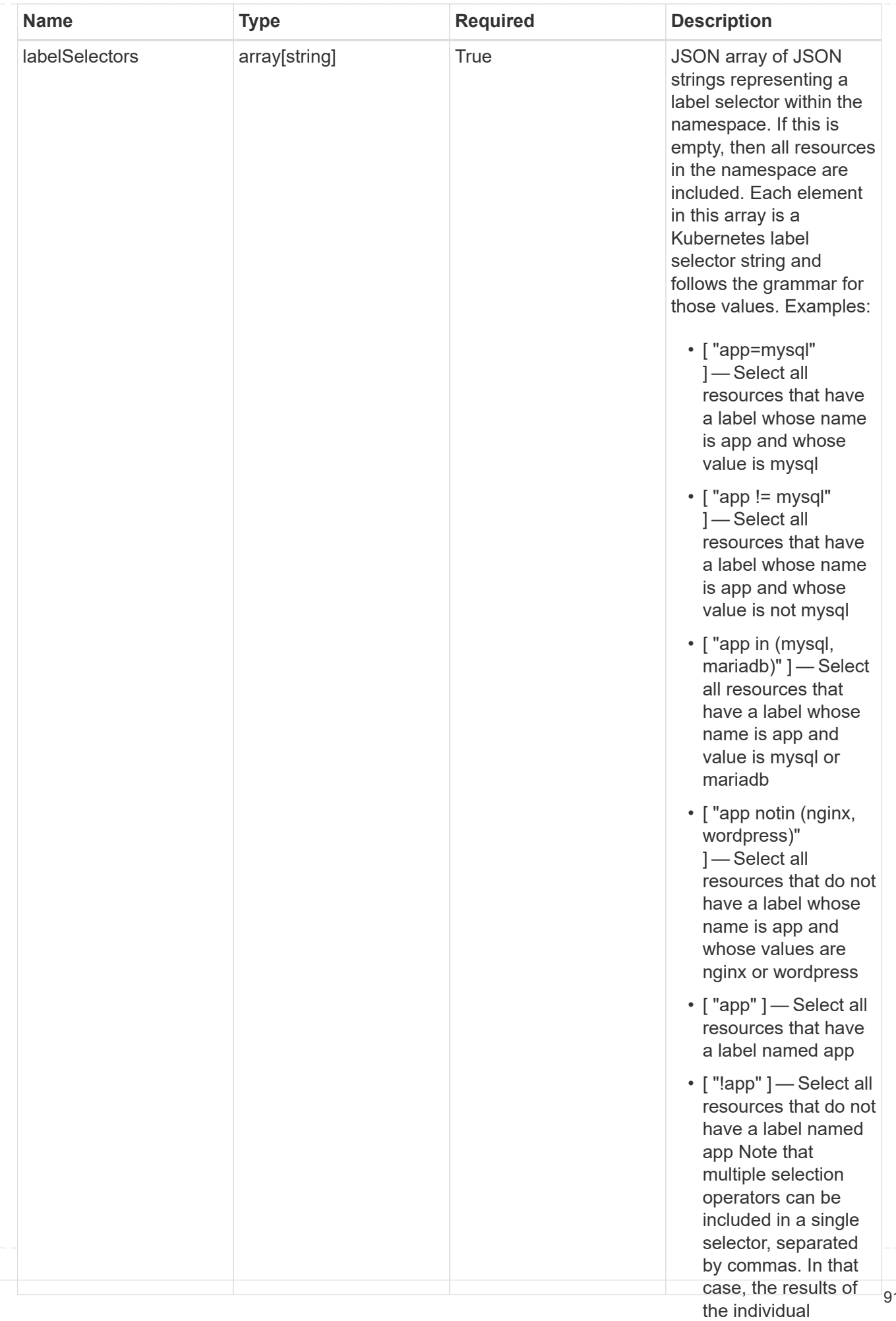

91

type\_astra\_stateTransition

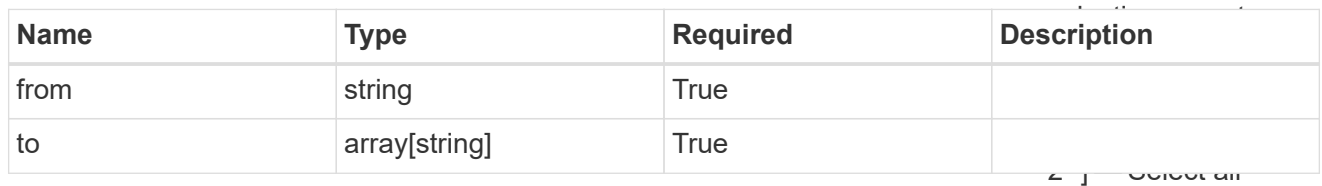

additionalDetails

type\_astra\_stateDetail

resources that have a label whose name is app and whose value is mysql and a

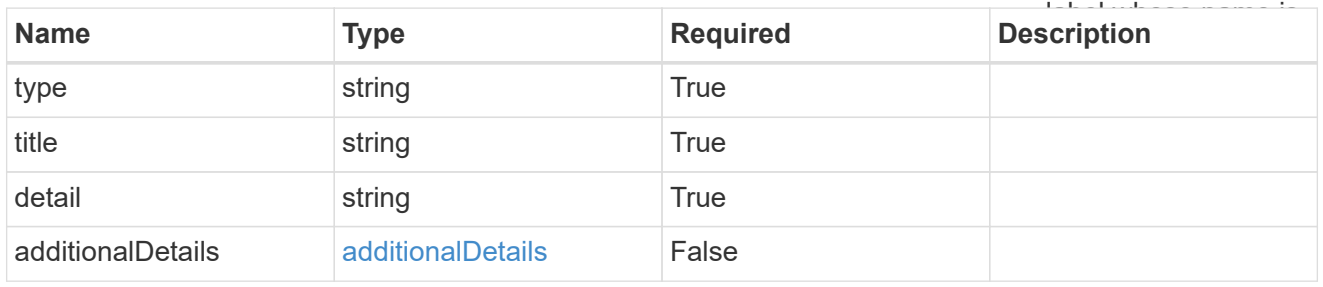

#### namespaceMapping

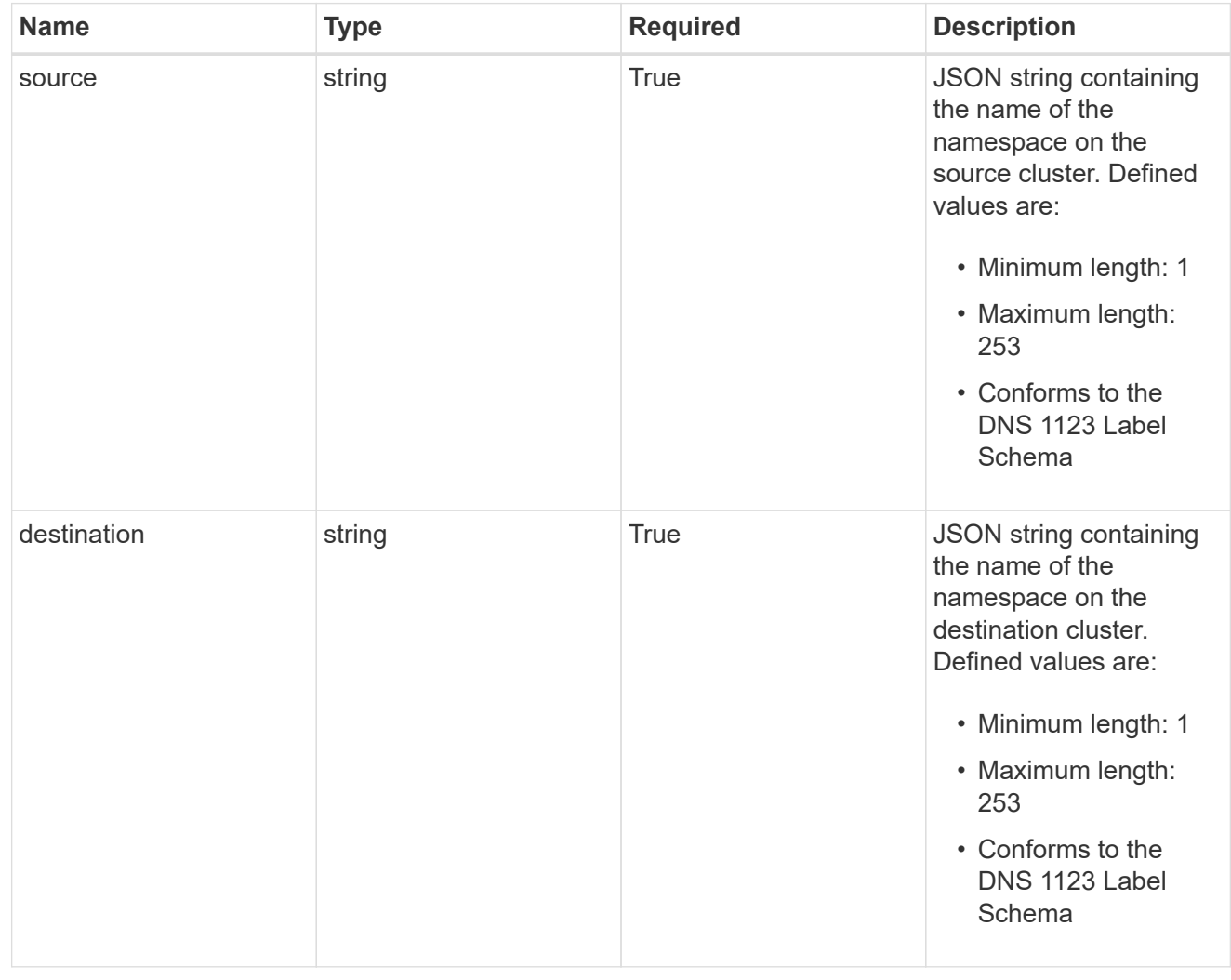

storageClassMapping

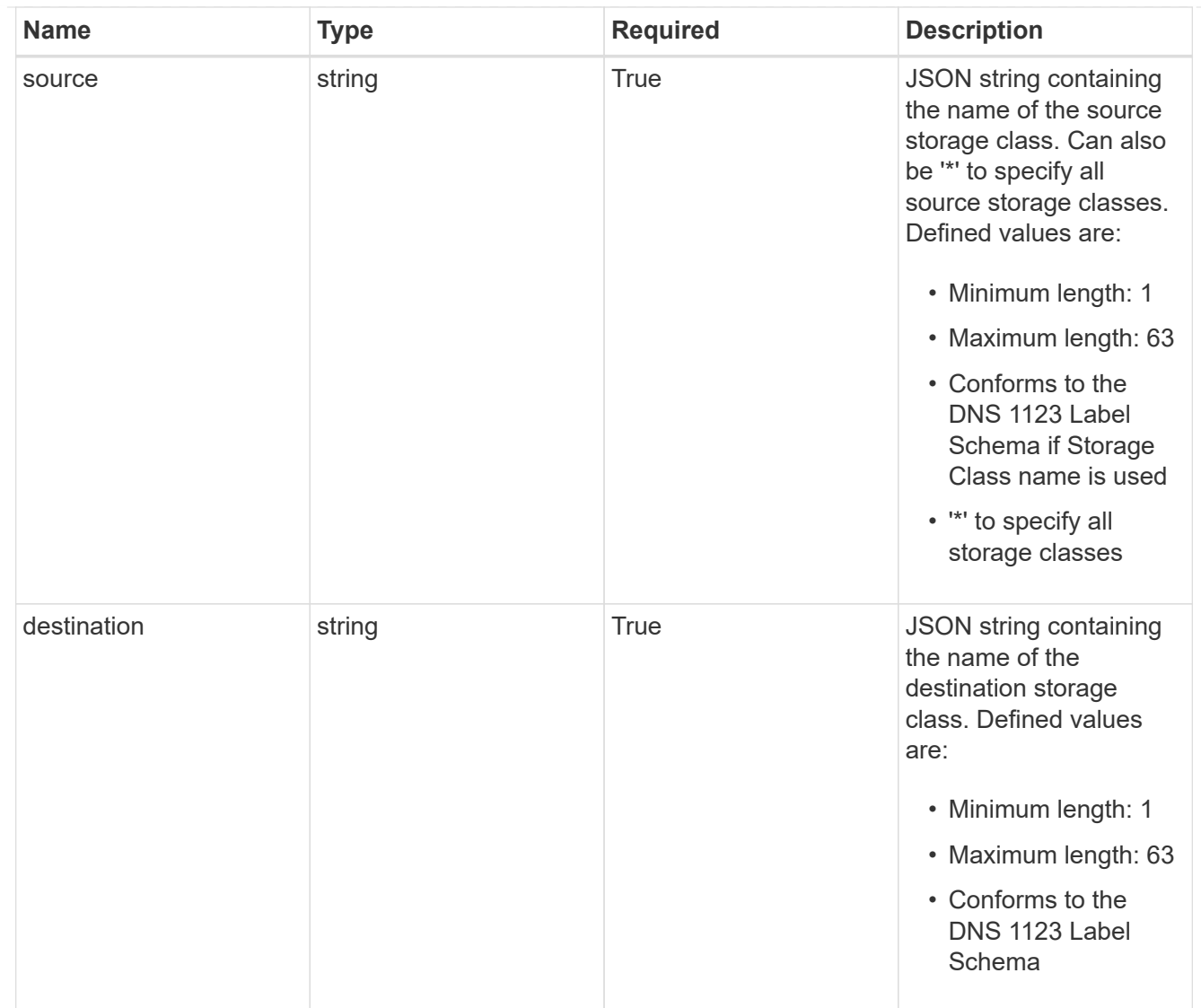

## GVKN

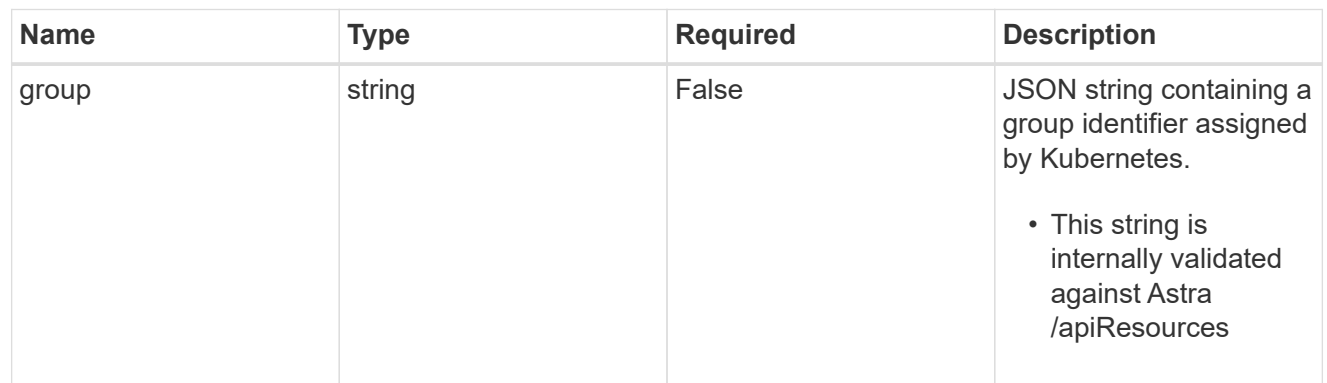

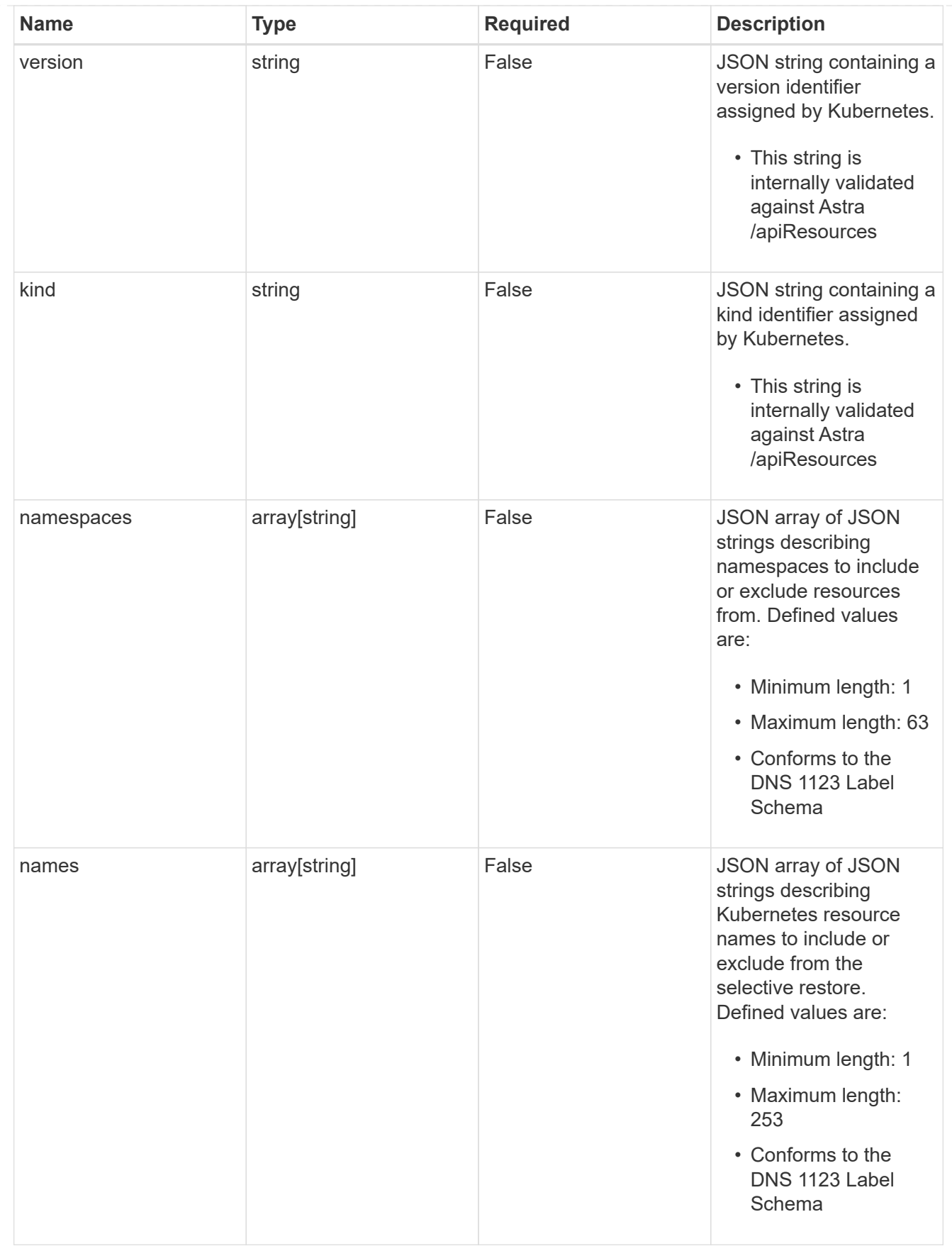

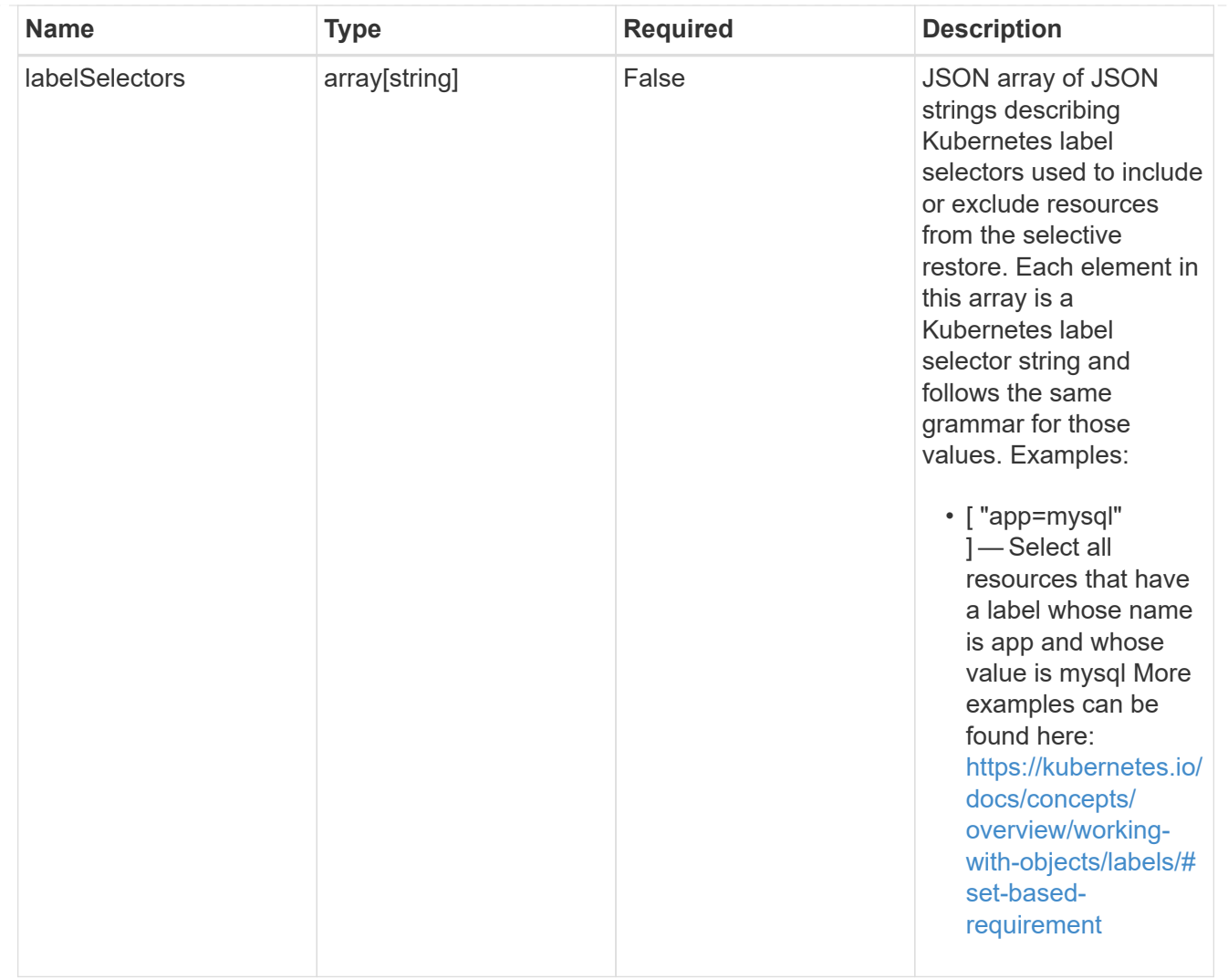

#### restoreFilter

JSON object containing a list of filters that describe which resources are included or excluded from a selective restore operation. Include and exclude are mutually exclusive, and a selective restore can only use one kind of filter.

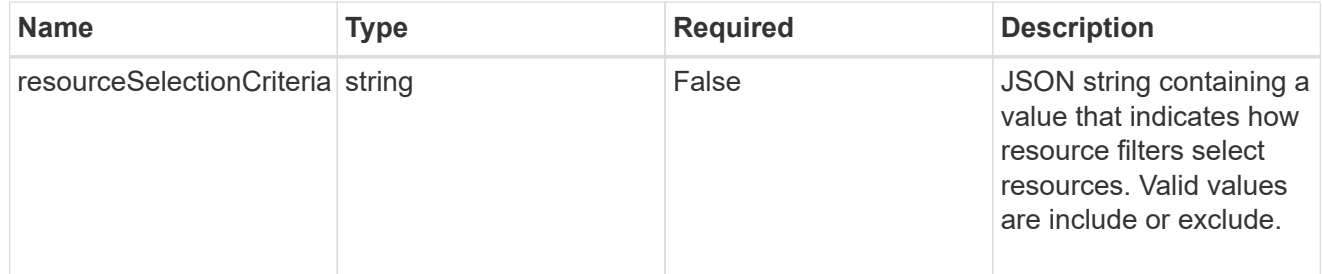

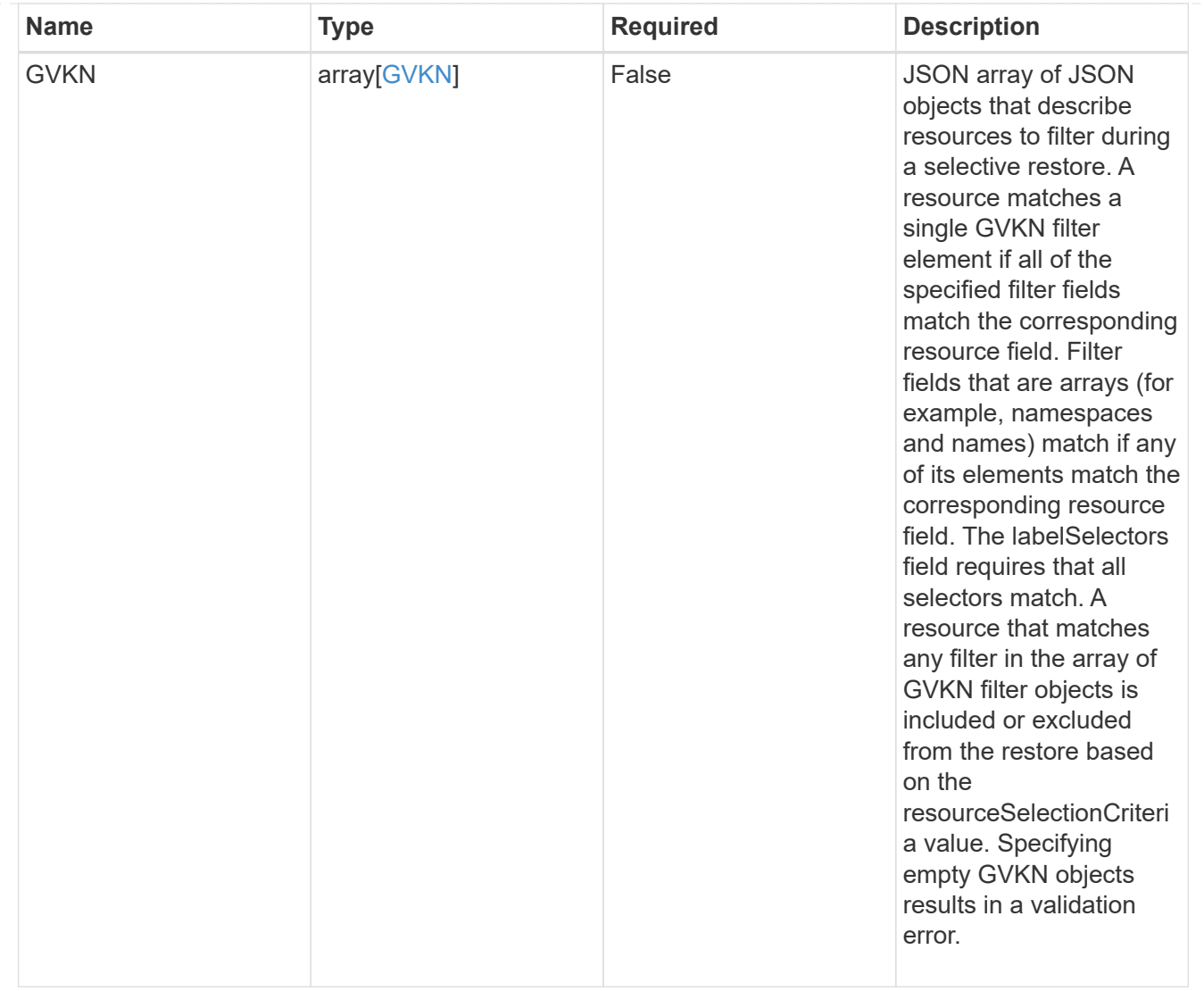

#### type\_astra\_label

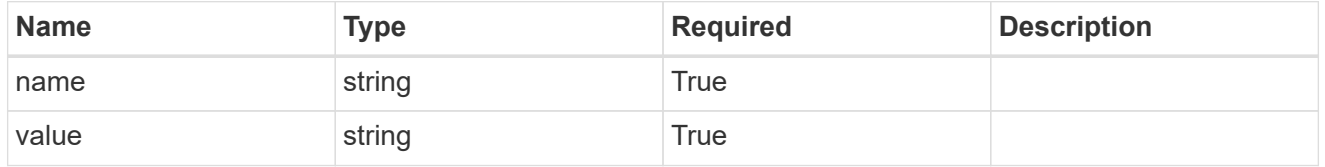

type\_astra\_metadata\_update

Client and service-specified metadata associated with the resource. Defined values are:

• Conforms to the Astra Metadata Schema If not specified on create, a metadata object will be created with no labels. If not specified on update, the metadata object's labels, creationTimestamp and createdBy, will be preserved without modification.

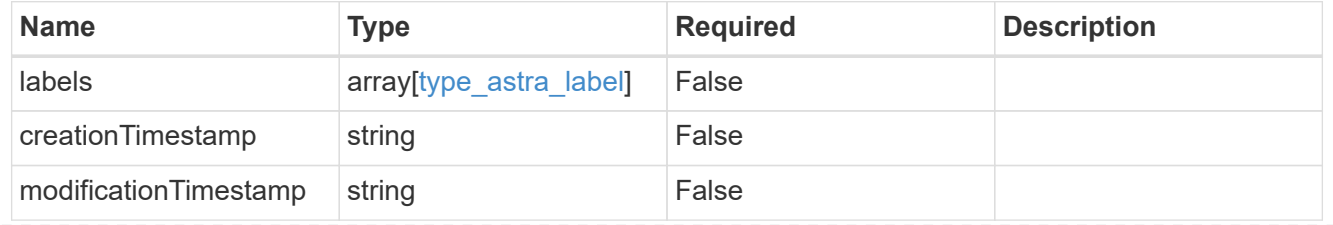

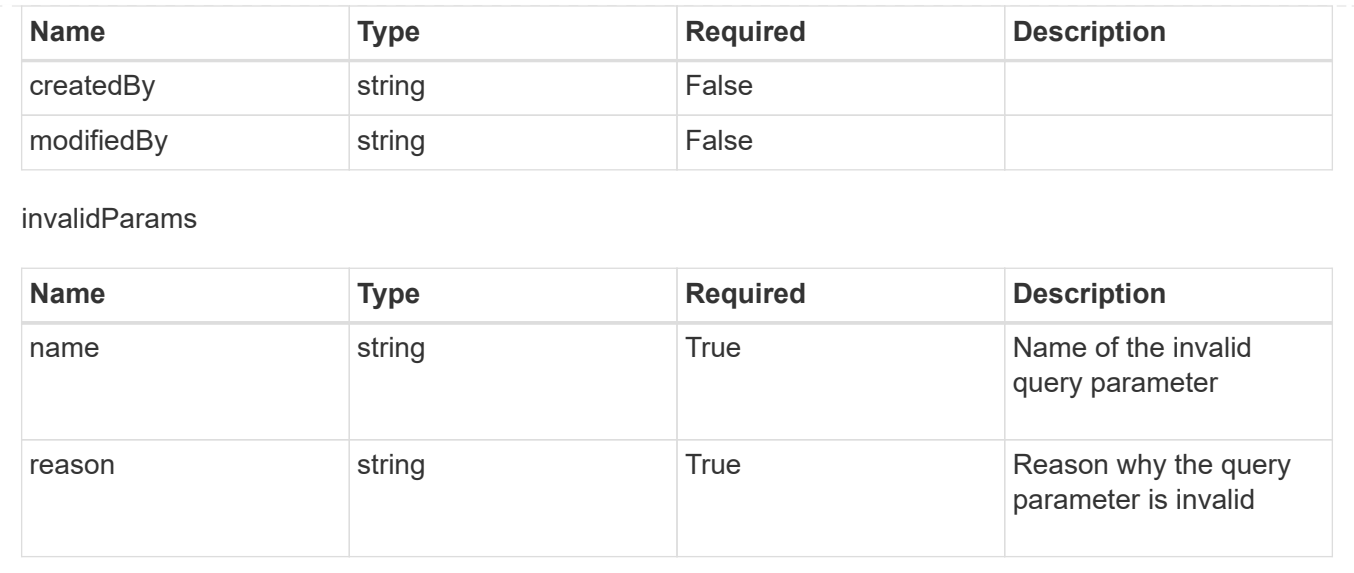

# **Modify an app for a managed cluster**

PUT

/accounts/{account\_id}/topology/v2/managedClusters/{managedCluster\_id}/apps/{app\_ id}

Replaces the entire stored resource with the supplied JSON request body while preserving key values that are not user-modifiable.

## **Parameters**

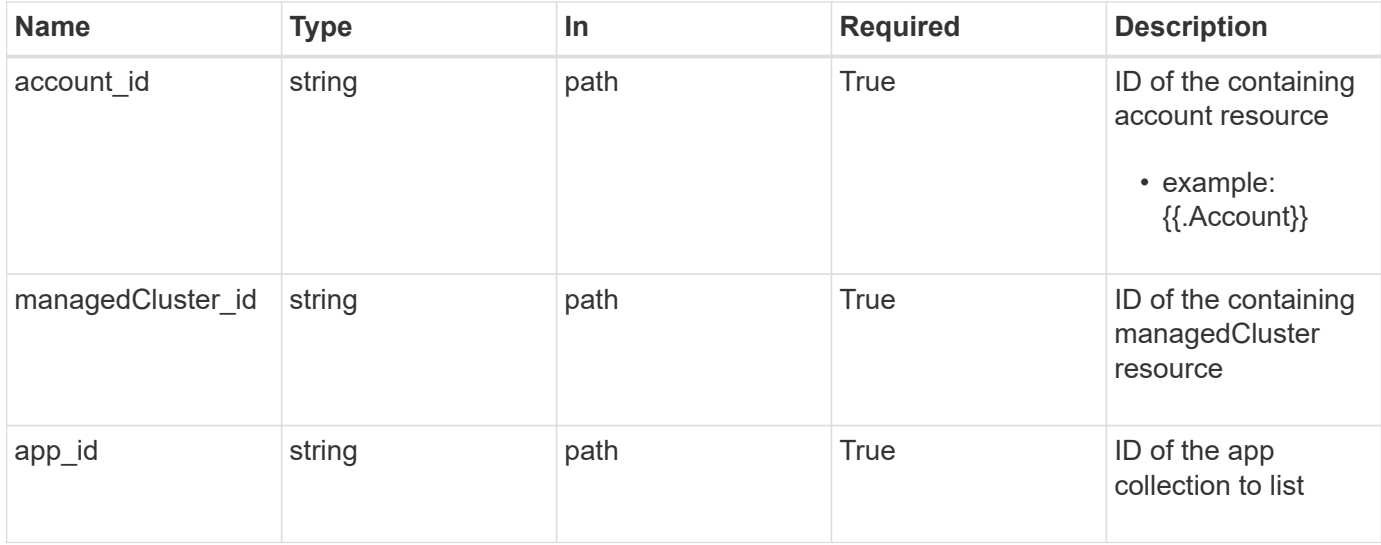

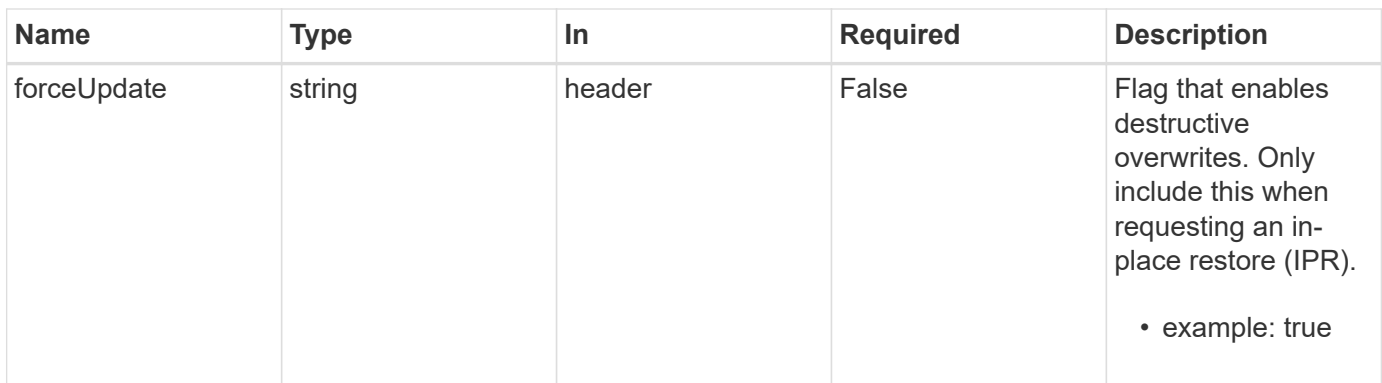

# **Request Body**

Replaces the entire stored resource with the supplied JSON request body while preserving key values that are not user-modifiable.

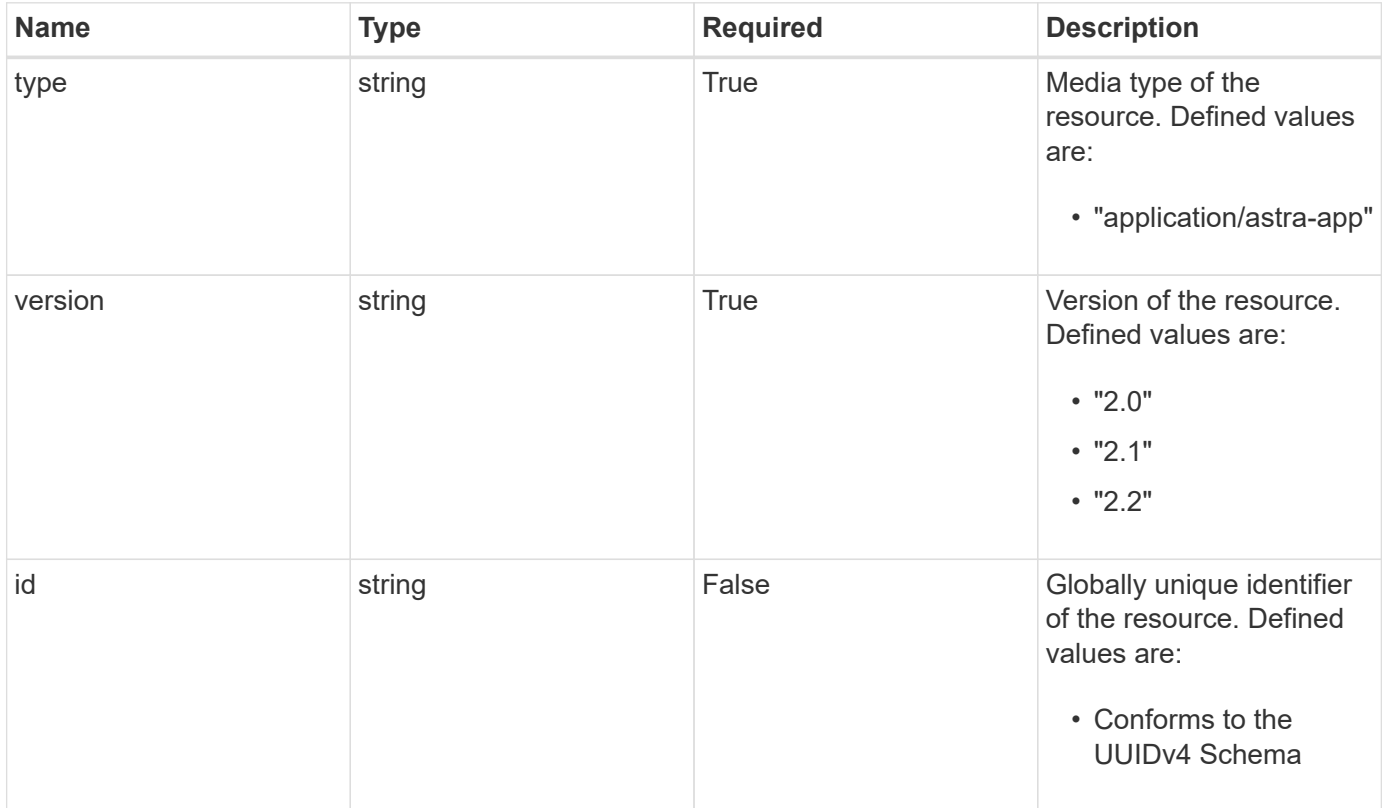

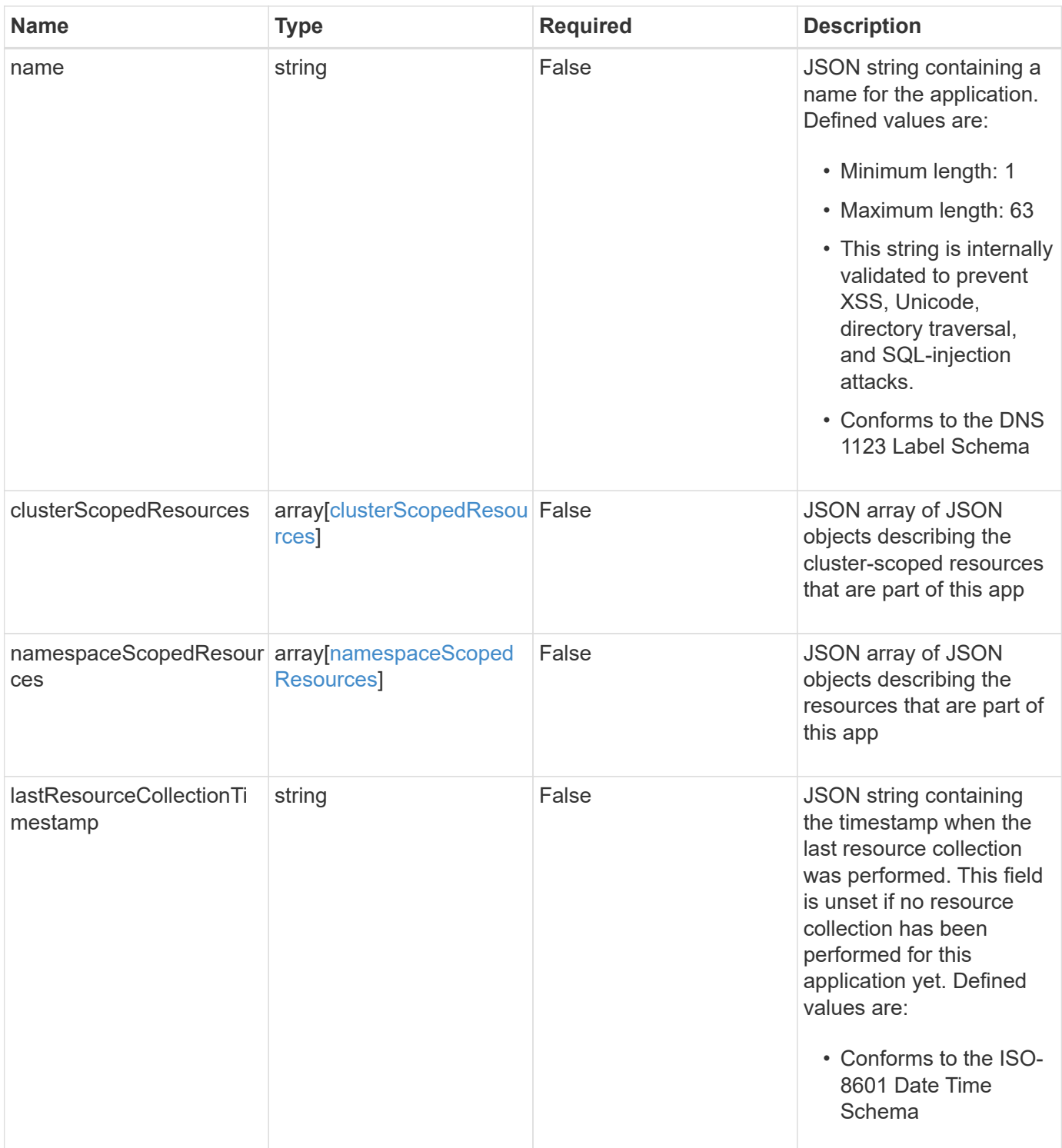

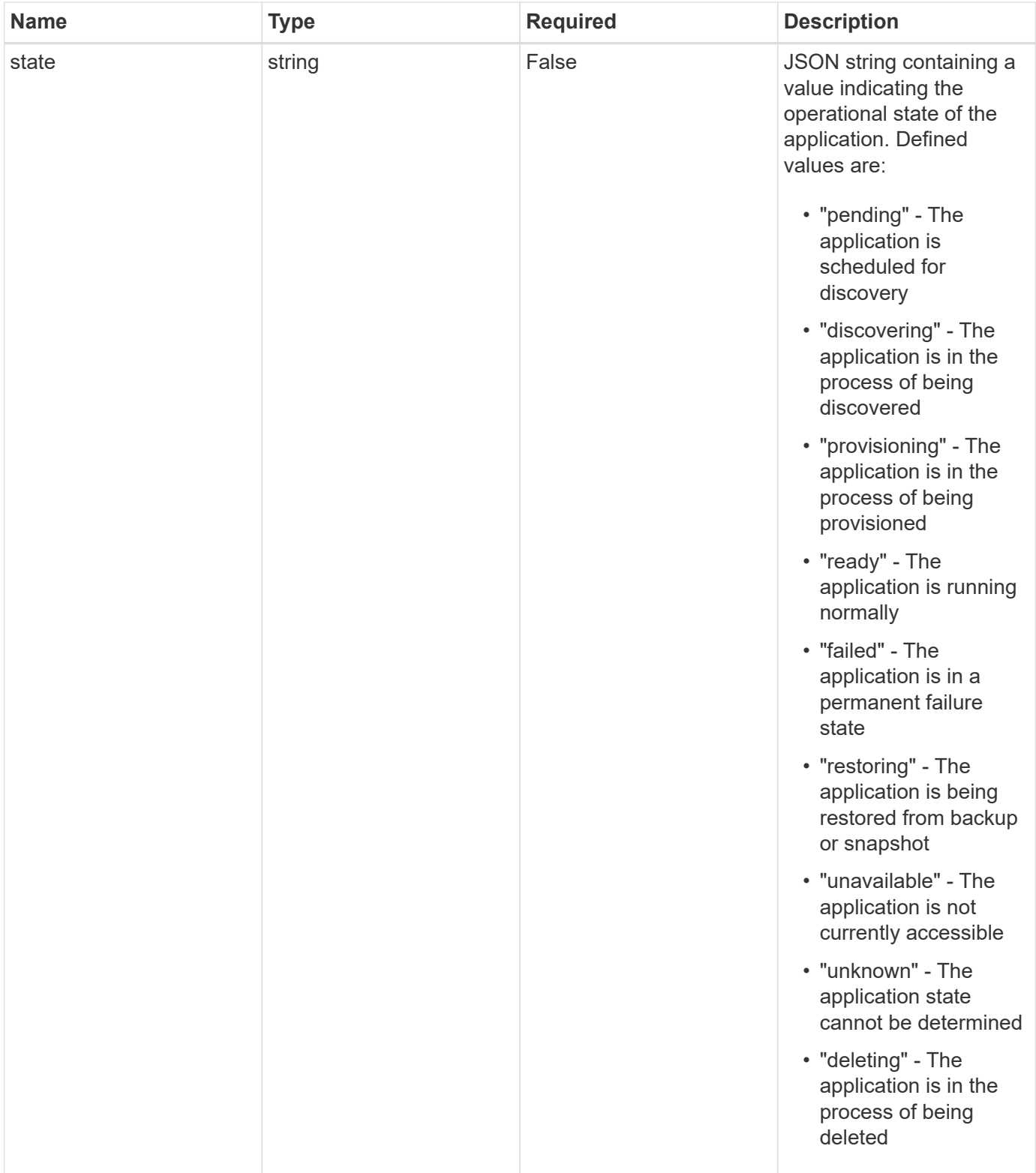

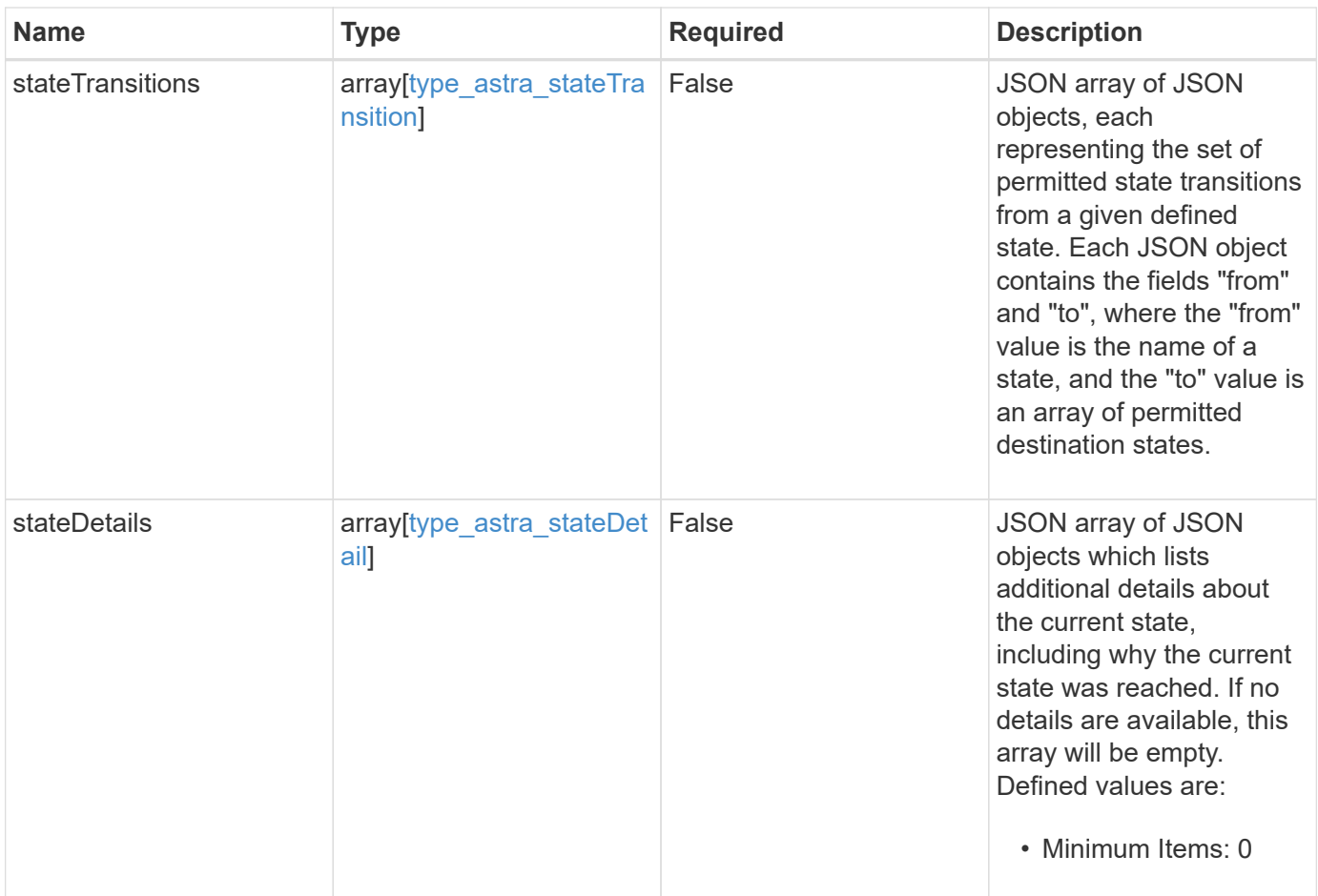

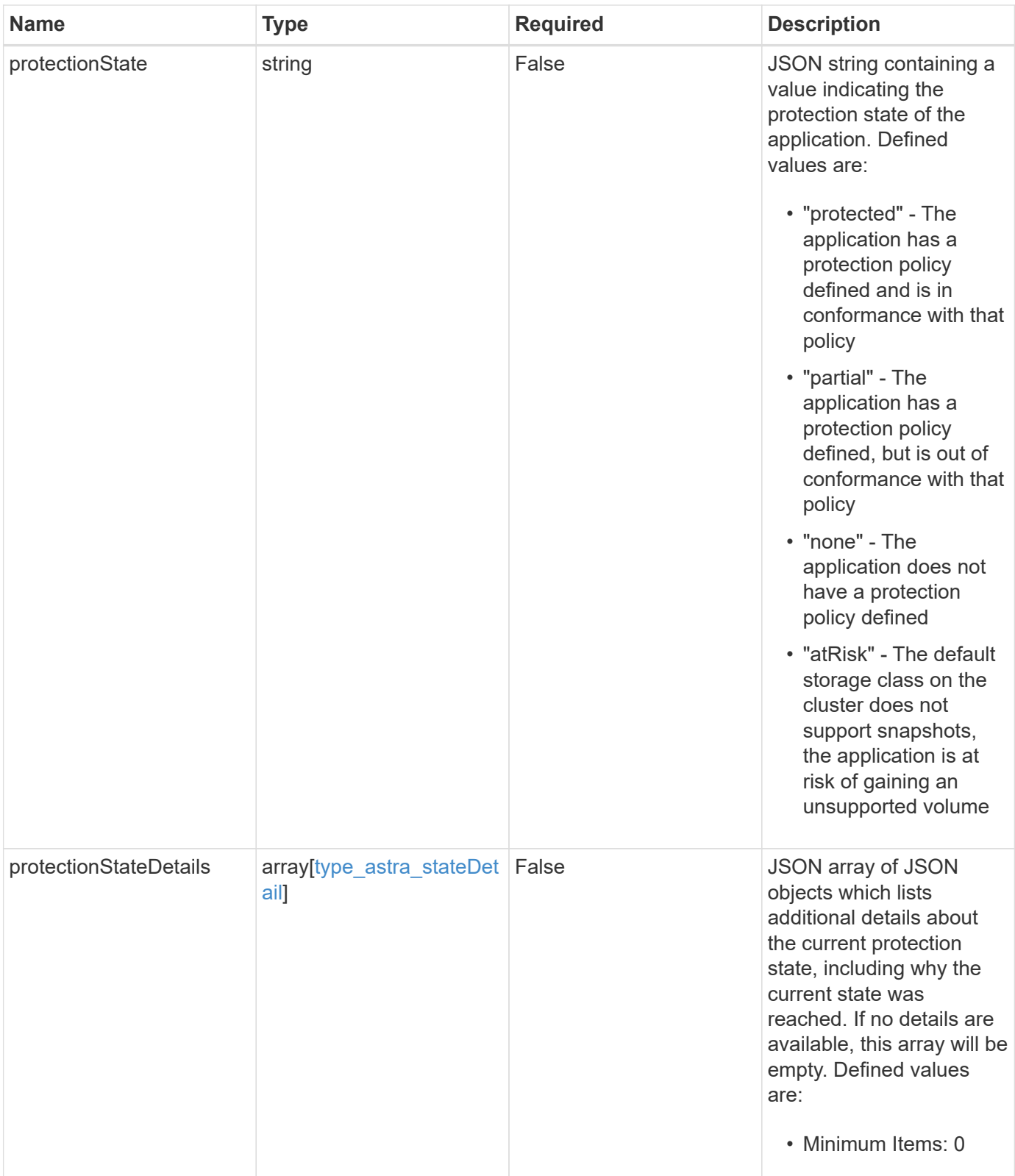

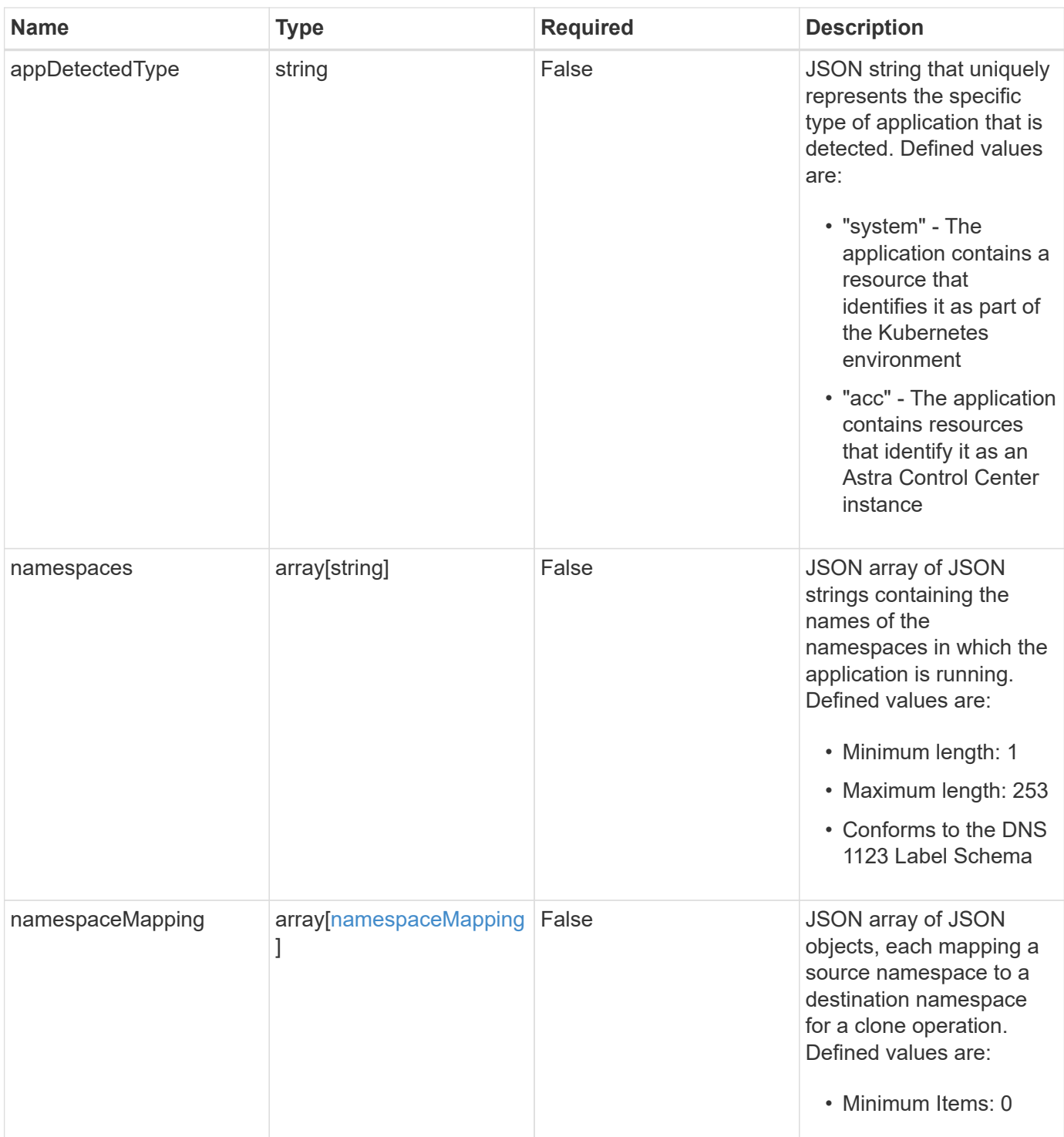

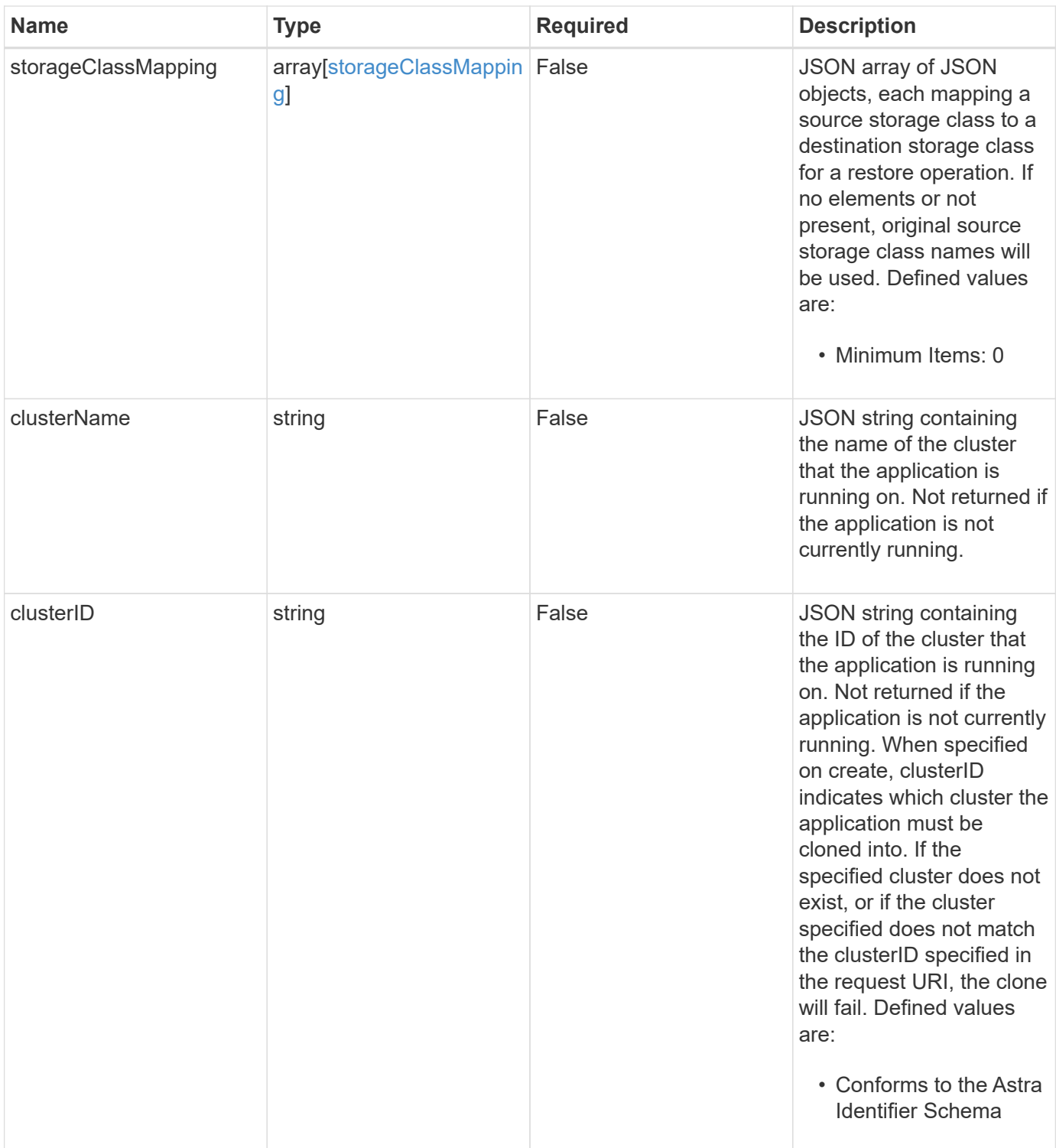

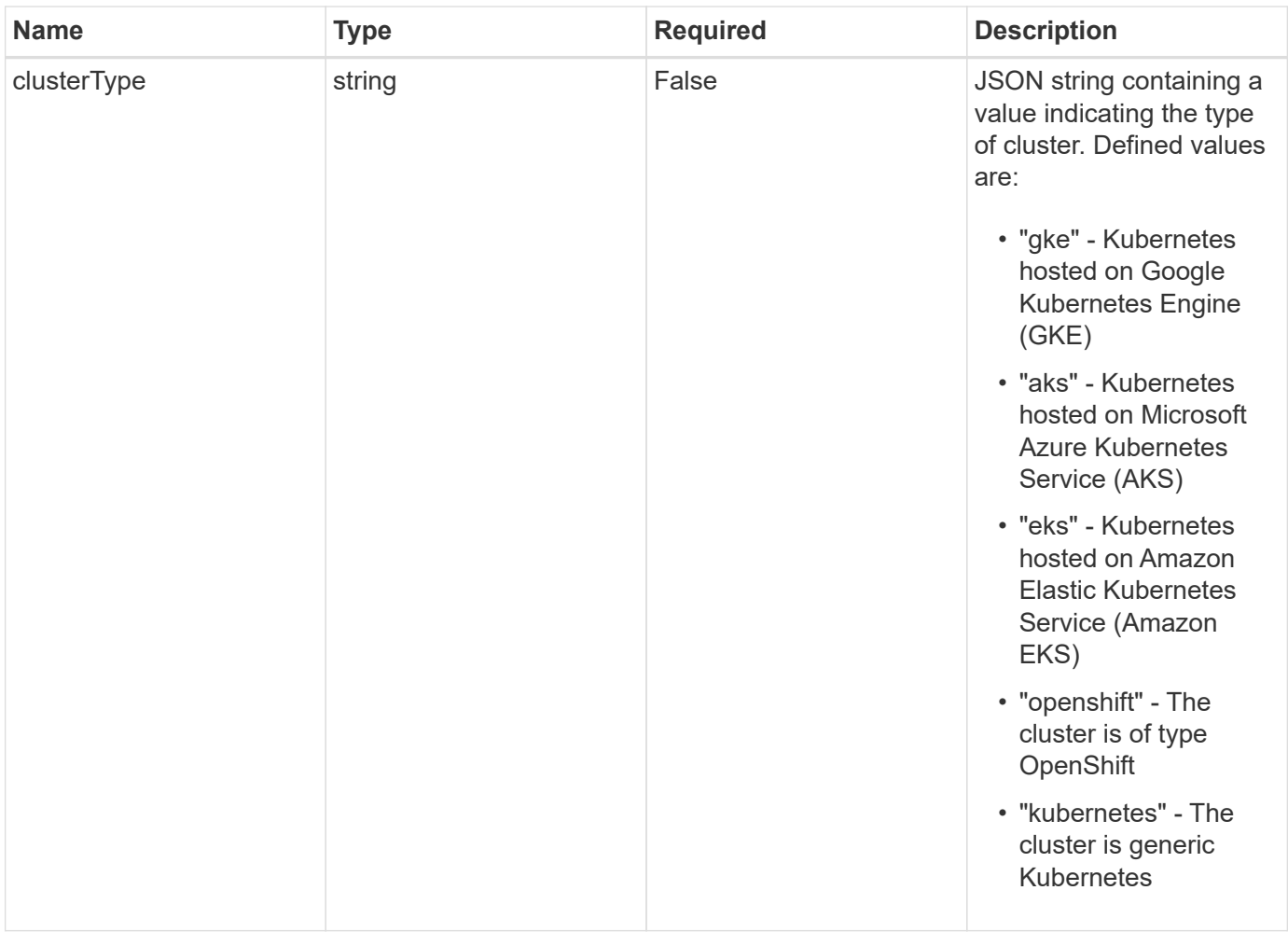

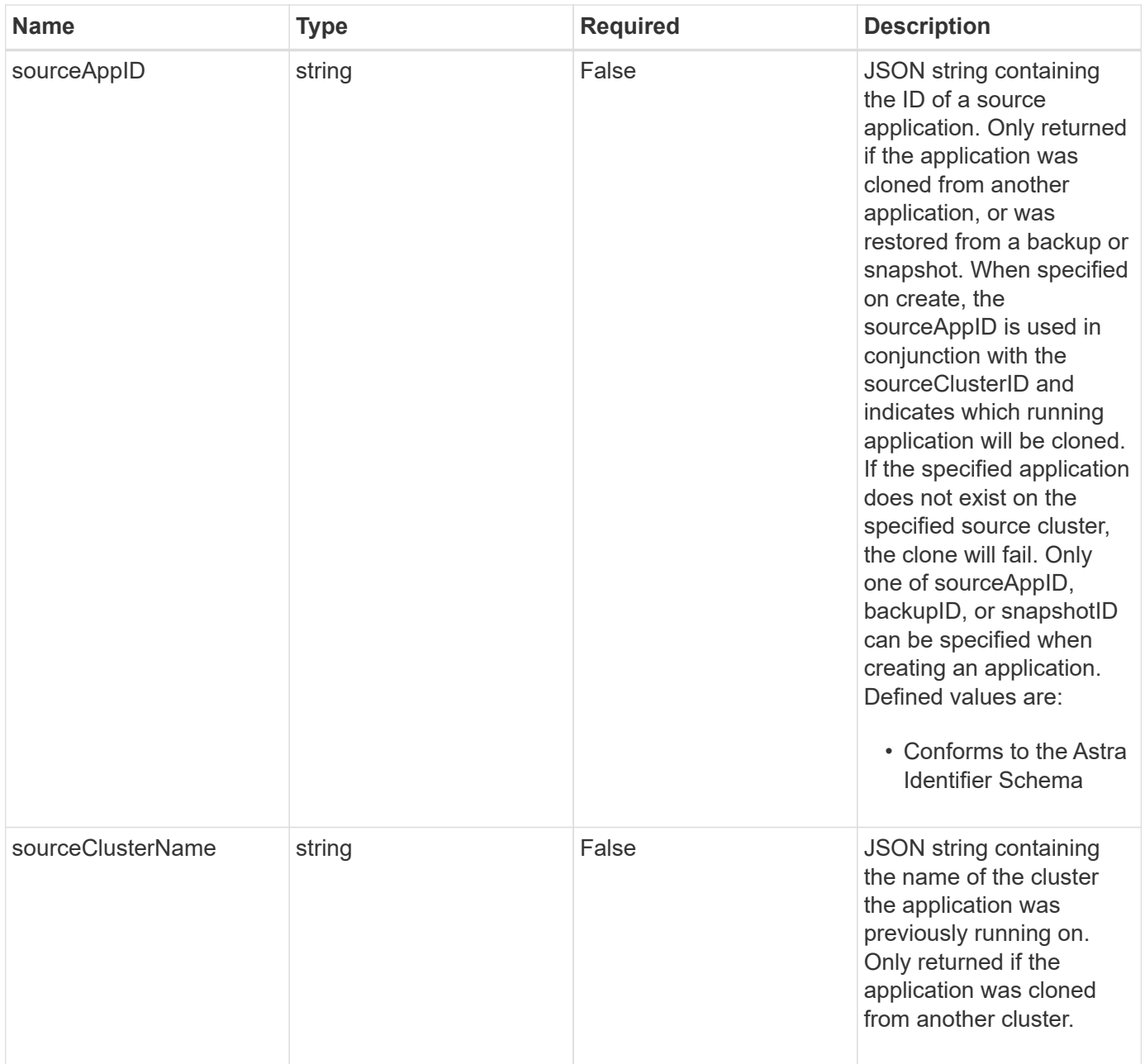
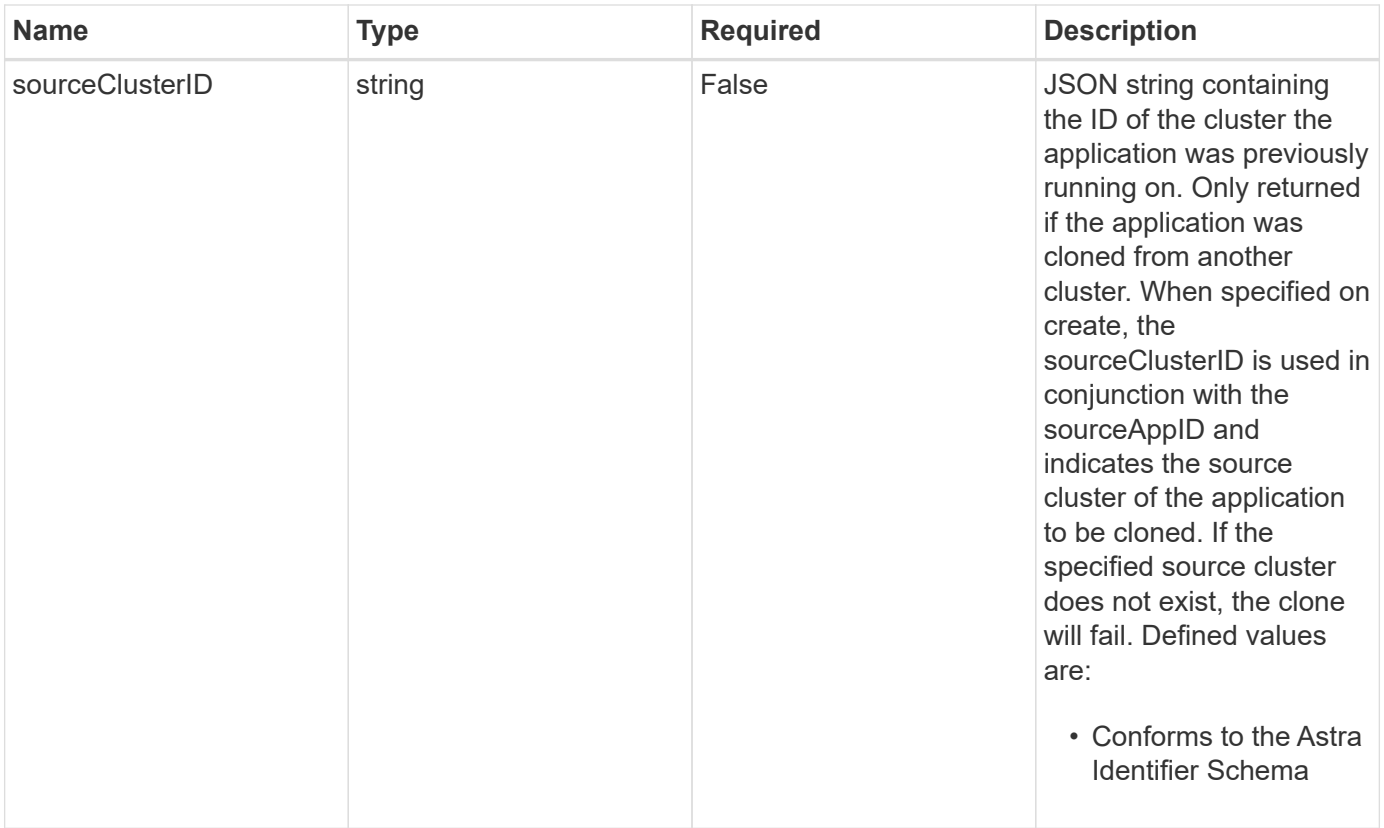

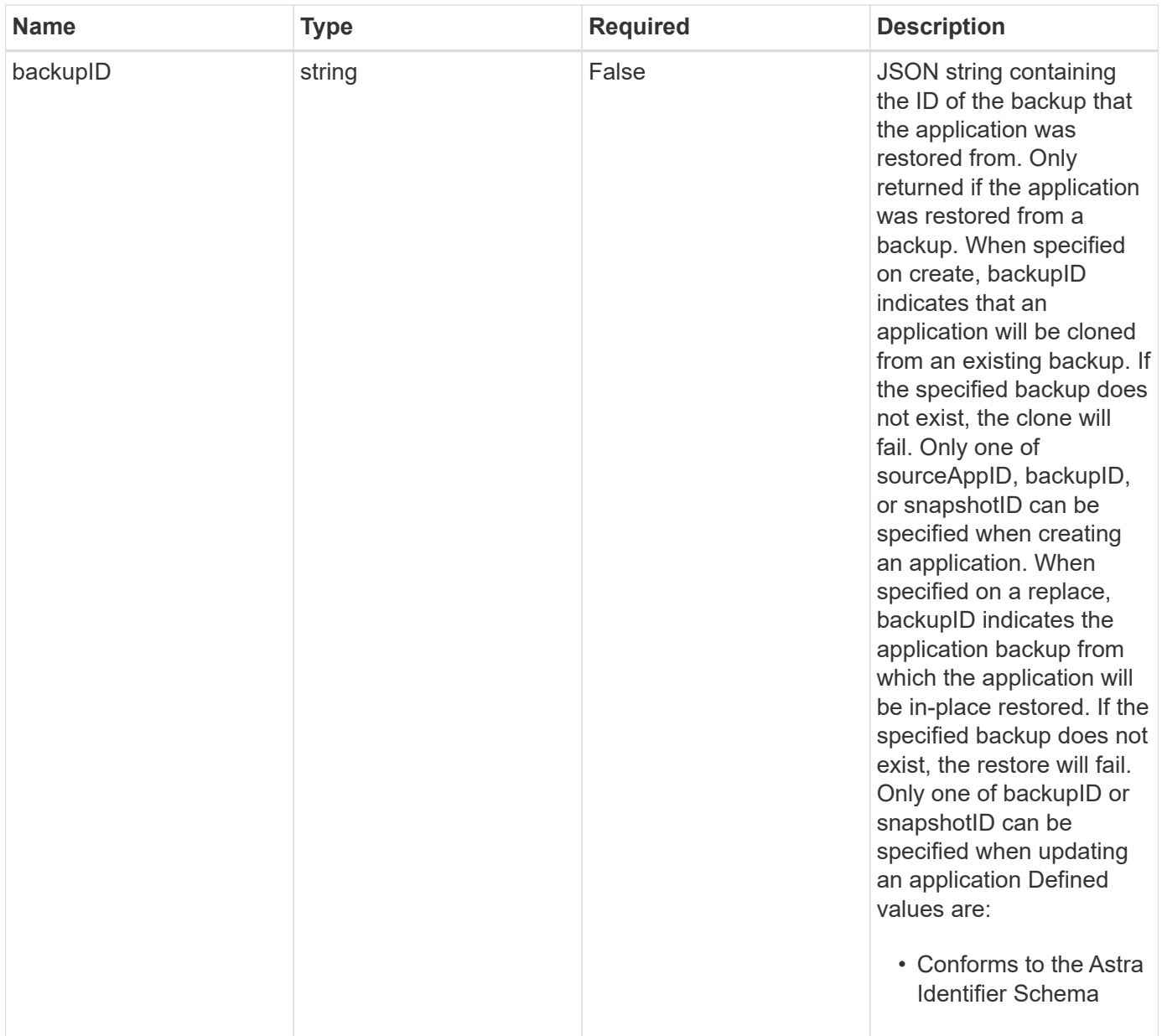

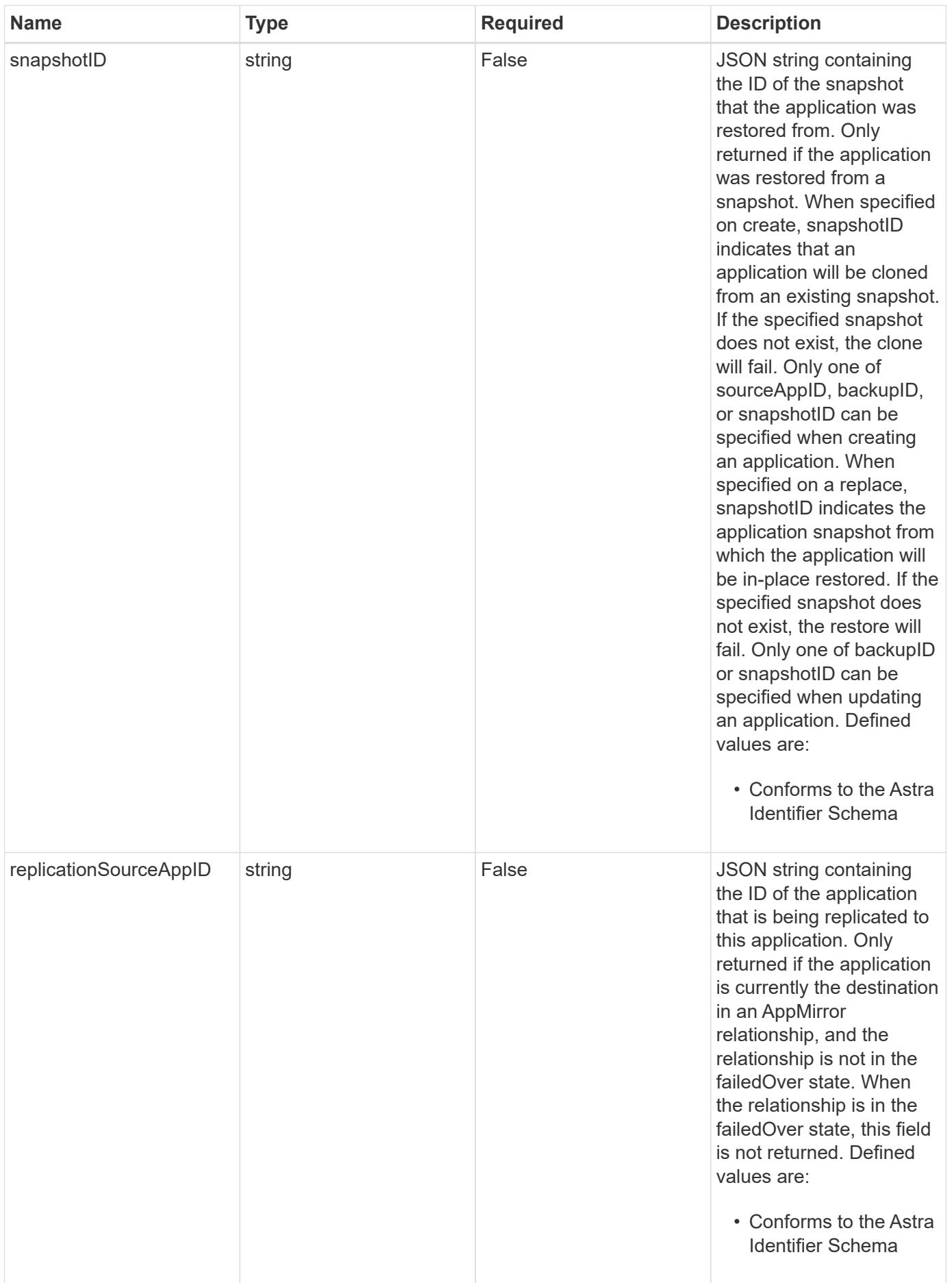

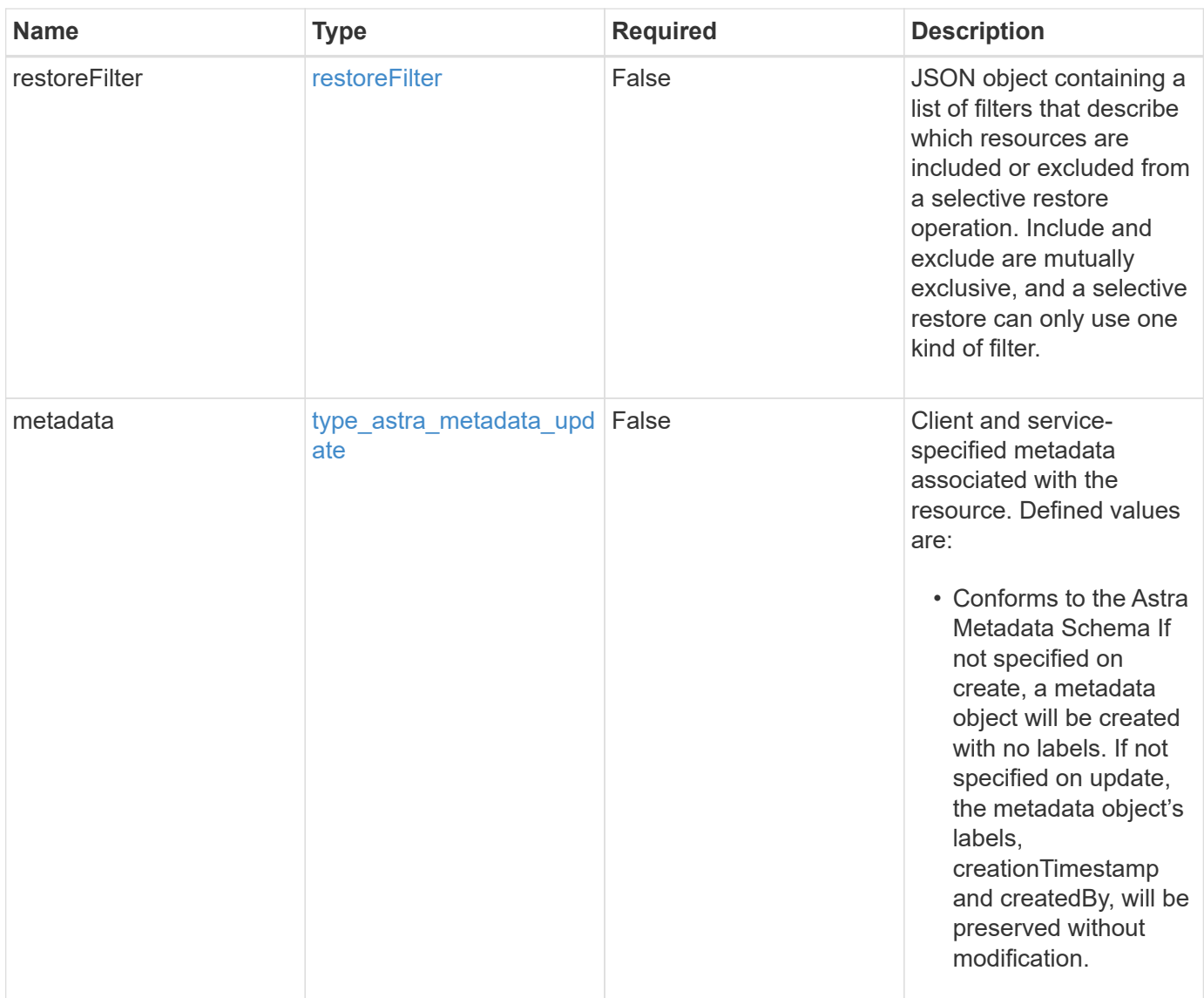

### **Example request**

```
{
   "type": "application/astra-app",
   "version": "2.2",
   "name": "mysql-old"
}
```
# **Response**

Status: 204, Indicates if the app resource was updated.

```
Status: 401, Unauthorized
```
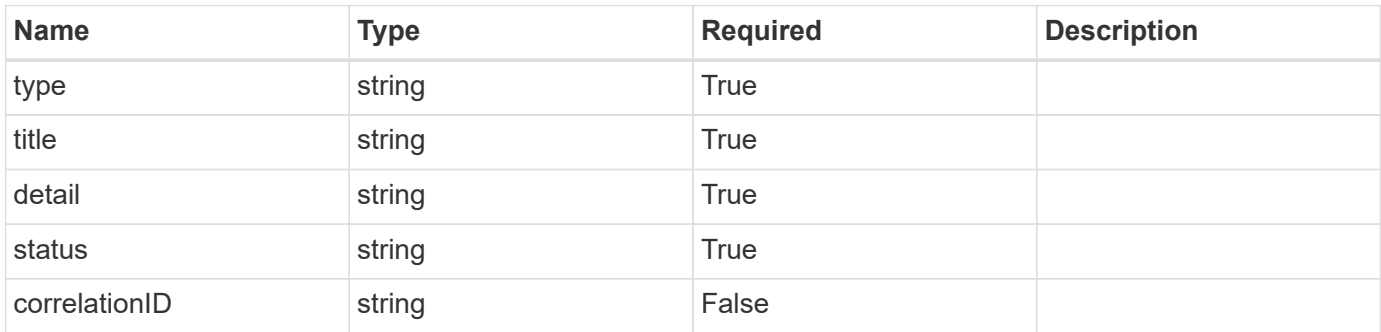

#### **Example response**

```
{
   "type": "https://astra.netapp.io/problems/3",
   "title": "Missing bearer token",
   "detail": "The request is missing the required bearer token.",
    "status": "401"
}
```
### **Response**

```
Status: 400, Bad request
```
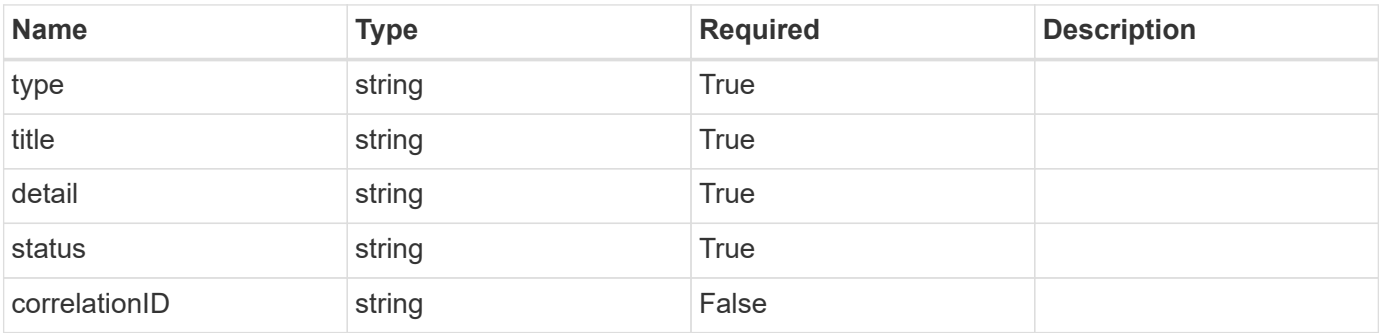

```
{
   "type": "https://astra.netapp.io/problems/5",
   "title": "Invalid query parameters",
    "detail": "The supplied query parameters are invalid.",
    "status": "400"
}
```
Status: 409, Conflict

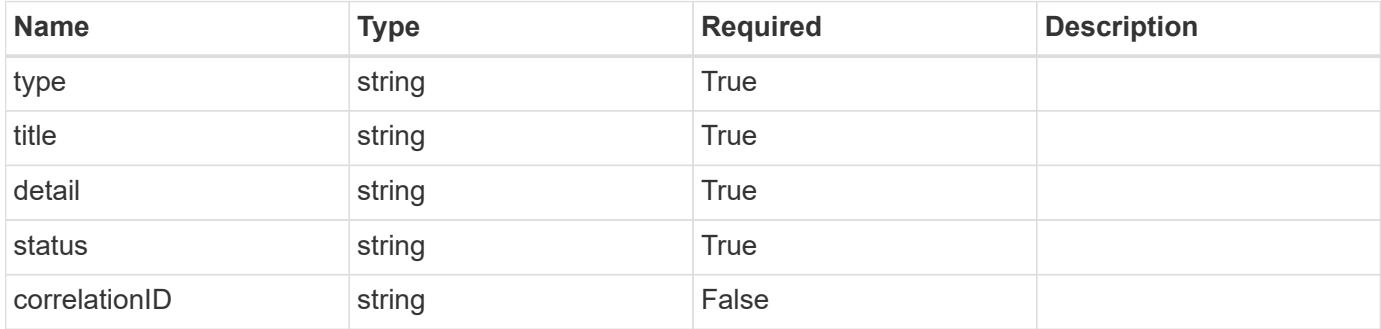

#### **Example response**

```
{
   "type": "https://astra.netapp.io/problems/10",
    "title": "JSON resource conflict",
   "detail": "The request body JSON contains a field that conflicts with
an idempotent value.",
   "status": "409"
}
```
### **Response**

Status: 403, Forbidden

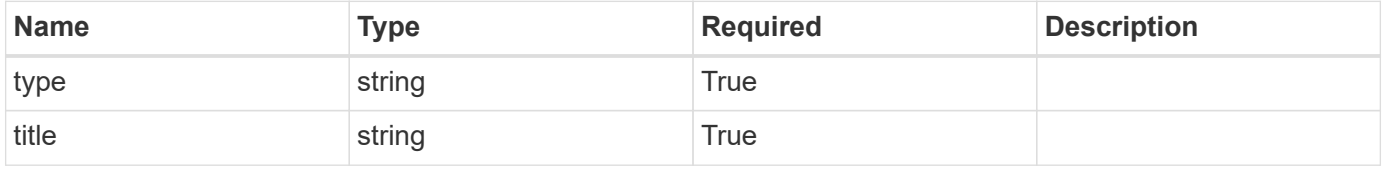

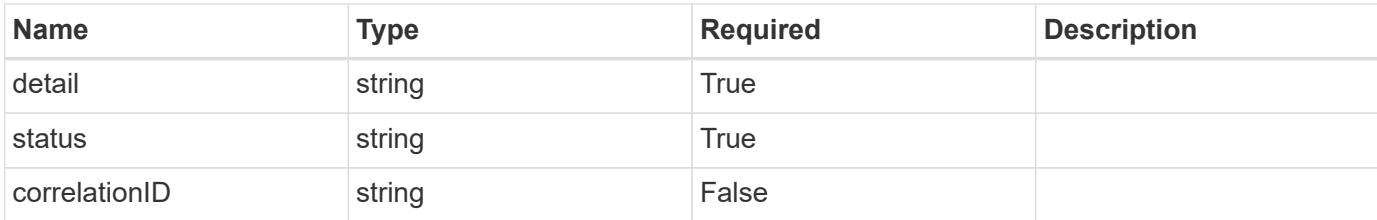

#### **Example response**

```
{
    "type": "https://astra.netapp.io/problems/11",
    "title": "Operation not permitted",
    "detail": "The requested operation isn't permitted.",
    "status": "403"
}
```
### **Error**

```
Status: 404, Not found
```
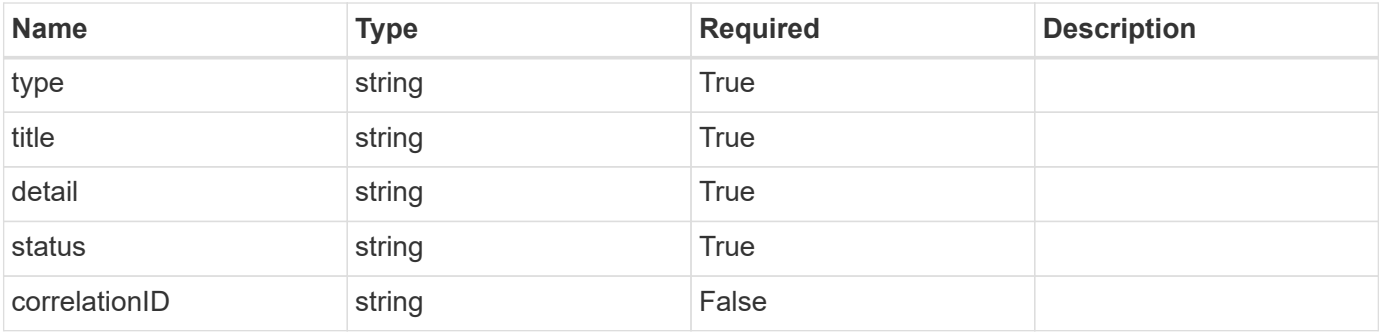

#### **Example error response**

```
{
    "type": "https://astra.netapp.io/problems/1",
    "title": "Resource not found",
   "detail": "The resource specified in the request URI wasn't found.",
   "status": "404"
}
```
### **Definitions**

#### **See Definitions**

### GVK

JSON object containing a Kubernetes group/version/kind.

• This object is internally validated against Astra /apiResources.

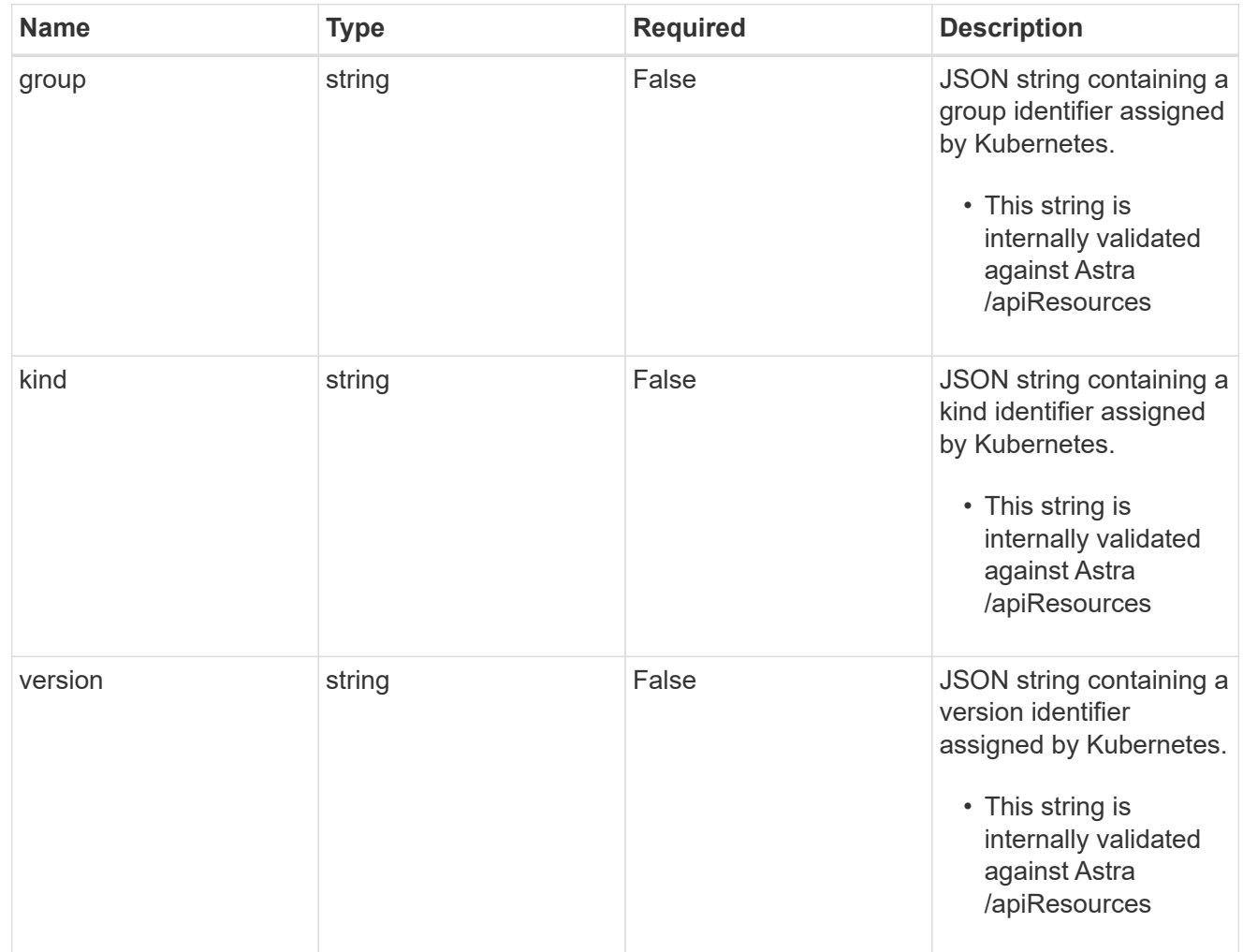

#### clusterScopedResources

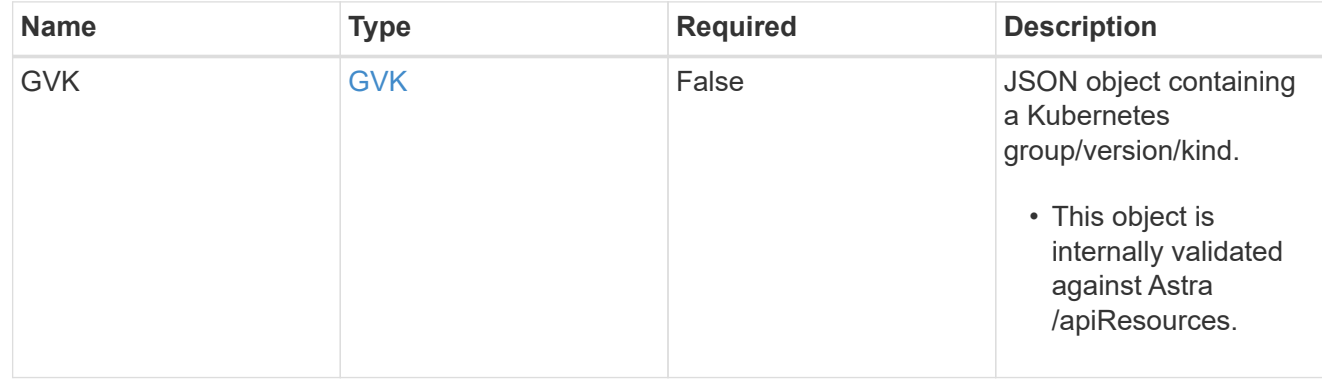

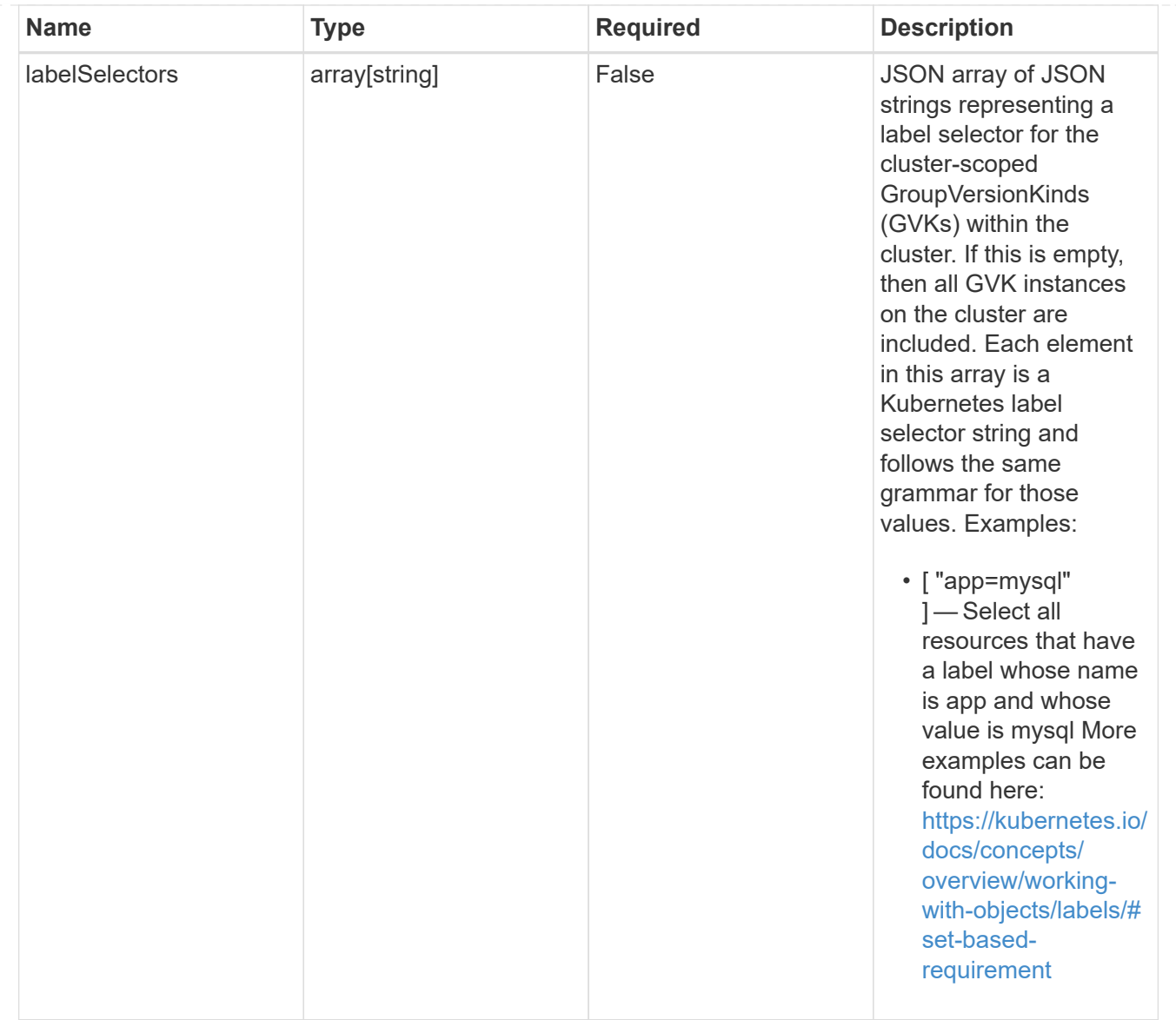

### namespaceScopedResources

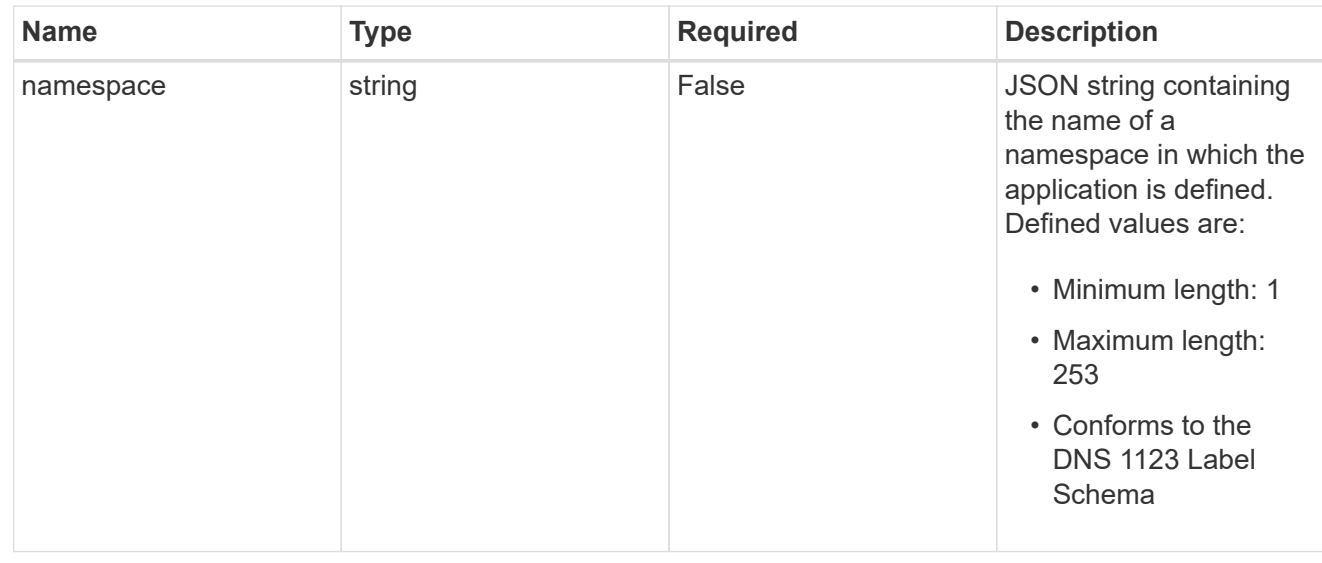

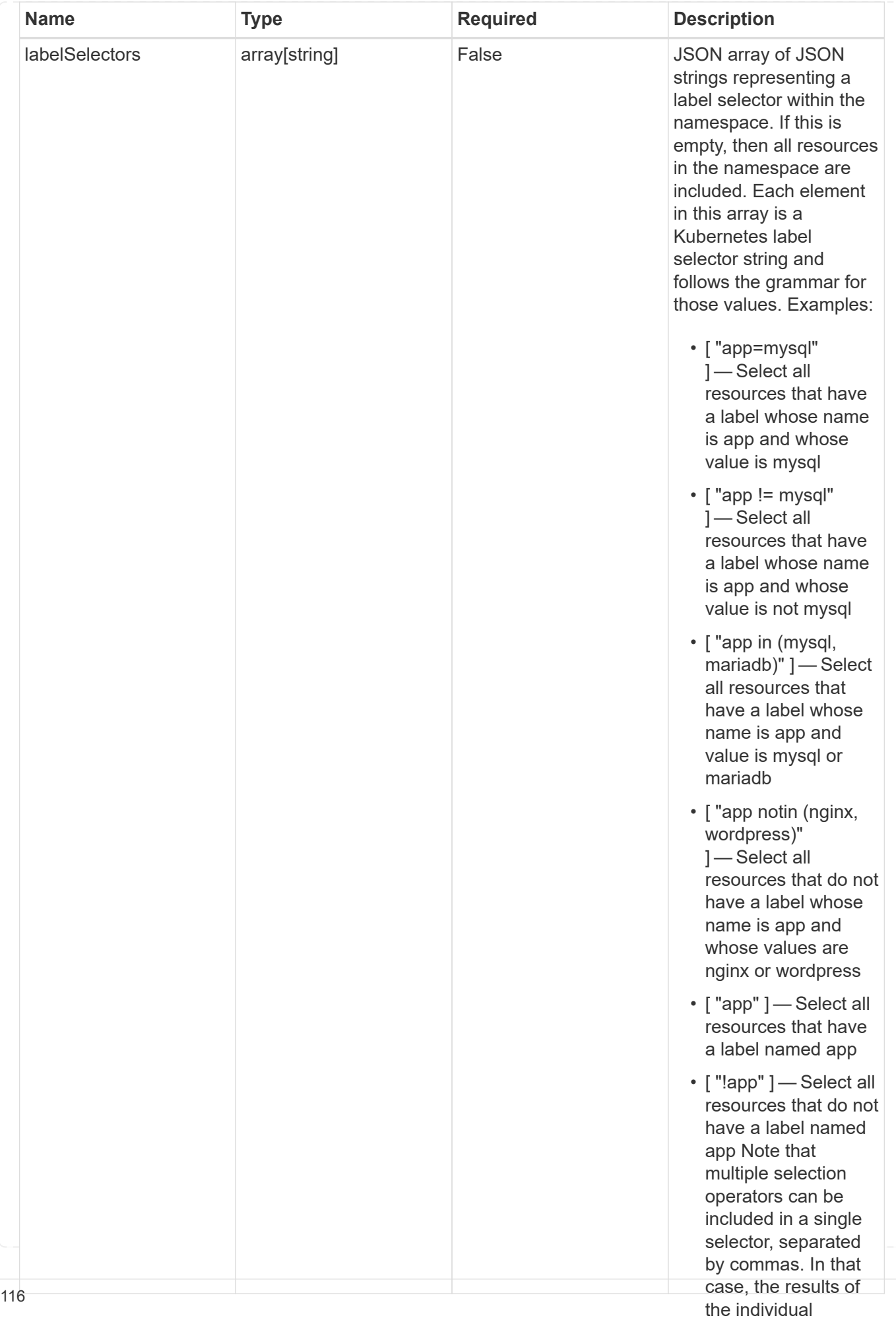

type\_astra\_stateTransition

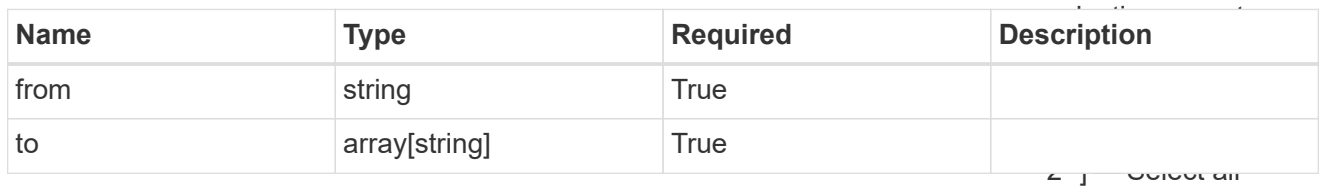

additionalDetails

type\_astra\_stateDetail

resources that have a label whose name is app and whose value is mysql and a

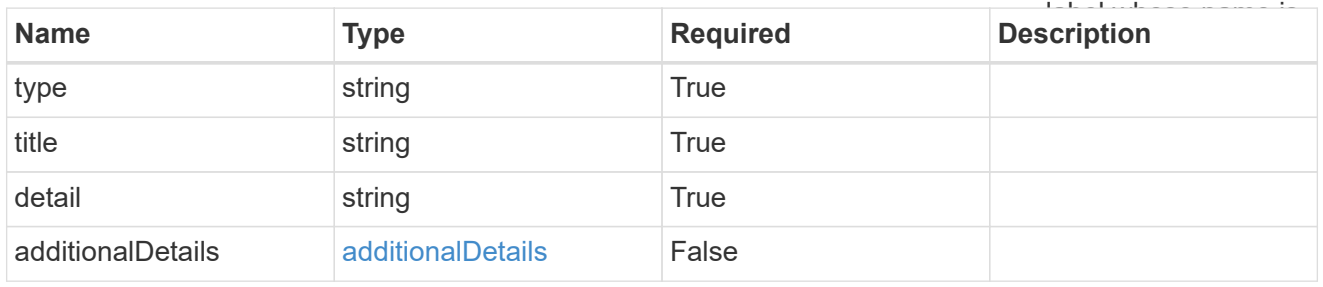

### namespaceMapping

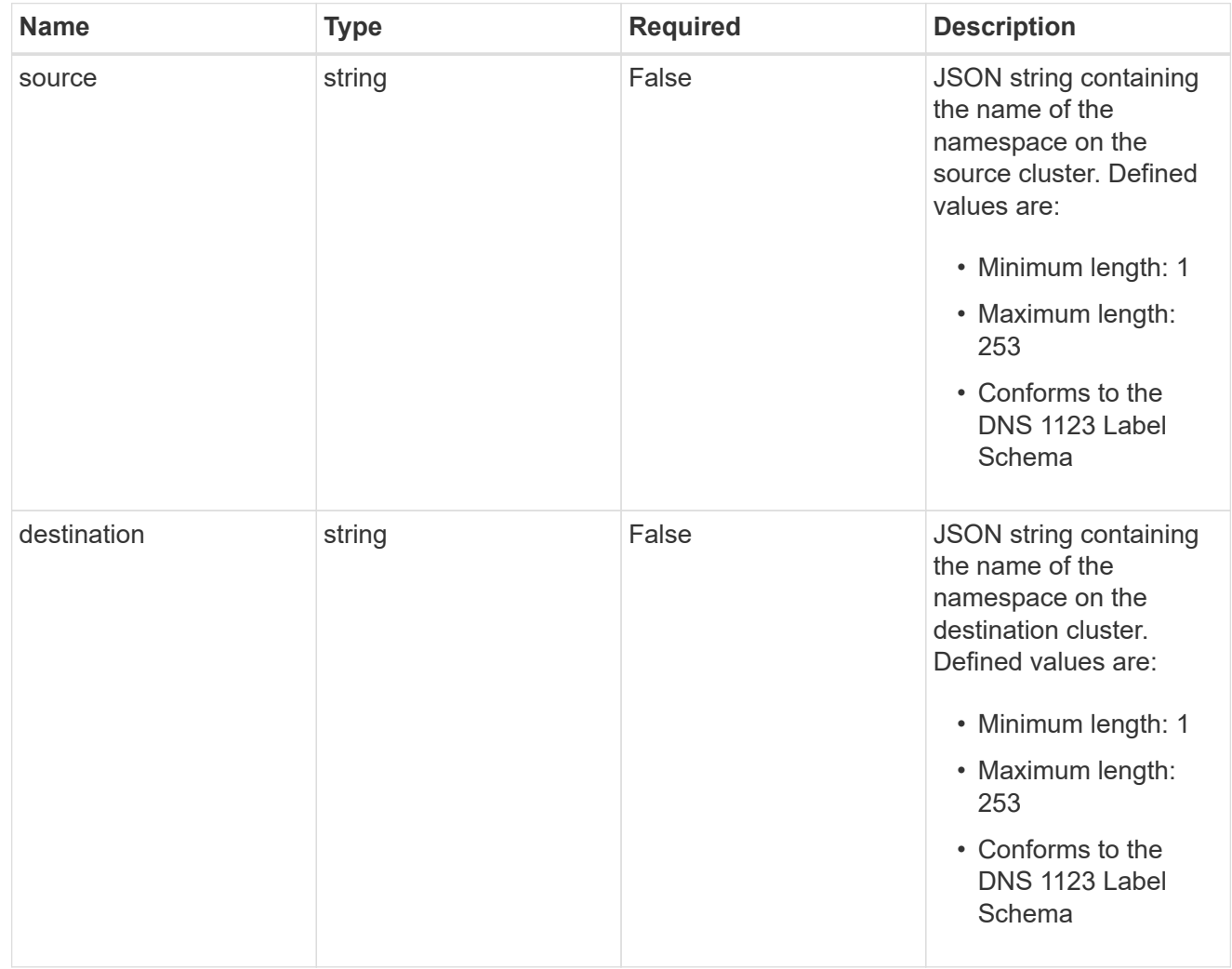

storageClassMapping

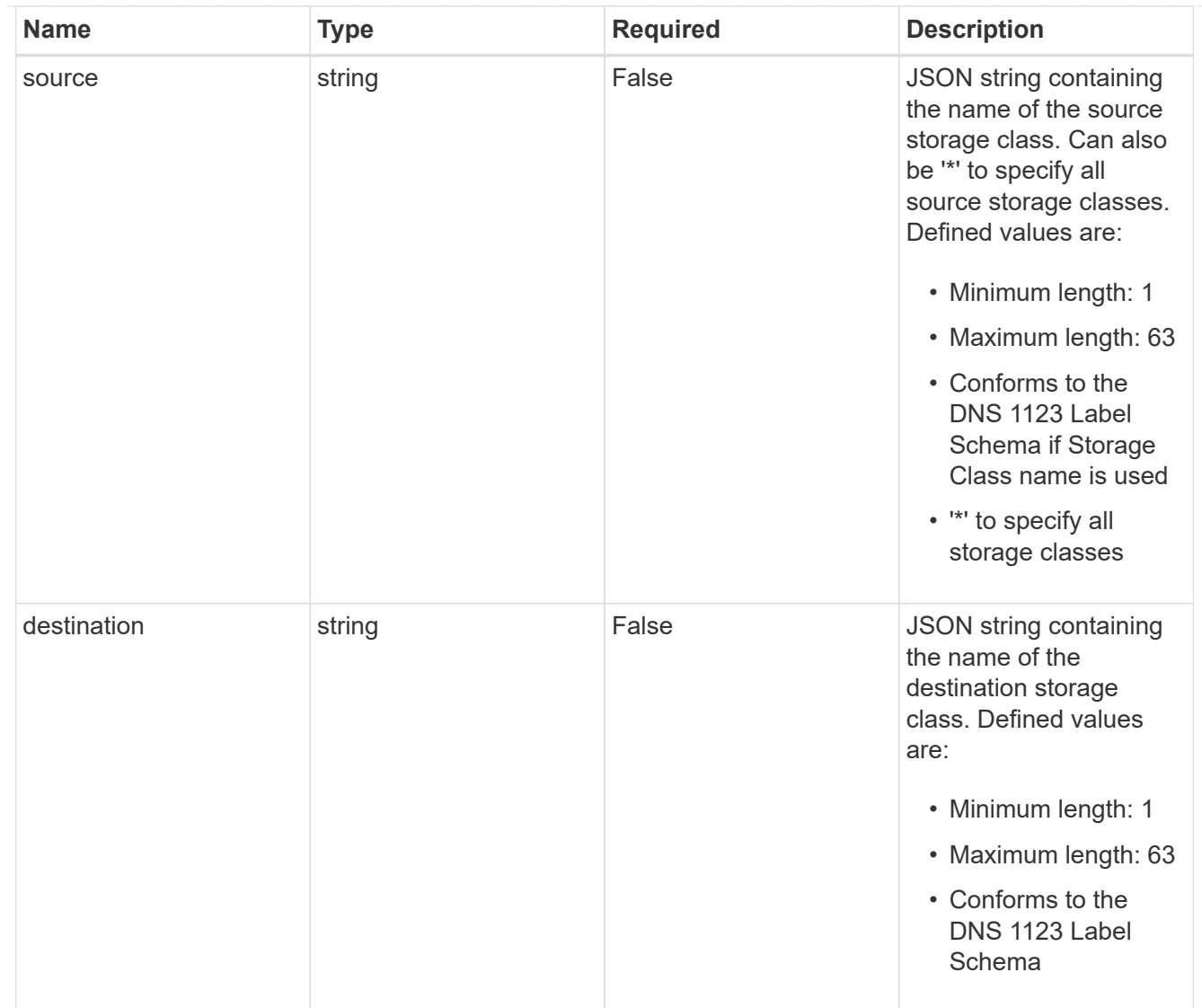

### GVKN

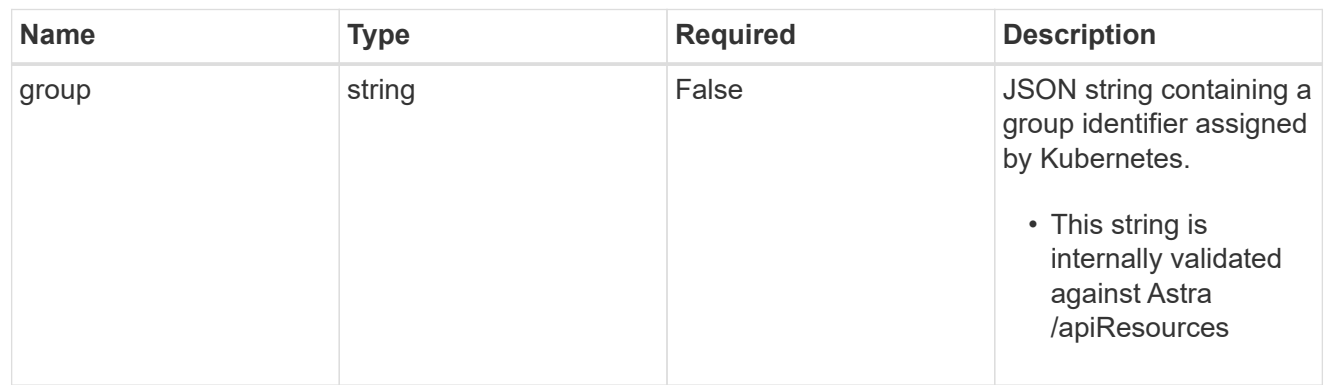

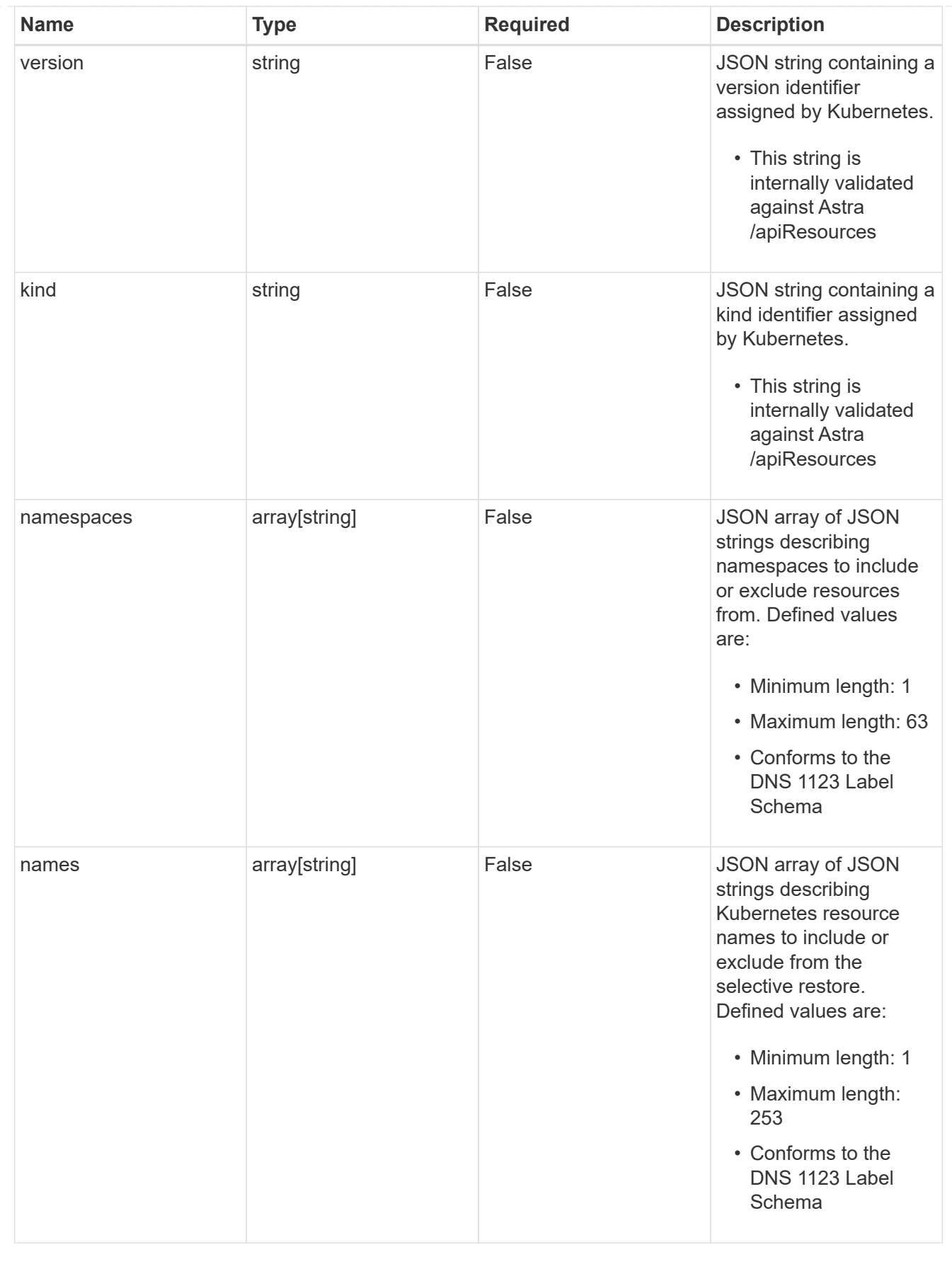

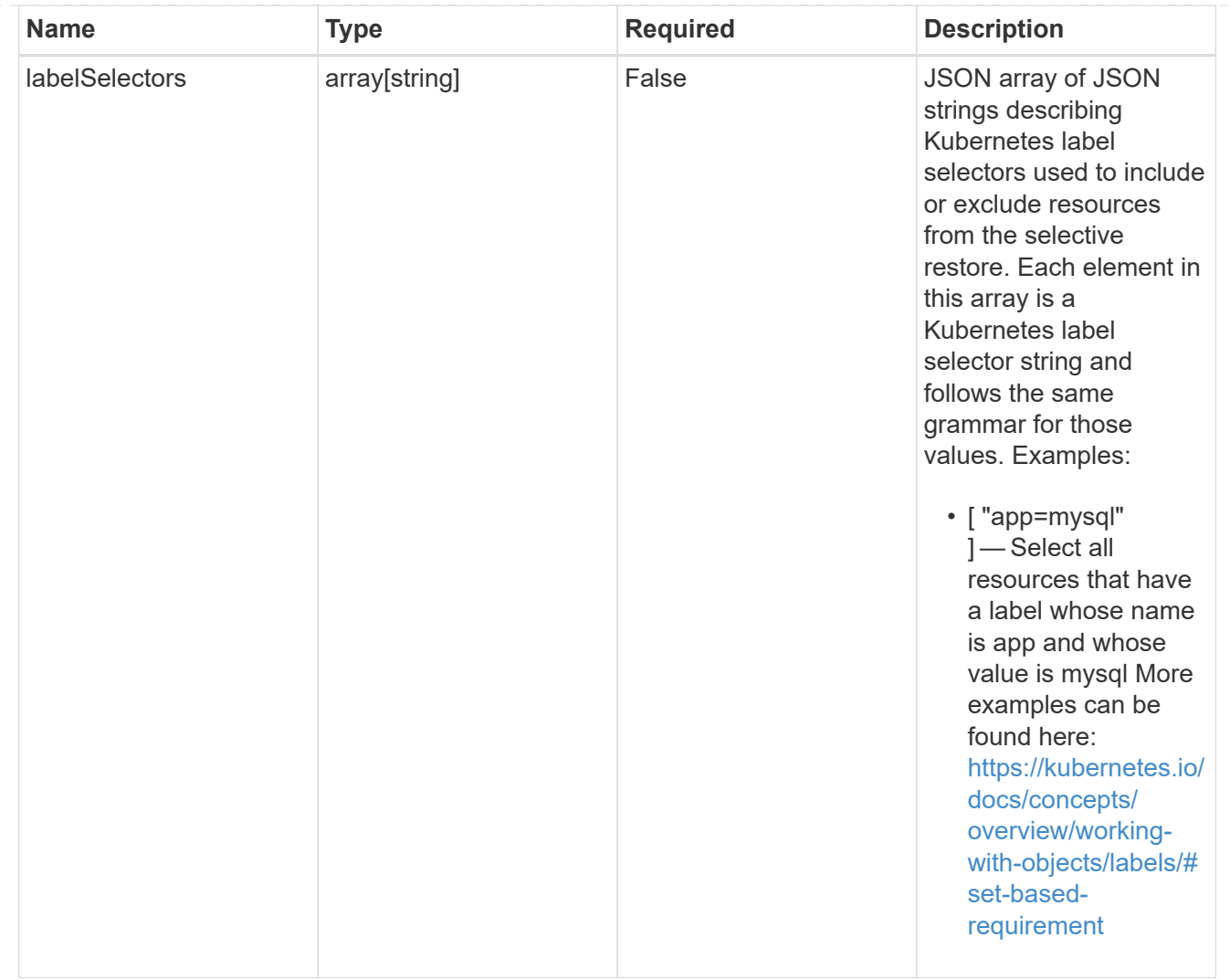

#### restoreFilter

JSON object containing a list of filters that describe which resources are included or excluded from a selective restore operation. Include and exclude are mutually exclusive, and a selective restore can only use one kind of filter.

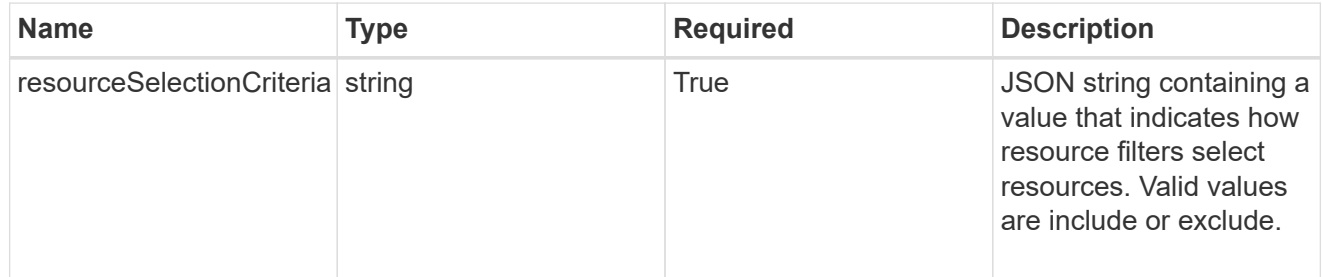

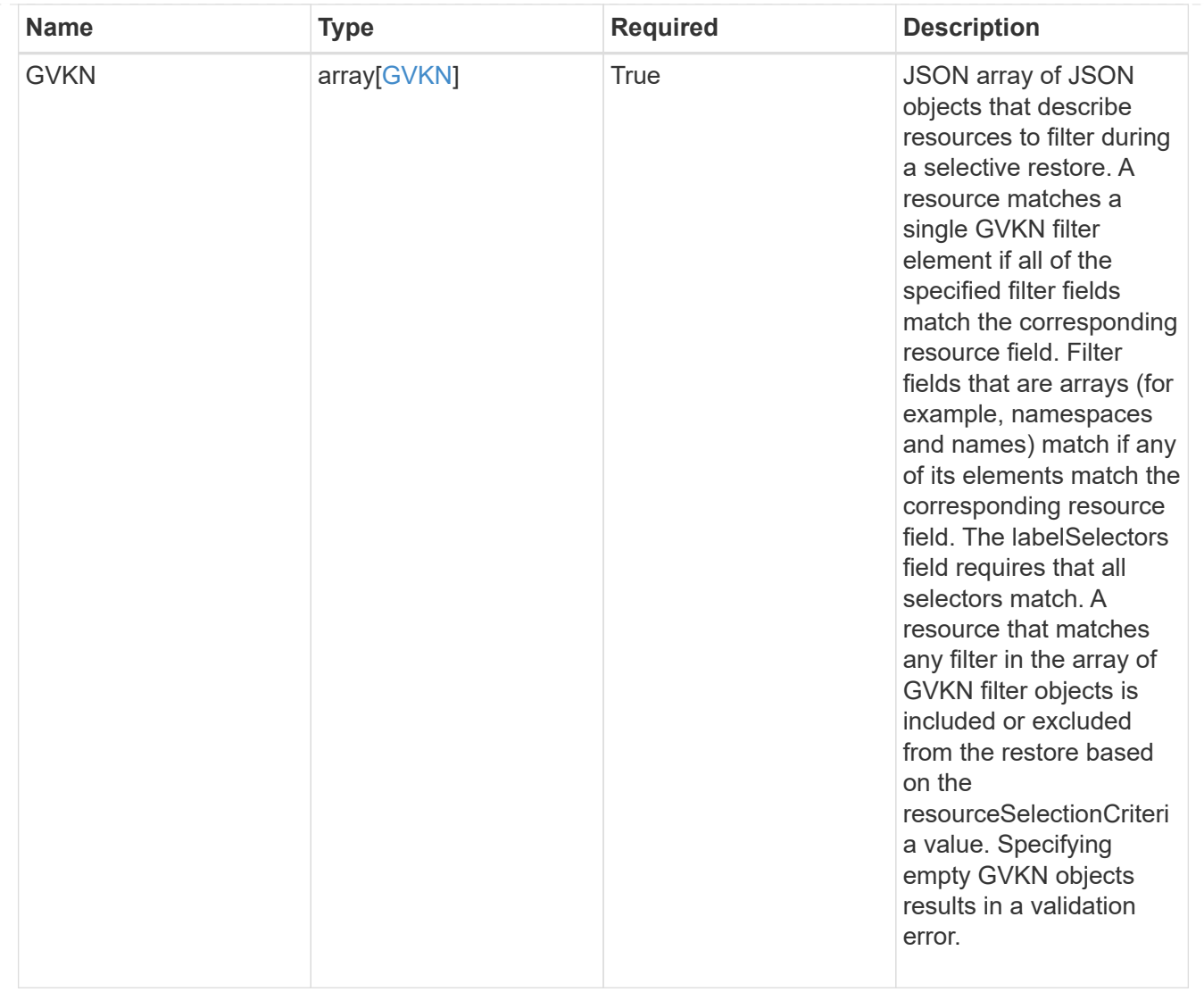

#### type\_astra\_label

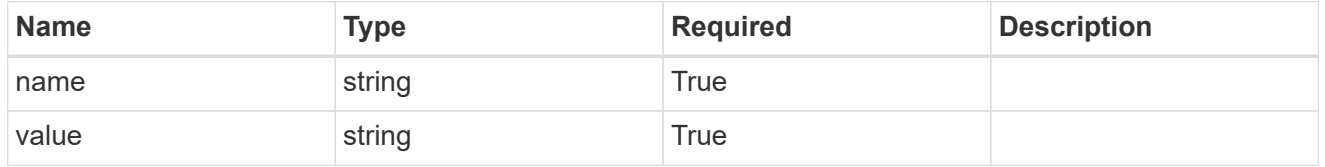

type\_astra\_metadata\_update

Client and service-specified metadata associated with the resource. Defined values are:

• Conforms to the Astra Metadata Schema If not specified on create, a metadata object will be created with no labels. If not specified on update, the metadata object's labels, creationTimestamp and createdBy, will be preserved without modification.

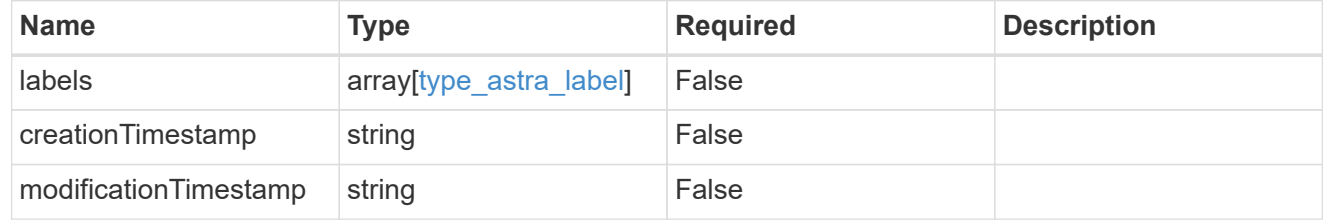

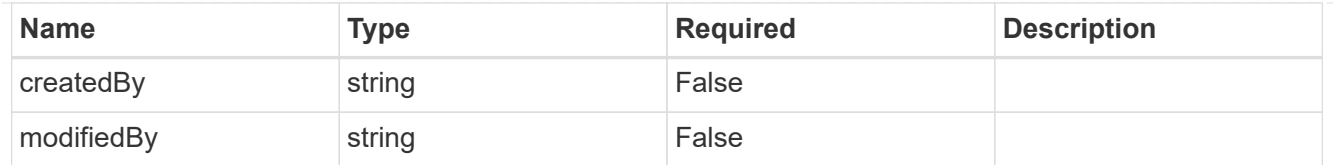

#### invalidParams

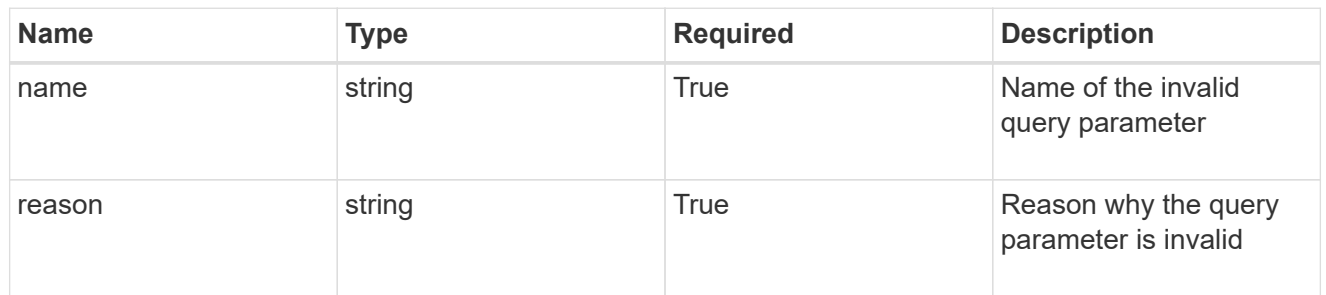

#### invalidFields

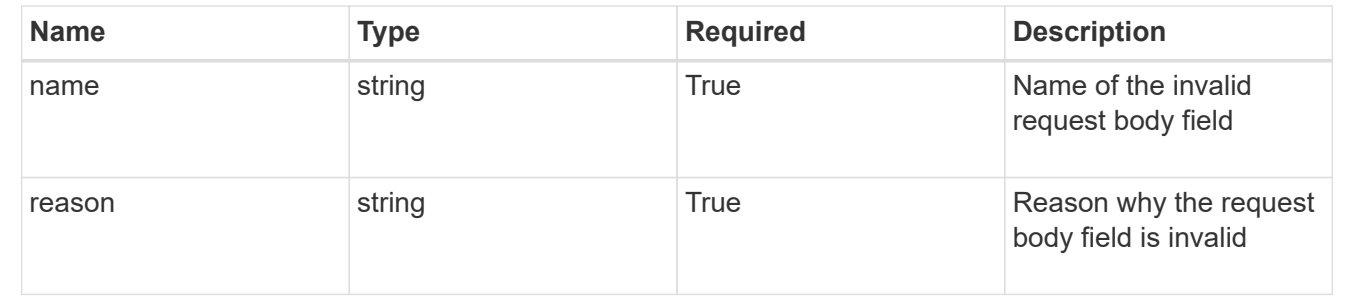

# **Delete an app for a managed cluster**

### DELETE

/accounts/{account\_id}/topology/v2/managedClusters/{managedCluster\_id}/apps/{app\_ id}

Removes the specified App API resource.

#### **Side Effects**

- If the application is still running on a cluster, the application is no longer considered to be under management and will no longer appear under /apps.
- First, the application goes into the deleting state and then deletes all associated schedules, snapshots, backups, and the stored application state.

### **Parameters**

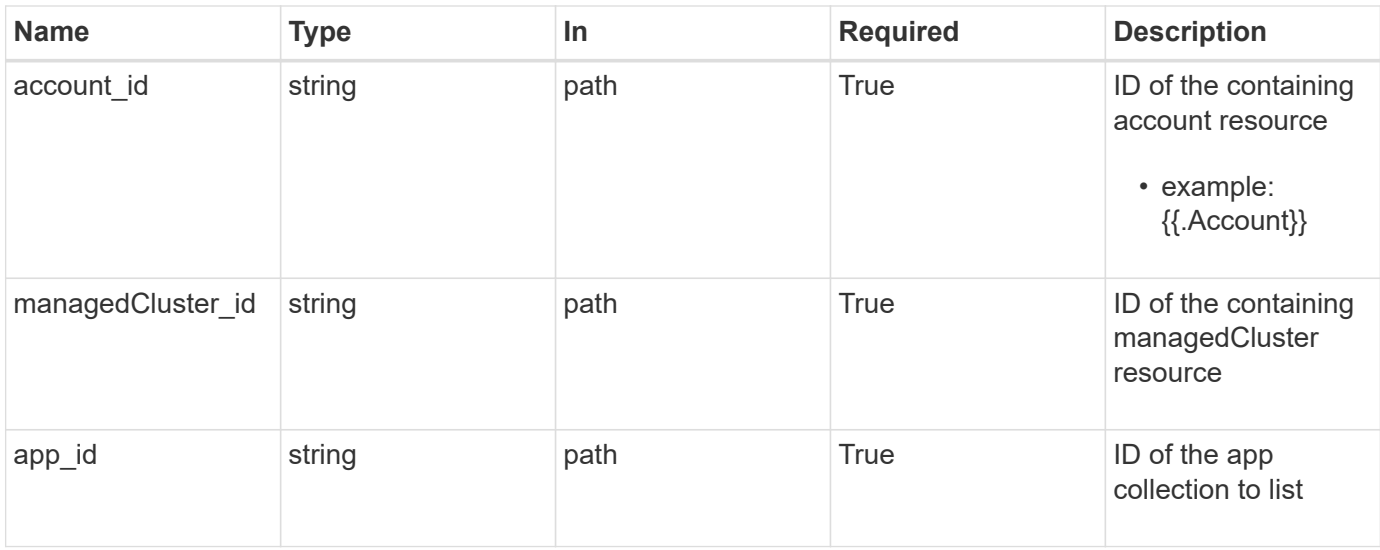

Status: 204, Indicates if the app resource was deleted.

### **Response**

Status: 401, Unauthorized

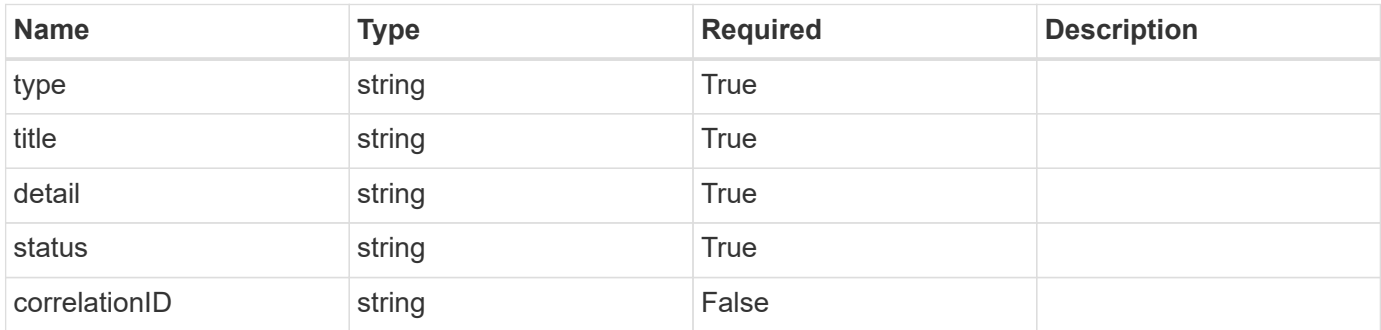

#### **Example response**

```
{
   "type": "https://astra.netapp.io/problems/3",
   "title": "Missing bearer token",
   "detail": "The request is missing the required bearer token.",
   "status": "401"
}
```

```
Status: 400, Bad request
```
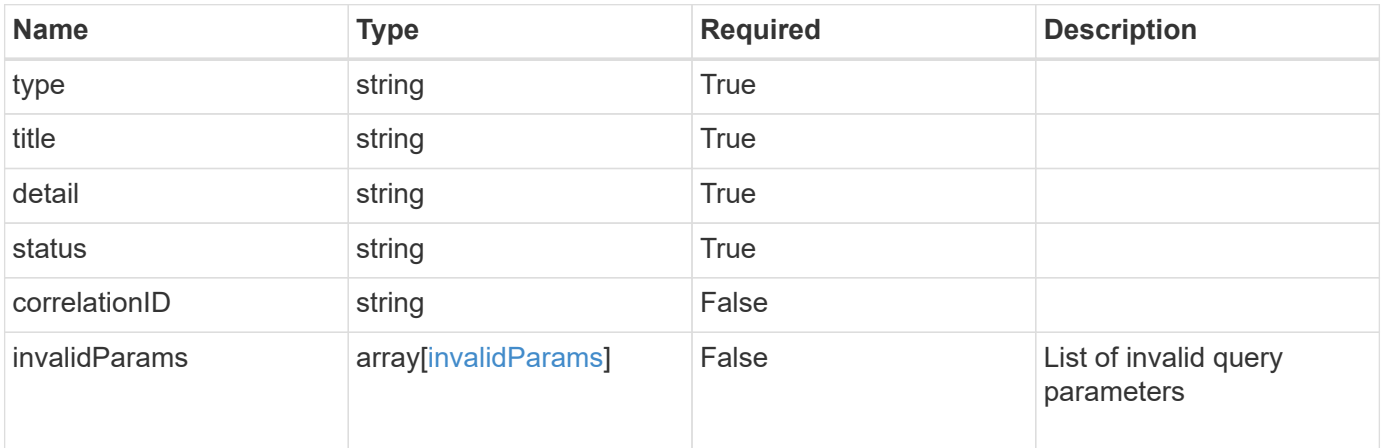

#### **Example response**

```
{
   "type": "https://astra.netapp.io/problems/5",
   "title": "Invalid query parameters",
   "detail": "The supplied query parameters are invalid.",
   "status": "400"
}
```
### **Response**

Status: 403, Forbidden

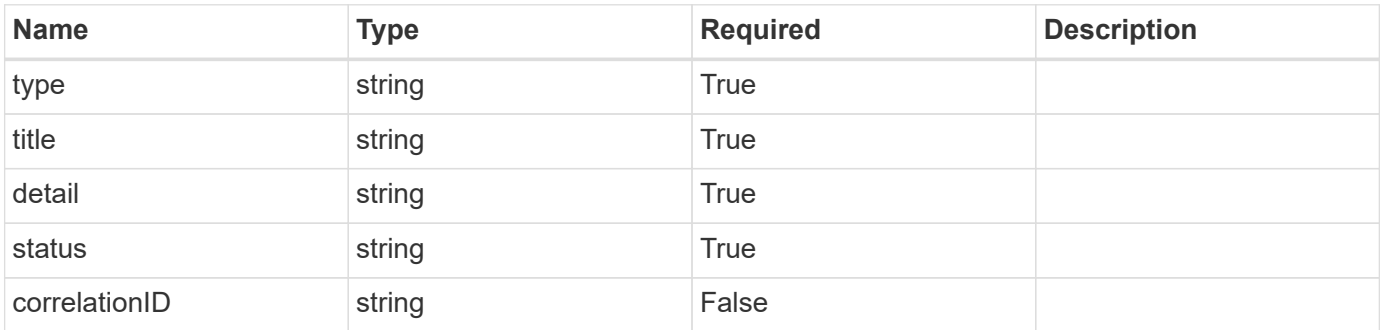

```
{
   "type": "https://astra.netapp.io/problems/11",
   "title": "Operation not permitted",
   "detail": "The requested operation isn't permitted.",
    "status": "403"
}
```

```
Status: 500, Internal server error
```
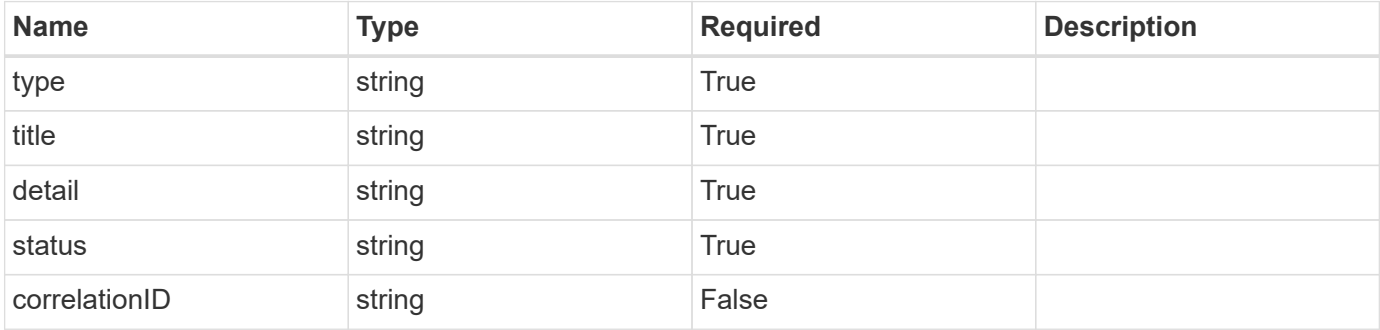

#### **Example response**

```
{
   "type": "https://astra.netapp.io/problems/91",
    "title": "Application not deleted",
   "detail": "The application wasn't deleted because of an internal
server issue.",
   "status": "500"
}
```
### **Response**

```
Status: 409, Conflict
```
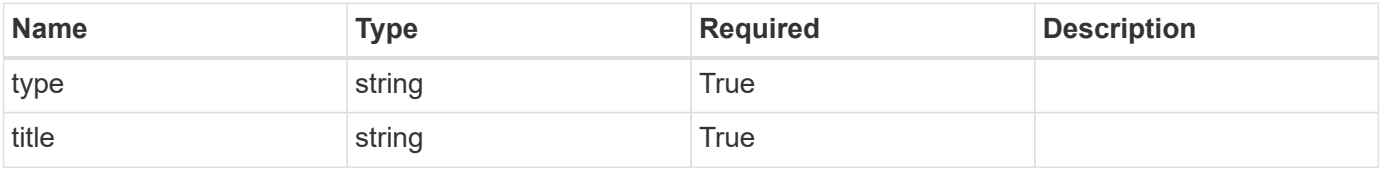

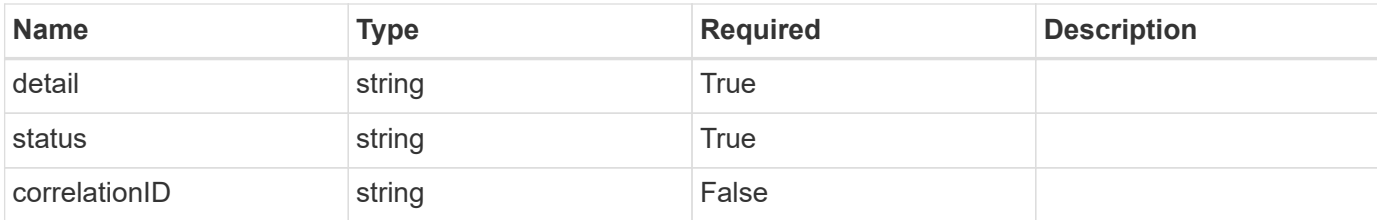

#### **Example response**

```
{
   "type": "https://astra.netapp.io/problems/112",
    "title": "Application not ready",
    "detail": "The application is currently unavailable.",
   "status": "409"
}
```
### **Error**

```
Status: 404, Not found
```
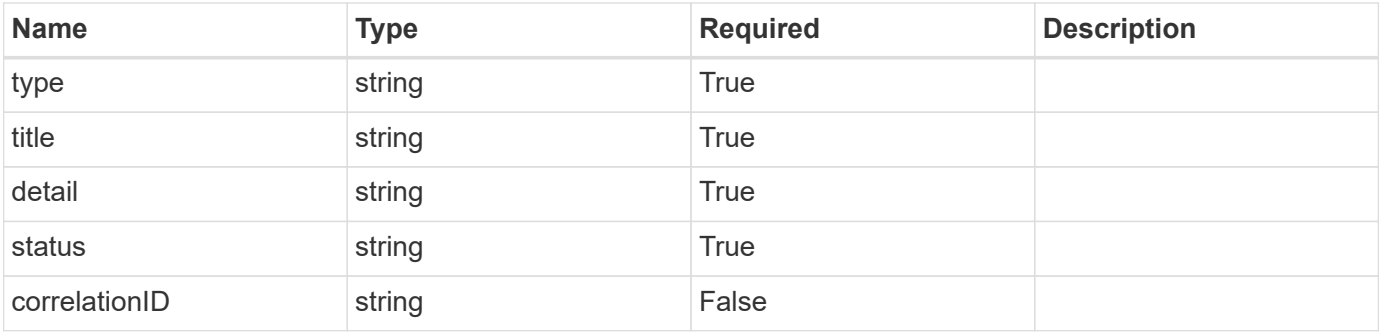

#### **Example error response**

```
{
   "type": "https://astra.netapp.io/problems/1",
   "title": "Resource not found",
   "detail": "The resource specified in the request URI wasn't found.",
   "status": "404"
}
```
### **Definitions**

#### **See Definitions**

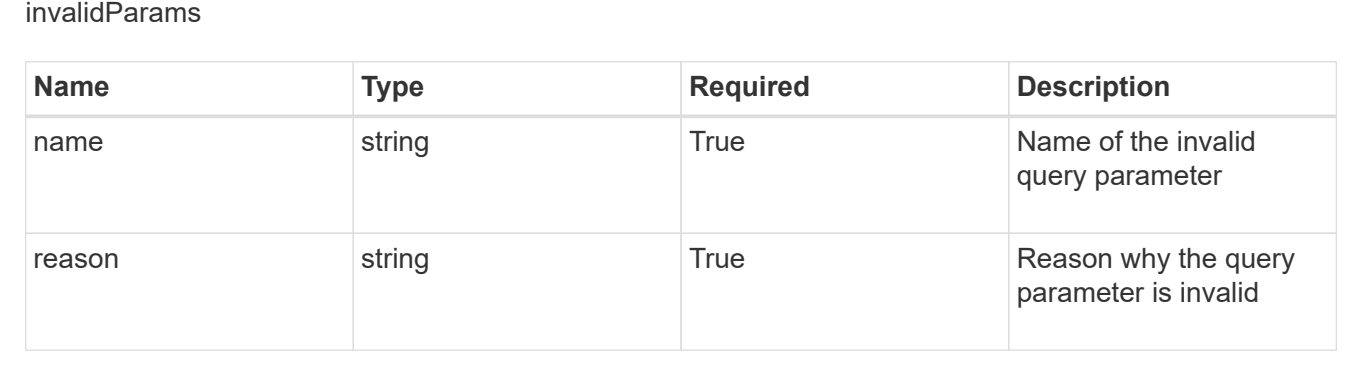

# **Create a new app**

POST /accounts/{account\_id}/k8s/v2/apps

Indicates the desired values for the App API resource to be created.

### **Parameters**

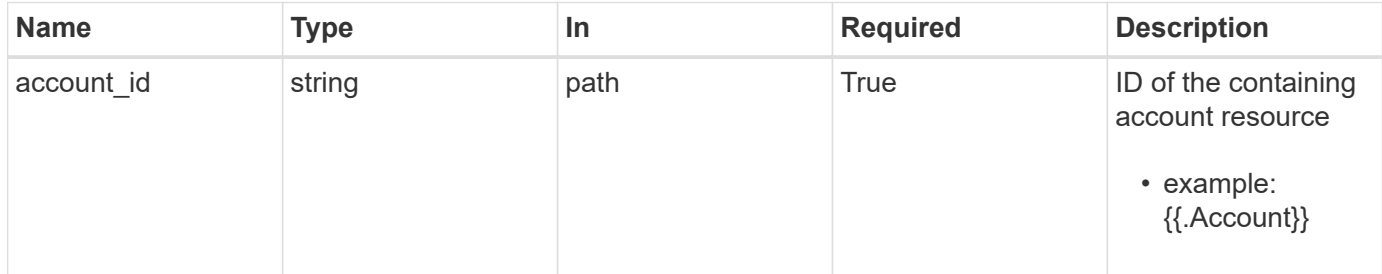

# **Request Body**

Indicates the desired values for the App API resource to be created.

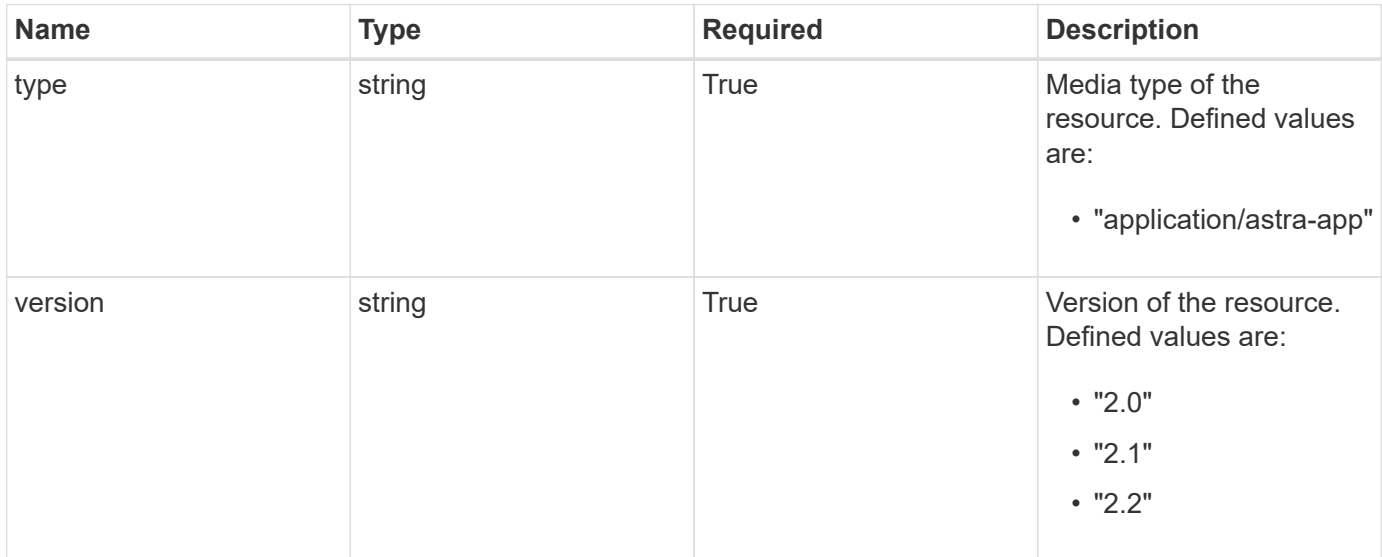

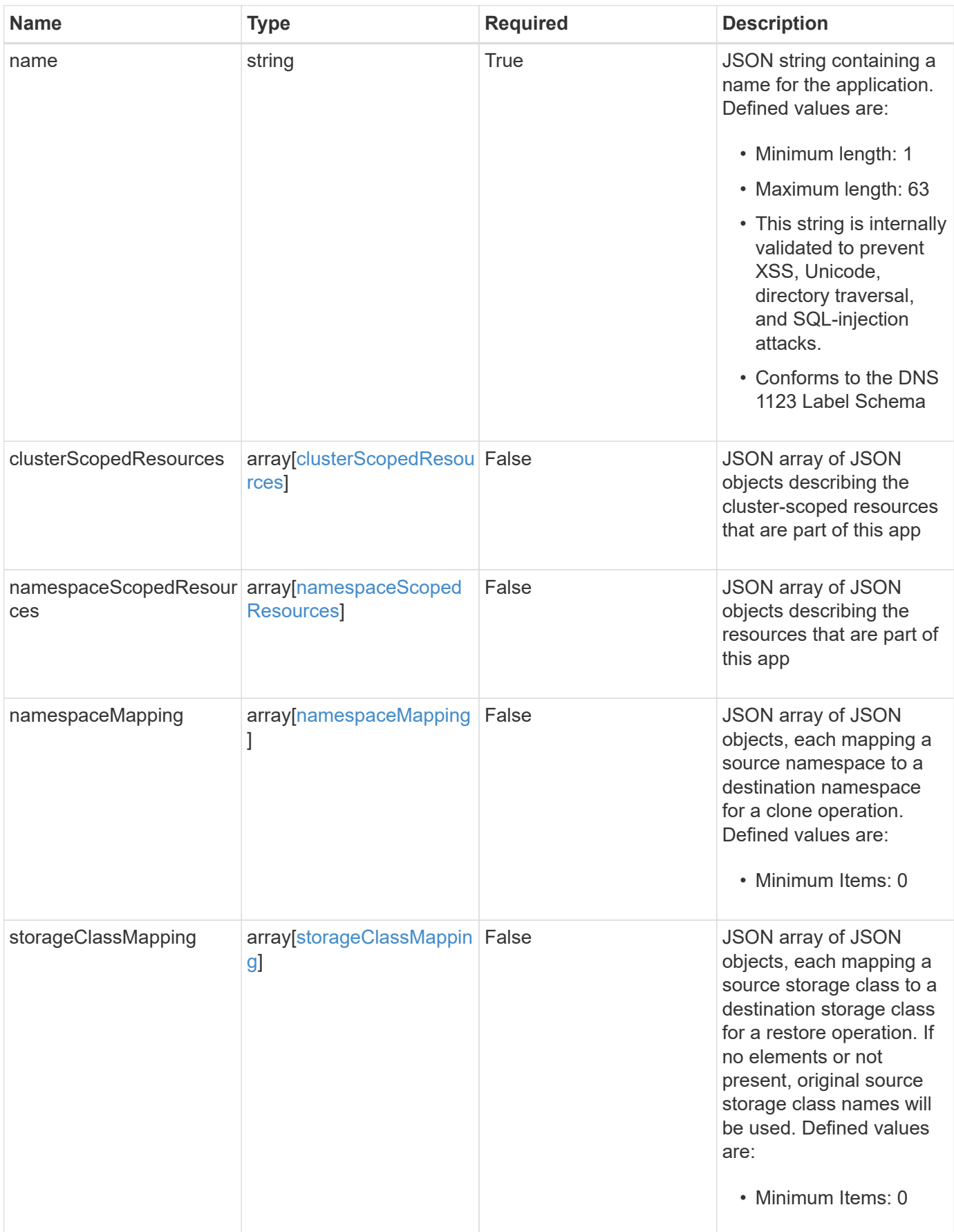

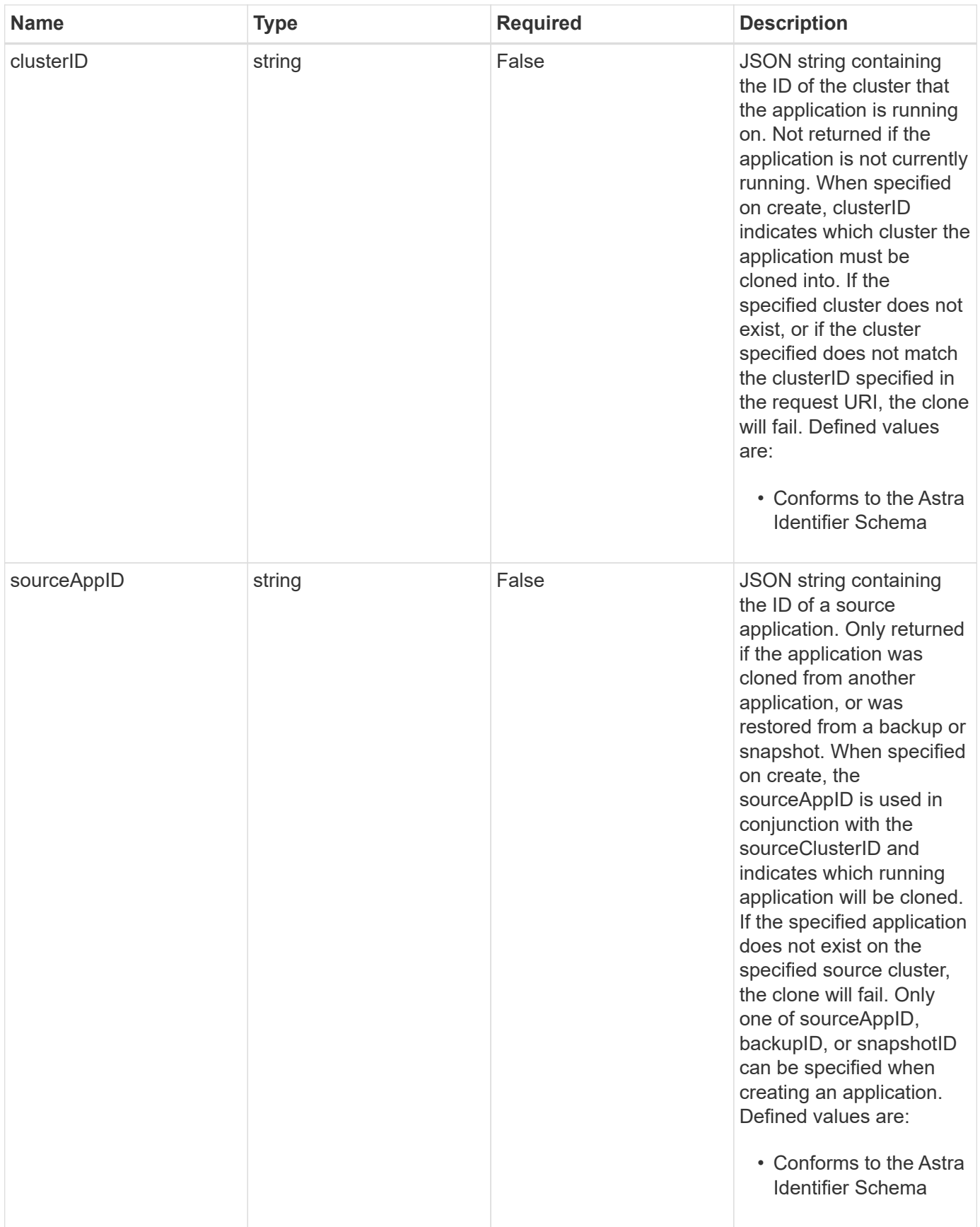

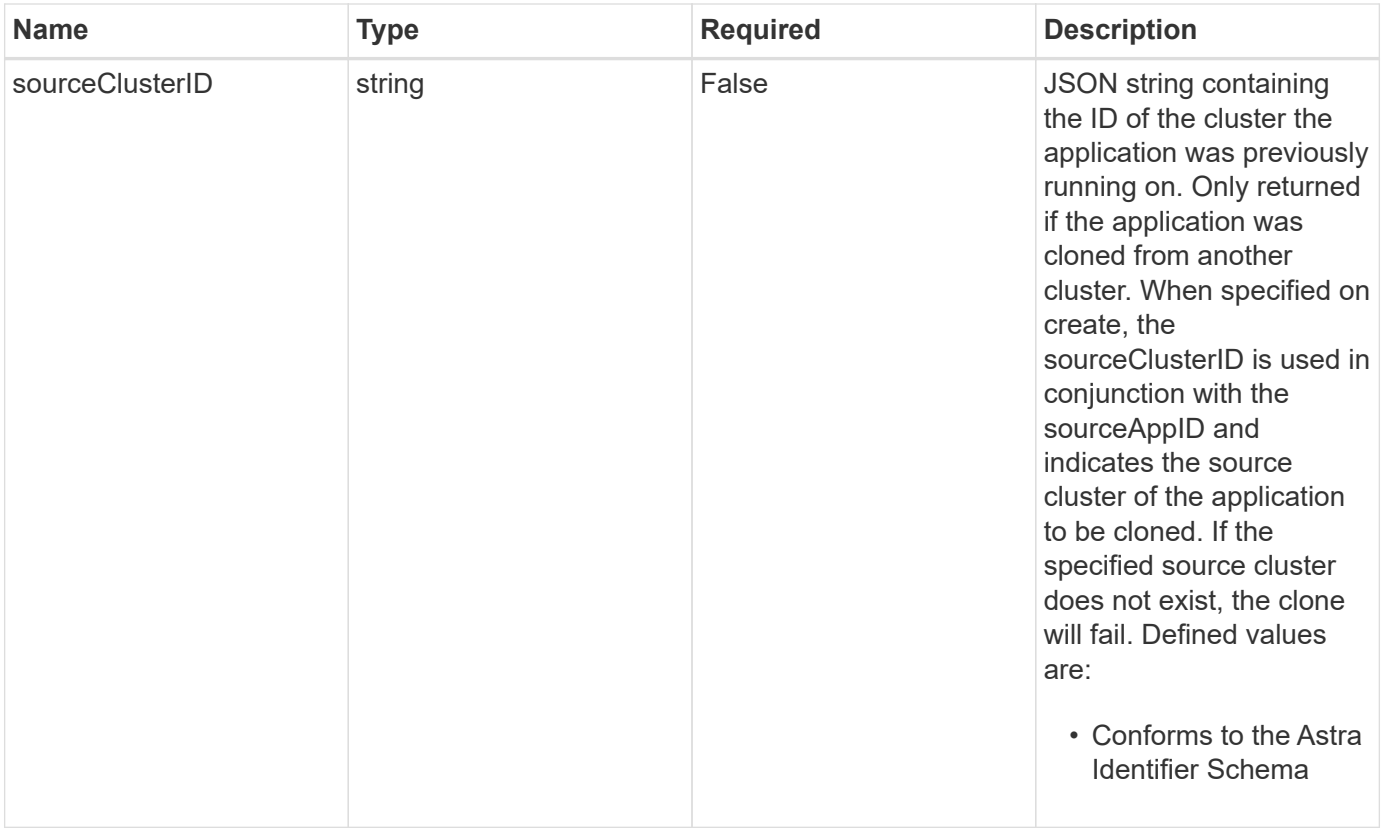

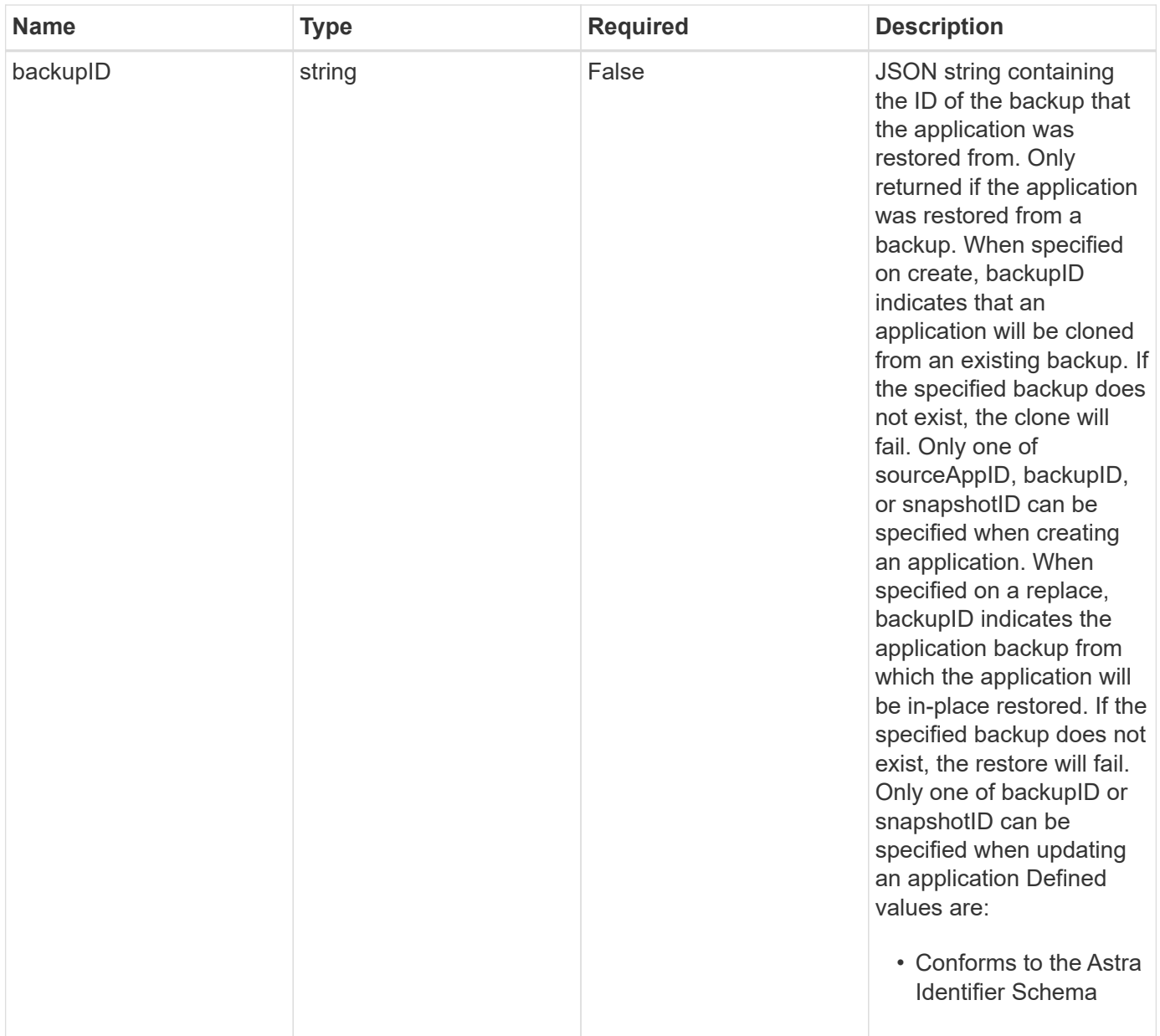

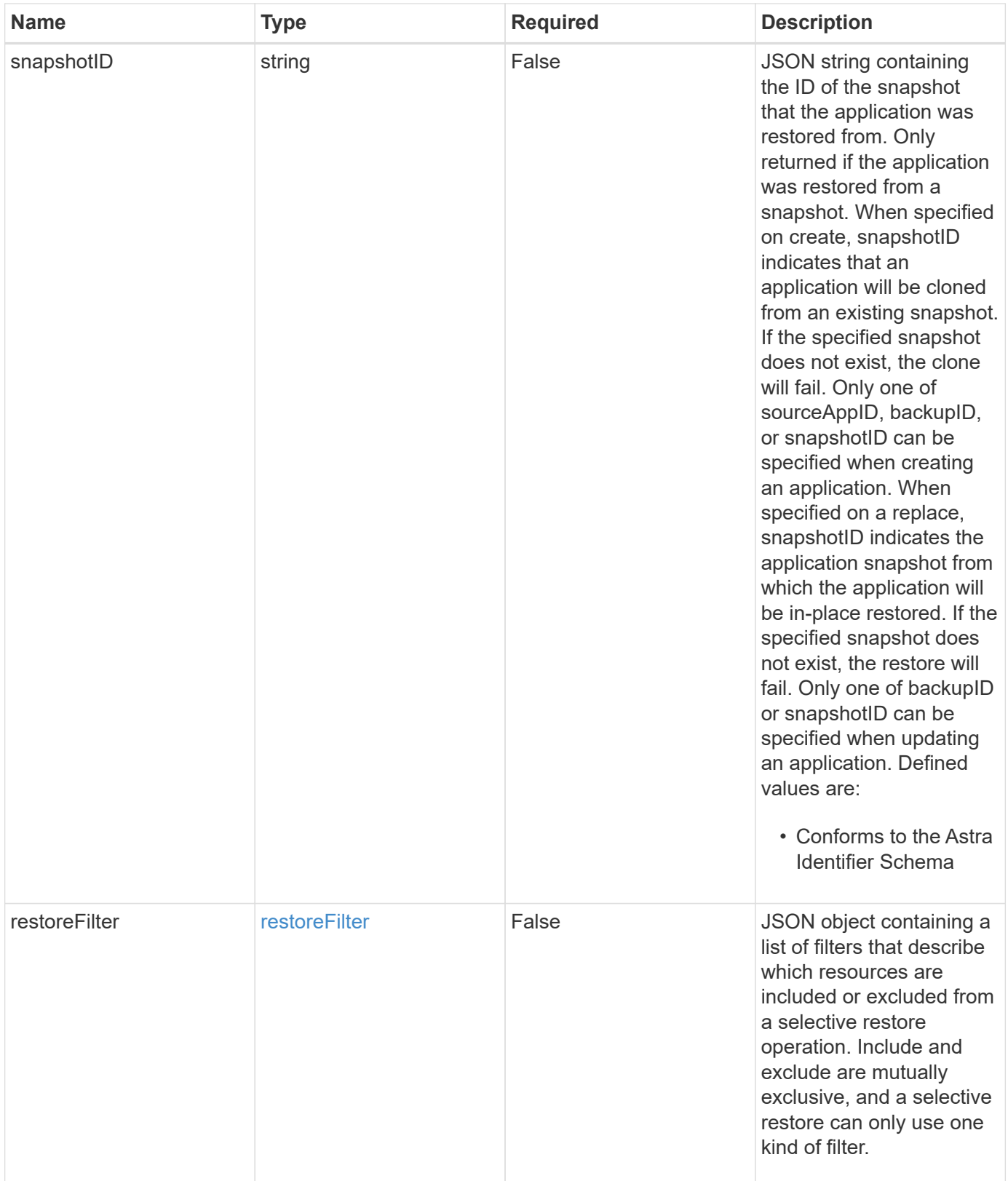

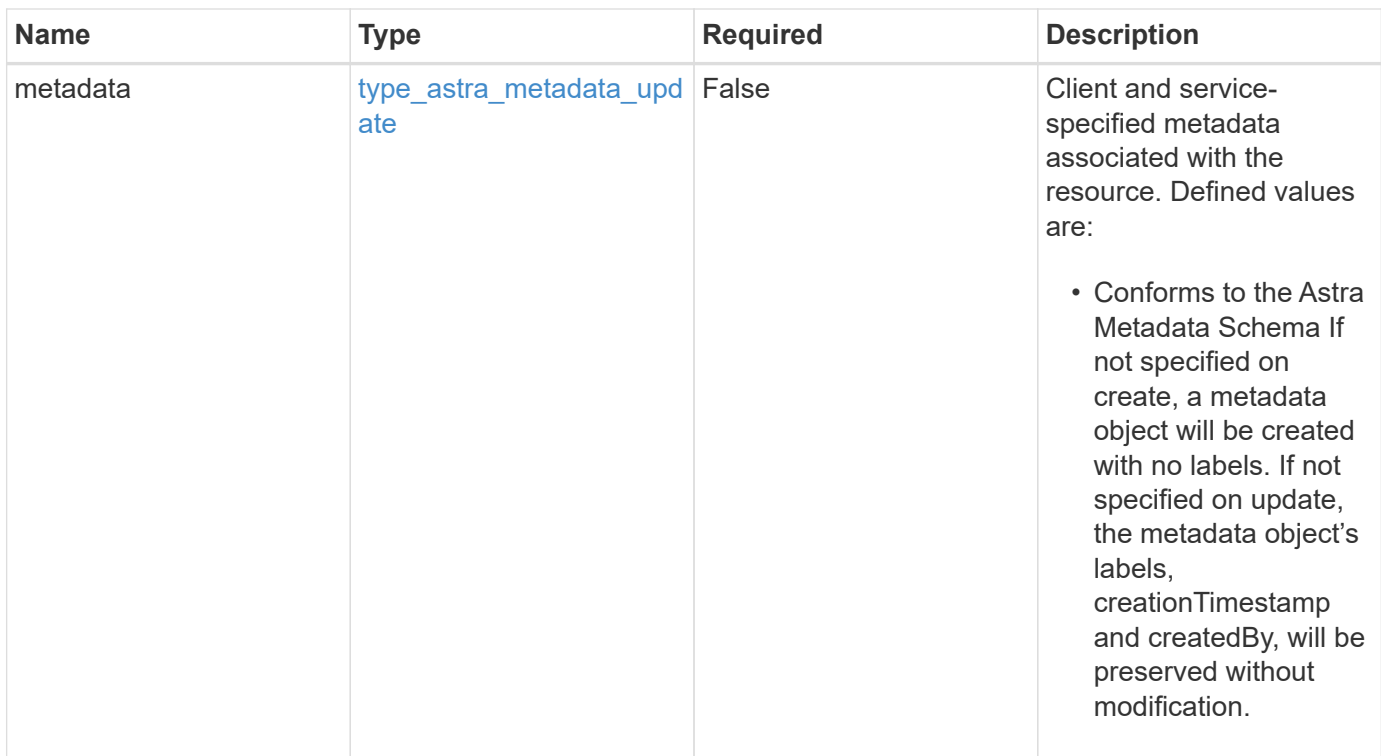

#### **Example request**

```
{
   "type": "application/astra-app",
   "version": "2.2",
  "name": "jenkins",
    "clusterID": "0f284377-e5dc-4dcd-bacd-3197f2b8a347",
    "namespaceScopedResources": [
      {
        "namespace": "production"
      }
    ]
}
```
### **Response**

Status: 201, Returns the newly created app resource in the JSON response body.

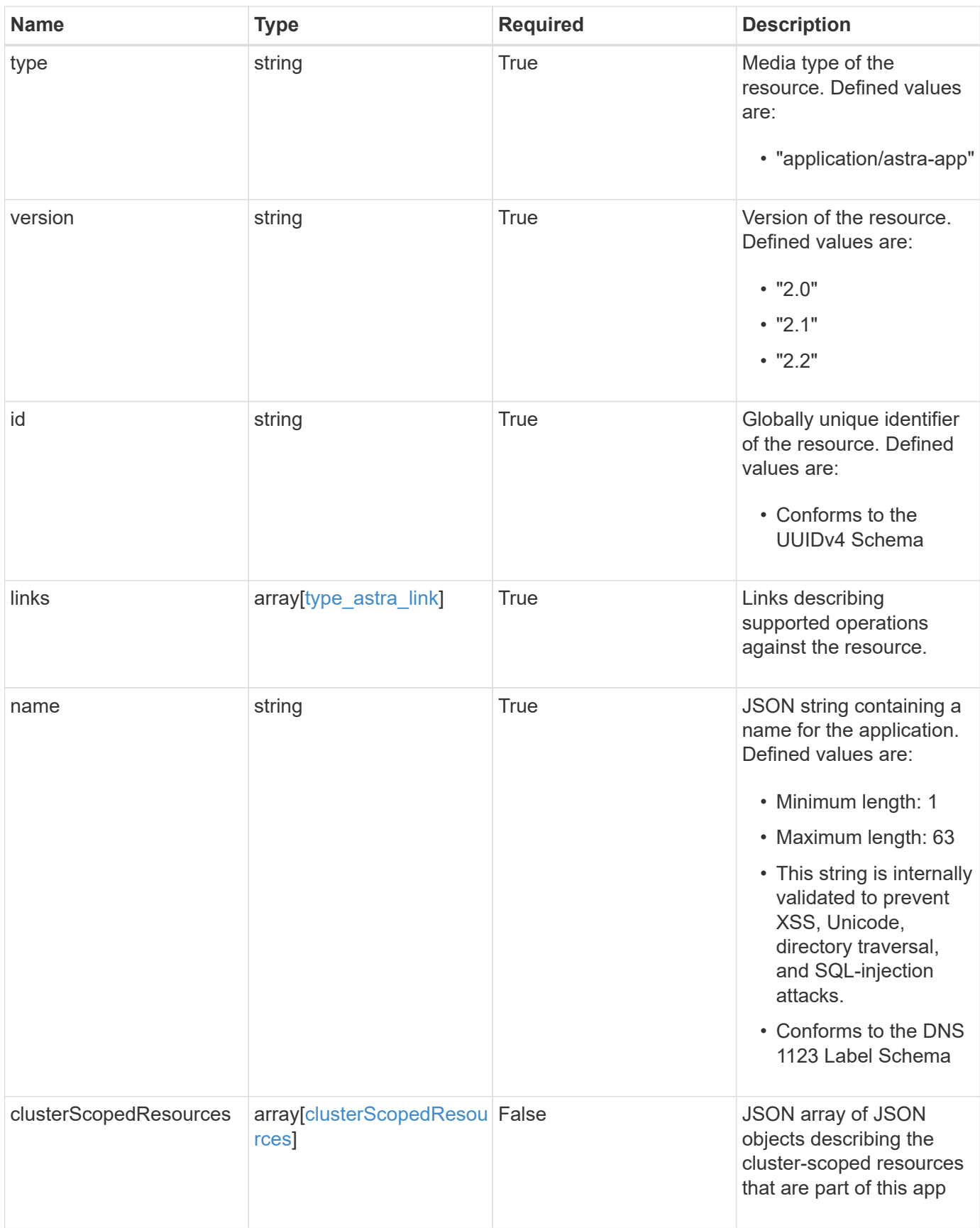

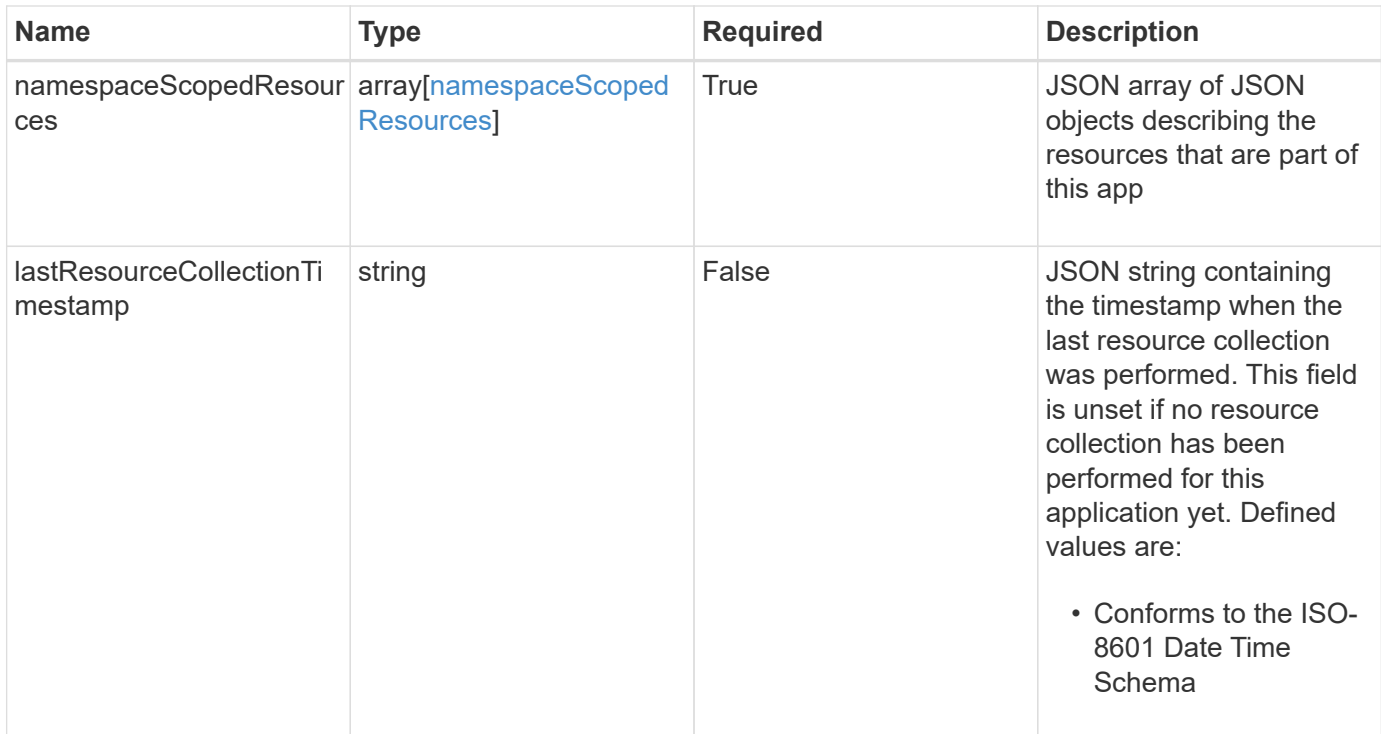

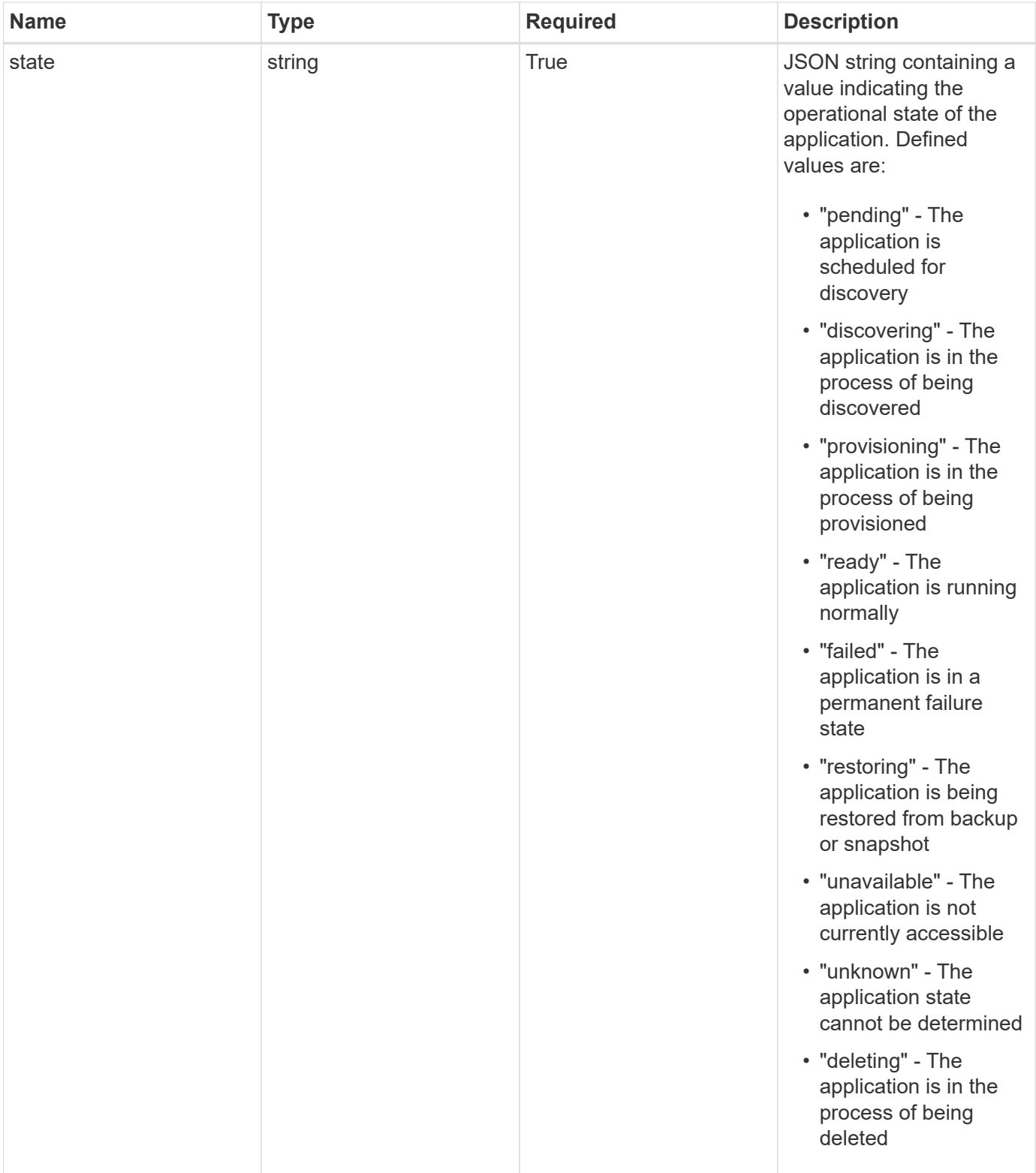

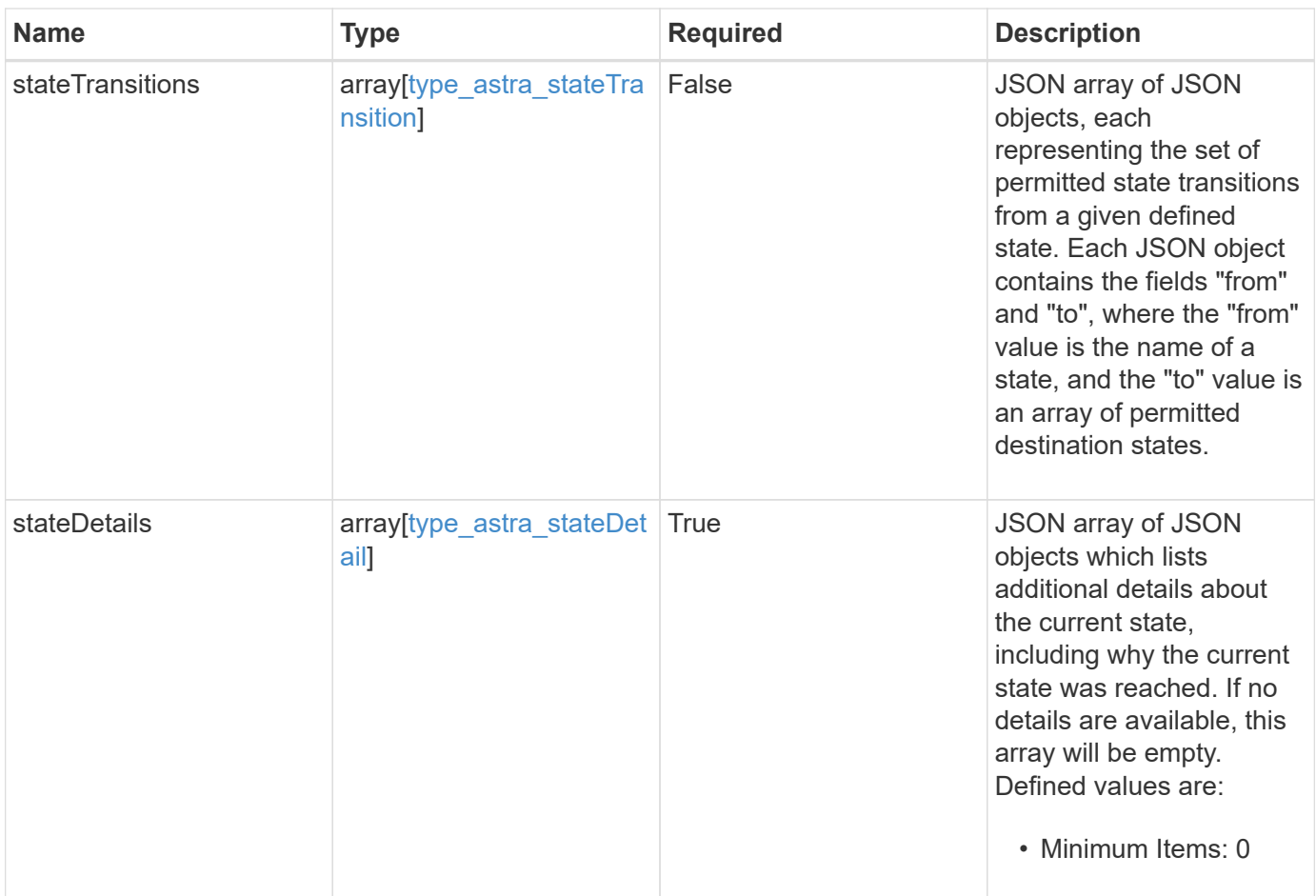

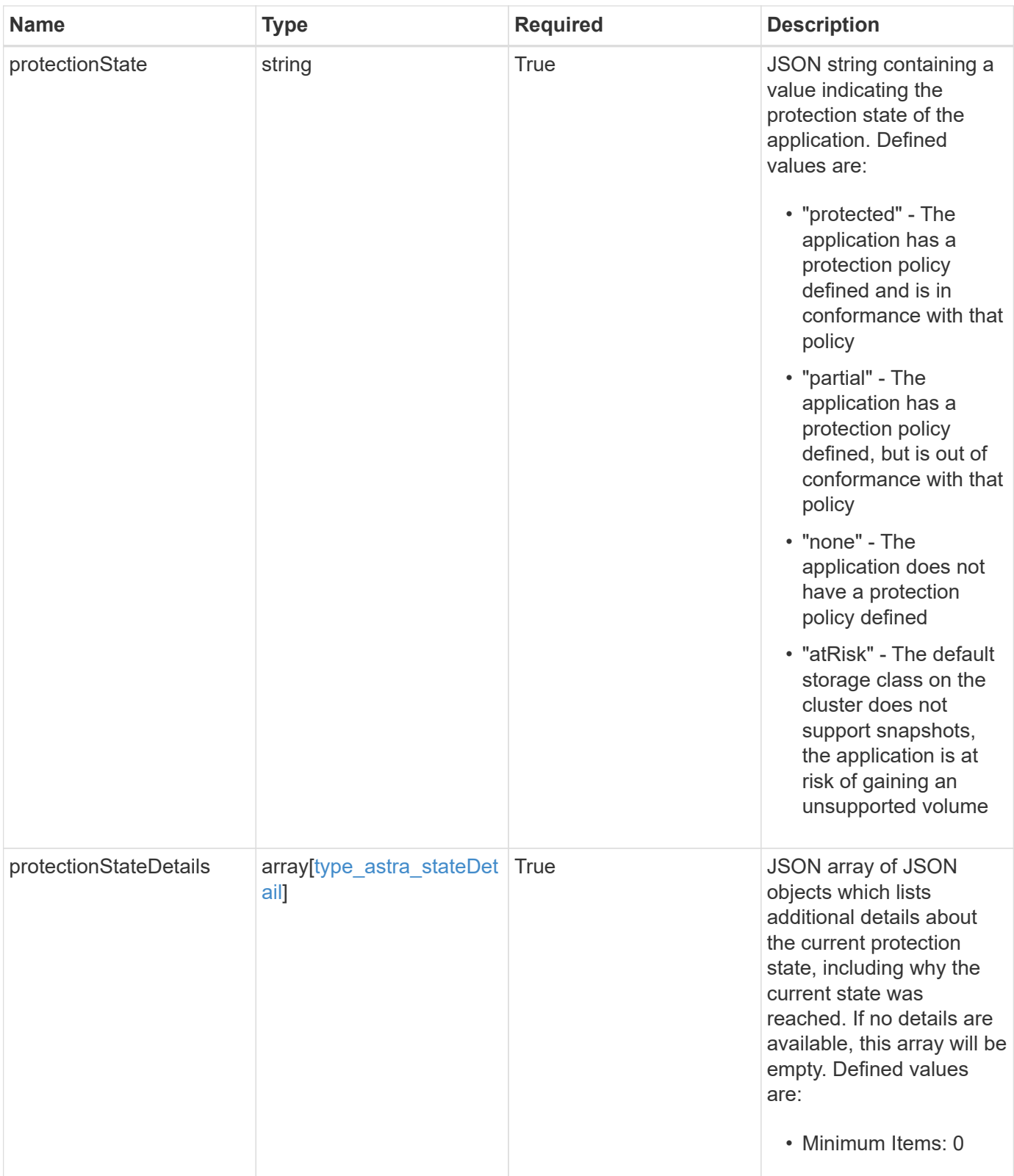

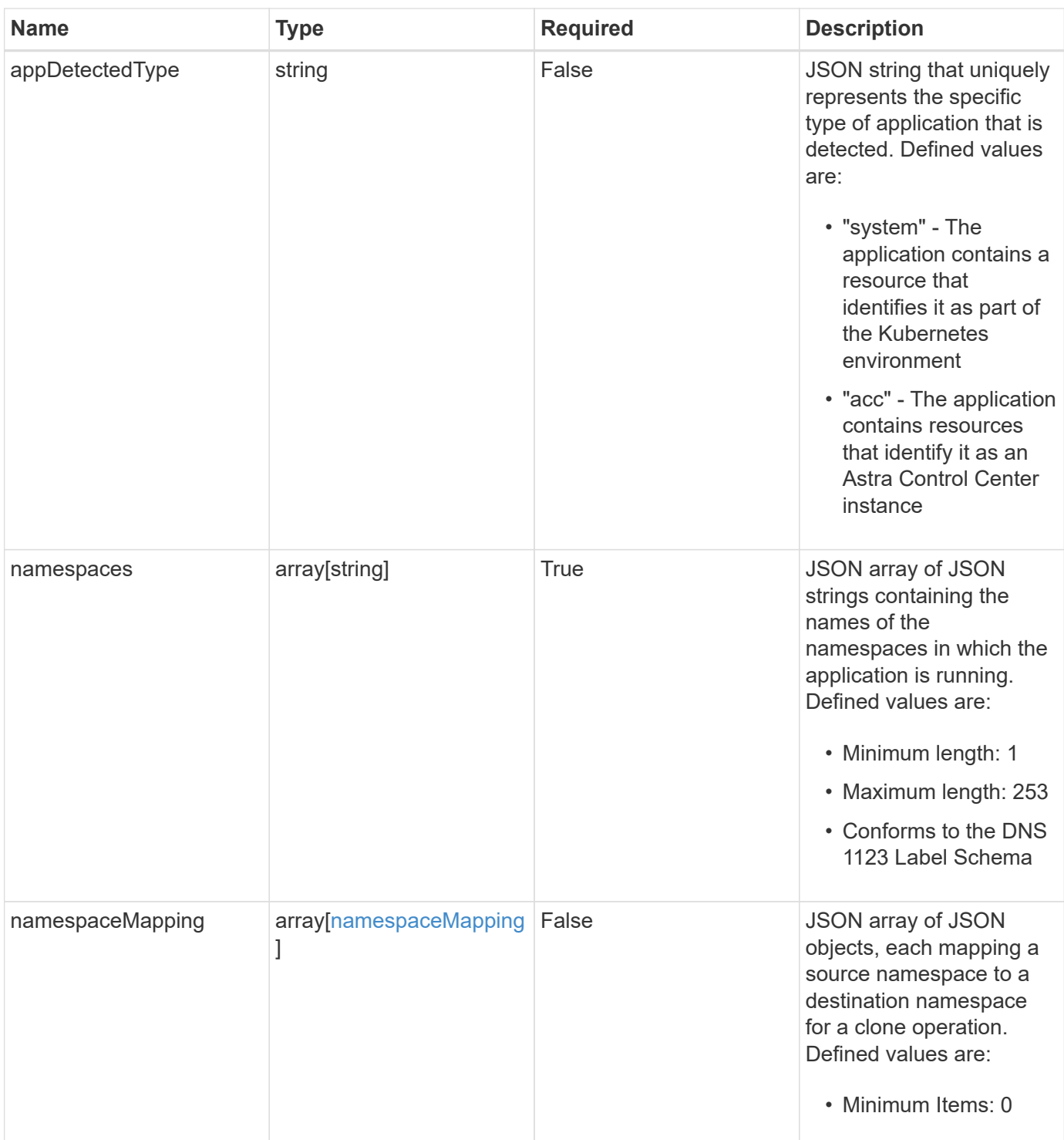

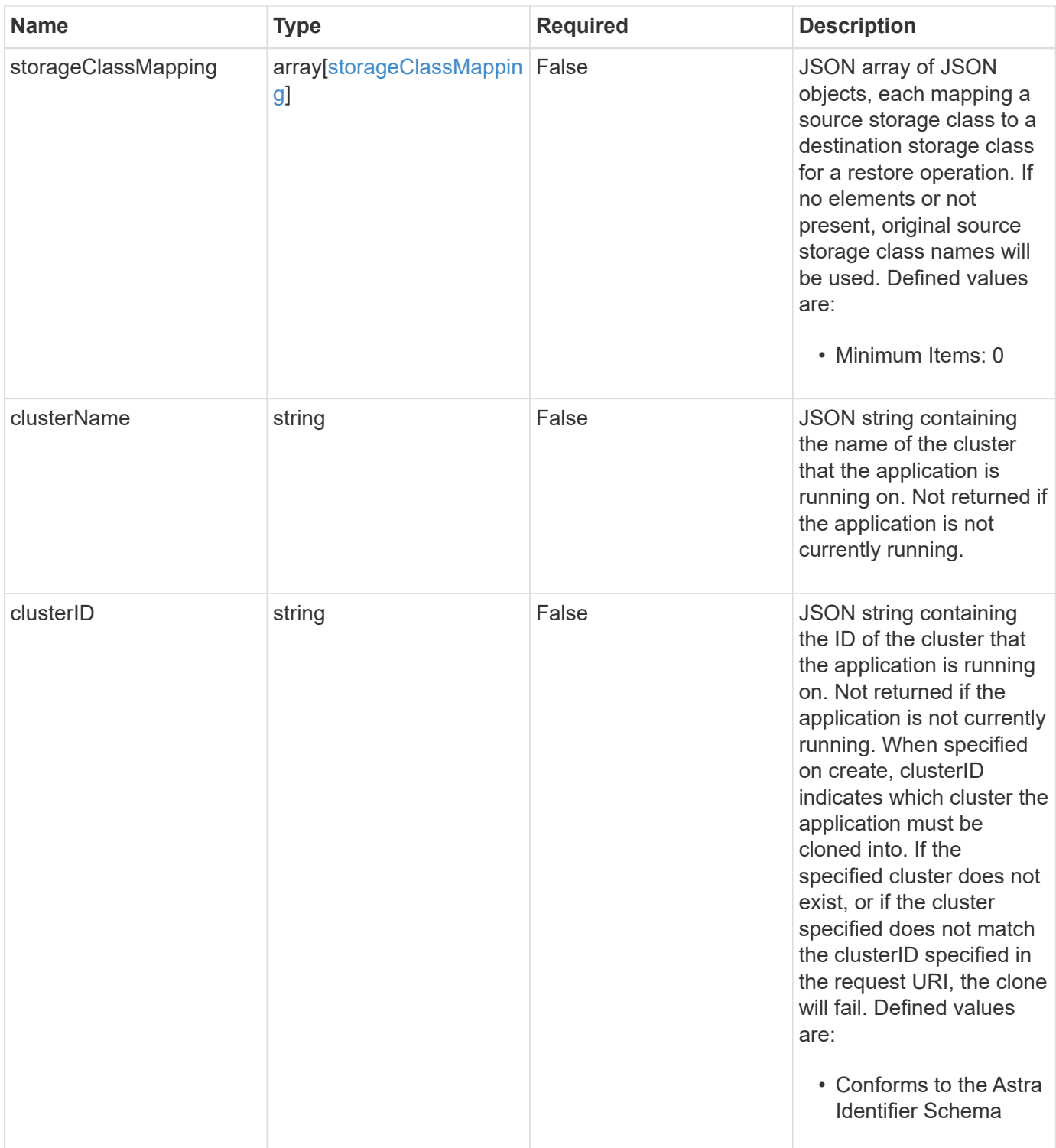

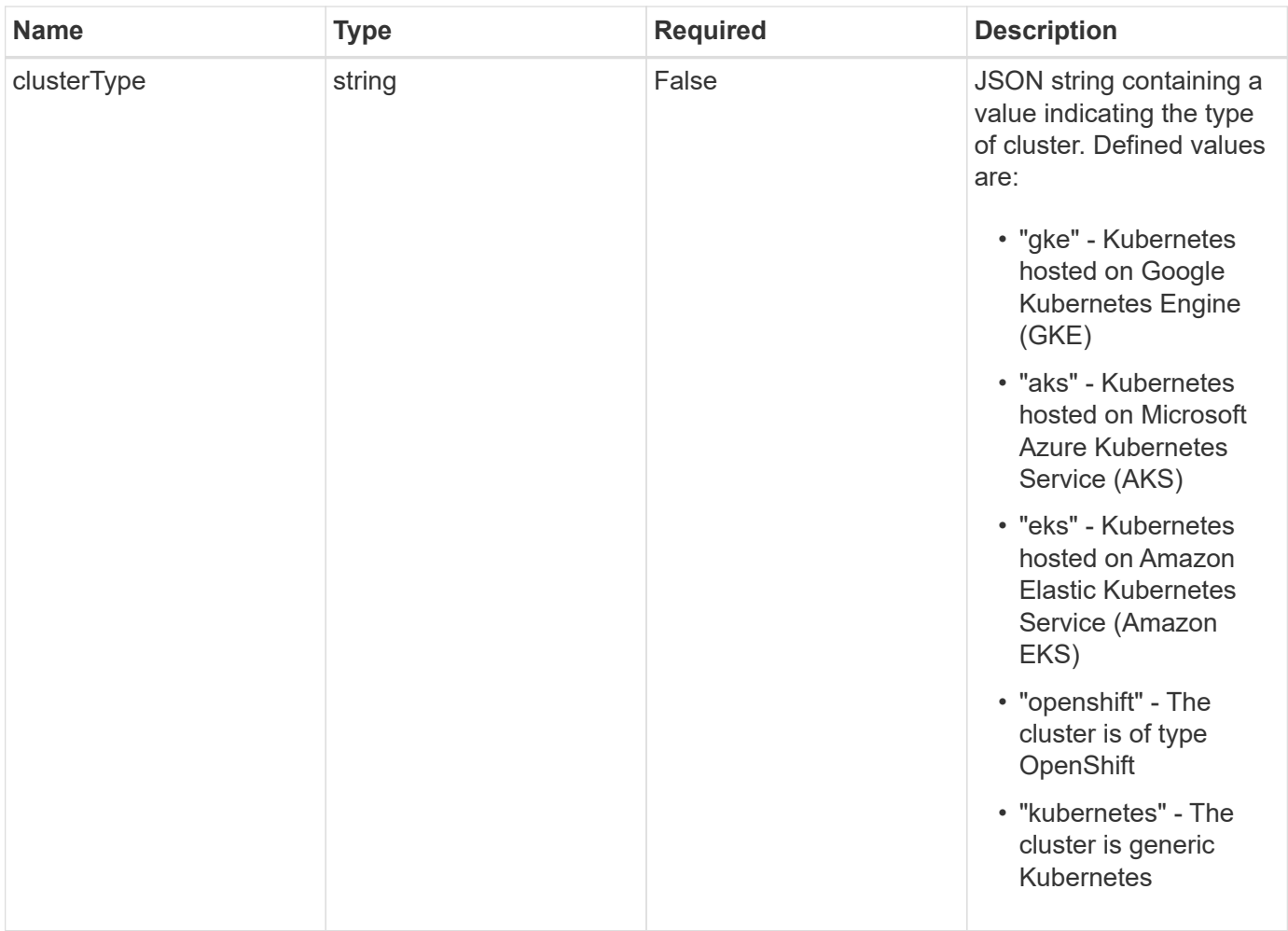

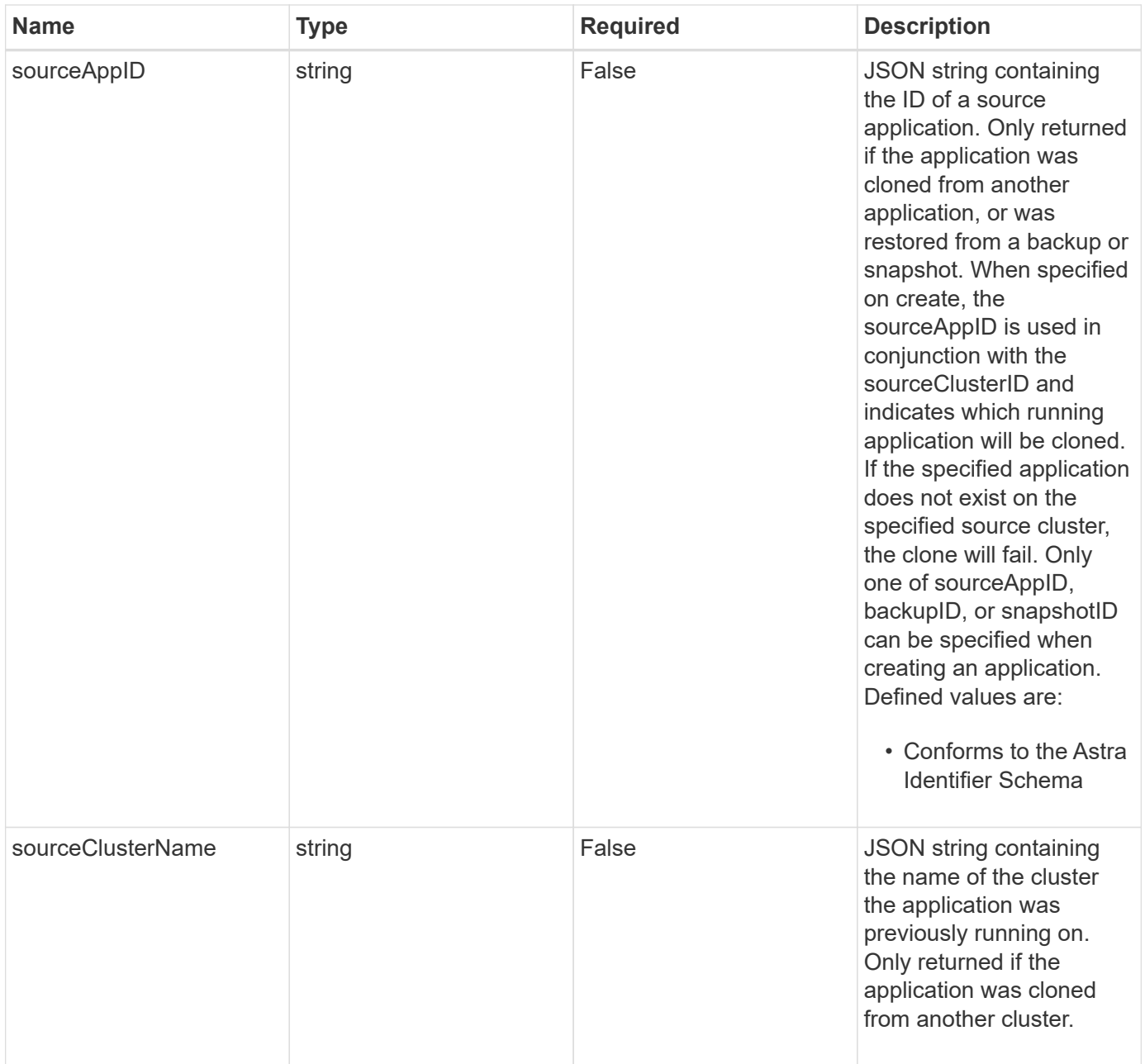
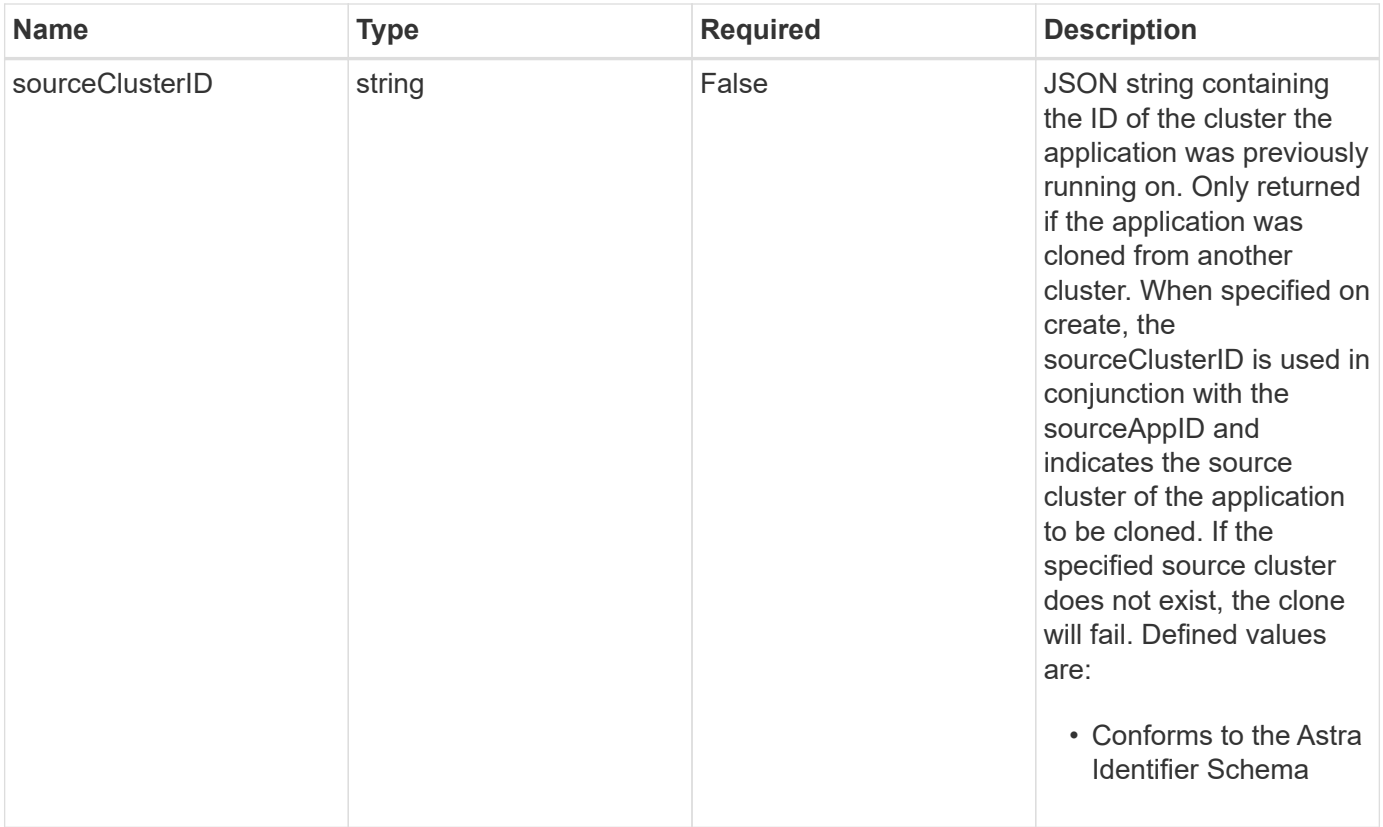

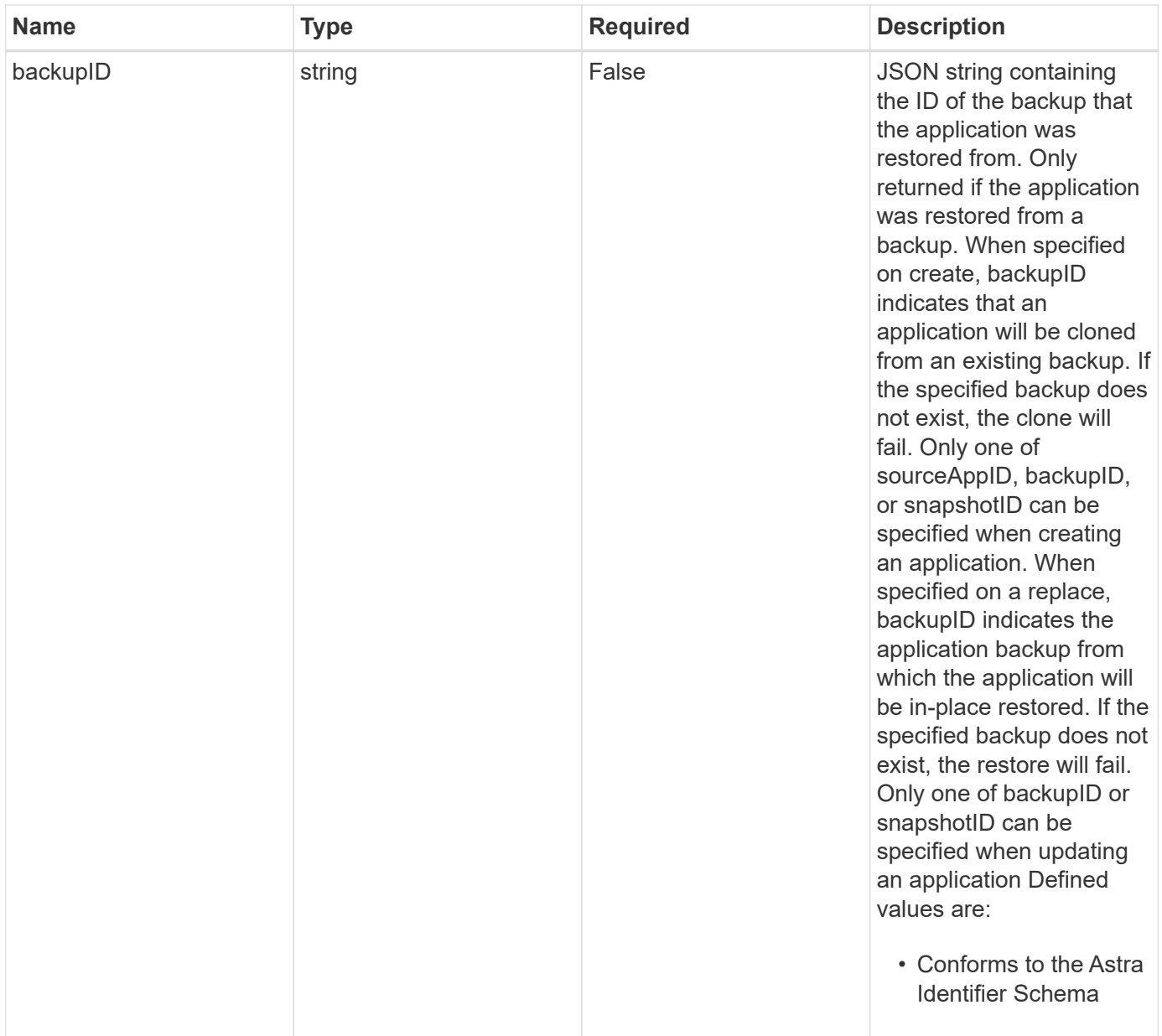

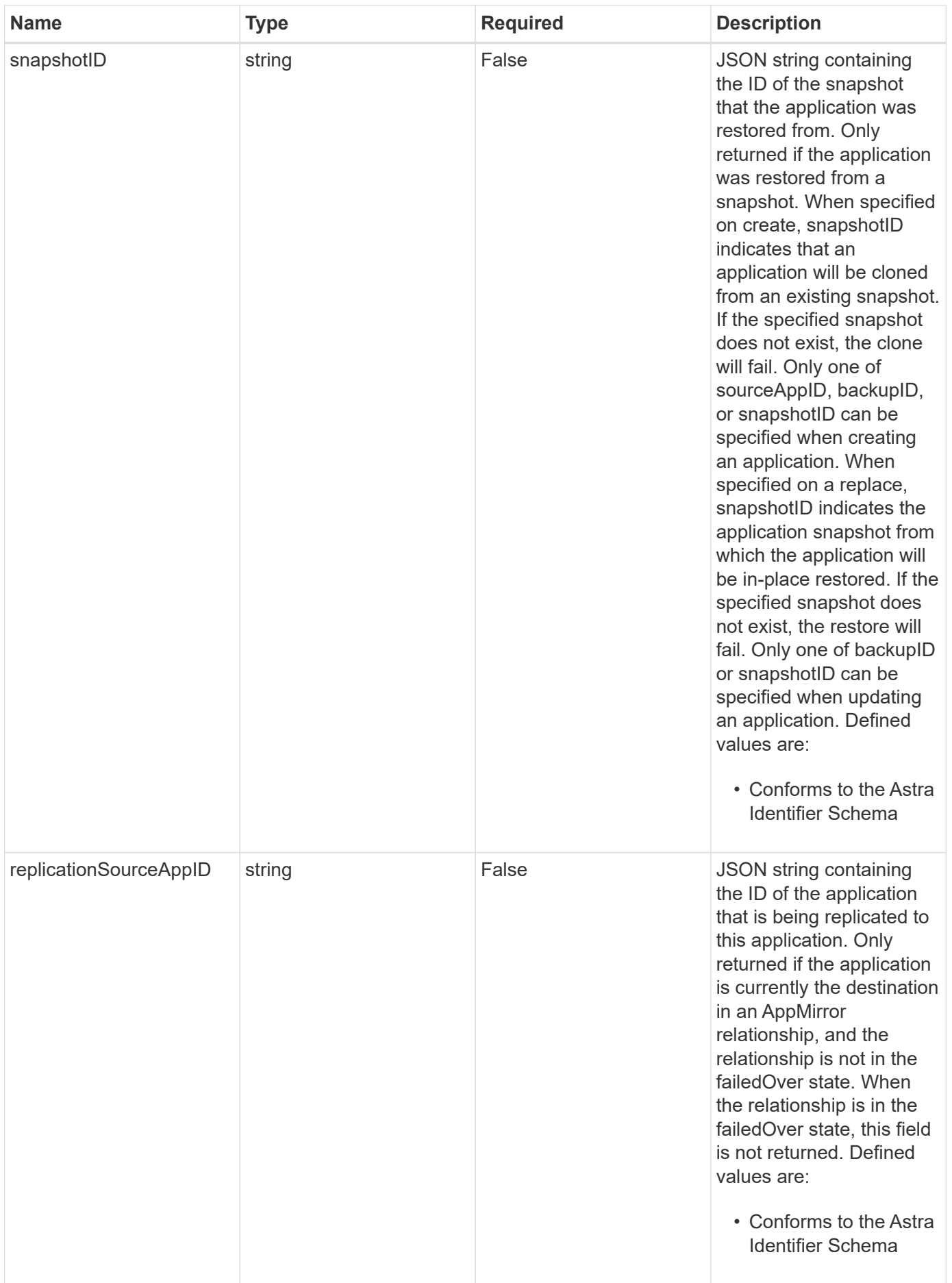

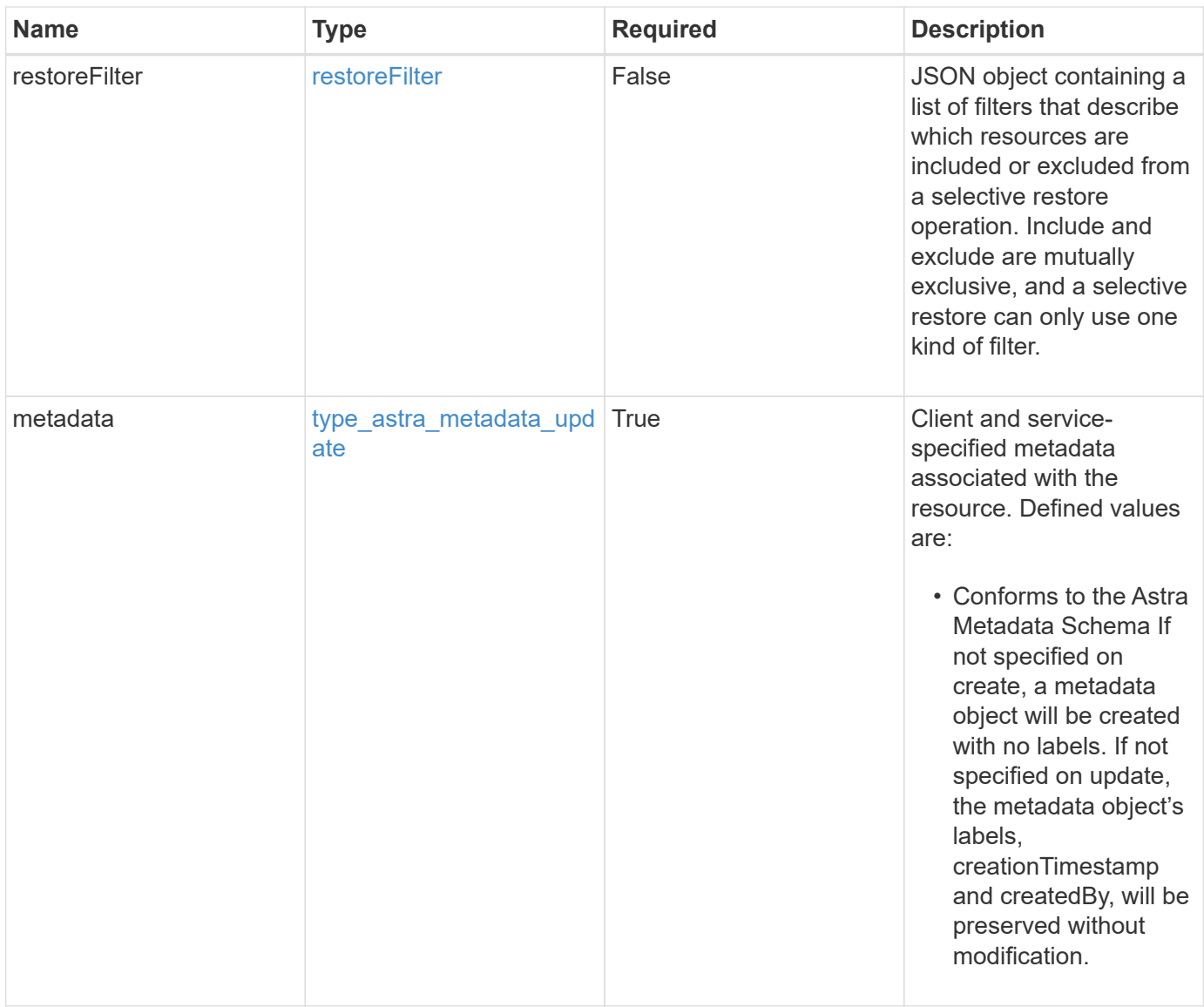

```
{
    "type": "application/astra-app",
    "version": "2.2",
    "id": "39c1c79f-efab-5357-88fb-20e628c4dd96",
    "links": [],
  "name": "jenkins",
    "namespaceScopedResources": [
      {
        "namespace": "production",
        "labelSelectors": []
      }
  \frac{1}{2}  "state": "pending",
    "stateDetails": [],
    "protectionState": "none",
    "protectionStateDetails": [],
    "namespaces": [
      "production"
  \left| \ \right|,
    "clusterName": "GKE-22",
    "clusterID": "0f284377-e5dc-4dcd-bacd-3197f2b8a347",
    "clusterType": "kubernetes",
    "metadata": {
      "labels": [],
      "creationTimestamp": "2022-10-06T20:58:16.305662Z",
      "modificationTimestamp": "2022-10-06T20:58:16.305662Z",
      "createdBy": "8f84cf09-8036-51e4-b579-bd30cb07b269"
    }
}
```
# **Response**

Status: 401, Unauthorized

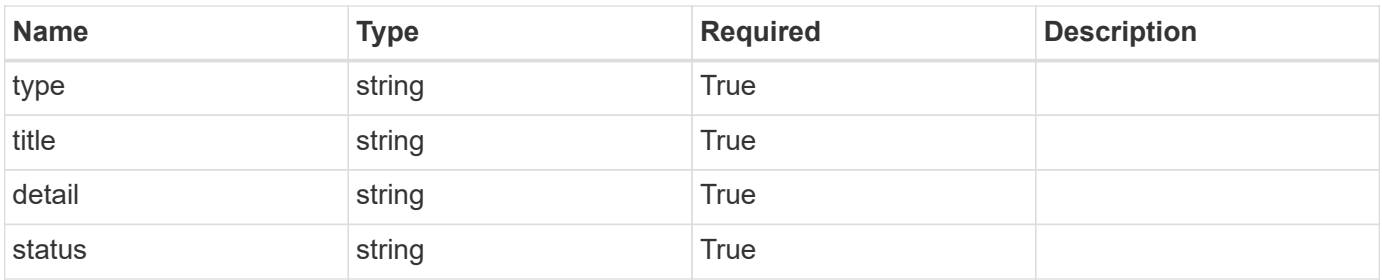

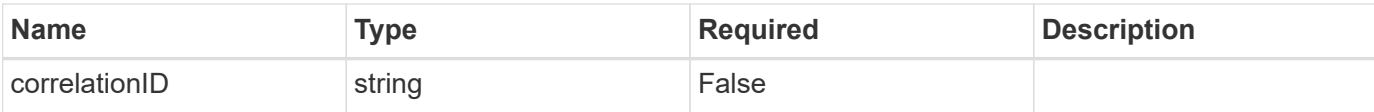

```
{
   "type": "https://astra.netapp.io/problems/3",
   "title": "Missing bearer token",
   "detail": "The request is missing the required bearer token.",
    "status": "401"
}
```
## **Response**

Status: 400, Bad request

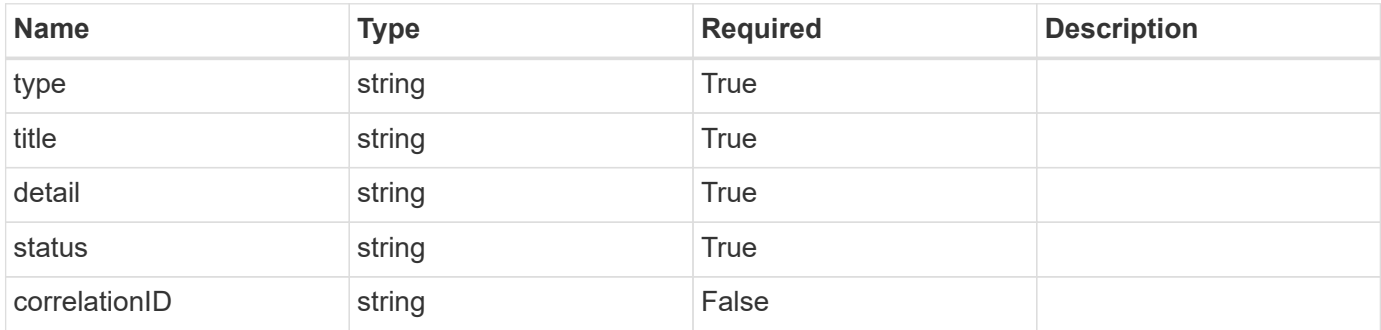

#### **Example response**

```
{
   "type": "https://astra.netapp.io/problems/5",
   "title": "Invalid query parameters",
   "detail": "The supplied query parameters are invalid.",
    "status": "400"
}
```
# **Response**

Status: 409, Conflict

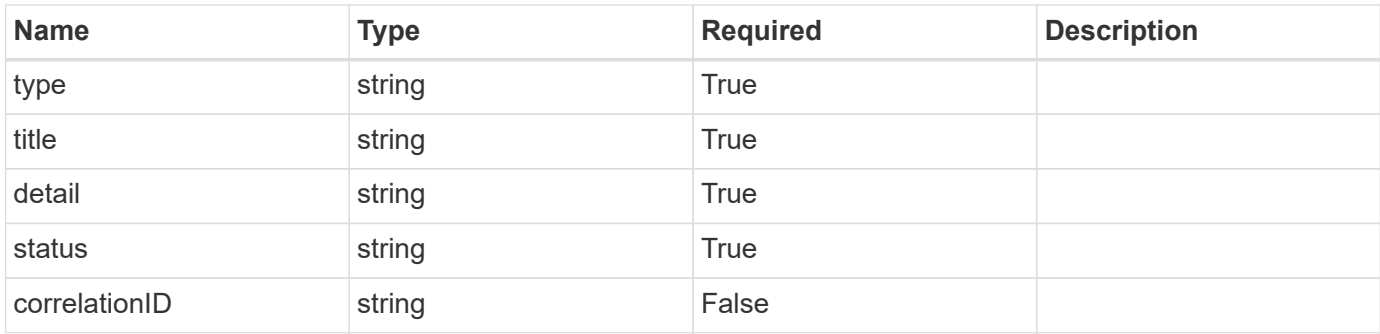

```
{
    "type": "https://astra.netapp.io/problems/10",
    "title": "JSON resource conflict",
    "detail": "The request body JSON contains a field that conflicts with
an idempotent value.",
   "status": "409"
}
```
# **Response**

```
Status: 403, Forbidden
```
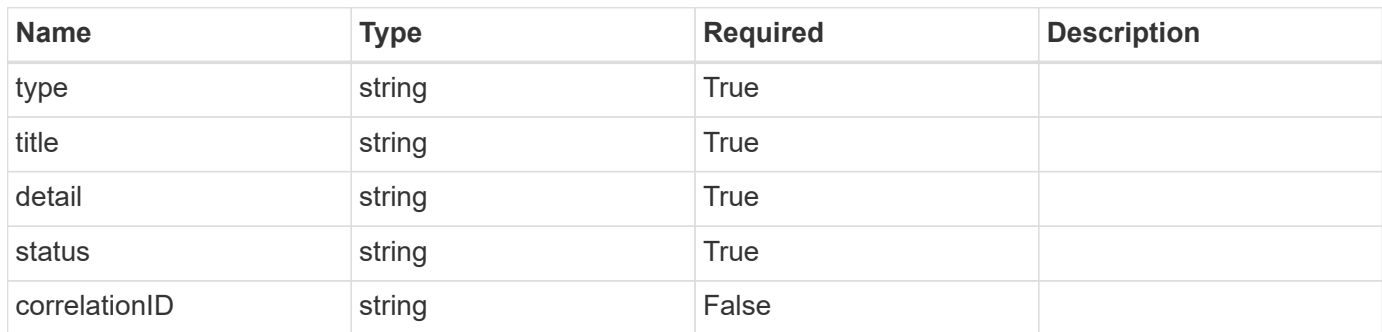

#### **Example response**

```
{
   "type": "https://astra.netapp.io/problems/11",
   "title": "Operation not permitted",
   "detail": "The requested operation isn't permitted.",
   "status": "403"
}
```
# **Error**

```
Status: 404, Not found
```
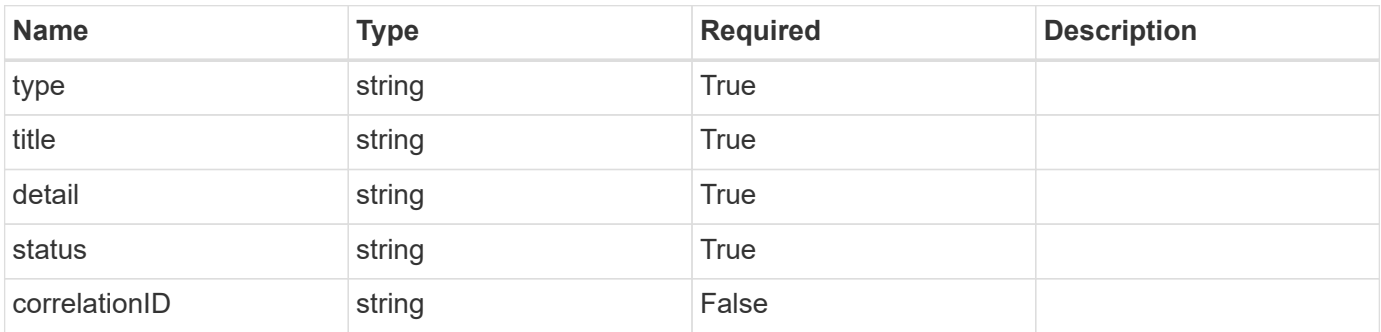

#### **Example error response**

```
{
   "type": "https://astra.netapp.io/problems/2",
   "title": "Collection not found",
   "detail": "The collection specified in the request URI wasn't
found.",
   "status": "404"
}
```
# **Definitions**

#### **See Definitions**

# GVK

JSON object containing a Kubernetes group/version/kind.

• This object is internally validated against Astra /apiResources.

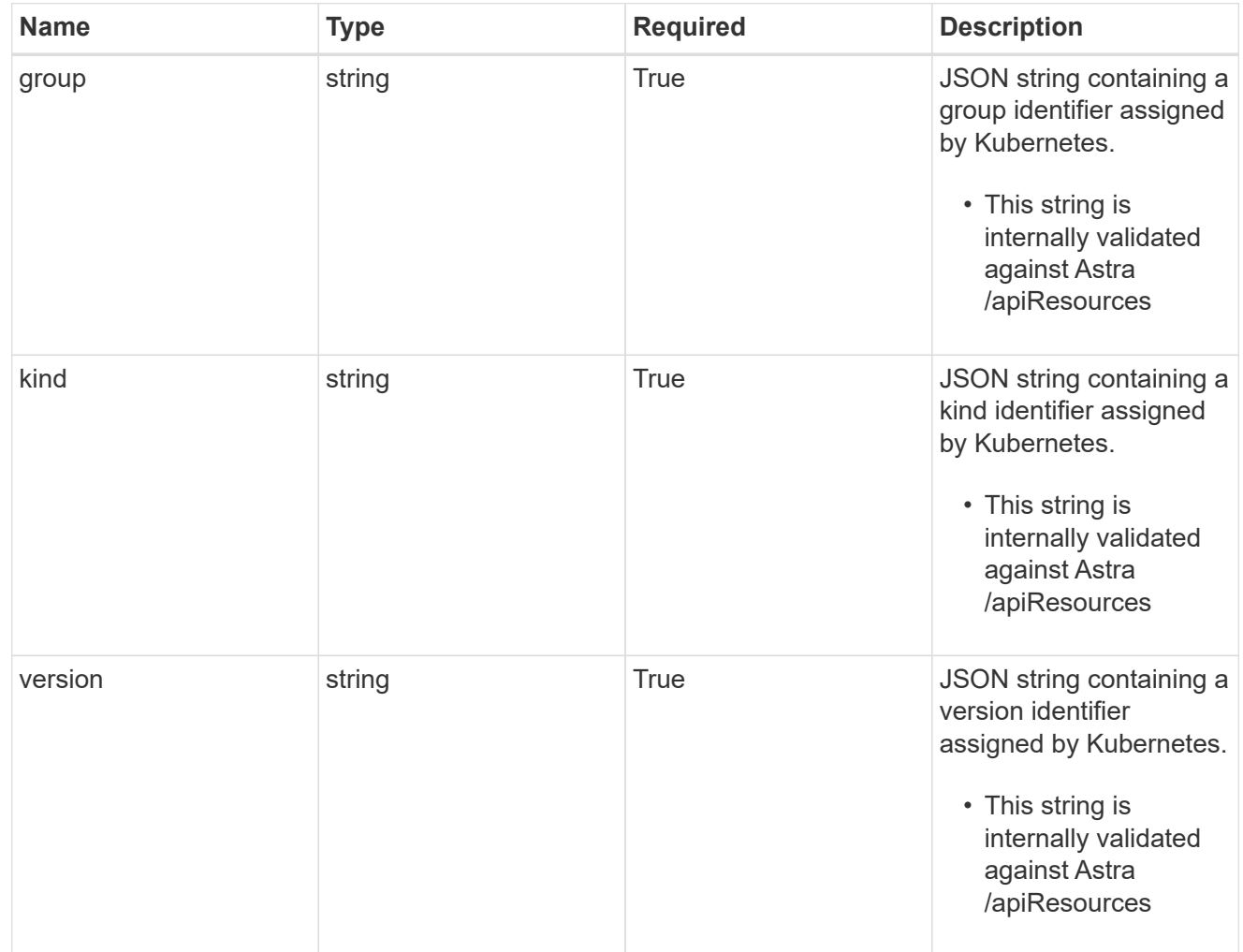

#### clusterScopedResources

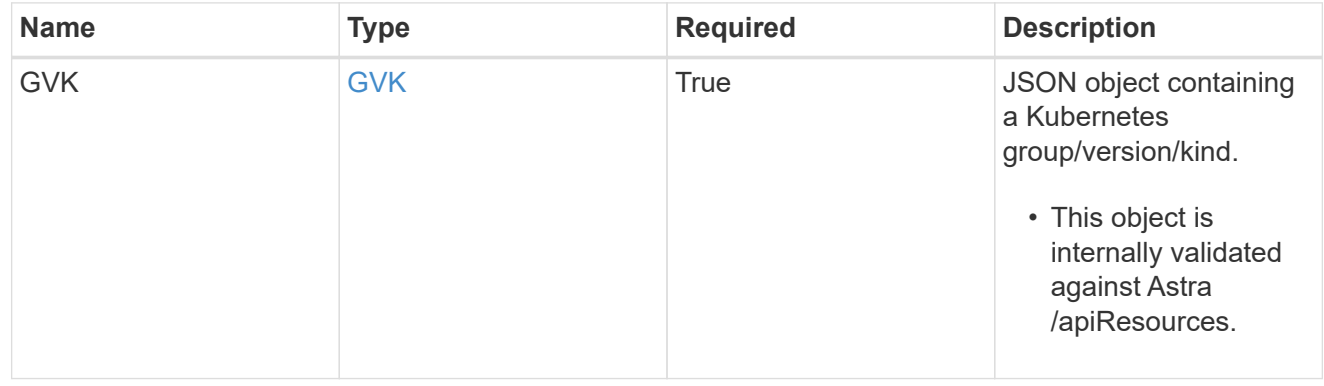

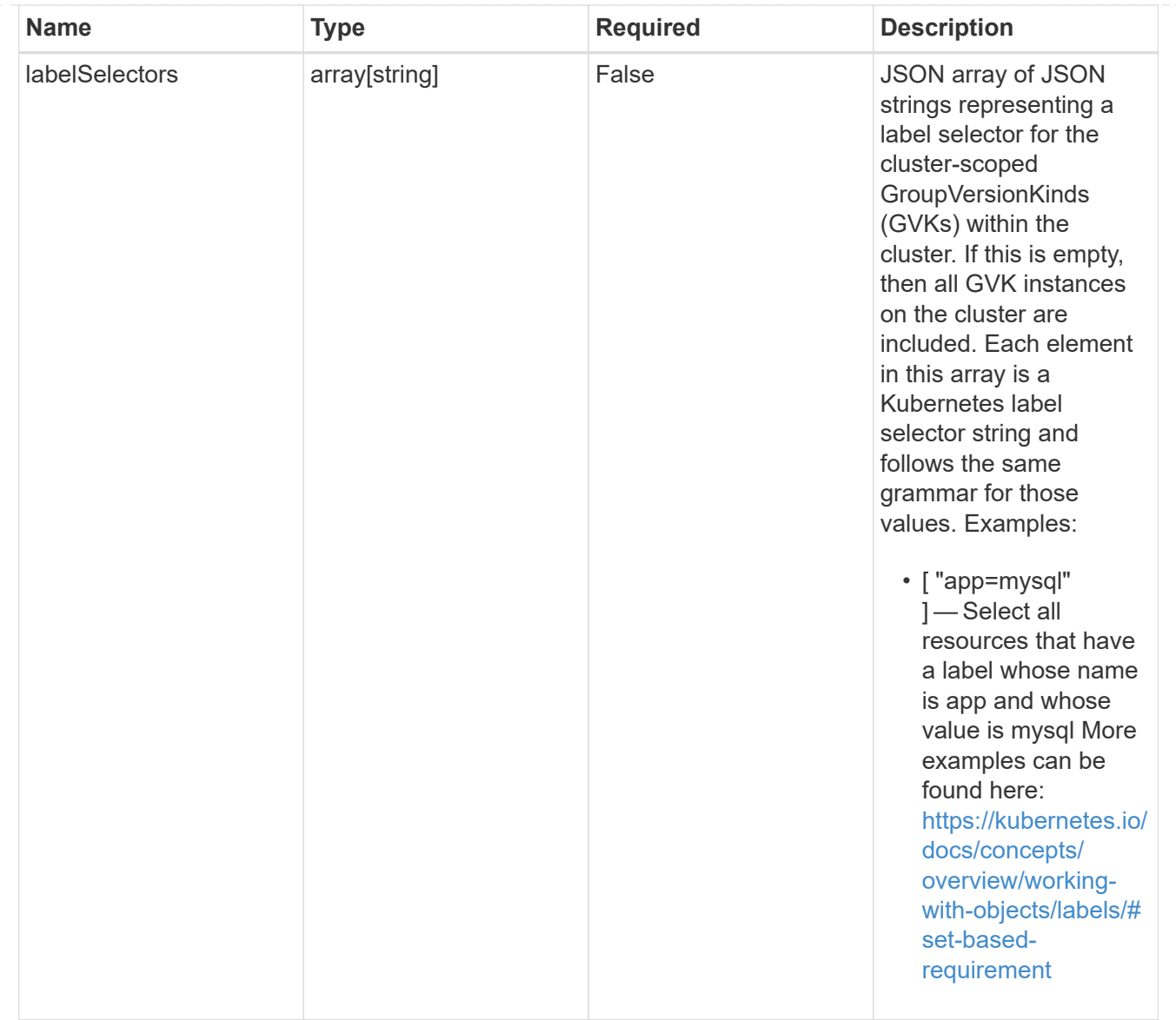

#### namespaceScopedResources

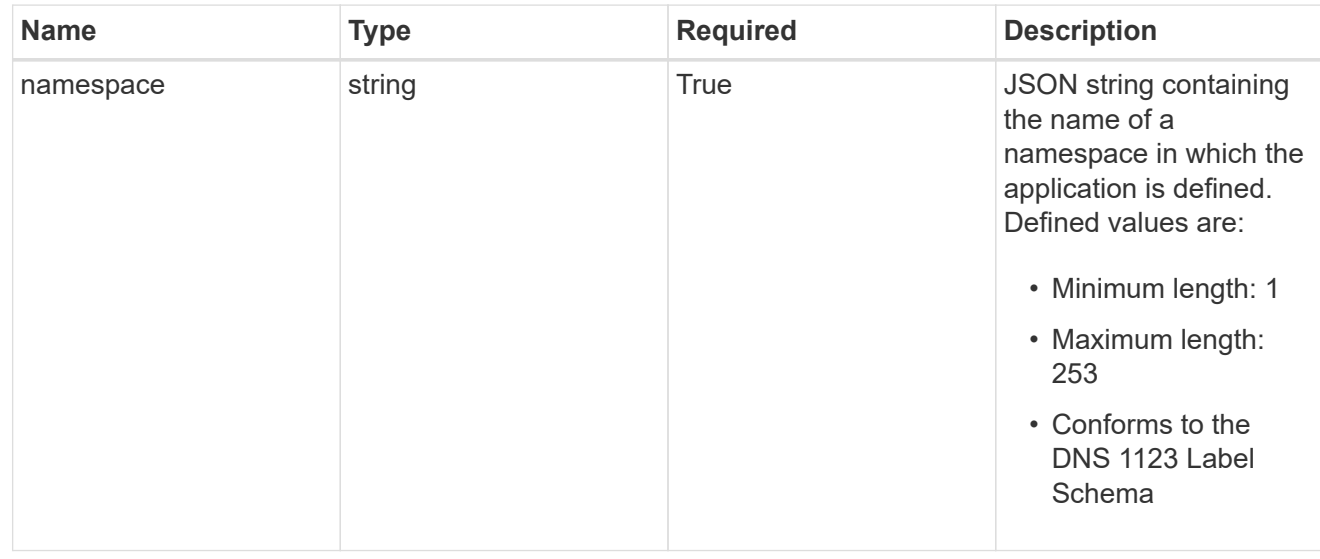

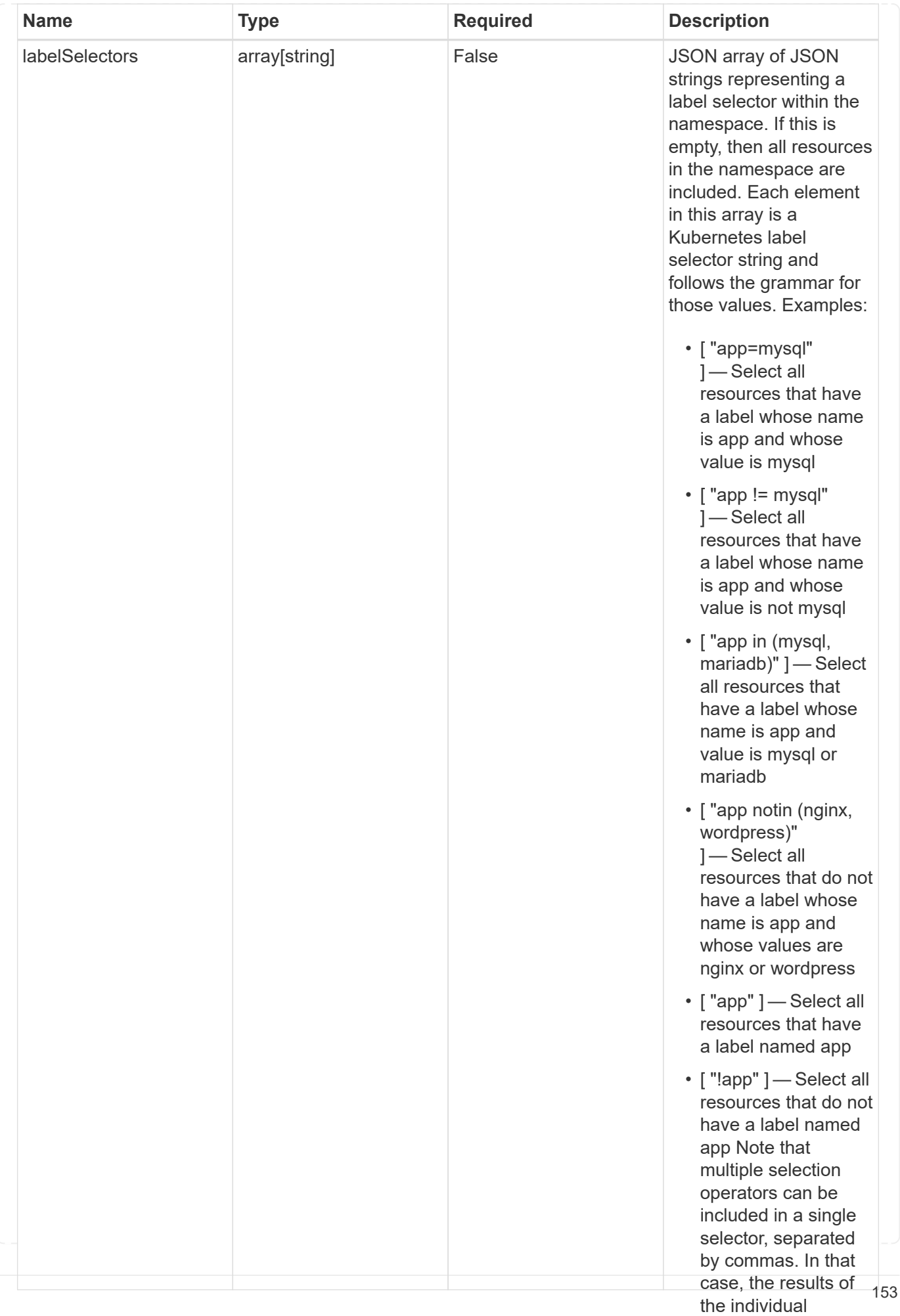

### namespaceMapping

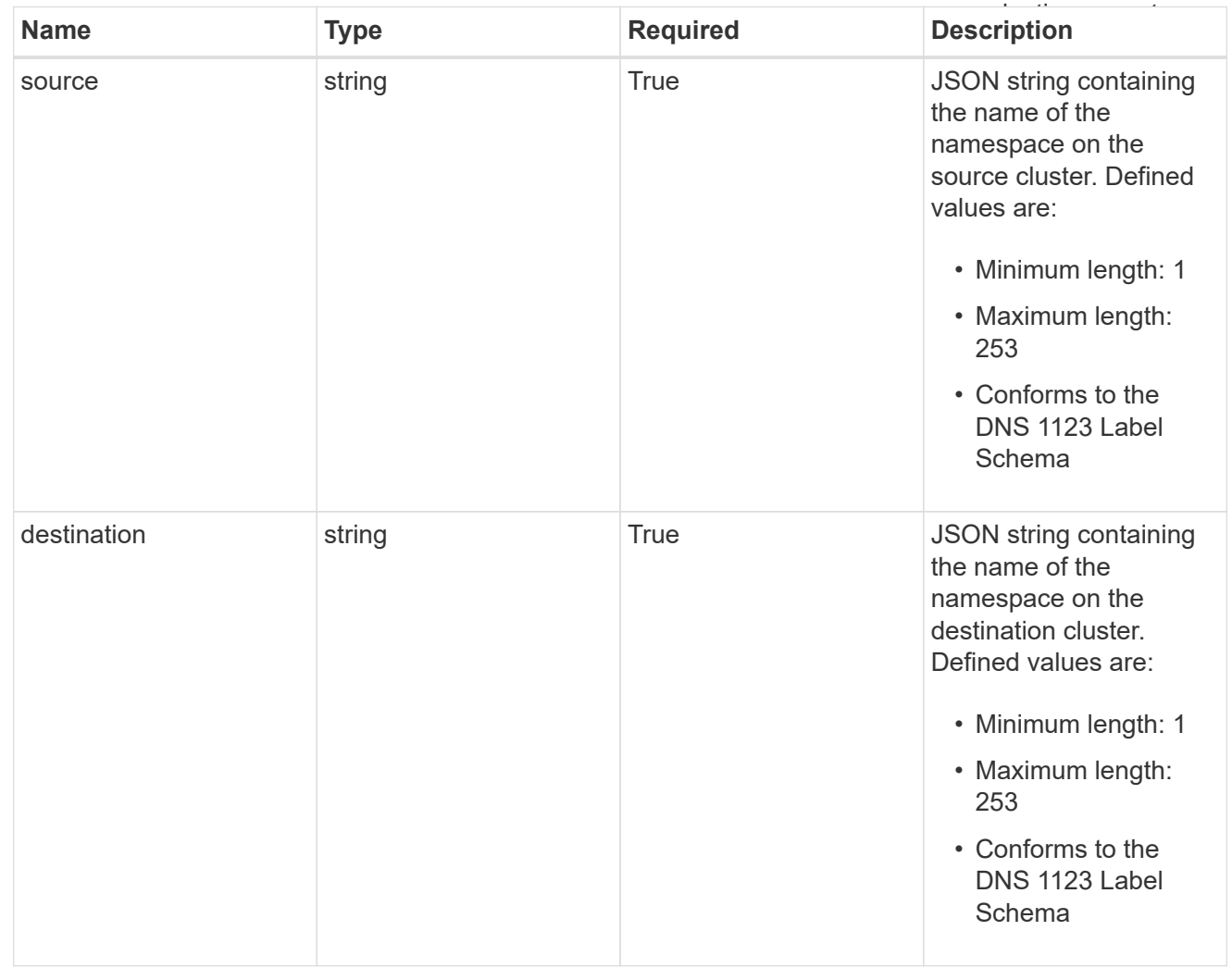

## storageClassMapping

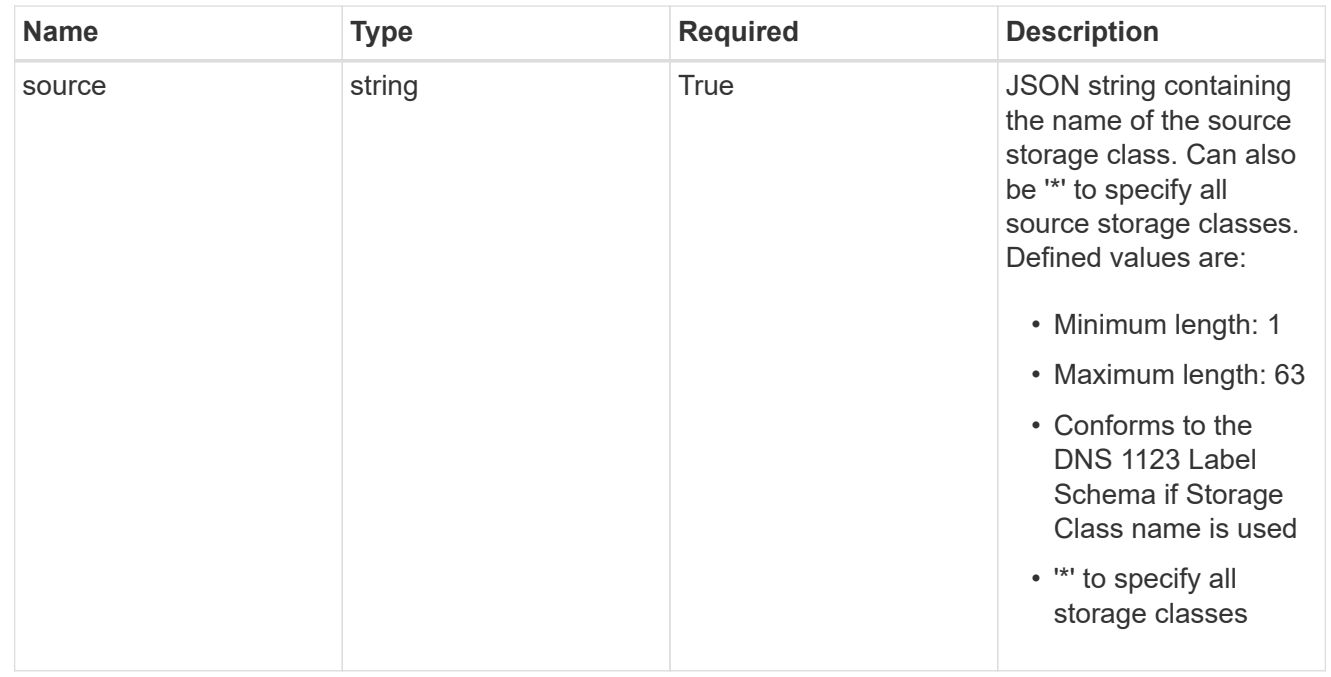

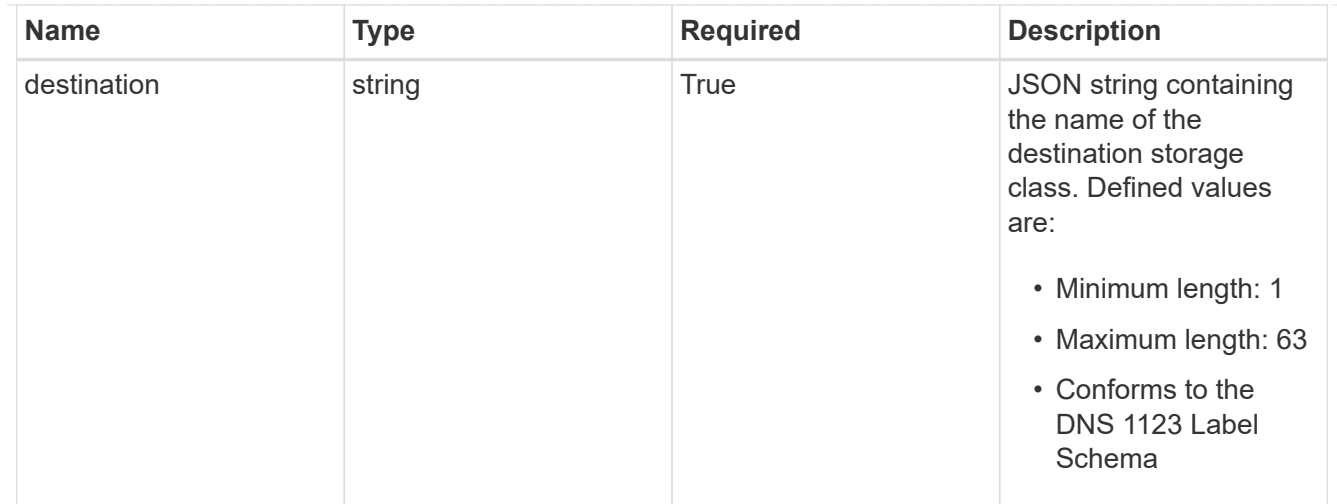

## GVKN

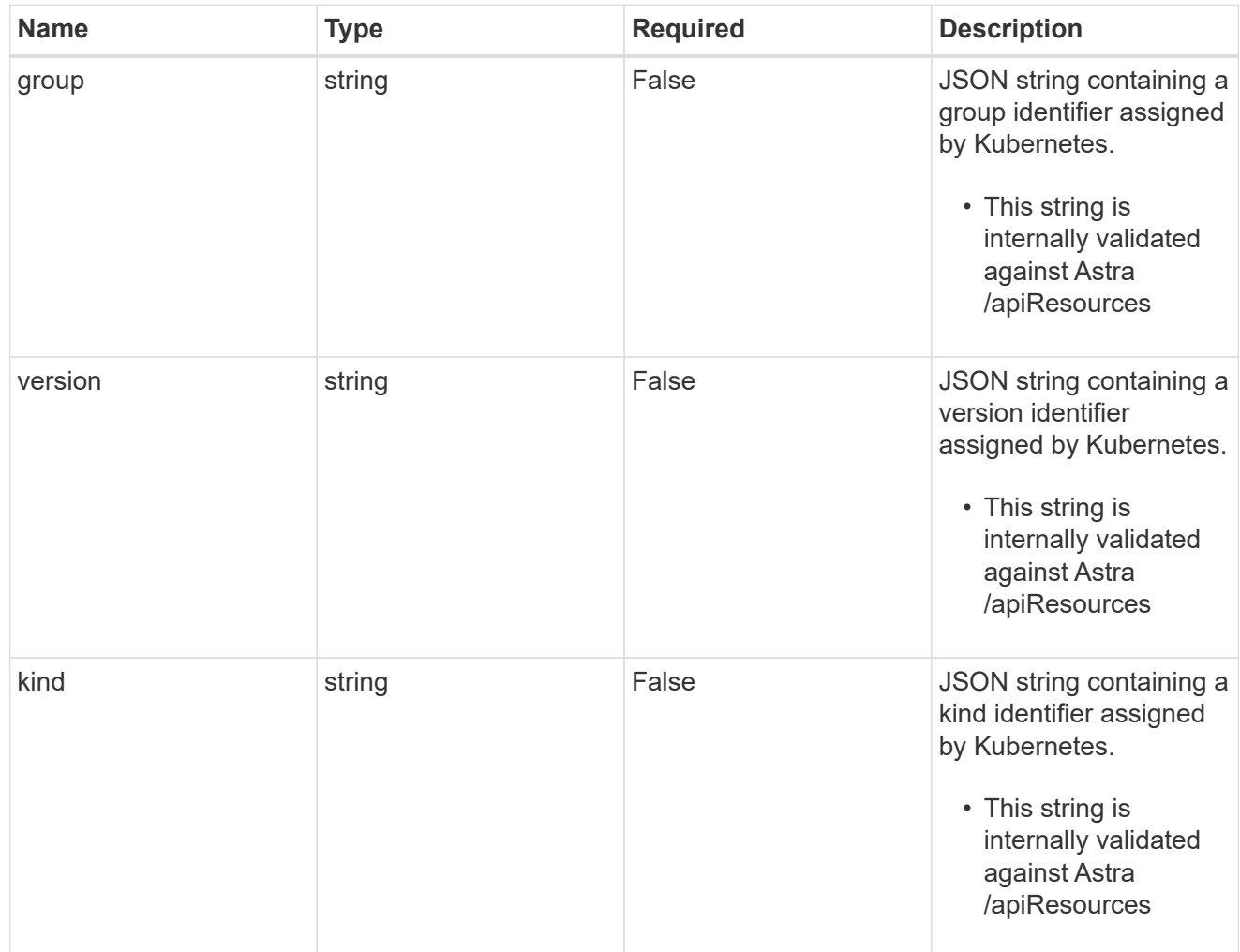

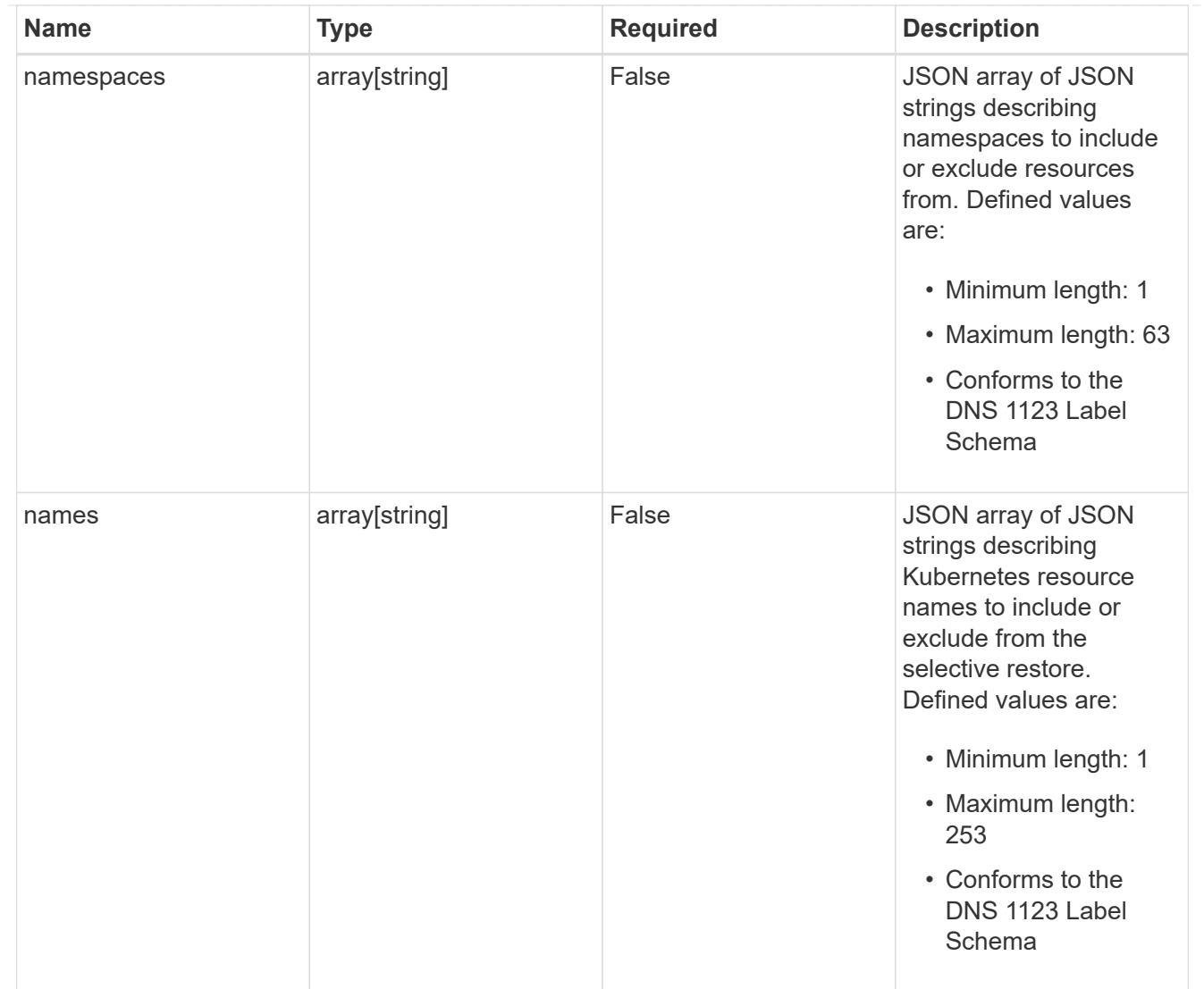

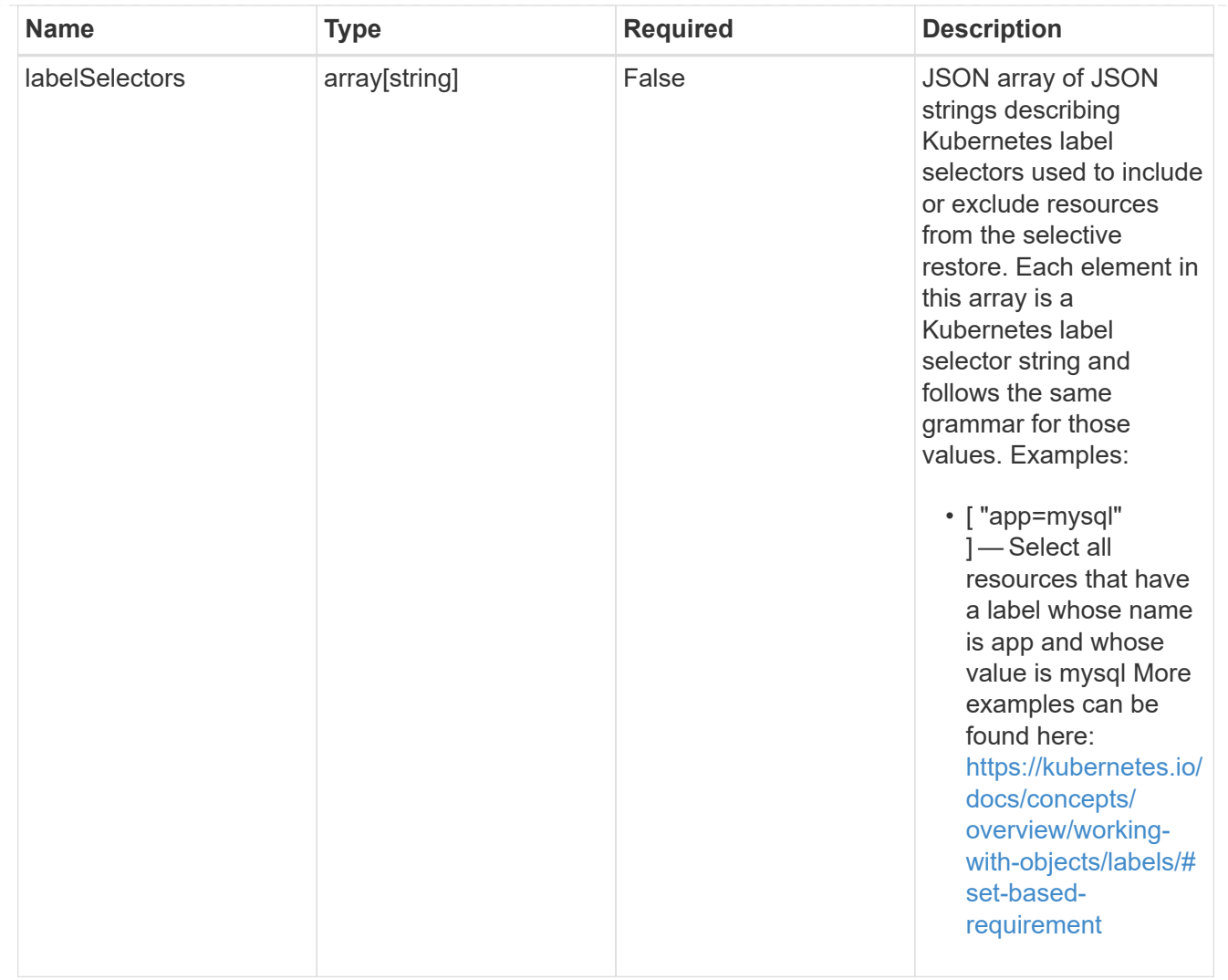

#### restoreFilter

JSON object containing a list of filters that describe which resources are included or excluded from a selective restore operation. Include and exclude are mutually exclusive, and a selective restore can only use one kind of filter.

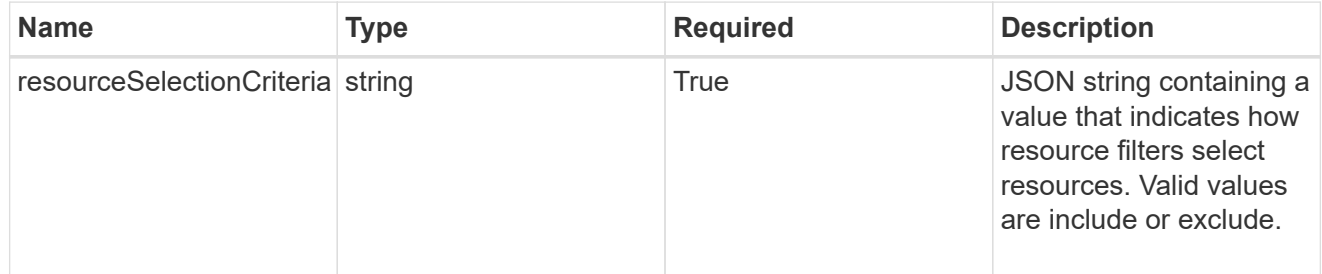

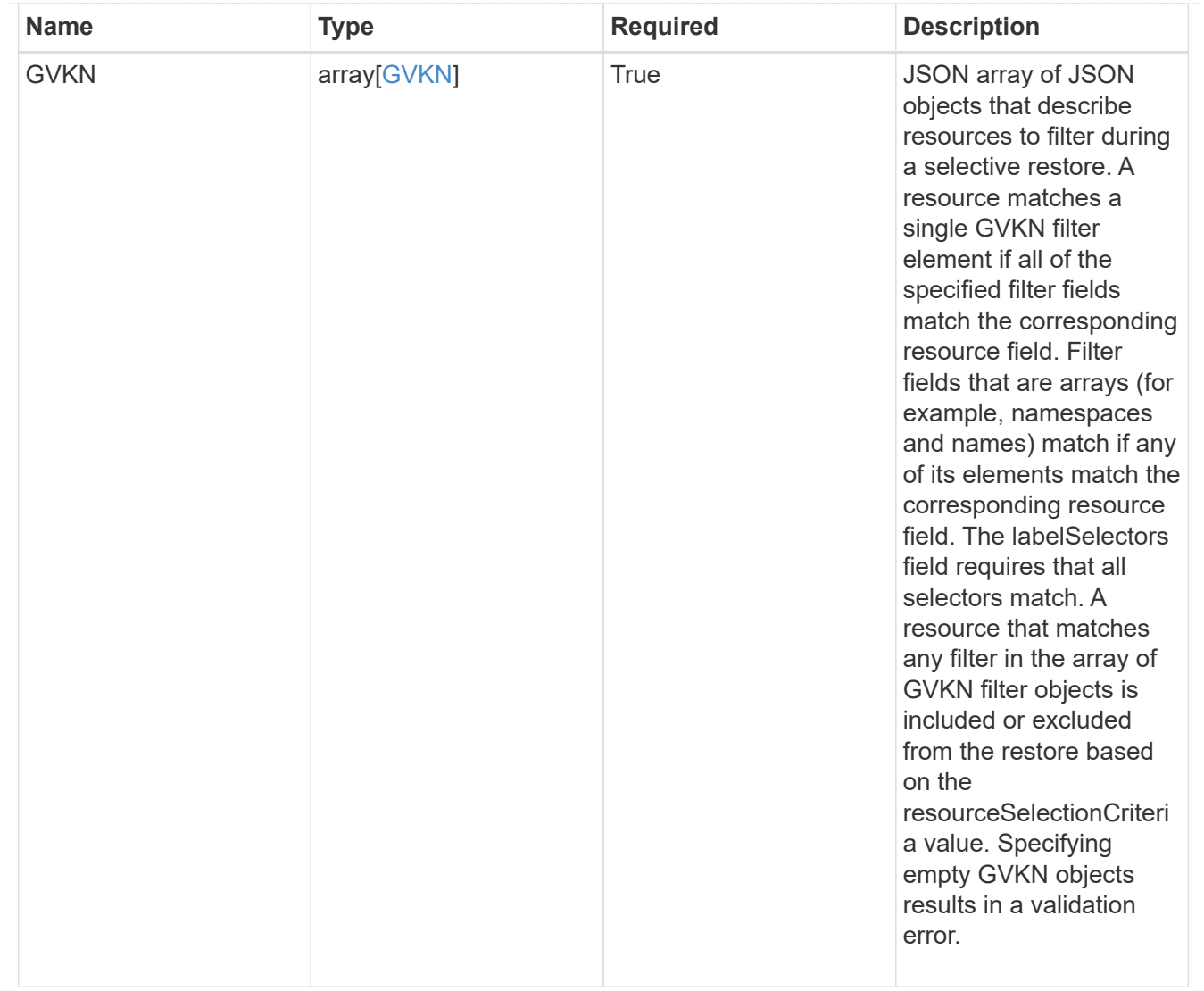

#### type\_astra\_label

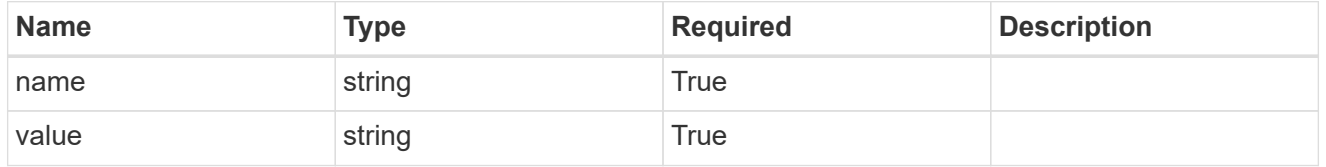

type\_astra\_metadata\_update

Client and service-specified metadata associated with the resource. Defined values are:

• Conforms to the Astra Metadata Schema If not specified on create, a metadata object will be created with no labels. If not specified on update, the metadata object's labels, creationTimestamp and createdBy, will be preserved without modification.

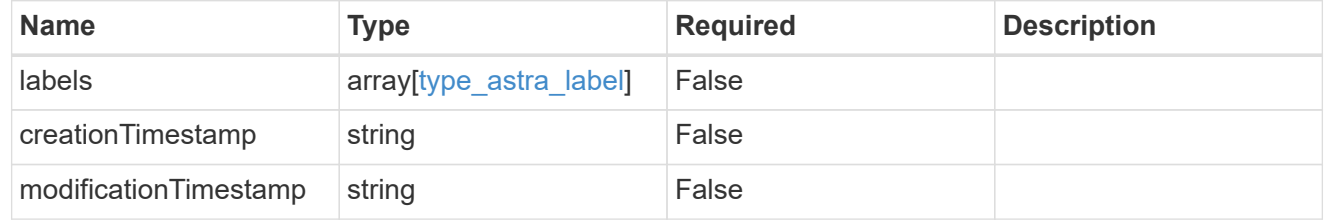

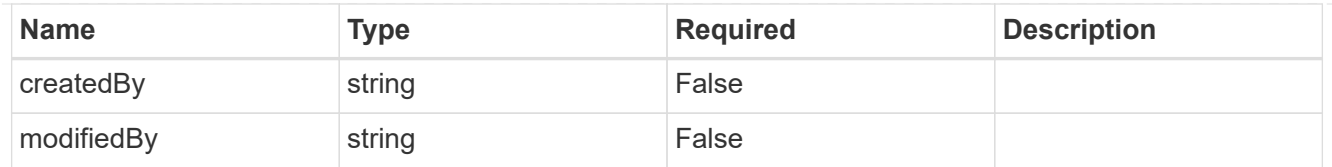

targetSchema

accept-post

accept-put

hints

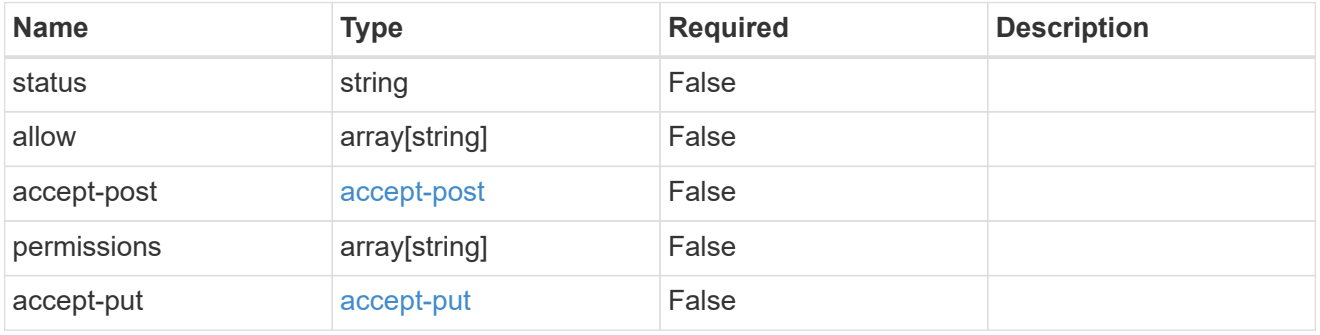

### type\_astra\_link

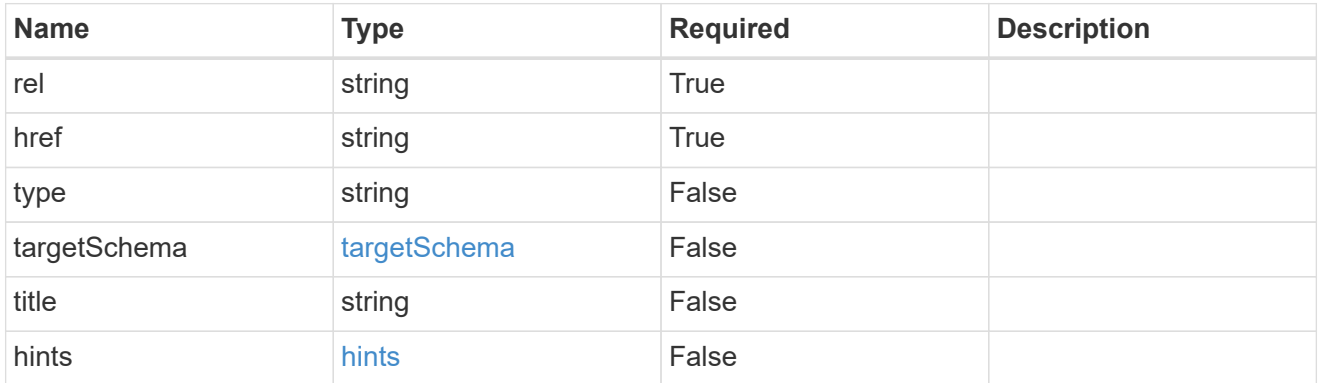

namespaceScopedResources

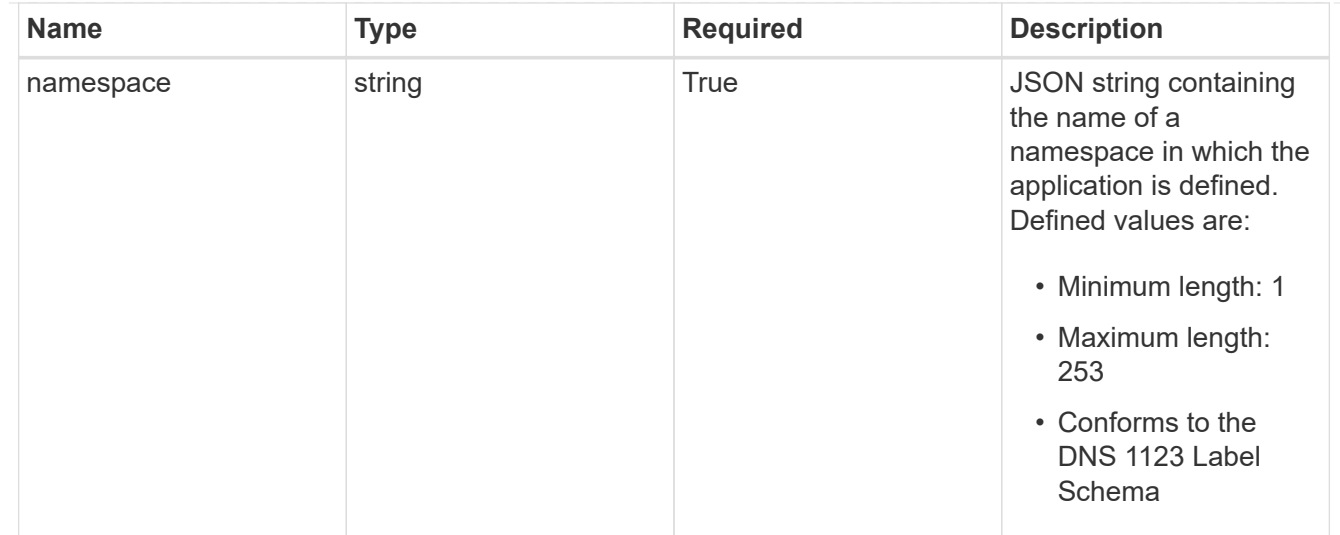

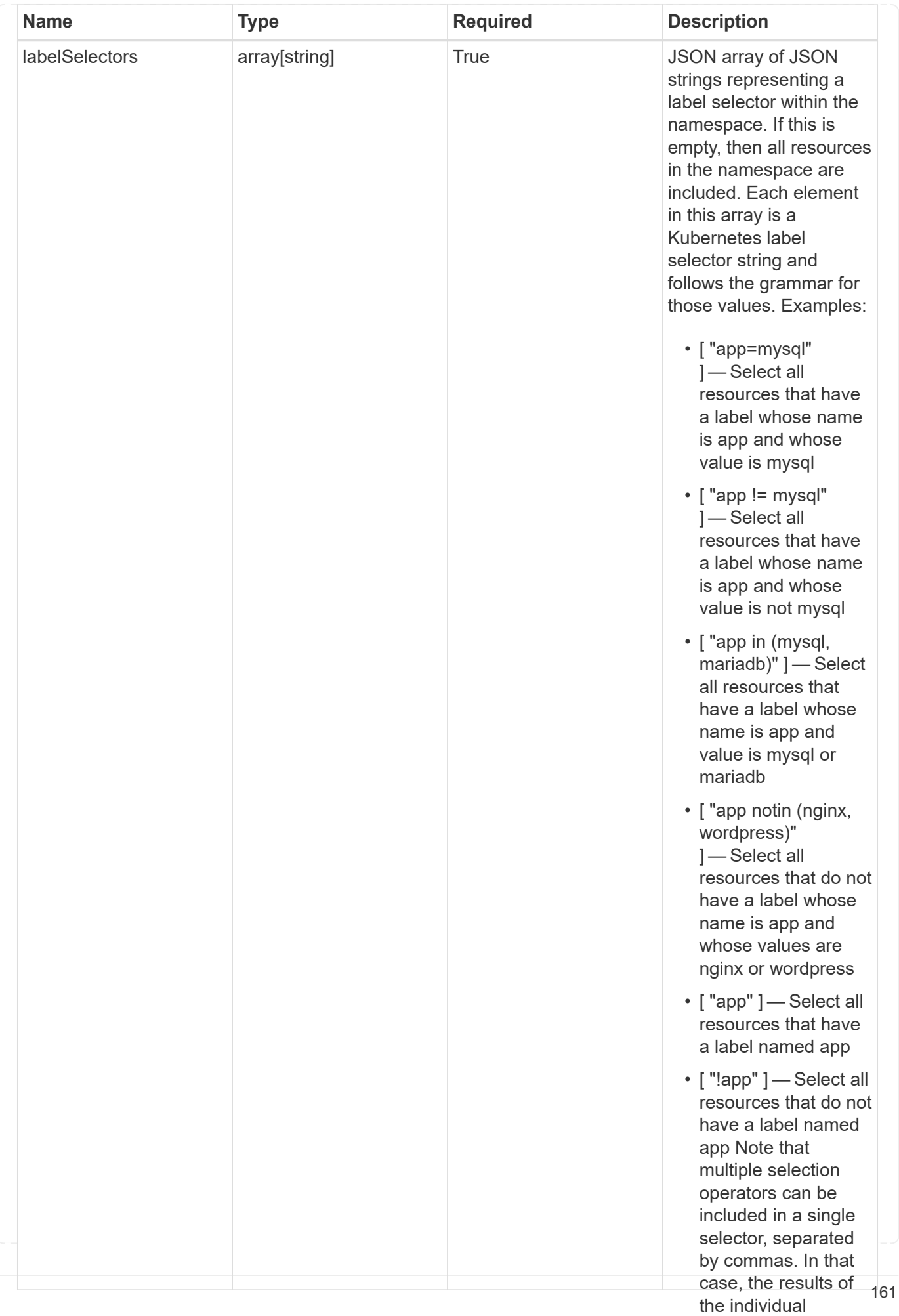

type\_astra\_stateTransition

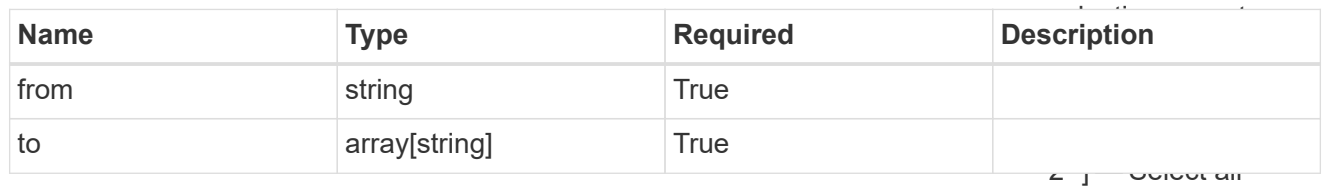

additionalDetails

type\_astra\_stateDetail

resources that have a label whose name is app and whose value is mysql and a

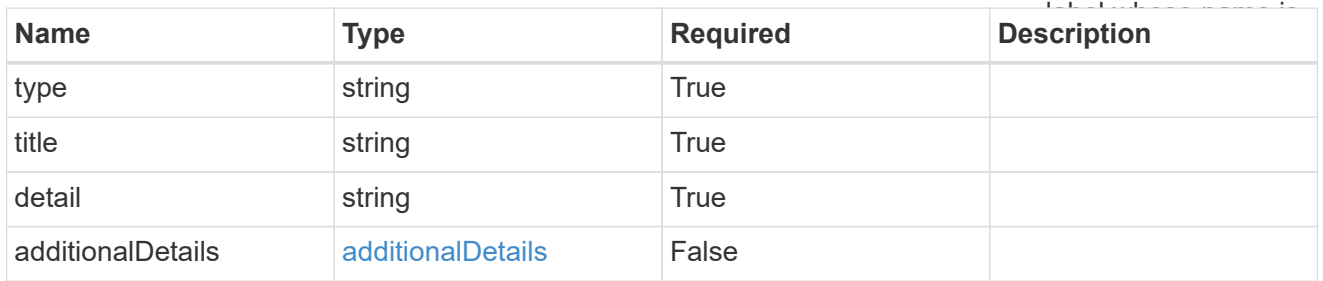

restoreFilter

JSON object containing a list of filters that describe which resources are included or excluded from a selective restore operation. Include and exclude are mutually exclusive, and a selective restore can only use one kind of filter.

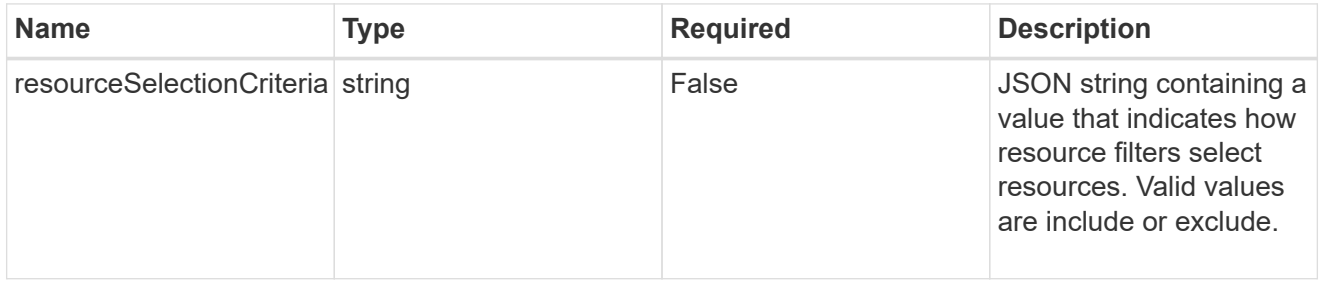

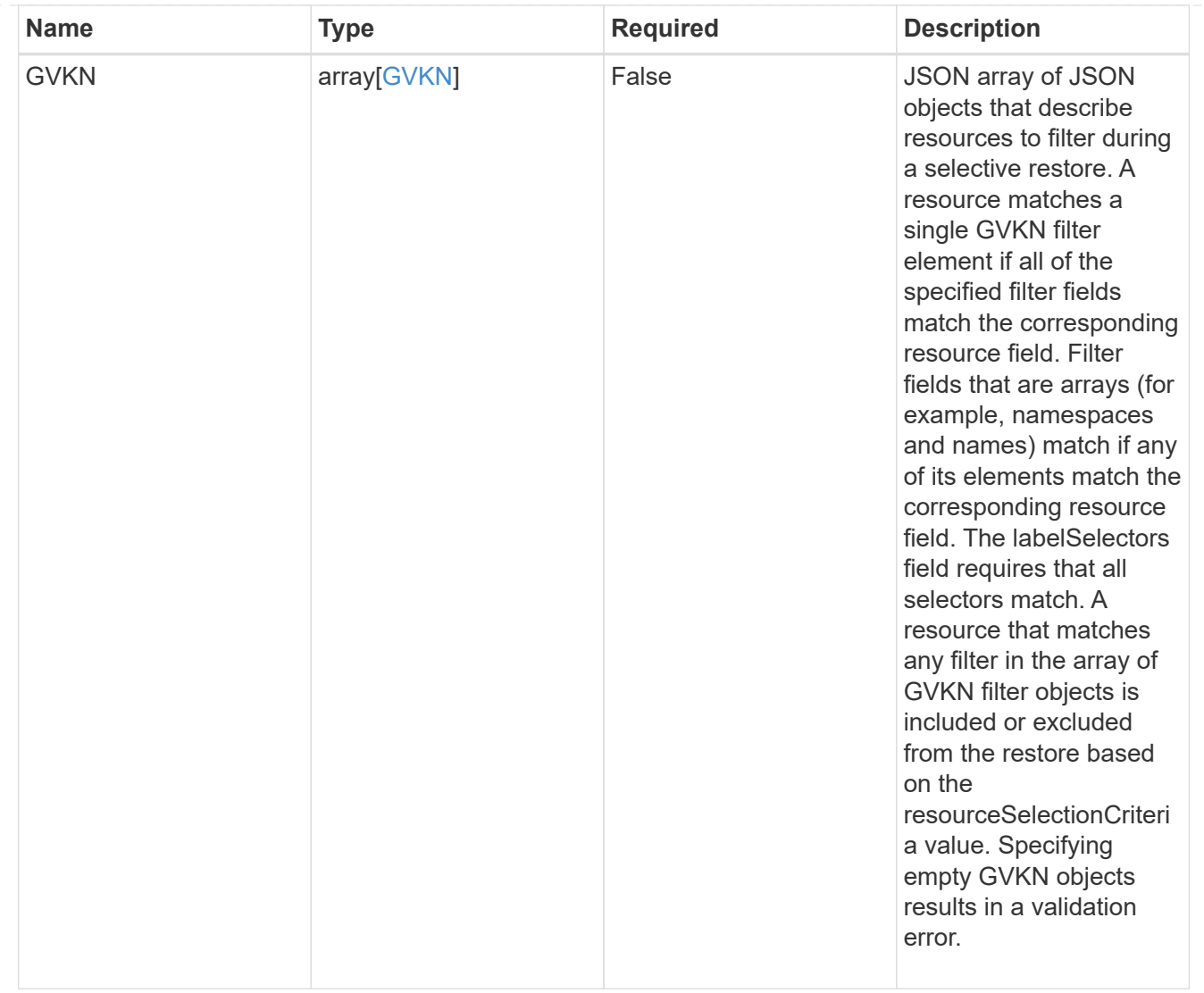

#### invalidParams

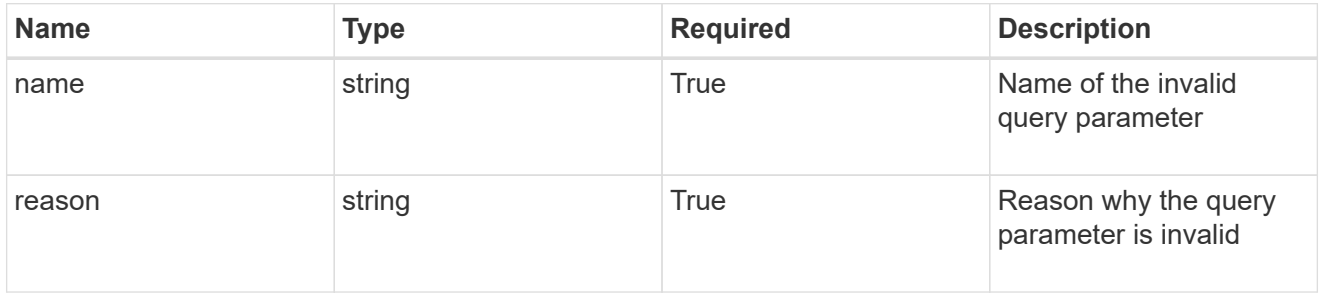

invalidFields

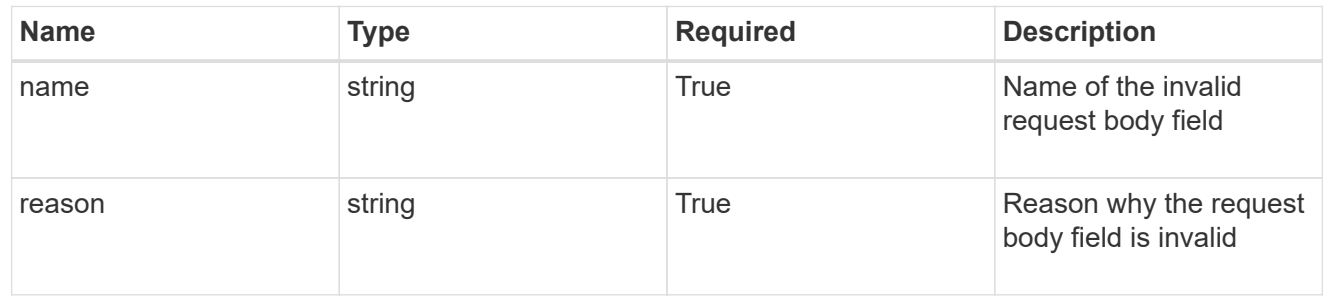

# **List all apps**

## GET /accounts/{account\_id}/k8s/v2/apps

Returns a JSON array of all matching resources in the collection. If individual fields are specified in the request, the items JSON array will contain the fields requested for each matching resource in the order specified.

# **Parameters**

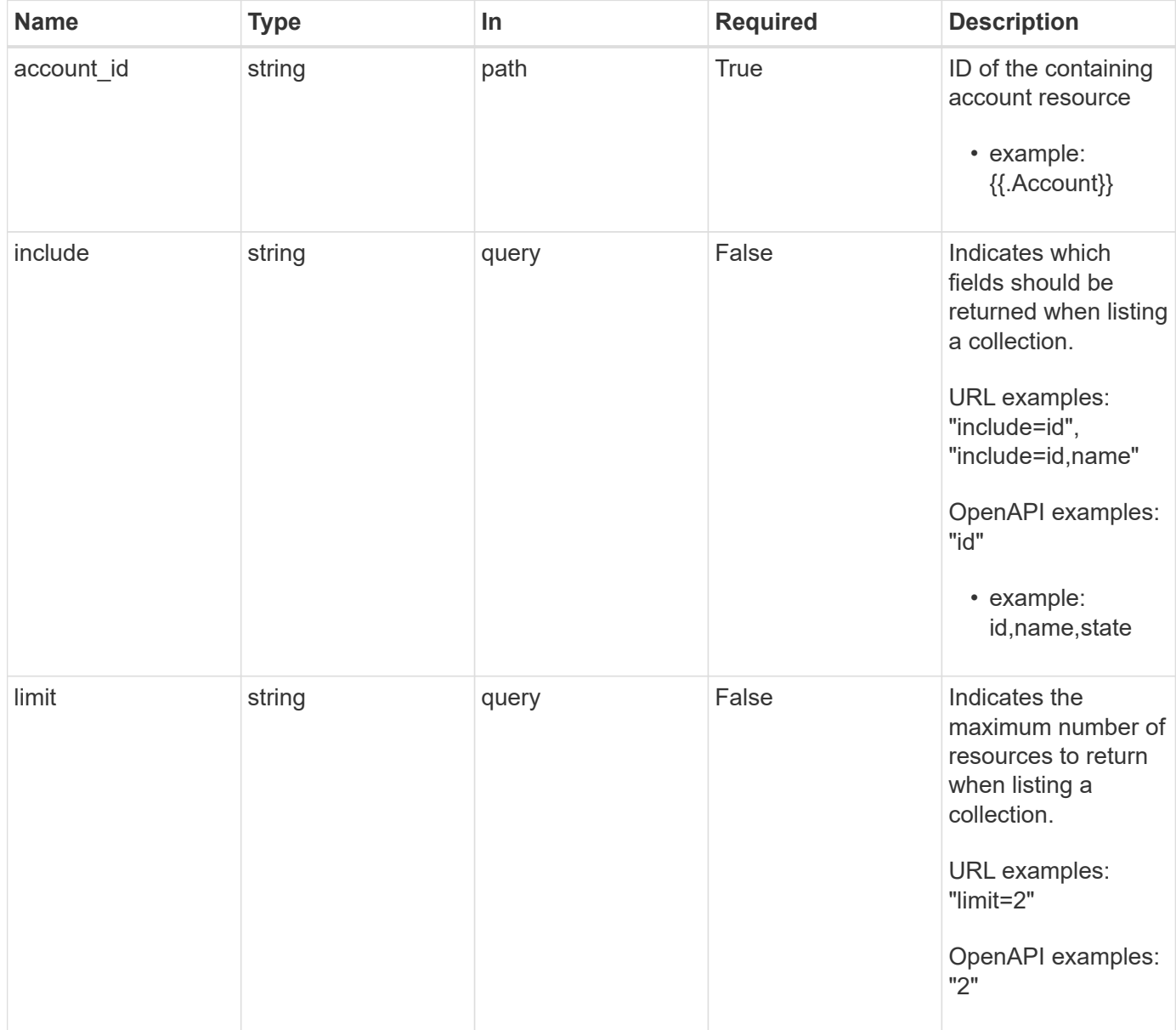

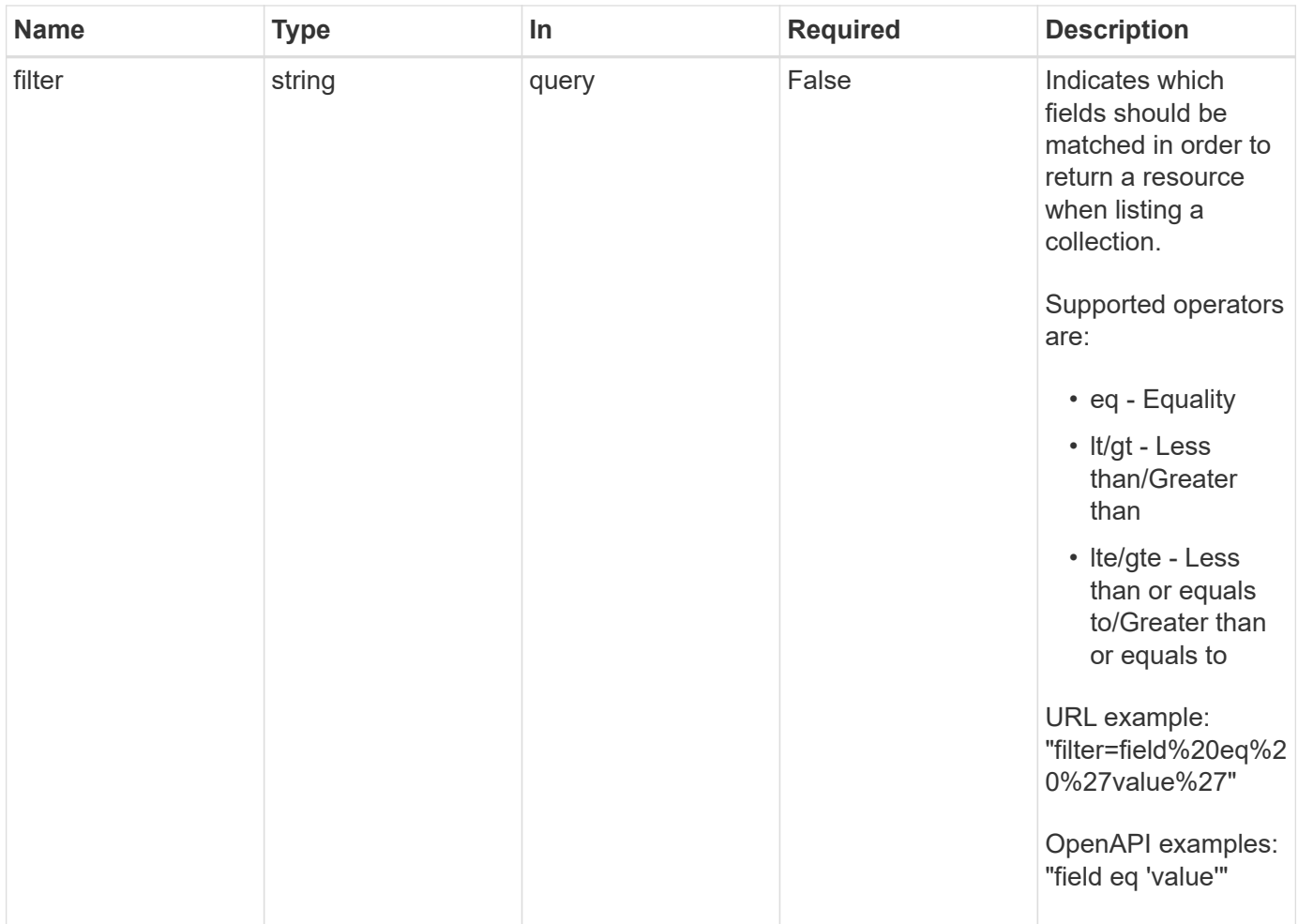

# **Response**

Status: 200, Returns a JSON array of all matching resources in the collection. If individual fields are specified in the request, the items JSON array will contain the fields requested for each matching resource in the order specified.

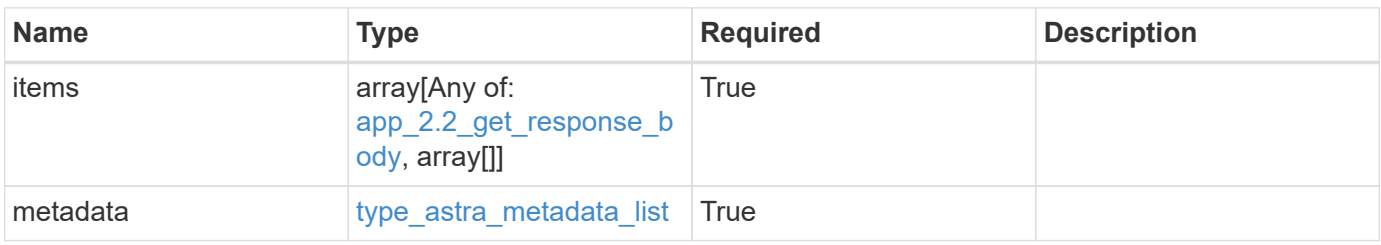

```
Example response
```

```
{
    "type": "application/astra-apps",
    "version": "2.2",
    "items": [
      [
         "2ff50f4b-fe40-4980-913f-8a4469184822",
        "mysql",
       "ready"
    \frac{1}{2}\sqrt{2}  "ae1e6561-9e22-406c-8a5a-762f4604da00",
        "jenkins",
        "ready"
      ]
  \frac{1}{\sqrt{2}}  "metadata": {
      "labels": [],
      "creationTimestamp": "2022-10-06T20:58:16.305662Z",
      "modificationTimestamp": "2022-10-06T20:58:16.305662Z",
      "createdBy": "8f84cf09-8036-51e4-b579-bd30cb07b269"
    }
}
```
# **Response**

Status: 401, Unauthorized

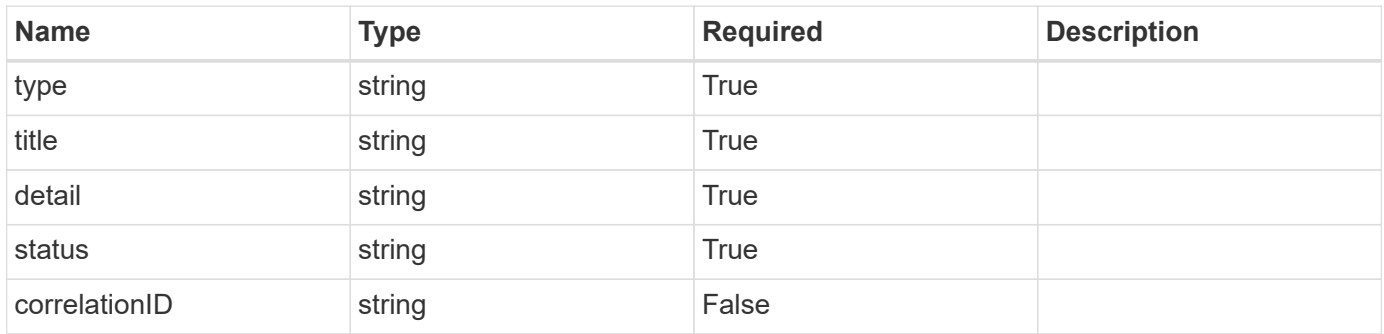

```
{
   "type": "https://astra.netapp.io/problems/3",
   "title": "Missing bearer token",
   "detail": "The request is missing the required bearer token.",
    "status": "401"
}
```
# **Response**

```
Status: 400, Bad request
```
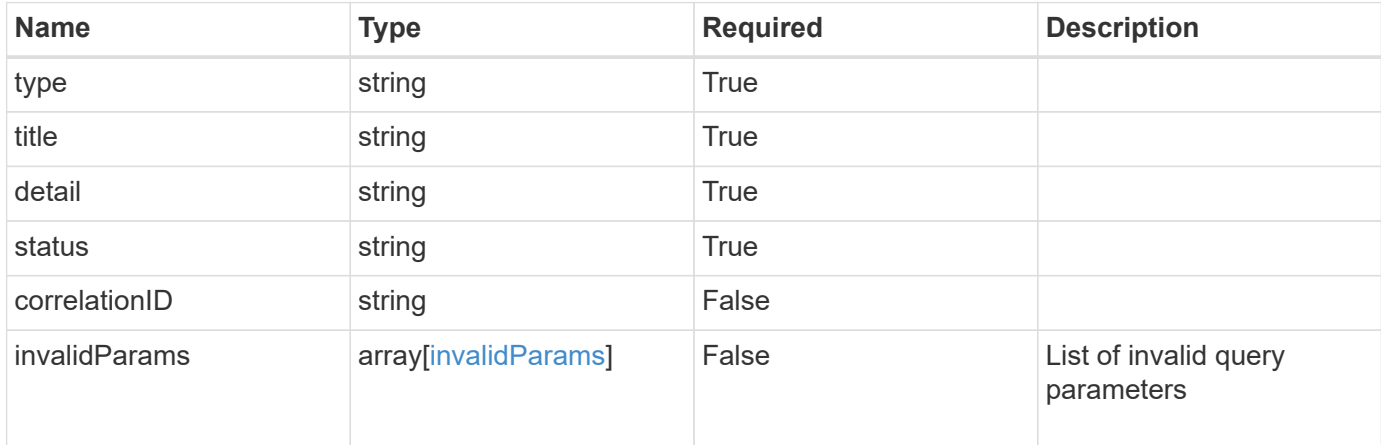

#### **Example response**

```
{
   "type": "https://astra.netapp.io/problems/5",
   "title": "Invalid query parameters",
   "detail": "The supplied query parameters are invalid.",
    "status": "400"
}
```
# **Response**

Status: 403, Forbidden

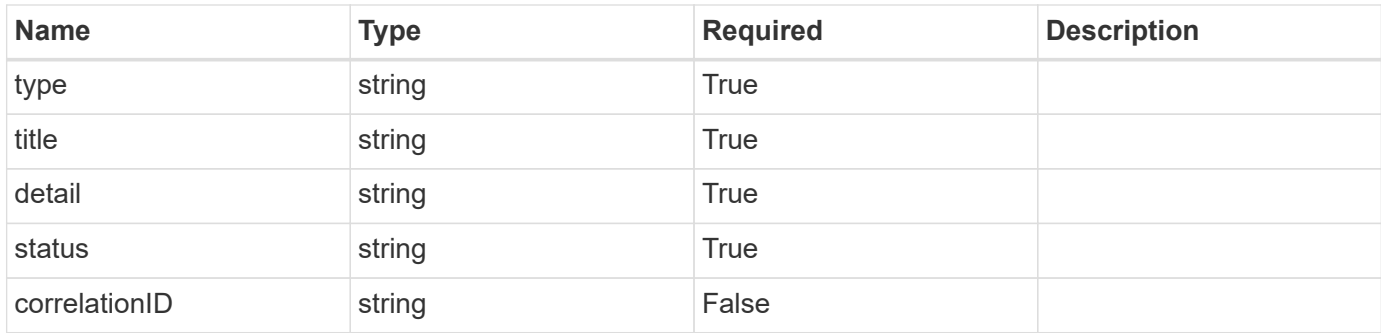

```
{
    "type": "https://astra.netapp.io/problems/11",
   "title": "Operation not permitted",
   "detail": "The requested operation isn't permitted.",
   "status": "403"
}
```
# **Error**

Status: 404, Not found

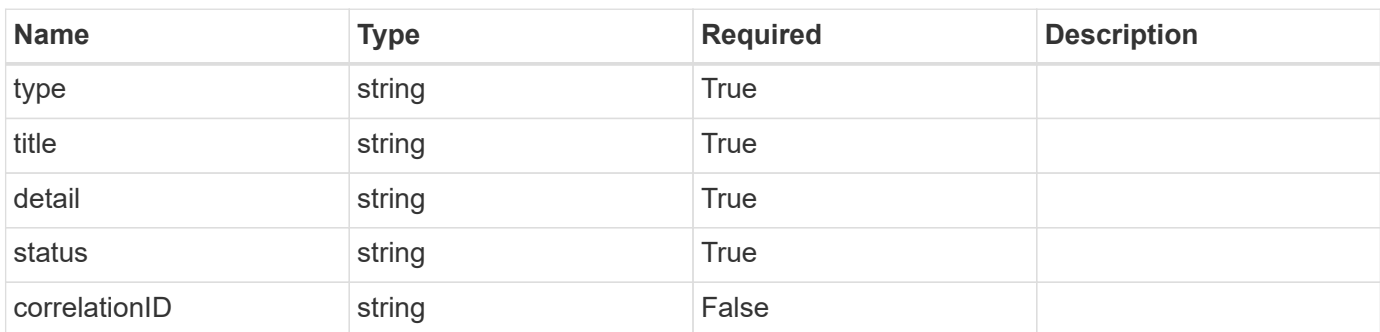

#### **Example error response**

```
{
    "type": "https://astra.netapp.io/problems/2",
   "title": "Collection not found",
   "detail": "The collection specified in the request URI wasn't
found.",
    "status": "404"
}
```
# **Definitions**

#### **See Definitions**

targetSchema

accept-post

accept-put

hints

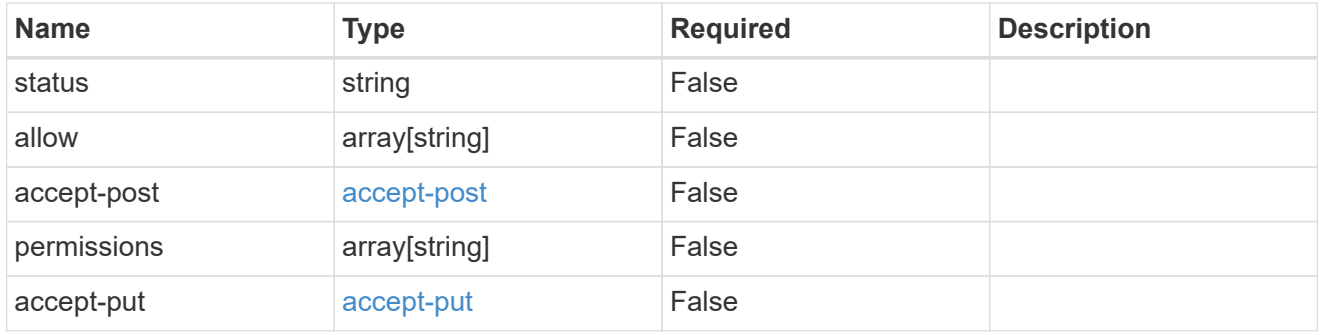

## type\_astra\_link

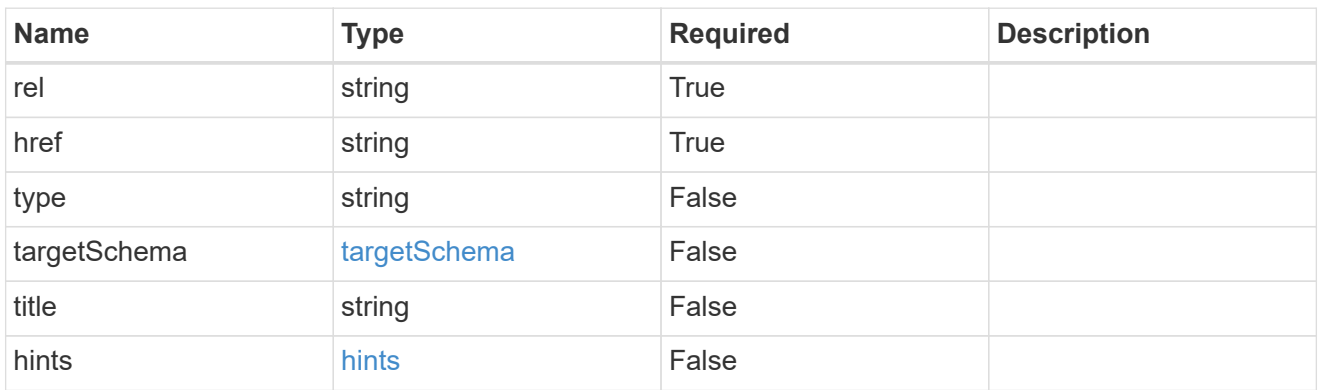

# GVK

JSON object containing a Kubernetes group/version/kind.

• This object is internally validated against Astra /apiResources.

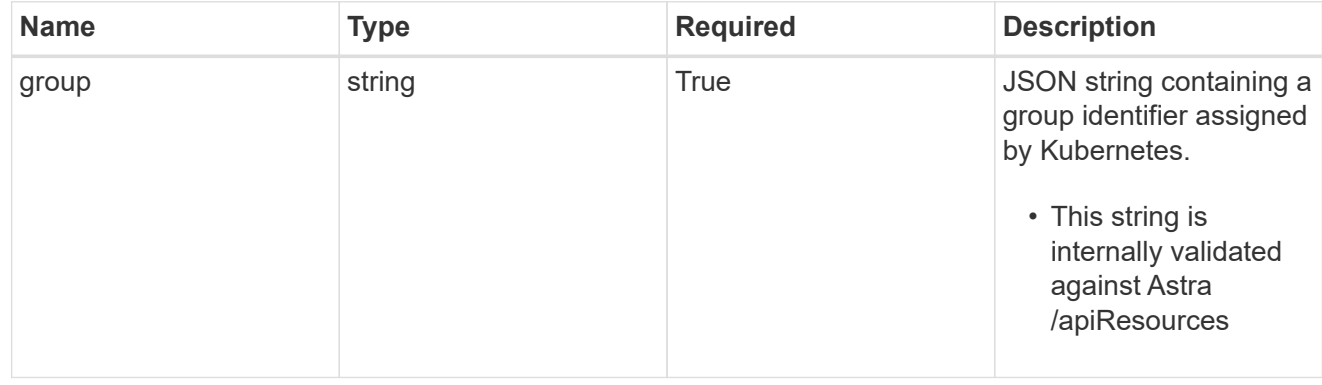

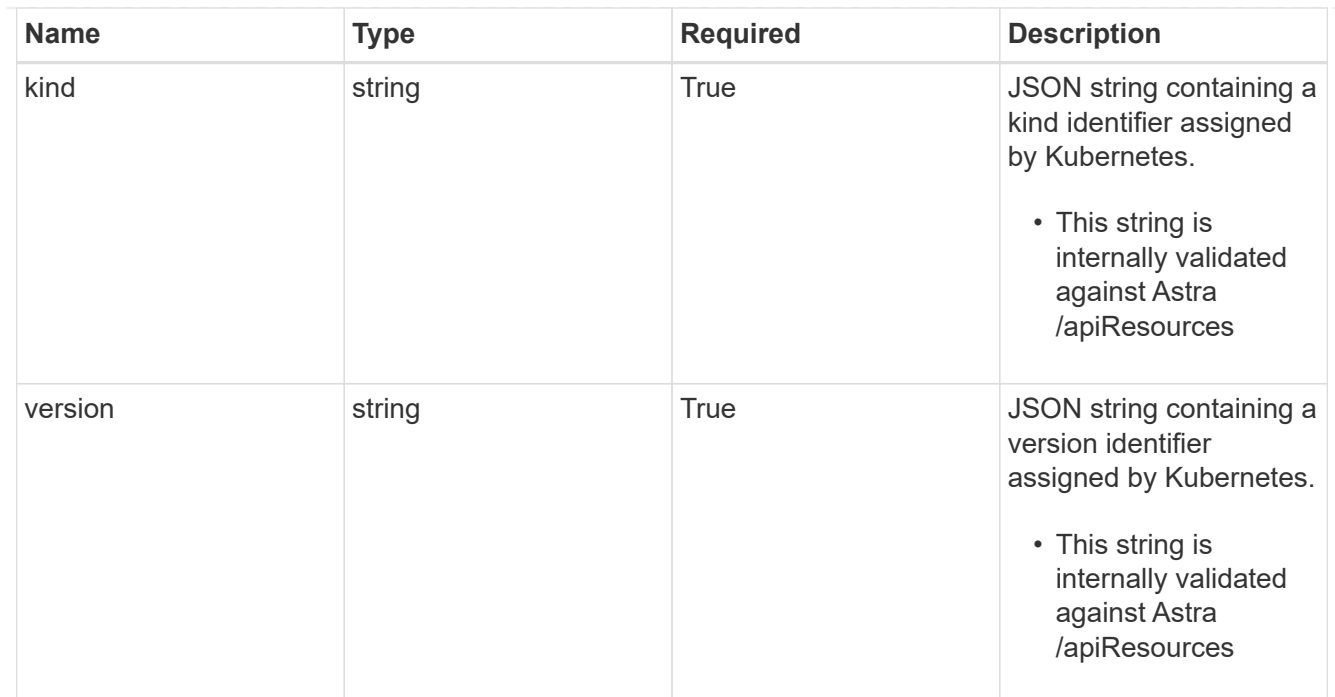

# clusterScopedResources

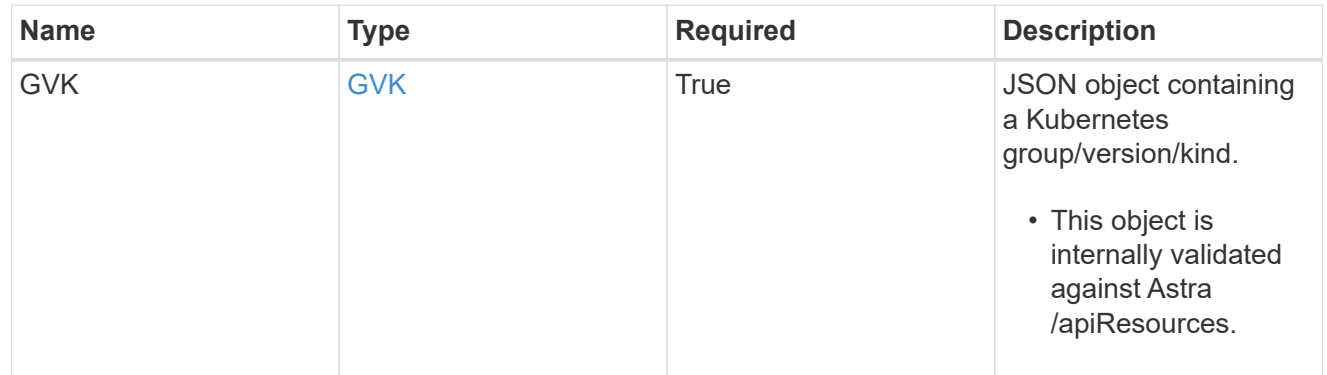

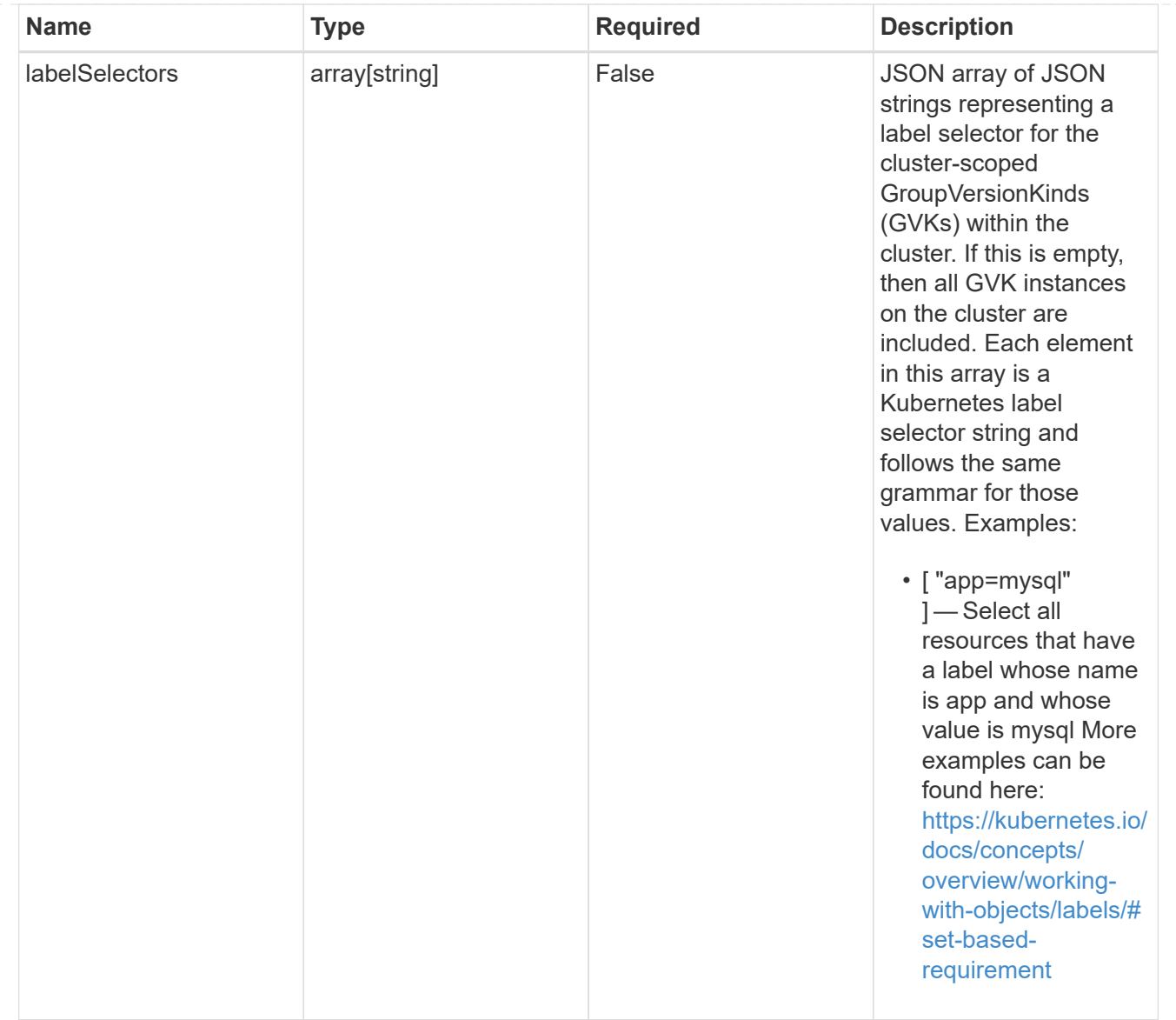

### namespaceScopedResources

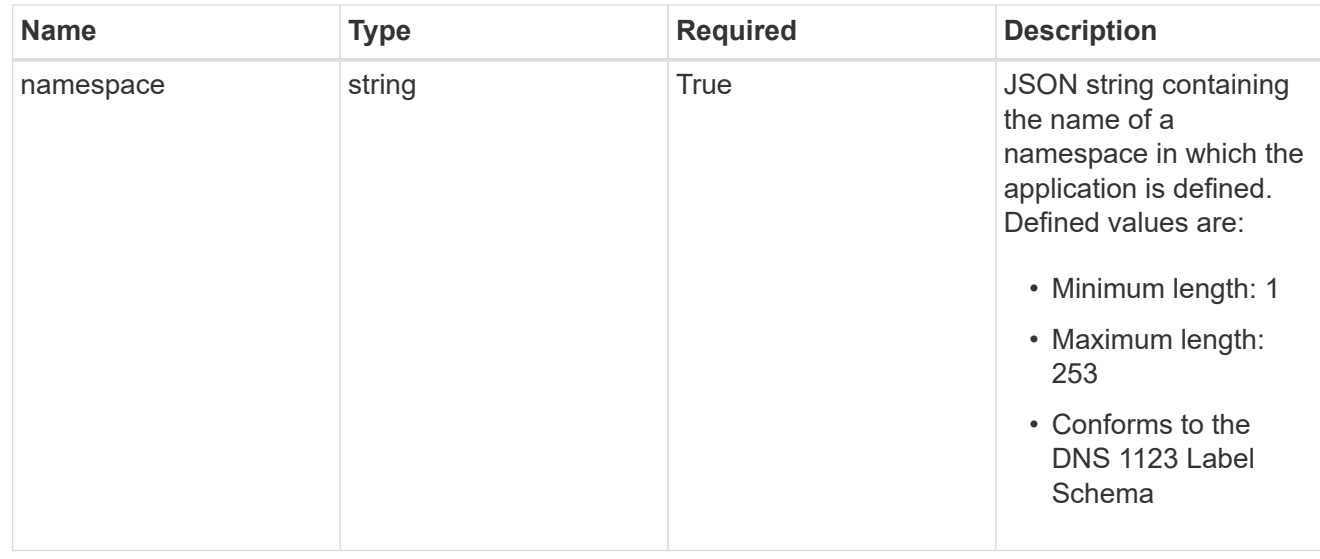

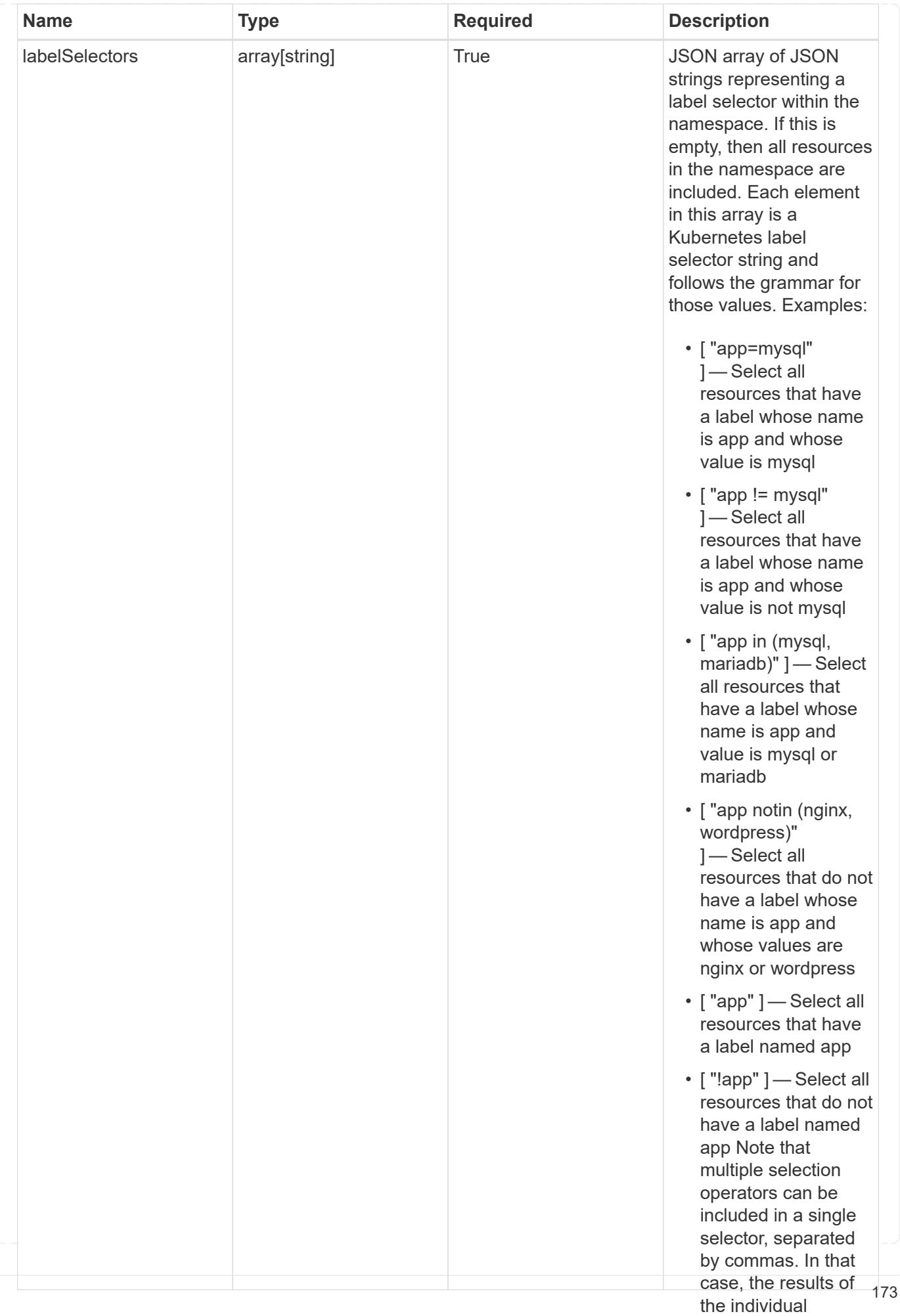

type\_astra\_stateTransition

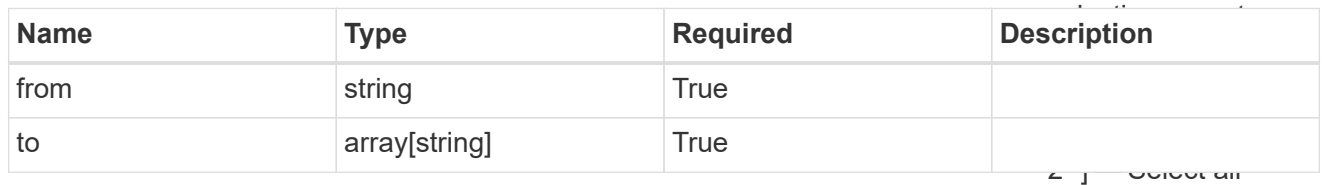

additionalDetails

type\_astra\_stateDetail

resources that have a label whose name is app and whose value is mysql and a label whose name is

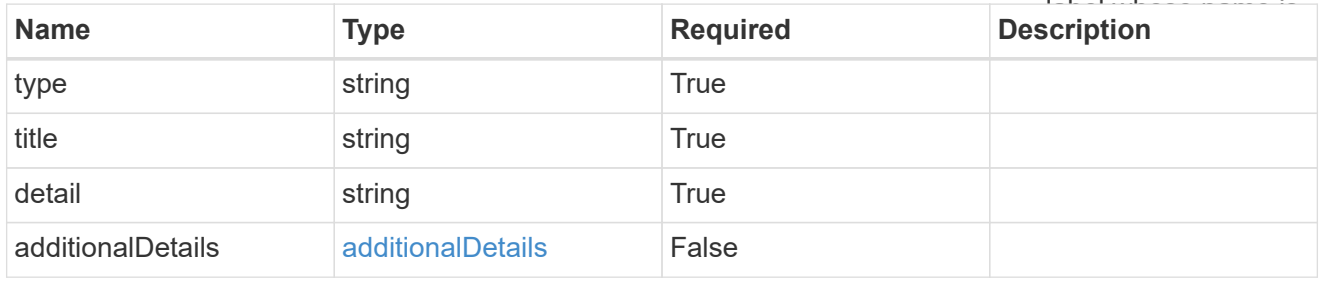

#### namespaceMapping

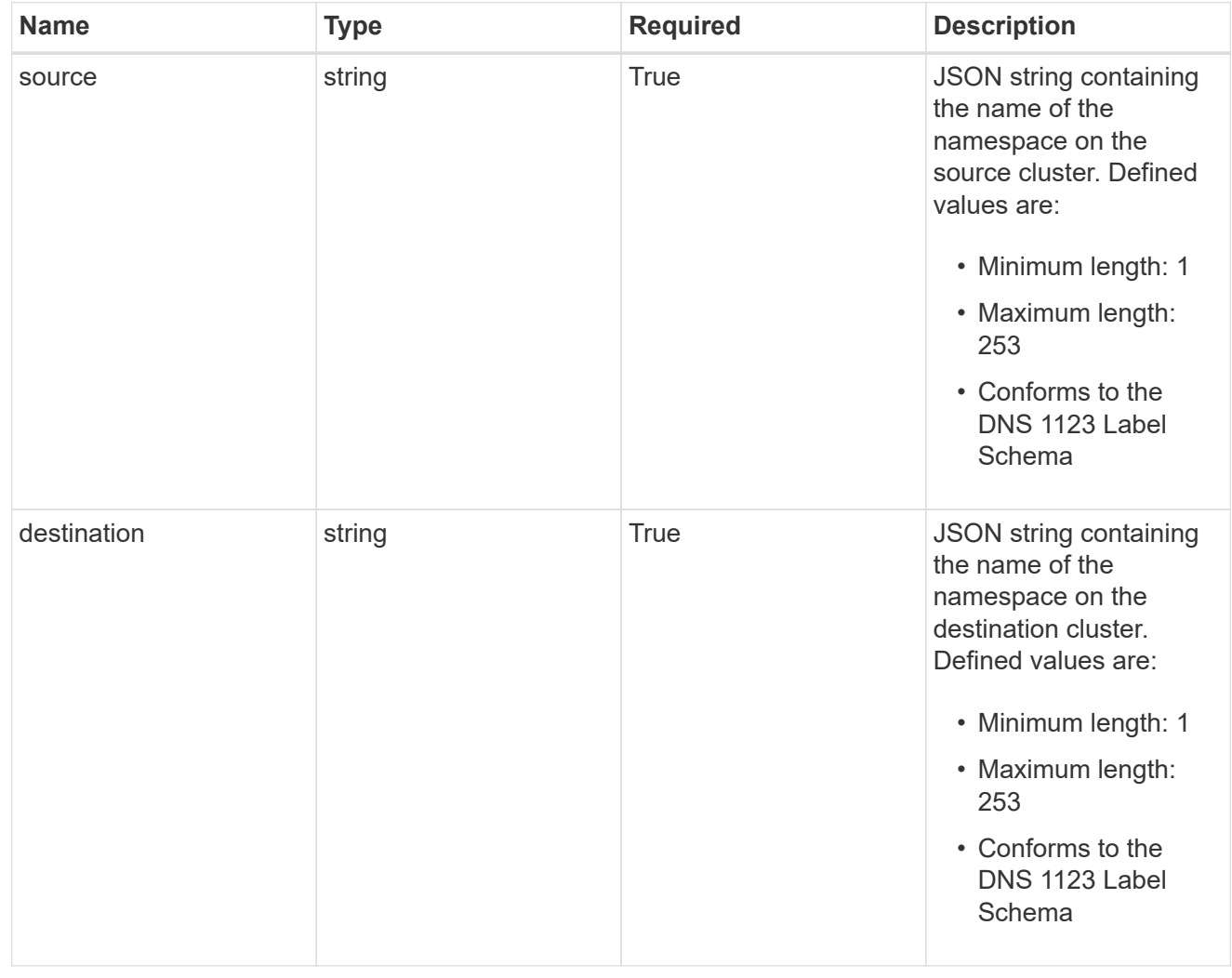

storageClassMapping

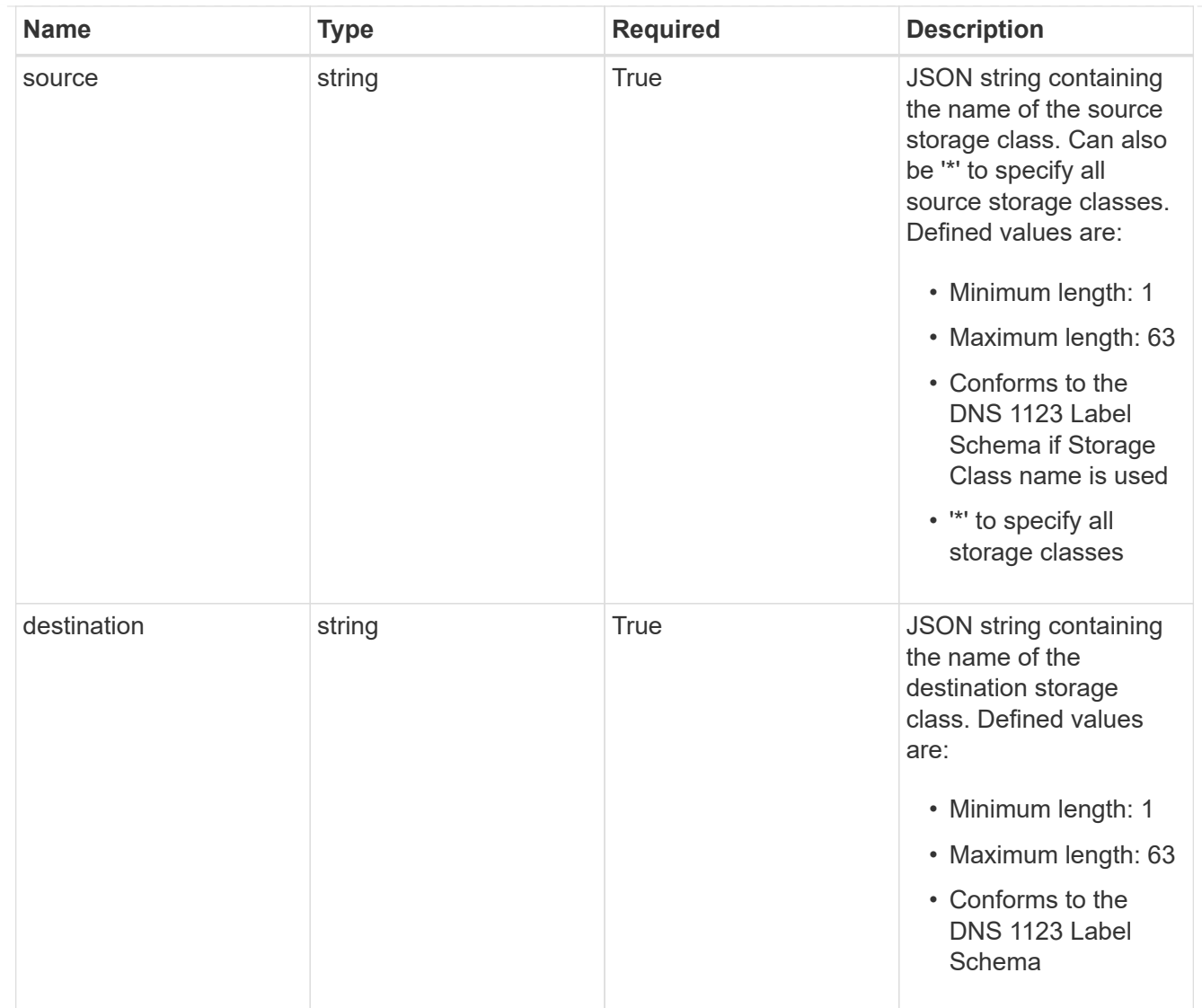

## GVKN

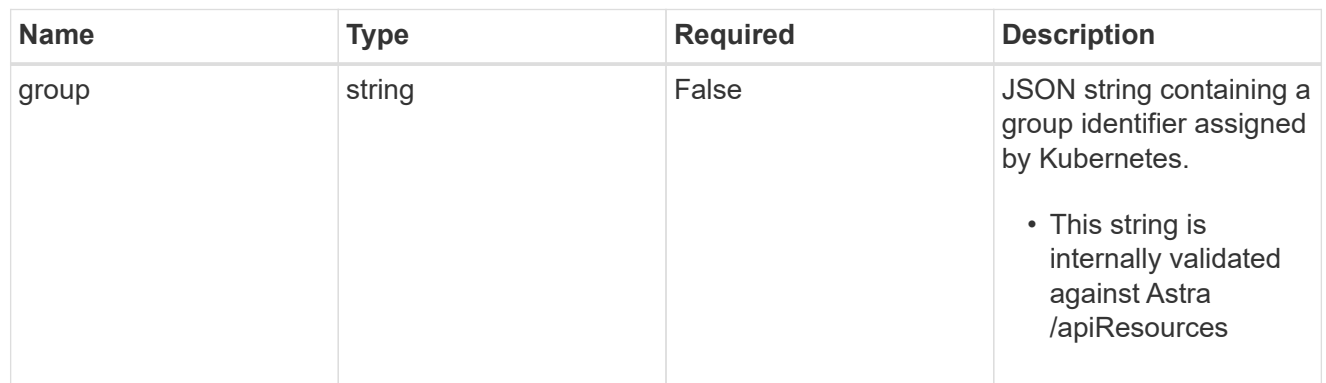

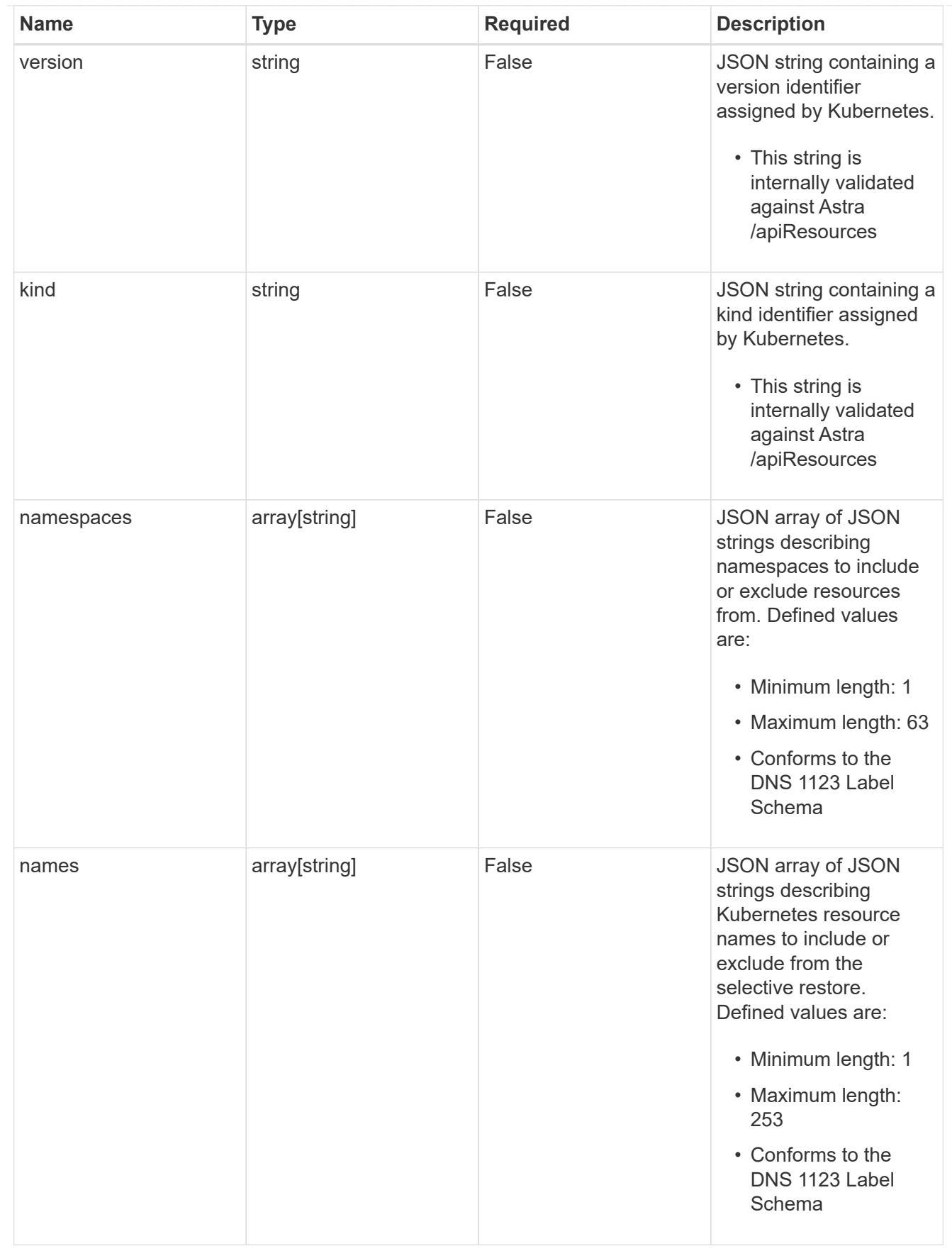

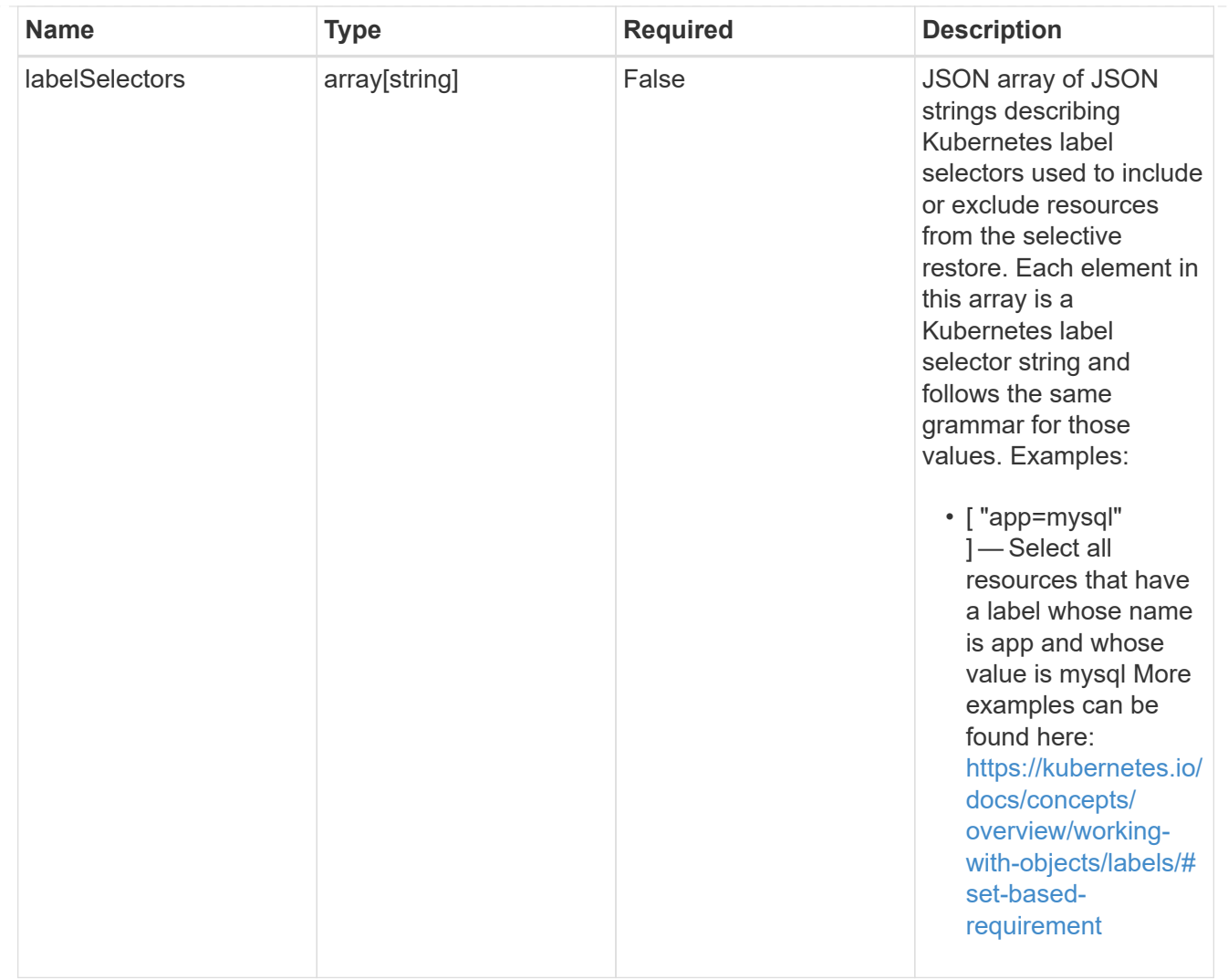

#### restoreFilter

JSON object containing a list of filters that describe which resources are included or excluded from a selective restore operation. Include and exclude are mutually exclusive, and a selective restore can only use one kind of filter.

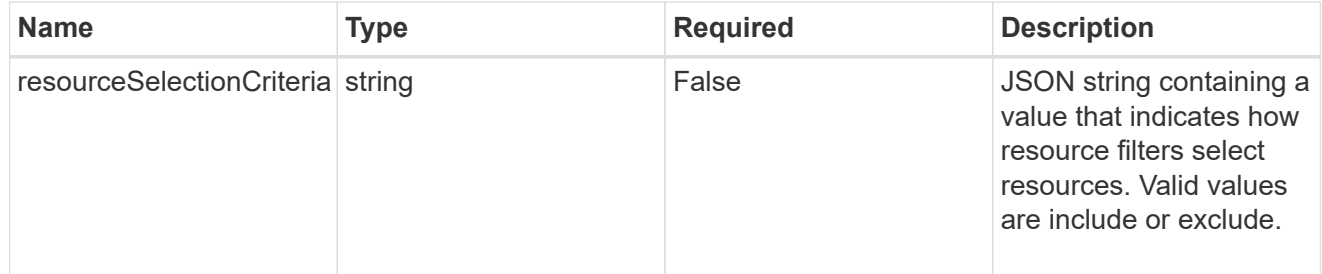

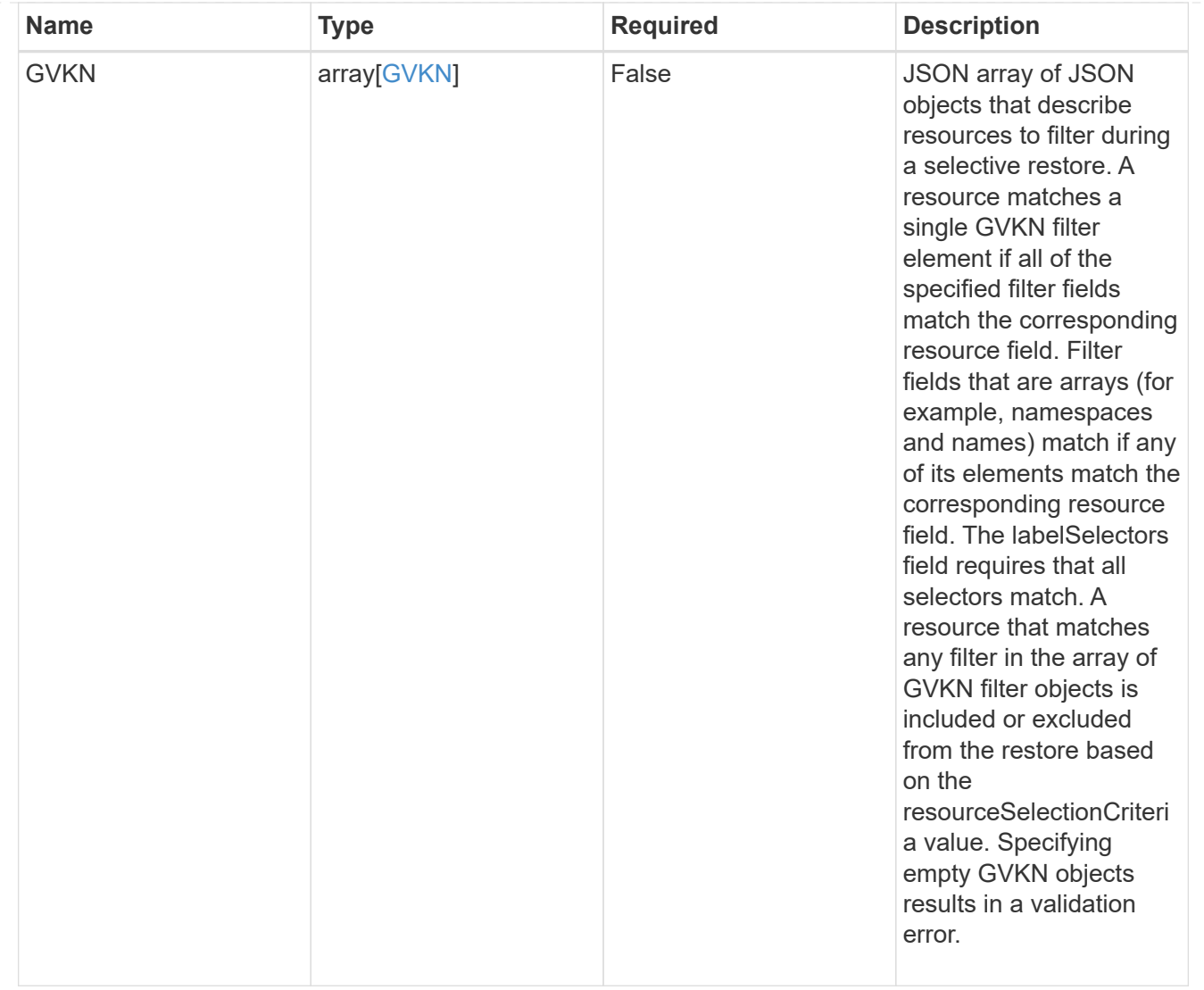

#### type\_astra\_label

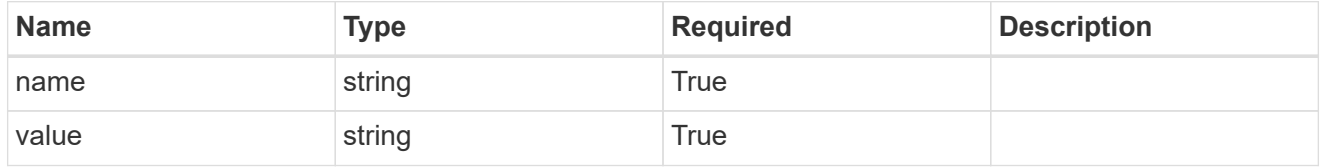

type\_astra\_metadata\_update

Client and service-specified metadata associated with the resource. Defined values are:

• Conforms to the Astra Metadata Schema If not specified on create, a metadata object will be created with no labels. If not specified on update, the metadata object's labels, creationTimestamp and createdBy, will be preserved without modification.

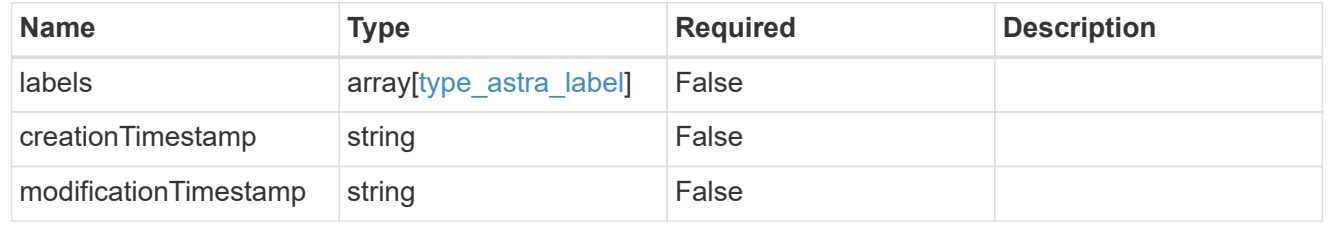
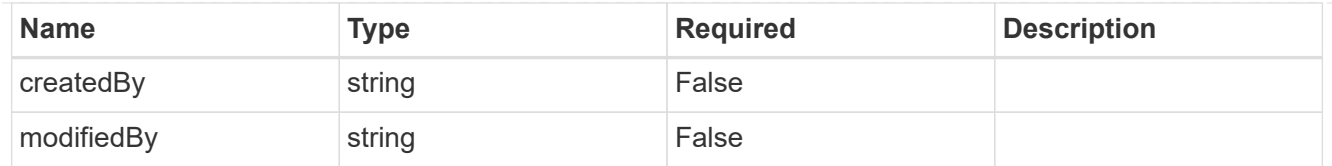

## app\_2.2\_get\_response\_body

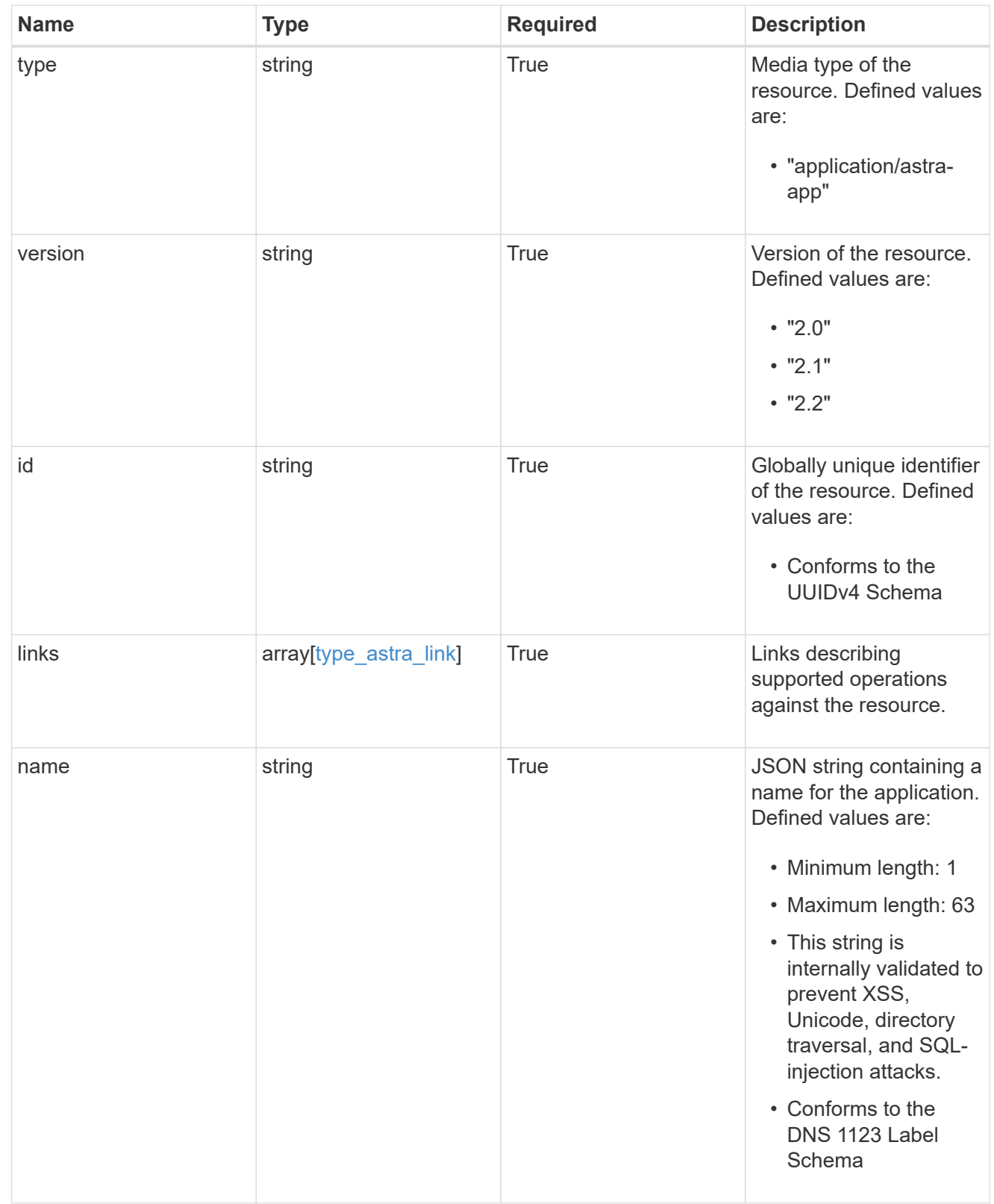

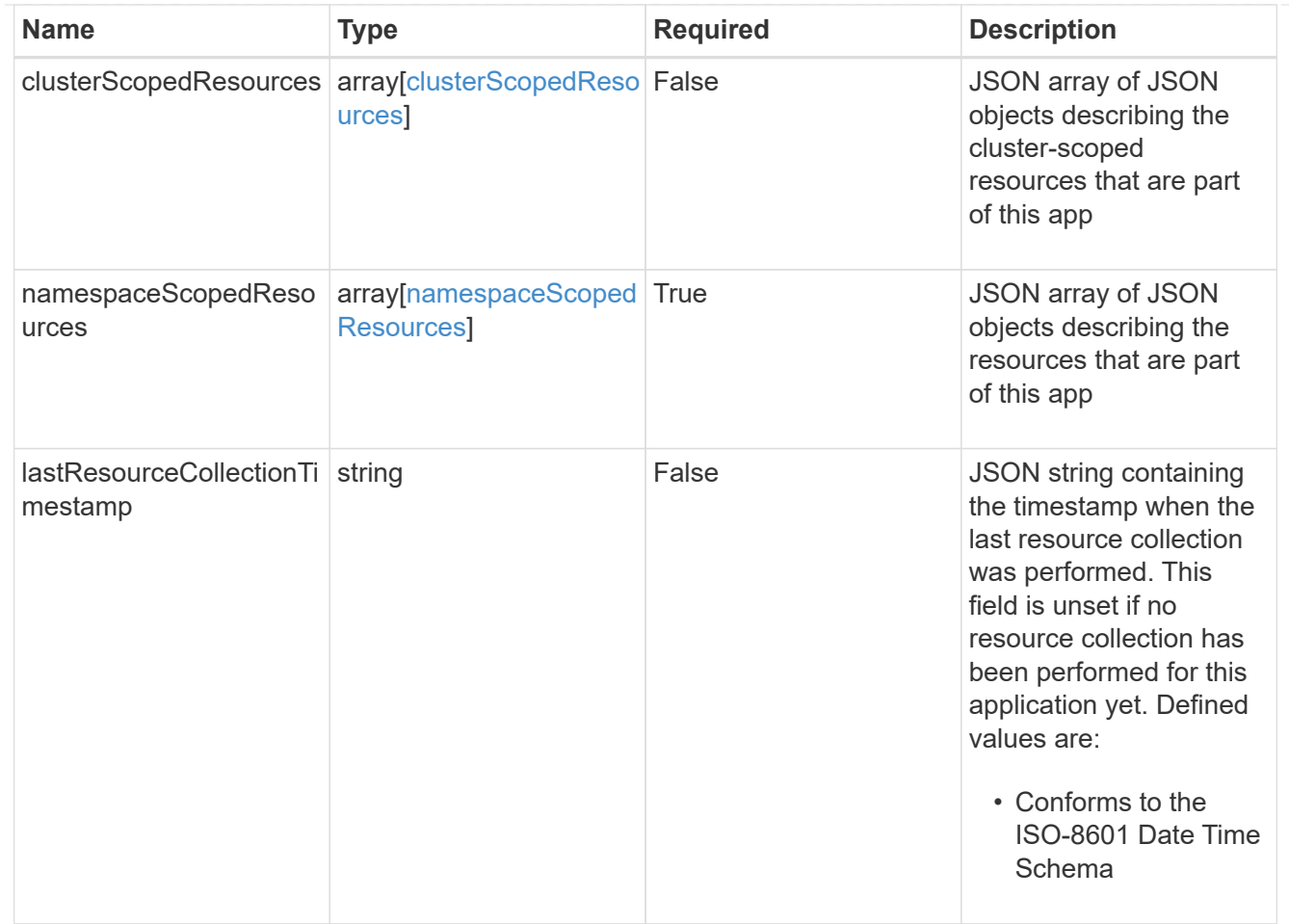

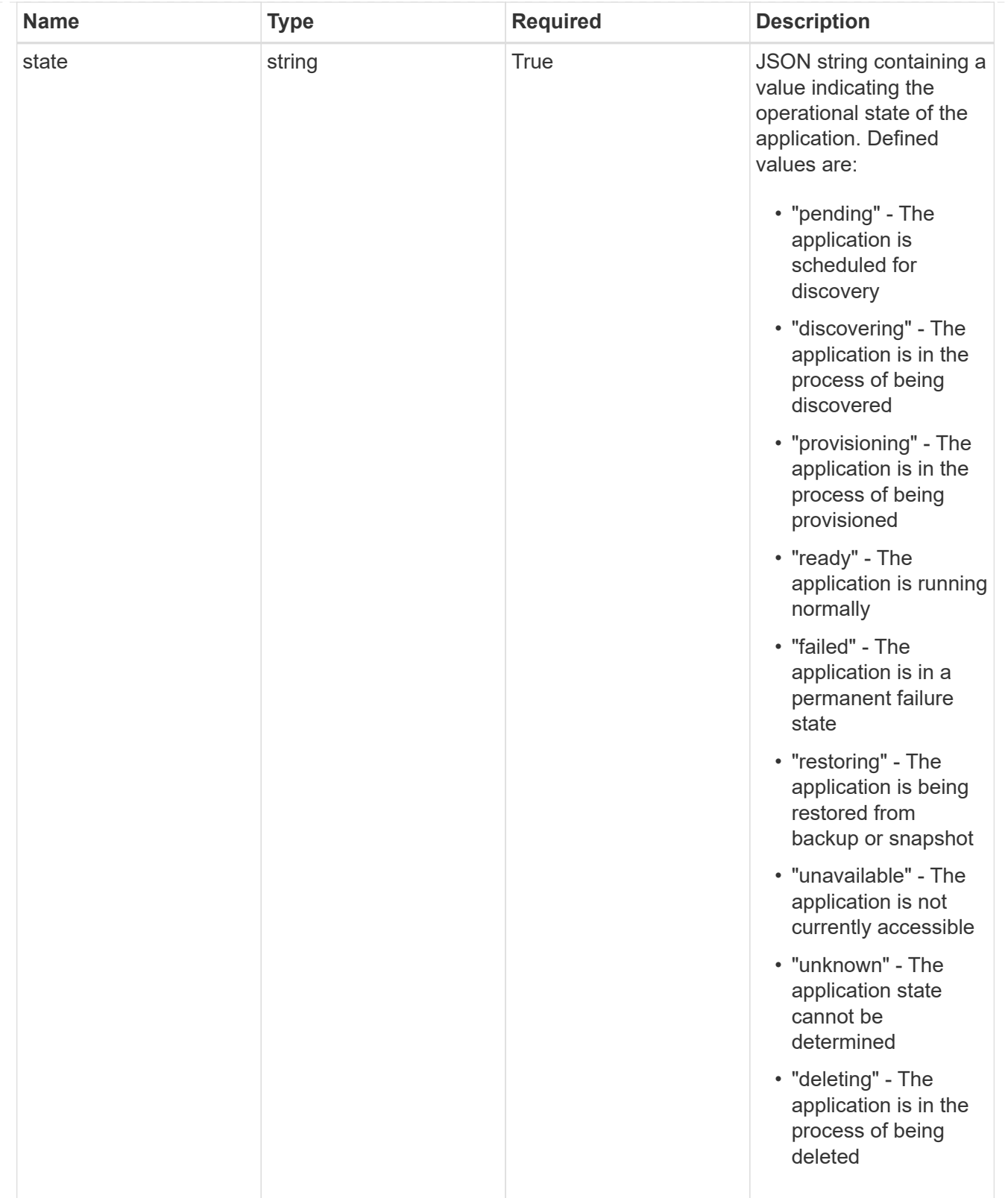

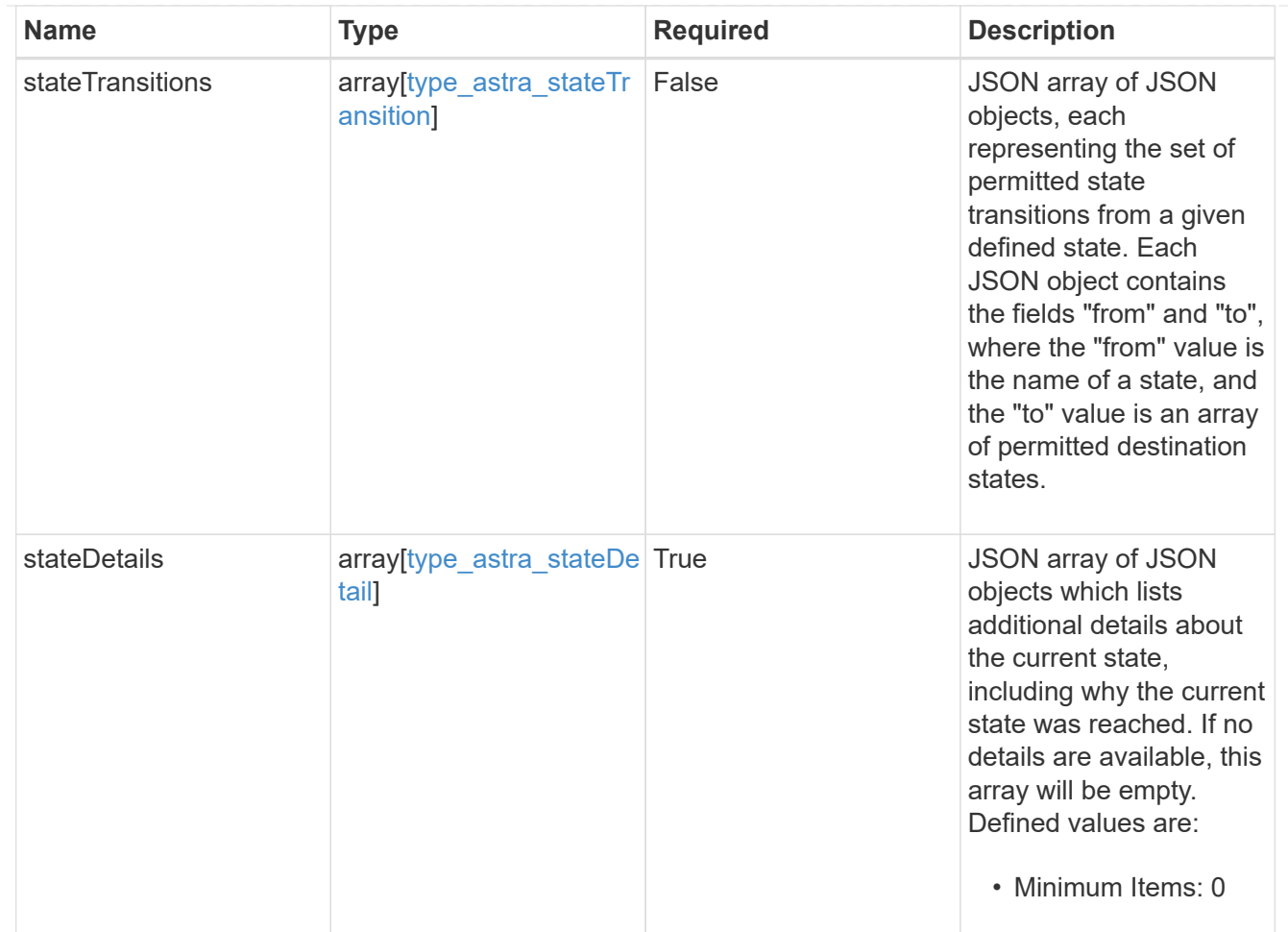

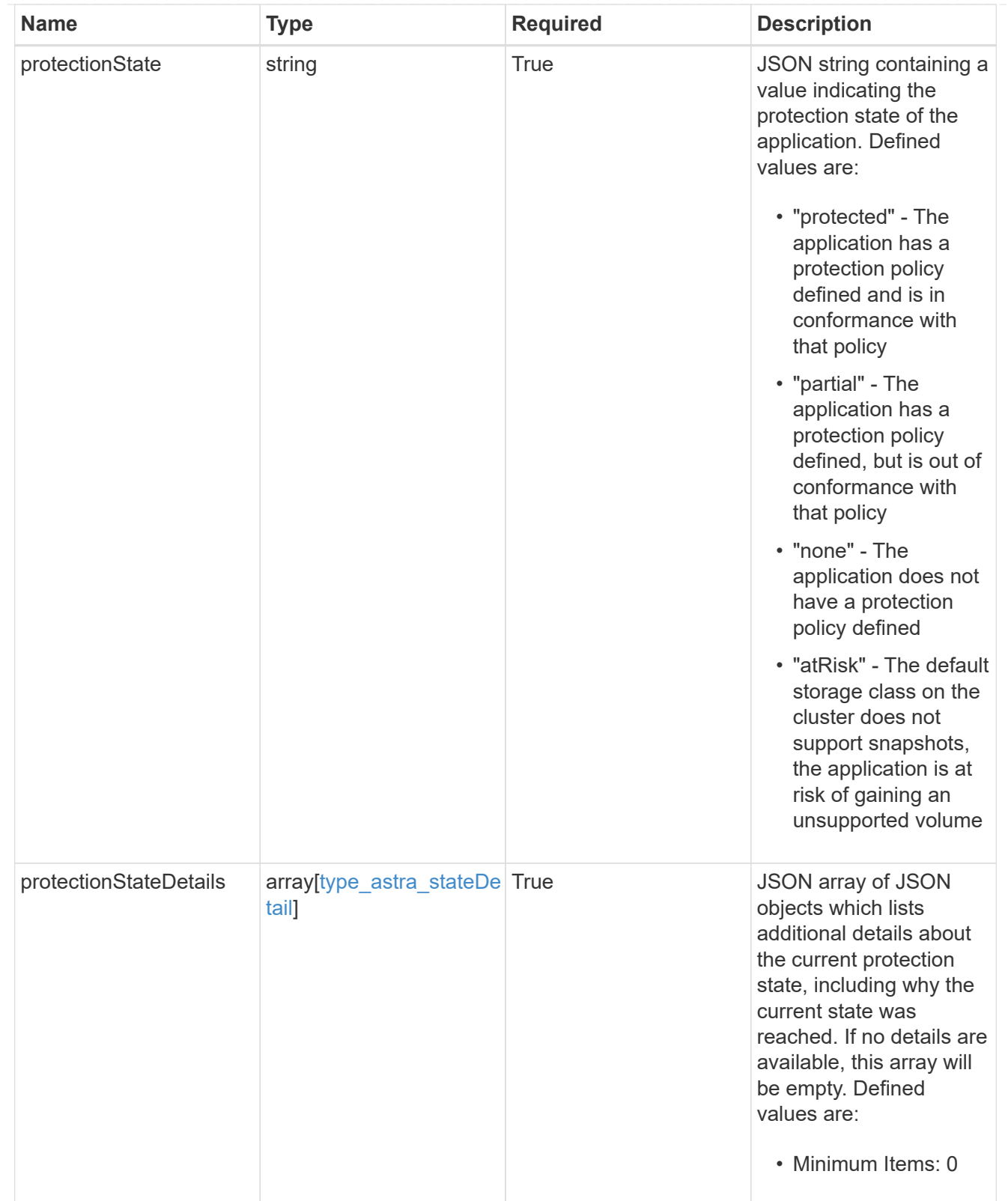

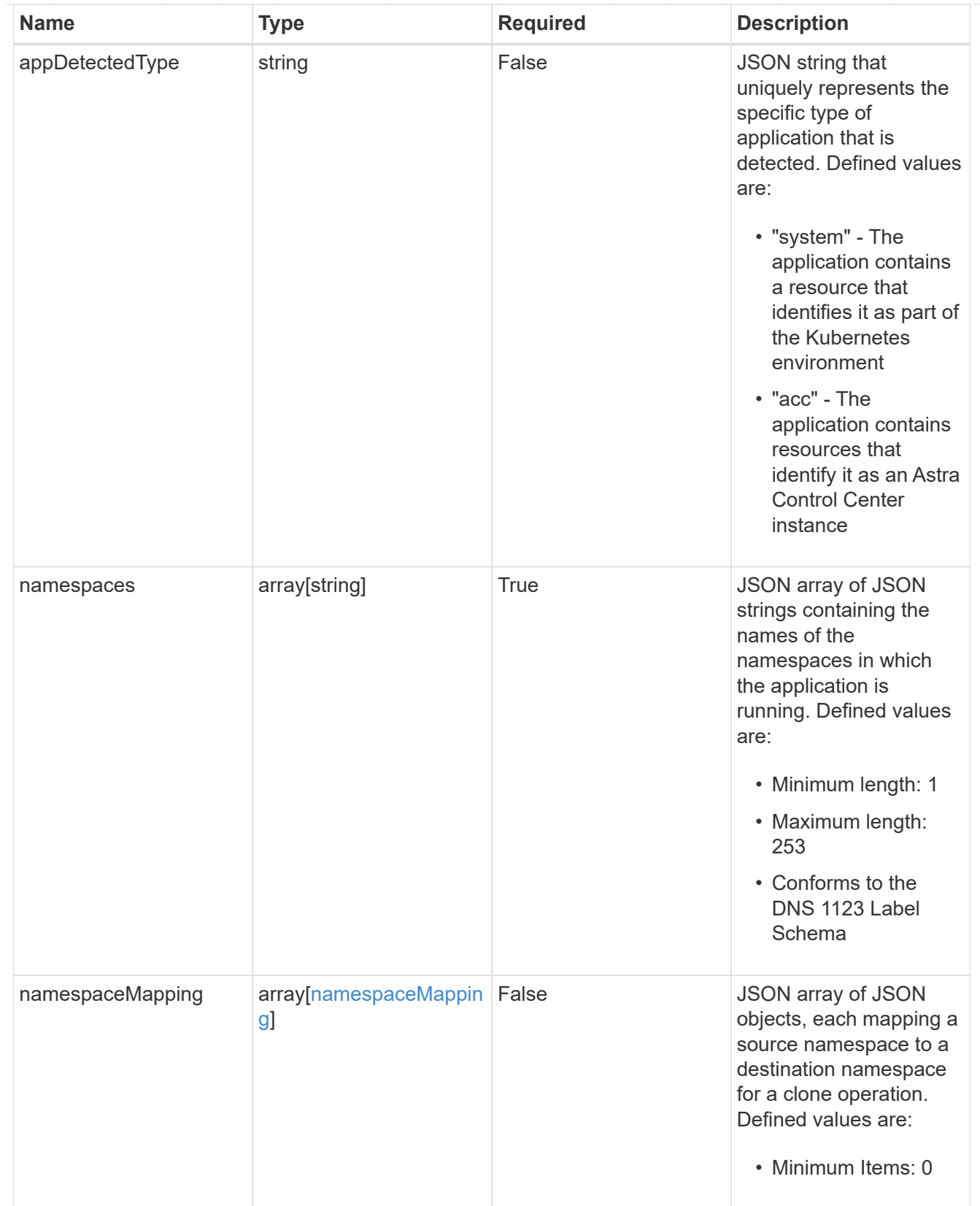

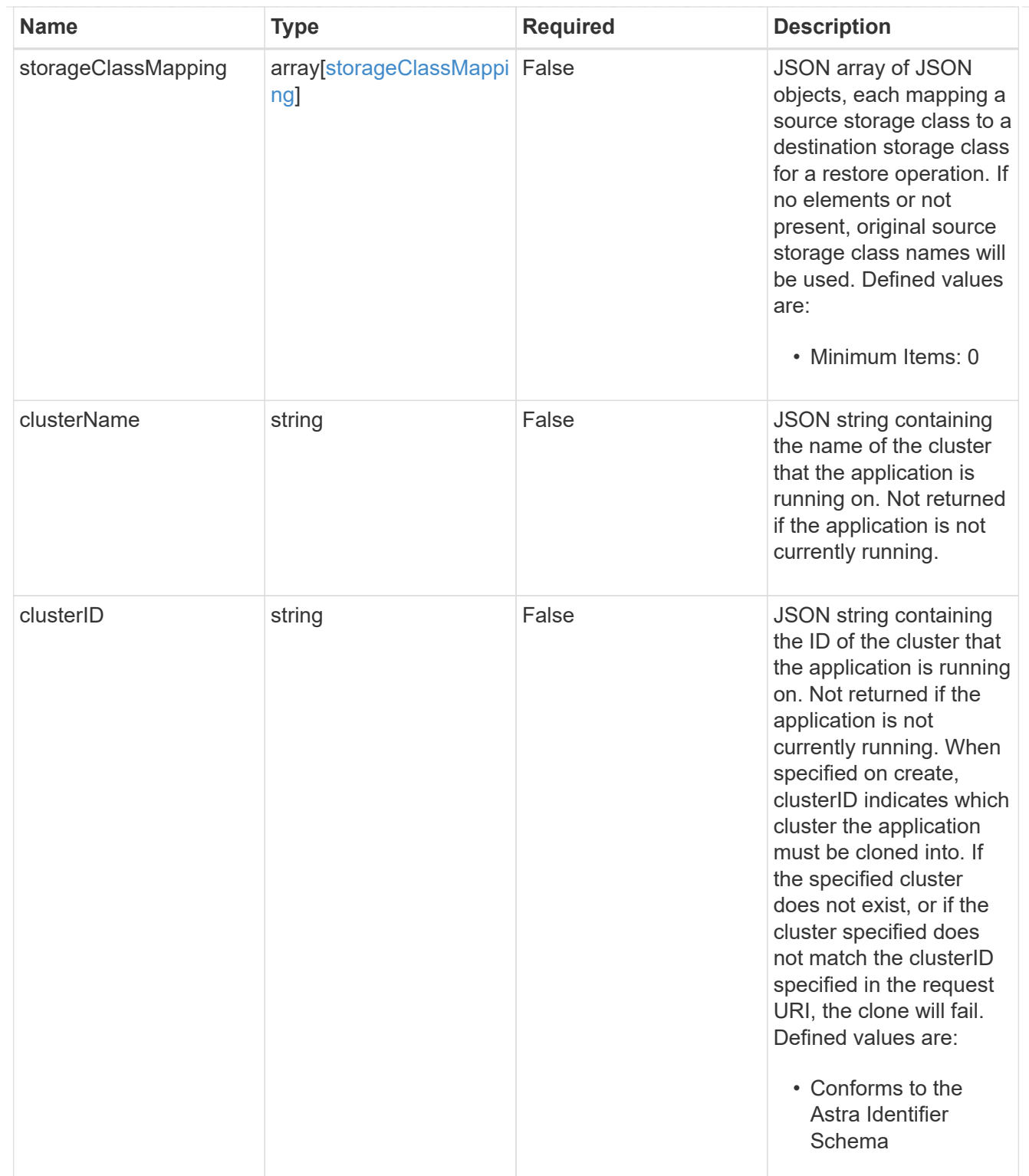

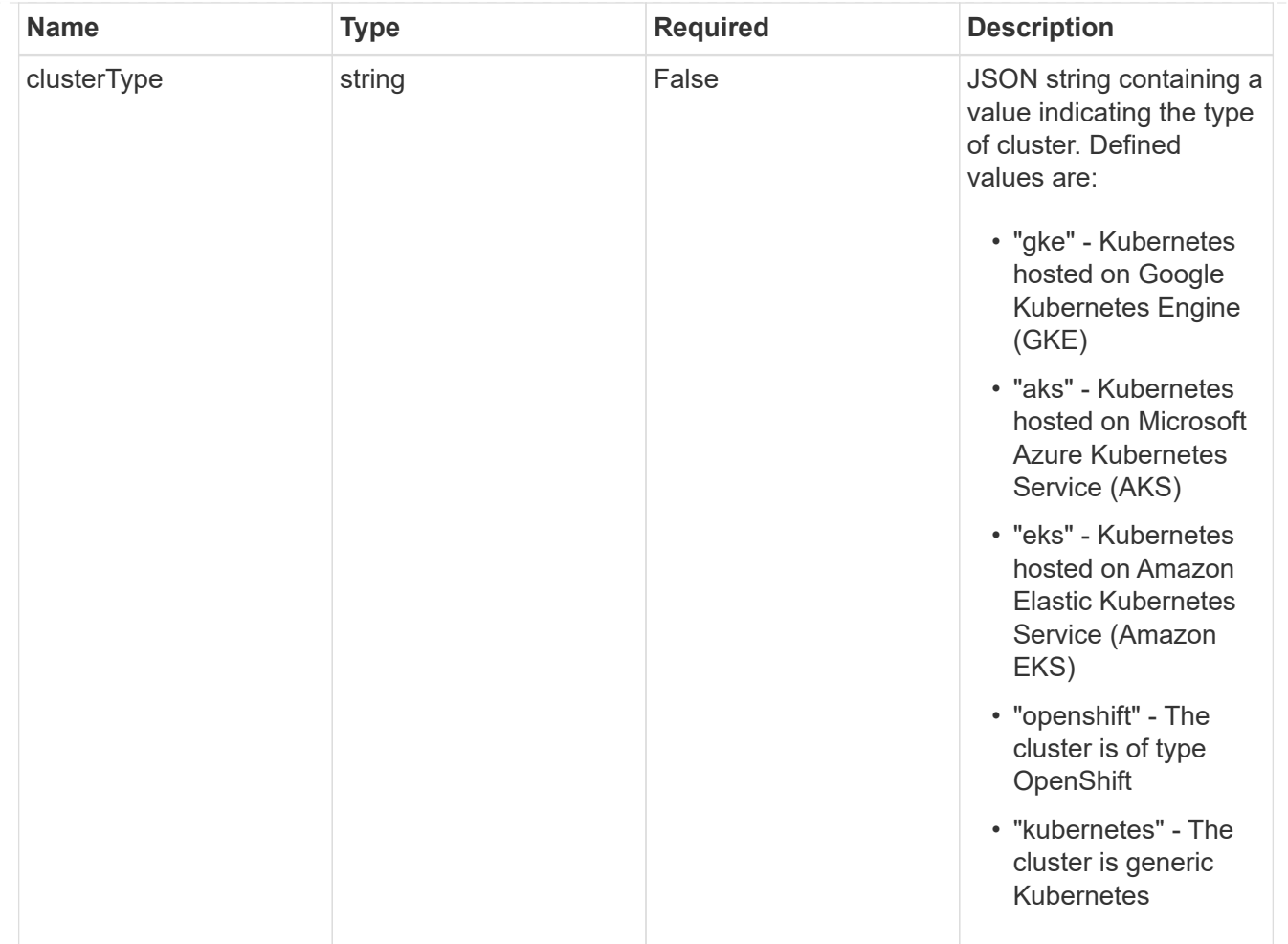

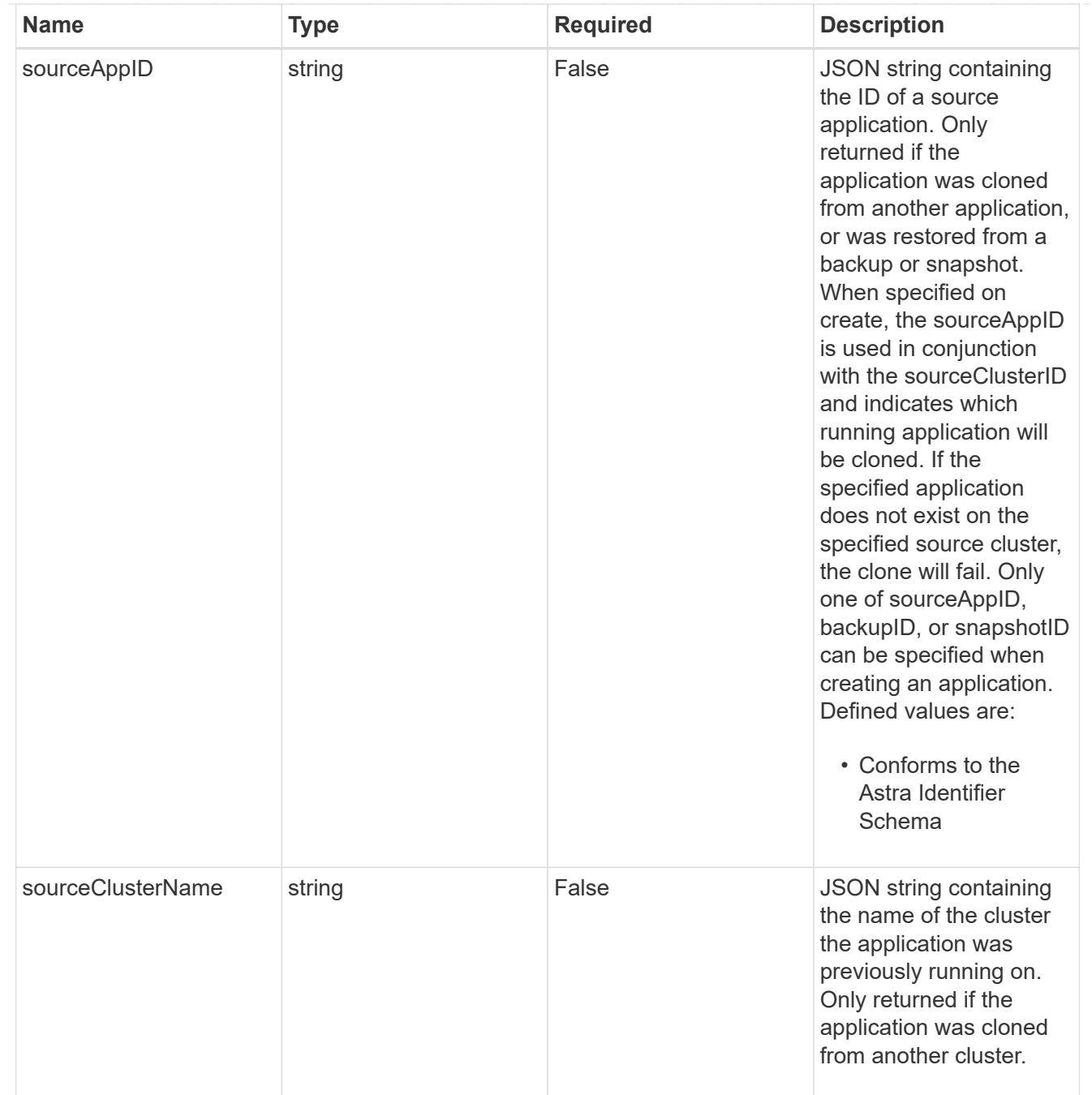

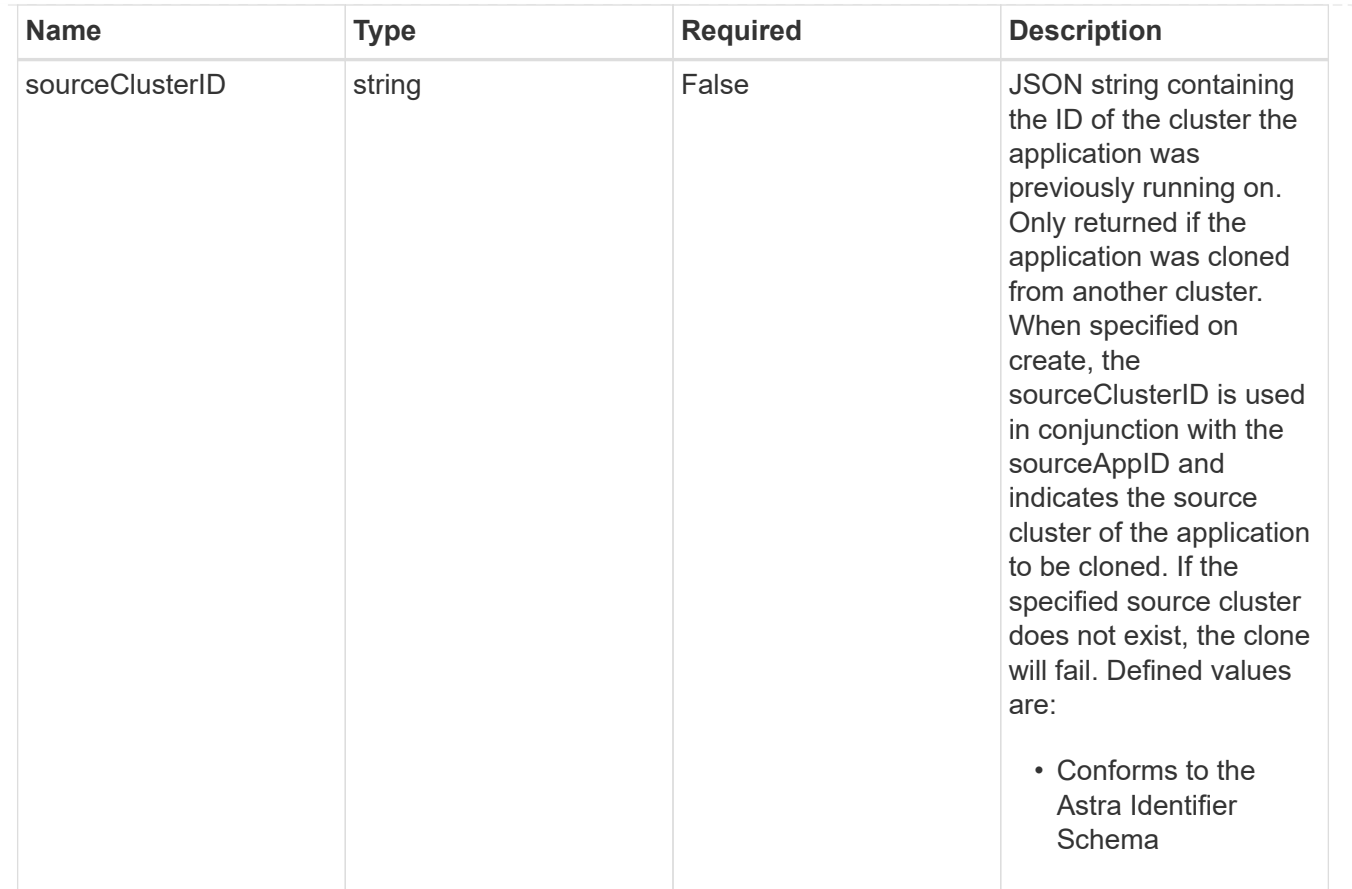

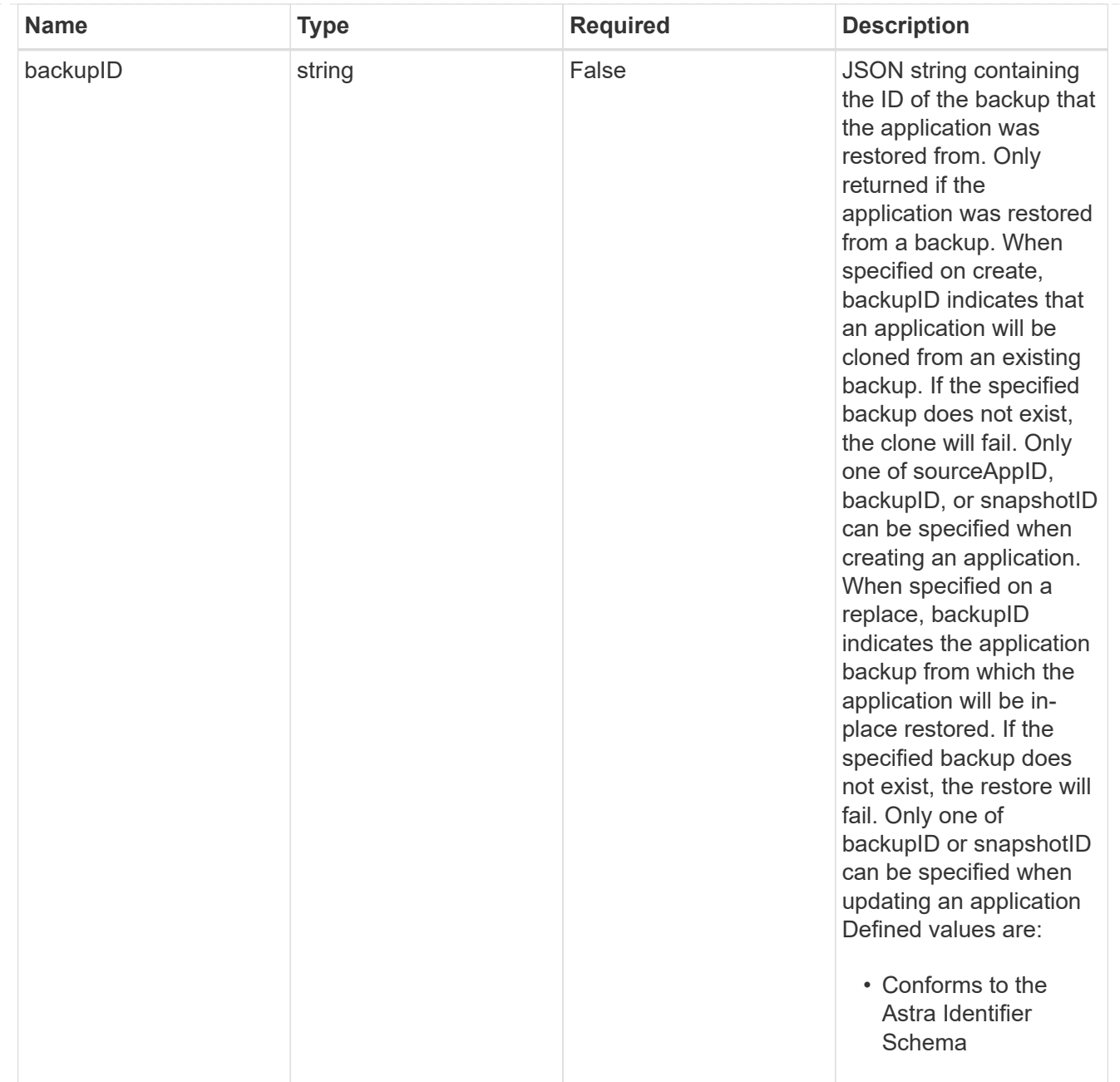

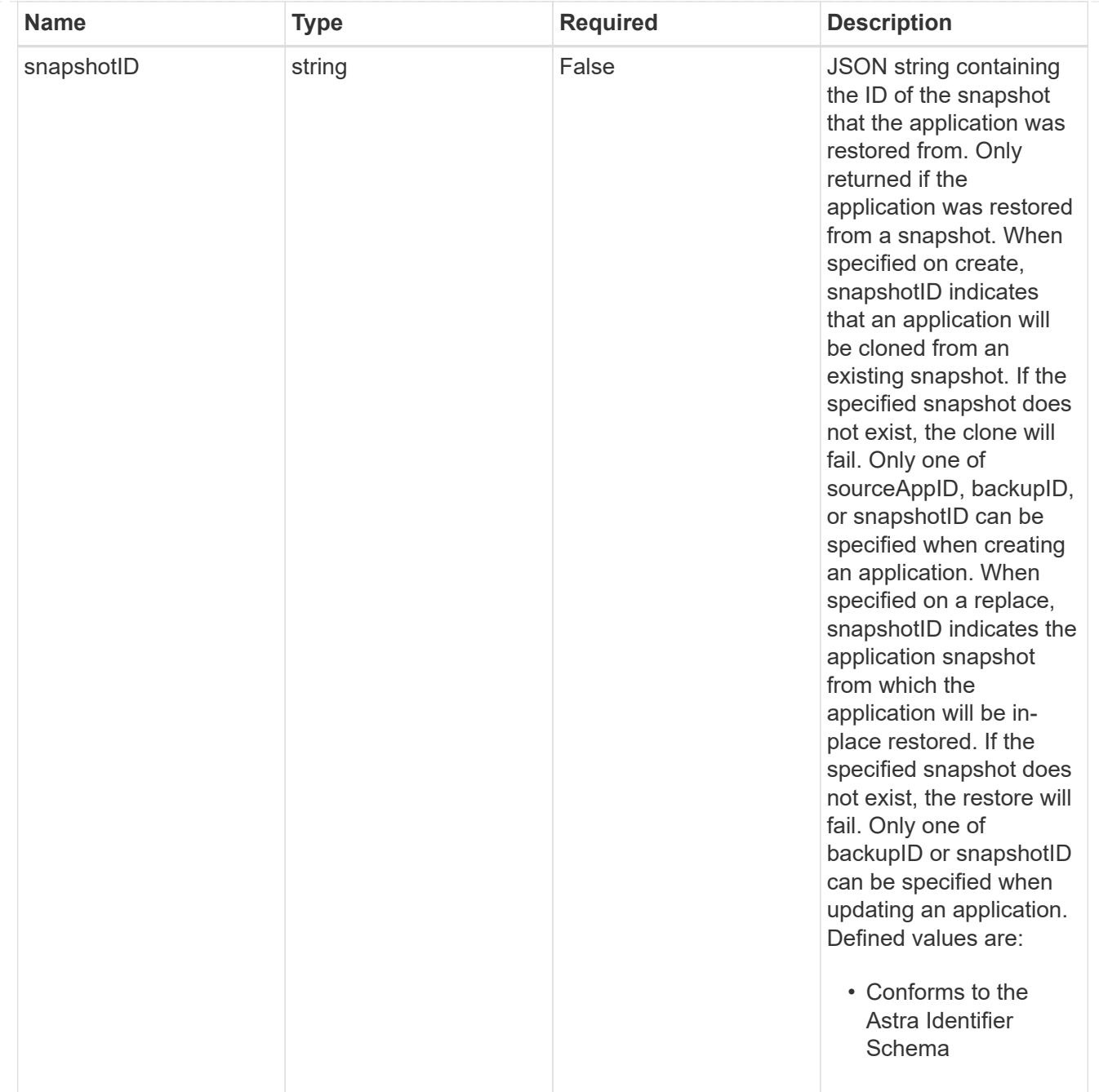

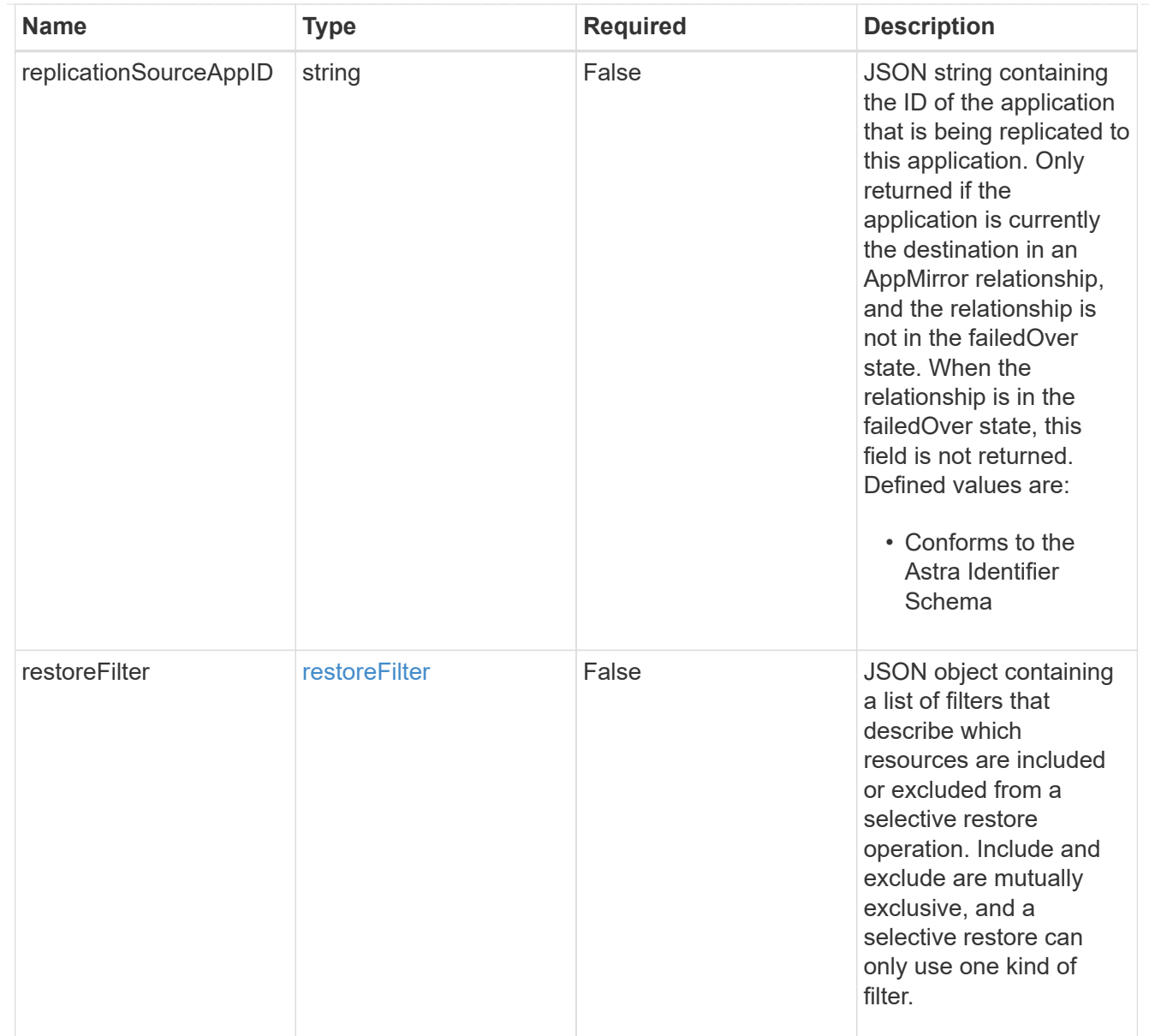

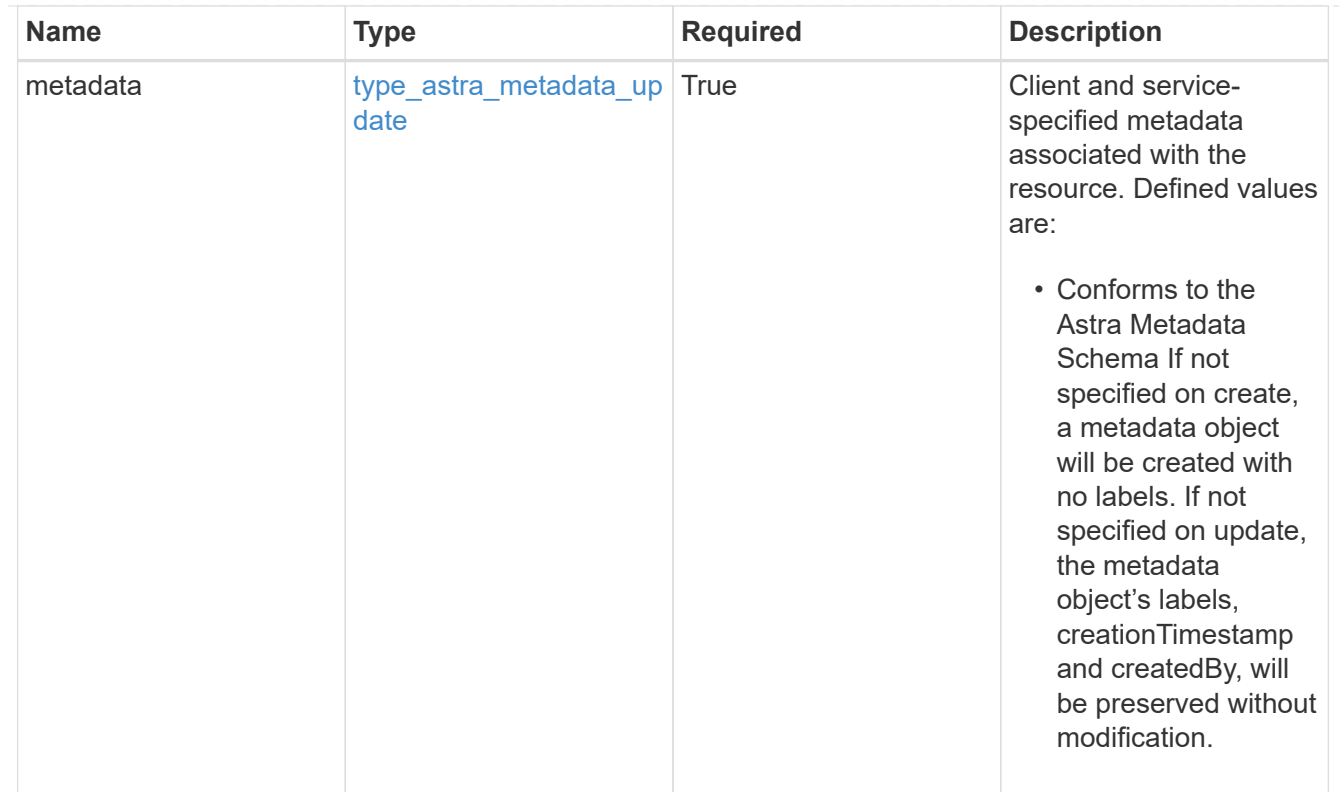

## type\_astra\_metadata\_list

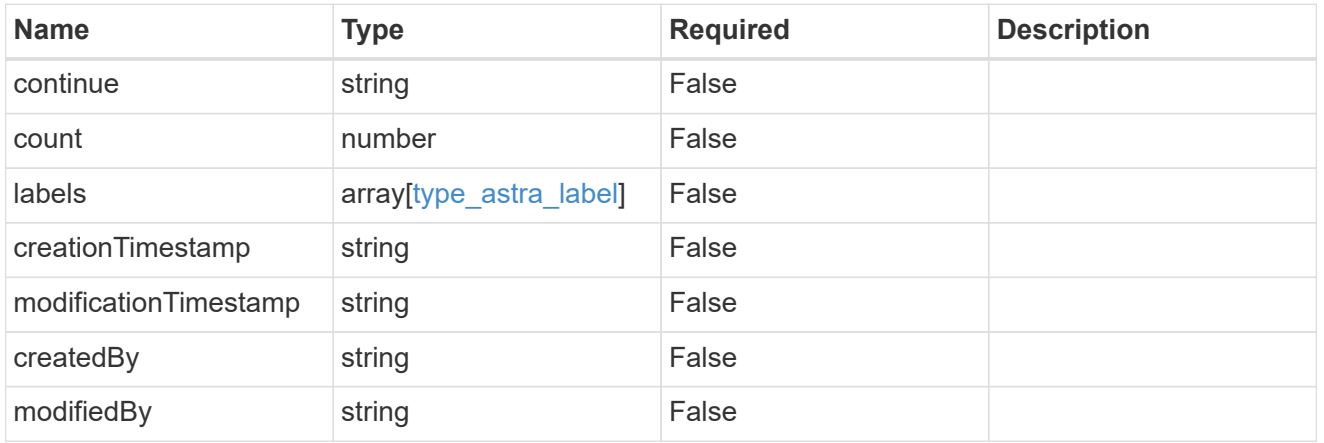

#### invalidParams

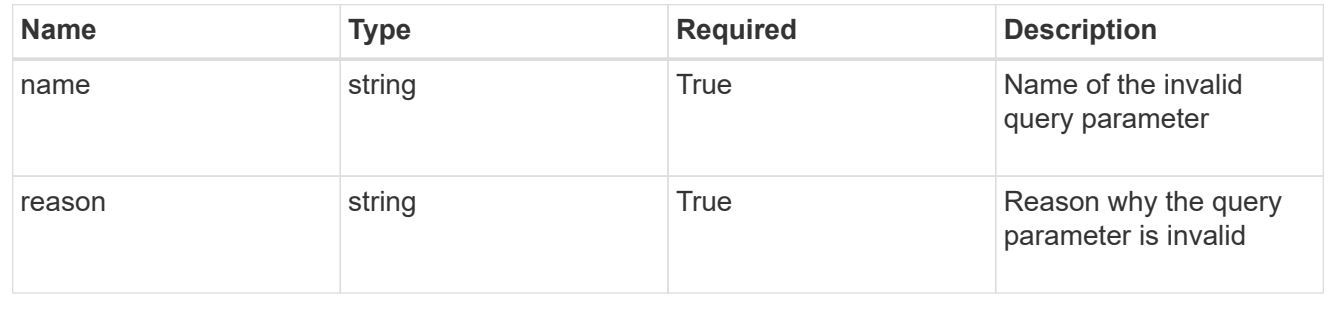

# **Retrieve an app**

GET /accounts/{account\_id}/k8s/v2/apps/{app\_id}

Returns the stored App API resource in the JSON response body.

# **Parameters**

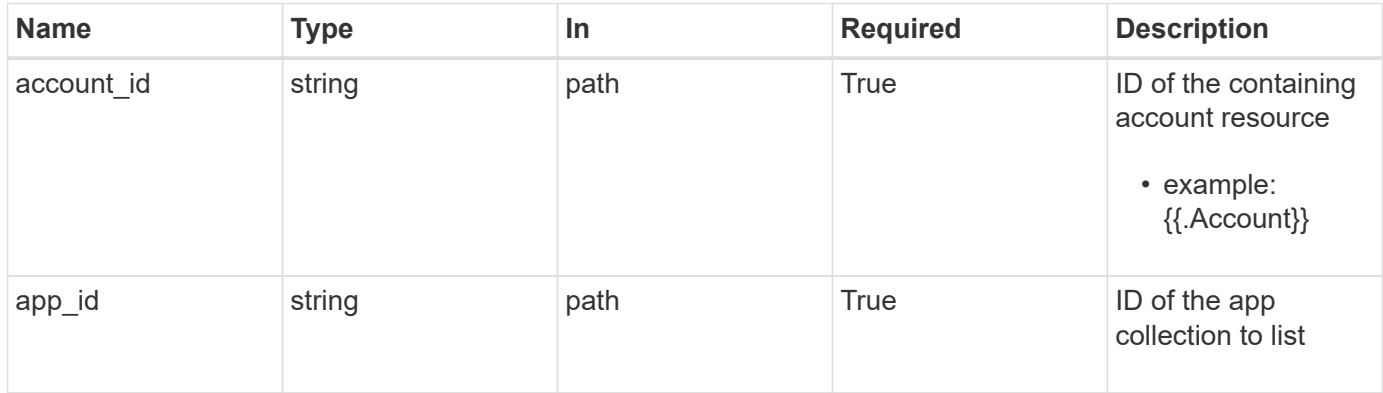

# **Response**

Status: 200, Returns the stored App API resource in the JSON response body.

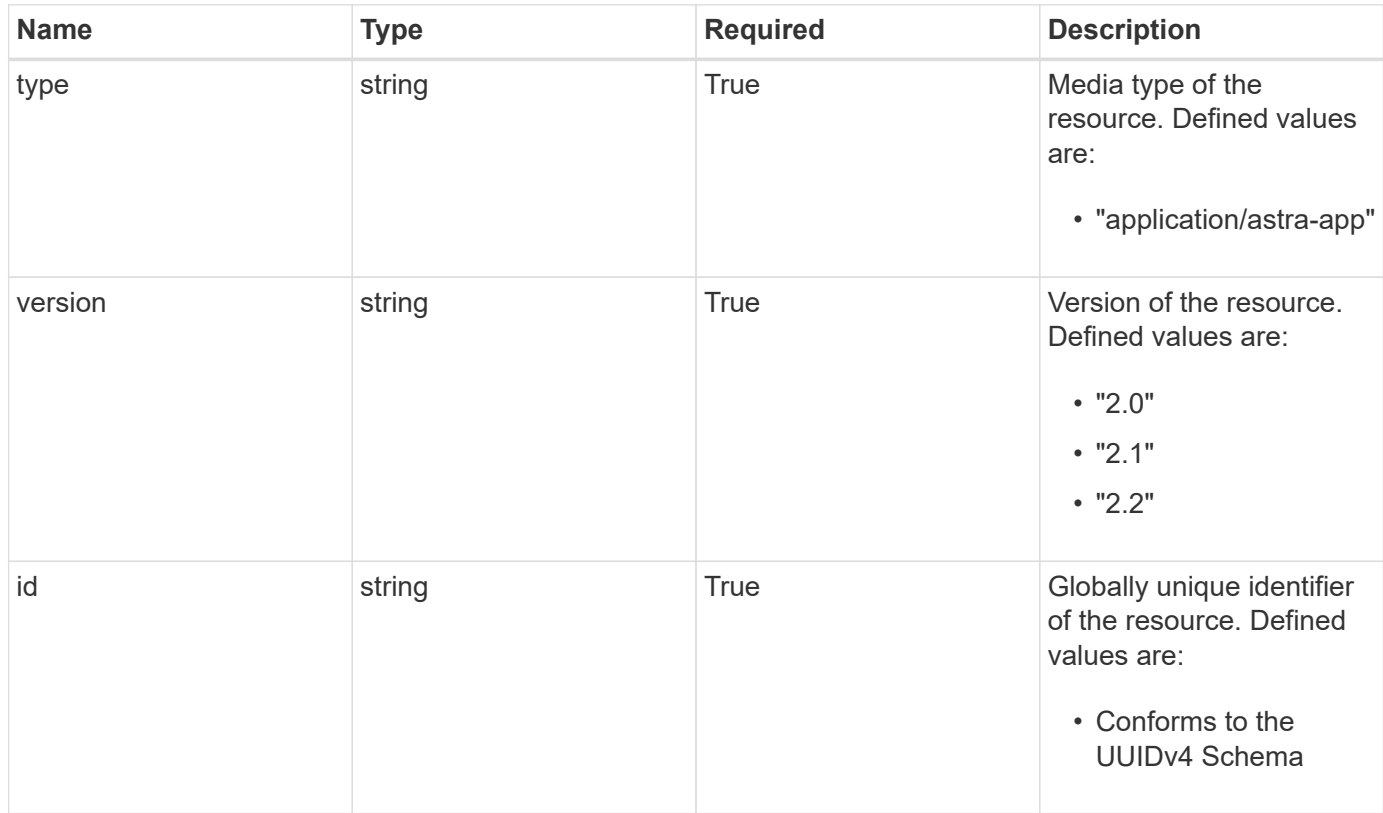

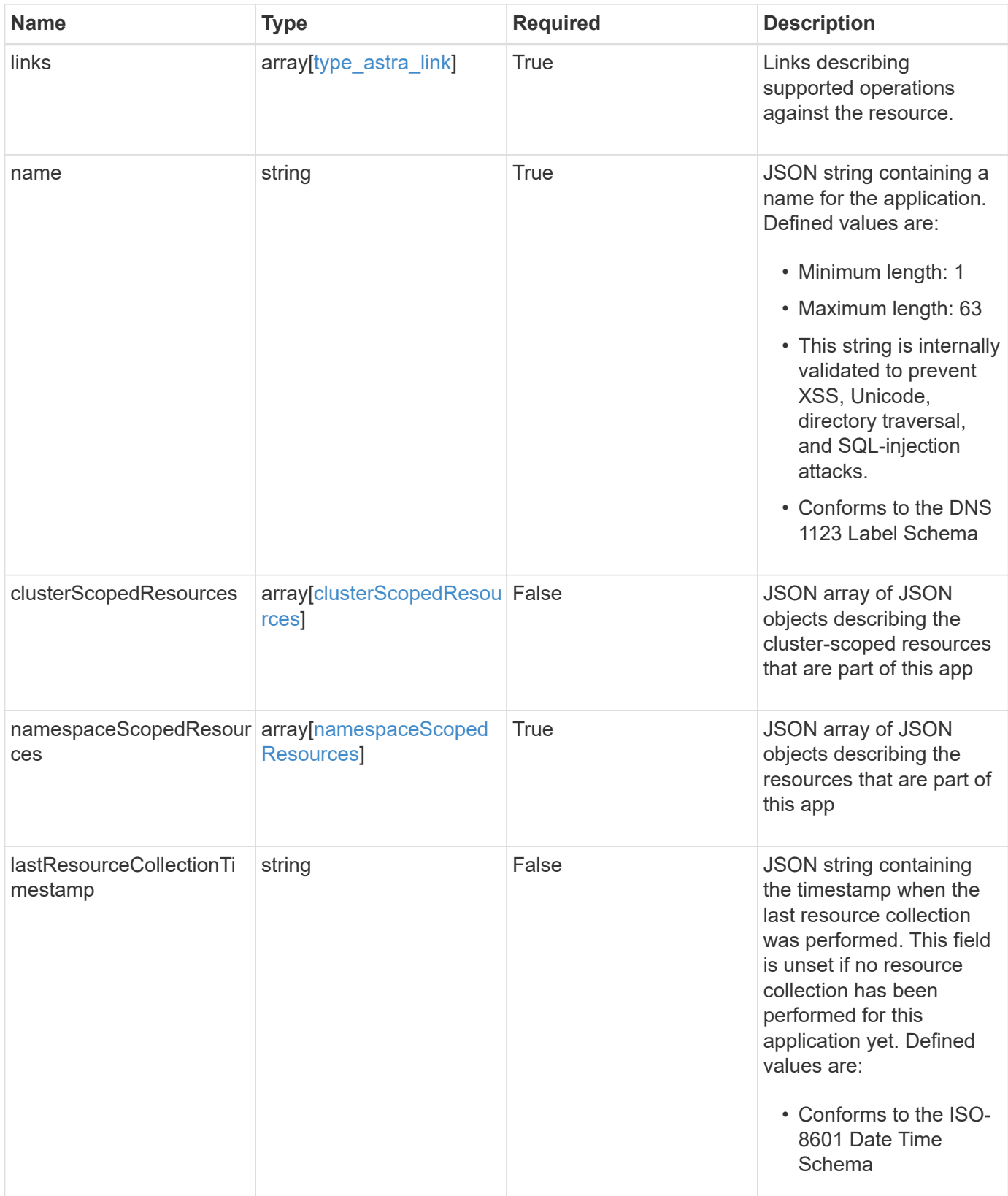

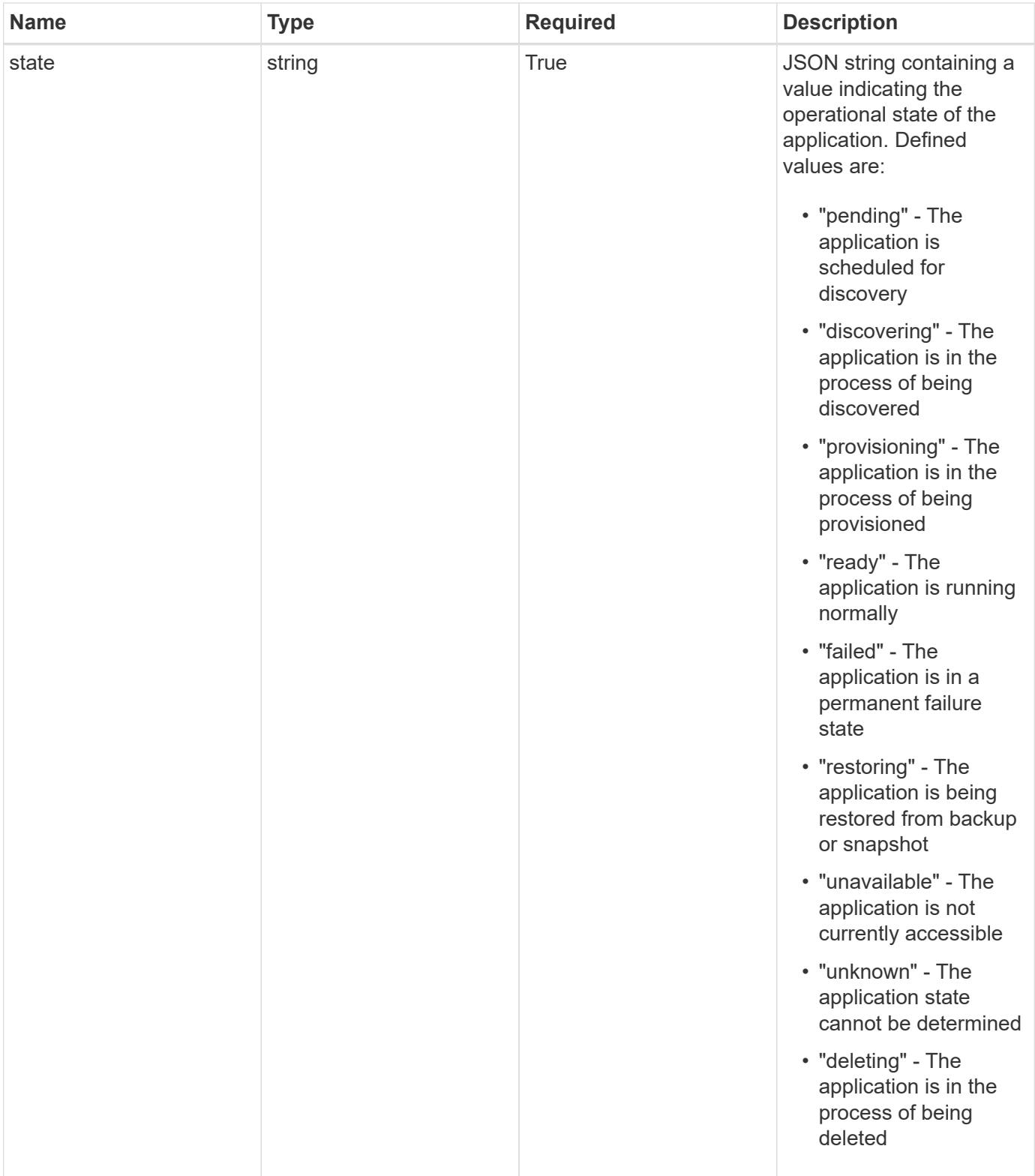

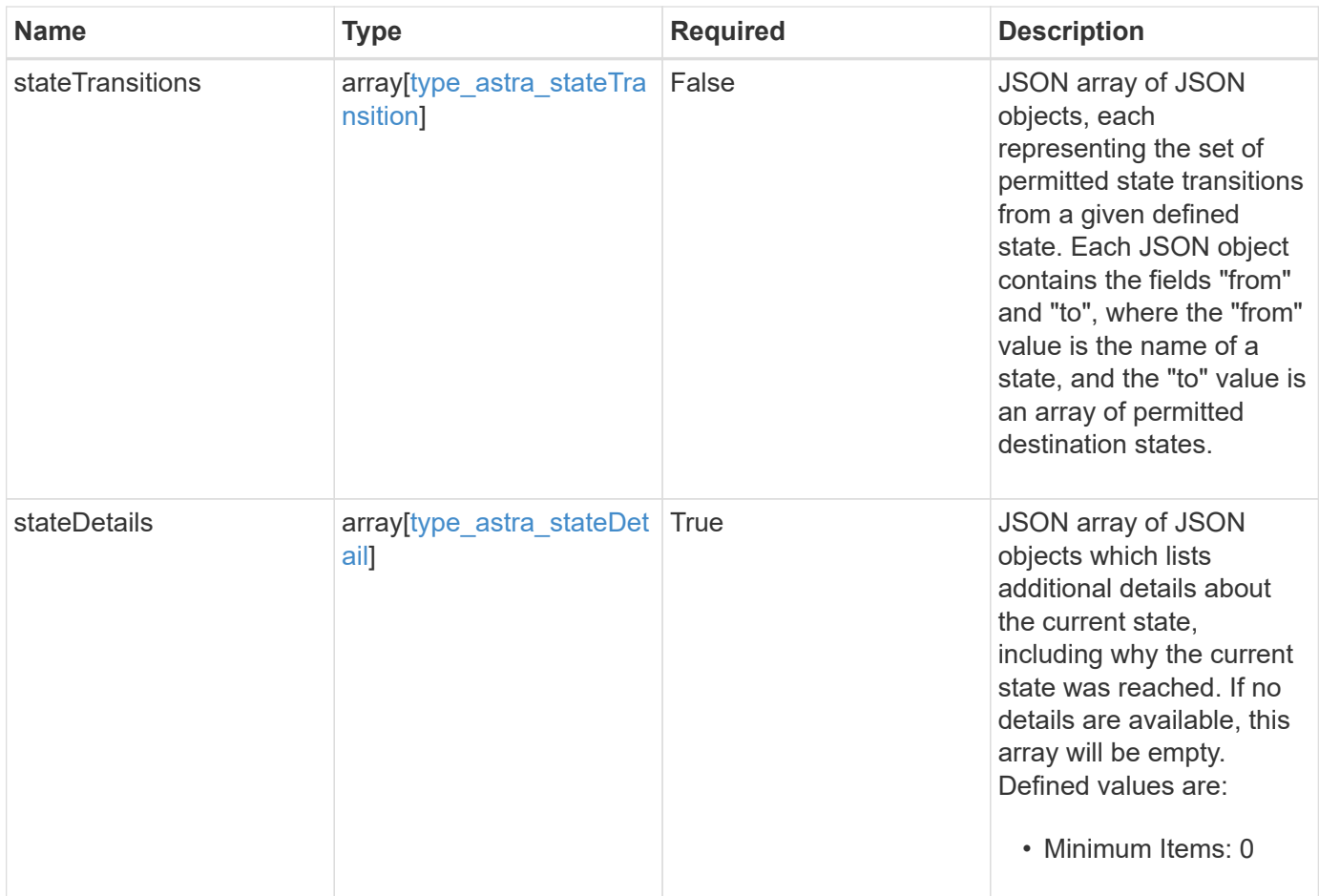

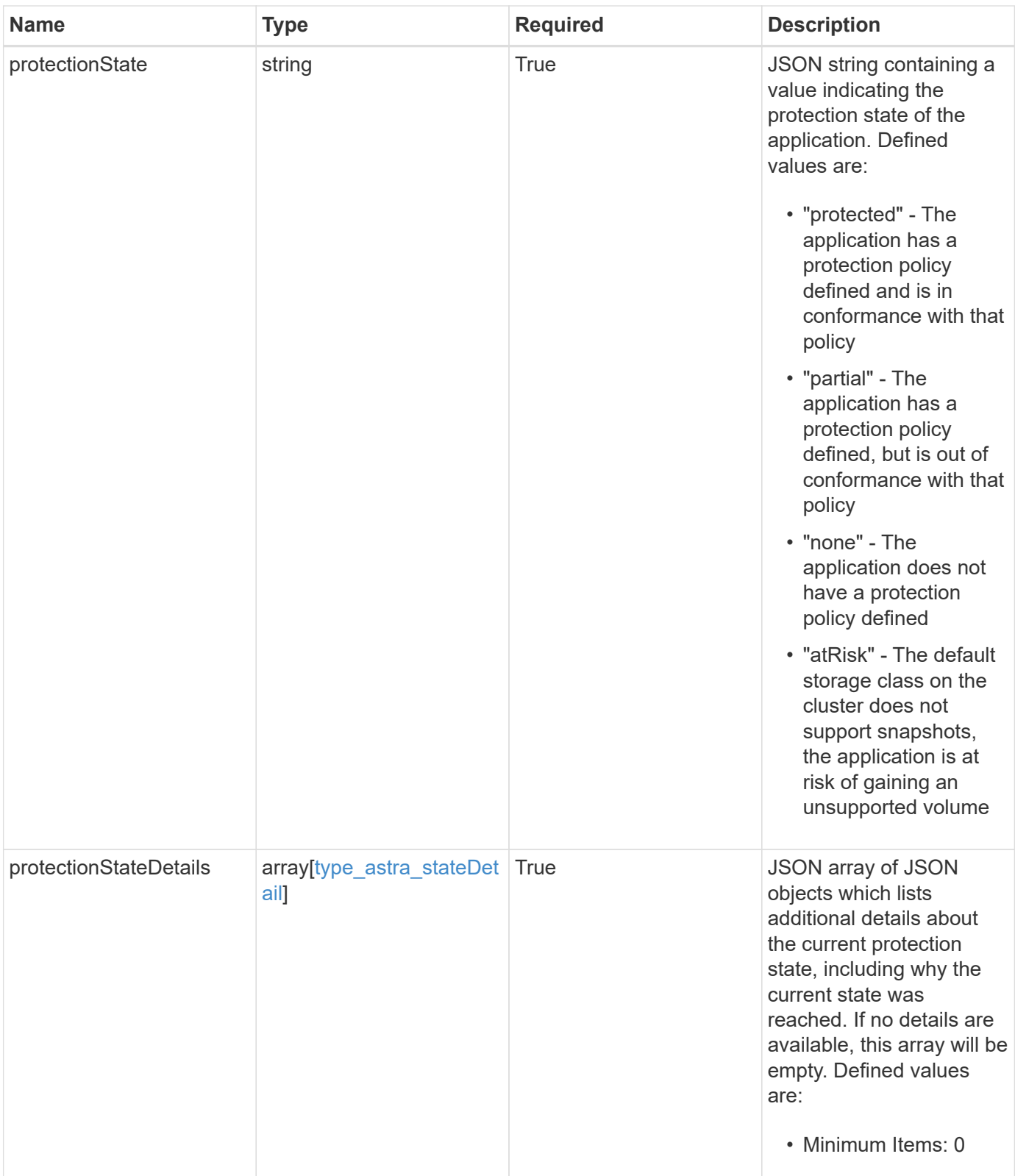

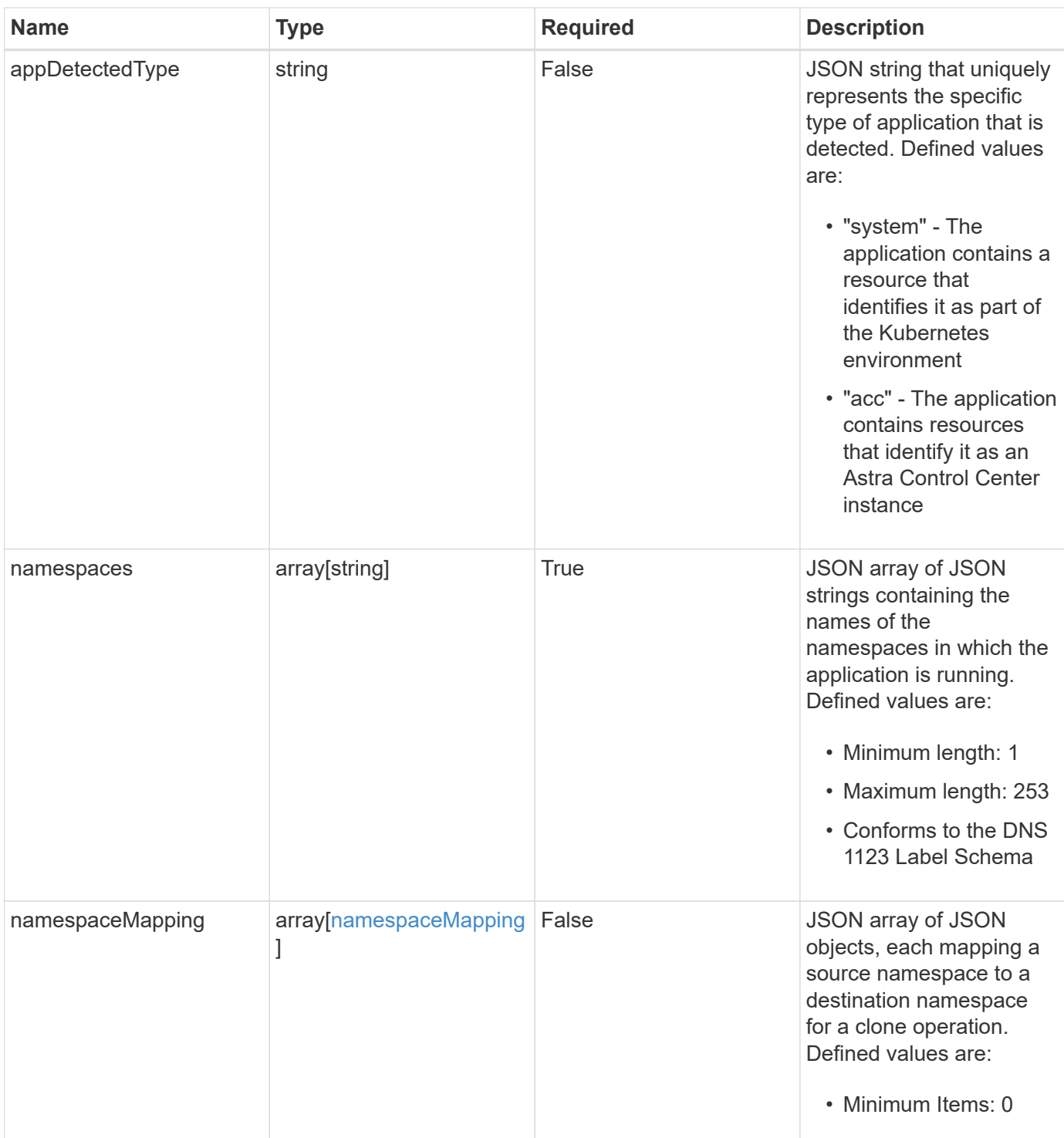

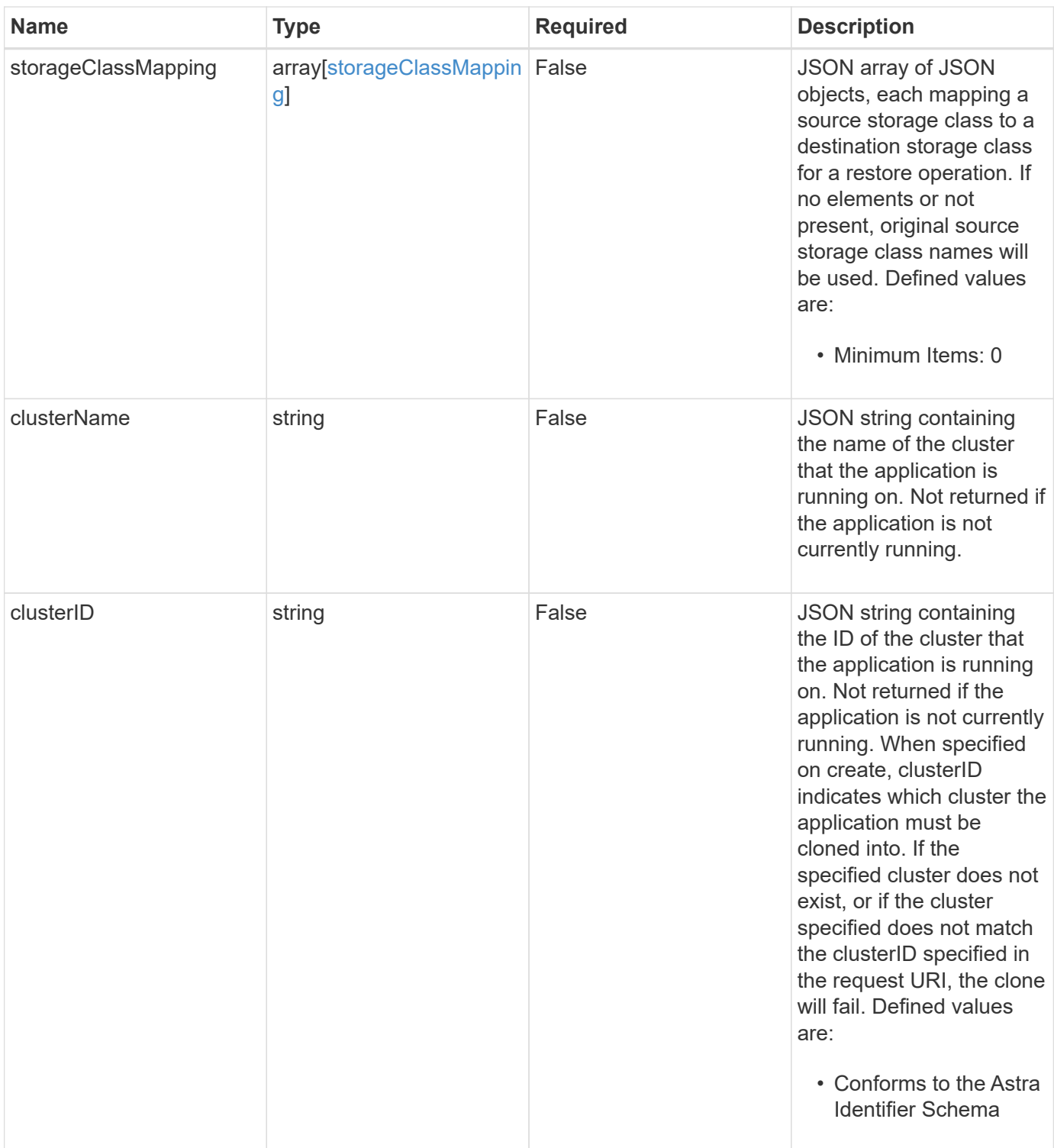

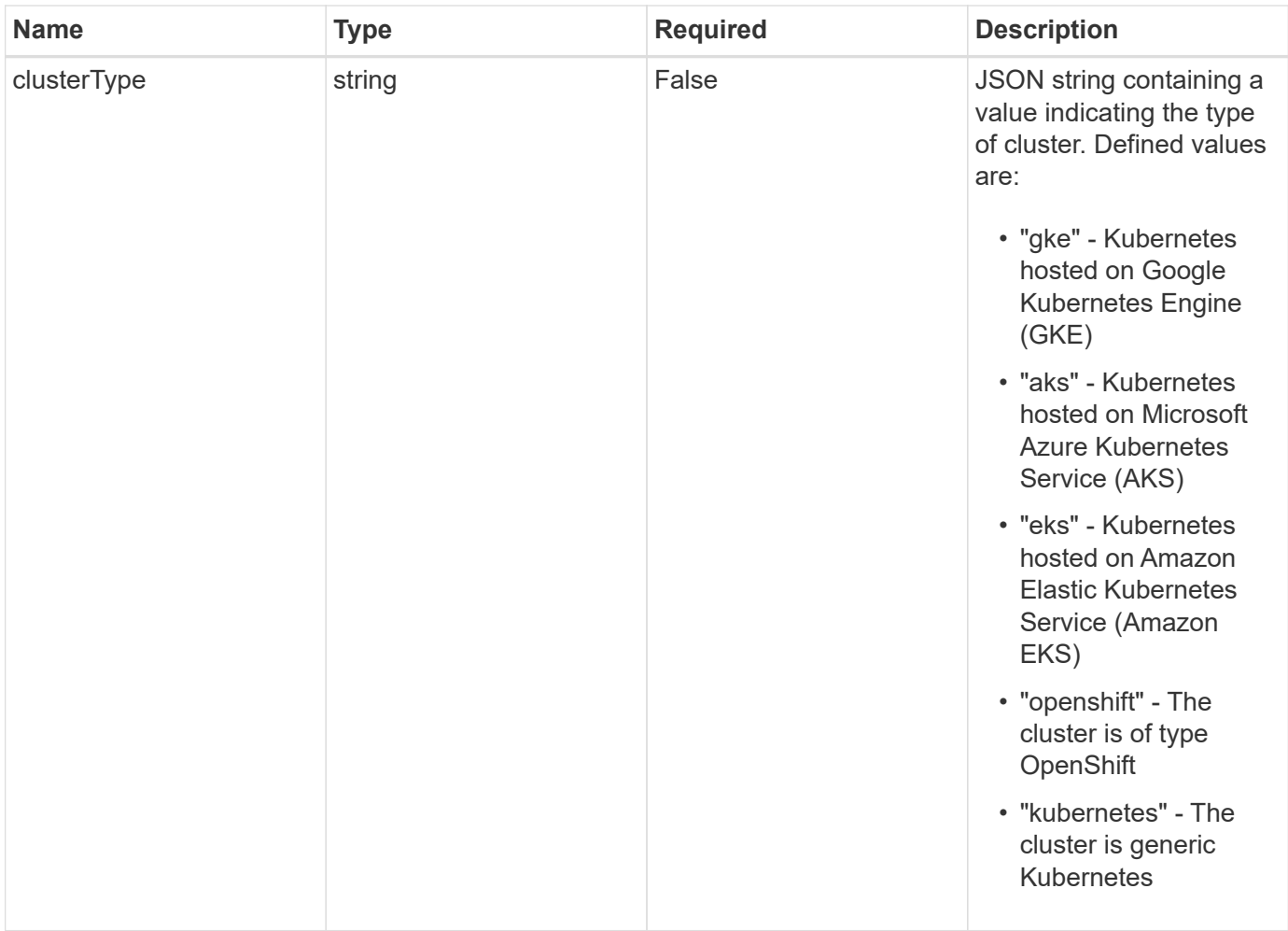

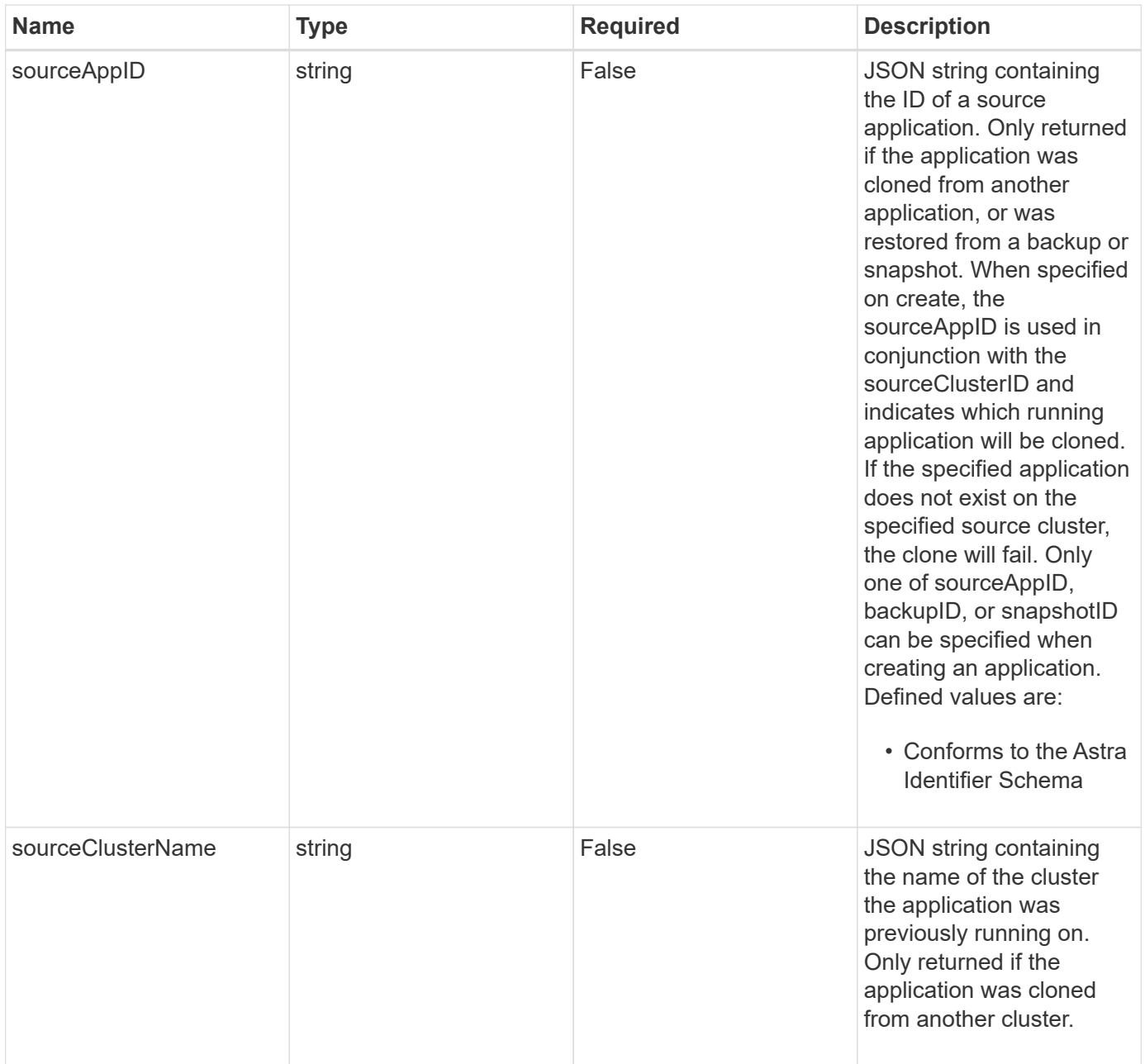

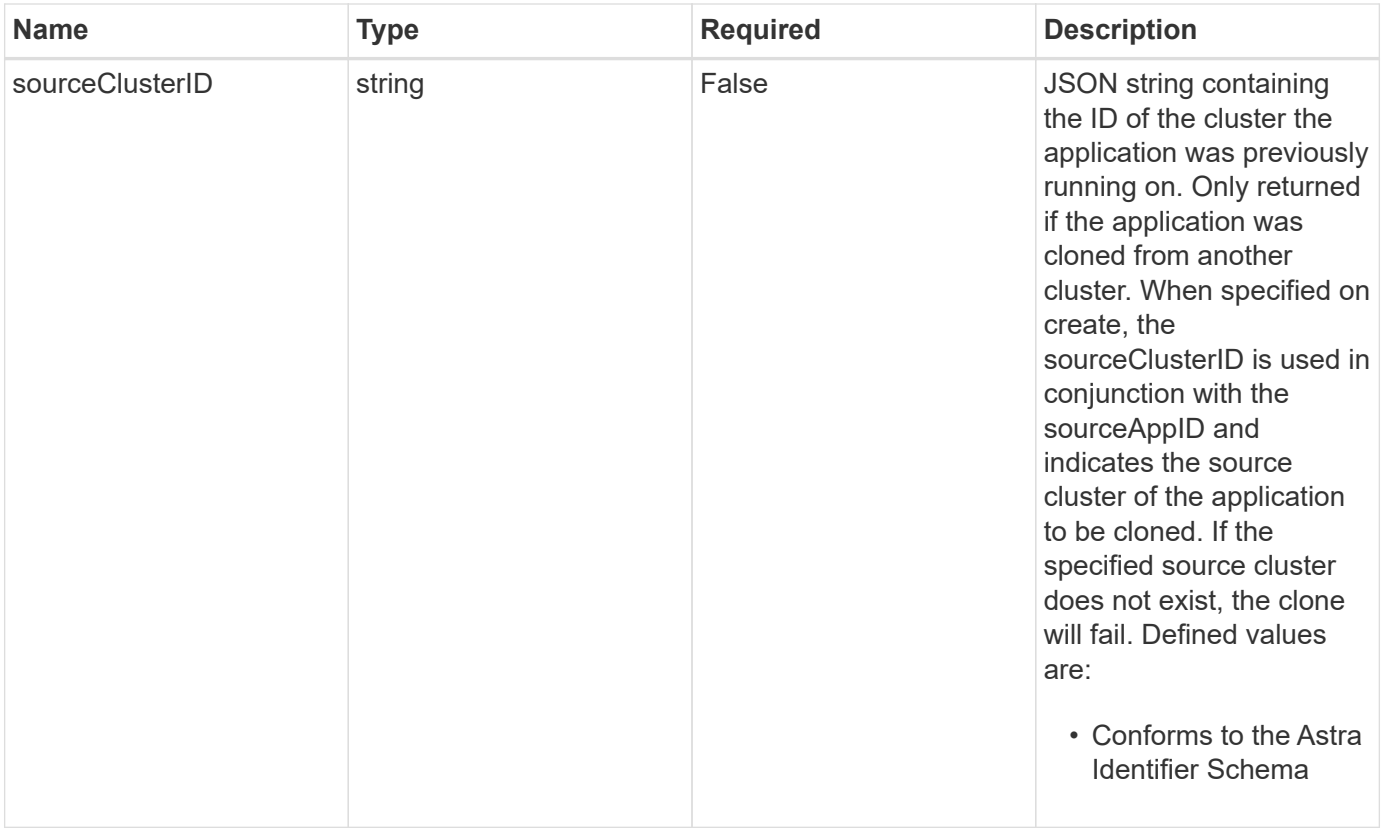

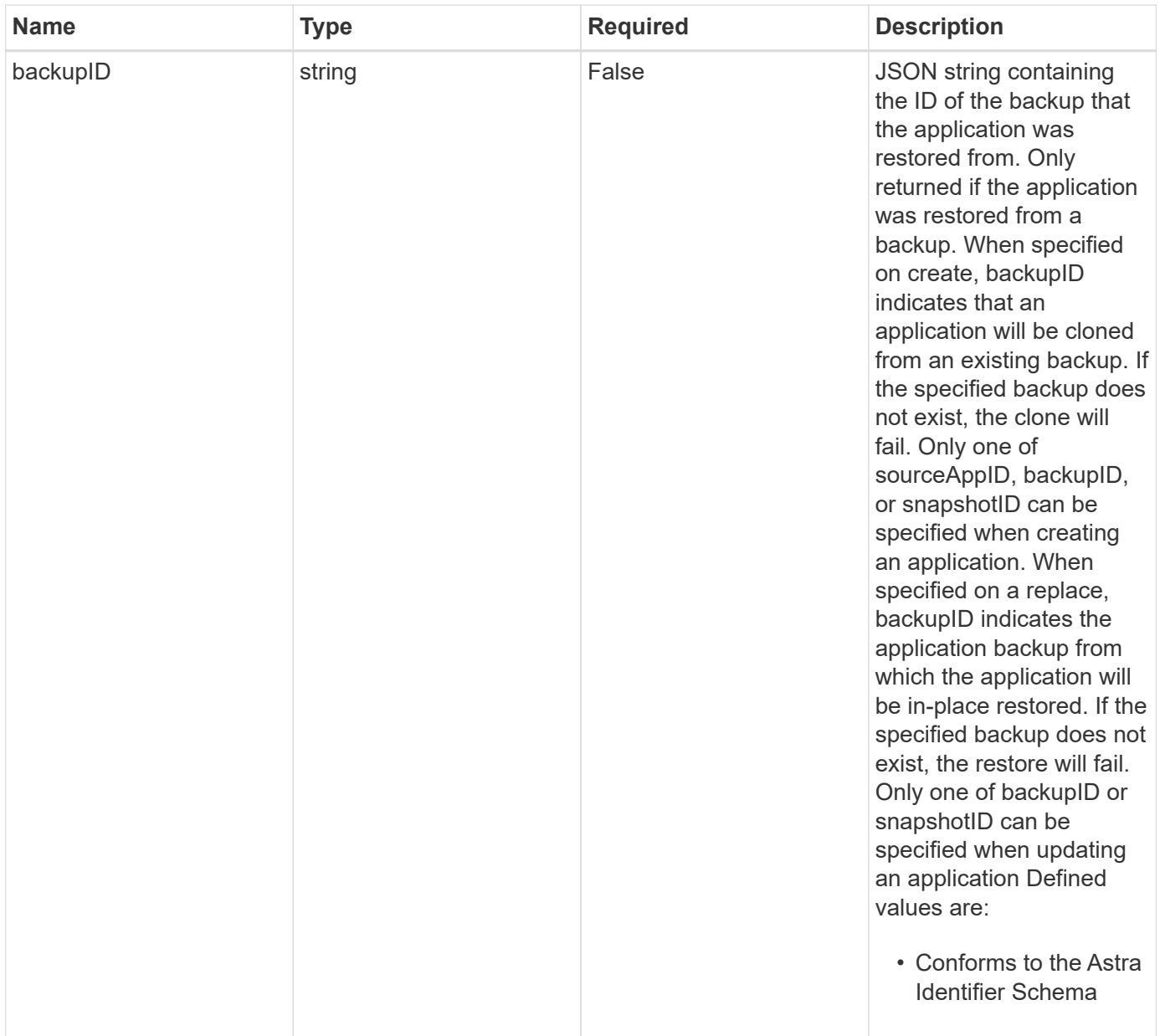

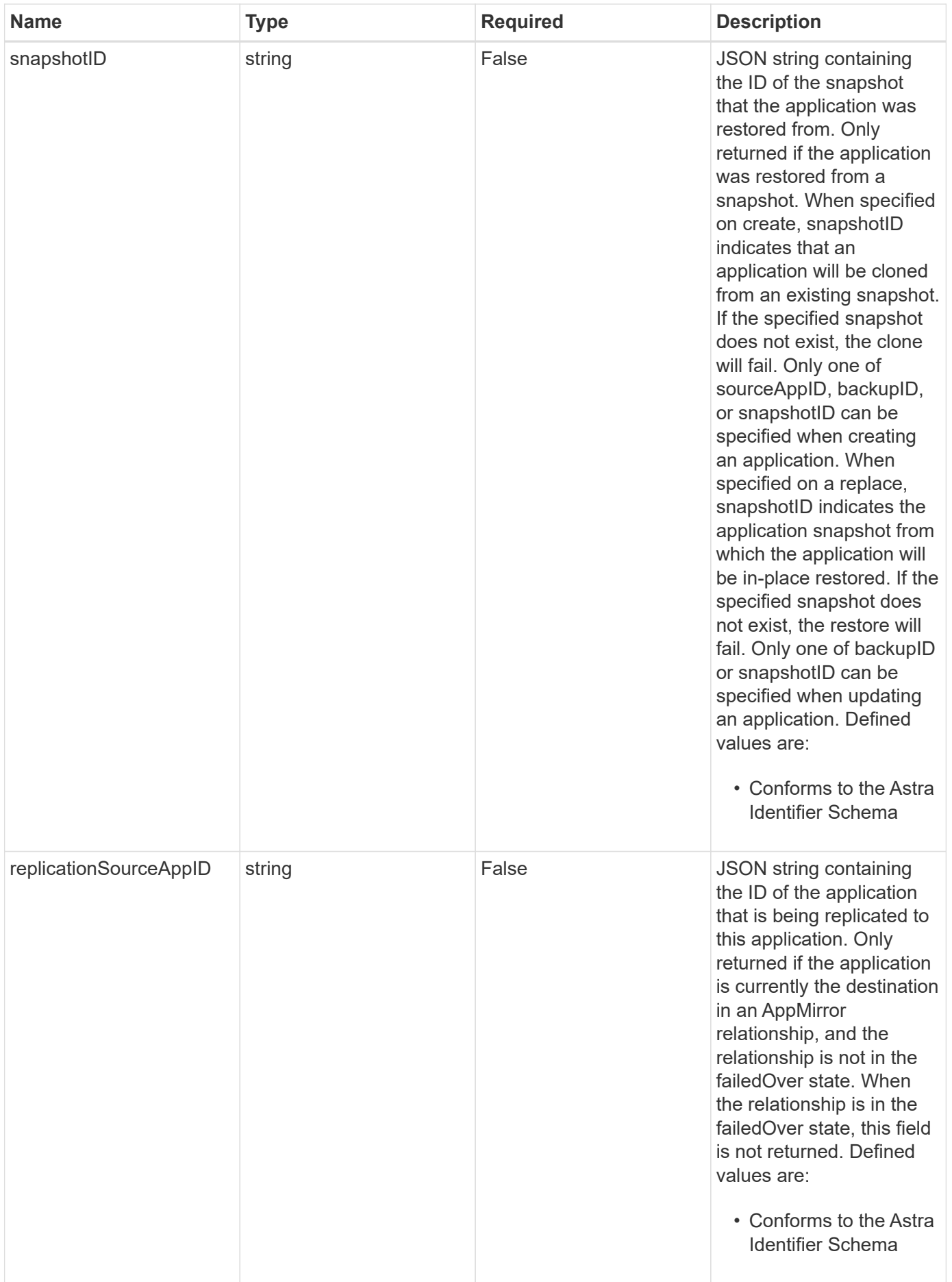

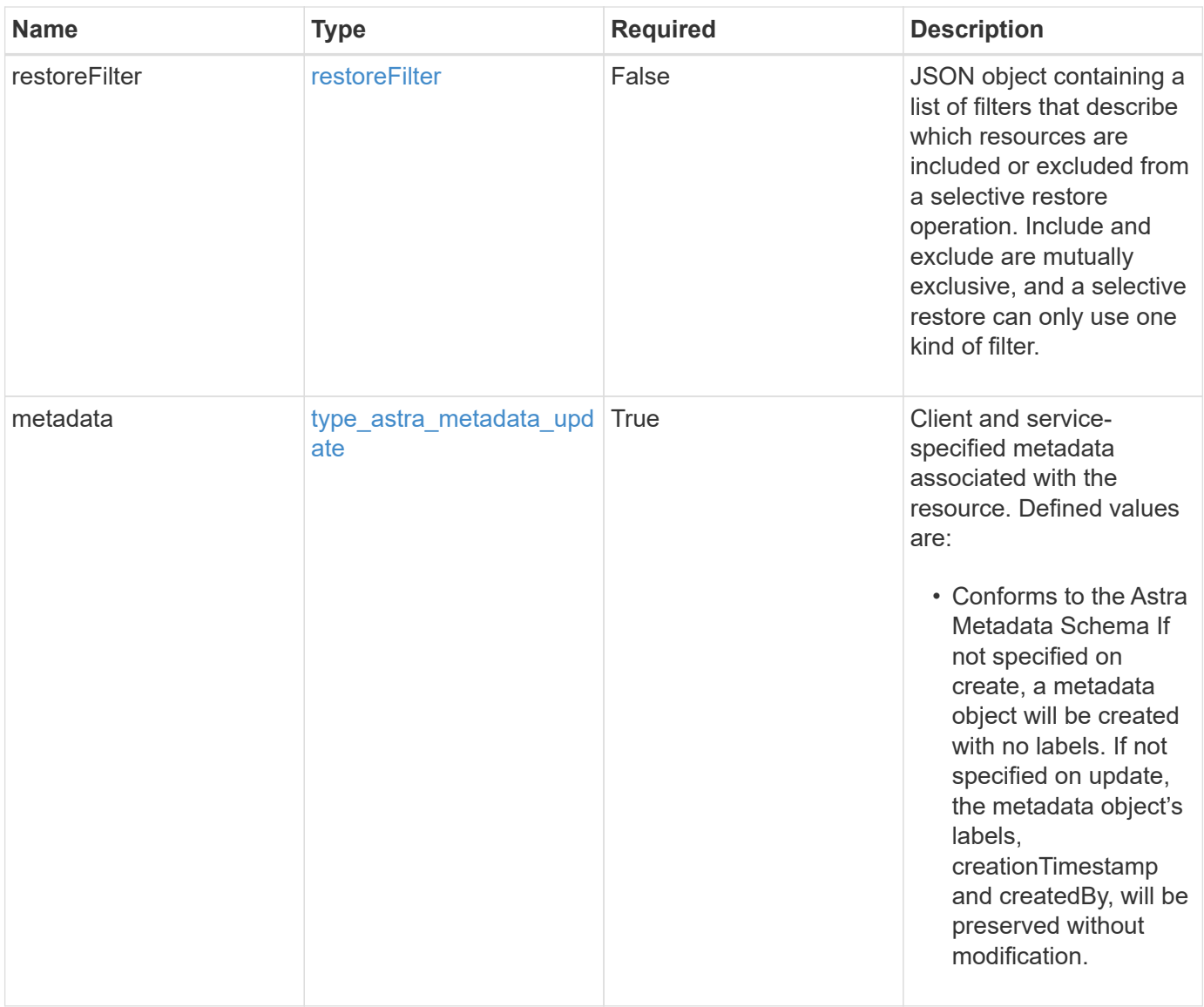

```
{
    "type": "application/astra-app",
    "version": "2.2",
    "id": "39c1c79f-efab-5357-88fb-20e628c4dd96",
    "links": [
      {
        "rel": "canonical",
        "href": "/accounts/652f7a18-d4ed-47b2-b467-
15bf2154d079/topology/v2/managedClusters/6a358976-c3ac-49aa-b043-
9c9b425c90ac/apps/27467088-2e99-4bd8-aa9b-014d5f44a62f"
      },
      {
        "rel": "collection",
        "href": "/accounts/652f7a18-d4ed-47b2-b467-
15bf2154d079/topology/v1/clouds/892814c9-77a1-46f3-b54a-
82c34cdf0032/clusters/6a358976-c3ac-49aa-b043-
9c9b425c90ac/namespaces/da78daf6-8e11-4220-a461-6b1d4a6dc231/apps"
      },
      {
        "rel": "related",
        "href": "/accounts/652f7a18-d4ed-47b2-b467-
15bf2154d079/k8s/v1/apps/27467088-2e99-4bd8-aa9b-
014d5f44a62f/appBackups",
        "type": "application/astra-appBackup",
        "title": "disruptiveBackup",
        "hints": {
          "allow": [],
          "permissions": [
            "appBackup-create"
          ]
        }
      },
      {
        "rel": "related",
        "href": "/accounts/652f7a18-d4ed-47b2-b467-
15bf2154d079/k8s/v1/apps/27467088-2e99-4bd8-aa9b-
014d5f44a62f/appBackups",
        "type": "application/astra-appBackup",
        "title": "nonDisruptiveBackup",
        "hints": {
          "allow": [
            "POST"
        \frac{1}{2},
          "permissions": [
```

```
  "appBackup-create"
           ]
        }
      },
      {
         "rel": "related",
         "href": "/accounts/652f7a18-d4ed-47b2-b467-
15bf2154d079/k8s/v2/apps",
         "type": "application/astra-app",
         "title": "restore",
         "hints": {
           "allow": [
             "POST"
           ],
           "permissions": [
             "app-create"
           ]
         }
      },
      {
         "rel": "related",
         "href": "/accounts/652f7a18-d4ed-47b2-b467-
15bf2154d079/k8s/v1/apps/27467088-2e99-4bd8-aa9b-
014d5f44a62f/appSnaps",
         "type": "application/astra-appSnap",
         "title": "snapshot",
         "hints": {
           "allow": [
             "POST"
         \left| \cdot \right|  "permissions": [
             "appSnap-create"
           ]
         }
      },
      {
         "rel": "related",
         "href": "/accounts/652f7a18-d4ed-47b2-b467-
15bf2154d079/k8s/v2/apps",
         "type": "application/astra-app",
         "title": "clone",
         "hints": {
           "allow": [
            "POST"
         \frac{1}{2}  "permissions": [
```

```
  "app-create"
           ]
        }
      },
      {
         "rel": "related",
         "href": "/accounts/652f7a18-d4ed-47b2-b467-
15bf2154d079/k8s/v2/apps/27467088-2e99-4bd8-aa9b-014d5f44a62f",
         "type": "application/astra-app",
         "title": "inPlaceRestore",
         "hints": {
           "allow": [
             "PUT"
         \frac{1}{2}  "permissions": [
             "app-update"
           ]
         }
      },
      {
         "rel": "related",
         "href": "/accounts/652f7a18-d4ed-47b2-b467-
15bf2154d079/k8s/v1/apps/27467088-2e99-4bd8-aa9b-
014d5f44a62f/appMirrors",
         "type": "application/astra-appMirror",
         "title": "replication",
         "hints": {
           "allow": [
             "POST"
         \left| \cdot \right|  "permissions": [
             "appMirror-create"
           ]
         }
      }
  \frac{1}{2},
  "name": "jenkins",
    "namespaceScopedResources": [
    \left\{ \right.  "namespace": "production-clone",
         "labelSelectors": [
          "app = jenkins,release = production"
         ]
      }
    ],
    "namespaceMapping": [
```

```
  {
        "source": "production",
        "destination": "production-clone"
     }
 \left| \ \right|,
   "state": "ready",
   "stateDetails": [],
   "protectionState": "none",
   "protectionStateDetails": [],
   "namespaces": [
      "production-clone"
 \left| \ \right|,
   "snapshotID": "8d561930-0437-4647-b3e6-49b8a5362e3d",
   "clusterName": "GKE-24",
   "clusterID": "0f284377-e5dc-4dcd-bacd-3197f2b8a347",
   "clusterType": "kubernetes",
   "metadata": {
      "labels": [],
      "creationTimestamp": "2022-10-06T20:58:16.305662Z",
      "modificationTimestamp": "2022-10-06T20:58:16.305662Z",
      "createdBy": "8f84cf09-8036-51e4-b579-bd30cb07b269"
    }
}
```
## **Response**

Status: 401, Unauthorized

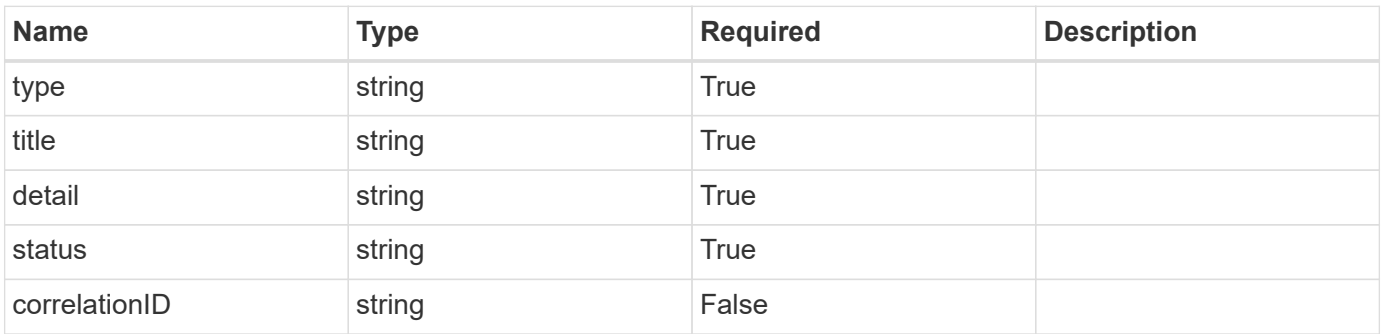

```
{
   "type": "https://astra.netapp.io/problems/3",
   "title": "Missing bearer token",
   "detail": "The request is missing the required bearer token.",
    "status": "401"
}
```
# **Response**

```
Status: 400, Bad request
```
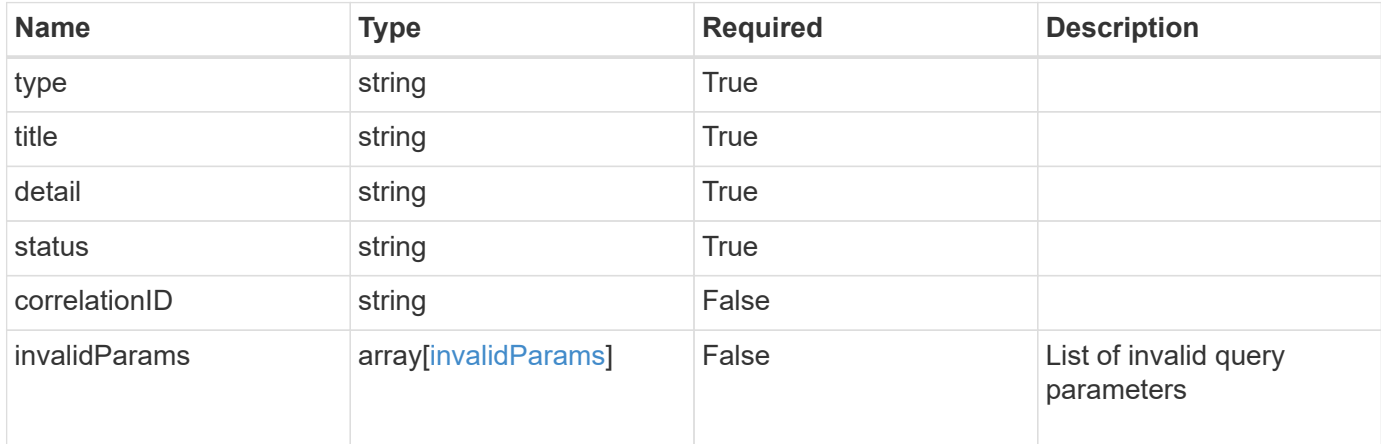

#### **Example response**

```
{
   "type": "https://astra.netapp.io/problems/5",
   "title": "Invalid query parameters",
   "detail": "The supplied query parameters are invalid.",
    "status": "400"
}
```
## **Response**

Status: 403, Forbidden

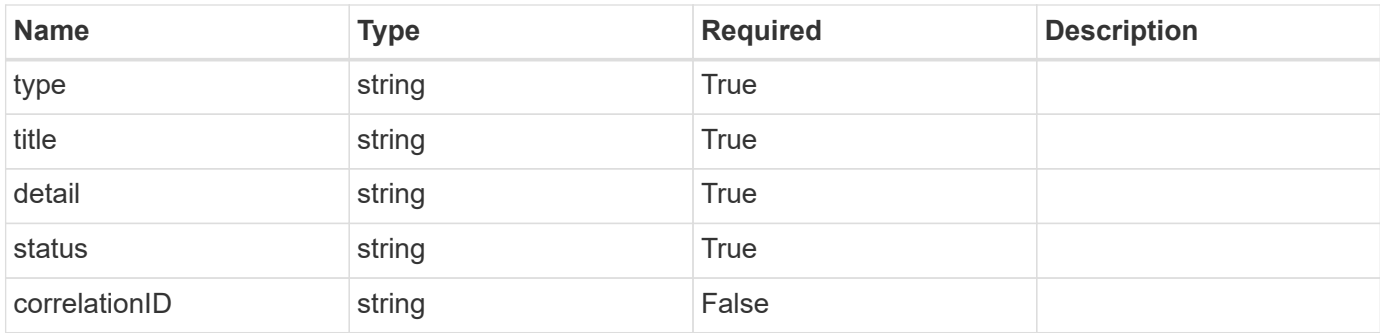

#### **Example response**

```
{
    "type": "https://astra.netapp.io/problems/11",
   "title": "Operation not permitted",
   "detail": "The requested operation isn't permitted.",
   "status": "403"
}
```
# **Error**

Status: 404, Not found

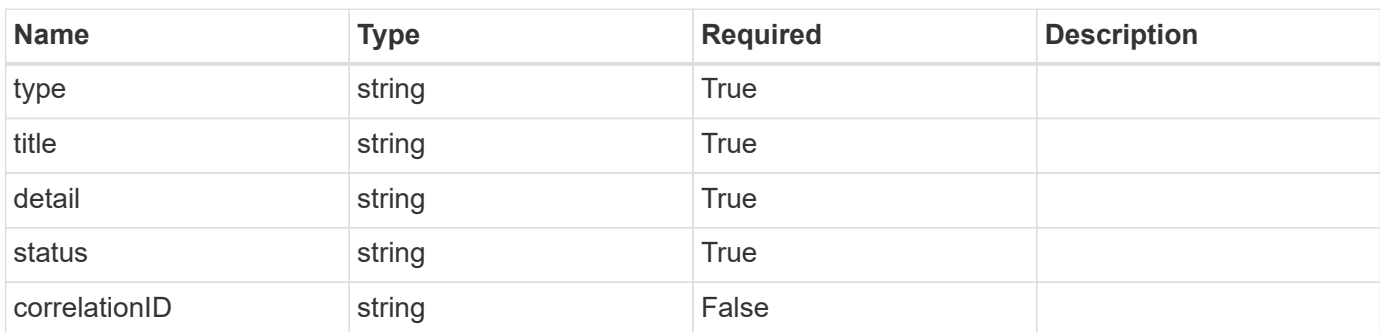

#### **Example error response**

```
{
    "type": "https://astra.netapp.io/problems/2",
   "title": "Collection not found",
    "detail": "The collection specified in the request URI wasn't
found.",
    "status": "404"
}
```
# **Definitions**

#### **See Definitions**

targetSchema

accept-post

accept-put

hints

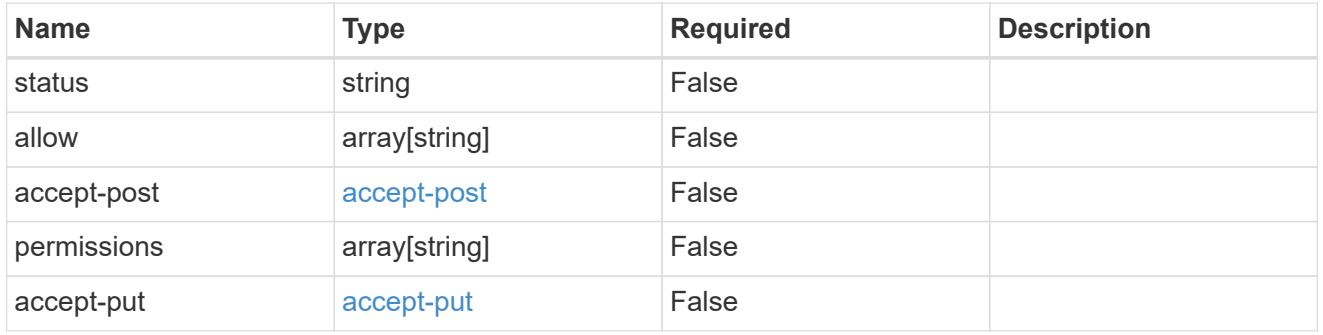

#### type\_astra\_link

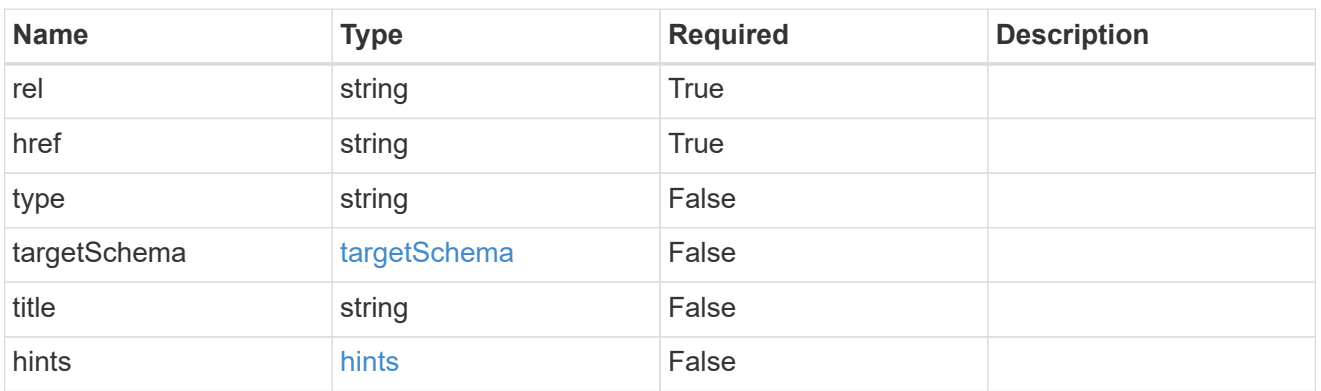

#### GVK

JSON object containing a Kubernetes group/version/kind.

• This object is internally validated against Astra /apiResources.

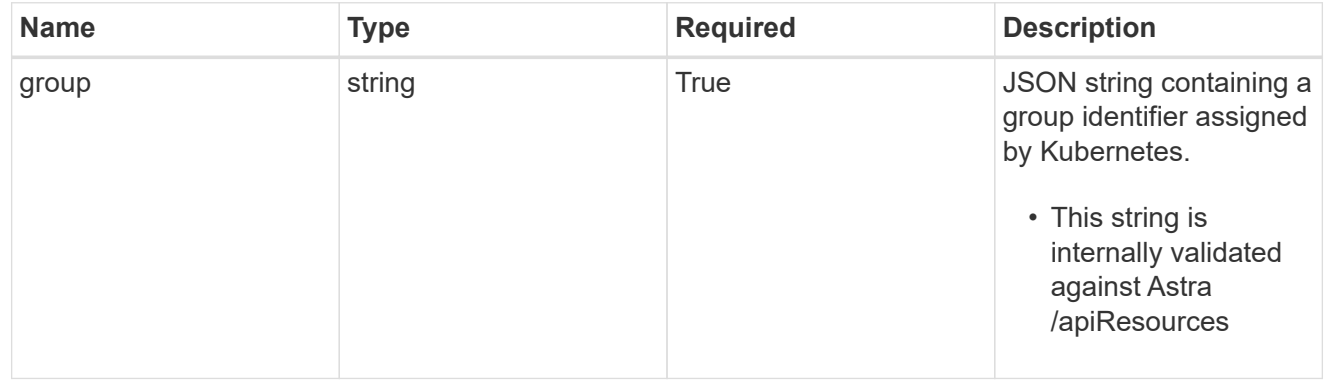

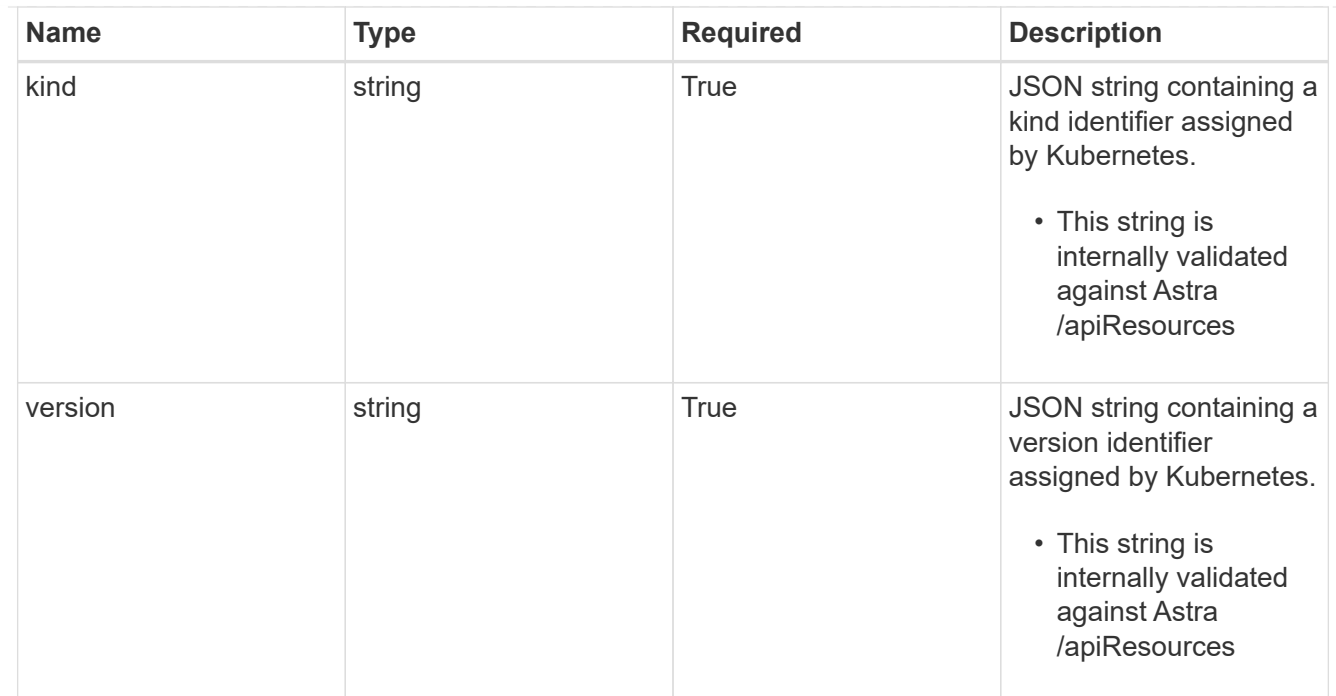

## clusterScopedResources

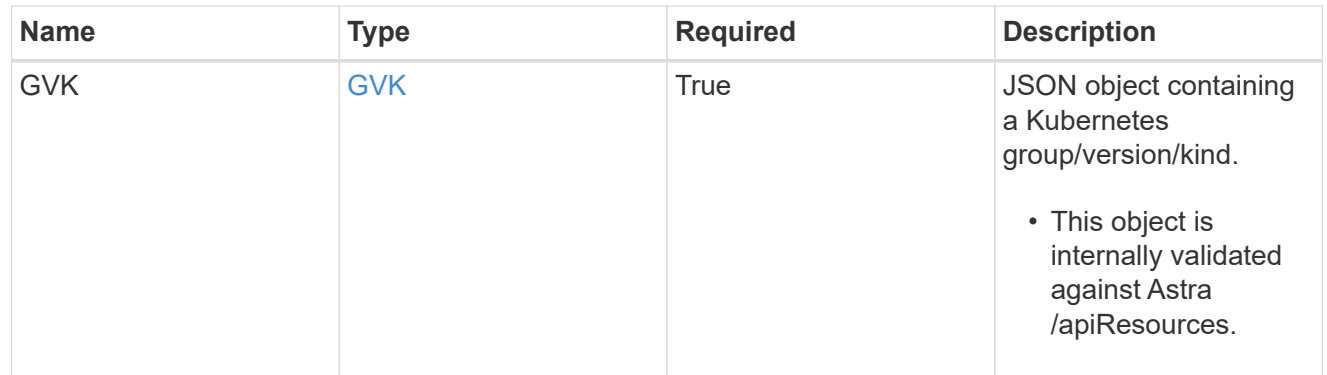
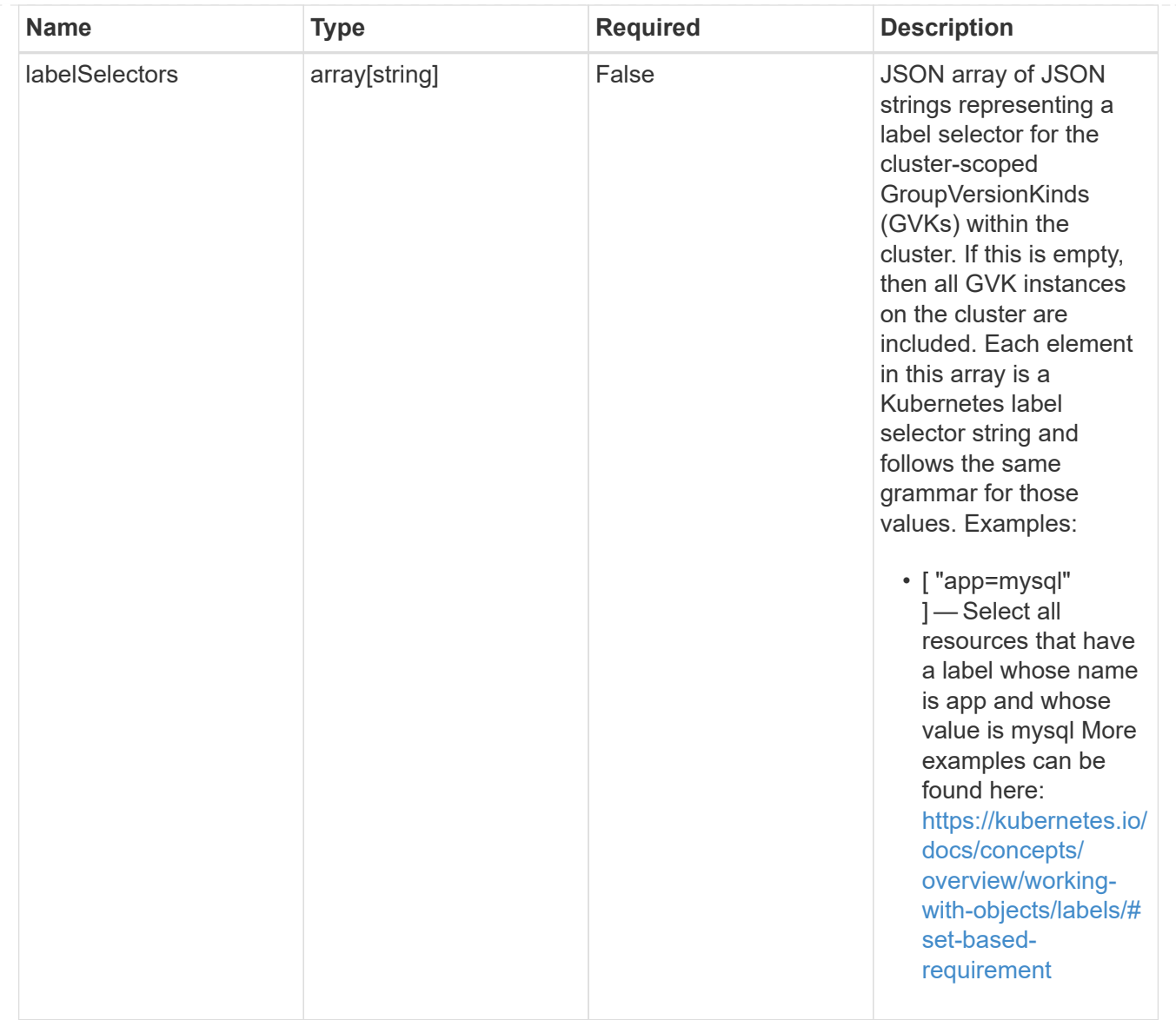

## namespaceScopedResources

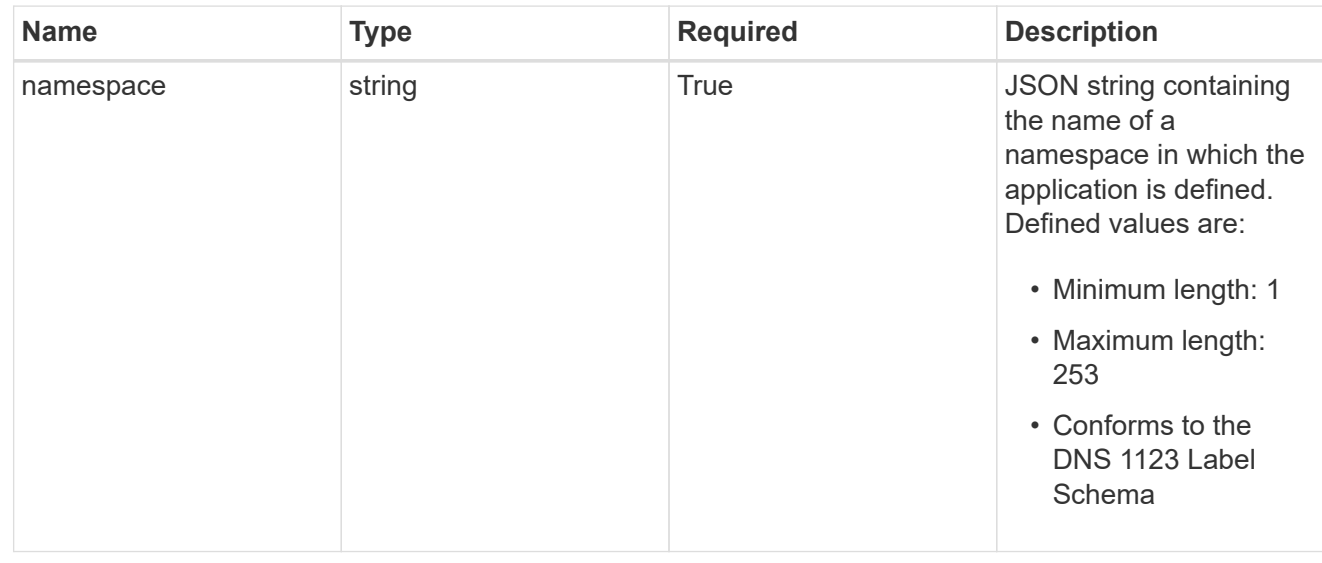

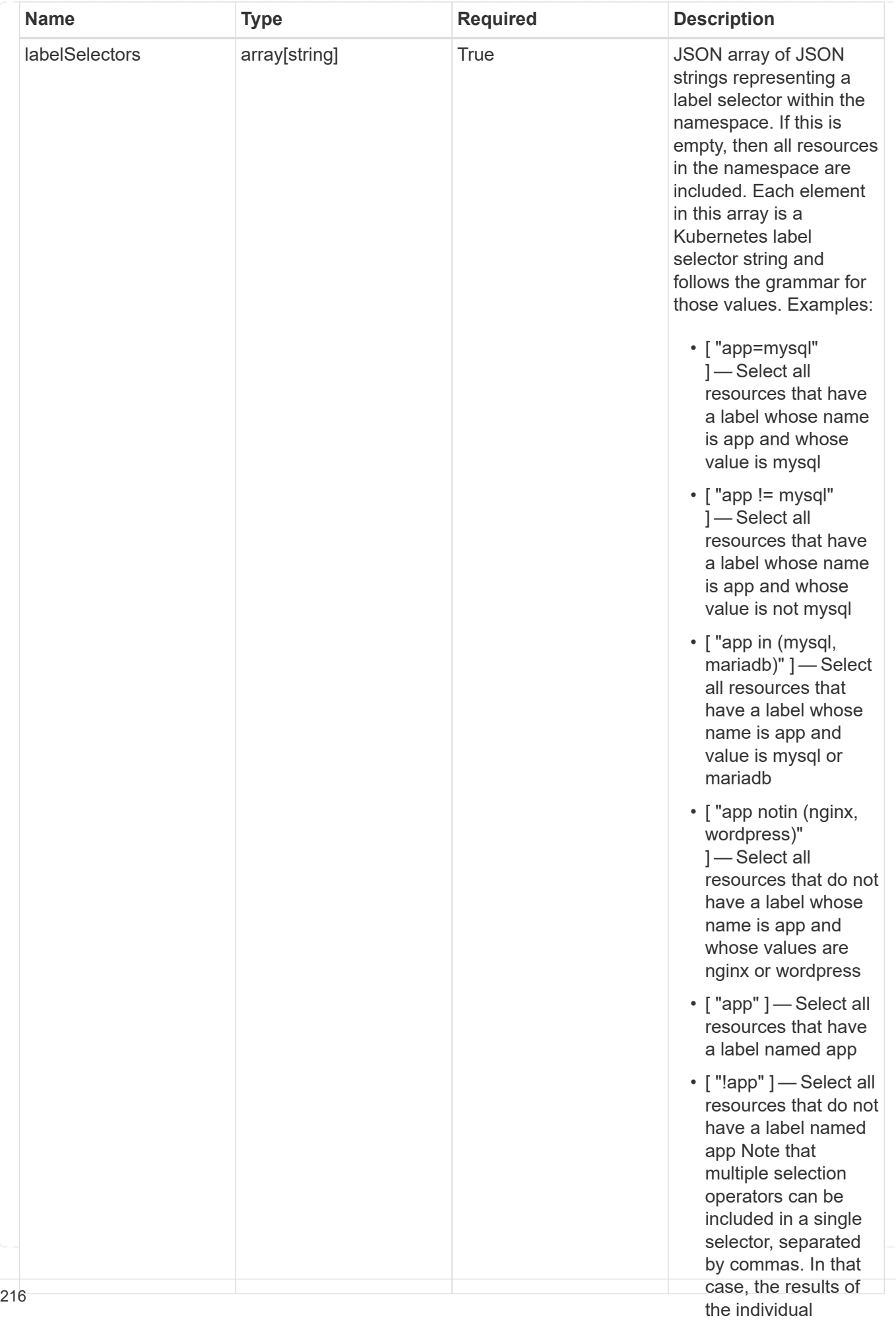

type\_astra\_stateTransition

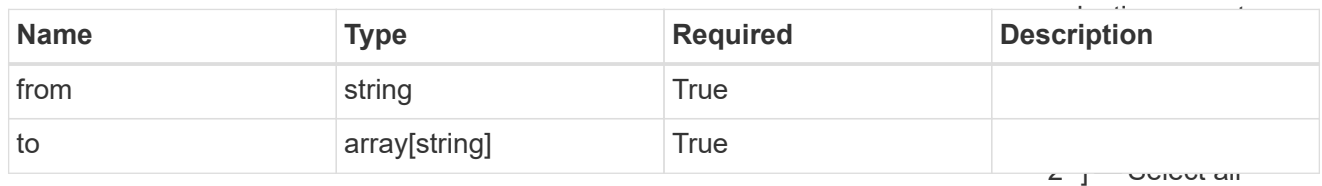

additionalDetails

type\_astra\_stateDetail

resources that have a label whose name is app and whose value is mysql and a

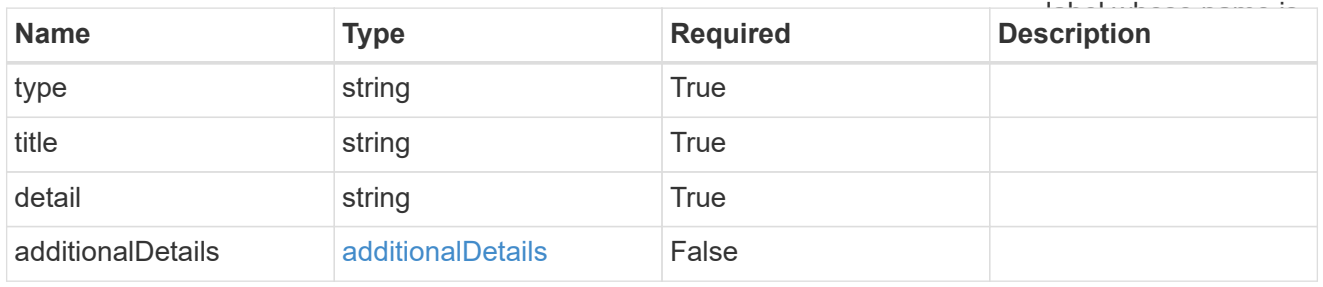

#### namespaceMapping

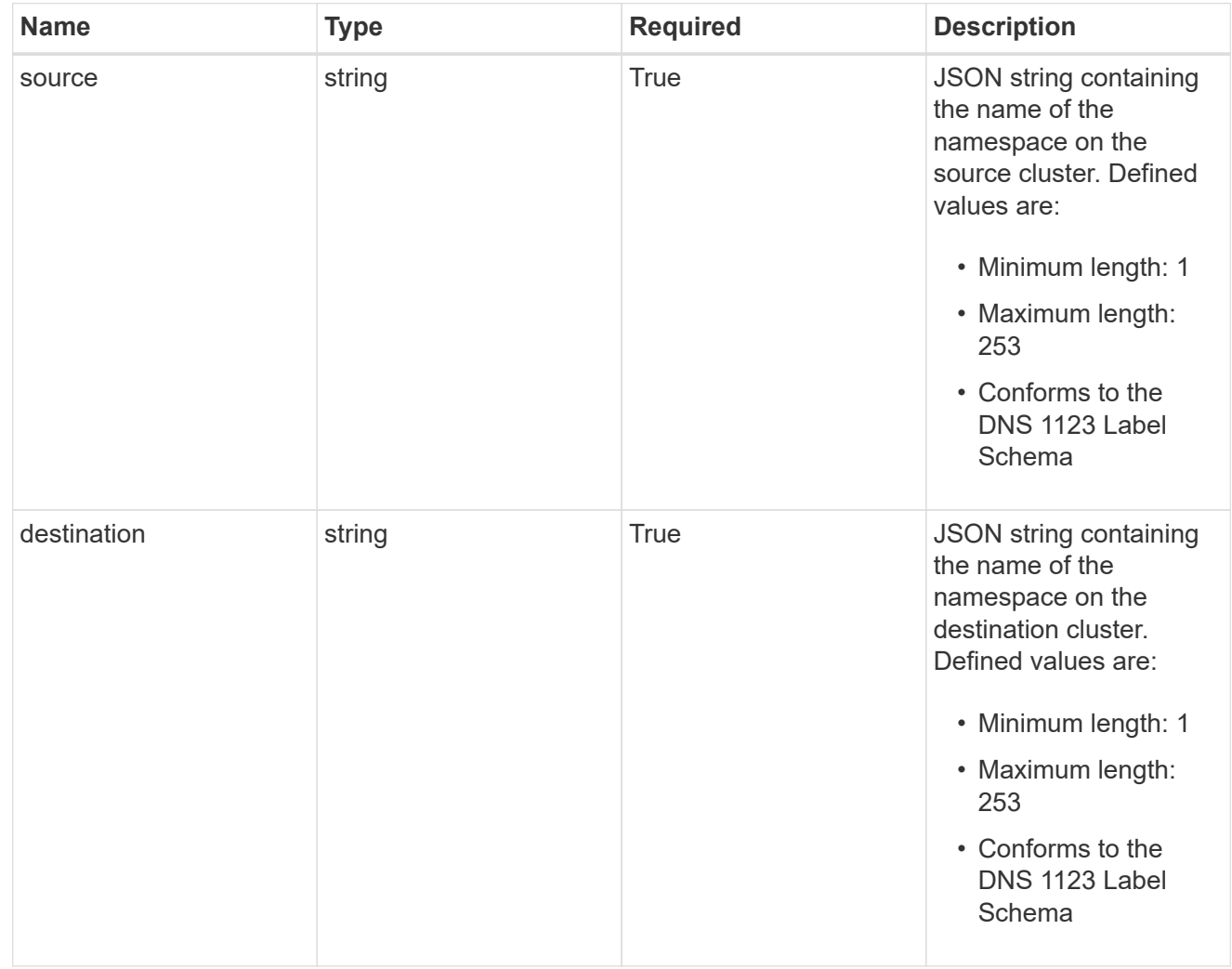

storageClassMapping

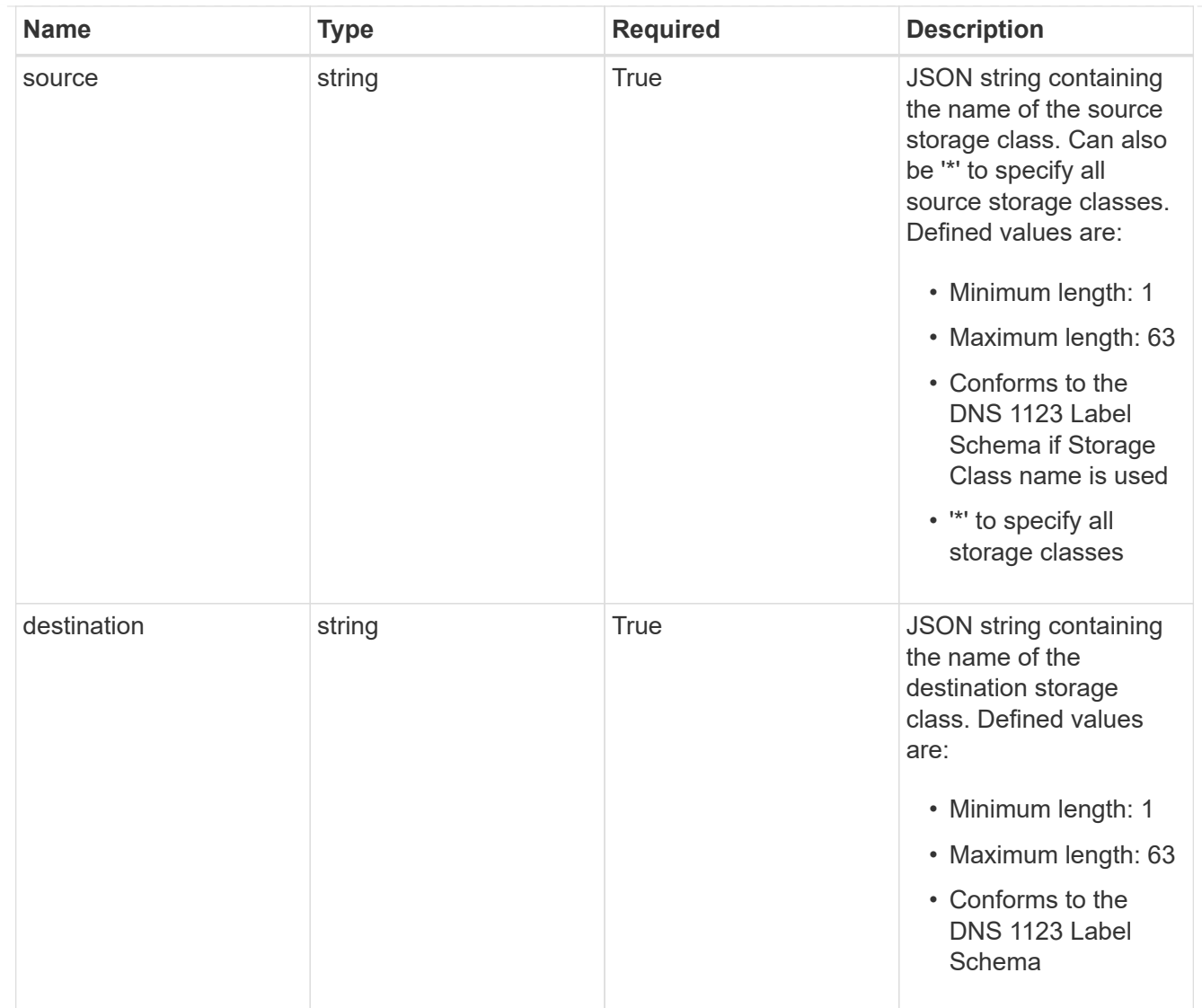

# GVKN

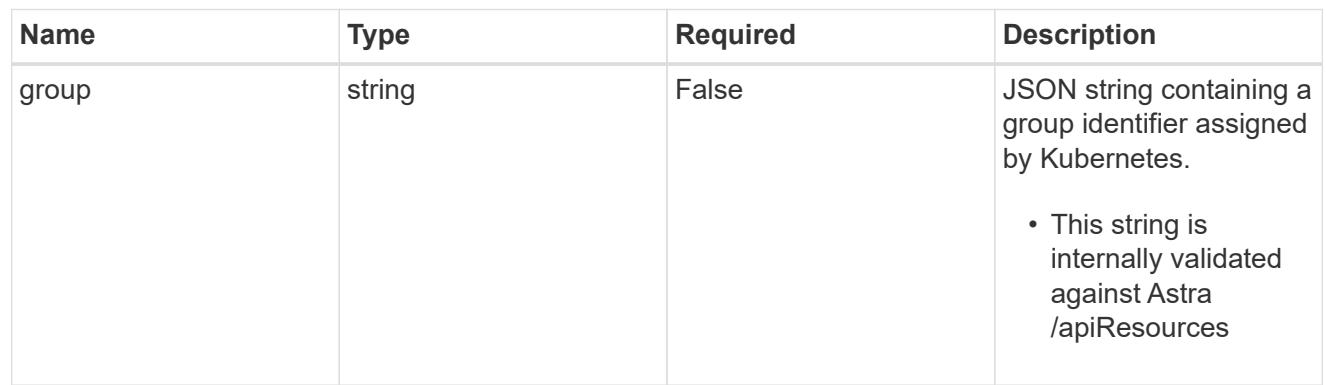

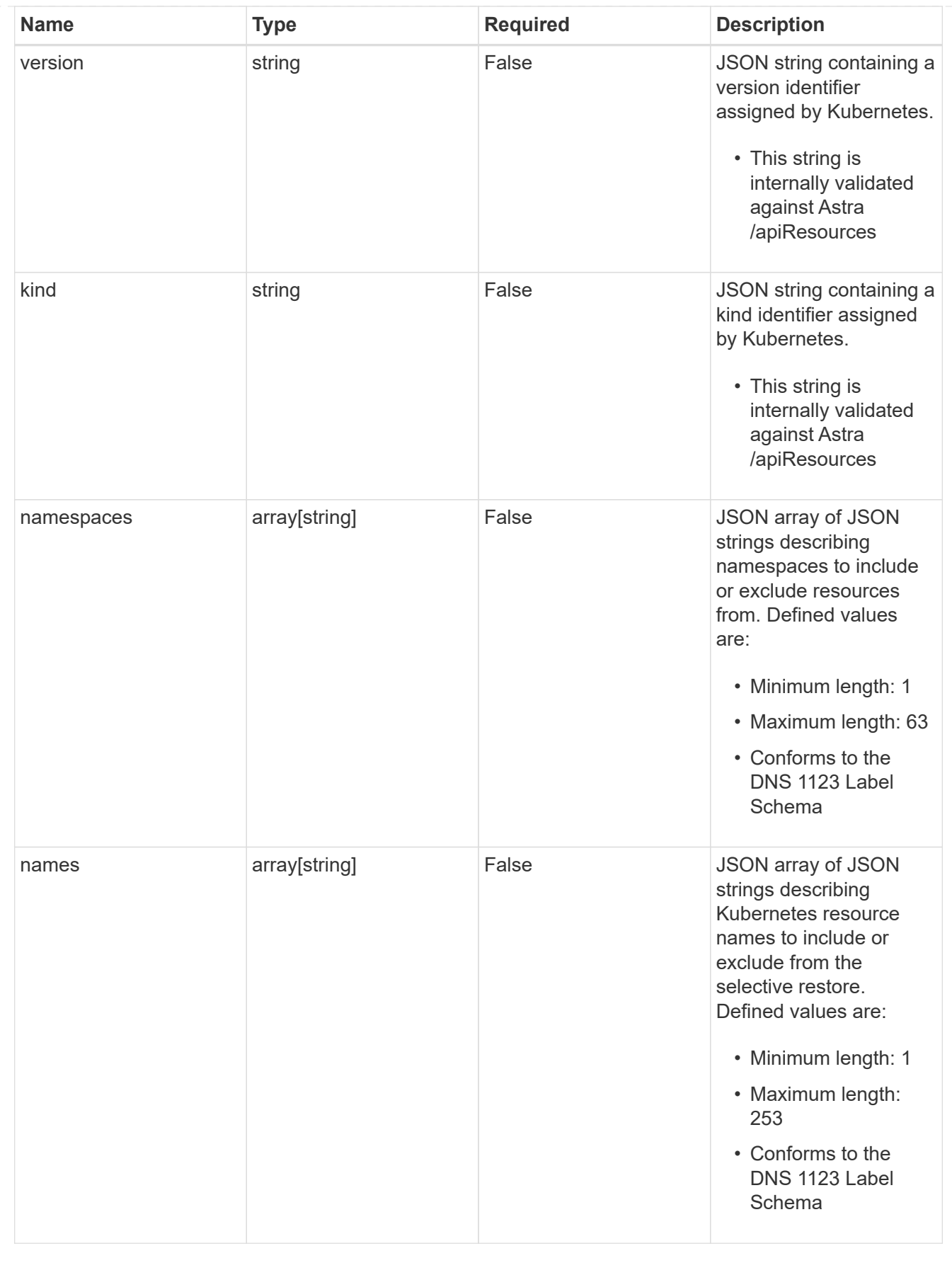

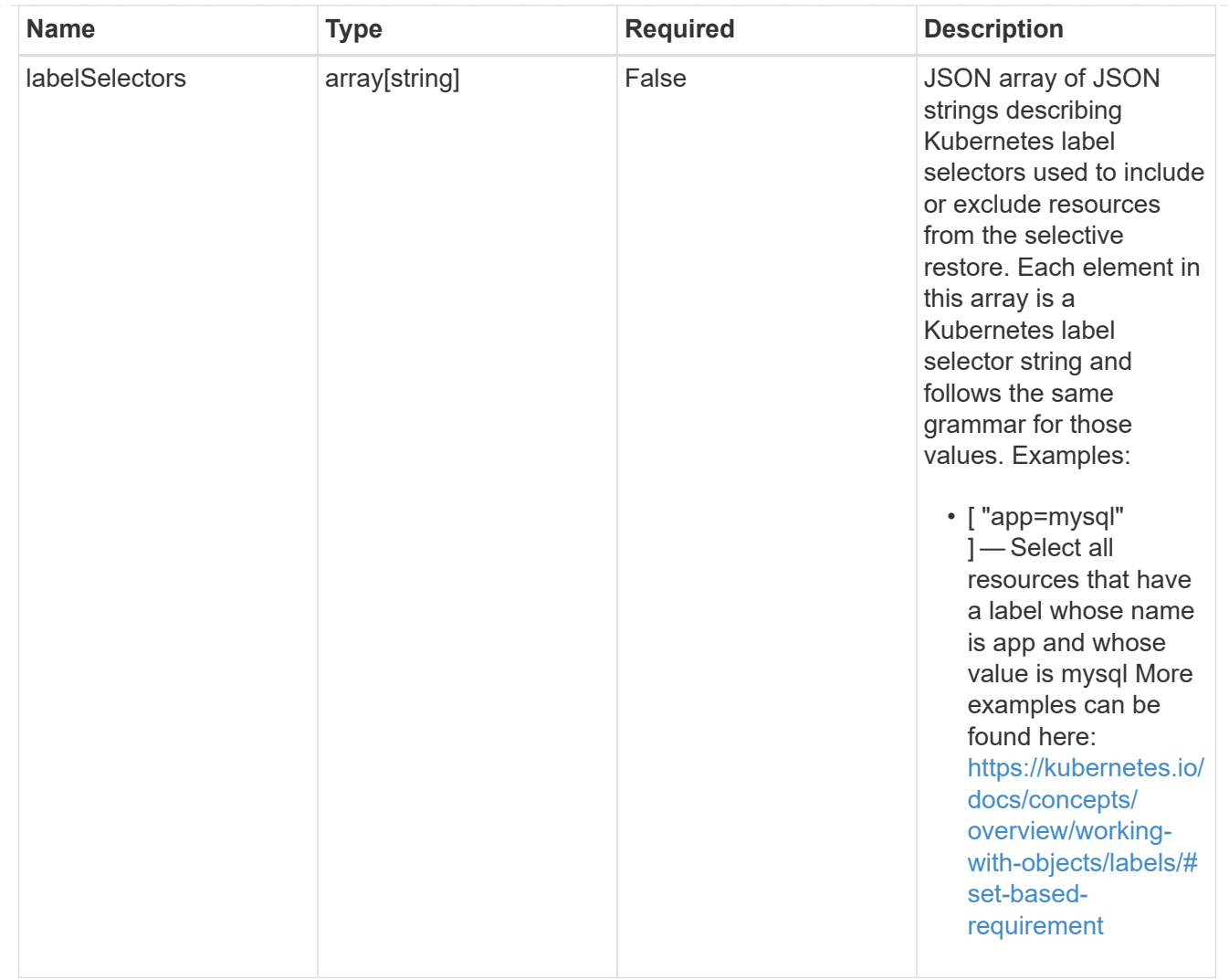

#### restoreFilter

JSON object containing a list of filters that describe which resources are included or excluded from a selective restore operation. Include and exclude are mutually exclusive, and a selective restore can only use one kind of filter.

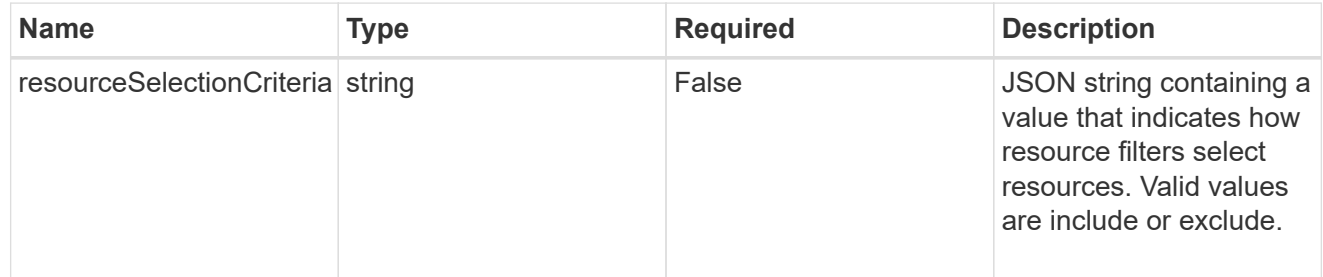

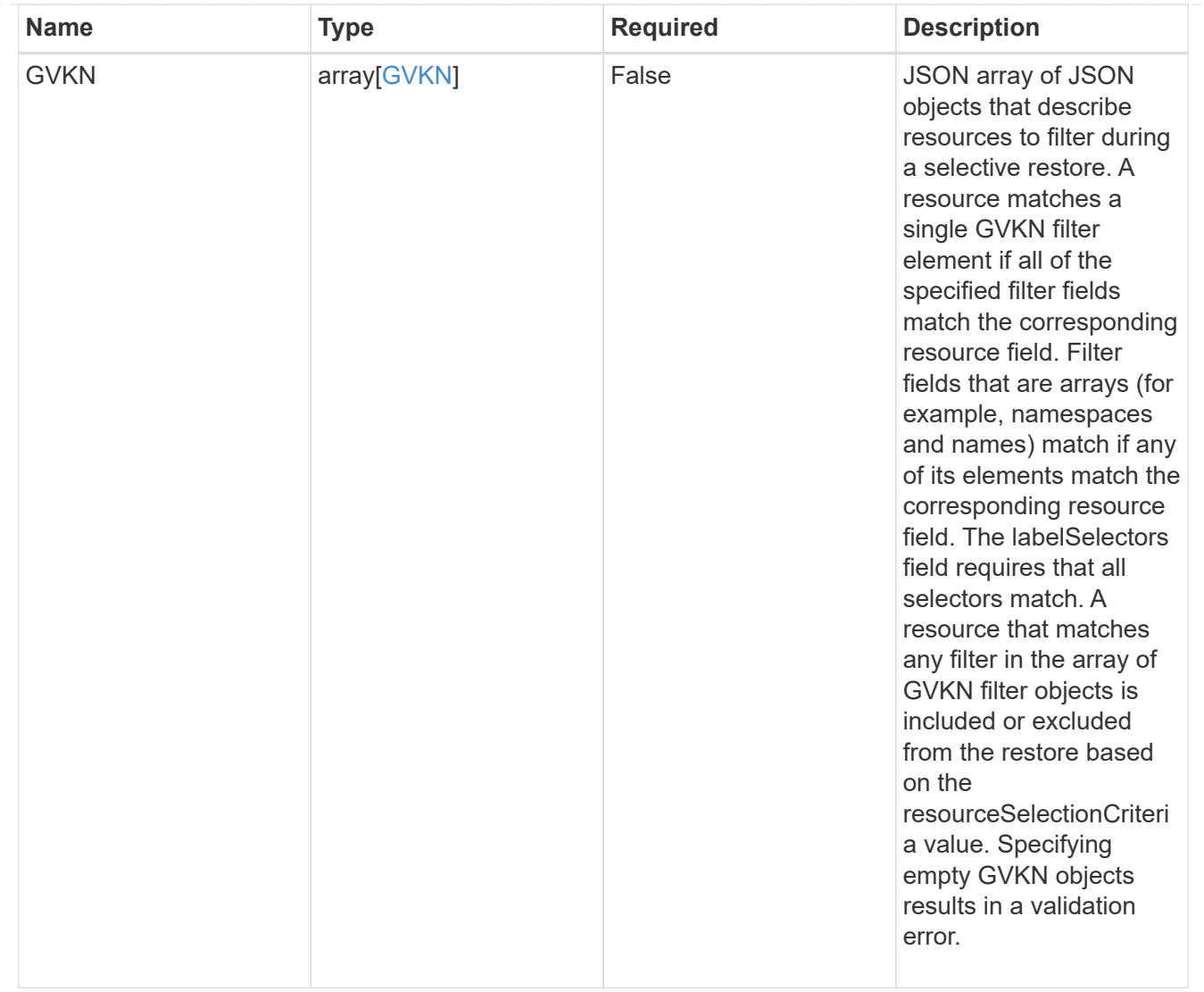

#### type\_astra\_label

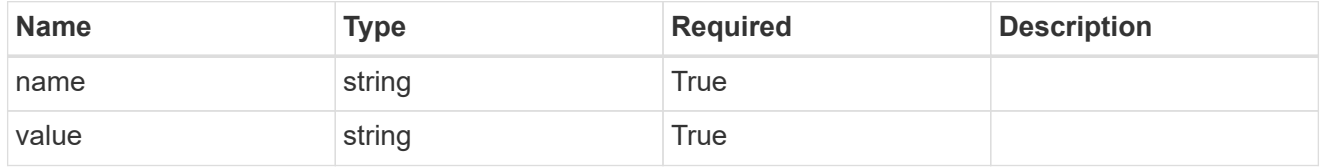

type\_astra\_metadata\_update

Client and service-specified metadata associated with the resource. Defined values are:

• Conforms to the Astra Metadata Schema If not specified on create, a metadata object will be created with no labels. If not specified on update, the metadata object's labels, creationTimestamp and createdBy, will be preserved without modification.

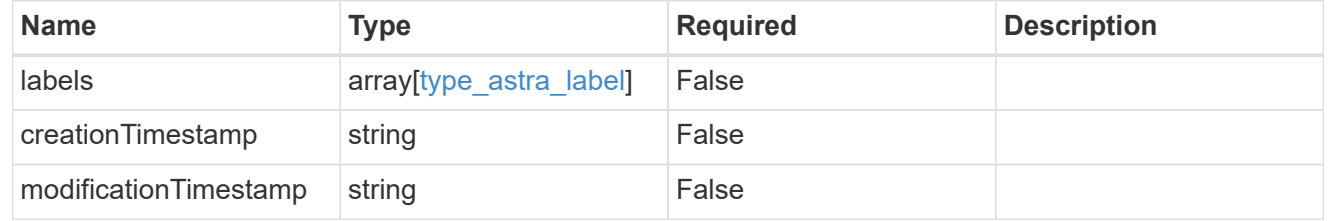

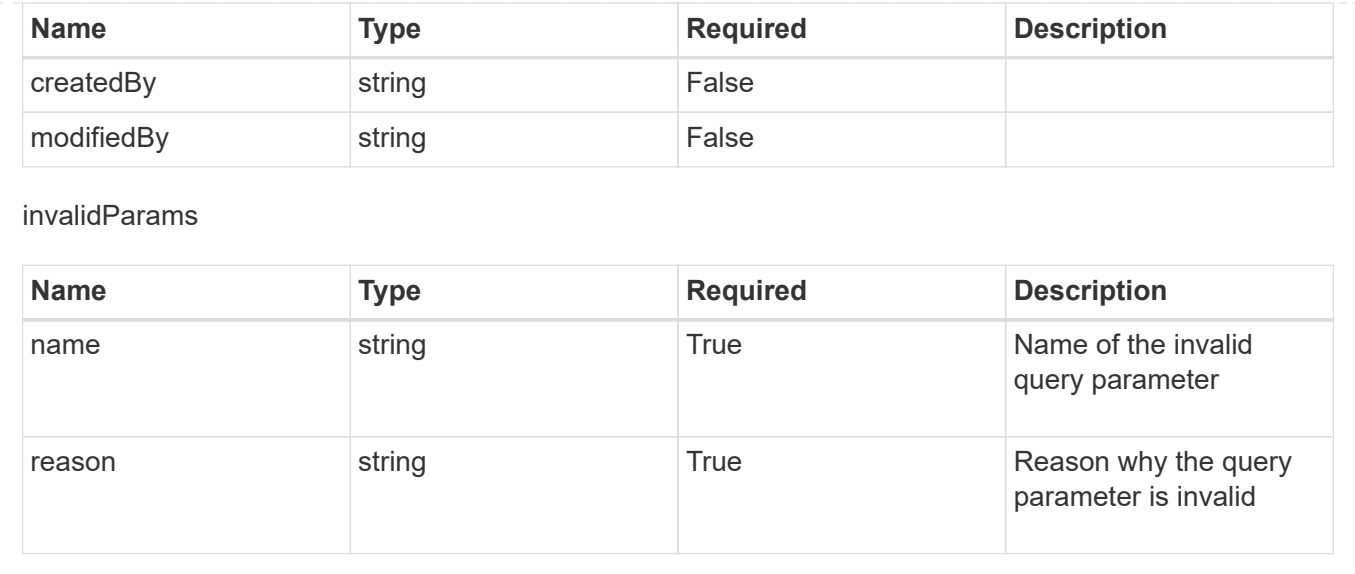

# **Modify an app**

#### PUT /accounts/{account id}/k8s/v2/apps/{app id}

Replaces the entire stored resource with the supplied JSON request body while preserving key values that are not user-modifiable.

# **Parameters**

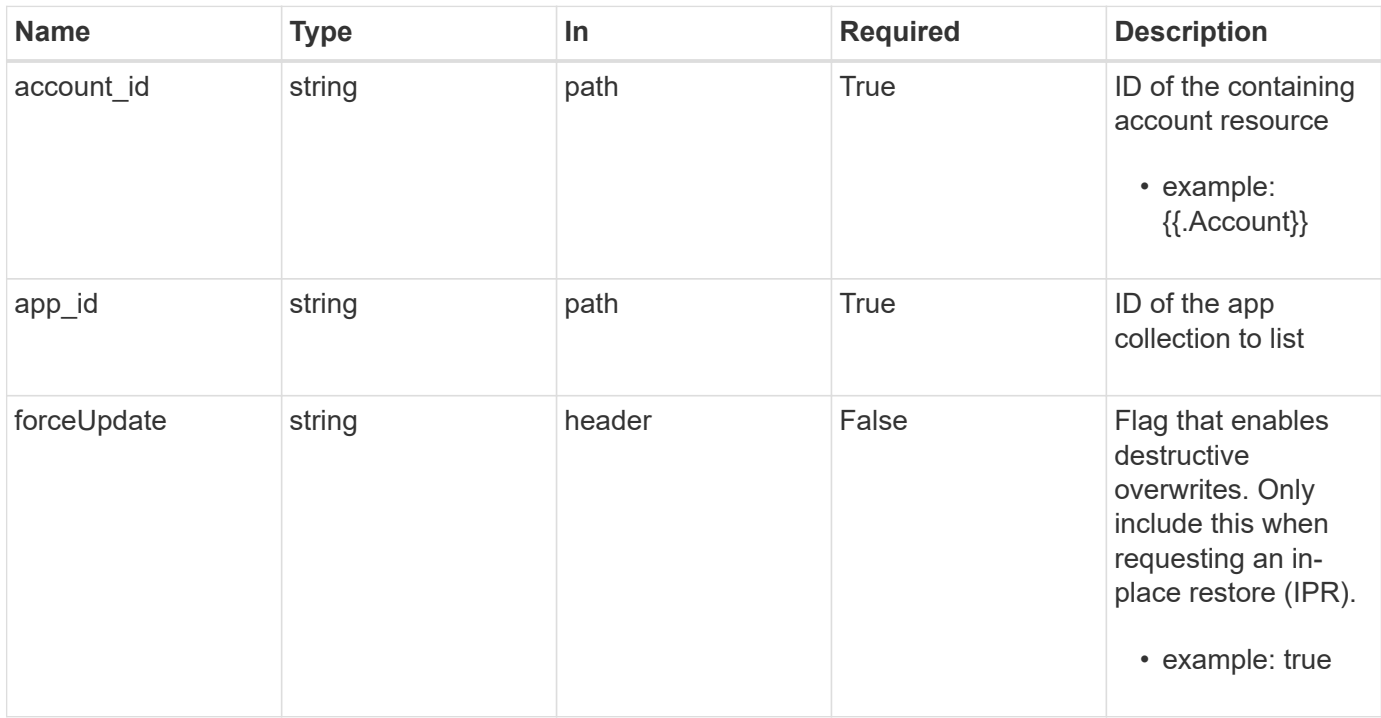

# **Request Body**

Replaces the entire stored resource with the supplied JSON request body while preserving key values that are not user-modifiable.

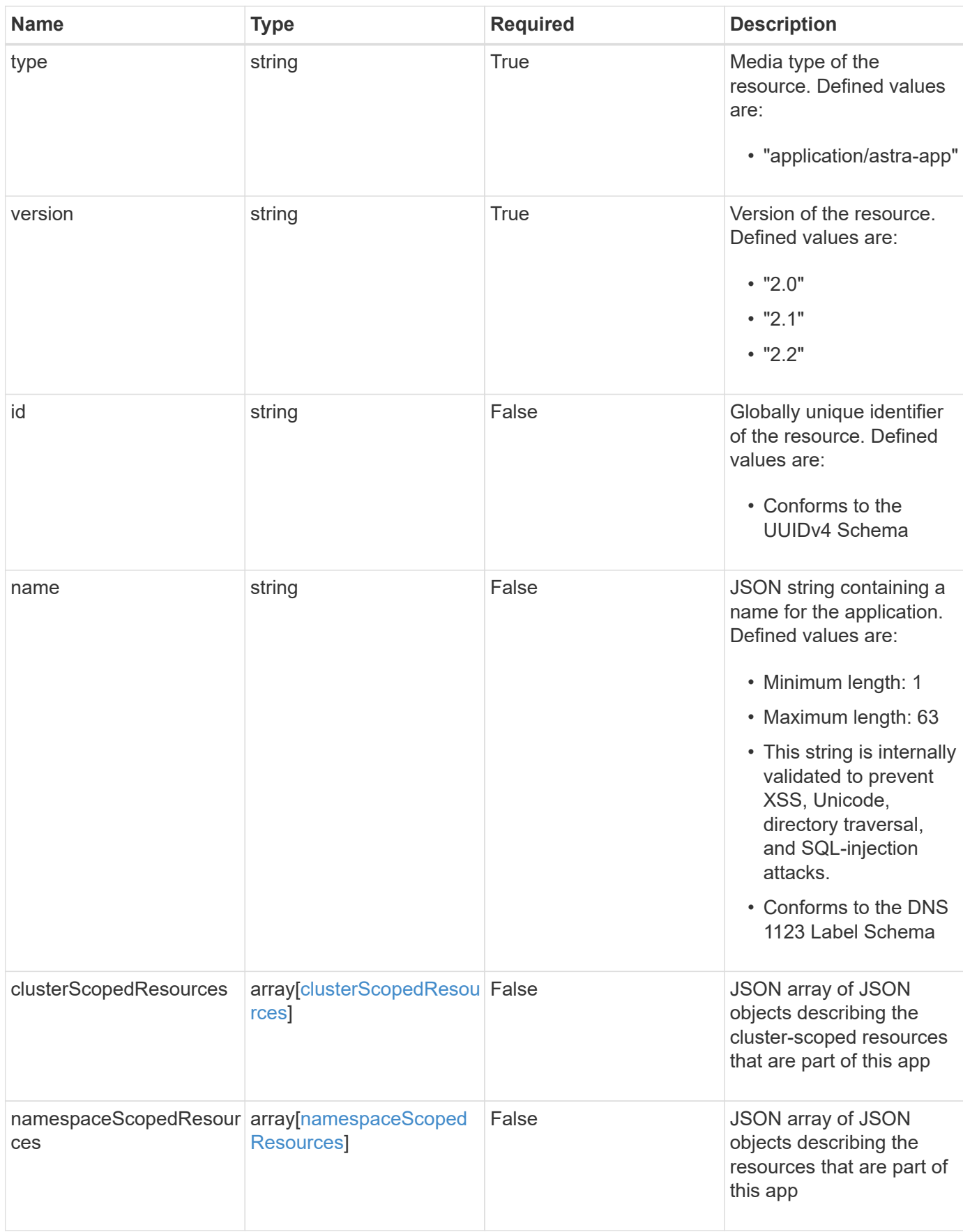

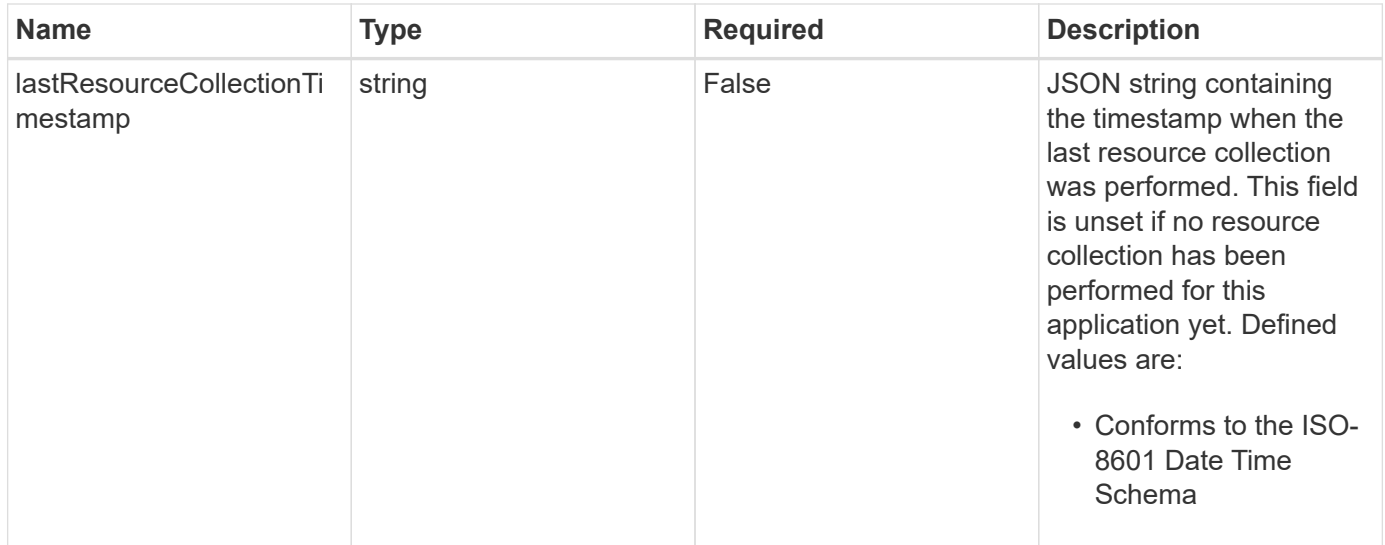

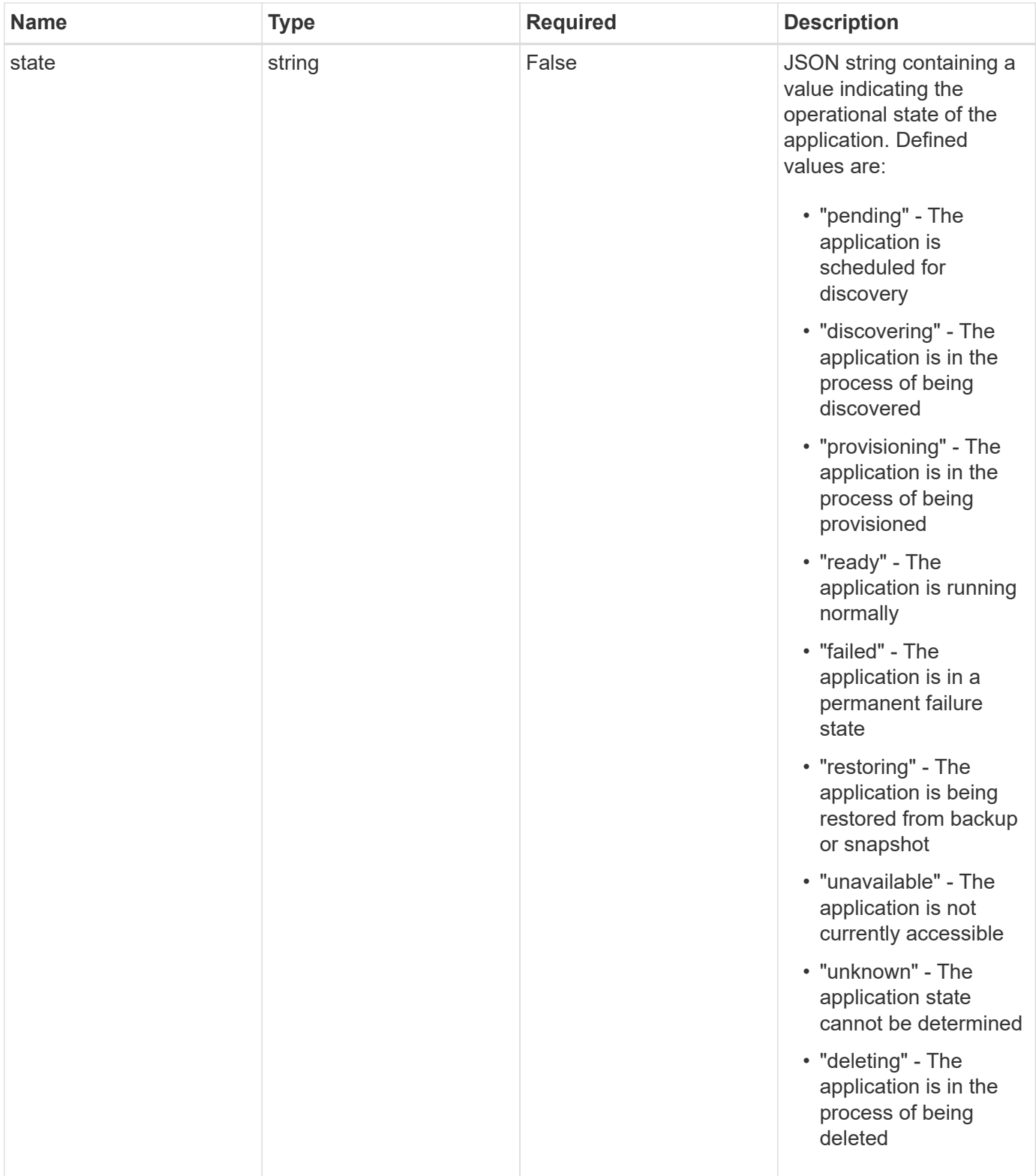

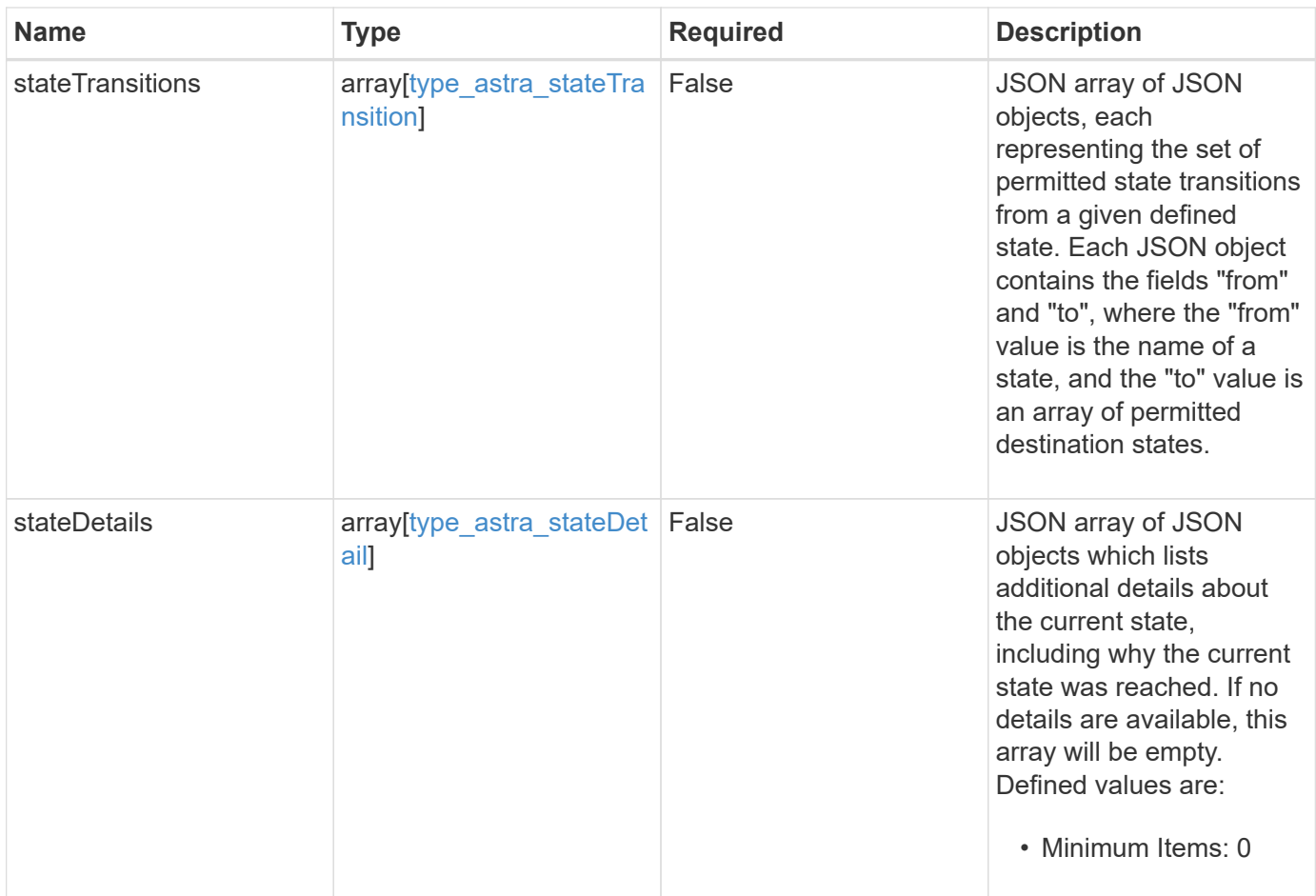

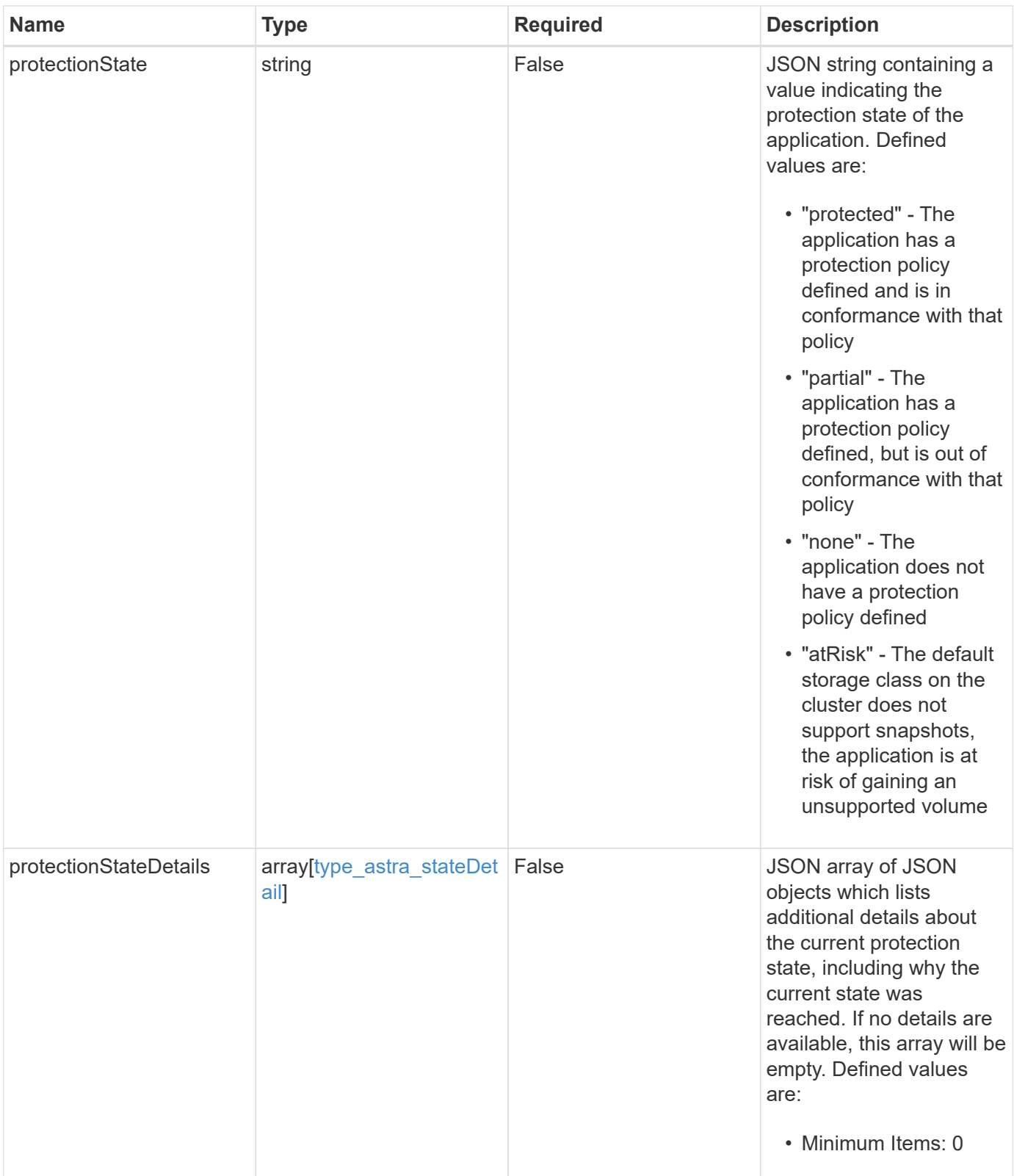

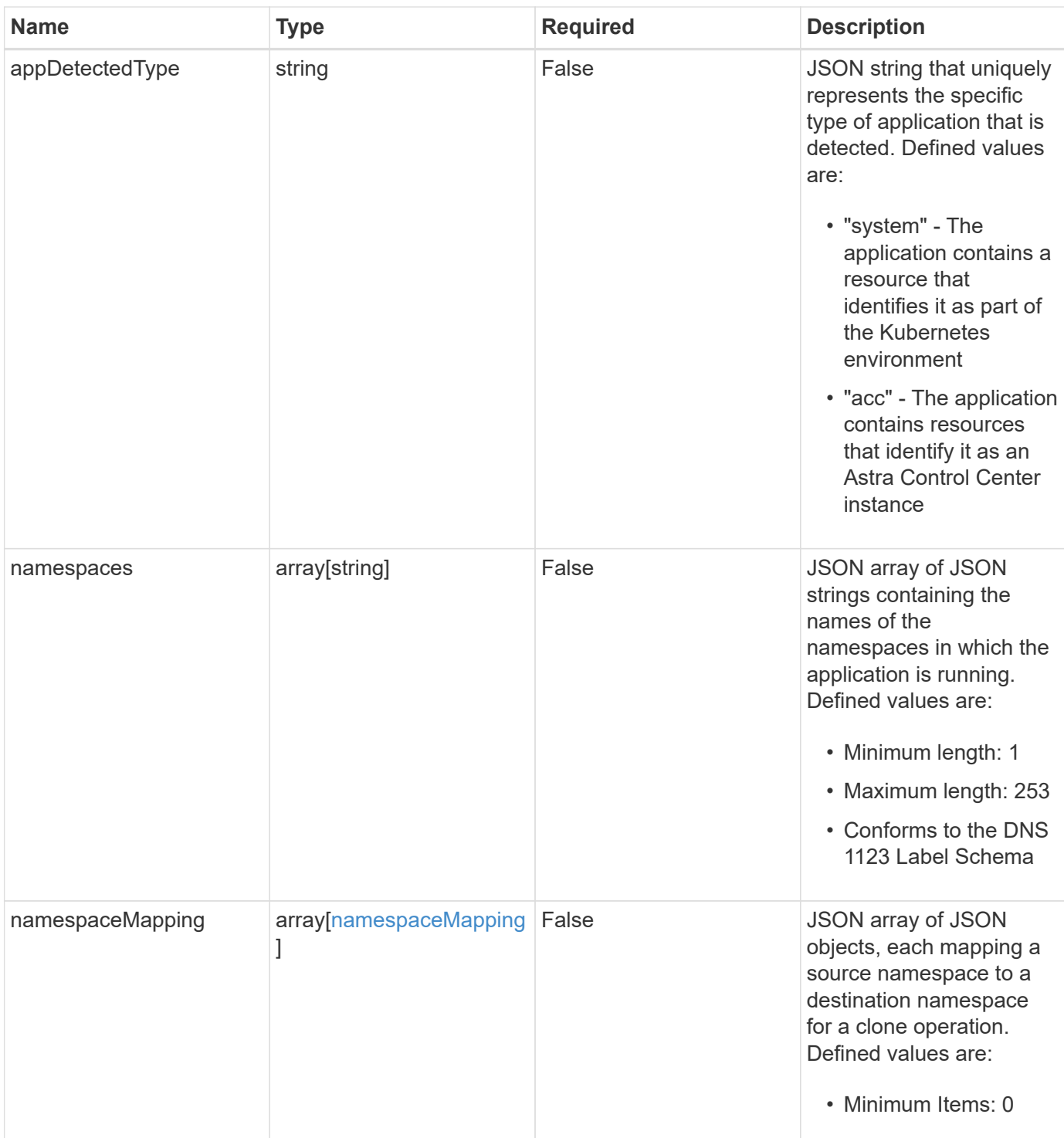

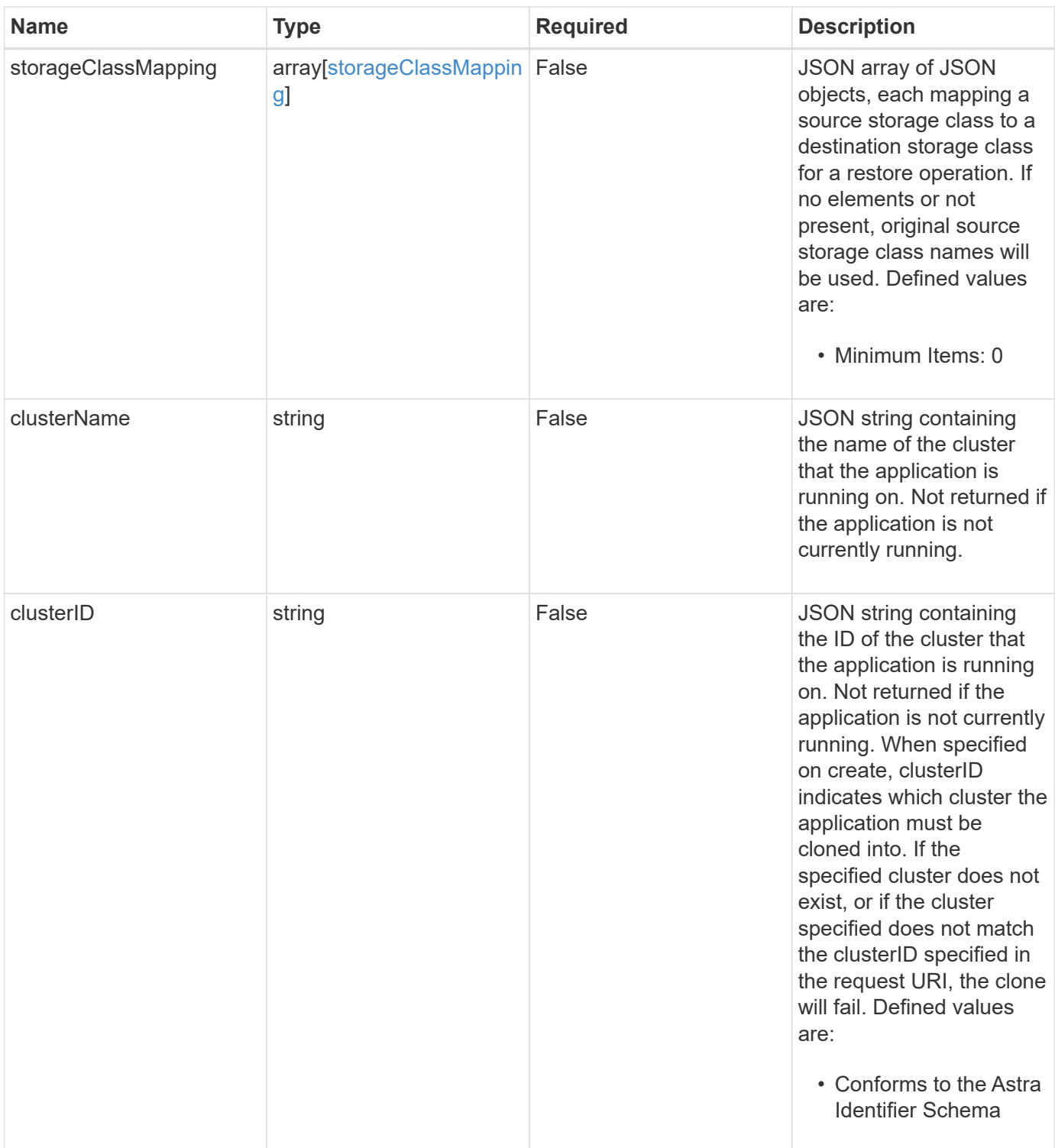

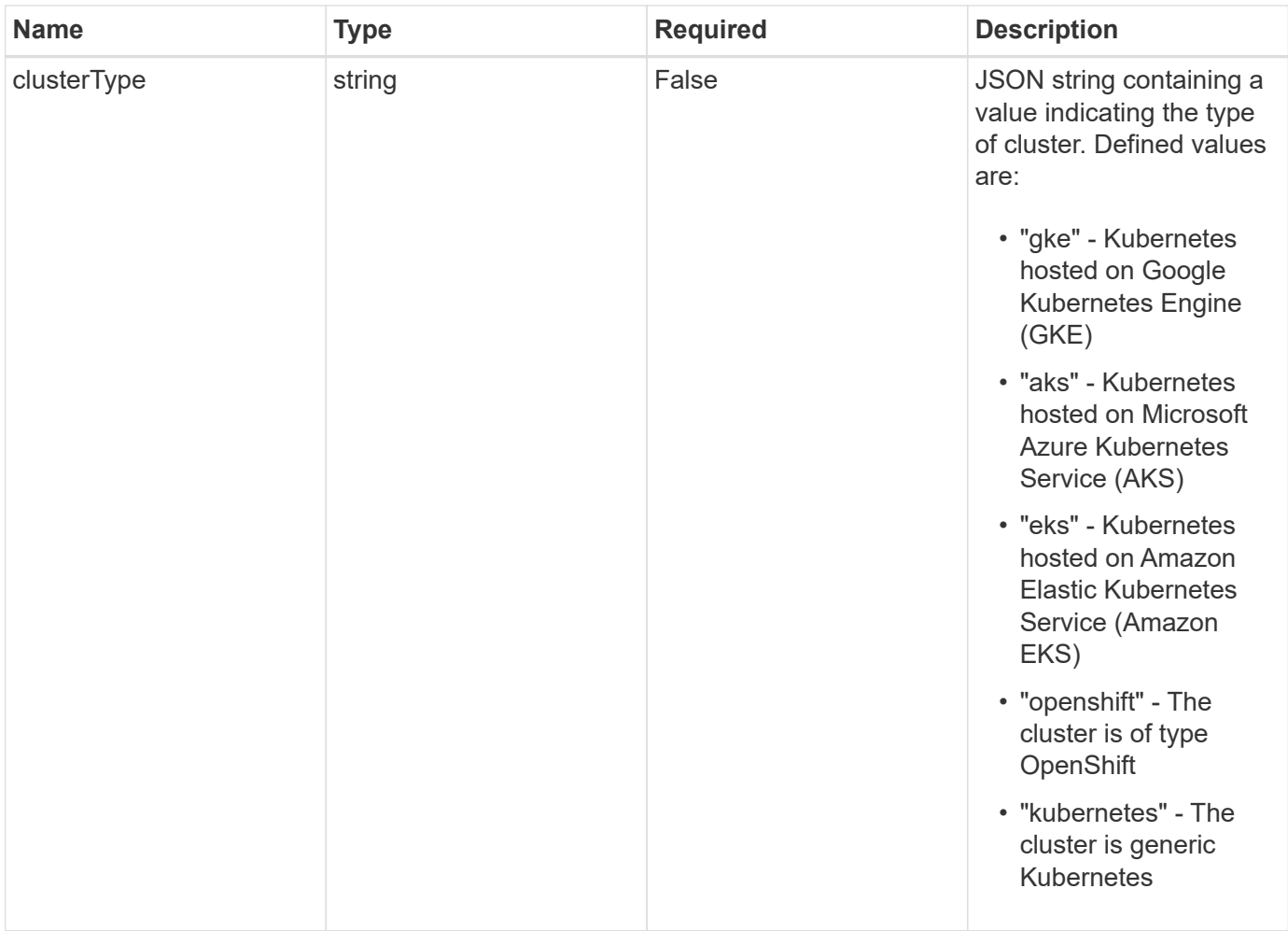

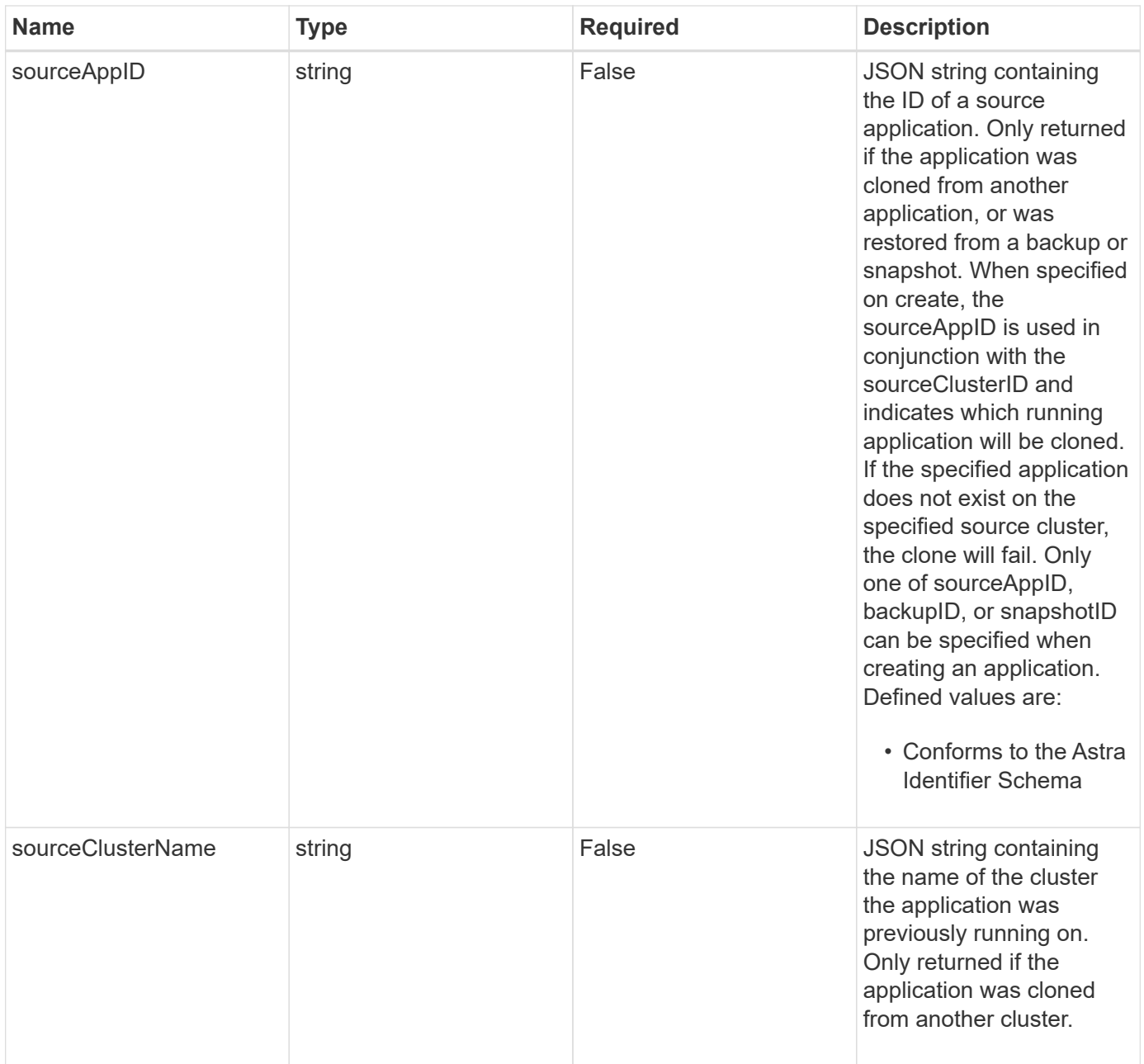

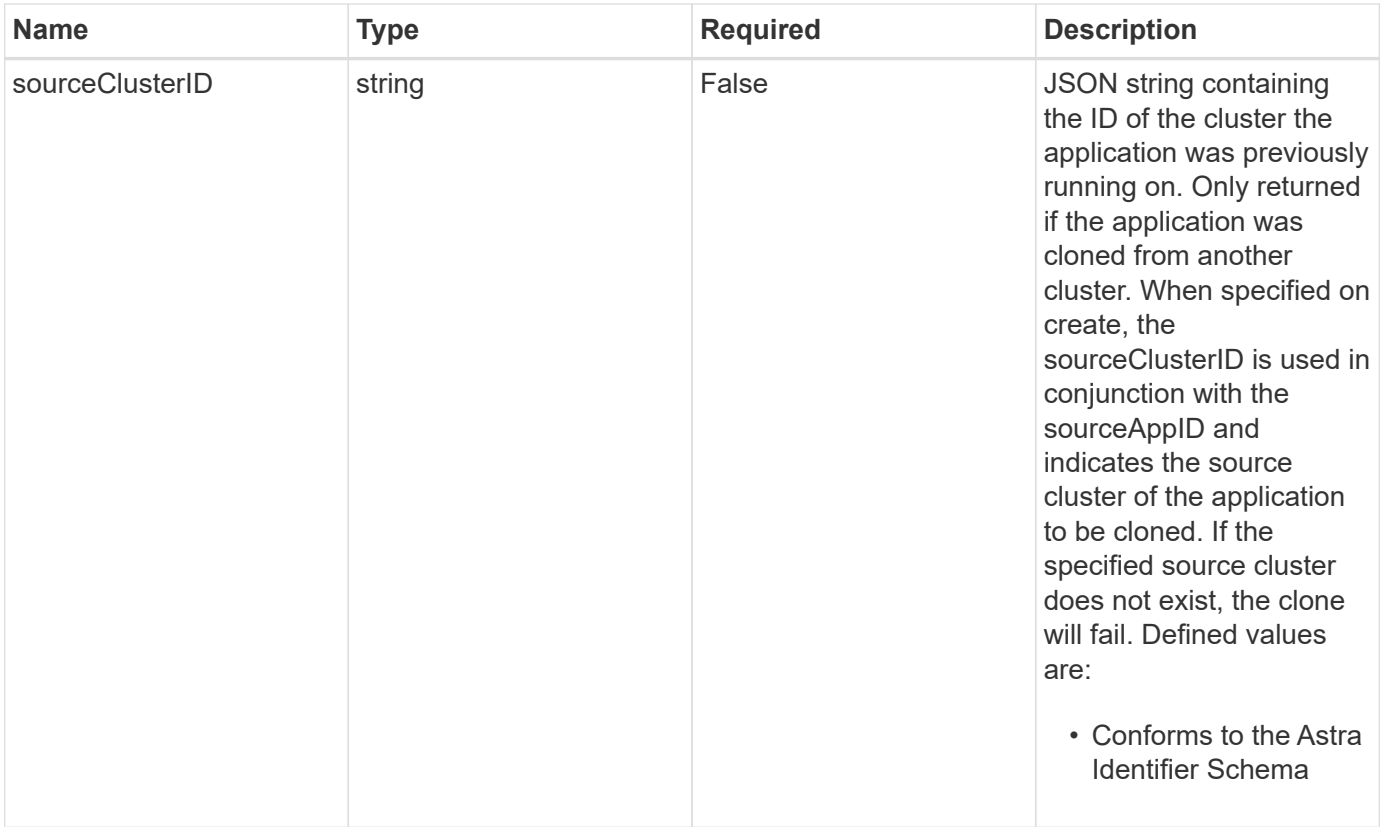

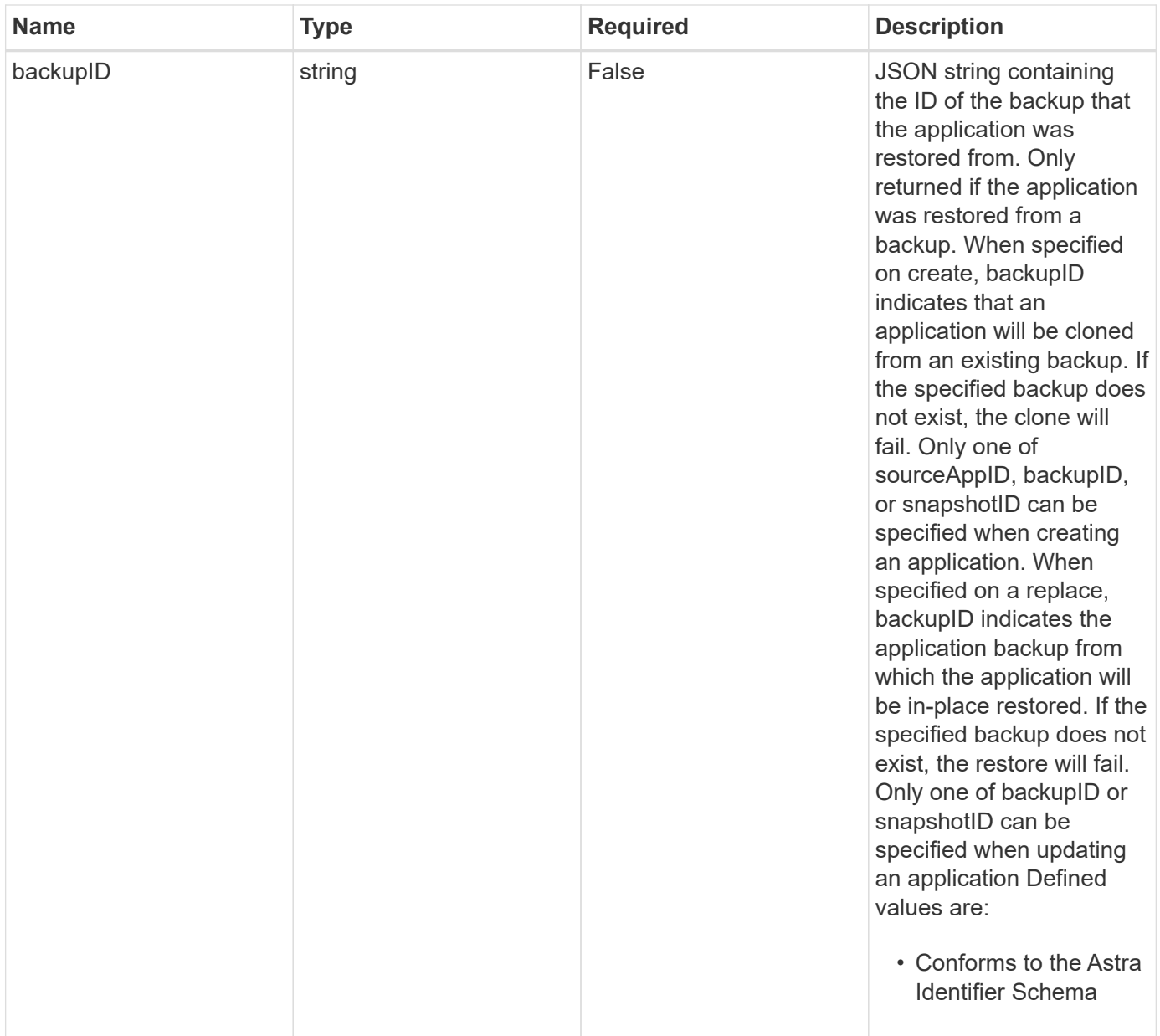

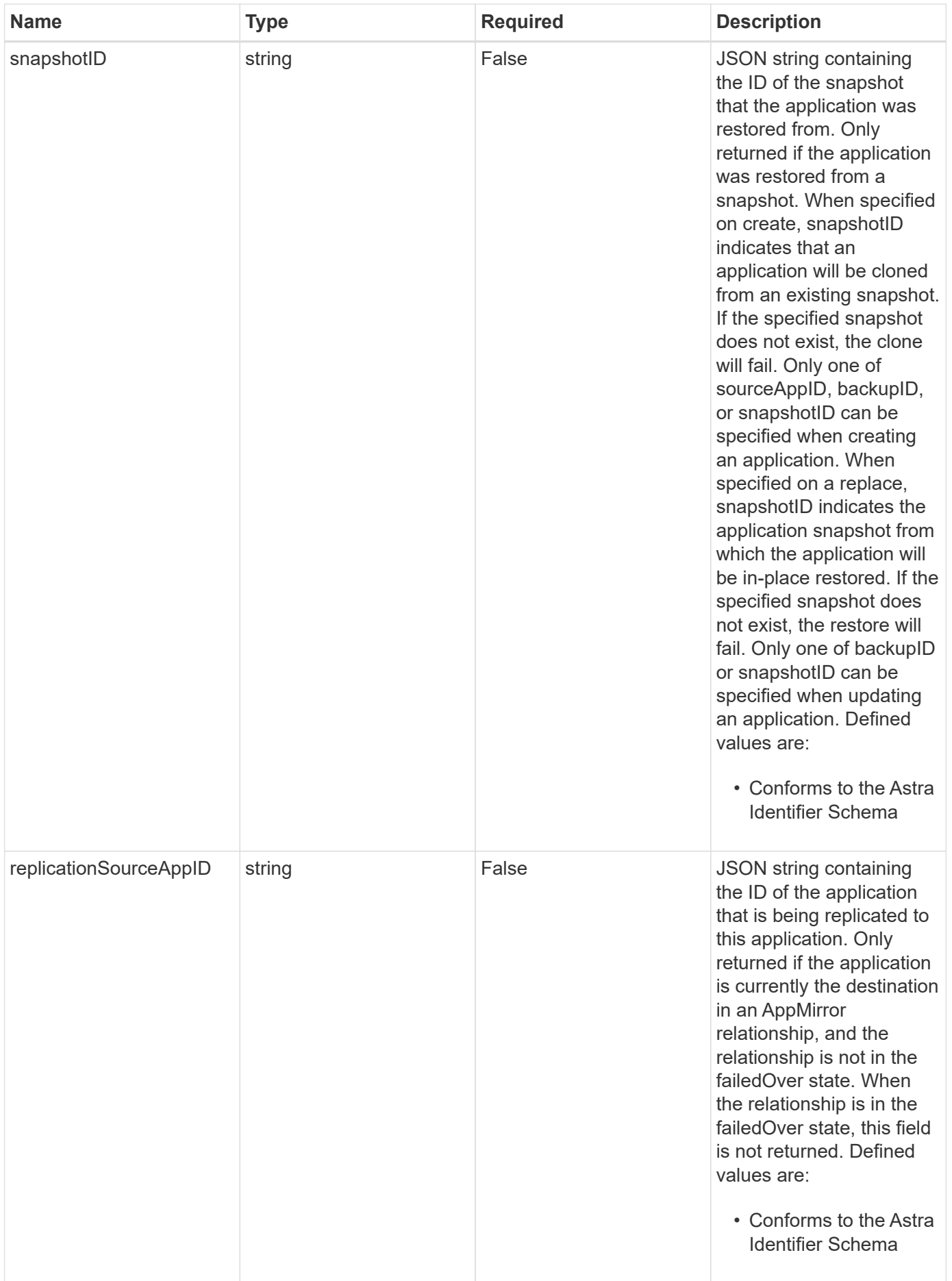

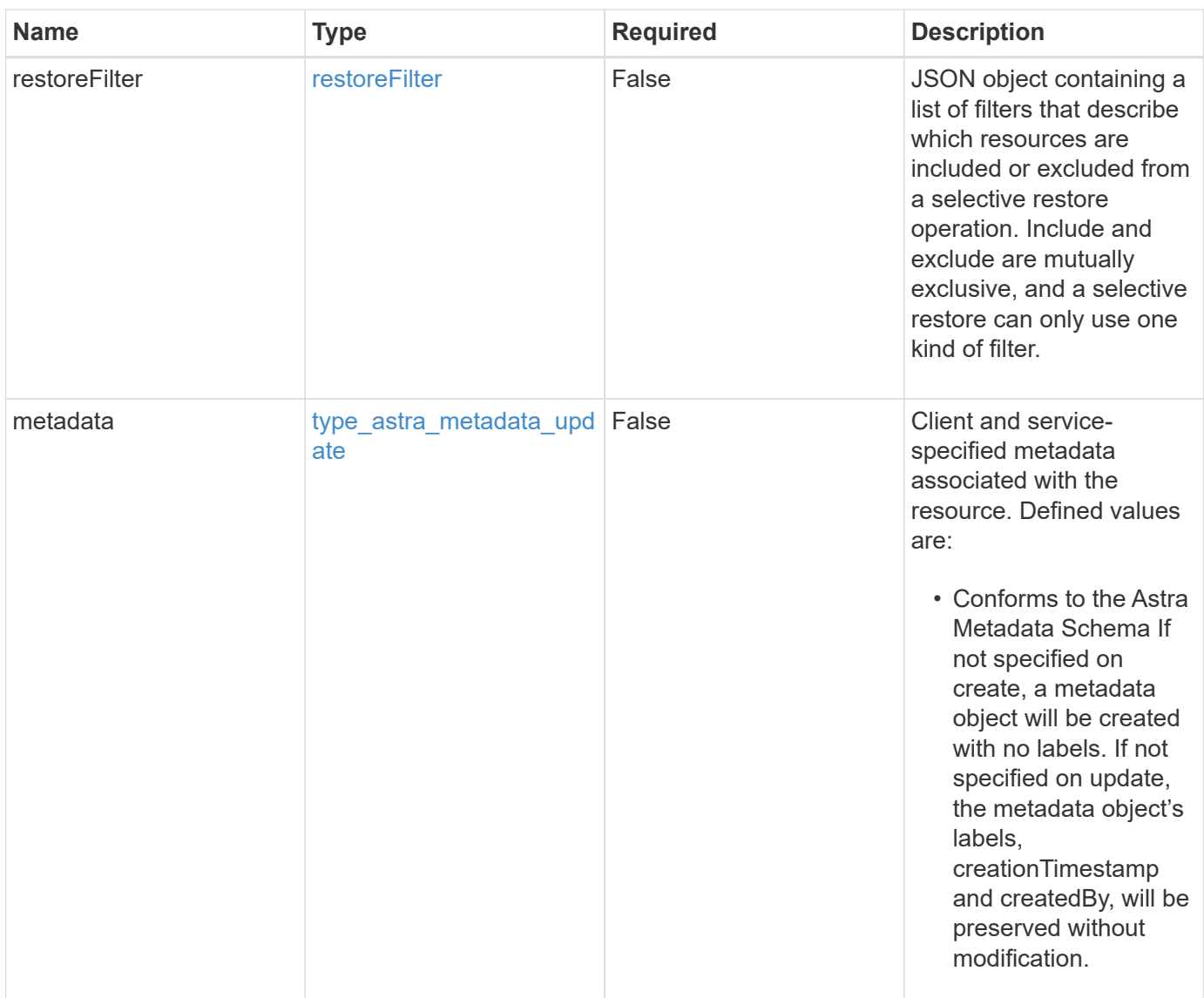

## **Example request**

```
{
   "type": "application/astra-app",
   "version": "2.2",
   "name": "mysql-old"
}
```
# **Response**

Status: 204, Indicates if the app resource was updated.

# **Response**

```
Status: 401, Unauthorized
```
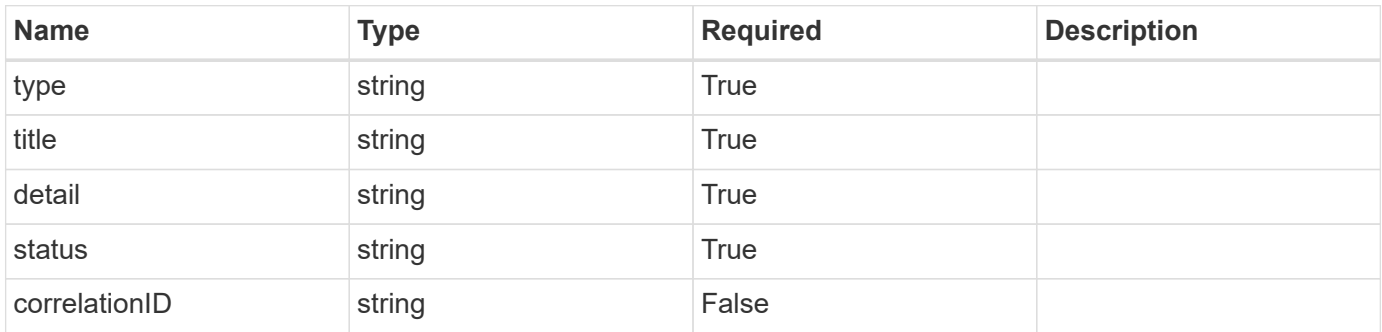

#### **Example response**

```
{
   "type": "https://astra.netapp.io/problems/3",
   "title": "Missing bearer token",
   "detail": "The request is missing the required bearer token.",
    "status": "401"
}
```
## **Response**

```
Status: 400, Bad request
```
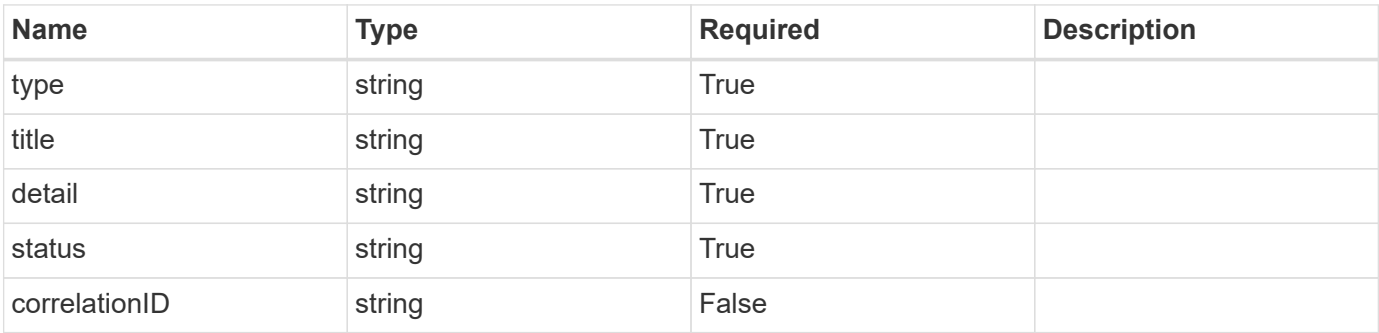

```
{
   "type": "https://astra.netapp.io/problems/5",
   "title": "Invalid query parameters",
    "detail": "The supplied query parameters are invalid.",
    "status": "400"
}
```
# **Response**

Status: 409, Conflict

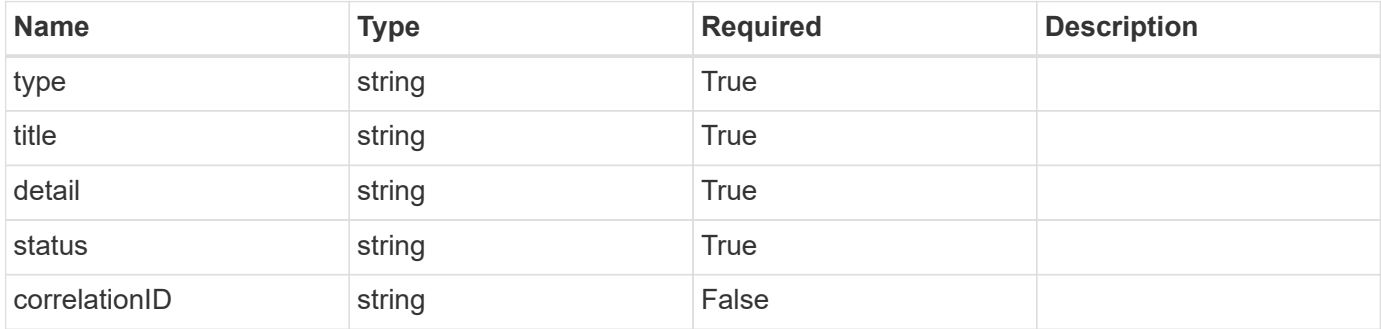

#### **Example response**

```
{
   "type": "https://astra.netapp.io/problems/10",
    "title": "JSON resource conflict",
   "detail": "The request body JSON contains a field that conflicts with
an idempotent value.",
   "status": "409"
}
```
# **Response**

Status: 403, Forbidden

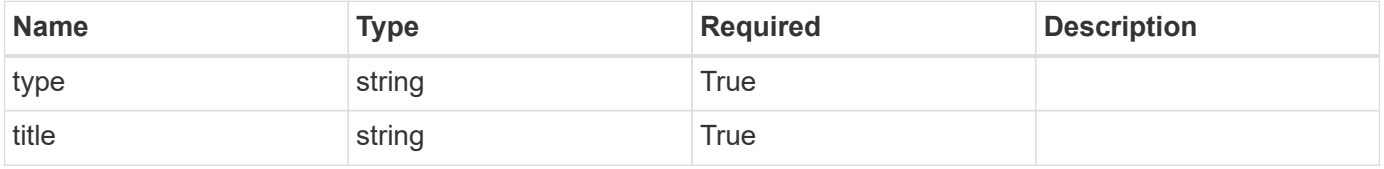

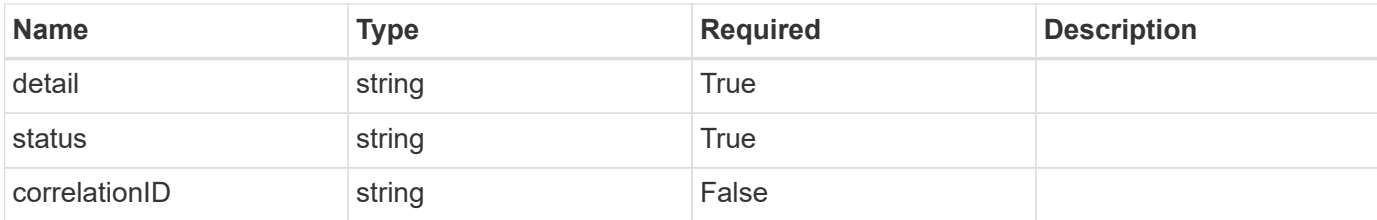

#### **Example response**

```
{
   "type": "https://astra.netapp.io/problems/11",
    "title": "Operation not permitted",
    "detail": "The requested operation isn't permitted.",
   "status": "403"
}
```
# **Error**

```
Status: 404, Not found
```
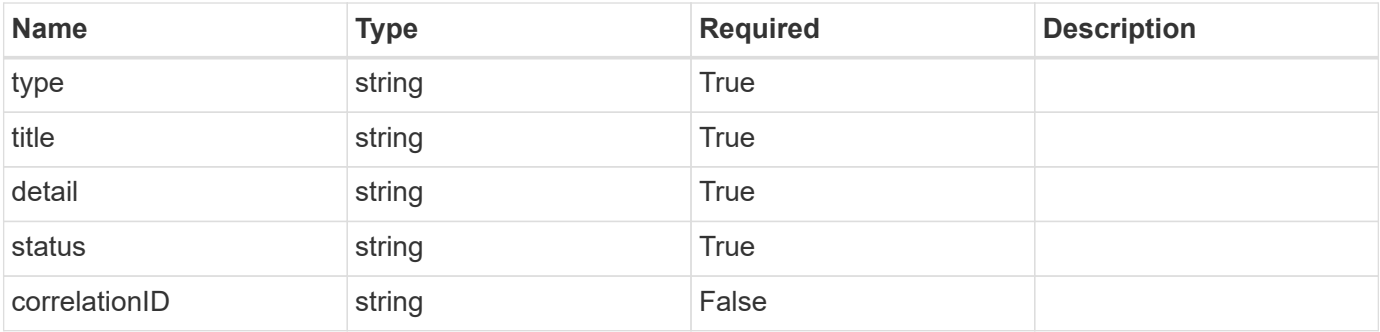

#### **Example error response**

```
{
   "type": "https://astra.netapp.io/problems/1",
   "title": "Resource not found",
   "detail": "The resource specified in the request URI wasn't found.",
   "status": "404"
}
```
# **Definitions**

#### **See Definitions**

# GVK

JSON object containing a Kubernetes group/version/kind.

• This object is internally validated against Astra /apiResources.

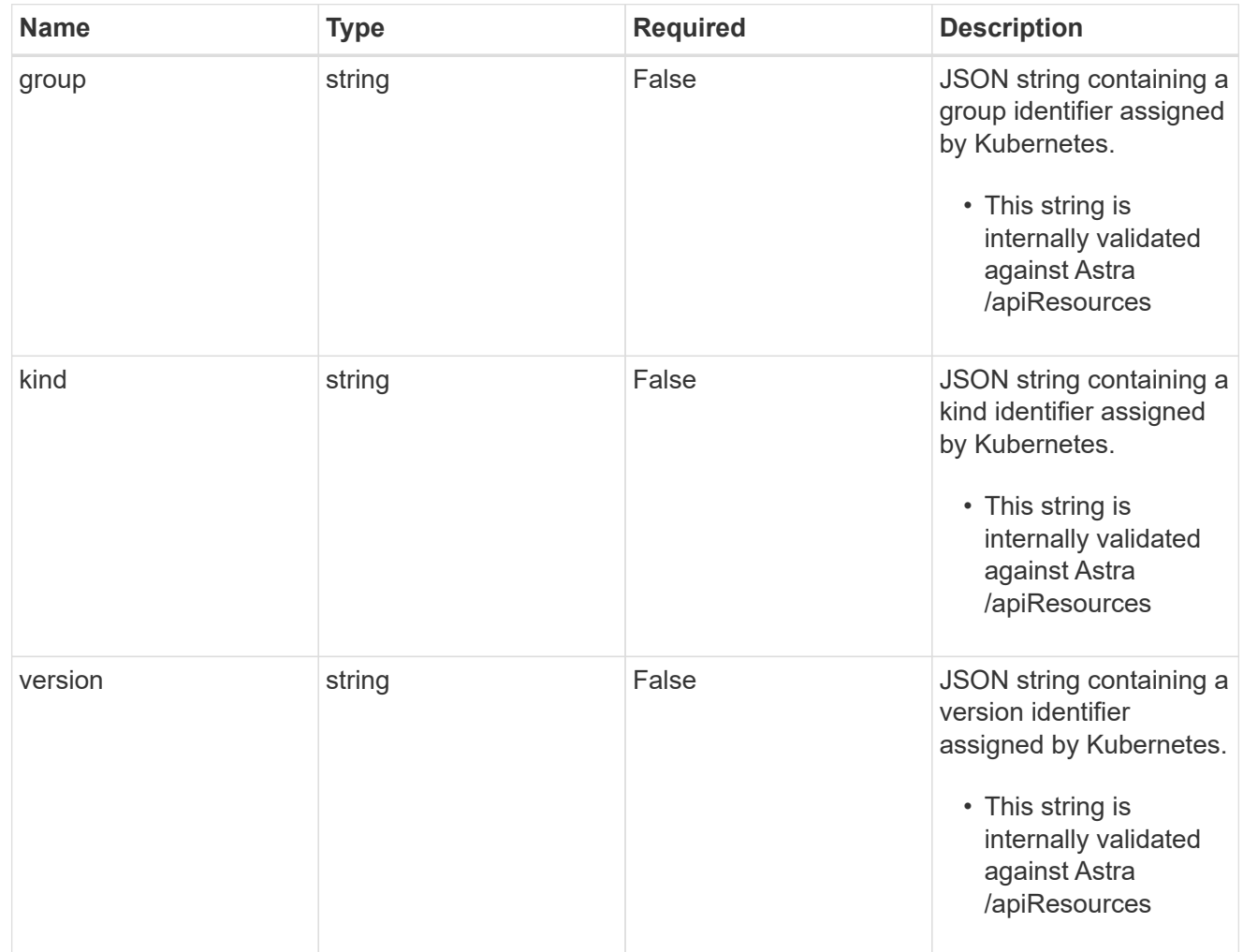

#### clusterScopedResources

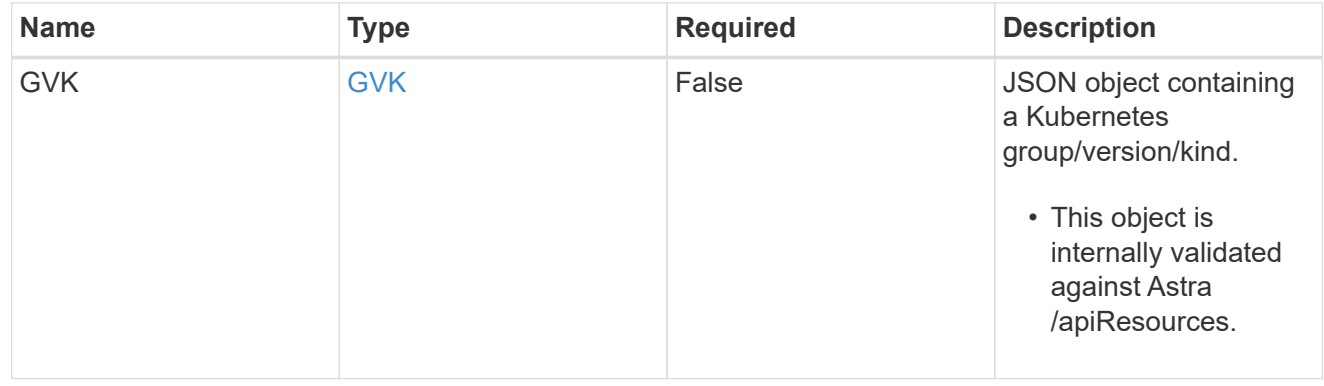

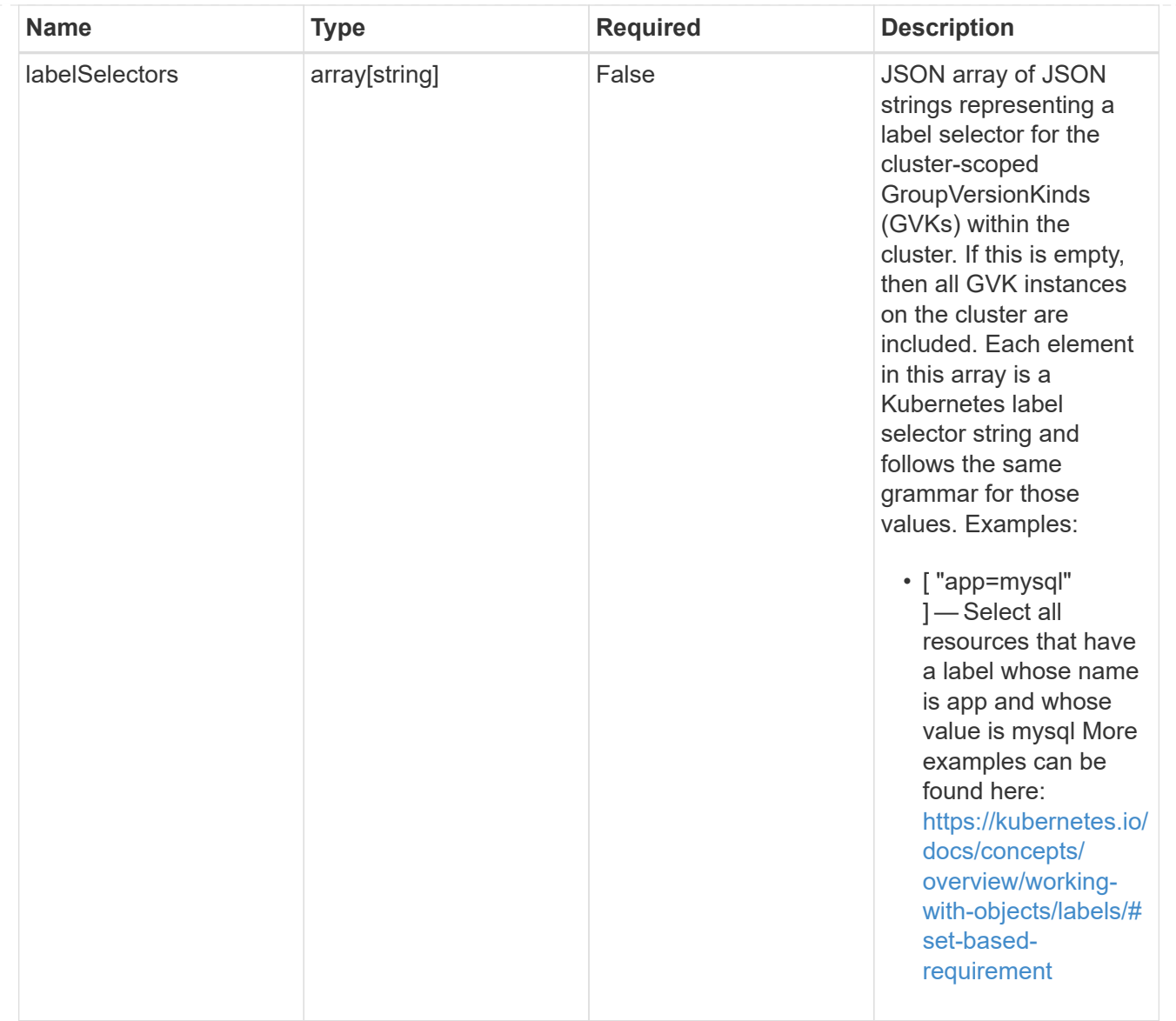

#### namespaceScopedResources

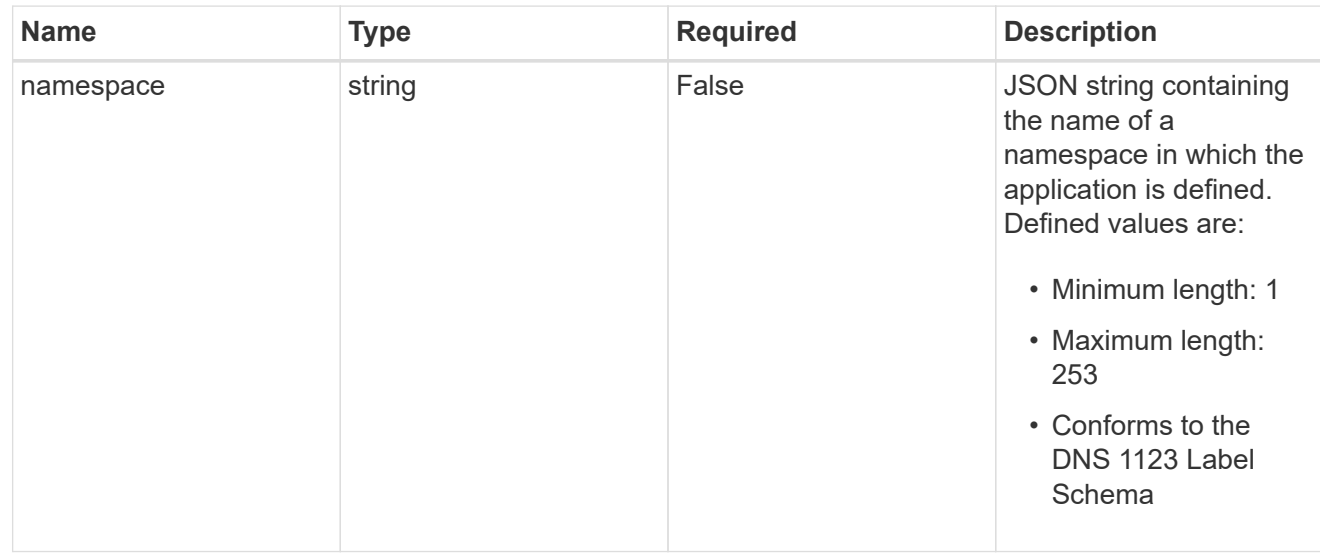

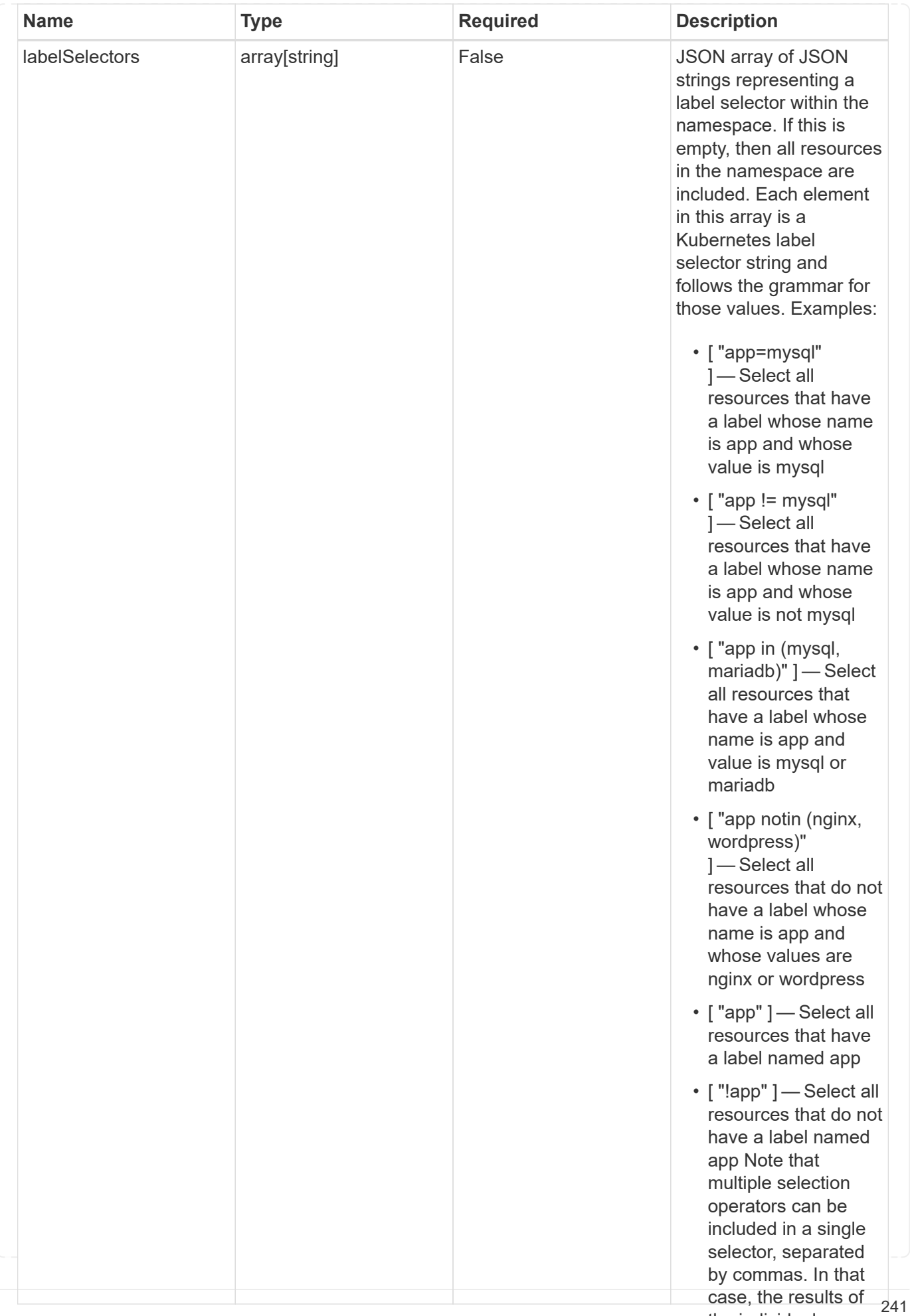

the individual

type\_astra\_stateTransition

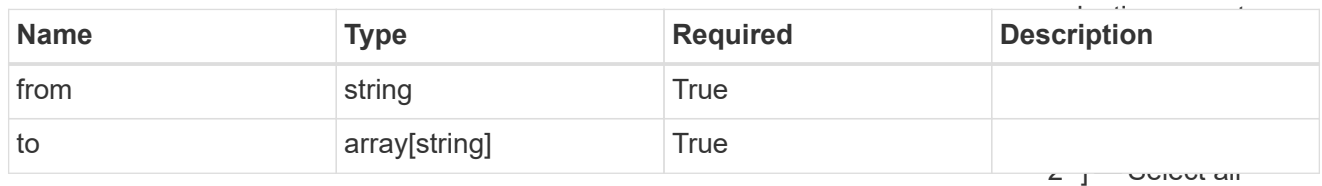

additionalDetails

type\_astra\_stateDetail

resources that have a label whose name is app and whose value is mysql and a

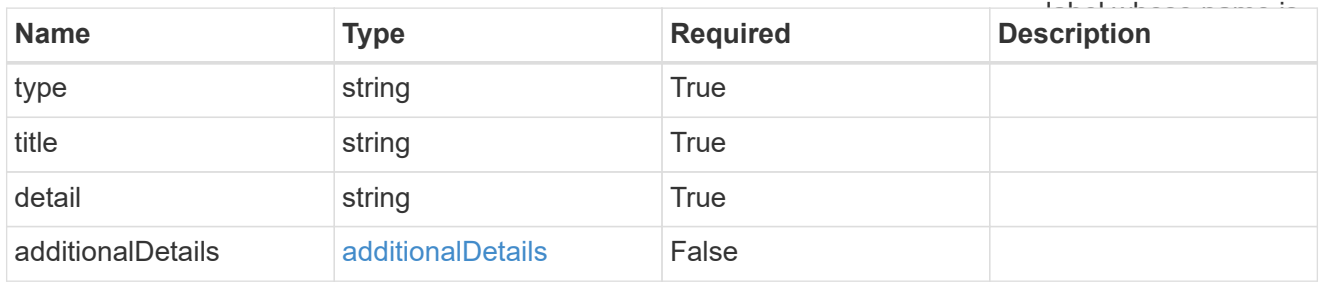

#### namespaceMapping

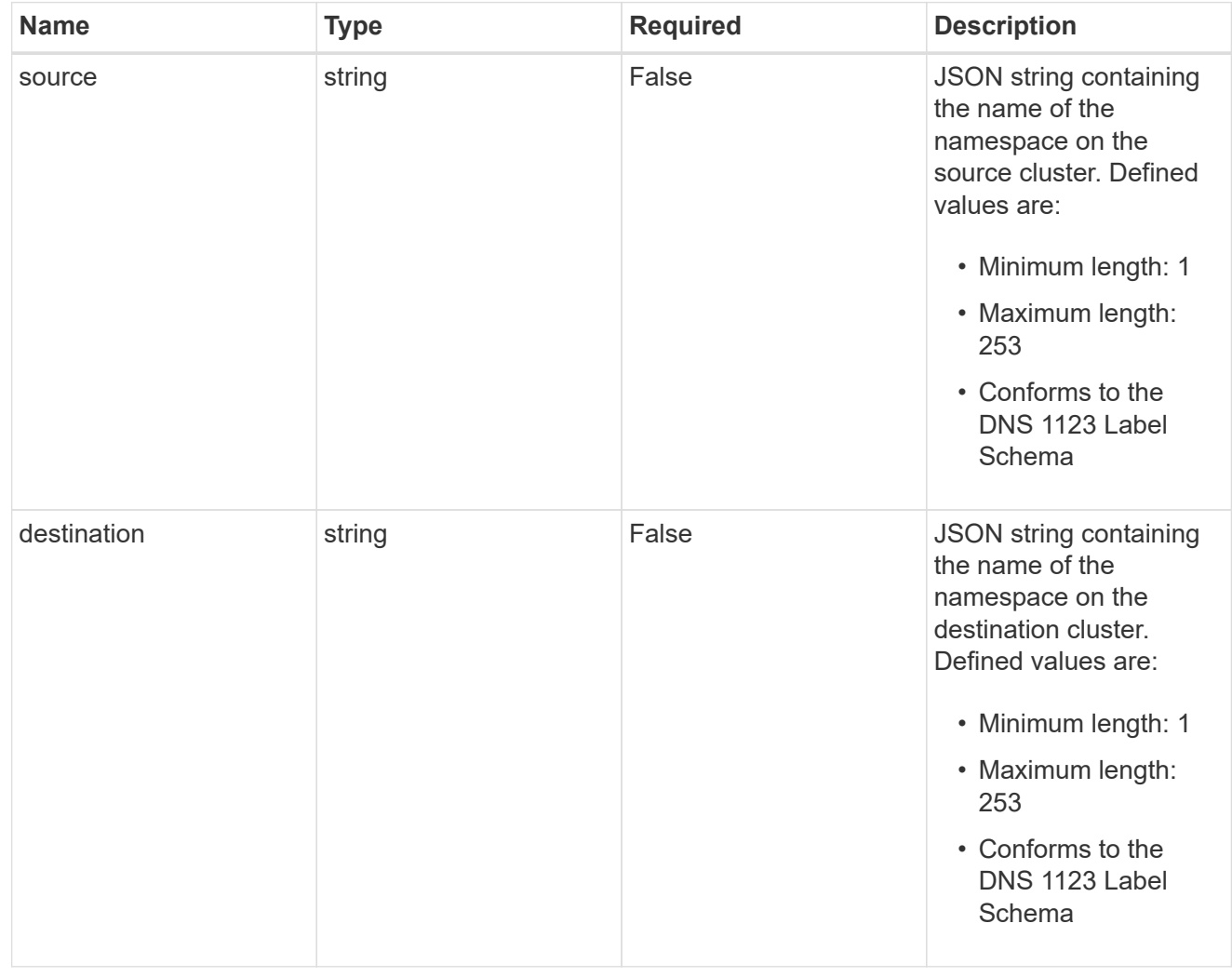

storageClassMapping

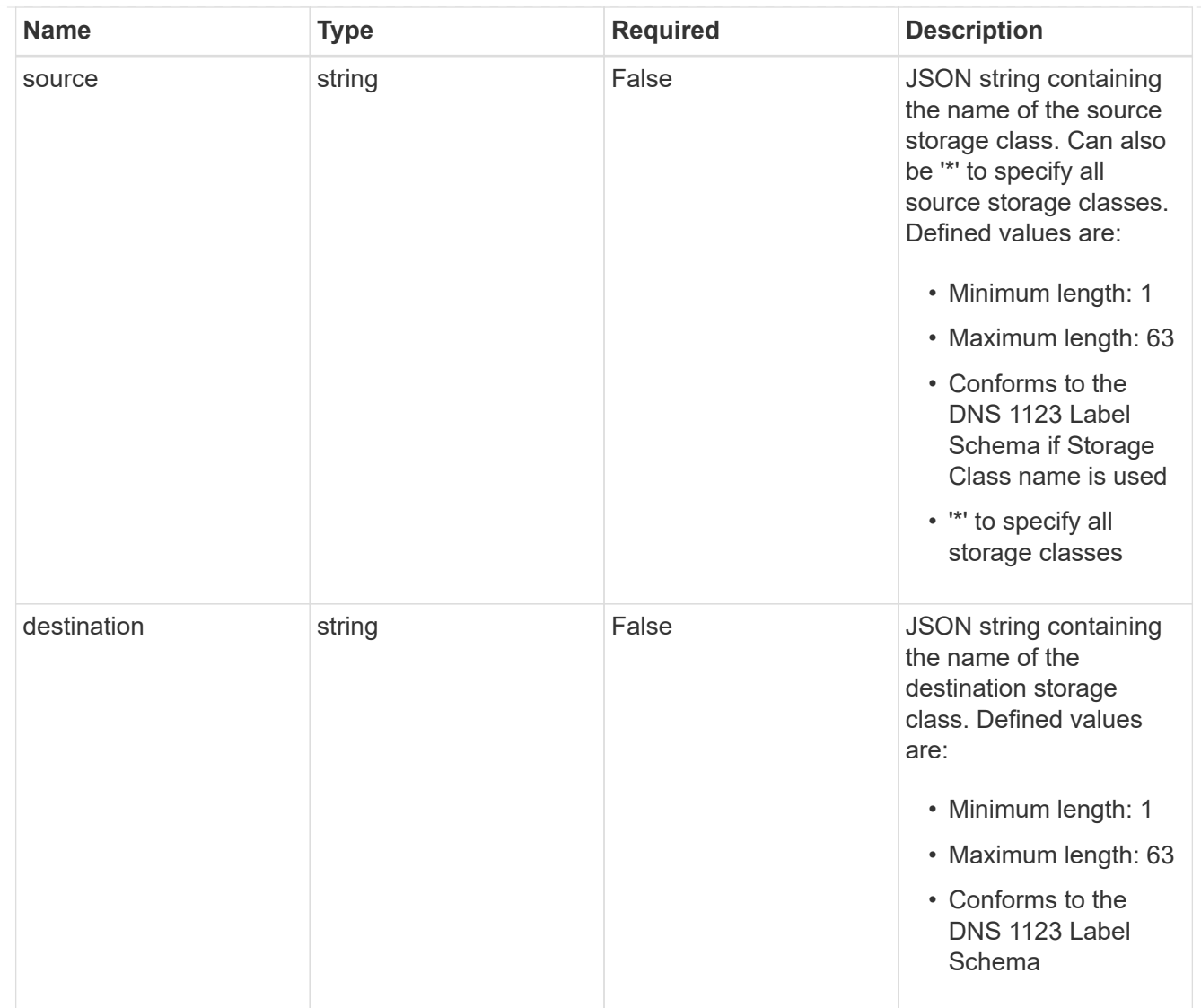

# GVKN

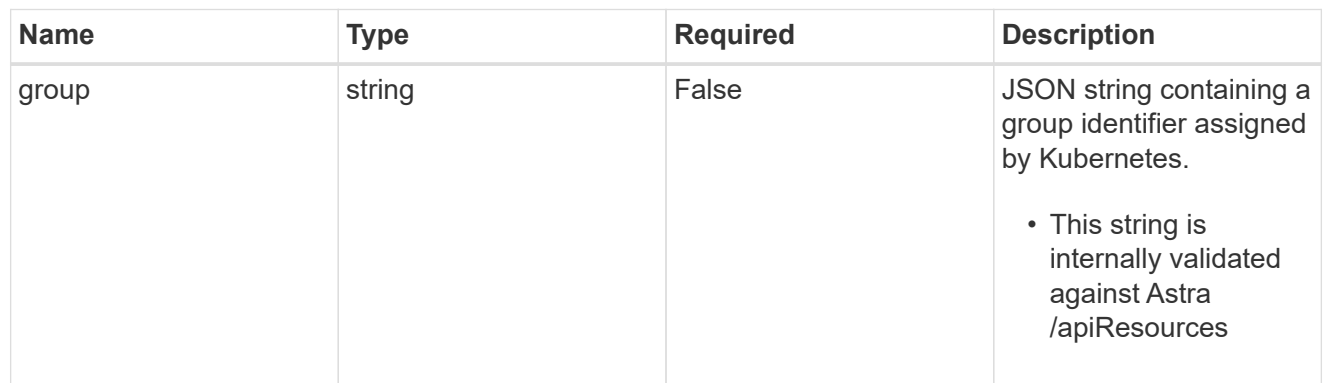

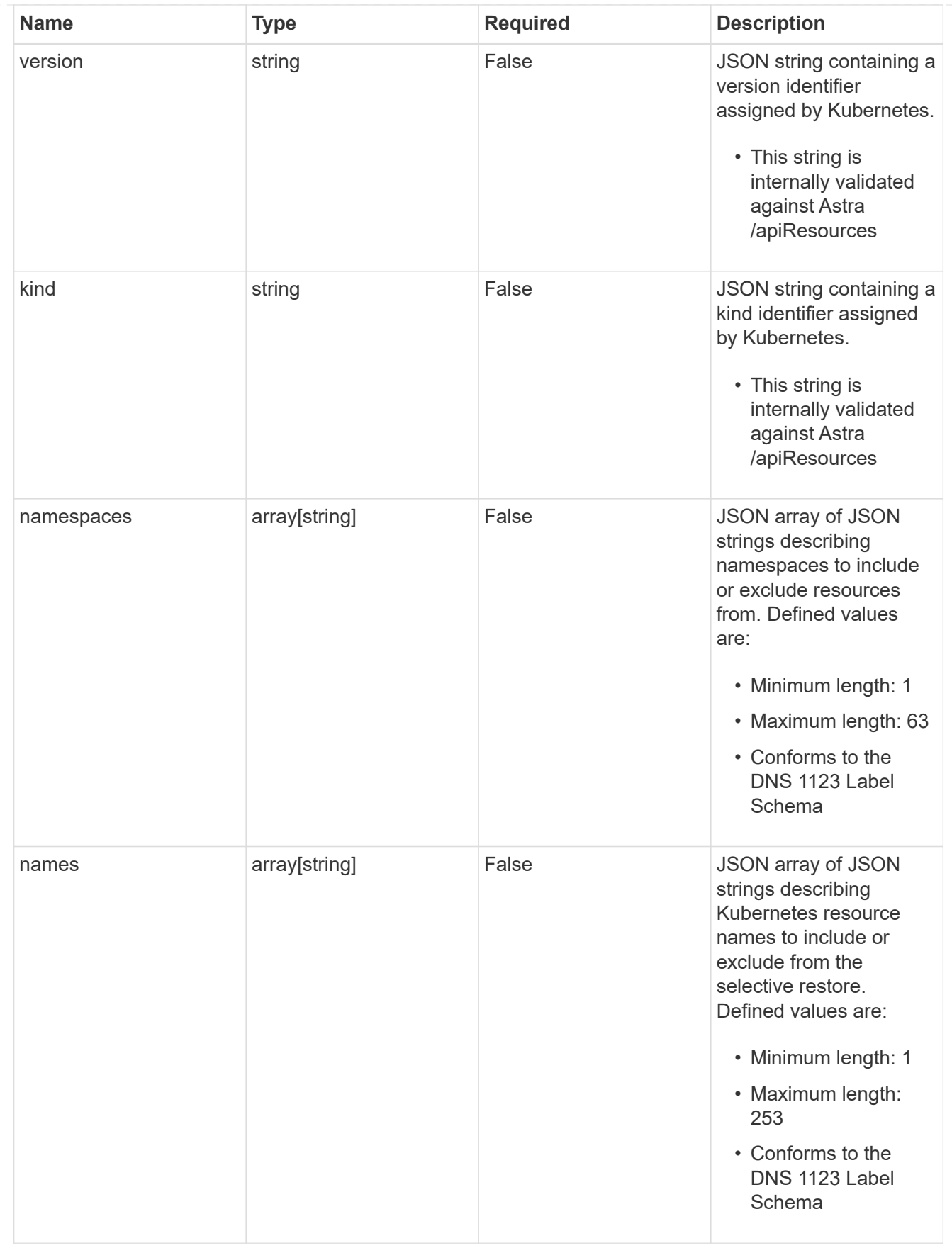

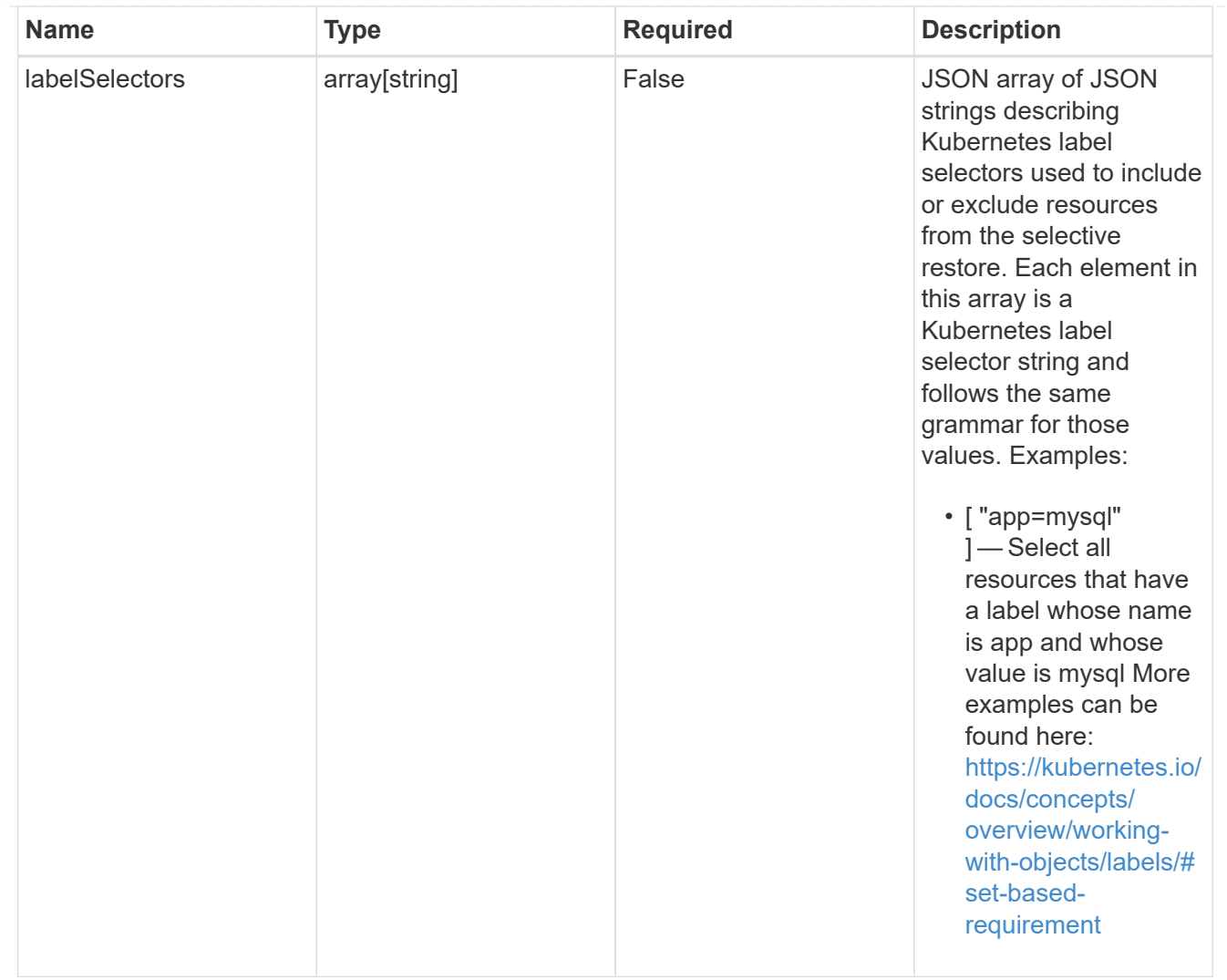

#### restoreFilter

JSON object containing a list of filters that describe which resources are included or excluded from a selective restore operation. Include and exclude are mutually exclusive, and a selective restore can only use one kind of filter.

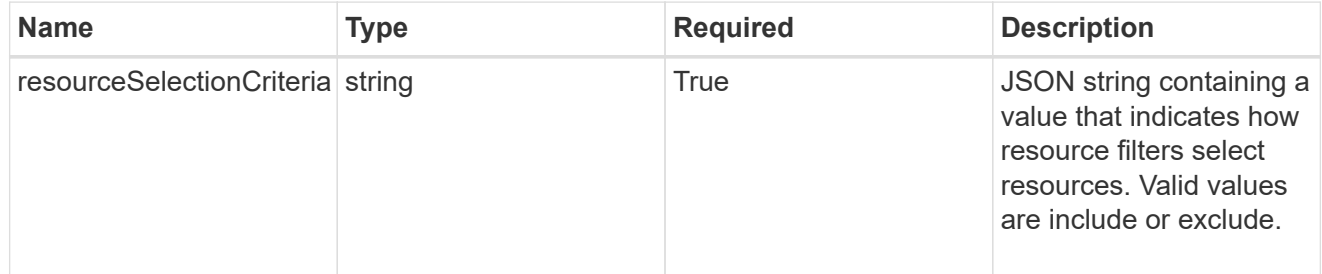

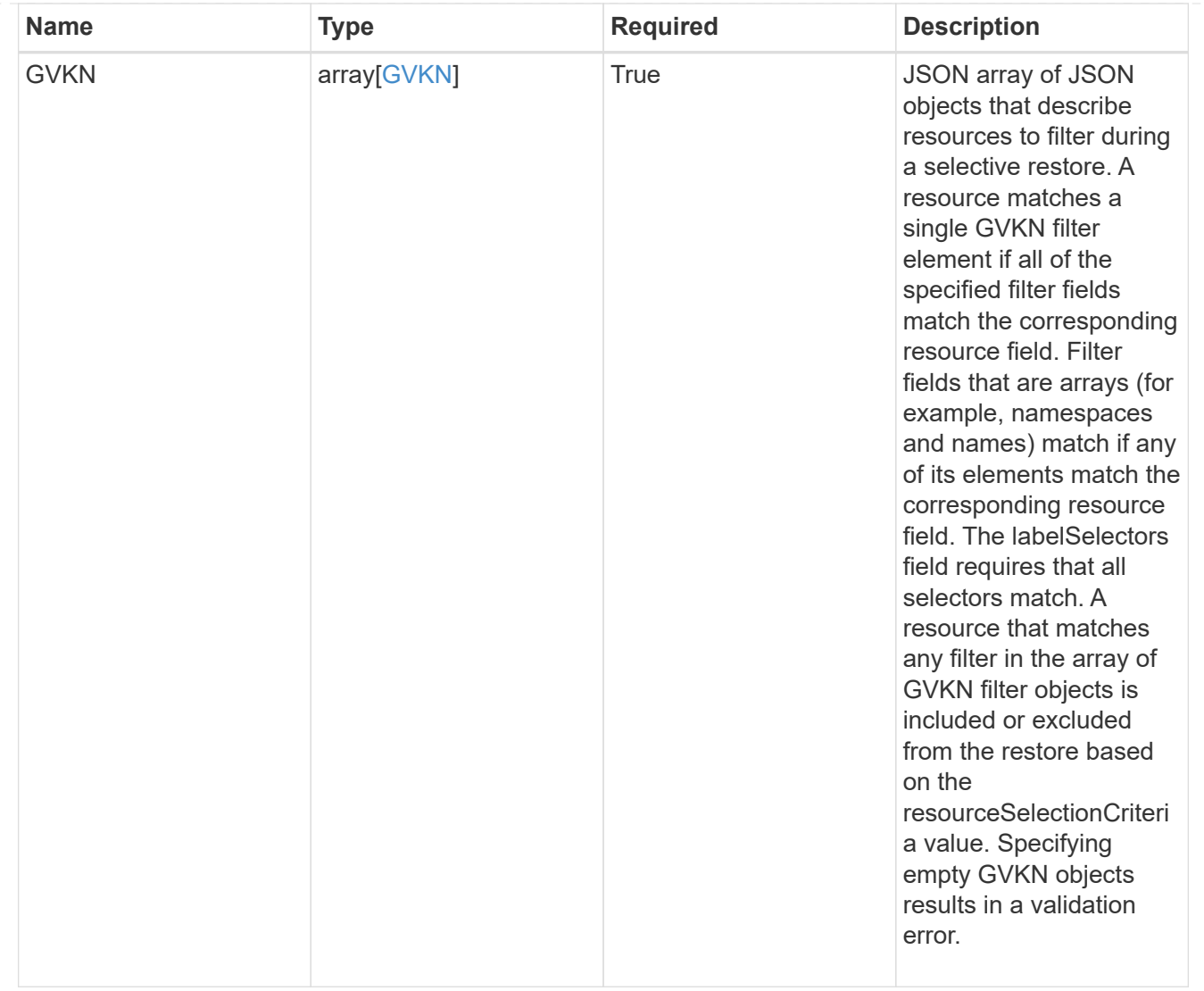

#### type\_astra\_label

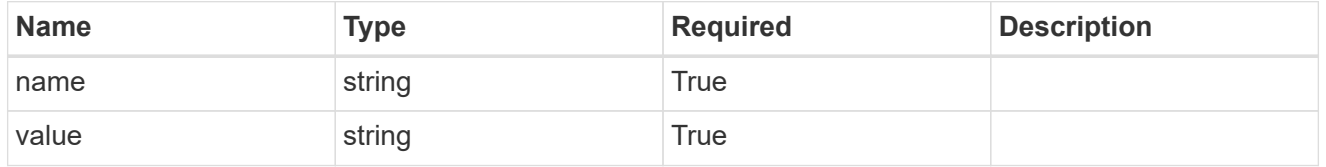

type\_astra\_metadata\_update

Client and service-specified metadata associated with the resource. Defined values are:

• Conforms to the Astra Metadata Schema If not specified on create, a metadata object will be created with no labels. If not specified on update, the metadata object's labels, creationTimestamp and createdBy, will be preserved without modification.

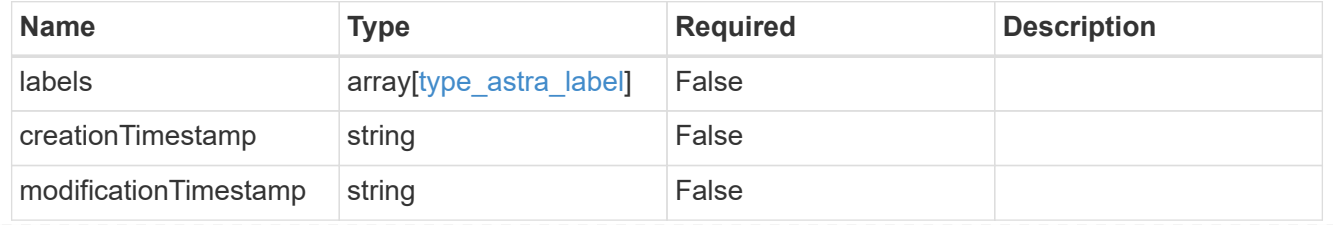

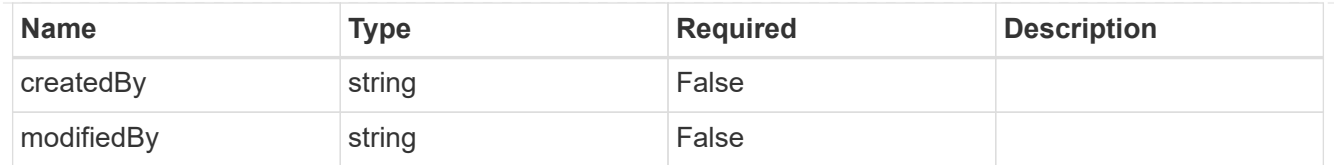

#### invalidParams

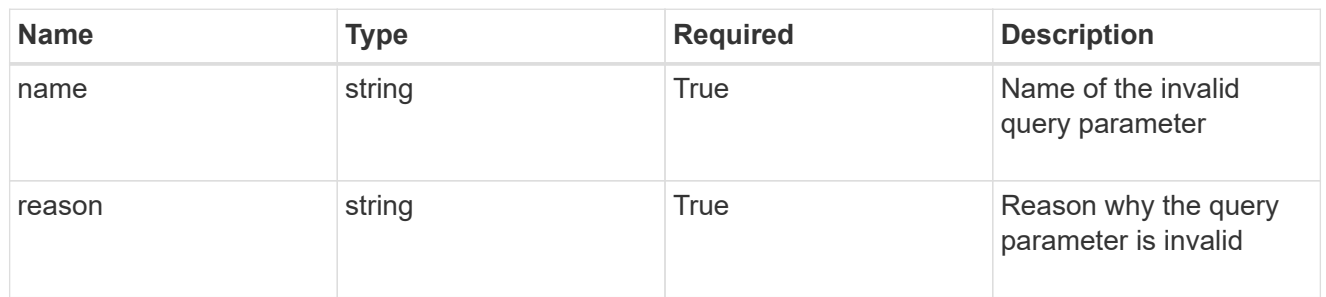

#### invalidFields

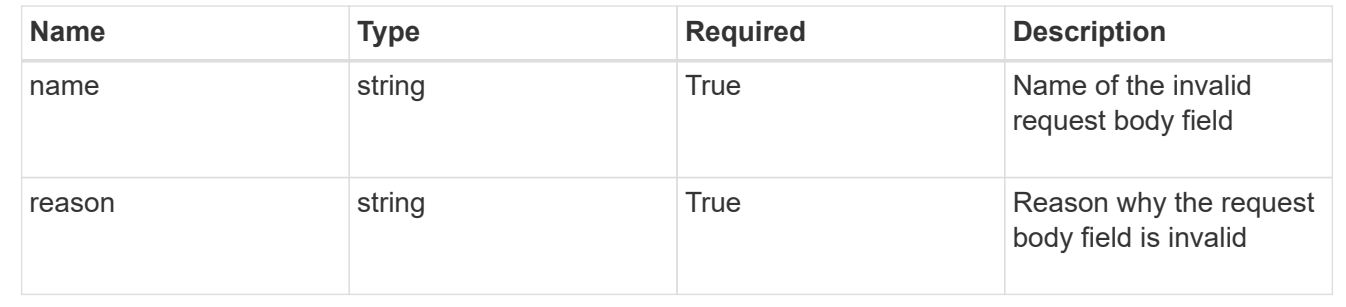

# **Delete an app**

DELETE /accounts/{account id}/k8s/v2/apps/{app id}

Removes the specified App API resource.

#### **Side Effects**

- If the application is still running on a cluster, the application is no longer considered to be under management and will no longer appear under /apps.
- First, the application goes into the deleting state and then deletes all associated schedules, snapshots, backups, and the stored application state.

# **Parameters**

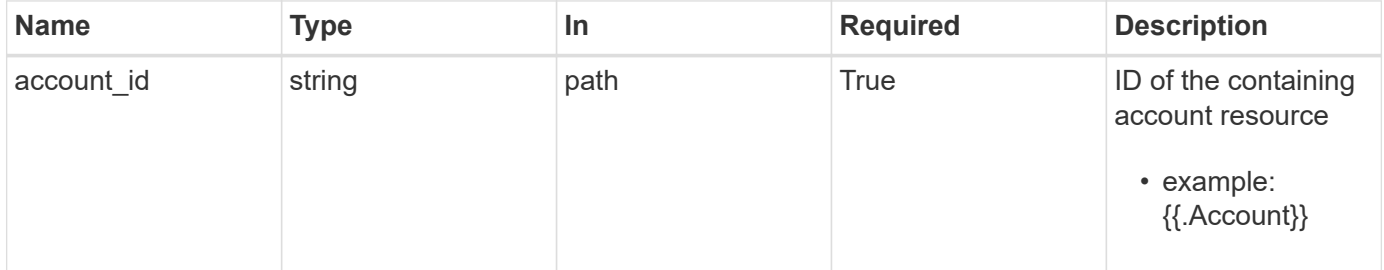

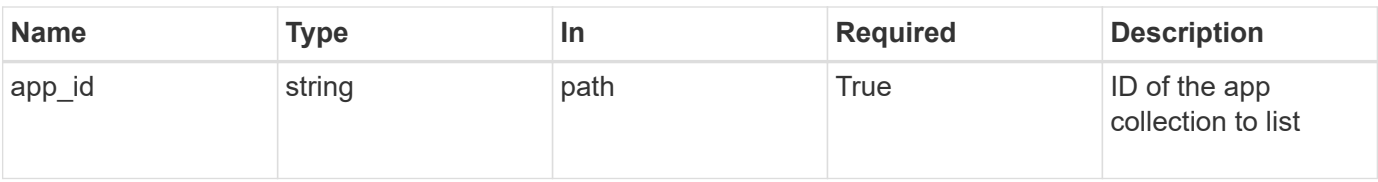

# **Response**

Status: 204, Indicates if the app resource was deleted.

# **Response**

Status: 401, Unauthorized

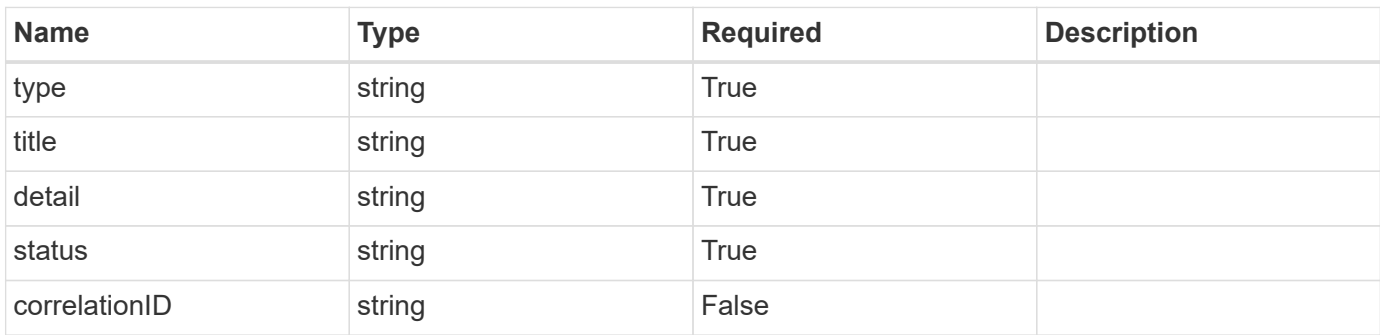

#### **Example response**

```
{
   "type": "https://astra.netapp.io/problems/3",
   "title": "Missing bearer token",
    "detail": "The request is missing the required bearer token.",
   "status": "401"
}
```
# **Response**

Status: 400, Bad request

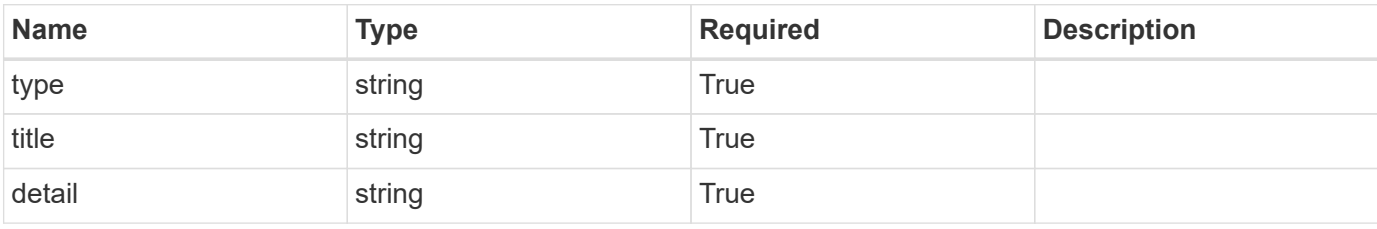

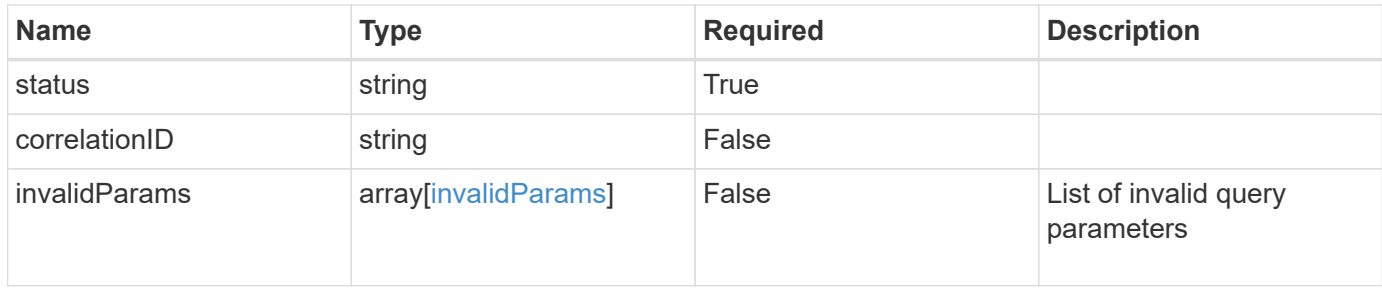

#### **Example response**

```
{
   "type": "https://astra.netapp.io/problems/5",
   "title": "Invalid query parameters",
    "detail": "The supplied query parameters are invalid.",
    "status": "400"
}
```
# **Response**

Status: 403, Forbidden

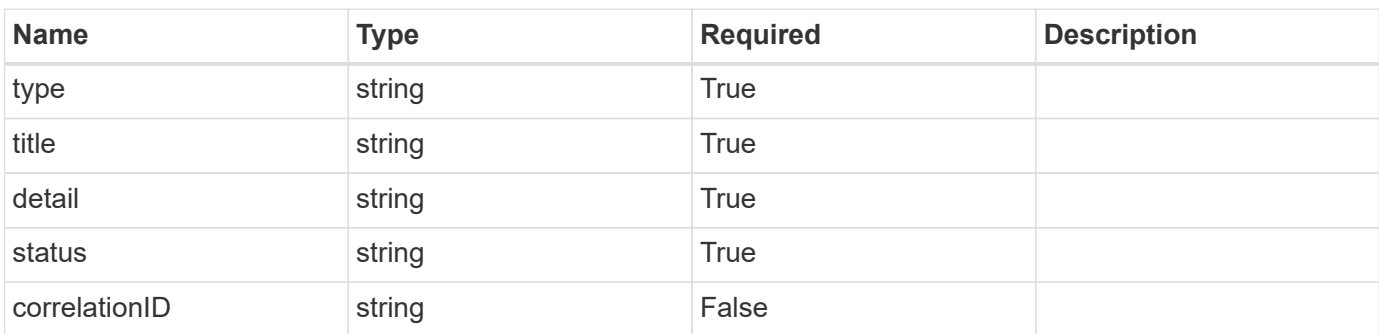

#### **Example response**

```
{
   "type": "https://astra.netapp.io/problems/11",
   "title": "Operation not permitted",
   "detail": "The requested operation isn't permitted.",
    "status": "403"
}
```
# **Response**

```
Status: 500, Internal server error
```
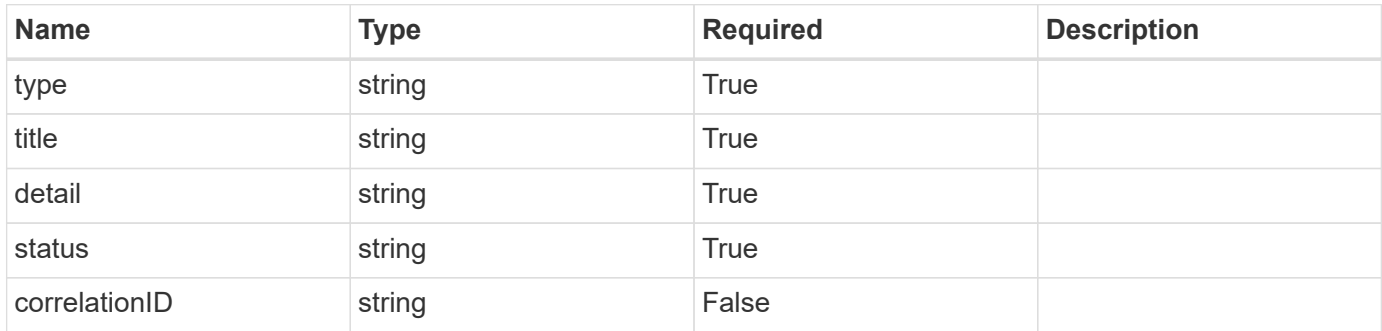

#### **Example response**

```
{
   "type": "https://astra.netapp.io/problems/91",
   "title": "Application not deleted",
   "detail": "The application wasn't deleted because of an internal
server issue.",
   "status": "500"
}
```
# **Response**

```
Status: 409, Conflict
```
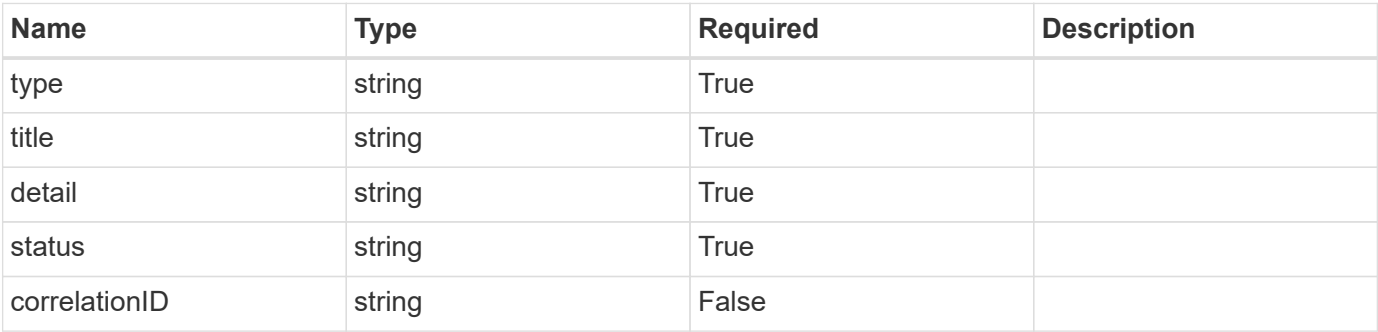
```
{
   "type": "https://astra.netapp.io/problems/112",
   "title": "Application not ready",
   "detail": "The application is currently unavailable.",
    "status": "409"
}
```
# **Error**

Status: 404, Not found

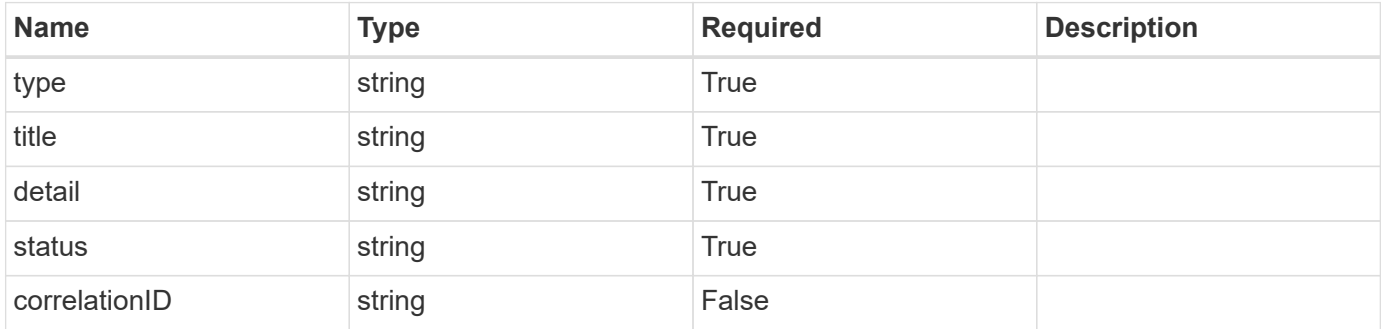

**Example error response**

```
{
   "type": "https://astra.netapp.io/problems/1",
   "title": "Resource not found",
    "detail": "The resource specified in the request URI wasn't found.",
    "status": "404"
}
```
## **Definitions**

### **See Definitions**

invalidParams

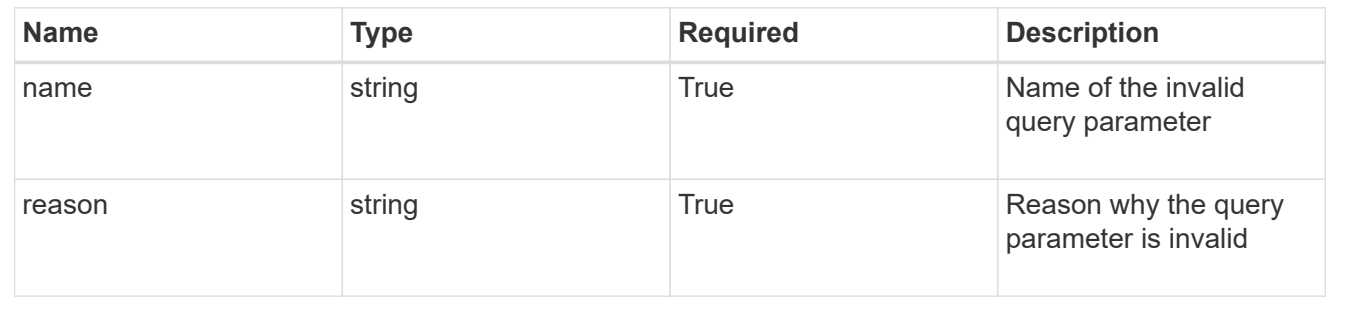

### **Informations sur le copyright**

Copyright © 2024 NetApp, Inc. Tous droits réservés. Imprimé aux États-Unis. Aucune partie de ce document protégé par copyright ne peut être reproduite sous quelque forme que ce soit ou selon quelque méthode que ce soit (graphique, électronique ou mécanique, notamment par photocopie, enregistrement ou stockage dans un système de récupération électronique) sans l'autorisation écrite préalable du détenteur du droit de copyright.

Les logiciels dérivés des éléments NetApp protégés par copyright sont soumis à la licence et à l'avis de nonresponsabilité suivants :

CE LOGICIEL EST FOURNI PAR NETAPP « EN L'ÉTAT » ET SANS GARANTIES EXPRESSES OU TACITES, Y COMPRIS LES GARANTIES TACITES DE QUALITÉ MARCHANDE ET D'ADÉQUATION À UN USAGE PARTICULIER, QUI SONT EXCLUES PAR LES PRÉSENTES. EN AUCUN CAS NETAPP NE SERA TENU POUR RESPONSABLE DE DOMMAGES DIRECTS, INDIRECTS, ACCESSOIRES, PARTICULIERS OU EXEMPLAIRES (Y COMPRIS L'ACHAT DE BIENS ET DE SERVICES DE SUBSTITUTION, LA PERTE DE JOUISSANCE, DE DONNÉES OU DE PROFITS, OU L'INTERRUPTION D'ACTIVITÉ), QUELLES QU'EN SOIENT LA CAUSE ET LA DOCTRINE DE RESPONSABILITÉ, QU'IL S'AGISSE DE RESPONSABILITÉ CONTRACTUELLE, STRICTE OU DÉLICTUELLE (Y COMPRIS LA NÉGLIGENCE OU AUTRE) DÉCOULANT DE L'UTILISATION DE CE LOGICIEL, MÊME SI LA SOCIÉTÉ A ÉTÉ INFORMÉE DE LA POSSIBILITÉ DE TELS DOMMAGES.

NetApp se réserve le droit de modifier les produits décrits dans le présent document à tout moment et sans préavis. NetApp décline toute responsabilité découlant de l'utilisation des produits décrits dans le présent document, sauf accord explicite écrit de NetApp. L'utilisation ou l'achat de ce produit ne concède pas de licence dans le cadre de droits de brevet, de droits de marque commerciale ou de tout autre droit de propriété intellectuelle de NetApp.

Le produit décrit dans ce manuel peut être protégé par un ou plusieurs brevets américains, étrangers ou par une demande en attente.

LÉGENDE DE RESTRICTION DES DROITS : L'utilisation, la duplication ou la divulgation par le gouvernement sont sujettes aux restrictions énoncées dans le sous-paragraphe (b)(3) de la clause Rights in Technical Data-Noncommercial Items du DFARS 252.227-7013 (février 2014) et du FAR 52.227-19 (décembre 2007).

Les données contenues dans les présentes se rapportent à un produit et/ou service commercial (tel que défini par la clause FAR 2.101). Il s'agit de données propriétaires de NetApp, Inc. Toutes les données techniques et tous les logiciels fournis par NetApp en vertu du présent Accord sont à caractère commercial et ont été exclusivement développés à l'aide de fonds privés. Le gouvernement des États-Unis dispose d'une licence limitée irrévocable, non exclusive, non cessible, non transférable et mondiale. Cette licence lui permet d'utiliser uniquement les données relatives au contrat du gouvernement des États-Unis d'après lequel les données lui ont été fournies ou celles qui sont nécessaires à son exécution. Sauf dispositions contraires énoncées dans les présentes, l'utilisation, la divulgation, la reproduction, la modification, l'exécution, l'affichage des données sont interdits sans avoir obtenu le consentement écrit préalable de NetApp, Inc. Les droits de licences du Département de la Défense du gouvernement des États-Unis se limitent aux droits identifiés par la clause 252.227-7015(b) du DFARS (février 2014).

#### **Informations sur les marques commerciales**

NETAPP, le logo NETAPP et les marques citées sur le site<http://www.netapp.com/TM>sont des marques déposées ou des marques commerciales de NetApp, Inc. Les autres noms de marques et de produits sont des marques commerciales de leurs propriétaires respectifs.